Office of the Company of the Company

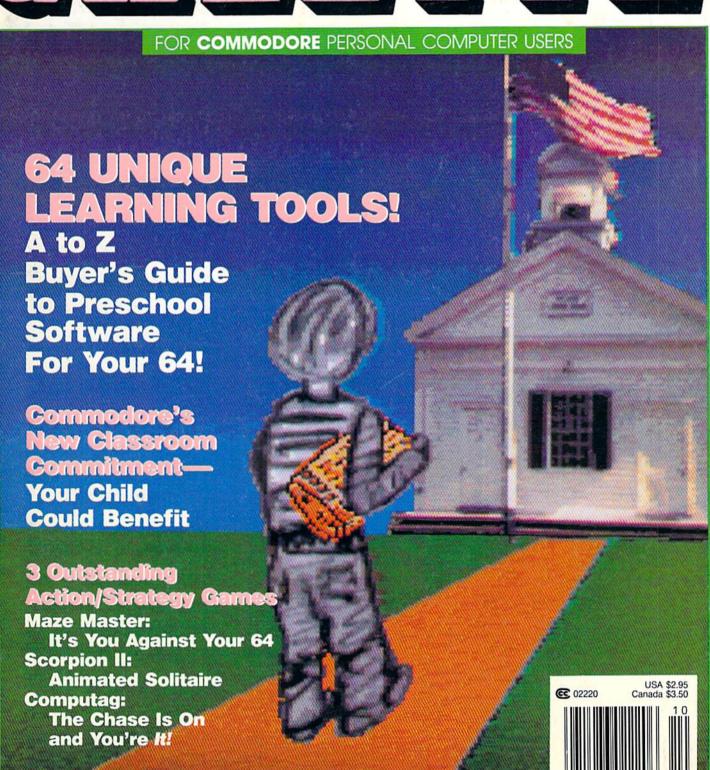

# WHAT'S A TAITO ?

That's a very good question. Taito (pronounced Tie-toe) is one of the oldest and biggest names in the arcade industry. We're the world's largest manufacturer and operator of arcade games. Taito's been in the business since 1953.

And that's just the beginning. Taito practically started the

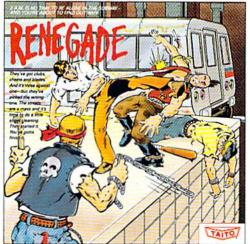

RENEGADE: This is the one and only. Don't settle for imitations. Blistering, fast paced and real life street-style Karate action. One of the hottest games in Europe.

videogame industry with our classic arcade hit, Space Invaders:™ And

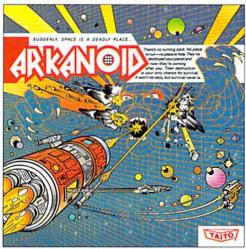

ARKANOID: 33 screens of space-age excitement. Award winning coin-op hit. Over 1 million sold in Japan. "One of the best ever."
—Electronic Game Player Magazine.

over the years, Taito has created more than 1,000 other great action games for arcade and home play.

Taito has something equally exciting for you to slip into your home computer. Taito brings the same pioneering spirit, technical quality and excitement that made us the arcade leader to your

Commodore, Amiga, IBM, Apple and Atari computers. Your computer won't be the same again.

Taito is the arcade industry leader for a very good reason. We consistently make great video games

that bring more action, thrills and value to the people who play our games. And literally millions of people play our games in arcades and homes all over the world.

Our strength comes from the massive development effort we put into creating the kind of games that satisfy the ever-growing arcade appetite and the research gathered from the more than 100,000 arcade machines Taito operates in Japan. (The money in the coin boxes at the end of the day tells you quickly if you've got

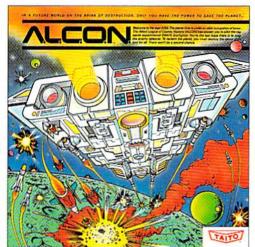

ALCON: The ultimate in inter-planetary combat. Battle aliens with lasers, homing missiles, bombs and shields. Fantastic vertical scrolling future-world landscapes.

a good game or not.) And Taito is always working hard to develop the most exciting new video games that push the technology to its limits.\* We don't rest on our laurels.

Because arcade games are the benchmark for home video games, Taito's leadership in the arcade industry means that when you buy Taito products you will be getting more home video thrills—more mesmerizing arcade quality graphics, spell-binding sound and above all, action!

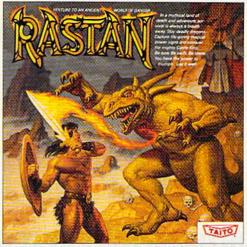

RASTAN: One of the biggest coin-op hits of 1987. Stunning graphics. Non-stop, mythical super hero action with multiple weapons, enemies and levels of play.

That's why nobody but Taito can bring you more of what you're looking for in home computer video games. You don't get to be the biggest in the arcade business by making run of the mill video games.

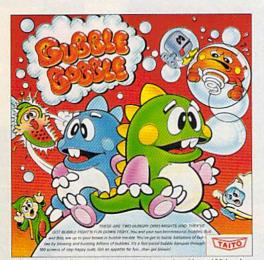

BUBBLE BOBBLE: Laugh-packed addictive action. Up to 100 levels of arcade quality play. One or 2 player action. The number one game in Europe for three months in a row.

When you buy Taito games you're getting more than just fun. We bring you games that test your nerve, your skill and your strategy. Games that make you laugh and put you on the edge of your seat, games of adventure and excitement. Taito takes you on incredible mind voyages to places you've never been before—to brave new worlds of imagination and fantasy. And after all, isn't that what great video games are all about?

And every action game we put our name on is more than

just competitive confrontation. Taito games are all about the values of good triumphing over evil, of being the best you can be—games like Arkanoid,™ Renegade,™ Alcon;™ Rastan™ and Bubble Bobble.™ And we have more arcade block-busters like Operation Wolf,™ Sky Shark™ and Gladiator™ coming soon to software formats for play on your home computer. Taito's home-bound hit parade of video fun has just begun.

Who but the arcade leader could bring you so much? That's Taito! Aren't you glad you asked?

Buy Taito products at leading computer stores everywhere. If no stores are near you, Visa/MasterCard holders can order direct from anywhere in the United States by calling 1-800-663-8067.

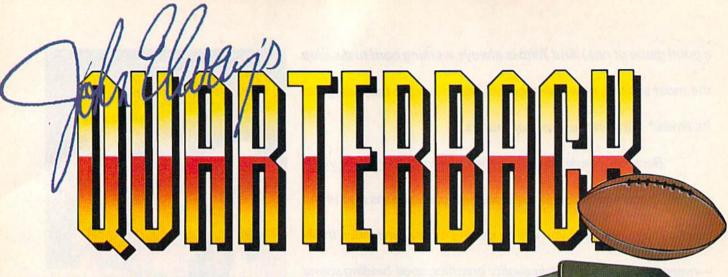

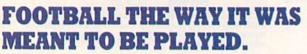

Third and ten on your own 30 yard line. Forty-three seconds left on the clock and you're down by two points. Suddenly the end zone seems to be a hundred miles away. If you're going to be a hero, now's the time. You call the play:

"Yellow-nineteen! Yellow-nineteen! Hut! Hut!! HUT!!!" The ball is snapped. There's a crunch of armor on the front line and you drop back. You look for a receiver but the blitz is on in a power sweep from the left! Roll to the right - you keep dancing, you look for an opening but your blockers are starting to crumble. Keep pedalling back... you're in trouble now, you're too deep. But wait! You spot an open man down field! You cock back, ready to fire, when suddenly an ugly-looking guard is all over you. Do you try and throw? Or duck and run!

Football action so real you can almost feel the pigskin in your hands. Designed under the watchful eyes of the game's premier quarterback - John Elway - this faithful computer version of the #1 arcade winner brings all the strategy and ground pounding excitement of the world's greatest sport right to your computer screen, one or two players!

Play big league football the way it was meant to be played . . .

with OUARTERBACK!

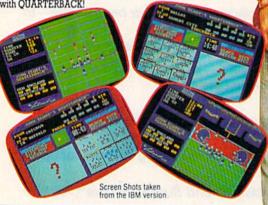

#### AT A SOFTWARE STORE NEAR YOU

Now Shipping for: IBM PC and PS/2 and Tandy 1000 (\$34.99)

Commodore 64/128 (\$29.99)

In Fall '88 for: Apple II series (\$34.99)

Apple IIGS (\$34.99)

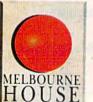

QUARTERBACK<sup>TM</sup> is a trademark of the Leland Corp. licensed from

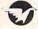

TRADEWEST

Melbourne House, 711 West 17th Street, Unit G9, Costa Mesa, CA 92627. Tel. (714) 631-1001

you can tell a lot about a game by about a game who the people who play it.

# COMPUTE!'s GAZETTE Contents

October 1988 Vol. 6, No. 10

| Commodore Goes Back to School Tom Netsel                                                                                                    |                                                                                                    |
|----------------------------------------------------------------------------------------------------|----------------------------------------------------------------------------------------------------|
| Buyer's Guide to Preschool Software Caroline D. Hanlon                                                                                                    |                                                                                                    |
| reviews                                                                                                    |                                                                                                    |
| Blowup Art Hunkins                                                                                                    | 64                                                                                                    |
| Excel 2001 Disk Drive Scott Thomas                                                                                                    | 128/64                                                                                                    |
| linxter Steve Hedrick                                                                                                    | 64                                                                                                    |
| RoadRunner Robin and David Minnick                                                                                                    | 64                                                                                                    |
| Impossible Mission II Robert Bixby                                                                                                    | 64                                                                                                    |
| games                                                                                                    | Contract of                                                                                                    |
| Scorpion II Darrell G. Rose                                                                                                    | 64                                                                                                    |
| Maze Master Bennie J. Montoya                                                                                                    | 64                                                                                                    |
| Computag Mark Tuttle                                                                                                    | 64                                                                                                    |
| Programming         BASIC for Beginners: The Smalltown 500 Larry Cotton       38         Machine Language Programming: All About Numbers Jim Butterfield       40 | 128/64/+4/16<br>128/64                                                                                           |
| The Programmer's Page: Using DOS Randy Thompson41                                                                                                    | 128/64/+4/16                                                                                                    |
| 64 Compressor Gary Lamon 56                                                                                                    | 64                                                                                                    |
| SpeedPrint Stephen Weatherford 60                                                                                                    | 64                                                                                                    |
| RAM Save Kevin Picotte                                                                                                    | 64                                                                                                    |
| Speed Columns Rob Bixby                                                                                                    | 64<br>64                                                                                                    |
| Screenius Tim Gerchmez         70           128 Text Sorter Bert Halverson, Jr.         71                                                                        | 128                                                                                                    |
| departments                                                                                                    | vincto tenti tudillo<br>so vitto enth assin                                                                      |
| The Editor's Notes Lance Elko                                                                                                    |                                                                                                    |
| Letters to the Editor                                                                                                    |                                                                                                    |
| Feedback Editors and Readers                                                                                                    |                                                                                                    |
| D'Iversions: Isaac Asimov—Teacher for a Day Fred D'Ignazio                                                                                                    | *                                                                                                    |
| Horizons Rhett Anderson44                                                                                                    | * 11                                                                                                    |
| News & Products                                                                                                    | * * * * * * * * * * * * * * * * * * * *                                                                          |
| The GEOS Column: A Close-Up Look at geoProgrammer Dale McBane 59                                                                                                  | 64                                                                                                    |
| Bug-Swatter: Modifications and Corrections                                                                                                    | M* SURVEY STATE                                                                                                  |
| program listings                                                                                                    |                                                                                                    |
| MLX: Machine Language Entry Program for Commodore 64                                                                                                    | 64                                                                                                    |
| The Automatic Proofreader                                                                                                    | 128/64/+4/16                                                                                                    |
| How to Type In COMPUTE!'s Gazette Programs                                                                                                    | IN THE REAL PROPERTY.                                                                                            |
| Advertisers Index                                                                                                    | *=General, <b>64</b> =Commo<br>64, <b>+4</b> =Plus/4, <b>16</b> =<br>Commodore 16, <b>128</b> =<br>Commodore 128 |

Cover art by Rhett Anderson

COMPUTEI'S GAZETTE (ISSN 0737-3716) is a COMPUTEI Publication, and is published monthly by ABC Consumer Magazines. Inc., 825 Seventh Ave., New York, NY 10019, a division of ABC Publishing, Inc., a Capital Cities/ABC Inc., company. © 1988 ABC Consumer Magazines, Inc. All rights reserved. Editorial offices are located at Suite 200, 324 West Wendover Ave., Greensboro, NC 27408, Domestic subscriptions: 12 issues, \$24, POSTMASTER: Send address changes to COMPUTE's GAZETTE, P.O. Box 10957, Des Moines, IA 50340. Second class postage paid at New York, NY and additional mailing offices.

# editor's motes

e receive a lot of reader mail with requests and suggestions for any number of things. Having looked closely at the most common requests, we've responded to some of these in the past few issues, and we're addressing more in this issue and in next

For years, we've run 800-numbers for fulfillment of orders for back issues of magazines and disks. Many of you complained about never being able to get through. We made periodic calls ourselves, and our conclusion was the same. Beginning a couple of issues ago, we started running an order form with a coupon. (It appears on page 58 in this issue.) We're now handling back issues here at the COMPUTE! offices.

On a related note, many of you wanted to know what issues and monthly disks were available. A full-page listing appeared last month for the first time in several years, and this month you'll find it on page

25. (We'll keep this list updated and appearing regularly.)

It's no surprise that many of the requests we get are for SpeedScript disks and utilities. SpeedScript, our own venerable word processor, is perhaps the most popular program ever published by any magazine. We still regularly fill back orders. And many of you who use Speed-Script have requested that we bundle the many support utilities that have appeared throughout more than four years' worth of issues. We're happy to say that we now have such a disk available. It includes the most recent version of SpeedScript (3.2) and SpeedScript 128 (the 80column version that utilizes the 128's extra memory), plus spelling checkers for each version, printer utilities, mail merge, word count, and many other SpeedScript support utilities for both 64 and 128 versions. It also includes disk-speed-up programs and a fast copy utility. Full documentation for each program is included. Patrick Parrish, our staff technical editor, has done an outstanding job of putting this disk together in a clear and easy-to-use format, and we're convinced that you'll be delighted with it. For ordering information, see page 31.

A disk-only project that's nearing completion is the GAZETTE fiveyear index. We'll have details in the next issue. For those of you who don't like to type in programs and who find the GAZETTE monthly disk a little too expensive for the budget, we'll have the Best of GAZETTE Disk (1988), with a collection of the best programs we've published in 1988. Details for this will also appear in next month's issue. And for those who have Amigas (presumably you still use your 64 or 128, or you wouldn't be reading this magazine), we have our Amiga Games Disk. Although the ad (page 33) claims 15 games, we

made it 16 just before shipping the disk for production.

For those who may comment that we're creating these disks merely as revenue builders, it should be pointed out that the impetus for these products is reader requests. Also, we're selling each of these disks in the \$5.95-\$9.95 range. Enough said.

Lance Elko Senior Editor

#### **COMPUTE!'s** 14/17/23/14/19 S

FOR COMMODORE PERSONAL COMPUTER USERS

Senior Art Director Features Editor Technical Editor Assistant Technical Editor Assistant Features Editor Assistant Editor, Submissions & Disk Products Editorial Assistant

Editor Lance Elko Janice R. Fary Keith Ferrell Patrick Parrish Assistant Editor Rhett Anderson Dale McBane Tom Netsel

**David Hensley** 

Mickey McLean

Copy Editors Karen Siepak Tammie Taylor Karen Uhlendorf Programming Assistant Troy Tucker Contributing Editors Randy Thompson Jim Butterfield (Toronto, Canada) Fred D'Ignazio

ART DEPARTMENT

Assistant Art Director Robin Strelow Junior Designer Meg McArn Mechanical Artists

Scotty Billings Robin Case

(E. Lansing, MI)

PRODUCTION DEPARTMENT

Production Director Mark E. Hillyer Production Manager De Potter Assistant Production Manager Production Assistant Kim Potts Typesetting

Terry Cash Carole Dunton

Advertising Production

Assistant Anita Armfield

COMPUTE! PUBLICATIONS

Group Vice President, Publisher/Editorial Director Managing Editor Senior Editor **Editorial Operations Director** Executive Assistant Sybil Agee Senior Administrative

William Tynan Kathleen Martinek Lance Elko **Tony Roberts** 

Assistant Julia Fleming Administrative Assistants Iris Brooks Cathy McAllister

> ABC CONSUMER MAGAZINES

Senior Vice President Vice President, Advertising Peter T. Johnsmeyer Vice President Production Ilene Berson-Weiner

Marc Reisch **Richard Willis** 

DEPARTMENT

Vice President Circulation Subscription Staff

Robert I. Gursha Ora Blackmon-DeBrown Mitch Frank **Beth Healy** Thomas D. Slater James J. Smith A. Heather Wood Subscriber Service (800) 727-6937

One of the ABC PUBLISHING Companies President Robert G. Burton

1330 Avenue of the Americas New York, NY 10019

ADVERTISING OFFICES

New York: ABC Consumer Magazines, Inc., 825 Seventh Ave., New York, NY 10019. Tel. (212) 265-8360. Bernard J. Theobald, Jr., Group Advertising Director

Greensboro: COMPUTE! Publications, Suite 200, 324 West Wendover Ave., Greensboro, NC 27408. Tel. (919) 275-9809. Kathleen Ingram New England & Mid-Atlantic; Bernard J. Theobald, Jr., (212) 315-1665; Peter Hardy (508) 681-9000; Kathleen Ingram (919) 275-9809.

Midwest & Southwest: Jerry Thompson, Lucille Dennis, Jennifer Delfs (312) 726-6047 [Chicago]; (713) 731-2605 [Texas]; (303) 595-9299 [Colorado]; (415) 348-8222 [California].

West, Northwest, & British Columbia: Jerry Thompson, Lucille Dennis, Jennifer Delfs (415) 348-8222. Southeast & International: Peter Hardy (508) 681-9000, Kathleen

Ingram (919) 275-9809.

Address all advertising materials to: Anita Armfield, COMPUTE! Publications, Inc., 324 West Wendover Ave., Suite 200, Greensboro,

Editorial inquiries should be addressed to The Editor, COMPUTEI's GAZETTE, Suite 200, 324 West Wendover Ave., Greensboro, NC

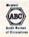

# Advanced Dungeons Pragons

COMPUTER PRODUCTS

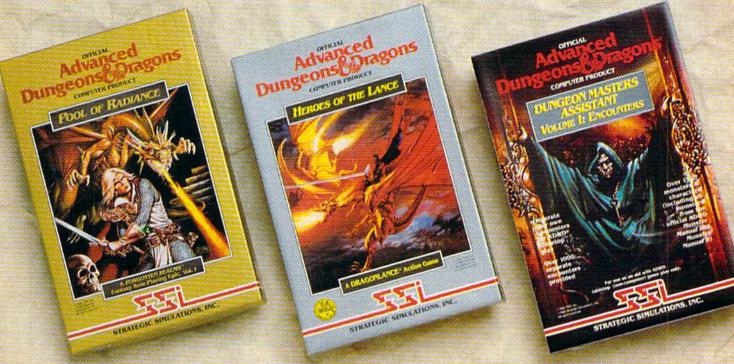

### Role-Playing

POOL OF RADIANCE fulfills all your gaming fantasies. The legendary ADVANCED **DUNGEONS & DRAGONS® role-playing** system springs to life on your computer! Embark on dangerous quests in the magical FORGOTTEN REALMS™ game world made incredibly real by advanced computer animation and combat that adheres strictly to AD&D® game standards. Prepare

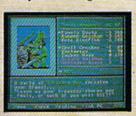

yourself for the ultimate fantasy roleplaying experience!

APPLE C-64/128

ADVANCED DUNGEONS & DRAGONS, AD&D, PORGOTTEN REALMS and DRAGONLANCE are trademarks owned by and used under license from TSR. Inc. 91988 TSR, Inc. @1988 Strategic Simulations, Inc. All rights reserved.

## Action

HEROES OF THE LANCE gives you non-stop excitement and fully animated action on the mystical DRAGONLANCE® game world. Guide eight Companions, each with different skills, deep into the treacherous ruins of the temple Xak Tsaroth. They will need all of your skills to help them survive the attacks of giant spiders, demons, dragons and countless other terrors. Retrieve the

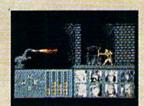

precious Disks of Mishakal if you can!

**IBM** C-64/128 AMIGA ATARI ST

## Utility

#### **DUNGEON MASTERS ASSISTANT,**

VOLUME I: ENCOUNTERS is a utility program designed to help Dungeon Masters generate encounters for AD&D® campaigns. It provides more than 1000 encounters, and over 1300 monsters and characters, including all of the monsters found in AD&D® Monster Manuals I & II. DMs can modify the existing data and add original

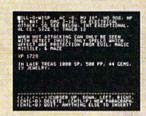

monsters and encounters to the database.

**IBM** APPLE C-64/128

How To Order: Visit your retailer or call 1-800-245-4525. To receive SSI's complete product catalog, please send \$1.00 to: Strategic Simulations, Inc., 1046 N. Rengstorff Avenue, Mountain View, CA 94043.

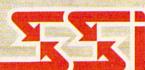

# letters to the editor

Send questions or comments to "Letters to the Editor," COMPUTE!'s Gazette, P.O. Box 5406, Greensboro, NC 27403. We reserve the right to edit letters for clarity and length.

#### **Outright Omission**

In the August issue, I noticed that the "Buyer's Guide to Music Composition and Programming Software" omitted COMPUTE!'s own music system, *The Enhanced Sidplayer*. Sidplayer is currently the most popular music system for the 64 and 128. Over 6000 songs have been created by people using the system. In fact, a manager at Quantum-Link told me that half of the service's file space is taken up by Sidplayer files.

Sidplayer is popular because it lets both novices and more experienced musicians easily create songs of high quality, and because the songs can be shared with other Commodore users. I realize that it may be awkward for COMPUTE! to list its own product, but I think your readers would want to be aware of such a popular music system.

As a service to your readers, I hope you'll include *The Enhanced Sidplayer* in future listings of music software.

Craig Chamberlain, Sidplayer author Birmingham, MI

We did, unintentionally, omit this very fine music program from our "Buyer's Guide." We won't forget next time. COMPUTEI's Music System for the Commodore 128 and 64: The Enhanced Sidplayer is published by COMPUTE! Books and may be found in bookstores which carry COMPUTE! titles. For direct orders, write to COMPUTE! Books, P.O. Box 2165, Radnor, PA 19089, or call 1-800-346-6767 (Mastercard or Visa credit card numbers accepted). The price of the book/disk combo is \$24.95, plus \$2.00 shipping and handling.

#### Don't Call Tom

I'd like to thank Tom Netsel for his excellent coverage of my BBS, Harbour Lights, in the "Going Online: Getting in Touch with Some of the Best Commodore Bulletin Boards" feature (January). This publicity has brought in users from as far away as the United Arab Emirates, Alaska, Hawaii, Puerto Rico, and

almost every state in the union. I've had so many new users that I've had to invest in a 20-meg Lt. Kernal hard drive!

People have been calling Tom complaining about some of the contents of my BBS. I try to cater to a diverse group of people and cannot please them all, but Tom should not be the one to be bothered. I have a voice help-line number that is clearly posted for any such complaints.

Again, thanks to GAZETTE and Tom Netsel.

Rick Lembree Kennebunkport, ME

#### What's Shrinking?

In this column of the July issue ("The Rumor Mill"), you say "We don't know how these rumors got started" about the imminent demise of GAZETTE. I haven't heard these rumors, but I'll tell you how they start.

The only thing you have to do is pick up a recent *GAZETTE*. What do you notice? It's much thinner than it used to be. To confirm, I went back to my earliest issue (July 1984). Compare, in succeeding July issues, the total number of pages:

1984 160 pages 1985 128 pages 1986 128 pages 1987 116 pages

1988 100 pages

What would be your conclusion?

O. A. Pickett Pensacola, FL

Our conclusion is that the size of the magazine is driven by a number of factors beyond our control. The market for the Commodore 64 boomed in 1983-1985. There were dozens and dozens of software publishers, most of whom were eager to advertise to users who, at the time, couldn't get enough software. That number has tapered off considerably over the past two years as some of these companies have dissolved, merged with others, sold out, or pursued other markets (MS-DOS and Amiga, for example). It's nothing we didn't expect or anticipate. What we have now is what we refer to as a mature market: a stable, interested readership and a stronger and more serious, albeit smaller, group of software publishers.

Magazine sizes are determined to a

large degree by advertising support. You'll notice that while we are smaller in size than we were a few years ago, our editorial/advertising ratio has not changed appreciably since we started up in 1983. We also note with interest that our competitors' magazines have also gone through the same transformation over the years—further support for our "mature market" premise.

Incidentally, if you look at the format of GAZETTE up through the August 1985 issue, you'll notice that we used two-column pages with larger type. In the September issue, we changed to three-column pages and smaller type (the current format). The result of this change was that we fit in an average of 25 percent more editorial content per issue.

#### Nice to Come Home To

As a long-time subscriber, let me say "Job well done for five years." I purchased my 64 in late 1983. This year, I purchased a 128D with 1570 and 1581 disk drives.

I use an IBM PC at work, and I'm on it up to six hours a day. It's nice to come home to a friendly Commodore with an operating system I can understand. I'll never know how MS-DOS became such a standard. Friends come over and see the 128D operate and are amazed at what can be done without hundreds of dollars' worth of add-on boards, mega-bucks' worth of programs, and so on. I like to show them things that the 8086 and 8088 will never do.

If any readers are asking what kind of home computer to buy and may be considering an IBM PC or clone, have them call me. I can fix that quick.

James Knauss Houston, TX

#### Wrong Score

The review of *Apollo 18* in your July issue is incorrect. A perfect score is 100, not 25. Since I enjoy this program so much, I'd like to see that a correction is made so that those who own or are considering buying *Apollo 18* understand that shooting for a high score of 25 is a great underachievement.

Michael Foote Union Gap, WA

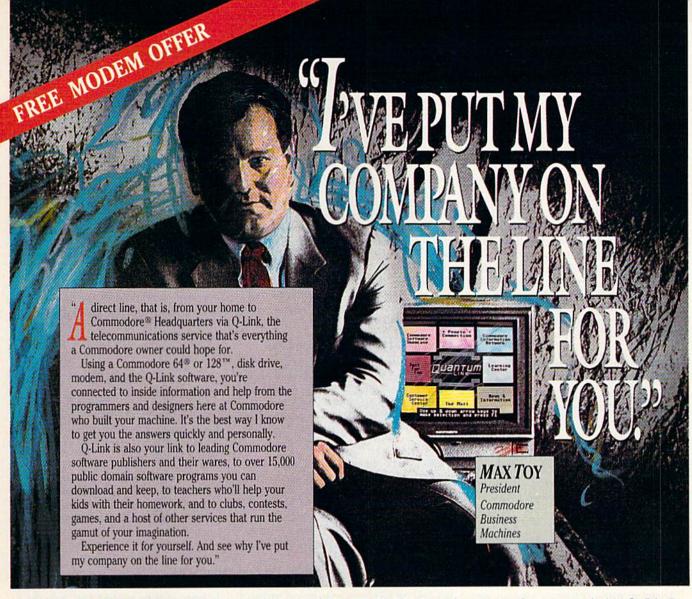

Get a FREE Commodore modem and FREE Q-Link software when you join Q-Link.

Call toll-free 1-800-782-2278 ext. 1564

or mail this coupon to Q-Link, 8619 Westwood Center Drive . Vienna, VA 22180

#### Choose one:

- ☐ I need a modem. Send me the FREE Commodore 300 baud auto-dial modem and the FREE Q-Link software. Charge me now for my first 4 months of Q-Link membership at \$39.80 (\$9.95 per month).
- ☐ I already have a modem. Send me the FREE Q-Link software and charge me now for my first month of Q-Link membership at \$9.95.

Full Name \_\_\_\_\_Street Address \_\_\_\_\_

 City \_\_\_\_\_\_ State \_\_\_\_

 Zip \_\_\_\_\_ Phone (\_\_\_\_\_) \_\_\_

 Signature \_\_\_\_\_

Choose your method of payment:

Choose your method of payment:

☐ Please charge my credit card. ☐ MasterCard ☐ Visa
Acct. # \_\_\_\_\_\_ Exp. \_\_\_\_

☐ Check enclosed.

30 DAY MONEY-BACK GUARANTEE-YOU RISK NOTHING. Try Q-Link for 30 days. If you're not completely satisfied, send us (within 30 days of registering online) your letter of cancellation along with the Q-Link software and modern you received, and you'll get a full refund of your Q-Link monthly membership fee.

8619 Westwood Center Drive Vienna, VA 22180 1-800-782-2278 ext. 1564

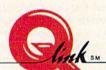

This offer is only valid for new members who respond to this advertisment. Offer expires March 31, 1989.

# feed back

Do you have a question or a problem? Have you discovered something that could help other Commodore users? We want to hear from you. Write to Gazette Feedback, COMPUTE!'s Gazette, P.O. Box 5406, Greensboro, NC 27403. We regret that, due to the volume of mail received, we cannot respond individually to programming questions.

#### Getting the Most from Your SYStem

I'm a new Commodore 64 user. What is a SYS number, and how do you determine what the numbers are?

David Wheelock Greenville, MI

I have a program which requires a SYS to run it. I've lost the documentation, and I can't remember what the correct number is. How do I find out? I tried the most common numbers (SYS 49152, for example), but with no luck.

Joe C. Zegers Sunnyvale, CA

The SYS (for SYStem) command causes the computer to leave BASIC, run a machine language (ML) program or routine, and then return to BASIC. It's analogous to BASIC's GOSUB statement, which instructs BASIC to branch to a BASIC subroutine.

The number following SYS is the address of the first byte that is executed when the ML routine is called-sometimes referred to as the initialization address. In most cases, this address coincides with the starting, or load, address for the routine. The simpliest way to determine whether the starting and the initialization addresses are actually one and the same, is to SYS to the beginning of the ML routine. If the program runs with no hitches, the two addresses are probably identical.

To find where an ML routine resides in memory, read the first two bytes of the machine language file from disk or tape (using GET). These two bytes are the load address for the routine, in low-byte/highbyte form. To calculate the address represented by these two bytes, multiply the high byte by 256 and add this value to the low byte. Incidentally, this is the method used by "MetaBASIC's" START command. (We last published MetaBASIC in February 1987-see the "Gazette Back Issues" ad elsewhere in this issue for ordering information.)

If the initialization address of an ML routine differs from the starting address, another approach must be taken. In such cases, you'll need to load the machine language routine into a monitor and disassemble the code. If you're lucky, you'll be able to trace the flow of the program and find where it starts.

#### Changing 1541 Device Numbers

I just received a 1571 drive for my 128. I'd like to change my 1541 to make it a second drive. Unfortunately, the manual doesn't explain very well how to change it to device 9. Can you help?

Jay Howard Port Orange, FL

If you have two or more drives attached to your computer, each one must have a different device number. You can connect as many as four drives, numbered 8-11, to a Commodore 64 or 128. Permanently assigning a different device number to a 1541 requires a minor hardware modification. Here's how to make it.

First, be sure the power to the 1541 is disconnected. Then remove the outer cover. It's held on by four screws on the bottom of the case. Next, remove the metal heat shield covering the circuit board.

Making the device-number change requires cutting jumpers. There are two jumpers located side by side on the board. Don't look for wires; the jumpers resemble two flat screw heads about 3/16 inch in diameter on the surface of the board. Their location depends on the age of the drive.

Each jumper is actually a very small metal bridge between the halves of the "screw head." To remove a jumper, simply use a knife to scratch away the bridge. Be sure the connection is completely severed. A magnifying lens is handy here.

Remove the front jumper to change the drive to device 9, the back jumper to change it to device 10, or both to change it to device 11. If you remove the wrong jumper, don't be concerned-you can always resolder the severed connection.

Once you've made the modification, you can connect the drives in any order in the serial-bus chain. To test the modification, attempt to load a directory using the new device number. If the computer doesn't recognize the new device number, disconnect the drive and make sure the jumper is completely severed.

If you'd rather not make the change yourself, your local Commodore Service Center should be able to help.

#### Notch or Not?

Some commercial software packages come on disks without a notch. Is this a form of copy-protection? What would happen if the disks were notched with a paper punch?

> Julian De Zela Kingshill, Virgin Islands

The notch in a disk jacket (the plastic sheath surrounding the disk itself) permits passage of a narrow beam of light inside the drive. When this light beam is able to pass through the notch, the drive can read from or write to the disk. When the beam is blocked by a write-protect tab or a solid disk jacket, the drive can read from, but not write to, the disk. If you attempt to write to such a disk, you'll receive an error message from the drive.

By leaving a disk unnotched, the manufacturer hopes to keep you from ruining the disk. The disk, in this form, is write-protected. You are prevented not only from deleting existing files from the disk (this requires that you write to the disk directory), but from copying your own files to the disk as well. If you were able to copy files to the disk, you could possibly overwrite the manufacturer's files or a sector containing copy-protection.

If you notch a disk jacket with a paper punch or pair of scissors, you can then write to the disk. But beware of the risks. If you're not careful, you could destroy the contents of the disk either while handling it (data is stored magnetically on the surface of the disk) or by accidentally cutting the disk itself. For these reasons, we don't recommend you notch commercial disks.

#### Rat-a-Tat-Tat

In the August 1987 GAZETTE "Feedback," you published a program for the 128 that sounded like a percussive drum set. Can you provide a 64 version of this program?

> Clay Farrow Santa Fe, NM

The SID (Sound Interface Device) chip, found in both the 64 and the 128, is quite versatile. By manipulating a few bits within the chip, you can create a wide range of sounds. BASIC on the 128 contains built-in commands that make programming the chip relatively easy. On a 64, this task is somewhat more involved, since it must be done manually with POKEs.

Here is a short program for the 64 that simulates a drum set:

- XF 10 S=54272:FORX=STOS+24:POK EX,0:NEXT
- QX 20 POKES+24,79:POKES,100:PO KES+1,100:POKES+7,100:PO KES+8,100:POKES+14,15
- PR 30 POKES+15,0:POKES+5,4:POK ES+6,3:POKES+12,5:POKES+ 13,32:POKES+19,0:POKES+2
- HD 40 POKES+21,7:POKES+22,138: POKES+23,2
- KD 50 POKES+4,129:GOSUB70:POKE S+4,0:POKES+18,129:GOSUB 70:POKES+18,0:POKES+11,1
- FG 60 GOSUB80:POKES+11,0:GOSUB 80:POKES+18,129:GOSUB70: POKES+18,0:GOTO50
- CQ 70 GOSUB80
- EA 80 FORX=1TO90:NEXT:RETURN

Line 10 clears the SID chip. Lines 20 and 30 set the volume, filter type (highpass), frequencies, and the attack, decay, sustain, and release (ADSR) for all voices. Line 40 sets the filter cutoff frequency and resonance for voice 2.

The actual playing occurs within a loop in lines 50 and 60. These lines select a noise waveform for each voice and then gate it (start the attack/decay/sustain cycle). A delay follows, provided by the subroutine in lines 70 and 80, before each voice is turned off.

Normally, you would ungate the waveform (start the release cycle) rather than turn it off completely as we've done here, since this results in a popping noise. But in this case, the effect actually enhances the percussion sound.

If the sounds generated by this program are not quite what you're looking for, try varying some of the parameters POKEd into the chip. For example, to produce different pitches, alter the values stored in the frequency registers (S and S+1 for voice 1, S+7 and S+8 for voice 2, and S+14 and S+15 for voice 3). Higher numbers give brighter sounds; lower numbers produce duller ones. Changing the length of the delay in line 80 also gives some interesting variances.

Notice that the registers for each voice are offset by seven bytes from the previous voice. For instance, to locate the waveform control register for voice 2, just add 7 to the address of the waveform control register for voice 1, and so on (S+4 for voice 1, S+11 for voice 2, and S+18 for voice 3). The addresses for ADSR and frequency for each voice are set up the same way.

The real key to programming the SID chip lies in bit manipulation. Here's an example. Suppose you want voice 2 to have an attack of 1, a decay of 5, a sustain of 2, and a release of 0. The attack/decay

register for voice 2 is at location 54284; the sustain/release register, at 54285. Both registers are split into nybbles, or groups of four bits, which can hold numbers in the range 0–15. The high nybble (bits 4–7) in the attack/decay register contains the attack value; the low nybble (bits 0–3), the decay value. Similarly, the high nybble in the sustain/release register holds the sustain value; the low nybble, the release value.

Before setting these two registers, you must combine the attack/decay and sustain/release values. To determine the value to place in the attack/decay register, multiply the attack rate by 16 and add it to the decay rate (in this case, 1\*16+5). Follow the same procedure for the sustain/

release register; multiply the sustain level by 16 and add the release length (here, 2\*16+0).

Another important thing to remember when you're working with the SID chip is that all registers in the chip, except for the last four, are write-only. Thus, if you PEEK one of these registers, you get a random number. This makes it virtually impossible to use AND/OR bit-manipulation techniques with the chip. Instead, you must know the exact value to POKE into a register.

Keep in mind that often the best way to get a desired sound using the SID chip is through experimentation. For more on how the chip works, see "Exploring the SID Chip" in the August 1987 issue.

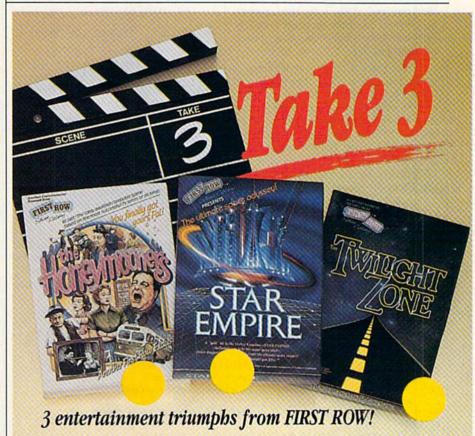

**☆ STAR EMPIRE** 

A space odyssey—from the people who brought you ELITE™

★ The HONEYMOONERS

Join the hilarious antics of Ralph and Ed

**☆ The TWILIGHT ZONE** 

Out of the 6th dimension comes the long-awaited graphic thriller

3 computer games destined to rise to the "Top of the Charts"!

OR CALL DIRECT 215-337-1500

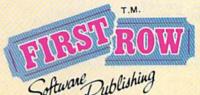

FIRST ROW SOFTWARE PUBLISHING, INC.

900 East 8th Avenue King of Prussia, PA 19406 (215) 337-1500

The Twilight Zone \$1988 CBS, Inc.
The Honeymooners \$1988 VIP Corp.

#### Shuffling in ML

I am trying to write a machine language routine on my 64 that will randomly shuffle 52 numbers ranging from 1 to 52 for a card game. Can you show me a way to do this?

Jonas G. Barber Japan

A card-shuffling algorithm that is particularly fast is based on the "paper-in-the-hat" technique. Using this method, you first fill a numeric array with numbers representing each card in the deck. Then you run through the array sequentially, exchanging each number with another randomly chosen number in the array.

This process completely scrambles the array and, at the same time, guarantees that no duplicate numbers exist. The program below shows how to do this in machine language.

There are a couple of techniques worth noting here. First, the routine uses voice 3 of the SID chip to provide a random number. To prepare the chip for random-number generation, the program selects the noise (or random) waveform and assigns it the highest possible frequency. This ensures that the random value returned by the routine will change rapidly as the program executes.

Second, instead of assigning values in the range 1–52 for the cards, we actually use numbers in the range 0–51. This makes the machine language code much more efficient and the scrambled numbers—stored in the table DECK—easier to access.

For the following BASIC loader, we have placed the ML routine at 49152:

PP 120 DATA 55,192,136,16,228, 96,0

When you run this program, it positions the table of scrambled numbers

HP 110 DATA 55,192,173,54,192,

tions the table of scrambled numbers (DECK) at location 49207. Each time you want to scramble this table, just SYS 49152. To examine the table and convert

its contents to the range 1-52, enter the following line from BASIC:

,153

157

#### FOR I=49207 TO 49207+51:PRINT PEEK(I)+1,:NEXT I

If machine language is not your native tongue, perhaps the BASIC program above will help you understand how the routine works. It emulates the machine language program above but goes one step further—it prints the table of scrambled numbers to the screen. Instead of using voice 3 for random-number generation

here, for simplicity, we substitute BASIC's built-in random-number function.

#### **Better BASIC**

I learned to program on another computer, so I was surprised to learn that my Commodore 64 doesn't have an AUTO command which automatically numbers lines as you enter them. It also doesn't have a RENUM command to renumber lines already entered. Now I know why your magazine is full of enhancements to Commodore BASIC. Is there a program which combines all these support routines?

Also, I've experienced problems when trying to resave a program using the same filename. My machine won't complete the save. Is this a quirk of Commodore BASIC, or do I need to make a trip to the repair shop?

Judith Gresham San Bernardino, CA

A programmer's utility for the 64, featuring a number of enhancements to BASIC, is "MetaBASIC." MetaBASIC, which debuted in the April 1985 issue of GAZETTE, has both an AUTO and a RENUM command. The AUTO command automatically numbers lines entered from BASIC. The RENUM command renumbers existing lines.

Since its introduction, MetaBASIC has been upgraded. The most recent version was published in the February 1987 issue (see the "Gazette Back Issues" ad elsewhere in this issue for ordering information). The latest version of the program appears in the 1988 edition of The Best of COMPUTE! and GAZETTE.

With regard to your second question: Commodore machines won't allow you to save a program by the same filename without first deleting (or "scratching") the original version of the program. To simplify this process, the save-and-replace command ("@0:")—designed to let you scratch and save in one step—was added to DOS. Unfortunately, save-and-replace contains a bug in many of the older 1541 and 1571 drives. The bug has been eliminated in ROM upgrades to the 1541 and 1571.

If you use MetaBASIC while programming, you needn't worry about this bug. MetaBASIC's RESAVE command scratches the old version of your program before saving the new one.

;Card shuffling routine

| ;First, initi | ialize SID | voice 3 for rand | iom numbers                                                                                                    |
|---------------|------------|------------------|----------------------------------------------------------------------------------------------------|
|               | LDA        | #255             | ;Set voice 3 frequency register                                                                                                    |
|               | STA        | 54287            | ;(high byte) to maximum.                                                                                                    |
|               | LDA        | #%10000000       |                                                                                                    |
|               | STA        | 54290            | ;Select noise waveform.                                                                                                    |
|               | STA        | 54296            | ;Turn off volume and<br>;disconnect voice 3 output.                                                                                                    |
| ;             |            |                  |                                                                                                    |
|               | LDY        | #0               | ;Put 52 numbers (0-51) in DECK.                                                                                                    |
| FILL          | TYA        |                  |                                                                                                    |
|               | STA        | DECK,Y           |                                                                                                    |
|               | INY        |                  |                                                                                                    |
|               | CPY        | #52              |                                                                                                    |
|               | BNE        | FILL             |                                                                                                    |
| ;             |            |                  |                                                                                                    |
|               | DEY        |                  | ;now scramble DECK                                                                                                    |
| SCRAM         | LDA        | DECK,Y           | store current card in TEMP                                                                                                    |
|               | STA        | TEMP             |                                                                                                    |
| LOOP          | LDX        | 54299            | ;randomly choose another card<br>;in DECK                                                                                                    |
|               | CPX        | #52              | ;keep in range 0-51                                                                                                    |
|               | BCS        | LOOP             | CONTRACTOR OF THE PARTY OF THE PARTY OF THE |
|               | LDA        | DECK,X           | ;and store it in current card slot                                                                                                    |
|               | STA        | DECK,Y           |                                                                                                    |
|               | LDA        | TEMP             | ;and current card in vacated slot                                                                                                    |
|               | STA        | DECK,X           |                                                                                                    |
|               | DEY        |                  | ;for next card                                                                                                    |
|               | BPL        | SCRAM            | ;do all 52                                                                                                    |
|               | RTS        |                  |                                                                                                    |
| ;             |            |                  |                                                                                                    |
| TEMP          | .BYTE      | 0                |                                                                                                    |
| DECK          | *=*+       | 52               | reserve 52 bytes for cards                                                                                                    |

# The GOLD Diedion

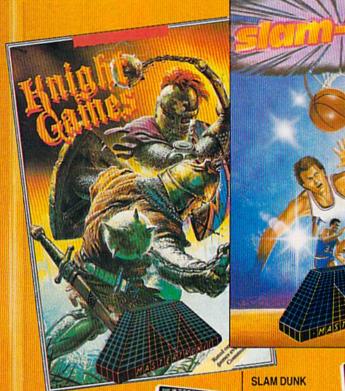

#### KNIGHT GAMES

All the atmosphere of Medieval England brought vividly to life in

this superbly animated multi-level action game that contains 8 different Medieval events.

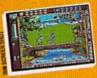

Battle against other Knights using swords, axes, staffs, ball and chain or test your skills with crossbows and longbows.

Features include: One on One combat mode (2 player) One player versus the computer (1 player)

Available for: C64/128 (joystick required) \$9.99

or IBM PC/Tandy and accompatibles (CGA or EGA card and color monitor required), \$14.99

EM satisfers of BM Coporator

A high energy simulation of "Two on Two" basketball that feels like the real thing. S

feels like the real thing. Slam-dunks, lay ups, ally oops and stat features, great sounds and

animated graphics generate exciting and addictive gameplay. Available for C64/128 (joystick required) \$9.99 Available for IBM PC and compatibles fall '88

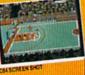

The Only Authorsed Viscon of the Acode Game Game Game

TRILOGY featuring Venom – Shard of Inovar – Kobyashi Naru

THE PERSON

VENOM

3 different lands 3 different adventures

3 different challenges

All the three graphic –

3 MIND STRETCHING ADVENTURES

text adventures featured in TRILOGY combine super graphics and

text into a challenge guaranteed to stretch your mind.

Available for: Commodore 64/128 \$14.99

or IBM PC/Tandy and compatibles (CGA or EGA card and color monitor required) \$14.99

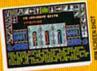

AVAILABLE FROM MOST GOOD SOFTWARE STORES

> MASTERTRONIC INTERNATIONAL INC. 711 WEST 17th ST., UNIT G9, COSTA MESA, CA 92627. TEL. (714) 631-1001

# Red Storm Rising

THE WORLD
IS FALLING
TO THE SOVIETS.
YOUR SUBMARINE
IS AMERICA'S
LAST HOPE.

Based on Tom Clancy's
Number 1 best-selling book,
Red Storm Rising puts you in
the role of captain of an American
nuclear attack submarine. . . a sub that
becomes the Free World's last hope,
following the Soviet invasion of Europe.
Red Storm Rising is a chillingly realistic
blend of contemporary high technology
and classic military strategy. Offering the

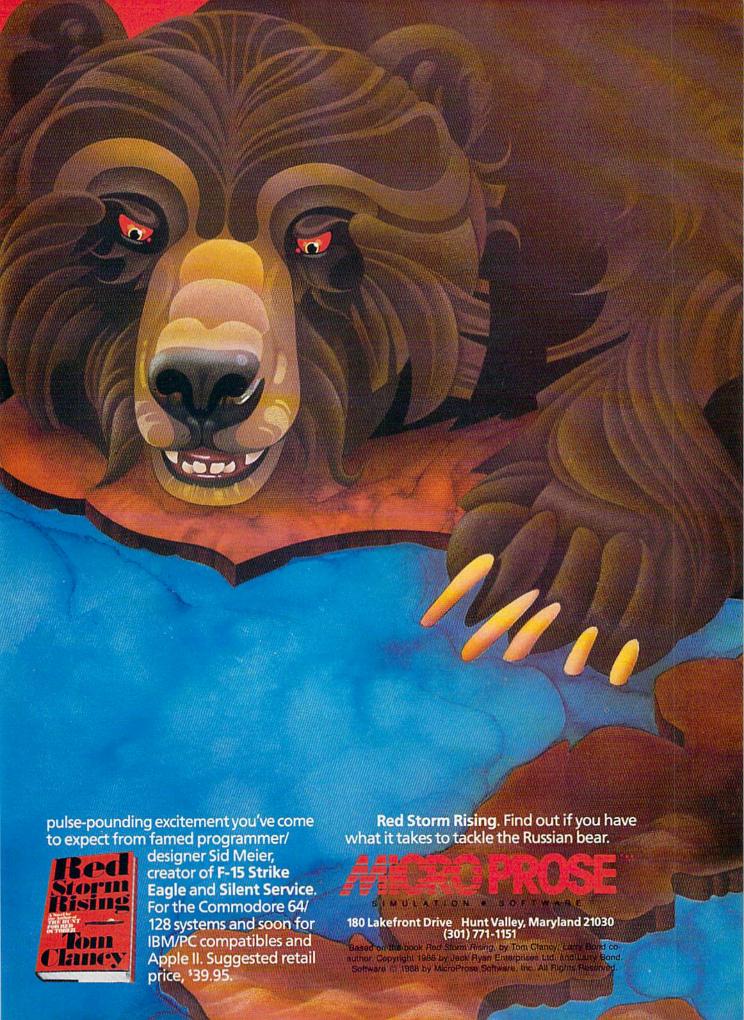

# Commodore Goes Back to School

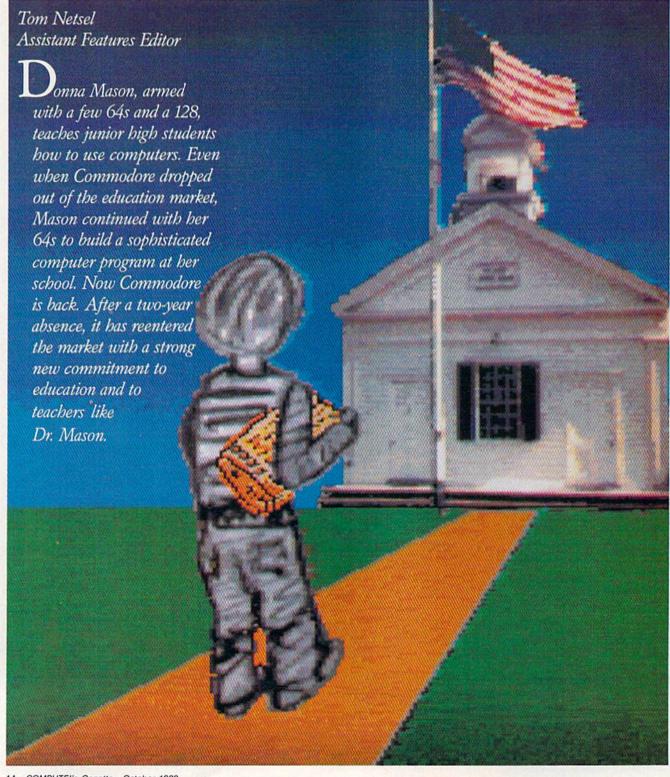

When Mason turned in her doctoral dissertation, everyone assumed she did it with an IBM. They were surprised to learn what she really used.

In 1983, Donna Mason walked into a computer lab at Alice Deal Junior High School in Washington, D.C. She found ten Commodore 64s and little else. There was no software and there were no guidelines for teaching a computer course, yet Mason had the task of setting up a computer literacy program for 1000 students. "I was just told to do it," she says.

At that time, the 64 was a new machine, competing in a market where hardware seemed to outnumber software. There were few games on dealers' shelves, and educational titles were rarer still. "There wasn't too much software available for the 64," Mason says, "so our program consisted of teaching BASIC programming."

In the five years since Commodore first entered the classroom, there have been numerous changes at Commodore and at Deal Junior High. The 64's popularity mushroomed. Software developers embraced the machine and churned out thousands of entertainment and educational titles. But after enjoying an initial success in the classroom, Commodore changed its marketing strategy and dropped out of the education market.

#### A Learning Tool

Mason changed her strategy as well, but she stuck with Commodore. As Deal's computer laboratory coordinator, Mason steered the computer program in a different direction. Instead of developing students' programming skills, she shifted the emphasis toward integrating the computer into other courses in the school's curriculum. "We really moved away from pure computer literacy, where we taught its history and how a computer works," Mason says, "to just using the computer as a tool. We feel the students are becoming computer literate this way."

Mason uses a team approach at Deal. She and a lab assistant work with other teachers, teaching them how to use the computer in conjunction with other classroom activities. "We do a lot of computer-assisted instruction," Mason says. "We use tutorials, drill-and-practice games, and problem-solving programs."

One popular program she uses is *LogoWriter*, produced by Logo

Computer Systems of Canada, which combines a drawing program and a word processor into one package. As students create pictures with Logo, they can write stories about their drawings. "In social studies, for example, if the students are studying the 50 states, they may use Logo to draw the outline of a particular state," says Mason, "then use the word processing capabilities to write facts about that state."

Mason, who recently earned her doctorate in computer education, doesn't rely exclusively on outside programmers to meet her software needs. She worked with other district educators to develop an applications package for the 64. A group of teachers in the Washington school system produced a number of computer activities that complement other courses in a school's curriculum.

Teams of social studies, mathematics, science, and language arts teachers devised ways to incorporate computers into their areas of interest. With the help of computer specialists such as Mason, they came up with a series of computer activities using word processors, spreadsheets, and database managers. They also developed lesson plans, teaching manuals, and student workbooks to accompany the software. The finished project, called MicroWorks, was published by the Institute for Scientific Information in Philadelphia. ISI now has similar versions of the program for Apple and IBM.

#### Limited Budget

Like many schools, Deal is faced with budget limitations. Money for software is in short supply. To buy necessary software, Mason has written a large number of proposals for grant money. These outside sources of income have gone a long way toward funding many of the school's software purchases.

While good software is important, hardware is the other half of the computer-education story. If money for software is in short supply, funds for hardware at Deal have been, at best, very slow in coming. In the past five years, the school has added only four more 64s to its computer lab. For schools with a limited budget, it's easier to buy four 64s than it is to buy four

Commodore officially reentered the education market January 1 with the establishment of an education division.

Apples or four IBMs. When it's important just to get computers into students' hands, the 64's affordability is an important factor for many schools.

Mason uses the 64 in the lab at school, and her dedication to Commodore extends into her private life as well. She owns several computers, but she uses a Commodore 128 more than any of the others. She's also impressed by its capabilities. "I'm a member of a Commodore user group, and I'm always coming into contact with gurus who can make the Commodore sing and dance," she says.

Mason puts her 128 to good use at home and finds it does all she asks of it. As a result, she doesn't plan to upgrade to anything else until she has an absolute need. "I think people just like to have the status of having expensive computers," she says, "but a lot of people can't do anything more with their computers than I can do with my Commodore."

#### An 80-Column Dissertation

In fact, Mason wrote her doctoral dissertation on her 128. "I really like it, and I'm familiar with the software. I used *PocketWriter*, and I love it," she says.

Mason's dissertation, "Factors That Influence Computer Lab Use in Exemplary Junior High/Middle Schools in the District of Columbia," was 210 pages long, and she printed it on a Brother daisywheel printer. "When I turned in my paper," she says, "everyone assumed I did it with an IBM. When I told them I did it on a Commodore, one person said, 'I always thought of a Commodore as a toy or something for games.' He was really surprised I did it on my 128."

As far as Mason is concerned, the 64 is far from a game machine. It's a tool that she takes very seriously. Other people take her work seriously as well. The United States Office of Education recently awarded Mason a Christa McAuliffe Fellowship for a proposal she submitted, "Operation Sci-Tech: Connecting Science and Technology." In recognizing the importance of computer technology in tomorrow's work force, and therefore its importance to today's students, Mason is working to increase the effectiveness of science instruction through more

effective use of technology in instruction. Her proposal also aims at integrating high-tech materials into existing science programs.

The fellowship, named in honor of the teacher who was among seven astronauts killed when the space shuttle Challenger exploded, provided Mason with funds to buy computers and other needed equipment for the school's lab. She plans to stick with Commodore and compatible accessories. "I'll be trying to create computer activities that can be incorporated into the existing science curriculum," Mason says. "I'll buy additional computers, robots, probes, and sensors. I hope to stimulate students' problem-solving, creative-thinking skills and really make science more exciting."

#### Welcome Back, Commodore

Ironically, during the past couple of years, while Mason was improvising with 64s at Deal, Commodore was enjoying worldwide success in the education market—especially in such countries as Canada, Germany, and Australia. (See the accompanying article about Commodore's success in Canada.)

The company's international success was not matched in the United States, largely due to its dropping out of the U.S. education market. But with a user base of more than 7 million 64s and 128s, and with a large number of those machines at work in classrooms, Commodore decided to give U.S. education and teachers like Donna Mason the support they deserve.

"We officially reentered the education market January 1 with the establishment of an education division of Commodore Business Machines in the U.S.," says David Archambault, director of that division. "Over the past six months, we've been trying to get the message out that Commodore is back in the education business."

Getting that message out has kept Archambault and his staff busy this year. They sent letters to the approximately 5000 schools that already own 64s and 128s, announcing that Commodore was back. Commodore informed the schools where they could get service and support for the computers they owned. "We also offered them new education pricing for the first time in

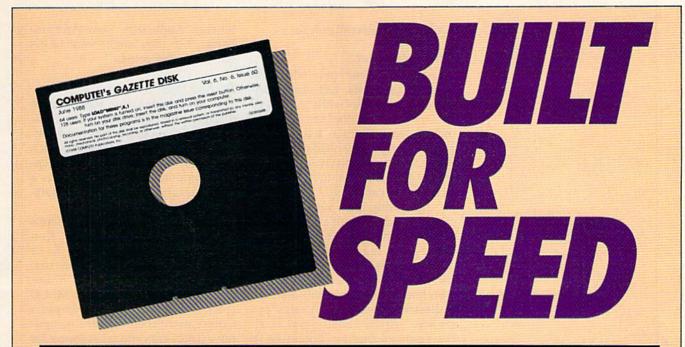

### Now Get Inside Your Commodore with COMPUTE!'s Gazette Disk.

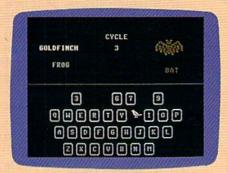

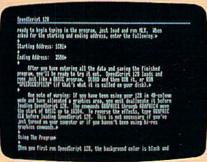

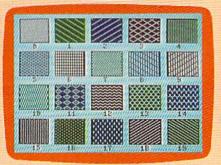

Now there's a way to get all the exciting, fun-filled programs of **COMPUTE!'s Gazette**—already on disk—with **COMPUTE!'s Gazette Disk.** 

Subscribe today, and month after month you'll get a new, fully-tested 51/4-inch floppy disk guaranteed to run on your Commodore 64, or Commodore 128 personal computer.

**COMPUTE!'s Gazette Disk** brings you all the latest, most challenging, most fascinating programs published in the corresponding issue of **COMPUTE!'s Gazette.** So instead of spending hours typing in each program, now all you do is insert the disk... and your programs load in seconds.

RESULT: You have hours more time to enjoy all those great programs which appear in *COMPUTEI's Gazette*—programs like SpeedScript 128, Arcade Volleyball, 3-D Sprites, Sketch Pad, Scund Manager, 1541 Speed and Alignment Tester, and hundreds more.

So don't waste another moment. Subscribe today to **COMPUTE!'s Gazette Disk** at this money-saving price. Take a full year's subscription for just \$69.95. You save 55% off the single issue price. Subscribe for two years and save even more! Return the enclosed card now.

Individual issues of the *Disk* are available for \$12.95 (plus \$2.00 shipping and handling) by writing us at P.O. Box 5188 Greensboro, N.C. 27403.

Commodore offers special price breaks to schools with limited budgets. "They can't afford to buy one Apple IIGS, but they might want to get ten Commodore 64s."

two years," Archambault says.

#### Increased Support

Commodore hired four education support specialists, technically oriented people who work in each of the company's major U.S. sales districts: Atlanta, Chicago, Los Angeles, and at Commodore headquarters in West Chester, Pennsylvania. These are the people to turn to if a school's local dealer can't help.

Increasing local support is another of Archambault's goals. Commodore wanted to establish a network of at least 150 education dealers across the country. "By the end of June, we had 156 dealers who had at least one staff member dedicated to educational sales and service," Archambault says. Dealers such as Buried Treasure in Rockville, Maryland, provide a full line of services designed to meet a school's needs. When Donna Mason has a question about hardware or software, she turns to Al Menaker or one of the other Buried Treasure staff members for help. "We're the source to come to who will give them total service: prepurchase information and postsale support," Menaker says.

Commodore is adding additional salespeople whose goal is to contact major school districts and universities and make them aware of the company's different machines. Archambault also contributes his personal touch to spreading the news. In the first half of 1988, he attended 14 education trade shows to make Commodore's presence known to educators.

Three-page color advertisements in numerous education and trade publications extol the virtues of Commodore's complete line of computers: the 64 and 128, the MS-DOS machines, and the Amiga. "Each of the key machines is positioned differently to address specific education needs," Archambault says.

The 64 and 128 are aimed at schools that already own several of these machines and want to fill out their line. They are also aimed at schools faced with a limited computer budget, but which still need a substantial number of machines. Alice Deal Junior High School is a typical example. Commodore offers these schools special price breaks on machines. "They can't afford to

buy one Apple IIGS," says Archambault, "but they might want to get ten Commodore 64s."

#### The Best Deal

The 64 remains the most usable machine for teaching basic computer skills, programming, and keyboarding, Archambault says. "It's still by far the best deal as an education computer." The 64 also has a huge library of educational software titles.

"A lot of people say there's none available," says Dr. Ken Brumbaugh, Commodore's K-12 education marketing director. "That's a bunch of baloney!" Brumbaugh, former president of MECC (Minnesota Educational Computer Corporation) spent months compiling a list of educational software for the 64, and found more than 2500 titles currently available. This catalog, which was scheduled for printing this summer, should be available now for teachers, dealers, software developers, and others upon request.

Brumbaugh keeps in touch with about 220 education software publishers. He talks with about 100 of them each month and tries to make personal visits to several of them each week. After heading MECC for several years, Brumbaugh feels he has a sense of what it takes to produce educational software, how to market it, and how to serve clients.

In a further effort to coordinate educational software development, Commodore gathered 30-40 software designers for meetings in Philadelphia and Dallas. Company officials discussed Commodore's plans, discussed opportunities, and asked how they could help the developers. Dr. Henri Rubin, executive vice president and chief operating officer of Commodore International, addressed the group in Dallas at the summer National Educational Computing Conference and reaffirmed the commitment of Commodore's senior management to the U.S. education market.

Joining Apple, IBM, Tandy, and other firms (including COMPUTE! Publications) committed to promoting computer education, Commodore is a sponsor of Computer Learning Month. As part of its involvement, Commodore donated

ew educational software titles are appearing on dealers' shelves every month. about 20 computer systems as prizes for various contests that are part of the month's education activities.

While some educational publishers have abandoned the 64, others continue to support the machine. New educational titles appear on dealers' shelves every month. Subjects cover a wide range of activities. Brøderbund now offers a 64 version of its popular typing tutor, *Typel*. This program shows with graphs how the student is progressing by letter, by keyboard row, by hand, and even by finger.

By Christmas, younger students can expect a 64 version of Britannica Software's award-winning Designasaurus. With this popular program, students can select a head, body, and tail from a museum's collection of fossilized dino-

saur bones; then they can combine the pieces to create their own dinosaurs and print them in different sizes. Students can even learn to survive like a dinosaur, selecting the right food and avoiding predators and natural disasters.

Tom Paderna, Britannica's product manager, says the 64 is an ideal machine for certain markets. "Not every school district has megabucks," he says. "And frankly, in terms of the heavy uses in schools, sometimes a Commodore is better since it's not as risky an investment. Say a preschool kid spills milk on a Macintosh—then goodbye \$3,000."

In addition, not every class needs the raw computing power of the higher-end machines. The 64 is ideal for many applications and for many classrooms. "It's an appropriate machine for the appropriate market," Paderna says.

#### Commodore: Tops in Canadian Classrooms

Commodore is the number 1 computer in Canadian schools. Apple is running a close second. "We probably have around 21 percent of the market share, and Apple has about 19 percent," says Ray Prachun, one of Commodore Canada's three regional education managers. "The 64 undoubtedly is still the largest seller, but the Amiga is starting to penetrate."

Commodore, founded in 1958 in Toronto, got off to a strong start in Canadian schools when it introduced its first microcomputer, the PET (Personal Electronic Transactor). Most people buying computers at that time were math instructors, school board consultants, and other educators. Those early buyers gave Commodore a strong foothold in the classroom.

Over the years, Commodore continued working with this large installed base of computer owners, providing support, information, and service. As technology improved and the 64 was introduced, educators saw the advantages of that machine and began considering it for their schools. Since teachers were familiar with the Commodore name, and its dealer network already supported their needs, many educators continued buying Commodore products,

namely the 64.

"I think it's more to do with the fact that we got started here strong and we worked hard at it," says Doug MacGregor, Commodore's national sales manager in Canada. "Education here is a separate division in the company. People in the education division are all former educators, and our objective is to not only sell computers to schools but also to offer them a total support package."

#### A Strong Dealer Network

That support rests on a foundation supplied by a strong network of education dealers. Of approximately 300 Commodore dealers in the country, 50 of them are designated as education dealers. These dealers have separate contracts with Commodore, and they must attend inservice workshops designed to help them meet educators' needs. One of those needs is backup hardware. Education dealers must provide a backup when a school's equipment needs repairing.

Education dealers also keep tabs on their local communities, their territory, and their customer/ client base. Prachun says regional managers such as himself also visit local school boards, determine their special needs, and feed that information back to the local dealer who services the school account.

#### What's Hot

Schools often buy hardware and software through their Commodore dealers, but, as in the U.S., teachers may buy from other sources as well. Pilot Software in Oakville, Ontario, sells software to schools as well as to individuals. Pilot markets programs for most computer brands, but Commodore products account for the majority of its sales. "Commodore is about 75 percent of my business," says Pilot's Frank Coates. "IBM's coming up fast, and Apple is staying fairly quiet. Commodore is very big here. Commodore has always been popular in schools, while Apple's always had a poor Candian organization."

Programs currently hot with Canadian educators include titles from U.S. and Canadian producers. According to Coates, DLM in Texas is doing very well in Canadian schools. Its Create with Garfield! Deluxe Edition is among the top sellers. Batteries Included, a Canadian firm recently purchased by Electronic Arts, has a number of titles popular in schools, including Paper-Clip and PaperClip Publisher. Digital Solutions' Pocket Writer is another word processor in frequent use.

# TOTAL BACK UP POWER TAKES ACTION

REPLAY IV THE UITIMATE UTILITIES/BACK-UP CARTRIDGE FOR THE 64/128

- · Action Replay allows you to Freeze the action of any memory Resident Program and make a complete back-up to disk or tape but thats not all . . . . Just compare these features
- Simple Operation: Just press the button at any point and make a complete back-up of any' memory resident program to tape or disk.
- Turbo Reload: All back-ups reload completely independently of the cartridge at Turbo speed.
- Sprite Monitor: View the Sprite set from the frozen program — save the Sprite — transfer Sprites from one game to another. Wipe out Sprites, view the animation on screen. Create custom programs,
- Sprite Killer: Effective on most programs make yourself invincible. Disable Sprite/Sprite/Backround
- Unique Picture Save: Freeze and save any Hires Screen to tape or disk. Saved in Koala, Blazing Paddles

#### UNIQUE FEATURES:

#### WARP 25

Loads 50K in under 5 seconds!!

disk serial farte. A typere seconds.

No additional hardware required ♠ No special formats

No additional hardware required ♠ No special formats

Super reliable ♠ Romember this is not a system where files
have to be convected — with action replay you simply save
directly into Warp 25 status — reload in seconds. ♠ Backup all
your existing programs to load at unbelievable speed! ♠ Becaus
directly at 25 times speed.

No late is unique to Action Replay!!

Warp Save/Load Available straight from Basic.

### Plus unique Code

Cracker Monitor

Press any program and enter a full machine code montar
Pall Monitor Peatures — Dismanshibe, Hex, Find, Jump,
Compare, Replace, New Way Scroll, Full Disk Lond/News, Printer
Depose et al. Inter all mans montice commands juli a few others.

Decuse of Action Replay's on Roard Roan the Prusien
Program can be looked at in it's EMPIRETT!— In it's Prusion state.

That means Video Nam, Few Pagle etc. and remember you see the
code in it's Promon state not in a Roset state as with competitors
products. 

Roserveties. An absolute must for the program Hacker—
make changes and see your result's instantly!

EWERFUL DESIGN WITH BOARD LSI LOGIC PROCESSOR 0 P PLUS 40K OF ON BOARD OH

> Compactor Efficient compacting techniques — 3 programs per disk side — 6 programs if you use both sides.

Single File: All programs saved as a single file for maximum compatibility.

Utility Commands: A host of additional commands: Autonum, Append, Old, Delete, Linesave, Printor-

Screen Dump: Print out any Screen to Host or Printers. 16 Gray Scales, Double size print options.

Unstoppable Reset: Reset button to Rectrieve System and Reset even so called Unstoppable Programs

Fully Compatible: Works with 1541/C, 1581, 1571 and Datacassette with C64,128, 128D (in 64 Mode)

Compatible: With Fast DOS and Turbo Rom Systems

Disk Utilities: Fast Format, Directory, List, Run and many other key commands are operated by Function Keys

Unique Restart: Remember all of these utilities are available at one time from an integrated operating system. A running programme can be Frozen to enter any Utility and the program is restarted at the touch of a key — without corruption.

#### PLUS SUPPORT UTILITIES

#### Action Replay **Graphics Support Disk**

The halp take advantage of action replay's unique power to freeze any screen and save it into your forwarise frephics package we have prepared a suite of graphic support bedithtes.

Screen Viewer View acrossis in a 'titled show' sequence—Joyatick control simple to use. Of Message Maker Add sorrding messagis to your saved screen with music, very easy to use.

Prosprite A full sprite editor, modify/save/load feature, full edit facilities. Of Sone Lean Replade soctions of any saved screen to full size including Border. — Superts fun and very useful.

ONLY \$19.99

LS1 Logic Processor: This is where Action

Replay IV gets it's power. A special custom IS1 chip designed to process the logic necessary for this unmatched Freeze/Restart power. No other cartridge has this power!

1-800-782-9110

NOTE: - Technical or any other type of Enquiry cannot be answered by the staff (702) 454-7700

MONDAY THRU SATURDAY 9am to 5pm PACIFIC TIME EXTRA SHIPPING REQD.

# DATEL COMPUTERS

#### 256K SUPEROM EXPANDER

- Now you can select from any of 8 32K EPROMs instantly.
- 8 sockets to accept upto a 32K EPROM in each.
- On board operating system no programs
- Program your own EPROMs using our EPROM programmer
- No need to have loads of cartridges just make a selection from the Superom menu.
- Directory of utilities on power up.
- Fully menu driven on power up.
- Select any slot under software controls.
- Unique EPROM generator feature will take your own programs - basic or m/c and turn them into autostart EPROMs. (EPROM burner
- Accepts 2764/27128/27256 EPROMs.

# ONLY \$49.99

#### TOOLKIT 🕏

- serious disk hacker
- A mass source of a an account must for less.

  DISK DOTOR V2 Read and write any truck and sector including extra and renumbered tracks. Repair damaged sectors. Look underneath read errors.
- sections exists and returned traces. In plant campes sectors. Lock undermosth read errors.

  HEADER/GAF EDITOS Decodes and displays ALL beader information including off bytes and header gap. Sewrite the entire beader and beader gap. Renumber sectors. Also edit any sector tail gap.

  DISK LOOK Sort directory. Recover lost files. Display file start/ end addresses. Disastemble any file program directly from the data to STARTS or FAINTSS including undocumented opcodes. Rdd Blam. Moch. much more.

  FILE COMPROVE Can compact machine programs by up to 50%. Saves disk space. Compacted programs run as normal.

  FAST DISK COPY Only an entire disk in 2 minutes or less uning single 1541.

  FAST FILE COPY Selective file copy. Works at up to 6 times normal spect.

- "PORMATTER 10 second format an entire disk or format any individual track or half track 0 to 41. Redefine any of 30 parameters to create or recreate unique disk formata.

   ERROR ERIT Quickly find and recreate and earl including extra and renumbered tracks or sectors and half tracks from 10 to 41. Even recreate data under errors and allows you to redefine any necessary parameters.

ONLY \$14.99

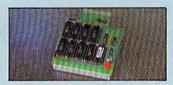

#### DUPLIKATOR...

- Copies whole disk in one pass only one
- drive required!

  Makes backup copies in eight seconds!!

  Duplikator is the fastest, most efficient and easiest to use disk copying system ever
- Comes complete with 256K on-board ram and it's own operating system - no software
- Makes multiple copies from one original.

  Pull disk verification during backup
- Copies standard software as well as errors
  21-29 and upto 40 tracks.
   Full disk error check in eight seconds.
- I Pull disk verify against ram in fifteen
- Seconds.

  A must for clubs, user groups etc. How else can you copy over 250 disks an hour for less than \$200.
- Oomes complete with on/off switch and reset button. Htted in minutes - no soldering usually
  - ONLY \$159.99

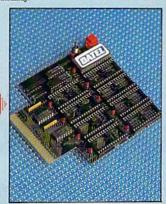

## TURBO

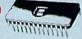

Turbo Rom II is a replacement for the actual kernal inside your 64. It provides superfast load/save routines.

- Loads/Saves most programs at 5-6 times normal speed.
- Improved DOS support including 10 sec
- Programmed function keys-load. ectory, old, etc.
- Return to normal kernal at flick of a
- POOPY 250 block file copier
- ☐ FLOAD special 1/0 loader
- Plus lots more
- Pitted in minutes no soldering usually required. (On some 64's the old ROM may have be desoldered).

ONLY \$24.99

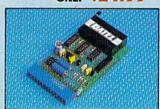

#### **EPROMMER** GALTM

- A top quality, easy to use EPROM programmer for the 64/128.
- Pully menu driven software/hardware package makes programming/reading/verifying/ copying EPROM's simplicity itself.
- Will program 27256 chips. 12.5, 21 or 25 volts.
- Pits into user port for maximum compatibility with cartridges/Superom Board etc.
- Pull feature system all functions covered including device check/verify
- We believe Eprommer 64 is the most comprehensive, most friendly and best value for money programmer available for the 64/128.
- ldeal companion for Superom Board. Cartridge development System, our kernal expanders or indeed any ERPOM base project.
- Comes complete with instructions plus the cartridge handbook

\$69.99 COMPLETE

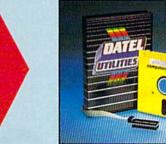

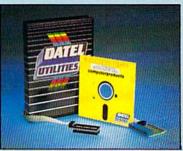

#### DEEP SCAN BURST NIBBLER

- The most powerful disk nibbler available anywhere, at any price!
- Burst Nibbler is actually a two part system a software package and a parallel cable to connect the 1541/1570/1571 to 64/128 (state type).
- What gives Burst Nibbler its power? Conventional nibblers have to decode the data from the disk before it can transfer it using the serial bus - when non standard data is encountered they are beat. Burst Nibbler transfers data as raw GCR code via the parallel cable without the need to decode it so you get a perfect copy of the original
- Will nibble upto 41 tracks
   Copy a whole disk in under 2 minutes
   Full instructions
- Regular updates we always ship the latest.
   Pull cr 1 2 tracks.
   No need to buy parallel cable if you have Professional DOS etc.
- Cable has throughbus extension for other add ons

ONLY \$39.99 COMPLETE SOFTWARE ONLY \$19.99

CABLE ONLY \$19.99

#### BURST NIBBLER PARAMETER DISK

Burst Nibbler is the most powerful Nibbler around — but even the best can be bested. This disk contains dozen parameters operably written for the protection schemes impossible to Nibble. These are marbly "Emax" and "Rapidicol include thise such as "Defender of the Crewn, Guintlet etc......" Regularly updated to include any new bites. O'the diseases a necessity — the standard Burst Nibbler will copy 80% of activate as \$\tilde{x} = 1 you want to go to the lines, to

ONLY \$14.99

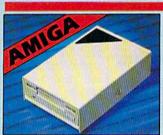

## **EXTERNAL 3.5"**

● Stimine extra low profile unit — only 6° long!

Dep quality NEG drive mechanism. ● Throughport allows dissynchaning other drives. ● A superbly styled case finished in amiga solours. ● Pully compatible. ● I meg unformatted capacity. ● God length of positioning or your disk etc. ● Complete — nom core to buy.

ONLY \$169.99

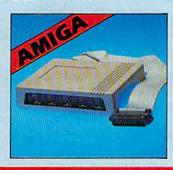

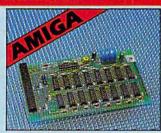

#### 1512K RAM **EXTENSION • A500**

- Available with/without calendar clock option.
   Simply plugs internally into a ASOO slot. Switch in/out with switch supplied. Pitted in minutes no soldering etc.
   With calendar/clock onboard time/date automatically. booted Battery backed to retain time/date.

ONLY \$69.99 for standard 512K card (#K) ONLY \$89.99 for version with clock/cal. (\$K)

PLEASE PHONE FOR LATEST RAM PRICES.

#### MIDIMASTER

- Full Midi Interface for A500/2000/ 1000 (Please state model).
- Compatible with most leading Midi packages (inc. D/Music).
- Midi In Midi Out x 3 -Midi Thru.
- Fully Opto Isolated
- No need to pay more Full Midi standard

ONLY \$49.99

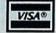

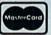

Add \$4.00 Shipping/Handling CHECKS/MONEY ORDER/CODS ACCEPTED DATEL COMPUTERS 3430 E. TROPICANA AVENUE, UNIT #67, LAS VEGAS, NV 89121

# Buyer's Guide to Preschool Software

Caroline D. Hanlon

To a three-year-old, counting to 10 and learning the alphabet can seem like insurmountable tasks. But with colorful. musical programs, those challenges can be fun as well as educational. This buyer's guide lists programs for the Commodore 64 that are designed for the special needs, talents, and sense of humor of preschoolers.

#### Alphabet Express

Gamco \$44.95

Railroad graphics and sound help youngsters complete the three activities in this program. In Alphabet Line, players must choose the letter that belongs in the sequence. Upper- and lowercase letters must be matched in the second activity. In Picture/Letter Match, the players must match one of three letters with the correct picture. A program-management system allows teachers and parents to adjust the difficulty level and sound. It can also hold records for 200 students.

#### Alphabet Zoo

Spinnaker Software Joystick required \$20.95

Children can develop and improve spelling and vocabulary skills as they make their way through a maze to find letters that fit the picture on the screen. For ages 3–7.

#### Alphabuild

Fisher-Price (Distributed by Spinnaker) Joystick required \$6.95

Alphabuild is a graphics game that helps children develop elementary skills with the alphabet such as matching upper- and lowercase letters, learning alphabetical order, and recognizing simple words.

#### **Animal Hotel**

Learning Technologies \$14.95

Students assume the role of the hotel manager. After taking one quick look at room locations of the animal guests, the players will be asked which guest is staying where. The program is designed to develop specific recall and visual memory, visual discrimination, and analysis of the whole.

#### Astro-Grover

Hi Tech Expressions \$9.99

Children ages 3–6 can try to improve their counting, adding, and subtracting skills with this game. The players help Grover work with numbers in five different ways while they play with the friendly Zips from the planet Zap.

#### Big Bird's Special Delivery

Hi Tech Expressions \$9.99

Big Bird's Special Delivery is a color-matching game to help children improve their object recognition and classification skills. Players can help Big Bird and Little Bird deliver packages to the right stores. For ages 3–6.

#### Bike Hike

Learning Technologies \$14.95

Students must recall all the animals and objects they observe while pedaling along the computer bike path. The program helps develop specific recall and visual memory, number recognition and counting, and visual discrimination.

#### ColorMe: The Computer Coloring Kit

Mindscape
Joystick or KoalaPad required,
printer recommended

Young children in grades K-5 can draw freehand or color the predrawn pictures with ColorMe. With a printer, the pictures can be printed, and then the child can cut out his or her drawing. Text can be added to the pictures. A ColorMe Picture Disk is included with the program. Additional disks featuring Rainbow Brite, Muppet Babies, Shirt Tales, and others are available for \$9.95 each.

#### Counting MECC \$35.00

Smiley faces, fireworks, Wuzzles, and other color graphics can help preschoolers learn to recognize quantities and numbers from 1 to 20. There are also beginning drills in addition.

#### **Dinosaurs**

Advanced Ideas (Distributed by Banana, CSS, and Soft-Kat) \$39.95

Preschoolers ages 2½-5 can learn about dinosaurs and the prehistoric age with this educational game. Ten different beasts parade across the screen in five matching and sorting games. There are also three games to help generate a happy attitude toward learning. The games incorporate Montessori principles.

#### **Early Games for Young Children** Springboard Software \$34.95

Nine games help children ages 2½–6 learn a variety of skills such as adding and subtracting numbers, drawing, typing with the computer, saying the alphabet, and spelling their names. A picture menu helps children run the program so that no adult supervision is required.

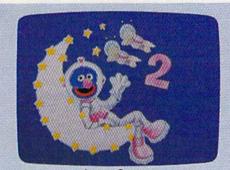

Astro-Grover

#### Early Learning Friends Spinnaker Software Joystick required \$6,95

Alf, Robo-Bird, and Freezy help children learn about shapes, patterns, routing, and planning.

#### Easy as ABC Springboard Software \$39.95

Color graphics and animation help children learn the alphabet, including sequence and upperand lowercase. There are five games—Match Letters, Dot to Dot, Leapfrog, Lunar Letters, and Honey Hunt—accessed by a picture menu.

#### Ernie's Big Splash Hi Tech Expressions \$9.99

An animated maze builder, this educational game for ages 3–6 helps students use planning, predicting, and problem-solving skills. Children can explore cause-and-effect relationships with Ernie as they build pathways to help Ernie take Rubber Duckie from the soap dish to the bathtub.

#### Ernie's Magic Shapes Hi Tech Expressions \$9.99

In this shape- and color-matching game, children can become magicians, helping Ernie match shapes in six different ways while improving their discrimination skills. For ages 3–6.

#### The Flying Carpet Learning Technologies \$14.95

A high-flying genie has created a boat and other objects using triangles, squares, rectangles, and shapes. Students must determine which shapes make up an object. The program is designed to develop shape recognition, matching one-to-one correspondence, counting, size relationships, and figure-ground relationships.

#### The Friendly Computer MECC \$45.00

Five programs can help children in preschool through third grade learn about the computer and how to use it. A character called Zebug helps students locate the keys and create computer drawings.

# Gertrude's Secrets The Learning Company \$44.95

Seven games can help children develop basic thinking and problem-solving skills. Along with Gertrude the Goose, the students move color playing pieces to learn about classification, grouping, and sequencing. For grades K-4.

#### Getting Ready to Read Society for Visual Education \$299.00

This interactive communication program helps develop both visual and auditory skills for prereaders. The program includes teacher cards and seven disks that provide practice in visual skills with 48 lessons that increase with difficulty. A teacher's guide and audio tapes that help develop auditory skills are also included.

#### Getting Ready to Read and Add Sunburst Communications \$65.00

Primary students can try to identify and match shapes, upper- and lowercase letters, and numbers in this series of programs designed to teach shape discrimination and letter and number recognition. The program can be customized to individual or classroom needs by controlling the selection of numbers and letters. The program operates with either a regular keyboard or Muppet Learning Keys.

#### Grandma's House

Fisher-Price (Distributed by Spinnaker) Joystick required \$6.95

Characters chosen by the players travel over the river and through the woods to Grandma's house. Along the way they can explore special places and pick up things for Grandma.

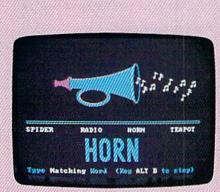

Kid's Stuff

#### Grover's Animal Adventures Hi Tech Expressions \$9.99

With this animated activity, children can learn about the world of animals and natural objects in their native environments by visiting the African grasslands, a North American forest, the Atlantic Ocean, and a North American barnyard. For ages 3–6.

#### Hodge Podge Artworx

\$9.95

Cartoons, animation, and songs help children ages 18 months to 6 years learn about magnets, numbers, musical notes, animals, and more. An adult can help teach the concepts to the children, or the children can play with the pictures, color, and sound from the program.

#### How to Weigh an Elephant Learning Technologies \$14.95

Students must determine the weight of three animals by watching how low the boat floats as

each of them takes a ride. The student can develop concepts of weight, mass, and volume; ordering and sequencing; observation and prediction of outcomes; and cause-and-effect relationships.

#### Kids on Keys Spinnaker Software \$20.95

Three games introduce children to the keyboard by helping them learn to recognize letters, numbers, and words from color images appearing on the screen. For ages 4–9.

#### Kid's Stuff Stone and Associates \$39.95

Kid's Stuff, for children ages 2–6, helps youngsters practice letter recognition, counting, and vocabulary skills. The program uses a pictorial menu, and the level of difficulty can be adjusted.

#### Kinder Koncepts Midwest Software \$99.00

Preschoolers and kindergartners can prepare for math and reading in the elementary levels with this series of programs. The 15-program math series helps youngsters learn to count, compare figures, add, subtract, and relate numerals to numbers of objects. The reading series, which also contains 15 programs, can aid students in matching letters, learning the alphabet, and comparing objects for similarities. The math and reading series each cost \$55, or they can be purchased together for \$99.

#### Learning to Add and Subtract Learning Technologies \$14.95

Students use picture clues to solve simple addition and subtraction problems of single-digit numbers. The program is designed to develop counting and addition and subtraction of single-digit numbers.

# Learning Your ABC's with Speech Covox

\$9.95

Children ages 3–6 can learn their ABC's with this program, which offers hints if the wrong answer is given and plays a melody when the right answer is given. The program utilizes speech developed with the Voice Master and *Music Construction Set* from Covox.

#### Let's Go Fishing Learning Technologies \$14.95

Students help the fat cat hook just the right number and the right type of fish. The program helps develop recognition of numbers and oneto-one correspondence, and perceptual skills such as shape recognition, visual motor integration, tracking, scanning, and focusing.

#### Letter-Go-Round

Hi Tech Expressions \$9.99

Beginning readers can learn to match letters and spell simple words with this educational game featuring Sesame Street characters. Three game levels and a two-speed ferris wheel help tailor the game to the skills of the player.

#### Lion's Workshop Learning Technologies \$14.95

Students must help the lion match objects in his workshop. Objects move on a conveyor belt and must be paired with objects on his workbench. The program is designed to develop visual-discrimination skills, pattern recognition, and an understanding of part-whole relationships.

#### Logic Levels

Fisher-Price (Distributed by Spinnaker) Joystick required \$6.95

In this maze game, the player tells the Magic Hand where to set the walls, bridges, and springs to guide the ball through the maze. But once the ball starts rolling, everything can change.

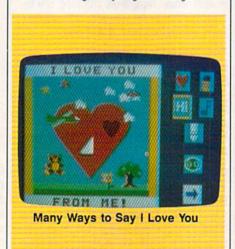

#### Many Ways to Say I Love You Mindscape \$29.95

Children can create their own electronic, color greeting cards with this program for prekinder-garten through grade 3. The program features music and animated graphics and does not require reading skills. Designed by Fred Rogers of "Mr. Rogers' Neighborhood."

#### Memory Master Stone and Associates \$39.95

Four games can help children improve their pattern and shape recognition, develop visual-memory skill, and expand their vocabulary. For ages 2–6.

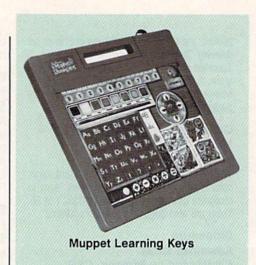

#### Muppet Learning Keys Sunburst Communications \$99.00

Muppet Learning Keys is a specially designed keyboard featuring number and letter keys in sequential order plus eight color keys. It also comes with software containing three programs that teach letter, number, picture, and color recognition. The package includes a keyboard, one disk, a backup, and a teacher's guide.

#### My ABC's

### Paperback Software International \$24.95

Six games can assist children ages 3–7 in learning their ABC's and numbers. The games contain music and color graphics. Titles include First Letter, Find a Letter, Letter Pairs, Dancing Letters, Counting, and Hidden Pictures. Music and graphics provide feedback.

#### My Letters, Numbers and Words Stone and Associates \$39.95

Graphics, animation, and sound effects help children ages 2-6 learn basic word concepts, the ABC's, and how to count from 1 to 10.

#### Number Sea Hunt Gamco \$44.95

Undersea graphics and sound effects help children as they practice number skills. Four lessons can teach youngsters to count, put numbers in the correct order, add, and subtract. Teachers and parents can modify the lessons for individual skill levels. Up to 200 names and scores can be recorded.

#### Pals Around Town Hi Tech Expressions Joystick required \$9.99

In this get-to-know-the-neighborhood activity, children ages 3-6 can learn about the community as they explore five different settings and create scenes with Sesame Street characters.

# THE DEFINITIVE REFERENCE FOR COMMODORE USERS

# GAZETTE

## BACK ISSUES

#### 1983

July (premier issue)—Word Hunt, Enlivening Programs with Sound, Snake Escape, Skydiver

August—Your First Hour with a Computer, The Viper, VIC/64 Mailing List, Wordspell, Hi-Res Graphics Made Simple September—Telecomputing, Demon Star, Checkbook Reporter, States & Capitals Tutor (V/64)

November—Getting Started with a Disk Drive (Pt. 1), Martian Prisoner, Munchmath, How to Make Custom Characters (V/64) December—A Survival Guide for Beginners, Getting Started with a Disk Drive (Pt. 2), Space Duel, Bowling Champ, Budget Planner

#### 1984

February—Getting Started with a Disk Drive (Pt. 4), Haunted Mansion, Checkers, Speed Reader, Typing Derby, How to Use Arrays July—Ultrafont +, Beekeeper, Space Patrol, Robot Math, Downloading, What Is Machine Language?

August—Selecting a Printer Interface, Campaign Manager, Sprite Magic, String Search, Disk Purge

October—The Tomb, Cabby, Quiz Master, Vocab Builder, First Aid, VIC Music Tutor, Turtle Graphics Interpreter November—Buyer's Guide to Modems, C/G Terminal Program, Bagdad, Supertank,

Jump, Budgeteer, Disk Auto Load

#### 1985

August—Mixing Text and Hi-Res Graphics, Disk Backup, Code Cruncher, Hi-Res Toolbox September—MazeMania, Weather Prophet, Printer Wedge, QuickScan November—Backgammon, Power Poker,

November—Backgammon, Power Poker, Music Maker, Digi-Clock, Exploring 128 BASIC

December—Whirlybird, Dragon's Den, Graphics Construction Set, SpeedCheck, Disk File Archiver

#### 1986

January—Sprint: A Compiler, BASIC Windows, The Fast Assembler, Disk Disassembler, Off-Screen Trace February—Lexitron, Snapshot, 128 Memory Map, Disk Editor, Custom Labels March—Number Construction Set, Cataloger, 128 Auto Boot, ASCII Teleconverter

#### COMPLETE YOUR COLLECTION! ANY ISSUE FOR \$5

Issues not listed are sold out. Limited quantities available.

#### Order today!

Note: Only selected titles are listed in contents for each issue

April—Turbo Copy, CP/M on the 128, Directory Filer, 128 Windows, Input Windows
May—Arcade Baseball, Vampyre Hunter,
Klondike, Super Synth, Word Counter
June—Solarpix, Quick Key, Fontmaker, Help
Screens, 64 AutoBoot Maker
July—Saloon Shootout, Budget Planner,
Math Worksheet, Sound Designer 128, CP/M
Public Domain Software
August—Address Cataloger, TurboDisk 64,
TurboDisk 128, Boldface Print, 128 Sprite

September—Ultrafont +, Video Jigsaw, Window Wizard, Fast File Copier, 80-Column Character Editor, DOS Window

October—Pig\$ for Buck\$, Ringside Karate, Menu System, 128 Sound & Music (Pt. 1) November—Fill-64, 128 Keywords, 1526 Underliner, Turbo Format, 128 Sound & Music (Pt. 2)

December—Q-Bird, Moon Rescue, The Animals' Show (128), Sprite Locater, Bar Charter, 128 Quicksort, 128 Sound & Music (Pt. 3)

#### 1987

January—Keyword Construction Set, One-Touch Function Key, GEOS Icon Changer, CP/M: Surviving with 40 Columns February—Collision Course, Division Worksheet, MetaBASIC 64, MetaBASIC 128, 128 DOS Wedge, 128 Sound & Music (Pt. 4) March—Ringside Boxing, Color Craft, 128 RAM Expansion, CP/M RAM Expansion, Sprite Manager April—Omicron, Music Improvisor, *Print Shop* to *GEOS*, TurboSave 128, TurboSave 64, Countdown Timer

May—SpeedScript 3.0, Powerball, Cassette Sleeve Maker, No-SYS Loader, Fast Boot, Gameports

June—Bingo, Fraction Practice, Free-Form Filer, Disk Vacuum, Hi-Res Graphics on the 128

July—Basketball Sam & Ed, Calendar Maker, Crash Prevention, 128 Graph Designer, GEOS File Storage, Text Framer August—Bounty Hunter, Sprite Magic, Sprite Stamp, 80-Column Sector Editor (128) Relative Files

September—Sub Attack, Exercise Pacer, Screen Maker, Impossible Scroll, Video Slide Show, 80-Column Magic

October—SpeedScript 128, Chopper Pilot, Stars: A Simulation of the Heavens, Directory Magic, Font Printer, Animator 64 November—Litterbug, Sketch Pad, Poster Printer, Renumber 64, Accessing the 128's

80-Column Screen

December—Crossroads, Snake Pit, Word
Find, Animal Match, Disk Rapid Transit,
PrintScreen, GeoTrash Restorer

#### 1988

January—How to Buy a Modem, Buyer's Guide to Modems, Needlework Graphics Editor, Tile Paint, Sound Manager February—Buyer's Guide to Graphics Programs, Easy Load, Turbo SpeedScript, Fast 64 Mode for the 128 March—CP/M Software for the 128 (Pt. 1), XPressCard 128, ML Cloner, Big Screen, Color Lister April—CP/M Software for the 128 (Pt. 2), 3-D Speedway, SpeedFile 64, Ramdisk 128, Mirrors

May—Networking the 64, Guide to User Groups (Pt. 1), Treasure Diver, MOBMaker, 128 Math Graphics, 1541 Speed & Alignment Tester

Tester

June—Buyer's Guide to Printers, Guide to User Groups (Pt. 2), Arcade Volleyball, Excelfont-80 (128), Graphics Wedge July—Hard Disk Drives for the 64/128, Civil War on Disk, Quick Save, Error Analyzer, SYS Stamper

August—MIDI Made Simple, Buyer's Guide to Music Software, Cribbage (128), 128 Shell Booter, 3-D Sprites, Zoom

#### FOR ORDER INFORMATION AND FORM, SEE PAGE 45.

Corresponding monthly disks are available only for issues from January 1986 forward.

#### Peter Rabbit READING

Fisher-Price (Distributed by Spinnaker) Joystick required \$24.95

Peter Rabbit READING can help children ages 3–6 develop fundamental reading skills through a variety of phonetic activities. Topics covered include letter matching, sound and symbol relationships, and the proper use of consonants and vowels. Characters from Beatrix Potter's classic story, Peter Rabbit, help guide the students through the program.

#### Pre-Reading MECC \$35.00

Graphics such as caterpillars and trains lead youngsters through games and drills to help them improve their concentration, practice the initial sounds of simple words, and recognize upper- and lowercase letters.

#### Rainbow Painter Springboard Software \$34.95

A graphics program for children ages 4–10, *Rainbow Painter* contains 50 different brushes and a variety of color patterns so children can create their own drawings or color in one of the 50 prepared line drawings.

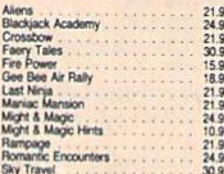

**Reader Rabbit** 

#### Reader Rabbit

The Learning Company \$39.95

Four animated games can help students ages 4–7 develop fundamental reading, spelling, and thinking skills. Children can improve letter and word recognition, vocabulary, and memory skills.

#### Richard Scarry's Best Electronic Word Book Ever

Mindscape \$29.95

Six color environments provide the background for a variety of Richard Scarry characters to help youngsters improve word recognition, vocabulary, and word-to-object association. For children prekindergarten through grade 3.

#### Same or Different

Learning Technologies \$14.95

Students must select either the like object or the unlike object. The program is designed to develop visual discrimination, matching, observation, and deductive reasoning.

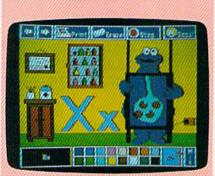

Sesame Street Crayon

#### Sesame Street Crayon

Polarware \$14.95 each

Sesame Street Crayon is a series of computer coloring books for children. Each issue contains dozens of pictures that can be colored over and over. The users can point and click to choose the color, point to the area to color, and then click to fill the area with color. The pictures can also be printed out with a printer and then colored by hand. Titles include Letters for You, Numbers Count, and Opposites Attract. Characters from "Sesame Street" are featured. Each title is sold separately for \$14.95.

#### Sesame Street Learning Library, Volumes 1 and 2

Hi Tech Expressions \$29.95 each

Each volume of the Sesame Street Learning Library contains three programs that use Sesame Street characters to help preschoolers learn basic principles. Volume 1 includes Ernie's Magic Shapes, Big Bird's Special Delivery, and Astro-Grover. Volume 2 offers Ernie's Big Splash, Grover's Animal Adventures, and Pals Around Town. A 16-page guide is included in each package. Each volume is sold separately for \$24.99. Each title is also available separately for \$9.99.

#### Shape Starship

Gamco \$44.95

Four lessons can help students learn to distinguish and match shapes. Spacelike graphics and sound effects accompany the activities. Teachers and parents can customize the lessons.

sons to a user's skill level. The program also includes a record-keeping function that holds up to 200 names and scores.

#### Shutterbug's Patterns Learning Technologies

\$14.95

This program is designed to develop visual discrimination, pattern recognition, and part-whole relationships. The object of the game is for students to help Shutterbug discover which pictures complete a pattern.

#### Shutterbug's Pictures Learning Technologies \$14.95

Students are shown two almost identical pictures. The second picture, however, is missing an object. Students must decide what is missing. The program is designed to develop specific recall and visual memory, visual discrimination, and part-whole relationships.

#### Songs for Kids Chipmunk Software \$9.95

A menu-driven program for children ages 3–7, Songs for Kids is a collection of 25 kids' songs such as "Mary Had a Little Lamb" and "Hickory, Dickory, Dock." The words are displayed on the screen as the music plays.

#### Spelling and Reading Primer EduWare

(Distributed by Britannica Software) \$9.95

By matching pictures with words, children ages 4–8 can learn to read and spell. The program includes graphics and sound effects.

#### Stickers

Springboard Software \$34.95

One hundred sticker pictures in ten categories can help children learn to distinguish shapes. In this program, kids select a sticker shape, color it, and combine it with other shapes to create a sticker picture. Children can also create their own stickers. For ages 4–12.

#### Stickybear ABC Weekly Reader Family Software \$29.95

Animated pictures can help children learn the ABC's and become familiar with computers. Each letter is represented by two-color, full-screen pictures and sound. Younger children can learn to recognize and name letters while older ones can begin to recognize words. For ages 3–6.

#### Stickybear Numbers

Weekly Reader Family Software \$39.95

Children ages 3-6 can learn to count using the groups of trucks, ducks, planes, and more in

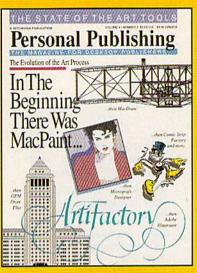

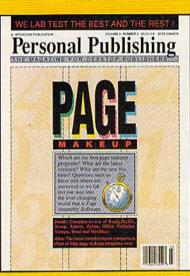

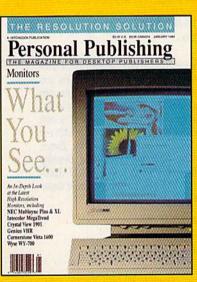

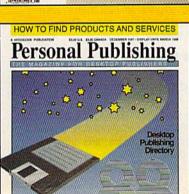

# The Power To Publish.

Desktop publishing gives you the power to publish. But to be a desktop publisher, you need the skills and know-how that *Personal Publishing* magazine brings you every month.

Each issue contains the latest information on how to put desktop publishing to work for you—with articles and reviews of the latest desktop publishing hardware and software, and how to master them.

Page makeup software, laser printers, graphics programs, the right computers, design advice, typography—all tools needed to succeed with desktop publishing, and all covered in the pages of *Personal Publishing*, The Magazine for Desktop Publishers.

Give yourself the power to publish. Give yourself the most important tool a desktop publisher can have: a subscription to *Personal Publishing*.

Subscribe now and save 33% off the regular newsstand price.

If you are not 100% satisfied, the unused portion of your subscription will be refunded. Don't spend another penny on type or art until you get the power to publish—in the pages of *Personal Publishing*.

# Right Now! Give Me The Power To Publish. Start my subscription to Personal Publishing for only \$24. A \$12 savings off the newsstand price. []\$24 []\$36 Canada []\$48 Foreign [] Payment Enclosed [] Bill Me Name

Name \_\_\_\_\_\_\_ Company \_\_\_\_\_\_ Address \_\_\_\_\_\_ State \_\_\_ Zip \_\_\_\_ Return coupon to: Personal Publishing, P.O. Box 3019, Wheaton, IL 60189-9900. Or Call 1-800-627-7201 for faster service.

Save 33%

Off The
Newsstand
Price and
Save \$12
When You
Subscribe
now to
Personal
Publishing,
The
Magazine
for Desktop
Publishers.

#### Publisher/Distributor Names and Addresses

Artworx 1844 Penfield Rd. Penfield, NY 14526

Banana Software 6531 Park Ave. Kent, OH 44240

Britannica Software 185 Berry St. San Francisco, CA 94107

Chipmunk Software Box 463 Battleground, WA 98604

Computer Software Service (CSS) 2150 Executive Dr. Addison, IL 60101

Covox 6750D Conger St. Eugene, OR 97402 Gamco Industries P.O. Box 1911 Big Spring, TX 79721-1911

Hi Tech Expressions 584 Broadway New York, NY 10012

The Learning Company 6493 Kaiser Dr. Fremont, CA 94555

Learning Technologies 13633 Gamma Rd. Dallas, TX 75244

MECC Distribution Center 3490 Lexington Ave. N St. Paul, MN 55126

Midwest Software P.O. 214 Farmington, MI 48024 Mindscape 3444 Dundee Rd. Northbrook, IL 60062

Orange Cherry Software Westchester Ave. P.O. Box 390 Pound Ridge, NY 10576

Paperback Software International 2830 9th St. Berkeley, CA 94710

Polarware 1055 Paramount Pkwy. Suite A Batavia, IL 60510

Society for Visual Education 1345 Diversey Pkwy. Chicago, IL 60614-1299

Soft-Kat 16130 Stagg St. Van Nuys, CA 91406 Spinnaker Software One Kendall Sq. Cambridge, MA 02139

Springboard Software 7808 Creekridge Cir. Minneapolis, MN 55435

Stone and Associates 7910 Ivanhoe Ave. Suite 319 La Jolla, CA 92037

Sunburst Communications 39 Washington Ave. Pleasantville, NY 10570

Unicorn Software 2950 E. Flamingo Rd., #B Las Vegas, NV 89121

Weekly Reader Family Software Optimum Resource 10 Station Pl. Norfolk, CT 06058

Stickybear Numbers. There are more than 250 possible color-picture combinations to help reinforce number and counting skills. Youngsters can also learn about computers.

#### Stickybear Opposites Weekly Reader Family Software \$29.95

Stickybear appears on unicycles, in cars, on hot-air balloons, and in other vehicles to help explain opposites concepts such as up and down, full or empty, and in front or behind. For ages 3–6.

#### Stickybear Shapes Weekly Reader Family Software \$29.95

Three full-color games help young learners identify circles, squares, triangles, rectangles, and diamonds. Every correct choice brings a picture to life with animation. Players can choose from three different learning activities. For ages 3–6.

#### Telling Time Gamco \$44.95

Students choose from four lessons: Type in the digital time when shown a clock face, type in the time when given the time in words, set the clock hands when given the time in numerals, and set the clock hands when given the time in words. The computer randomly generates questions and gives the correct answer after three errors. Students who score a certain percentage may play an arcade game as a reward. A management system is included for the teacher.

# Telling Time Orange Cherry Software \$39.00

Telling Time can help children learn to tell the time. The two programs cover clock faces, hours, half hours, the minute hand, and the number of minutes in an hour.

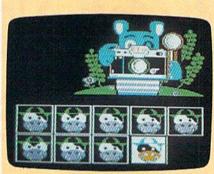

Shutterbug's Patterns

#### Ten Little Robots Unicorn Software \$49.95

Five different games can help youngsters ages 2–5 learn to use a computer. Little Robot Story is an interactive nursery tale that introduces the concept of subtraction and helps children recognize words, as well. With Count the Robots, the player must count the robots on the screen and enter that number. Players can match upperand lowercase letters in Robot Letter Match. In

Robot Addition, robots appear on the screen with the corresponding number to help children learn to count and add. Robot Sketch is a drawing game. A lab pack is available for \$120.00, and a teacher's edition is available for \$69.95.

#### Tink Tonk Series Mindscape \$9.95

Each program in this series is designed for children ages 4–8 and features color graphics and animation. The activities in the programs can help students learn basic math, spelling, memory, and thinking skills. Titles include ABC's with the Tink Tonks, Being a Smart Thinker with the Tink Tonks, Subtraction with the Tink Tonks, Count and Add with the Tink Tonks, Develop Thinking Skills with the Tink Tonks, and Spelling with the Tink Tonks. Each title is sold separately for \$9.95.

#### Up and Add 'Em

Fisher-Price (Distributed by Spinnaker) \$6.95

Animated color graphics can help children learn to recognize numbers and quantities. There are four levels of difficulty.

#### Webster's Numbers

EduWare

(Distributed by Britannica Software) \$9.95

Four activities can help children ages 4–8 learn shape recognition, number recognition, counting skills, spatial relationships, and problemsolving strategies.

## reviews

#### Blowup

Blowup is a cartridge with one simple purpose: to capture screen images and print them in a variety of forms. One obvious application might be the enlargement of screen images for making banners.

Blowup supports six types of dotmatrix printers: Commodore 1525, Seikosha, Okimate 10-B/W, Okidata, Prowriter, and Epson. Any printer compatible with these should work. I tested the cartridge with Epson and Okidata printers with similar results.

Blowup is invisible to a running program. Whenever you wish to freeze a frame, a single button causes the cartridge to take control. A single-page menu appears, and the up/down cursor key lets you browse through the options. You then toggle among the choices within the options with the left/right cursor key. In terms of user-friendliness, nothing could be simpler.

The program automatically analyzes the type of screen captured: lo-res text, hi-res standard (*Doodle* format), or hi-res multicolor (Koala format). The program also suggests the corresponding mode for saving the image to disk. Keep in mind that hi-res and lo-res formats cannot be interchanged. A lo-res text display must be saved as a set of character codes. It can't be transformed into standard hi-res *Doodle* format, for example.

Hi-res screens, whether in *Doodle* or Koala format, can be saved and modified by their respective programs. They can then be reloaded, further manipulated by Blowup, and then printed. It would be nice to have this option available for lo-res screens, as well.

There is an additional SAVE option for hi-res screens: a normal mode where only the bitmap of a screen is saved with no color information. This saves disk space and is quite satisfactory when only a straight black-and-white printout is needed. This is frequently the case and often recommended.

The only type of screen that presents a problem is a screen that looks like a hi-res screen but isn't. Some screens are created with defined character sets in lo-res mode. You won't have problems with these screens unless you save them to disk (necessary in lo-res mode) and load them later for modification and printing. Unfortunately, this won't work because the redefined character set isn't saved in lores mode. You can work with these images only while the active character set is still in memory. Then everything works fine.

The menu offers a number of modification options. Primary options include rotation, sizing (enlargements), and cropping. The modification options are saved to disk and can be changed later if needed.

Rotation is available in 90-degree increments. Enlargement is independent on both the *x*- and *y*-axes (very important) and comes in unit multiples (no practical limit). Cropping allows any portion of the captured screen to be selected for printing. In hi-res modes, this could theoretically be a single dot; in lo-res mode, a single character.

Blowup is a very useful tool for Commodore graphics enthusiasts.

With hi-res images, function keys allow you to determine how the cursor keys work to create the desired crop box. An action from 1 to 16 pixels is possible. You may find there are just too many crop-box choices to remember, requiring frequent bouts with the manual. The program should have provided onscreen help or, at least, a function-key overlay.

Other noteworthy features include black-and-white or shaded printing; mirror printing; indention of up to 253 pixels; positive/negative imaging; left, right, or center justification; and a choice of whether sprites are printed. If your printer permits greater printing densities, you can specify one of these. You can then compensate with increased sizing.

The manual is clear and concise, but sketchy. For instance, it doesn't compare the different types of captured screen graphics. Instead, you are referred to the *Programmer's Reference Guide*. A simple note explaining that you can't store lo-res screens in hi-res format would have saved me several calls to Interex's technical assistance number.

The cartridge contains one specific bug. It occurs consistently in shade print mode, though never in black-and-white mode. It happens only during a 90-degree rotation when a double y-axis magnification is specified. The y-axis does not magnify properly—it's half size. One of the many characters used for shading is apparently too large, causing the line to print out of place and too long.

You can compensate for the sizing error by doubling the *y* magnification. Since the black-and-white printing mode is preferable to the shading mode anyway, the problem rarely occurs. The manual recommends black-and-white for both single- and two-color images. I agree; the image is much clearer.

You will also find that positive/ negative images are reversed in shade and black-and-white modes. This is less a problem than a quirk in the program, but it could cause an inadvertently reversed printout. This occurred on both the Epson and Okidata printers.

A word of caution: Don't expect too much in terms of fidelity and resolution, particularly in shade mode. You may run into problems when trying to recreate various depths of coloration and when working with varied sizings, especially independent *x*- and *y*-axes. Shading is especially tricky, so expect an occasional miscalculation with a pattern. Though accuracy could be improved, Blowup's algorithms represent a substantial accomplishment.

Interex is committed to improving its product and fixing its few demonstrated problems. Blowup will prove a useful tool in the hands of Commodore graphics enthusiasts.

-Art Hunkins

Interex Computer Products (formerly Data Share) 2971 S. Madison Wichita, KS 67216 \$59.95

#### Excel 2001 Disk Drive

The Excel 2001, from Surfside Components International, is a floppy disk drive for the Commodore 64 and 128. The 5½-inch/360K disk format is identical to that of the 1571 disk drive, which the 2001 operationally mimics. The drive is a welcome addition to the wealth of strong third-party support for Commodore computers. While not filling a void in the Commodore market, the 2001 provides Commodore users with a solid alternative to the 1571.

The drive is housed in an attractive plastic case similar in color to the 1571, 128, and 64°C. The drive is significantly smaller than the 1571, which may have the dubious distinction of having the largest footprint of any 5 $^{14}$ -inch drive on the market. The 2001's footprint is 6 $^{14}$  inches wide  $\times$  3 inches high  $\times$  10 $^{16}$  inches deep (compare to the 1571's footprint:  $8^{14} \times 3 \times 13^{14}$ ). This smaller size is very handy for people like me who have limited desk space.

The 2001's features will endear it to users. Like the 1571, the 2001 has two serial ports. The twin ports enable the 2001 to daisychain drives and printers. A DIP switch located at the rear of the casing provides for quick change of the drive's device number, a feature

sadly lacking on the 1541. The 2001's media locker, which secures the disk in the drive, has a backstop that prevents accidental twisting or overwrenching. Finally, the drive's brushless direct-drive motor helps ensure accurate data storage and retrieval and trouble-free operation. MTBF (mean time between failures) is a terrific 10,000 hours.

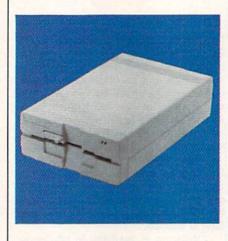

The 2001 performed flawlessly in all exercises undertaken for this review. Like the 1571, it has several modes of operation. For the 64 owner (or 128 owner working in 64 mode), the drive acts as a single-sided 1541 drive, al-

though the 64 user can instruct the 2001 to act as a double-sided drive. For the 128 owner, the drive acts as a much faster double-sided drive. Further, the 2001 uses the MFM recording method necessary to read and write in the 128's CP/M mode. This ability also permits the 2001 to be used with certain MS-DOS utilities such as *Big Blue Reader*.

Tests reveal that the 2001 has the same high level of Commodore software compatibility that's available with the 1571. As most 1571 users know, the 1571 can act like a 1541 drive for almost all purposes, but some copy-protection schemes can prevent the 1571 from functioning correctly. This is also true of the 2001. Problems involve early versions of games such as Skyfox and Gemstone Warrior, and some 64 copy programs in two-drive mode. With copy programs such as Fast Hack'em and Copy II 64/128, both the 1571 and the 2001 failed to act properly as the destination drive, but functioned correctly as the source drive. I found no software, however, that successfully loaded on the 1571 and failed to load on the 2001.

In terms of reading and writing speed, the 2001's performance rivals the 1571's. Due to the burst mode of operation, both drives are significantly faster in 128 mode than they are on the 64 or in the 128's 64 mode. I did notice, however, a significant difference in the 2001's sound level as compared to the 1571's. The 2001 was surprisingly quiet—even to the point that the operation light often provided the only clue that the 2001 was accessing the disk.

The drive has a separate power supply, which is the main reason for its smaller and slimmer case. The power supply is provided with ample cable to permit the unit to sit on the floor or in a convenient location on your desk. While I thought the separate power supply would eliminate any concern over the drive's overheating, I was surprised to find that the 2001 does get warm after extended use. However, in my use and testing of the drive, I experienced no overheating problems.

The Excel 2001 is a high-quality, solid performer that provides a definite alternative to the 1571. Functionally equivalent to the 1571, the 2001 sells for less and comes with a one-year warranty. Consequently, it deserves careful consideration by any 64 or 128 user in the market for a first or second disk drive. My only reservation is that its targeted competition, the 1571, is itself an excellent disk drive.

-Scott Thomas

Surfside Components International P.O. Box 1836 Capitola, CA 95010 \$199

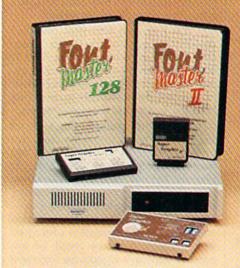

# Excellence... for the Commodore

The **XCTCC** 

Product Family

Look for the name that spells *Quality*, *Affordability*, and *Reliability*.

Lt. Kernal - a 20 or 40 Megabyte Hard Drive which supports CP/M.

Super Graphix GOLD - the ultimate printer interface including a 32K buffer, 4 built-in fonts, a utility disk with 27 fonts and more.

Super Graphix - an enhanced printer interface including NLQ, an 8K buffer, reset button, a utility disk with 27 fonts and more.

**Super Graphix jr** - an economical printer interface with NLQ and graphics. **FontMaster II** - a powerful wordprocessor for the C64 with 30 fonts ready to use, 65 commands, font creator and more.

FontMaster 128 - a super wordprocessor for the 128 including 56 fonts ready to use, a 102,000 word spell checker and much more.

All Hardware is FCC Certified All Interfaces include a Lifetime Warranty

— — — — — — — C64 and 128 are reg. TM of Commodore Business Machines, Inc.

ACTOS 2804 Arnold Rd. Salina, KS. 67401 (913) 827-0685

#### **Jinxter**

Of all the luck! Your best friend is missing, your car is involved in an accident with an old woman and a dog-food truck, and you have to take the bus home. Luck has really been on the decline lately. Plagues of bats, mice, and toads are predicted, as well as bad weather for the immediate future. And all this is due to those infernal Green Witches. Where are the Guardians?

This is where you find yourself in Jinxter, a graphics/text adventure game written by Magnetic Scrolls and published by Rainbird Software. As in most adventures, you are given a mission. Unlike most adventures, this one requires you to broaden your cultural horizons by becoming familiar with the British vernacular. The authors are British, after all. To make it all the more challenging, the language used is not the proper English we may expect to hear flowing like poetry from the mouth of Sir Laurence Olivier, but the slang-encumbered speech of the com-mon folk, instead: "Werl, piece of cake this. Narmean?"

Everything about *Jinxter* is tongue in cheek. It's filled with Monty Python-

style humor. Some of the British satire may zoom right over our Yankee heads, but it's entertaining just the same. Even the copyright message at the beginning of the game does not escape this wit: Jinxter. Copyright (c) 1987 Magnetic Scrolls LTD. V1.0 and a jolly good version it is too. All rights reserved. We really mean it. No messing.

The Guardians are a group of shabbily dressed, bombastic magicians charged with the task of protecting the sacred Bracelet of Turani, holder of luck and instrument of domination over Green Witches. Guardians are easily recognized by their herringbone overcoats, and they can usually be found floating around, munching cheese sandwiches. Being very forgetful persons, they refer to just about everything as wossname (translates to what's its name), but they are dedicated to helping you. That is, of course, if your Guardian doesn't forget and wander off to find the nearest pub.

The magical bracelet consists of charms that have been separated and scattered by Jannedor Nasty and her rebel Green Witches. This separation will bring about the destruction of good luck. It is your task is to reunite these charms, reform the magical bracelet, and rescue your friend Xam. Accomplishing this will bring an end to nasty Jannedor Nasty. Only then can luck be restored and the Guardians returned to their life of leisure and impropriety.

Along with its two disks, Jinxter comes with an issue of The Independent Guardian, a newspaper for your immortal Guardian friends, subtitled "Quality News for the Hard of Thinking." Reading this tabloid for the first time may have you scratching your head and talking to yourself over its weirdness of topic and strangeness of speech. It is intended for Guardians, after all. You might want to extract what you can on the first reading, then reread it after you have played the game for a while. The newspaper offers you much more help than you may at first realize. Toward the back of the Independent Guardian you'll find 41/2 pages of encoded clues to help nudge you along when you're stumped. A selection of the game's problems and puzzles are listed, along with cryptic clues that range from just the slightest hint to laying the answer in your lap. I like this feature. It is a unique and effective way to help the lost adventurer—at no extra cost, I

# COMPUTE!'s SpeedScript Disk

A powerful word processing package for 64 and 128 owners

# A Great Deal for Commodore Users!

#### Includes:

- SpeedScript for the 64
- SpeedScript 128—80-column version
- Spelling checkers for both 64 and 128 versions
- Plus more than a dozen other Speed-Script support utilities, including mail merge and word count—all on one disk (including full documentation).

| A 10 | 1 | 200 |     |      |      |
|------|---|-----|-----|------|------|
| OR   |   |     | 100 | E DI | MM 1 |
|      |   | No. |     |      |      |

| WHEID                                                                                               |                                                                                                    |
|----------------------------------------------------------------------------------------------------|----------------------------------------------------------------------------------------------------|
| SpeedScript Disk.                                                                                   | copies of COMPUTE!'s                                                                                             |
| for each copy.                                                                                      | Sales Tax*  Total                                                                                                |
| Name                                                                                                |                                                                                                    |
| Address                                                                                             |                                                                                                    |
| City                                                                                                | State ZIP                                                                                                    |
| Mail personal check<br>COMPUTE!'s SpeedScript<br>P.O. Box 5188<br>Greensboro, NC 27403              | or money order for \$11.95 to:                                                                                   |
| *New York residents add 8¼ percent sales tax. All orders must be bank. Sorry, no credit card orders | ant sales tax. North Carolina residents add 5 per-<br>paid in U.S. funds by a check drawn on a U.S.<br>accepted. |

Please allow 4-6 weeks for delivery.

MAIL TO:

#### COMPUTE!'S GAZETTE SUBSCRIBER SERVICE

P.O. Box 10958, Des Moines, IA 50340-0958

Change of Address: Please advise as early as possible. Attach label with your old address and write in new address below.

**New Subscriber:** Fill in your name and address below. Use separate sheet for gift orders.

PLACE LABEL HERE

Renewal: Attach label.

.......One year \$24.00 ....... Two years \$45.00 (Foreign subscribers please add \$6.00 per year for postage)

NAME

STREET

CITY STATE ZIP

...... Please bill me...... Payment enclosed

For other subscription questions or problems, please write a note and send entire form to the above address, OR CALL TOLL-FREE:

1-(800) 727-6937

might add.

The game also includes a staff memo from the Department of Guardians, Office of Internal Administrative Liaison from the Deputy Under-Secretary's Assistant General Secretary. Also included is an Old Moosebolter Beer coaster on which to place your pint while you play. The memo is funny, but at the same time it presents story facts you will need once you get inside the game. And the coaster keeps water rings off my desk very nicely.

As with Guild of Thieves and The Pawn, Magnetic Scrolls has inserted handsome graphics into Jinxter. I enjoy the artistry, but these large graphics appropriate too much of my monitor screen, leaving diminutive space for the all-important text. When I switched to the smaller cameo graphics, I found them unclear, indistinguishable blobs of color. The graphics off command remedied this and helped speed the game along.

Game instructions are brief. A small card provides loading instructions, graphics/text commands, and an explanation of the save/restore feature. Rainbird encourages the user to make a backup of both disks, and the game disk includes a copy program. No copyprotection? Not exactly. Each time you enter the game, it asks for a certain word from a particular column and line

in your Independent Guardian newspaper. Once per session, the program randomly polls you for a new word from a different page. No word, no play. The game is useless without the newspaper. All other game instructions and information must be deciphered from a humorous interview (also found in the Independent Guardian) with a leading Guardian operative, Len Wossname.

Jinxter is a very challenging adventure game. It will take you on a journey over land, under sea, and on cloud-tops in your quest to harness the bracelet's magical charms. The puzzles are mind-boggling, and the language of the game tests your skills at communicating with our British cousins. All of us Yanks know what a tin opener or a bung is, and I trim my hedges with secaters, don't you?

Jinxter could have you asking Grandma if you, indeed, have any British cousins to consult for advice. You might want to ring them up on the phone thingy and call across the ruddy wossname ocean for some help with this one. Narmean?

-Steve Hedrick

Rainbird
Distributed by
Mediagenic
3885 Bohannon Dr.
Menlo Park, CA 94025
\$34.95

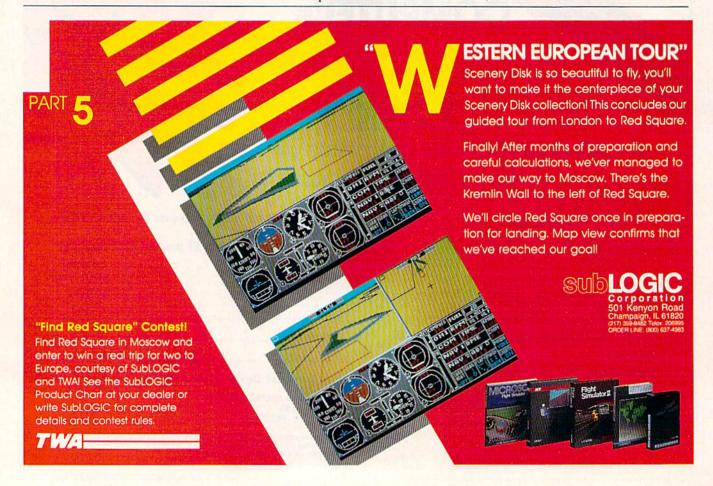

#### Road Runner

We know who you are. Don't try to deny it. You wander into the living room with your cereal bowl on Saturday morning to check on what the kids are watching on TV.

You volunteer to take the neighborhood kids to the matinee so that *you* can see the movie. And you're the one who tapes all the Looney Tunes specials.

Now that we've established your identity and your probable interest in the antics of one avis accelera maximus and one canis latrans famishus, let's see if we can get you over to the computer.

Road Runner by Mindscape is your basic arcade game. With a minimum of documentation, you're pretty much on your own. As the Road Runner, you lead Wile E. Coyote on a crazy chase through the desert, using your skills to avoid Wile E.'s sneaky tricks and other pitfalls, such as trains, sand traps, and falling boulders.

Your fuel is birdseed, which you eat on the run. If you miss too many piles of it, you'll slow down and—oops!—Wile E.'s got you! On the other hand, if you complete a level without missing any birdseed, you get an extra 10,000 points. Also, if you turn the tables on Wile E. and succeed in destroying him—beep! beep!—you get bonus points. Naturally, the higher the level,

the more complicated the play.

We don't play a lot of arcade games in our family, so we aren't experts. Our Road Runner kept getting caught. But, we did turn to a couple of young experts and asked their opinion.

> Road Runner is a slick game that thrusts you right into the action.

They were able to reach the middle level in one evening's session, but getting beyond that was tough. They had a lot of fun with the game and said it reminded them of *Pac-Man*. That's a pretty shrewd comment. With the chasing, mazelike paths, and piles of seed, the game is eat-or-be-eaten, much like its predecessor. And it has the same addictive effect on people...so much so that you'll be glad it's not costing you a quarter a shot.

The graphics and music are much better than *Pac-Man*. These characters really are the Road Runner and Wile E. Coyote, right down to their shadows. The desert scenery lacks only a bit of depth and independent motion, but there's enough to convince you it's a clip from the cartoon.

The music at the opening and closing is, naturally, the Looney Tunes theme, produced with a terrific tinny sound. Each level of play has its own theme music. As in the cartoons, the themes are drawn from the classics. The ones we heard included the "William Tell Overture" and the "Flight of the Bumblebee." Apart from the technical sophistication of the music, its sound and tempo have an accelerating—and exhilarating—effect on you while you play. It actually makes you play better.

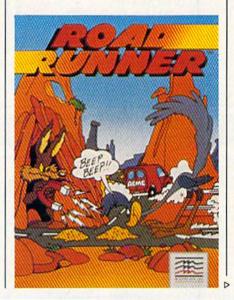

COMPUTE!'s AGREAT VALUE!

AND A GREAT VALUE!

AND A GREAT VALUE!

15 GREAT GAMES FOR ONLY \$9.95!

We've collected the best Amiga games from our archives, plus several *super* never-before-published games to put together a great value: 15 entertaining games—from frantic arcade-style to challenging strategy—all on one disk (documentation included) for only \$9.95 plus \$2 postage and handling. Don't miss out on this deal!

**ORDER NOW!** 

| YES! Send<br>Amiga Games Disk                         |                | copies of | COMPUTE!'s                    |
|-------------------------------------------------------|----------------|-----------|-------------------------------|
| I've enclosed \$11.                                   | 95 for each co |           | Amount<br>Sales Tax*<br>Total |
| Name                                                  |                |           |                               |
| Address                                               |                | Sint was  |                               |
| City                                                  | State          | ZIP       |                               |
| COMPUTE!'s Amig<br>P.O. Box 5188<br>Greensboro, NC 27 |                |           |                               |

\*New York residents add 8¼ percent sales tax. North Carolina residents add 5 percent sales tax. All orders must be paid in U.S. funds by a check drawn on a U.S. bank. Sorry, no credit card orders accepted.

Disks will be shipped the first week of August. Please allow 4-6 weeks for delivery.

# DON'T SETTLE FOR LESS

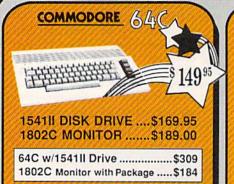

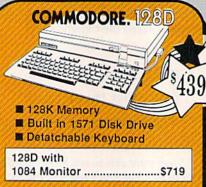

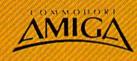

FOR ALLYOUR AMIGA NEEDS ... to

| 512K RAM Upgrade | \$159  |
|------------------|--------|
| 1010 EXT DRIVE   | .\$219 |
| 1680 MODEM       | .\$139 |

\$19.95

\$19.95

\$22.95

\$19.95

\$24 95

\$24.95

4.95

#### TUSSEY'S SPECIAL PACKAGES

#### Educational Software too! All Games stocked for guick ship!! **GAME GAI**

| CIENTE                                                               | _    |
|----------------------------------------------------------------------|------|
| ACCESS                                                               |      |
| Echelon \$27<br>Leader Board \$22<br>Leader Board Tourn, Disk \$13   | 7.95 |
| Leader Board                                                         | 2.95 |
| Leader Board Tourn, Disk \$13                                        | 3.95 |
| ACCOLADE                                                             |      |
| Apollo 18                                                            | 200  |
| 4th & Inches \$10                                                    | 95   |
| Hard Ball\$19                                                        | 9.95 |
| Killed Until Dead\$12                                                | 2.95 |
| 4th & Inches                                                         | 9.95 |
| 1 est Drive                                                          | 9.95 |
| ACTIONSOFT Thunder Chopper\$19                                       |      |
| Up Peris∞pe\$17                                                      | 95   |
| ACTIVISION                                                           |      |
| Air Rally \$19 Aliens \$11 Gamemaker Package with all Libraries \$39 | 95   |
| Aliens                                                               | .95  |
| Gamemaker Package                                                    |      |
| with all Libraries\$39                                               | .95  |
| Last Ninja                                                           | .95  |
| Music Studio                                                         | .95  |
| Shanghai\$19                                                         | 95   |
| AVALON HILL                                                          | CCC1 |
| NBA\$27                                                              | .95  |
| BRODERBUND                                                           |      |
| Lode Runner \$22<br>Moebius \$27<br>Superbike Challenge \$14         | .95  |
| Moebius\$27                                                          | .95  |
| Liltima V \$20                                                       | .95  |
| Ultima V\$39<br>CINEMAWARE                                           | 90   |
| Defender of the Crown \$22                                           | 06   |
| King of Chicago\$32                                                  | 95   |
| SDI \$27<br>The Three Stooges \$27                                   | 95   |
|                                                                      | 95   |
| COSMI                                                                |      |
| Def Con 5\$17                                                        | 95   |
| DATA EAST                                                            |      |
| Commando \$14<br>Karate Champ \$14                                   | .95  |
| Karate Champ \$14<br>Kid Niki \$19                                   | 95   |
| Platoon \$19                                                         | 95   |
| Speed Buggy\$17                                                      | 95   |
| DATASOFT                                                             | -    |
| Alt Reality/Dungeon \$27<br>Hunt For Red October \$27                | 95   |
| Hunt For Red October \$27                                            | 95   |
| Video Title Shop\$19.                                                | 95   |
| DIGITAL SOLUTIONS                                                    | ***  |
| Pocket Writer 2 \$39.<br>Pocket Filer 2 \$37.                        | 95   |
| Pocket Planner 2 \$37                                                | 95   |
| Digital Superpak\$64                                                 | 95   |

| ELECTRONIC                                                                                                    | C ARTS                                                                                                    |
|----------------------------------------------------------------------------------------------------|----------------------------------------------------------------------------------------------------|
| Bard's Tale II Bard's Tale II Bard's Tale III Bard's Tale III Chessmaster 2000 Demon Stalkers Dragon's Lair EOS(Erth Orbit Stal Instant Music Legacy of the Ancie Marble Madness Master Ninja Monopoly Outrageous Pages PHM Pegasus Roadwars Rockford Skate or Die Sky Fox II Strike Fleet Wasteland World Tour Golf Mord Tour Golf II Bard's Tale III Strike Fleet Wasteland World Tour Golf | \$27,95<br>\$24,95<br>\$19,95<br>\$19,95<br>\$19,95<br>\$11,95<br>\$19,95<br>\$19,95<br>\$24,95<br>\$24,95<br>\$34,95<br>\$19,95<br>\$24,95<br>\$19,95<br>\$24,95<br>\$19,95<br>\$21,95<br>\$21,95<br>\$2 |

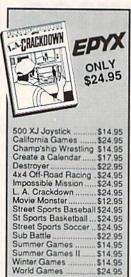

| 100            |  |
|----------------|--|
|                |  |
|                |  |
| tTS"           |  |
| 24.95          |  |
| 27.95          |  |
| 24.95          |  |
| 24.95<br>26.95 |  |
| 19.95          |  |
| 19.95          |  |
| 19.95<br>22.95 |  |
| 9.95           |  |
| 9.95           |  |
| 24.95          |  |
| 4.95           |  |
| 9.95           |  |
| 4.95           |  |
| 2.95           |  |
| 2.95<br>9.95   |  |
| 9.95           |  |
| 9.95           |  |
| 9.95           |  |
| 4.95           |  |
|                |  |

| wresting             |
|----------------------|
| MICRO PROS           |
| Airborne Rangers     |
| F-15 Strike Eagle    |
| Gunship              |
| Kennedy Approach     |
| NATO Commander       |
| Pirates              |
| Silent Service       |
| Solo Flight          |
| Stealth Fighter      |
|                      |
| 64C BUSINES          |
| Vizastar 64 4K       |
| Integrated Productiv |
| Package For The 6    |
| NOW ONLY \$9.9       |
|                      |
| 64C DATABASES        |
| Bank Street Filer    |
| Data Manager II      |
|                      |

| FIREBIRD              |                    |
|-----------------------|--------------------|
| Elite                 | \$17.95            |
| Guild of Thieves      | \$22.95            |
| Knight ORC            | \$24.95            |
| Star Glider           |                    |
| The Sentry            |                    |
| GAMESTAR              | pt.                |
| Championship Football | \$24.95            |
| GBA Basketball 2 on 2 | \$22.95            |
| Top Fuel Eliminator   | \$17.95            |
| INFOCOM               | POR CHEST CONTRACT |
| Beyond Zork           | \$26.95            |
| Hitchhiker's Guide    |                    |
| LANCE HAENER          | 666                |

| best to sports strate<br>3 in 1 Football<br>Bktball, the Pro Ga<br>Final Four Baskett<br>Full Count Baseba | \$29.95<br>ame \$29.95<br>ball\$29.95 |
|----------------------------------------------------------------------------------------------------|---------------------------------------|
| MICROLEAGUI                                                                                                | E                                     |
| Baseball                                                                                                   | \$24.95                               |
| Wrestling                                                                                                  | \$19.95                               |

| MICRO PROSE       |        |  |
|-------------------|--------|--|
| Airborne Rangers  | \$24.9 |  |
| F-15 Strike Eagle | \$21.9 |  |
| Gunship           | \$21.9 |  |
| Kennedy Approach  | \$14.9 |  |
| NATO Commander    | \$22.9 |  |
| Pirates           | \$23.9 |  |
| Silent Service    | \$21.9 |  |
| Solo Flight       | \$14.9 |  |
| Stealth Fighter   |        |  |
|                   |        |  |

64C WORD PROCESSORS

Bank Street Writer .....\$29.95

Font Master II.

Paperclip w/spellpack ..

| ## Alicro Prose Airborne Rangers \$24.95 F-15 Strike Eagle \$21.95 Gunship \$21.95                   | Eternal Dagger \$24.95 Phantasie I, III (each) \$24.95 Rings of Zilfin \$24.95 Roadwar Europa \$24.95 |  |  |  |
|----------------------------------------------------------------------------------------------------|----------------------------------------------------------------------------------------------------|--|--|--|
| Kennedy Approach \$14.95<br>NATO Commander \$22.95<br>Pirates \$23.95                                | Shard of Spring\$24.95<br>Wargame Const Set\$19.95<br>SUBLOGIC                                        |  |  |  |
| Silent Service       \$21.95         Solo Flight       \$14.95         Stealth Fighter       \$24.95 | Flight Simulator II \$32.95<br>Jet \$27.95<br>Stealth Mission \$34.95                                 |  |  |  |
| 64C BUSINESS AND PRODUCTIVITY                                                                        |                                                                                                    |  |  |  |

|             | Paperclip III\$39.95             |
|-------------|----------------------------------|
| 64 4K       | Pocket Writer Dictionary \$12.95 |
| roductivity | Word Writer III\$34.95           |

MINDSCAPE Indoor Sports .....

Paperboy...

Intrigue

PT 109

Football .....

SSI

B-24

Pure Stat Baseball ..

Advanced Dungeon & Dragons .....

Infiltrator II .....

Perfect Score:SAT prep ... \$44.95 Superstar Hockey .....\$22.95 SIMON & SHUSTER Star Trek: Promethian Adv \$24.95 Typing Tutor IV .....\$24.95 SPECTRUM HOLOBYTE Falcon ......\$22.95

Soko Ban .....\$17.95

SOFTWARE SIMULATINS

Pure Stat College BB ......\$24.95

.....\$19.95

.....\$22.95

FINANCIAL & ACCT. Timewks Electr. Checkbk . \$17.95 Timeworks Money Mgr ..... \$17.95 CMS Acct Pkg/64 ....... \$119.95 \$24.95 MISC, HARDWARE \$19.95 Estes pwr supply for C-64 \$54.95 Naverone 3 Slot expder ... \$24.95 64C SPREADSHEETS Swiftcalc 64 w/sideways ...\$17.95 Sideways .....\$14.95

\$29.95

| UTILITIES      |         |
|----------------|---------|
| Thinking Cap   | .\$24.9 |
| Toy Shop       | .\$24.9 |
| Copy II 64/128 | .\$24.0 |
| Fast Load      | \$24.9  |
| Bobs Term Pro  | \$32.9  |

# COMMODORE

| 00  |                             |   |
|-----|-----------------------------|---|
| w   | ORD PROCESSORS              |   |
| Fle | et System 4\$49.9           | 5 |
| Fo  | nt Master 128\$39.9         | 5 |
| Pa  | perclip II\$54.9            | 5 |
|     | perclip III\$39.9           |   |
|     | perscript 128 \$44.9        |   |
|     | rm Paper Writer \$29.9      |   |
|     | dwriter 128 w/spell .\$34.9 |   |
| SI  | READSHEETS                  |   |
| Sv  | iftcalc 128 w/sdwys \$39.9  | 5 |
| D.  | ATA BASES                   |   |
| Da  | ta Manager 128 \$34.9       | 5 |
| Pe  | rfect Filer \$44.9          | 5 |
| S   | perbase 128\$49.9           | 5 |
| M   | SC. 128 SOFTWARE            |   |
| Ac  | countant Inc\$79.9          | 5 |
| 200 | 10 A DI 400 64040           | ш |

nance Planner ......\$44.95

Partner 128 .....

Sylvia Porter's Personal

| Batteries Included Paperclip Publisher\$39.99       |
|-----------------------------------------------------|
| Berkeley Softworks<br>GEO Publish\$44.95            |
| Broderbund<br>Graphics Library I,II or III .\$16.95 |
| Print Shop\$25.95                                   |
| Electronics Arts                                    |
| Outrageous Pages\$34.95                             |
| Springboard                                         |
| Certificate Maker\$29.95                            |
| Clip Art I or III\$19.95                            |
| Newsroom\$19.95                                     |
| Unison World                                        |
| Printmaster Plus\$24.95                             |
| The Boss \$12.95                                    |
| WICO Bat Handle \$17.95 JOYSTICKS 3.Way 522.95      |
| JOYSTICKS 3 Way \$22.95                             |
| JOYSTICKS 3 Way \$22.95                             |

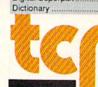

\$12.95

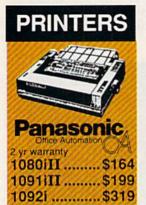

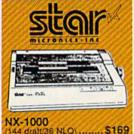

| ther on this                                                |      |
|-------------------------------------------------------------|------|
| NX-1000<br>(144 draft/36 NLO)                               | \$16 |
| NX 1000 Rainbow (color printer)                             |      |
| NX-1000C<br>(Commodore Int'face)                            |      |
| NX-1000C Rainbow<br>(Commodore Interface/<br>Color Printer) |      |
| NX-2400<br>(24 Pin Printer)                                 | 200  |

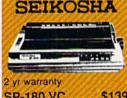

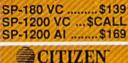

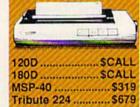

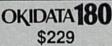

■ Built in COMMODORE® and EPSON®Interface # 180 CPS Print Speed

Call For Other Okidata Printers

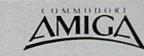

### FOR ALLYOUR AMIGA **NEEDS ... CALL tcp**

Ferrari Formula One ...... Flight Simulator II .....

Halley Project ...

| Amida Bor I water              |                            |
|--------------------------------|----------------------------|
| PRODUCTIVITY                   |                            |
| Deluxe Music Const Set \$79.95 | Logistix\$89.00            |
| Deluxe Paint II\$99.95         | Superbase\$89.00           |
| Deluxe Print II\$59.95         | Vizawrite\$89.00           |
| Deluxe Video 1.2\$99.95        | Word Perfect\$CALL         |
| Draw Plus\$189.00              |                            |
| ENTERTAINMENT                  |                            |
| Balance of Power\$29.95        | Hot-Cold Jazz\$24.95       |
| Bards Tale\$39.95              | Leisure Suit Larry \$44.95 |
| Beyond Zork\$37.95             | Marble Madness\$32.95      |
| Chessmaster 2000\$29.95        | Racter\$27.95              |
| Defender of the Crown \$29.95  | S.D.I. \$29.95             |
| Deia Vu\$29.95                 | Silent Service\$29.95      |
| Earl Weaver Baseball\$39.95    | Sinbad\$29.95              |
| Ferrari Formula One\$32.95     | Starfleet I\$39.95         |
| FO. 1. FU. 1.1                 | 11-1-4-4 000.00            |

512K RAM Upgrade.. \$159 1010 EXT DRIVE ......\$219 1680 MODEM .....\$139

\$39.95

#### **NEW LOWER PRICES!!**

SUPER GRAPHIX JR Printer Interface w/Printer from Tussey ......\$29.95 SUPER GRAPHIX

Interface w/8K buffer down loadable fonts .......\$54.95 w/Printer from Tussey ......\$49.95

SUPER GRAPHIX GOLD .\$94.95 w/Printer from Tussey ...... \$84.95

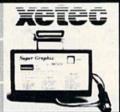

#### RGB/COMPOSITE COLOR MONITORS FOR THE 128 COMMODORE 1084

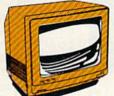

640 x 400 Resolutio 4 Operating Modes

.....\$299 MAGNAVOX 8762 640 x 240 Resolution. 3 Modes. 1 yr warranty

.....\$249 THOMSON 4120

560 x 240 Resolution. 4 Modes 1 yr warranty .....\$219

All 3 monitors include cables to Commodore 128

# Berkeley Softworks

| GEO PUBLISH (64/1     | 28)\$44.95       |
|-----------------------|------------------|
| GEOS 128\$44.95       | GEOS\$36.95      |
| Geo Calc 128\$44.95   | Geo Calc\$31.95  |
| Geo File 128\$44.95   | Geo File\$31.95  |
| Geo Programmer\$47.95 | Geodex\$24.95    |
| Geo Publish\$44.95    | Deskpack\$21.95  |
| Geo Write 128\$44.95  | Fontpack\$19.95  |
| Geo Spell\$22.95      | Geo Write\$31.95 |

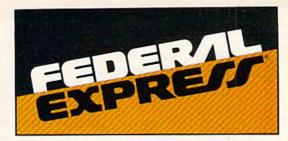

#### Software orders over \$100 and Accessories under 6 pounds will be shipped Federal Express

(Even at these prices) You only pay TCP's standard shipping charge of \$4.00 per order. Orders arriving before 3:00 PM our time will be shipped out same day. If part of your order is backordered the remainder will be shipped UPS Ground FREE!

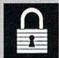

#### SECURITY

- Your Credit Card is not charged until your order is shipped.
- We insure your order at no extra cost to you.
   Tussey is a financially strong and well established company.

#### CUSTOMER SUPPORT

After sales support.
 Knowledgeable staff, all graduates of Tussey's "Computer Boot Camp".

Our advanced warehouse/materials handling system assures your order is shipped out accurately & on time.

Our IBM 5360 allows instant order and inventory status.

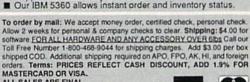

ALL SALES ARE FINAL

Defective items replaced or repaired at our discretion. Pennsylvania residents add 6%

sales tax. Prices and terms subject to change without notice.

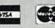

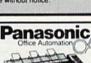

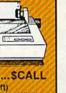

120D.....\$CALL

120 cps (draft)
80 Column Print Width
Hi-Resolution Graphics

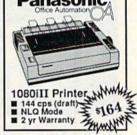

C= COMMODORE 1670 MODEM

C= COMMODORE 1764 256K RAM EXPANSION \$119

C= COMMODORE 1581 31/2" DISK DRIVE

#### **CMS**

ACCOUNTING SYSTEMS Pkg. Price for all Modules: C128 version .....\$124.95 C64 version ...... \$119.95

#### DISK-KOUNTS

BONUS DS DD \$16.95 \$6.96 MAXELL DS DD \$17.95 \$9.95 VERBATIM DS DD \$19.95 \$9.95 DS DD \$16.95 \$8.95

Regular Hrs: 8:00AM-9:00PM Mon-Fri, 10:00AM-6:00PM Sat, 12:00PM-8:00PM EST

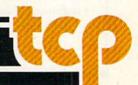

Drawbacks? There are a few. The program would not work with Fast Load. You can't save scores. In fact, the program appears to save high scores for only about three games in a row. If you play more than that in succession, it

You also can't save or even pause the game, a frustration for those of us interrupted by recur; ing household emergencies, telephone calls, or commands to help with homework. This is almost offset by the Shortcut feature. If, after completing Level 1, you lose all your lives and wish to resume playing at your last level, you can take the Shortcut located at the beginning of Level 1. Although you'll miss racking up points this way, you do gain a life and stand a better chance of moving up to higher levels. We have a sneaky feeling this feature is designed to keep you at the computer, because once you turn things off, you've got to work your way up all over again.

The most serious problem we encountered was an inconsistency in scoring when eating piles of seed. However, the ensuing argument, er, discussion, was inconclusive as to who was actually correct, us or the computer. As most of the scoring methods in arcade games are open to question—and derogatory remarks from players—we didn't worry too much about it.

In adapting the story of Road Runner and Wile E. Coyote to an arcade game, Mindscape developed a slick game that builds on familiar characters and lets you get right into the action. Now all we need is a sequel to this program, where you can help Wile E. come up with new ways to catch his bird. In the cartoons, after all, Road Runner always gets away. Sadly, that's not the case in this program.

Oh, well. Back to the game. Beep-Beep!

-David & Robin Minnick

Mindscape 3444 Dundee Rd. Northbrook, IL 60062

## *Impossible* Mission II

If you're anything like me, probably one of your most difficult problems with school is finding something to do while everybody else is studying for final exams. Consider mastering Epyx's newest impossible mission. This one is better, more realistic than the original Impossible Mission, but the action is slower because more is happening on

the screen. It's an action/arcade game with good graphics, time and tactical challenges, and fairly realistic animation, if you can accept some exaggerated gymnastics.

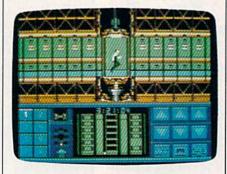

Is Impossible Mission II impossible? Not exactly. In preparing for this review, I watched someone run the whole game in less than an hour. This may be the result of a balance of luck and a supple wrist (this is a joystick-intensive game), but at the very least, it was the result of days of earnest practice until 3 a.m. No wonder education is in such a state.

In the IM scenario, you play the part of a secret agent who's trying to catch supernerd Elvin in his central tower on the grounds of an abandoned V.A. hospital. At the heart of Elvin's complex are nine towers, each composed of rooms heavily populated with robots who never learned Isaac Asimov's three laws of robotics. Elvin has trained his robots to electrocute or otherwise wreak mayhem on any intruder. This belies the friendly digitized admonition at the beginning of the game: "Another visitor! Stay awhile. Stay forever!"

Elvin is threatening the world and he has to be stopped. (What is it about nerds? They're always threatening the world. Something should be done about them.)

You have to search dozens of items found in the rooms-things like freezers, exercycles, sinks, and other items that probably have names, but I couldn't figure out what they were. You search these things by stopping in front of them for a prescribed length of time and pressing the joystick away from you. Lingering is difficult because of patrolling robots.

Some searches yield codes, and some provide access to moving sidewalks and elevators. Approach computer keyboards to control bombs and mines, to turn off the robots for a few seconds, and to locate other boons to secret agentry. Since Elvin presumably is in charge of this madhouse, why would he stash bombs and other dangerous things in a freezer? He must have a subconscious death wish.

There are two kinds of codes you have to find. The first is a series of num-

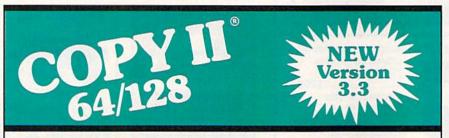

#### **BACKUP PROTECTED** SOFTWARE FAST.

From the team who brought you Copy II for the Apple, the Macintosh and the IBM comes a revolutionary new copy program for the Commodore 64/128 computers.

- Copies many protected programs automatically. (We update Copy II 64/128 regularly to handle new protections; you as a registered owner may update at any time for \$15 plus \$3 s/h.)
- Copies even protected disks in under 2 minutes (single drive), 1 minute (dual drive).
- Improved support for ROM updates on 1571 drives.
- Maximum of four disk swaps on a single drive.

 Includes fast loader, 12-second format.

Requires a Commodore 64, 128, or "D" computer with one or two 1541 or 1571 drives.

Sales/Information: call 503/690-8090, 8 - 5 P.S.T., M-F. We accept . Or send a check for \$39.95 U.S. plus \$3 s/h, \$8 overseas. Technical Support: call 503/690-8080.

\$39.95

Central Point Software, Inc. 15220 N.W. Greenbrier Parkway, #200 Beaverton, OR 97006

Central Point

Call for a catalog of our full product line. This product is provided for the purpose of enabling you to make archival copies only. bers that allow you access to the next tower. As you search, you occasionally will find some of these numbers. They are automatically fed into your personal computer for comparison against the intertower barriers. The second code you must find is a medley of harpsichord tunes, snippets of which are hidden in safes in the towers. There is one safe in each tower.

After you've collected a few numbers, you'll want to see whether they're the right ones to let you move on. Leave a room and press the fire button. This gives you access to your personal computer and Walkman. Play the cassette player to make sure you don't have duplicate pieces of music. Cycle through the numbers to see whether any of them are correct.

When you have all the right numbers, get a bomb and go for the safe. Place the bomb in front of the safe door. To survive the blast, turn your back or leave the room. After the explosion, search the safe. Then leave the room and make sure you don't have a duplicate piece of music. That fiendish Elvin will stop at nothing to throw you off the trail. He's hidden some bars of harpsichord music in two places, which will foul up the code and bar your access to the central tower.

You can try to gain admission to the central tower by standing in the center of a passage between two other towers and pushing up on the joystick. If you have collected the proper music, you will be admitted instantly.

The central tower has only one room. You have to make your way to three computer consoles at the center of the room and take potluck. Two of the terminals will kill you. Personally, I don't like those odds. However, if you pick the right one, you confront Elvin on the roof of the tower, and he jumps to his death.

But I don't know. People like Elvin have a way of coming back from the dead, especially if the game sells well.

-Robert Bixby

Epyx Box 8020 600 Galveston Dr. Redwood City, CA 94063 \$39.95

To receive additional information from the advertisers in this issue, use the handy reader service card in the back of the magazine.

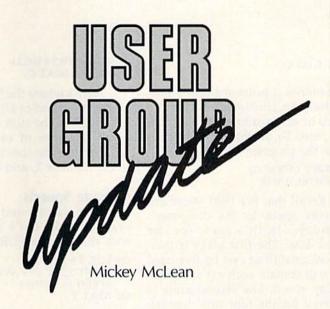

The following list includes updated entries to our annual "Guide to Commodore User Groups," which last appeared in the May and June 1988 issues.

Send typed additions, corrections, and deletions for this list to

COMPUTE! Publications

P.O. Box 5406

Greensboro, NC 27403

Attn: Commodore User Groups

When writing to a user group for information, please remember to enclose a self-addressed envelope with postage that is appropriate for the country to which you're writing.

#### **User Group Notes**

The **Pasadena Commodore Computer Club** has changed its address to P.O. Box 40667, Pasadena, California 91104.

The PD Users of Texas have a new mailing address. Club correspondence should now be sent to Box 76102, The Colony, Texas 75056.

#### **New Listings**

#### CALIFORNIA

North Bay User's Group (NBUG), P.O. Box 7156, Vallejo, CA 94590

#### FLORIDA

International C = Network, P.O. Box 1613, Miami, FL 33233

#### PENNSYLVANIA

Gods of Public Domain, 80 Faith Dr., Catasauqua, PA 18032

#### SOUTH CAROLINA

Commodore Peek and Poke Society (C.P.P.S.), P.O. Box 71872, Charleston, SC 29415-1872 Rock Hill Area Commodore Club (RHACUG), P.O. Box 10243, Rock Hill, SC 29730

#### TENNESSEE

Home Town Commodore User Group, Rt. 3 Box 45X, Harriman, TN 37748 or Rt. 1 Box 1415, Wartburg, TN 37887

#### TEXAS

Central Texas Computer Users Group, P.O. Box 424, Killeen, TX 76540-0424

#### UTAH

Mountain Computer Society, 3898 Cheryl St., West Valley, UT 84119

#### VIRGINIA

Tidewater Commodore Users Group, P.O. Box 61814, Virginia Beach, VA 23462

#### WASHINGTON

University Place Commodore Home Users Group (UPCHUG), P.O. Box 11191, Tacoma, WA 98411-1101

#### WYOMING

Casper Commodore Users Group (CCUG), c/o Crazy Mountain Electronics, 511 E. 2nd St., Casper, WY 82601

# BASIC for beginners

Larry Cotton

Last month, I promised that I'd offer help in finding the average speed of each car in our Smalltown 500 race. To do that, we must rewrite the program slightly:

10 PRINT CHR\$(147) 20 DIM S(4,5),SP(4)

Recall that the DIM statement reserves space in the computer's memory—in this case, for the speed data. The first array is two-dimensional (four cars by five laps) and will contain each car's individual lap speed. The second array is reserved for the four cars' five-lap speed totals. This will become clear in a minute.

For purposes of this discussion, we'll assume that all four cars survive five laps. We now need to set up a nested FOR-NEXT loop to read the speeds (which will be in DATA statements) into the computer's memory:

30 FOR C=1 TO 4 40 FOR L=1 TO 5

The speeds are read with the READ statement:

50 READ S(C,L)

Let's close the FOR-NEXT loops:

60 NEXT L:NEXT C

When the program is run, C starts as 1. While C is 1, L increments from 1 to 5. The L loop finishes. C increments to 2. L loops again five times, and so on until C is 4, at which time all 20 speeds have been read into the computer's memory.

Up to this point, our program looks very similar to last month's. But now we must calculate the average speed of each car. This could be done inside the above FOR-NEXT loops, but for clarity we'll create separate loops for the math calculations:

70 FOR C=1 TO 4 80 FOR L=1 TO 5 90 SP(C)=SP(C)+S(C,L) 100 NEXT L:NEXT C

Here's where the SP(C) array is used. At the end of all this looping, SP(1) will be the sum of the speeds of all five laps of car number 1, SP(2) will be the sum of all five laps of car number 2, and so on.

**Average Speeds** 

We still haven't found the cars' average speeds. Let's do that now with still another FOR-NEXT loop:

110 FOR T=1 TO 4 120 PRINT"CAR"T"S AVERAGE SPEED ="SP(T)/5 130 NEXT T

We must, of course, have the cars' speed data to read:

200 DATA 108,110,122,120,117 210 DATA 118,114,116,114,110 220 DATA 120,123,119,124,125 230 DATA 100,112,115,117,119

As mentioned, the two sets of FOR-NEXT loops could be combined into one. Replace lines 60 and 70 with these, and remove lines 80–100:

60 SP(C)=SP(C)+S(C,L) 70 NEXT L: NEXT C

**Another Approach** 

If all this has been slightly difficult to understand, let's go back and look at arrays in a slightly different light.

Here's the most important concept: Any time you need to use your computer to deal with a number of related items, be they lap speeds in the Smalltown 500 or insects in a collection, array variables should be used to represent the data. That data can come from several sources: input from the user, DATA statements, and so on.

Last month we looked at oneand two-dimensional arrays, which serve most purposes quite well. But you should be aware that most versions of BASIC support arrays (at least theoretically) with a maximum of 255 dimensions. The maximum number of elements allowed in each dimension is 32,767. Rarely, however, will you need arrays of more than 2 or 3 dimensions.

Here's an illustration which may help make the concept of arrays clearer:

10 PRINT CHR\$(147)
20 ROW=5: COLUMN=7
30 DIM X(ROW, COLUMN)
40 X(3,4)=21
50 FOR J=1 TO ROW
60 FOR K=1 TO COLUMN
70 PRINT X(J,K);: NEXT K
80 PRINT
90 NEXT J

If you enter and run this program, you'll see a graphic display (on your TV or monitor screen) of the contents of the 35 allocated memory locations—X(1,1) through X(5,7). All will be 0 except the one that was given a value of 21 in line 30. It will be printed in the third row of the fourth column.

Line 20 defines two constants, ROW and COLUMN, which become the size limits of our two-dimensional array. They can be changed to any values for which the computer has sufficient memory.

Borrowing an analogy from last month, we have a grid of five by seven pigeonholes. Line 30 dimensions the array of 35 elements. Line 40 assigns a value of 21 to one particular pigeonhole in the third row of the fourth column. Lines 50-90 contain nested FOR-NEXT loops which print the array as a  $5 \times 7$  grid.

Numeric vs. String Arrays

This example uses numeric-variable arrays; the lack of the \$ character indicates that. As numeric variables, the values that are stored in the slots can be mathematically manipulated, as they were in our speed-averaging example.

But if you expect the computer to handle a lot of letters or names (not numbers), you must use a string-variable array, which is denoted by the \$ character. Here's a modification of the above program which does just that:

10 PRINT CHR\$(147)
20 ROW=2: COLUMN=13
30 DIM LTR\$(ROW, COLUMN)
40 FOR J=1 TO ROW
50 FOR K=1 TO COLUMN
60 READ LTR\$(ROW, COLUMN)
70 PRINT LTR\$(ROW, COLUMN)
80 NEXT K
90 PRINT
100 NEXT J
110 DATA A,B,C,D,E,F,G,H,I,J,K,L,M
120 DATA N,O,P,Q,R,S,T,U,V,W,X,Y,Z

#### Memory Requirements for Arrays

To conserve memory in long BASIC programs, you should dimension any arrays (single- or multidimensional) only to the maximum number of elements you expect the program to use. If the user will be entering data and you don't know how many entries to expect, you can ask him or her to furnish this number:

10 PRINT CHR\$(147)
20 PRINT " DO YOU KNOW HOW
MANY": PRINT" ENTRIES YOU
WILL MAKE?

30 GET R\$:IF R\$<>"Y" THEN IF R\$<>"N" THEN 30

40 IF R\$="Y" THEN PRINT CHR\$(17);:INPUT "HOW MANY";X: DIMA\$(X): GOTO 60

50 DIMA\$(1000)

60 PRINT CHR\$(17)"DIMENSIONED TO"X"ELEMENTS

Run the program and try different responses to the questions. When the user knows how many entries will be made, A\$(X) will be automatically dimensioned to that size. (On a Commodore 64, the actual maximum number of elements this short program can be dimensioned to is 12,898.)

If the user types an N, this array will be dimensioned to 1000. You, the programmer, should choose a number that you know will be at least as great as—but, to avoid wasting memory, no greater than—the number of entries the user will make. To make sure that the computer has room for that number of entries, you need to know how much memory is available for the arrays and how much memory the array variables use.

To determine how much memory is free on a 64, type (in the immediate mode)

PRINT FRE(0)-(FRE(0)<0)\*65536

On a Commodore 128, type

PRINT FRE(0)

to see the number of free bytes for BASIC programs. Or type PRINT FRE(1)

to see the number of free bytes for BASIC variable storage.

FRE is a BASIC function that returns the number of available bytes in memory. It's usually used in immediate mode but can be used within a program. Sometimes the execution of FRE is very timeconsuming.

Any variable (or constant) takes up a certain amount of the computer's memory, whether or not it's an array variable. The *Programmer's Reference Guide* for the 128 explains very clearly how much memory each type of array requires:

5 bytes for the array name

- + 2 bytes for each dimension
- + at least 2 bytes for each element

We haven't studied the type of variables that use the least amount of memory—integer variables. These simply represent whole numbers. Integer variables must be identified by a percent sign, such as A%(3). The DIM statement could look like this:

100 DIM A%(X)

X should be whatever number of elements you decide to use as the maximum.

If you identify the array variable without the percent sign, as in A(3), add three more bytes for each element. This is called a *floating-point variable* because the number it represents contains a decimal and as many as nine digits following it.

If you identify the array variable as a string, such as A\$(3), each element will require three bytes (not three additional bytes—just three bytes) plus one byte per character in each string element.

COMPUTE!'s Gazette is looking for utilities, games, applications, educational programs, and tutorial articles. If you've created a program that you think other readers might enjoy or find useful, send it, on tape or disk, to: Submissions Reviewer, COMPUTE! Publications, P.O. Box 5406, Greensboro, NC 27403. Please enclose an SASE if you wish to have the materials returned. Articles are reviewed within four weeks of submission.

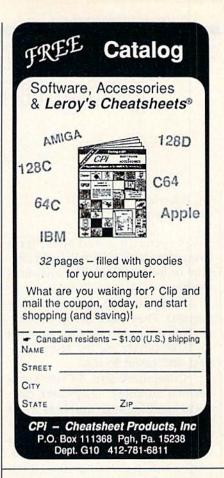

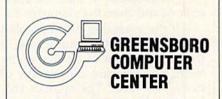

### AN AUTHORIZED COMMODORE REPAIR CENTER

## 72-HOUR TURNAROUND FOR MOST COMPUTERS

| C128            | \$87.50             |
|-----------------|---------------------|
|                 | \$65.00             |
| 1541 and 1571 . | \$27.95             |
|                 | Perm-alignment only |
| 1571            | \$75.00             |
| A1000           | \$45.00 hr.         |
|                 | (plus parts)        |
| CBM PRINTERS    | \$45.00 hr.         |
|                 | (plus parts)        |
|                 |                     |

#### FOR OTHER PRICING CALL!

Please enclose \$7.50 for return shipping.

All repairs come with a 30-day warranty and we guarantee the entire keyboard to work properly not just the repaired section. POWER SUPPLIES ARE NOT INCLUDED IN THE ABOVE PRICING AND ARE PURCHASED SEPARATELY.

If you have any questions about our services, please call me at 919-855-5792. Thank you.

1109 S. Chapman St. Greensboro, NC 27403

# machine language programming

Jim Butterfield Contributing Editor

I was recently asked whether a computer stores its numbers in decimal or hexadecimal. The answer is neither.

Computers do not know hexadecimal. They store things in binary. Hex notation exists for humans to make binary values more compact and easier to read.

Computers also do not know decimal numbers. They come closest to handling such numbers when they process ASCII strings that represent numbers. When you enter a value like 165 into your computer, you're really entering characters: first the character 1, then the character 6, and then the character 5.

If the computer always stored numbers as ASCII characters, it would have a lot of trouble doing math. So there are other ways of storing numbers. The number 165, for example, can be stored in binary in one byte instead of three (binary 10100101 or hexadecimal A5). In this case, binary gives a space savings of 3:1, and calculations will be appropriately faster.

We know and understand that 165 means one 100, six 10s, and five 1s. To the computer, binary 10100101 means one 128, one 32, one 4, and one 1, for a total of 165. And in hex, we could say it's ten 16s (hex A stands for 10) and five 1s to represent value 165.

But how do we get those three ASCII characters (1, 6, and 5) to change to the binary value? Later, when we want to print a number, how do we convert the binary value back to a decimal number we can print? It's hard to see 165 when you're looking at binary 10100101.

#### From Base to Base

Let's take the first question. If you have entered several digits as

ASCII characters, how do you change them to binary? It's not hard once you get used to it. Here's the procedure:

Step 1. Set the variable which will hold the binary value to 0.

Step 2. Are there any ASCII characters left? (Since there will always be at least one ASCII character, the answer to this question is always *yes* the first time around.) If not, we are finished, and the binary number is correct.

Step 3. Multiply the current binary value by 10.

Step 4. Add the value of the next ASCII character to the binary number. (Note that ASCII digit 1 is represented as value 49, so we must subtract 48.)

Step 5. Go back to step 2.

Let's translate our ASCII 165 into binary. We start with step 1 and set the variable to 0.

Are there any characters left? Sure, all three of them. So multiply the binary value by 10 (10 times 0 gives 0); then add in 1, the value of the first ASCII character, giving 1. There are still two characters left when we go back to step 2.

Multiply the binary value of 1 by 10, giving 10, and add the 6— the value of the second ASCII character—to get 16. (Can you see the 165 coming up?)

One character left. Multiply the 16 by 10, add in the 5, and we get our final value of 165, stored in binary. We've changed the character string "165" into the binary value 10100101.

#### A Real Program

Here's some quick code to show it all working. We'll store characters 165 (followed by a RETURN) into address \$2030 and expect to see the one-byte result in address \$2040. Here goes, with limited explanations and comments:

| >2030 31 | 36 35 0D        | 00 00 00 00                                                                                                    | ):         |
|----------|-----------------|----------------------------------------------------------------------------------------------------|------------|
| ; step 1 |                 |                                                                                                    |            |
| 2000     | LDA             | #\$00                                                                                                    |            |
| 2002     | STA             | \$2040                                                                                                    |            |
| 2005     | LDX             | #\$00                                                                                                    |            |
| ; step 2 |                 |                                                                                                    |            |
| 2007     | LDA             | \$2030,X                                                                                                    |            |
| 200A     | INX             |                                                                                                    |            |
| 200B     | CMP             | #\$30                                                                                                    |            |
| 200D     | BCC             | \$2025                                                                                                    |            |
| ; step 3 |                 |                                                                                                    |            |
| 200F     | AND             | #\$0F                                                                                                    | ;to binary |
| 200F     | STA             | \$2041                                                                                                    | ;and store |
| 2014     | LDA             | \$2040                                                                                                    | ;binary    |
| 2017     | ASL             | A PROPERTY OF                                                                                                    | ;times 2   |
| 2018     | ASL             |                                                                                                    | ;times 4   |
| 2019     | ADC             | \$2040                                                                                                    | ;times 5   |
| 201C     | ASL             | STORES                                                                                                    | ;times 10  |
| ; step 4 |                 |                                                                                                    |            |
| 201D     | ADC             | \$2041                                                                                                    |            |
| 2020     | STA             | \$2040                                                                                                    |            |
| ; step 5 |                 |                                                                                                    |            |
| 2023     | BCC             | \$2007                                                                                                    |            |
| ; exit   | 111/10/20 10:01 | DATE CONTROL OF THE PARTY OF THE PARTY OF TH |            |
| 2025     | BRK             |                                                                                                    |            |

This program breaks to the machine language monitor when it has finished doing its job. This is not typical, but it lets us easily inspect the result area (address 2040) and see that the value has been correctly calculated. We can also see the final character, stripped to its binary value, in location 2041; it will be a 5, of course.

There are a number of shortcuts in the code shown above. To change a numeric ASCII character to its binary equivalent, we could subtract decimal 48. But it's quicker to use AND #\$0F and strip off the unwanted ASCII bits.

Multiplying by 10 uses the ASL (Arithmetic Shift Left) command to multiply by 2. Do it twice, and we multiply by 4. Add the original value, and we've multiplied by 5. One final ASL, and we have completed the trick.

We've been assuming that the result will fit within a single byte. It's better to add tests to confirm that—you never know what a user might type. If you anticipate higher numbers, you'll need more than one byte to hold the binary value, but the principles are the same.

# the programmer's page

Randy Thompson Contributing Editor

"The Programmer's Page" is interested in your programming tips and tricks. Send all submissions to The Programmer's Page, COMPUTE!'s Gazette, P.O. Box 5406, Greensboro, North Carolina 27403. We'll pay \$25-\$50 for each tip we publish.

Commodore disk drives are complex beasts. They have their own microprocessors, their own RAM, and their own ROM-based operating systems. They are, in effect, self-contained microcomputers. I dare say there is as much to learn about Commodore disk drives as there is to learn about the computers that use them.

Recently, I've received several tips for using Commodore DOS. These tips cover everything from manipulating disk directories to read-protecting your BASIC programs.

#### DOS Gone Wild

These next few hints come from Bernhardt Sandler in Venice, California. He explains how to use DOS's wildcard characters (\* and ?) to make directory listings more selective. For example, to get a directory that contains program files only, enter the commands

LOAD "\$0:\*=P",8 LIST

By replacing the *P* with an *S*, an *R*, or a *U*, you can limit your directory listings to Sequential, Relative, or User files.

If you'd like to find a specific file, but you can't remember the entire filename, use the commands

LOAD "\$0:partial filename\*",8 LIST

This example lists all the files that begin with *partial filename*. Whenever you follow a filename

with an asterisk (\*), you're telling DOS that you want to find all the files that start with that name. Characters that follow the asterisk are ignored.

Another wildcard, the question mark (?), can be used to specify a particular number of unknown characters. Wherever a question mark appears in a filename, the corresponding character in the filename on disk isn't checked. For example

LOAD "\$0:P?T",8

would find the files PIT, PAT, and PXT, but not PHIT, SPAT, or PXTZ.

How about combining the wildcards? The command

LOAD "\$0:???WOR\*",8

locates any filename with *W*, *O*, and *R* as its fourth, fifth, and sixth characters.

#### Free Blocks

In the March 1987 issue, our "Feedback" column listed a short four-line program that finds the number of blocks free on a disk. Fred W. Travers of San Leandro, California, wrote in to show us an easier method:

LOAD "\$0:",8 LIST

Entering these two commands from immediate mode reveals the disk's name, ID, and number of blocks free.

**Loading ML Files** 

Francis O. Saffell from Eugene, Oregon, has a tip for 64 programmers who use machine language disk files in their BASIC programs.

Normally, if you load a file from within a BASIC program, that program reruns itself. You can avoid this iterative effect by replacing all your LOAD "filename",8,1 commands with the following code:

OPEN 1,8,1,"filename":POKE 780,0:SYS

65493:CLOSE 1

where *filename* is the name of the machine language file.

When you use this load routine, BASIC continues program execution at the next program line. This trick works on the 128, Plus/4, and 16, but it's easier to use the BLOAD command that all three of these computers provide.

#### **Read Protection**

If you want to read-protect your BASIC programs (make them unloadable by BASIC), Richard Reano of San Diego, California, has a suggestion: Save your programs as sequential files, or, better yet, save them as user files. Try

SAVE "filename,S",8

to save your program as a sequential file, or

SAVE "filename,U",8

to save it as a user file (note the use of the S and U).

Now, when you list the disk directory, you'll find that your PRG file has become a SEQ or USR file. And if you try to load the SEQ or USR file, BASIC reacts with a FILE TYPE MISMATCH error.

Actually, there is a way to load these modified files, but you have to know the secret. To load one of these files, use the same ,S or ,U that you used when you saved the program. For example, to load a BASIC program saved with SAVE "filename,S",8, use LOAD "filename,S",8.

#### **Multiple Scratch**

This last tip is my own. It allows you to scratch up to five files with just one command. The syntax for the multiple scratch is

OPEN 15,8,15,"S0:filename1,filename2, filename3,filename4,filename5":CLOSE 15

If you prefer, you can use this method to scratch only two, three, or four files—just be sure to separate each filename with a comma. If you include a sixth filename, DOS will ignore it.

Fred D'Ignazio Contributing Editor

What would it be like if you could pick anyone in the world to be your teacher? I experienced an opportunity like this recently, and it opened my eyes to the ways technology can make classroom walls disappear, reduce distance to a state of mind, and transform learning as we know it today.

The occasion was the first Software Challenge, hosted by the Technology Center of Silicon Valley and held at the headquarters of P-CAD (Personal Computer-Aided Design Systems) in San Jose, California. The Technology Center is a new organization founded by the high-tech pioneers of Silicon Valley, including William Hewlett, David Packard, Steve Wozniak and Del Yocam of Apple, and Robert Noyce of Intel. The center's mission is to create a series of innovative programs that will train teachers in high tech and reach out to high school students to get them interested in high-tech careers.

#### Spaghetti Noodles and Mars Rovers

In the first event, the Tech Center challenged 40 high school students to build a cantilevered bridge in less than 15 minutes using only Scotch tape and spaghetti noodles. Next the Center sponsored a Technology Challenge in which the students had to build a machine that would, like NASA's Mars Rover, be able to move across uneven terrain.

The third event of the season was the Software Challenge. On the morning of the Challenge, the 40 high school students showed up, disks in hand, ready to tackle *Robot Odyssey*, a program from The Learning Company.

# Telepresence in the Classroom After the Challenge, the students

jumped on a yellow school bus and rode it to Compression Labs, another Technology Center sponsor, for a barbecue atop the company's second-floor, open-air balcony. When they had finished lunch, they filed into a small, white classroom and sat down. At the front of the classroom were two TV screens—one large screen and one enormous, rear-projection screen. The students could see themselves on the large screen.

As I watched Asimov and listened to him speak, I realized that this was a miracle unfolding.
Asimov could see and hear us, and we could see and hear him. Live. In realtime. From three thousand miles away.

On the huge screen, in full motion and living color, sat Isaac Asimov. The Isaac Asimov who has written 391 books, who coined the word robotics, and who is the author of The Foundation Trilogy, the most popular science-fiction trilogy of all time. For the next hour and a half, Isaac Asimov was the students' teacher, piped in over a U.S. Sprint phone line from a studio in New York City, three thousand miles away.

Scientists at MIT's Media Lab talk about *telepresence*, but this was the first time I'd seen it in action. Asimov could see and hear us, and we could see and hear him. Live. In realtime. After only a few moments, the distance that separated us became less real than Asimov's obvious presence in our classroom. He laughed with us, told jokes,

spun yarns about the distant future, and bewitched us with his stories about robots, artificial intelligence, learning, computers, and the human brain.

As I watched him and listened to him speak, I realized that this was a miracle unfolding. Here was a master teacher who could hold the 40 bright high school students in the room spellbound during a 35-minute lecture. Then the students got up from their chairs, one at a time, and, a bit shyly at first, began interacting with him, asking questions, debating points in his lecture, inquiring about characters, robots, and galaxies he had invented in his novels.

The cameras zoomed in on Asimov and the student, and their images filled the screens. It was as if they sat opposite each other at a kitchen table, engaged in a private and intimate conversation. The rest of us sat spellbound and hushed, vicariously participating in that conversation.

And then the moment was over. Asimov said goodbye to us all. The screens went blank. The students, in good spirits, laughing and jostling each other, filed from the room.

#### Classrooms Without Walls

What had happened? I think something unique. In that brief experience I saw education transformed. Bright young minds in any classroom on earth could reach out and link up with the best teachers on our planet—explorers, scientists, humanitarians, business leaders, artists, musicians.

All could be carried into the classroom for a few minutes. All would leave the classroom informed and inspired. All lives would be irrevocably touched. The classroom need not be cut off and insulated against the real world. Distance, indeed, is only a state of mind.

# TROUBLESHOOTING & REPAIRING YOUR COMMODORE 64

1889

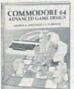

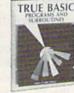

1923P \$10.95

1990 \$24.95

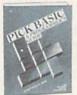

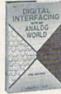

2850 \$25.95

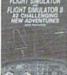

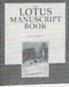

2877P \$16.95

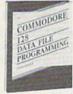

2879 \$22.95

2805 \$21.95

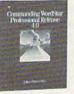

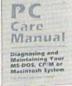

2991 \$24.95

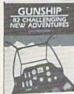

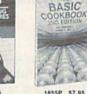

3032P \$12.95

BB THE COMPUTER BOOK CLUB\* 2913P \$14.95

# **SELECT 5 BOOKS**

for only \$3.95

(values to \$125.75)

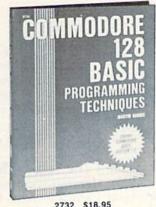

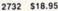

Membership Benefits • Big Savings. In addition to this introductory offer, you keep saving substantially with members' prices of up to 50% off the publishers' prices. . Bonus Books. Starting immediately, you will be eligible for our Bonus Book Plan, with savings of up to 80% off publishers' prices. . Club News Bulletins. 14 times per year you will receive the Book Club News, describing all the current selections-mains, alternates, extras-plus bonus offers and special sales, with hundreds of titles to choose from. . Automatic Order. If you want the Main Selection, do nothing and it will be sent to you automatically. If you prefer another selection, or no book at all, simply indicate your choice on the reply form provided. As a member, you agree to purchase at least 3 books within the next 12 months and may resign at any time thereafter. . Ironclad No-Risk Guarantee. If not satisfied with your books, return them within 10 days without obligation! . Exceptional Quality. All books are quality publishers' editions especially selected by our Editorial Board.

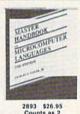

**Desktop Publishing** 

Graphics

**Business Programming** 

Computer Languages

Hardware Interfacing

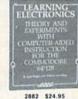

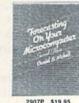

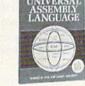

When it's new and important in business or personal computing, The Computer Book Club has the information you need . . . at savings of up to 50% off publishers' prices!

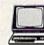

### The Computer Book Club

Blue Ridge Summit, PA 17294-0820

Please accept my membership in The Computer Book Club\* and send the 5 volumes listed below, billing me \$3.95 plus shipping and handling charges. If not satisfied, I may return the books within ten days without obligation and have my membership canceled. I agree to purchase at least 3 books at regular Club prices (plus shipping/handling) during the next 12 months and may resign any time thereafter.

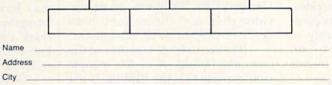

State/Zip Phone Signature

Valid for new members only. Foreign applicants will receive special ordering instructions. Canada must remit in U.S. currency. This order subject to acceptance by The Computer Book Club® Signature of parent or guardian required for all new members under 18 years of age. CG-1088 CG-1088

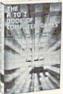

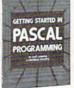

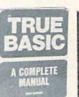

ARTIFICIAL INTELLIGENCE PROJECTS COMMODORE 64

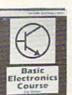

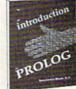

\$12.95

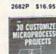

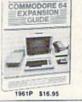

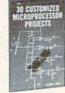

2705 \$14.95

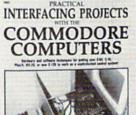

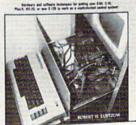

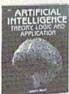

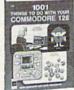

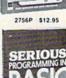

2630 \$21.95 2650P \$14.95

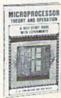

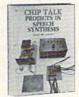

for paperback (Publisher's Prices show

# horizons

Rhett Anderson Assistant Editor

This column is called "Horizons." The name comes indirectly from the Greek word kyklos, meaning a bounding circle (bounding as in encompassing, not as in leaping). The horizon bounds the earth from the sky. In an abstract sense, it is the line which divides the known from the unknown.

Looking into the future is not a simple task. This month, "Horizons" lives up to its name, standing at the border that separates the known present from the unknown future. We'll take a small look ahead to see what's in store for you and your fellow Commodore computer users.

We learned something about your future (and ours) when many of you answered our Readership Survey back in December. Among the questions we asked were: "Do you plan to purchase another computer within the next year?" and "If so, which computer do you plan to buy?"

We learned much from your answers. Most of you are satisfied with the computer you have (presumably a 64, 128, 16, or Plus/4). Of those of you who are planning an upgrade, about a third want a 128, another third want a PC or compatible computer, and the remaining third want an Amiga.

#### I'll Keep Mine

It's not surprising that most of you want to hold on to the computer you have. Commodore 8-bit computers are a bargain in a world of bargains. Software for your computer is plentiful. Because of the popularity of these venerable machines, you probably have at least a few friends with whom you can trade tips.

There's a lot you can do with your 64. It has its own windowing operating system (GEOS), its own online network (QuantumLink),

and all the games, word processors, and spreadsheets that a computer lover could need.

The 64 set the standard for computer graphics and music. Now, five years after its introduction, it's still a strong competitor.

#### The Logical Step

If you like the Commodore 64, you'll love the Commodore 128. In emulation mode, it's a perfect clone of the 64, able to work with any of the software and hardware developed for the 64. In native mode, it's the 64's big brother. It fully supports a faster disk drive (the 1571), an 80-column screen, and 128K of RAM. In CP/M mode, it runs programs for the once-popular CP/M operating system.

With all of its modes, the 128 is certainly one of the strangest computers ever made (call it the duckbilled platypus of the computer world). It's also one of the most popular—about 2 million have been sold.

Commodore recently discontinued the standard 128. But they still produce the 128D, which features a detachable keyboard, built-in disk drive, and extra video RAM. It's an attractive package, but it raises the base price of the machine into the range occupied by PC clones and Amiga 500s. Even so, many of our readers will recognize the 128D for the bargain it is.

#### A Different World

It's nice to be compatible. Ask the millions of people who own VHS-format VCRs. They can go to any video shop and choose from hundreds or thousands of videotapes.

It's nice to be compatible in the computer world. And few people would argue that the IBM PC is the standard personal computer. To buy a PC compatible is to buy into a worldwide network of users.

If you have a PC compatible at

work, you might be tempted to have one at home. If you don't have one at work, there are still many advantages to owning a clone. The immense size of the compatible market means a lot of software. In fact, some games are now being introduced on the PC before they're released on the 64.

If you bought your first computer to balance your checkbook, write a novel, or use a spreadsheet, heavy-hitting software like *dBase*, *WordPerfect*, and *Lotus 1-2-3* can be tempting. However, if you want great graphics and sound, be prepared to spend some money for add-on boards.

#### And Yet Another

If you bought your first Commodore computer for its graphics, animation, sound, and musical virtuosity, the Amiga can make your mouth water. And if you like computer games, the Amiga is the standard. In fact, arcade machines are being built around the Amiga's custom chips.

The Amiga is being used for desktop video. It supports genlocking (that means you can overlay computer graphics on an external video source), and its interlaced video output records cleanly onto videotape.

The Amiga has a powerful multitasking operating system. You can run many programs, all at the same time.

#### The Tea Leaves

If you responded to our survey, you may have read your future in the paragraphs above. If we missed the mark entirely, write us and let us know what you think your future really is.

#### Next Month:

A Pirate Gets The Last Word (Almost)

# **MODEM PROMOTION**

### **The Great Communicator**

THE DIRECT-CONNECT HAYES® AND COMMODORE® 1670
COMPATIBLE 1200 BAUD MODEM FOR ONLY \$74.95

Everything from Electronic Mail (E-mail) to stock quotes and huge databases of every imaginable type is now on line to the small computer owner. You can even send and receive messages anywhere in the world. All you need is a telephone and a modem which allows your computer to communicate with others.

Almost all modems (and services) are set up to communicate in one or more of three speeds; 300, 1200 and 2400 Baud. Most computer users prefer 1200 Baud. (1200 Baud is about 4 times as fast as 300 which means you spend about ½ the time and money getting the data you want and more time enjoying it.)

2400's are great (but quite expensive). Most users can't justify the cost difference unless they do a large amount of modem work with a service that can handle 2400 baud.

You will also notice a few very cheap 1200s on the market at "too good to be true prices." They are. The reason is that they are usually foreign built and not truly Hayes\* and Commodore 1670\* compatible therefore not usable in all situations and with all services.

What is Hayes® compatibility? It's the industry standard and about all modem manufacturers have adopted the "AT" (Hayes) command set. Beware of those who don't. Virtually all software being written now uses Hayes commands. Be sure the modem you buy istruly Hayes® and Commodore 1670® compatible therefore usable in all situations and with all services.

Let's compare Minimodem-C<sup>™</sup> with the 1670°, Avatex-e and Volks 6480°.

| Comparison of M           | Minimodem-C <sup>™</sup> vs | 1670        | vs. Avatex-e | vs. 6480° |
|---------------------------|-----------------------------|-------------|--------------|-----------|
| Hayes* Compatibility?     | 100%                        | Subset Only | Subset Only  | None      |
| Commodore direct Conne    | ect? Yes                    | Yes         | No           | Yes       |
| Number of Status Indicate | ors 7                       | 0           | 8            | 0         |
| Busy Detect?              | Yes                         | No          | No           | No        |
| DTR Signal Support?       | Yes                         | No          | Yes          | No        |
| High Speed Detect Line?   | Yes                         | No          | No           | No        |
| Number of DIP Switches    | 8                           | 3           | . 8          | 0         |
| Number of Status Registe  | ers 16                      | 3           | 16           | 0         |
| Guarantee                 | 1 yr.                       | 90 days     | 2 yrs.       | 5 yrs.    |

Now you have the FACTS to make an informed decision.

What do you get for \$74.95? Everything! You don't need to worry about cables, compatibility or anything else! The Aprotek Minimodem-C™ plugs directly into your Commodore C-64, C-64C or C-128 USER port. It is unique in that it has two separate (switchable)

emulation modes (Hayes and Commodore 1670\*) to make it compatible with ALL available software. The Minimodem-C™ is a full feature, 300/1200 Baud modem with Auto Answer, Auto Dial, Touch-Tone or rotary dialing, has status indicators and a built-in speaker. Just plug it into your computer and standard phone

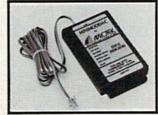

jack with the attached cable. Minimodem-C™ is supplied with "Multiterm" 64 and 128, and a free trial subscription to Compuserve.

Doyou have more than one computer or doyou plan to get another computer? We have your solution. Simply order our new Com-Modem™ adapter (#5100) along with the standard Aprotek Minimodem-H™ which you can use with any computer that has a RS-232 serial port as well as with your Commodore. Aprotek Minimodems™ are tiny. Only 4¾″ long, 2¾″ wide and ¾″ high. Our highly integrated, state-of-the-art circuitry makes this modem a Best Buy.

Built with pride in the USA and fully guaranteed for 1 year. Order yours today!

#### NO RISK POLICY

Try any Aprotek product for two weeks. If you are not satisfied, call us then send it back for a prompt refund.

#### NOW FOR THE BEST PART, THE PRICE!

| - Item                  | Qty                     | Price                                             | Shipping                                                      | Total                         |
|-------------------------|-------------------------|---------------------------------------------------|---------------------------------------------------------------|-------------------------------|
| MINIMODEM-C (Commodore) | -                       | 74.95                                             |                                                               |                               |
| MINIMODEM-H (RS-232) *  |                         | 84.95                                             | in the                                                        |                               |
| MINIMODEM-AM (Amiga) *  |                         | 84.95                                             |                                                               |                               |
|                         | MINIMODEM-C (Commodore) | MINIMODEM-C (Commodore)<br>MINIMODEM-H (RS-232) * | MINIMODEM-C (Commodore) 74.95<br>MINIMODEM-H (RS-232) * 84.95 | MINIMODEM-C (Commodore) 74.95 |

\*(Specify Male or Female Connector)

Modem shipping—Cont. US \$6.00; UPS Blue, CAN, AK, HI, APO \$10.00

Aprospand-64™ Gives your Commodore 64 or 128 full expandability! This superbly designed expansion module plugs into the expansion port and gives you four switchable expansion connectors—plus fuse protection—plus a reset button! Before you buy an expander, be sure that it has a fuse to protect your computer and that you can activate your cartridges in any combination allowed by the cartridges.

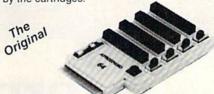

C-128 C-128 C-128

ONLY \$29.95 + S&H

Order #5064

#### **UNIVERSAL RS-232 INTERFACE**

with Commodore USER Port expansion. ONLY \$39.95 + S&H

Now, you can connect and communicate with any of the popular RS-232 peripherals using your Commodore USER Port. This superb expander opens a whole new world to your Commodore computer's capabilities. You can now connect to printers, modems and any other

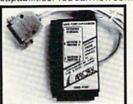

RS-232 device. If you already have something that connects to the USER port, don't worry because the port is duplicated on the outside edge of the interface. Comes complete with sample driver program listings. Compatible with all Commodore home computers with a USER port. 1-year warranty. Order #5232.

NEW! "COM-MODEM" ADAPTER — Used only with any Hayes compatible modem with DB-25 connector through your USER port. You can make it emulate a 1670 too, or turn it off entirely. Can be used with our other USER port equipment such as "USER EXTENDER" (#5250) or "UNIVERSAL RS-232 INTERFACE" (#5232).

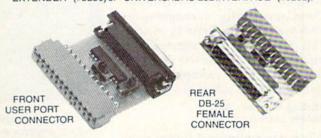

Order #5100 . . . . . . . . . . . . . . . . \$19.95 + S&H

"USER EXTENDER" — 10" Ribbon cable extender for your Commodore USER port. Order #5250......\$21.95 + S&H

Com 6 Pin Serial Cable (5tt) #3006-5MM \$9.95, (8tt) #3006-8MM \$11.95 Commodore Serial Ext. (5tt) #3006-5MF \$9.95, (8tt) #3006-8MF \$11.95

Shipping per each above item: Cont. US = \$3.Can, PR, HI, AK, APO, UPS Blue =\$6

ORDERINFORMATION California residents add 6% tax. All prices are cash prices—VISA and MC add 3% to total. We ship the next business day on money orders, cashier's checks, and charge cards. A 14-day clearing period is required for checks. Prices and availability subject to change—CALL. Available at Selected Dealers. Dealer inquiries invited. 2 week satisfaction or your money back trial period on all products.

For info and in California call 805/987-2454 (8-5 PST)

TO ORDER CALL TOLL FREE

800-962-5800 - (7-6 PST)

Or send order to:

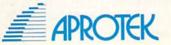

Dept. CG 1071-A Avenida Acaso Camarillo, CA 93010

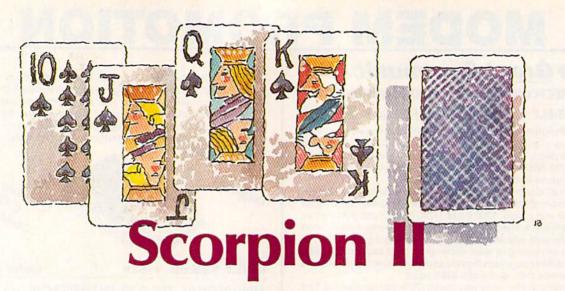

Darrell G. Rose

Sure, you've seen lots of computer solitaire games—but few, if any, can beat this one in graphics and playability. Joystick optional.

Had a hard day? Bored? Looking for a real challenge? What could be better than a quiet game of solitaire?

"Scorpion II" offers not only the challenge for which solitaire is noted, but also tricky new moves and excellent machine language animation.

**Getting Started** 

Scorpion II is written entirely in machine language for maximum speed and playability. Type it in with "MLX," the machine language entry program found elsewhere in this issue. When MLX prompts you, respond with the values given below.

Starting address: 0801 Ending address: 1A40

When you've finished typing in all the data, be sure to save a copy of the program to tape or disk before leaving MLX.

Although the program is written in machine language, it can be loaded and run just like a BASIC program.

#### The Fall of the Cards

Scorpion II deals cards into seven serpentine columns. Unlike many other forms of solitaire, all the cards are dealt—there's no deck. There are five cards face-down in the center of the top row, three in the second, one in the third, and none in the fourth. Then the pattern repeats, but there are only three cards in the bottom row.

As in most other forms of solitaire, the point of the game is to turn all cards face-up. If you accomplish this, you win the game. The odds are against you—if you play well, you'll win once every three or

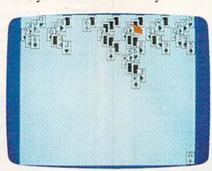

Challenging strategy combined with excellent graphics and animation make "Scorpion II" one of GAZETTE's best card games ever.

four games. When some cards remain face-down but no moves remain, the computer signals your loss with a chime.

You can play any face-up card, including those embedded within a column. Attempt to reveal face-down cards by playing the cards that cover them. If the play exposes a face-down card, the computer turns it over.

A legal play consists of moving any card to an exposed card of the same suit. The card you place must be a single rank below the card that you place it on. When you play a card, all cards snaked below that

card are moved along with it. This forms a long scorpionlike tail, which gives the game its name.

A Computer Gamekeeper

To make a play, use a joystick plugged into port 1 to move the pointer over a card; then press the fire button. The program automatically moves the selected card and its tail to the correct place. As in other versions of solitaire, aces move to a special area (the bottom right corner in this game) where you can play on them in ascending suit order, and kings can be moved to empty columns. If you're not sure whether a move is legal, try it—the program won't permit an illegal move.

If you don't have a joystick, press CTRL to move left, 2 to move right, 1 to move up, and the left arrow to move down. The space bar corresponds to the fire button.

Press Q at any time to leave the game screen. Then you can either return and attempt to finish a game—unfinished games count as losses—or proceed to the main menu. Here you can either choose to play another game with the same sequence of cards; reshuffle and play again; or end the program. The accumulated wins and losses are tallied on the main menu screen.

If a play results in the accumulation of more than 27 cards in a single column, the program automatically exchanges this column with the first column. This feature makes it easier to see the cards in the extended column.

See program listing on page 88.

#### COMPUTER DIRECT

## Not Be

AND WE MEAN IT!\*

Prices Expire 10-31-88

Free Cataloa • Over 1,000 Software & Accessory Items In Stock

## **Complete Commodore C64c System**

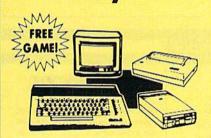

#### The Complete System Includes:

- Commodore 64c Computer
- 1541 II Disk Drive
- 12" Monochrome Monitor
- Genuine IBM® Printer With Interface And One Roll Of Paper
- GEOS Program For Word Processing & Drawing

Our Low Sale Price List \$1049

## **Hi-Speed NLQ Printer**

**Lowest Price of 180 CPS Printer Available Anywhere** 

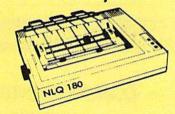

- High Speed Dot Matrix
- Near Letter Quality Selectable From Front Panel
- Italics Elite Condensed Pica
- Tractor/Friction Feed
- Centronics Parallel Port
- \* Lifetime Warranty On Print Head
- 6 Month Replacement Policy For Printer
- Super Graphics
- 8K Print Buffer

# Our Low Sale Price

# **Complete Commodore C128D System**

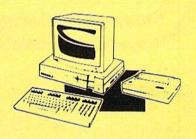

#### The Complete System Includes:

- C-128D Computer With Built-In Disk Drive
- 12" Monochrome Monitor
- Genuine IBM® Printer With Interface
- · One Roll Of Paper
- C-128D Programmer's Reference Guide

Our Low Sale Price List \$825

### Excelerator **Disk Drive**

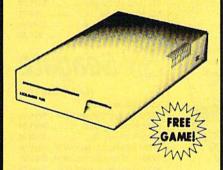

- Commodore 1541 Compatible
- Faster than 1541
- 1 Year Limited Warranty

**Our Low Sale Price** List \$249

#### 54" Floppy Disks

**Double Sided Double Density** Minimum Quantity 50

Maximum Quantity 250

Box of 50 . . . . . . . . . . . . \$9.50 (19° each) (without sleeves)

Box of 50.....\$10.50 (21' each) (with sleeves)

Box of 100 (no limit) . . . \$24.00 (24° each) (with sleeves & labels)

Economy Sleeves . . . \$1.00 per quantity of 50 Disk Labels ......\$3.95 per quantity of 100 Disk Notchers .....\$3.95 each

#### 54" Sony Disks

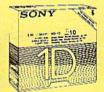

Limited Quantities

Single-Sided, Double Density Sold In Packages Of 5 With Sleeves, Labels & Write Protects Included \$2.45 Per Box

### **Genuine IBM® Printer**

81/2" Letter Size • 80 Column **Limited Quantities** 

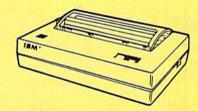

- Upper & Lower Case (with true lower descenders)
- Advanced Dot Matrix Heat Transfer
- Graphics With Commodore, & Apple Interfaces
- Ready to Hook Up To Serial Port Of IBM® PCir.
- · Low Cost Adapters For IBM®, Apple, Commodore, & Laser Computers
- Underline & Enlarged

Our Low Sale Price

#### COMPUTER DIRECT

22292 N. Pepper Rd, Barrington, IL. 60010 Call (312) 382-5050 To Order!

\* Illinois residents add 6½% sales tax. All orders must be in U.S. Dollars. We ship to all points in the U.S., CANADA, PUERTO RICO, & APO-FPO. Please call for charges outside continental U.S. or C.O.D. MAIL ORDERS enclose cashier check, money order, or personal check. Allow 14 days delivery, 2 to 7 days for phone orders and 1 day express mail. Prices, specifications & availability subject to change without notice. Shipping - 33.00 minimum, call for exact charges. Shipping and handling charges are not refundable. (Monitors only shipped in continental U.S.) COMPUTER DIRECT will match any valid nationally advertised delivered price on the exact same product with a comparable payment method (excluding any applicable sales taxes). A physical copy order of the current valid lower priced ad must be supplied with the order, or within 15 days of date of purchase.

VISA — MASTERCARD — C.O.D.

# Since 1981

# Lyco Computer

# Marketing & Consultants

Special

Air orders processed within 24 hours.

#### **COMMODORE** 128D

- 128K Std. • 3 Mode Operation
- 1-64: Runs 64 software. 2-C128: Faster, more mercury for increased productivity 3-CPM: Uses

Standard cpm titles

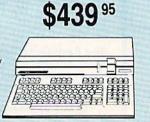

#### COMMODORE

Commodore 64C Computer

System Excel FSD-2 Disk

Star NX1000C Commodore Ready

Printer

### COMMODORE COLT PC

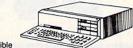

- IBM PC Compatible
- 640K Std.
- Two 5¼ Drives Std. Expansion for Hard
- Turbo Processor
- MSDOS + GW Basic Included

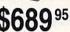

- Serial + Parallel Ports
- Mono/RGB Color Card

Parallel Printer

Joystick/Game

Serial RS232

#### Excel 2001 Disk Drive for C128D

- · Faster, quieter, more reliable than the 1571
- · Fully compatible
- Separate power supply, so drive remains cool

\$199<sup>95</sup>

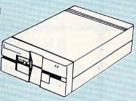

#### OMPACT XT

Port

- PC-XT Compatible
- 4.77 8.00 Mhz Super Turbo Clock Speed
- Built-in 5¼ Drive
- Built-in RGB Video Output

ONLY \$47595

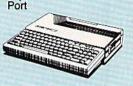

# Color System

- Ready to plug in and use immediately
- Ultra fast 8 Mhz Intel 8088-2
- 512K RAM memory expandable to 768K
- 2-360K disk drives standard
- First complete system with clock calendar and built-in ports for printer, RS232, 2 joysticks, mouse and light pen
- Includes \$500 worth FREE
- Hi Res color monitor included!

#### HEADSTART

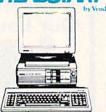

# SHARP

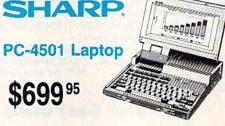

### **III**LASER

Desktop PC 640

- Dual Speed 4.77-8 MHz
- 640K Std.
- Built-in ColorCard 8 Expansion Slots
- Can Expand to 2 Floppy & 2 Hard Drives
- Green, Amber & Color

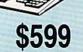

#### COMMODORE

HARDWARE

| 64C Computer           | \$149.95 |
|------------------------|----------|
| C128D Computer/Drive   | \$439.95 |
| 1541 II Disk Drive     | \$175.95 |
| 1581 Disk Drive        | \$189.95 |
| Excel 2001 C128 Drive  | \$199.95 |
| Excel FSD-2+ C64 Drive | \$149.95 |
| 1802C Monitor          | \$189.95 |
| 1084 Monitor           | \$289.95 |
| C1351 Mouse            | \$39.95  |
| 1764 RAM C64           | \$117.95 |
| Colt PC                | \$689.95 |

#### PC COMPATIBLE HARDWARE

| Laser Compact XTE 640K .            | \$549.95      |
|-------------------------------------|---------------|
| Laser Desktop Turbo XT 640          | OK . \$599.95 |
| Blue Chip Popular                   | \$549.95      |
| Vendex Headstart Color              | \$989.95      |
| Vendex Headstart Mono               | \$814.95      |
| Vendex Headstart 888 LTD<br>Color ! | \$1599.95     |
| Sharp PC 4501                       | \$679.95      |
| Sharp PC 4502                       | \$1239.95     |
| Zucker CGA ColorCard                | \$89.95       |
| BCC CG ColorCard                    | \$94.99       |
| Laser EGA + 4 Card                  | \$129.95      |
| ATI Graphics Solution               | \$129.95      |
| ATI EGA Wonder                      | 199.95        |
| ATI VIP                             | \$299.95      |
| Kraft PC Joystick Card              | \$27.95       |
|                                     |               |

# **Seagate**

#### HARD DRIVES

5.25" Half Heights

| ST225 20 meg 65msec MFM      | \$215.95 |
|------------------------------|----------|
| ST225N 20 meg SCSI           | \$289.95 |
| ST238R 30 meg RLL            | \$229.95 |
| ST251 40 meg 40 msec MFM .   | \$345.95 |
| ST251-1 40 meg 28 msec MFM . | \$429.95 |
| ST277R 65 meg 40 msec RLL.   | \$389.95 |
| 3.5"                         |          |
|                              |          |

| 3.5"                       |          |
|----------------------------|----------|
| ST125 20 meg 40 msec MFM . | \$235.95 |
| ST125N 20 meg SCSI         | \$299.95 |
| ST138R 30 meg RLL          | \$249.95 |
| ST138N 30 meg SCSI         | \$329.95 |
| ST157R 49 meg RLL          | \$399.95 |
| ST157N 48 meg SCSI         | \$439.95 |
|                            |          |

Seagate Internal Cards

ST125 20 meg Internal Card ... \$299.95 ST157R 49 meg Internal Card . \$485.95

Controllers

MFM Controller (XT) ..... .... \$55.95 RLL Controller (XT) ...... \$64.95

Call for kit pricing and specials. Ask about our

Seagate Paired Solutions!

1-800-233-8760

#### Lyco Means Total Service

#### THOMSON 5 4120 THOMSON ©

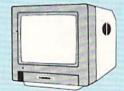

- 13" RGB/Video Composite/Analog
- 640 & 200 Resolution
- Green Text Switch
- Compatible with IBM, Apple, Atari, & Commodore
- RGB Cable Included

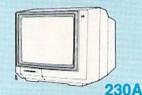

- 12" Amber TTL
- IBM MDA, Hercules Compatible
- TTL Data Cable Included

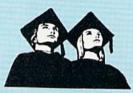

### Educational Institutions

If you are not currently using our educational service program, please call our representatives for details.

#### Monitors

#### Thomson:

230 Amber TTL/12" .... \$69.95° 4120 CGA ..... \$199.95 4160 CGA ..... \$244.95\* GB 100 ..... ...... \$119.95\* GB 200 Super Card . \$169.95\* \*Quantities Limited

#### Blue Chip:

BCM 12" Green TTL ... \$64.95 BCM 12" Amber TTL ... \$69.95

NEC

Multisync II ...... \$589.95

#### Magnavox:

\$184.9

| BM7652  | \$79.95 |
|---------|---------|
| DM/652  | \$79.95 |
| BM7622  | \$79.95 |
| 7BM-613 | \$79.95 |
| 7BM-623 | \$79.95 |
| CM8502  | 179.95  |

| CM8505  | \$199.95                    |
|---------|-----------------------------|
| 9CM-053 | \$339.95                    |
| CM8762  | \$239.95                    |
| 8CM-515 | \$259.95                    |
| CM9043  | . \$CALL                    |
| 8CM-873 | \$499.95                    |
|         | CM8762<br>8CM-515<br>CM9043 |

### 

#### Okidata Okimate 20 ....

| Okimate 20 w/cart | \$189.95 | Laser 6 \$CALL          |
|-------------------|----------|-------------------------|
| 120               | \$189.95 | 390 \$479.95            |
| 180               | \$219.95 | 391 \$649.95            |
| 182               | \$209.95 | 320 \$345.95            |
| 182+              | \$225.95 | 321 \$445.95            |
| 183               | \$239.95 |                         |
| 192+              | \$339.95 | Toshiba                 |
| 193+              | \$439.95 | 321SL \$489.95          |
| 292 w/interface   | \$449.95 | 341 SL \$659.95         |
| 293 w/interface   | \$585.95 | P351 Model II \$899.95  |
| 294 w/interface   | \$799.95 | 351 SX 400 cps \$979.95 |
|                   |          |                         |

\$129.95 393 ....

#### **Epson**

\$955.95 LX800 .....

| L  | FX850  | \$339.9 |
|----|--------|---------|
| 5  | FX1050 | \$424.9 |
| 5  | EX800  | \$434.9 |
| 5  | LQ500  | \$339.9 |
| 5  | LQ2500 | \$789.9 |
|    | GQ3500 | \$LOV   |
|    | LQ850  | \$525.9 |
| 5  | LQ1050 | \$699.9 |
| 15 |        |         |

#### **Brother**

| 184.95 | M1109 \$           | 159.95 |  |
|--------|--------------------|--------|--|
| 339.95 | M1509              | 335.95 |  |
| 424.95 | M1709              | 459.95 |  |
| 434.95 | Twinwriter 6 Dot & |        |  |
| 339.95 | Daisy              | 899.95 |  |
| 789.95 | M1724L \$          | 619.95 |  |
| \$LOW  | HR20 \$            | 345.95 |  |
| 525.95 | HR40               | 559.95 |  |
| 699.95 | HR60 \$            | 649.95 |  |
|        |                    |        |  |

| Citizen     |          |
|-------------|----------|
| 120 D       | \$144.95 |
| 180 D       | \$159.95 |
| MSP-40      | \$279.95 |
| MSP-15E     | \$309.95 |
| MSP-50      | \$369.95 |
| MSP-45      | \$349.95 |
| MSP-55      | \$469.95 |
| Premiere 35 | \$445.95 |
| Tribute 224 | \$539.95 |
| Tribute 104 | £420 00  |

#### SEIKOSHA **Sp180 VC**

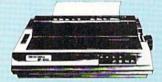

- 100 Cps Draft • 24 Cps NLQ
- Tractor & Friction Feed
- Commodore Direct Connect

auantities limited

### SEIKOSHA Sp1000VC

- Commodore Direct Connect
- 100 Cps Draft
- 20 Cps NLQ
- Auto Paper Loading
- Tractor & Friction Feed Std.

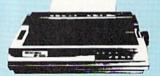

#### SEIKOSHA SK3000Ai

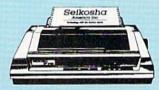

- 300 Cps Draft • 50 Cps NLQ
- Quiet 55 dba
- 7 Colors
- Rear & Bottom Paperpaths

### SEIKOSHA

| SP | 180Ai        | \$125.95* |  |
|----|--------------|-----------|--|
| SP | 180VC        | \$125.95* |  |
| SP | 1000VC       | \$139.95  |  |
| SP | 1000AP       | \$159.95  |  |
| SP | 1200VC       | \$149.95  |  |
| SP | 1200Ai       | \$159.95  |  |
| SP | 1200AS BS232 | \$159.95  |  |

| SL 80Ai          | . \$289.95 |
|------------------|------------|
| MP5420FA         | . \$999.95 |
| SP Series Ribbon | \$7.95     |
| SK3000 Ai        | . \$349.95 |
| SK3005 Ai        | . \$419.95 |
| SPB 10           | \$CALL     |
| SL 130Ai         | . \$599.95 |

#### Price Guarantee

Since 1981, we have led the industry by continuing to offer the lowest national prices while providing quality service. Many companies have come and gone trying to imitate our quality and service. If by some oversight we do not have the lowest prices advertised on the products you desire, then we would appreciate the opportunity to rectify this oversight.

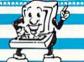

# Lyco Computer

Marketing & Consultants

Since 1981

Air orders processed within 24 hours.

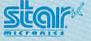

#### NX1000

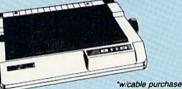

- 144 Cps Draft
- 36 Cps NLQ
- EZ Soft Touch Selection
- Paper Parking
- Epson Std. & IBM Proprinter II Compatible

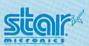

#### **NX15**

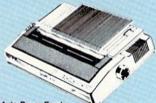

- Auto Paper Feed Tractor Feed Std.
- Draft & NLQ Modes
- Expandable 4K Buffer Versatile Wide Carriage

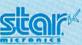

### NB24-10

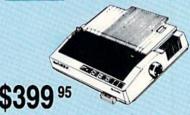

- Impeccable Letter Quality for Business
- 216 Cps Draft
- 72 Cps Letter Quality
- Tractor Feed Std.
- Auto Paper Feed Feature

| NX-1000        | \$165.95° |
|----------------|-----------|
| NX-1000C       | \$169.95  |
| NX-1000 Color  | \$225.95  |
| NX-1000C Color | \$229.95  |
| NX-15          | \$289.95  |
| NR-10          | \$319.95  |
| NR-15          | \$419.95  |

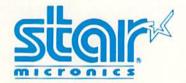

| NB-15 24 Pin      | \$669.95 |
|-------------------|----------|
| NX-2400           | \$309.95 |
| NB24-10 24 Pin    | \$399.95 |
| NB24-15 24 Pin    | \$545.95 |
| Laser 8           | 1759.95  |
| ND-15             | \$349.95 |
| NL-10             | \$149.95 |
| *w/cable purchase |          |

# Panason

#### 1080i

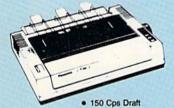

- Friction & Tractor Feed Std. Bidirectional & Logic Seeking
  - - NLQ in all Pitches

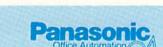

1595

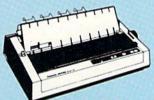

- 240 Cps Draft 51 Cps NLQ
- Auto Paper Loading
- 136 Column for Multi-use Flexibility

#### **KXP4450 Laser Partner**

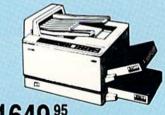

\$164995

- Incredible 11 Pages per Minute
- 2 Lettersize Cassettes Std.
- 300 dpi Resolution
- 5 Printer Emulation Modes
- . 512K RAM Std.
- 5000 Page per Month Duty Cycle

| 1080i Model II | \$159.95 |
|----------------|----------|
| 1091i Model II | \$189.95 |
| 1092i          | \$309.95 |
| 1592           | \$375.95 |
| 1595           | \$419.95 |
|                |          |

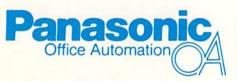

| 3131             | \$289.95 |
|------------------|----------|
| 3151             | \$459.95 |
| KXP 4450 Laser 5 | 1649.95  |
| 1524 24 Pin      | \$559.95 |
| Fax Partner      | \$579.95 |
| Ontical Scanner  | \$950 OF |

1-800-233-8760

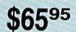

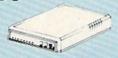

Avatex 1200e

|                                    | Avatex    | Hayes   |
|------------------------------------|-----------|---------|
| Compare and Save!                  | 1200i vs. | 12001   |
| Warranty Period                    | 2 Years   | 2 Years |
| Software for IBM PC included       | YES       | YES     |
| Auto-dial                          | YES       | YES     |
| Auto-redial                        | YES       | YES     |
| Auto-answer                        | YES       | YES     |
| Automatically hangs up phone       | YES       | YES     |
| Complete AT-compatible command set | YES       | YES     |
| Speaker volume-software            | YES       | YES     |

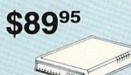

Avatex 1200hc

#### Avatex:

| \$65.95 |
|---------|
| \$65.95 |
| \$89.95 |
| \$89.95 |
| 149.95  |
| 139.95  |
|         |

#### **US Robotics:**

| Courier | 1200 | <br>\$169.95 |
|---------|------|--------------|
| Courier | 2400 | <br>\$299.95 |

#### Haves:

| Smartmodem 300  | \$139.95 |
|-----------------|----------|
| Smartmodem 1200 | \$279.95 |
| Smartmodem 2400 | \$419.95 |

Free Shipping on Prepaid Cash Orders Over \$50 in the Continental U.S.

See Page 2 of our 6 Page Ad.

### \$45 95

#### T15035

- 12 digit display
- 2 color printout
- · battery or AC power supply
- · floating decimal
- 1 year warranty
- AC adapter included
- batteries not included

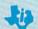

Sugg. Retail Instrument \$70.00

Sugg. Retail \$99.99

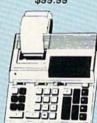

TI504511

- 12 digit display
- · 2 color printout
- · floating decimal
- plain print paper
- · gross profit margin key
- AC operation only
- 1 year warranty

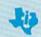

Instrument

#### TI5320

- 12 digit commercial calculators
- 9.5 mm display · 2 color printout
- · prints 3 lines per second
- · grand total key · right shift key
- · AC only
- 1 year warranty

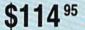

Sugg. Retail \$195.00

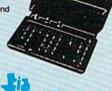

Instrument

\$479 00

Caton ((PG))

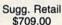

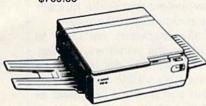

#### Canon PC-3

- desktop portable
- moving copy board
- PC mini-cartridge
- 8½ x 11 to business card copy sizes
- 18 second warm-up time
- · 14 second first copy speed
- 1:1 reproduction ratio
- single sheet bypass
- · black, red, blue, green toner colors
- · machine in white only

Black Mini Cartridge

\$85 95

**All Color Cartridges** 

\$89 95

PC25 Copier

\$949 95

#### M1200

#### **Facsimile Machine**

- · copier & telephone
- compatible with all group 2 & 3 Facsimile
- · automatic record keeping
- normal & fine transmission modes
- 9600 BPS w/automatic fallback
- original document size 3.94" 10.1" width x 3.15" 15.8" length
- recording paper size 8½" x 98"
- · 90 day warranty

### AT MURATA

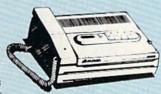

Sugg. Retail \$899.95

#### M1600

#### **Facsimile Machine**

- copier & telephone
- compatible with all group 2 & 3 Facsimile
- telephone includes 30 number memory with 16 speed dial and 14 one-touch numbers, monitor speaker for incoming calls
- · automatic transaction reporting
- · normal & fine transmission
- · 9600 BPS w/automatic fallback
- document size and recording size same as M1200
- · 90 day warranty

### MURATA

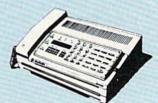

Sugg. Retail \$1599.95

# Important Answers to Important Questions About Lyco Computer!

# Why shop at Lyco Computer?

Lyco Computer is one of, if not the largest, oldest, and most established firms to provide only quality name brand computer products to the general public at prices 30% to 50% lower than retail. We've set many industry standards, and we are setting the pace for many more in the future. Our standards include: a separate department for customer service; a price guarantee; guaranteed factory fresh merchandise; diverse payment and shipping policies, including a C.O.D. policy which allows customers to have products in their hands before paying anything. Selection places Lyco at the forefront of the industry. Due to our in-stock volume, we cannot advertise all of our products. Enjoy one-stop shopping for national products by calling our marketing staff for products and low prices.

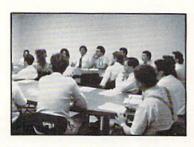

# How do I know I will get the product I need?

Our marketing staff is well educated in the computer industry. They receive continuous formal training by our manufacturers which enables them to develop and maintain a high degree of expertise on the products they represent. Though our strict guarantee on providing only new merchandise prohibits free trial periods and a guarantee on compatibility, a wealth of knowledge is available to our customers to help with the purchasing decision. As thousands of people every week capitalize on our savings and services, we hope you too, will make Lyco Computer your first choice.

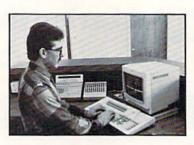

# What about warranty or service?

At Lyco Computer we decided several years ago that a customer service department was needed in the industry. Unfortunately, few of our competitors offer this service. Our product line enjoys "name brand recognition." We back all of our manufacturer's warranties in accordance with the manufacturer's stated warranty terms. These warranty terms are normally outlined in each owner's manual or explained at a retail store near you. Our customer service department is available to provide assistance in all warranty matters. Many manufacturers will allow defective products to be exchanged. Before you return any item that appears to be defective, we ask that you call our customer service department. They will assist you in determining if the product is defective, and then will give you a special authorization number and speed processing of your order.

# Will you rush an item to me?

Since 1981, we have set the standard in the industry by processing orders within 24 hours - not 4 to 6 weeks. We offer next day air, two day air, standard UPS, and postal international shipping services. With a multi-million dollar inventory and the utilization of an IBM mainframe for processing, our records show we fill 95% of our orders daily. Temporary shortages are normally filled within 10 days. Our experience indicates most of our customers will wait the ten days in order to receive the benefit of our price savings and products. If an order cannot be

filled within 60 days, money is refunded in full in the hope that the customer will reorder when the product is available. Any time prior to shipment, customers may cancel or change the out of stock product by simply contacting our customer service department.

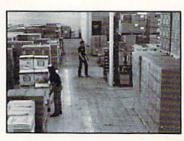

#### How do I order?

Simply send your order to Lyco Computer, P.O. Box 5088, Jersey Shore, PA 17740. Or, call either 1-800-233-8760 or 717-494-1030. We provide four payment methods. We have always accepted C.O.D. orders through UPS. Prepaid orders over \$50 are shipped freight free. For orders under \$50 please add \$3 for freight. Orders prepaid by a certified check or money order payments, merchandise is shipped immediately. Personal and company checks require a 4 week waiting period prior to shipping. Visa and Master Card orders are accepted for your convenience, but we cannot pass along the 4% discount offered for cash. Purchase orders are accepted from Educational Institutions. We only charge sales tax on items delivered in Pennsylvania. For APO, FPO, and international orders, please add \$5 plus 3% for priority mail. Advertised prices and availability are subject to change.

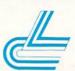

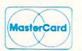

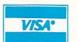

Access: Echelon ..... Mach 128 ... Wid. Cl. Lea Famous Cou

CO

Action Soft: Up Periscopi Thunderchop Activision: Last Ninja ... Might & Mag Crossbow ... Maniac Mania Beyond Zork Batteries Inc

Paperclip III Berkeley So Geofile 64 ... Geos 64 ..... Geos 128 .... Geowrite 128

Berkeley Trif Broderbund Bank St. Wri Print Shop ... Print Shop C Graphic Libra Cauldron .....

Electronic A Bard's Tale I Hunt for Red Monopoly .... Strike Fleet Wasteland ...

Epyx: Fastload ..... California Ga 4x4 Off Road Metrocross ... The Games: Winter Ed. ...

P 1000 sheet la 1000 mailing

200 sheet Ol Transparent Banner Pape

Inte

Xetec Jr. .... Xetec Superg Xetec Gold . PPI ...... Cardco GWh Cardco Supe

We carry printer appl popula

3.5 Maxell: SSDD . DSDD .

Bonus: SSDD ..... DSDD ..... Verbatim:

SSDD

| MODORE                             |                                                                                                    | COMMODORE                                                                                                    |                                         | <b>AMIGA</b>                                |                                                                                                    | IBM.                                                                                                    |                          | IBM.           | 4                    |
|------------------------------------|----------------------------------------------------------------------------------------------------|----------------------------------------------------------------------------------------------------|-----------------------------------------|---------------------------------------------|----------------------------------------------------------------------------------------------------|----------------------------------------------------------------------------------------------------|--------------------------|----------------|----------------------|
| \$25.95                            | Firebir                                                                                                    | rd:<br>\$19.95                                                                                                    | Activis<br>Fairy T                      | Ion:<br>ale Adventure \$27.95               | Access<br>Wid. Cl.                                                                                                    | :<br>Value Pack \$9.95                                                                                                    | Silent S                 | ervice         | \$22.95              |
| \$28.95                            | 2014/A/G00/AR                                                                                                    | der \$11.95                                                                                                    |                                         | tic Encounters \$22.95                      | STATE OF THE PARTY OF THE PARTY | me \$27.95                                                                                                    |                          |                | OCCUPATION AND VALUE |
| ler Brd \$22.95                    | Microl                                                                                                    | eague:                                                                                                    |                                         | nlc Arts:                                   | Activisi                                                                                                    | And the second second s |                          |                |                      |
| ses 1 or 2                         | B 1300 C C C C                                                                                                    | ag. Baseball \$22.95                                                                                                    |                                         | nterceptor \$33.95                          | Charles and the Control of the Control of the Contr | Zork \$27.95                                                                                                    | Mindsca                  |                |                      |
| \$11.95                            | E00000000000000                                                                                                    | eag. Wrestling \$16.95                                                                                                    | Ferrari                                 | Formula One \$33.95                         | GBA Ba                                                                                                    | sketball \$9.95                                                                                                    | Blockbus                 | ster           |                      |
| 640.05                             | Microp                                                                                                    | A STATE OF THE PARTY OF THE PARTY OF THE PAR | World 7                                 | our Golf \$24.95                            | 5.0000000000000000000000000000000000000                                                                                                    | ja \$24.95                                                                                                    |                          |                | \$22.95              |
| per \$18.95                        | 4-570-000-000                                                                                                    | ne Ranger \$22.95                                                                                                    | Ерух:                                   |                                             | - 6.00 march 100 march 100 | Magic \$27.95                                                                                                    | Harrier (                | combat         | \$20.95              |
| per \$10.95                        |                                                                                                    | ip \$19.95                                                                                                    |                                         | er \$22.95                                  | Brodert                                                                                                    |                                                                                                    |                          | ports          |                      |
| \$19.95                            |                                                                                                    | trike Eagle \$19.95                                                                                                    |                                         | Sword \$11.95<br>ttle Simulator \$27.95     | \$1600A400450                                                                                                    | Art of War \$26.95<br>op \$34.95                                                                                                    |                          | y              |                      |
| c \$22.95                          |                                                                                                    | Fighter \$22.95                                                                                                    |                                         |                                             |                                                                                                    | op Comp \$29.95                                                                                                    |                          |                |                      |
| \$19.95                            | Minds                                                                                                    | Control of the Control of the Contro | Microp<br>Silent S                      | Service \$22.95                             | B 100 (100 (100 (100 (100 (100 (100 (100                                                                                                    | San Diego                                                                                                    | Uninvited                | d              | \$22.95              |
| ion \$19.95                        | \$100 MID 944/01                                                                                                    | uster \$16.95                                                                                                    |                                         |                                             |                                                                                                    | \$27.95                                                                                                    | Origin:                  |                | 7000                 |
| \$25.95                            | Harrier                                                                                                    | Combat                                                                                                    | Mindso                                  | of Power \$27.95                            | Electron                                                                                                    | nic Arts:                                                                                                    |                          |                |                      |
| luded:                             |                                                                                                    | tor \$16.95                                                                                                    |                                         | Combat                                      |                                                                                                    | s AFT \$26.95                                                                                                    |                          | /              |                      |
| \$31.95                            |                                                                                                    | xxy \$19.95                                                                                                    |                                         | or \$27.95                                  | \$54000000000000000000000000000000000000                                                                                                    | Baseball \$26.95                                                                                                    |                          |                | \$34.95              |
| tworks:                            |                                                                                                    | Runner \$19.95                                                                                                    | Origin:                                 |                                             | 2000                                                                                                    | Red October \$31.95                                                                                                    | The part of the last     | c Simulations: |                      |
| \$29.95                            | Origin                                                                                                    | :<br>iel\$29.95                                                                                                    |                                         | s \$34.95                                   |                                                                                                    | \$26.95<br>1\$18.95                                                                                                    |                          | e III          |                      |
| \$35.95                            | BACK TANKS TO SEE                                                                                                    | IV \$34.95                                                                                                    | Ogre                                    | \$18.95                                     |                                                                                                    | t \$31.95                                                                                                    |                          | 1              |                      |
| \$39.95<br>\$39.95                 | III TO A STATE OF                                                                                                    | re Simulations:                                                                                                    | 60-480 SERVING                          | ic Simulations:                             |                                                                                                    | Reality-City \$25.95                                                                                                    |                          | rusade         |                      |
| ak \$29.95                         | STREET, STREET, STREET | Basketball \$22.95                                                                                                    | 200000000000000000000000000000000000000 | urg \$35.95                                 | Ерух:                                                                                                    |                                                                                                    | Star Cor                 | nmand          | \$31.95              |
|                                    | 100000000000000000000000000000000000000                                                                                                    | II \$17.95                                                                                                    |                                         | ruppe \$35.95                               |                                                                                                    | a Games \$22.95                                                                                                    | Wargam                   | e Constr       | \$23.95              |
| er \$29.95                         | A CONTRACTOR OF THE PARTY OF THE PARTY OF TH | board:                                                                                                    |                                         | sie III \$25.95                             |                                                                                                    | ckdown \$28.95                                                                                                    | Sublogi                  | 0:             | 4102                 |
| \$26.95                            | The Part of the Part of the Pa | oom\$19.95                                                                                                    | Sublog                                  |                                             | 940 page 100 page 100 | deo Producer . \$28.95                                                                                                    |                          | nulator        |                      |
| mpan \$20.95                       |                                                                                                    | ate Maker \$14.95                                                                                                    | BROWN AND STREET                        | imulator \$31.49<br>ulator \$31.49          | THE RESIDENCE OF THE PERSON OF THE PERSON OF | gic \$32.95                                                                                                    |                          | lator          | \$30.95              |
| ry 1,2,3 \$14.95                   | 100000000000000000000000000000000000000                                                                                                    | gic Simulations:                                                                                                    |                                         | Disk \$CALL                                 |                                                                                                    | word \$11.95                                                                                                    | Western                  | Europe<br>Disk | \$14 OF              |
| \$9.95                             |                                                                                                    | sie III\$25.95                                                                                                    |                                         | World:                                      | 6/10/05/10/05/05/05/05/05/05/05/05/05/05/05/05/05                                                                                                    | ole Mission 2 \$22.95<br>rt Baseball \$22.95                                                                                                    | A SECURITION OF          |                | \$14.85              |
| ts:                                |                                                                                                    | Dagger \$25.95                                                                                                    |                                         | aster \$25.95                               | THE RESERVE TO SERVE THE PARTY OF THE PARTY OF THE PARTY  | lot \$13.95                                                                                                    | Timewo                   | er PC          | \$27 DE              |
| \$25.95                            | Questr                                                                                                    | on II \$25.95                                                                                                    |                                         | ery 1 or 2 \$14.95                          | Firebird                                                                                                    | The state of the state of the s |                          | tet            |                      |
| October \$25.95                    | Sublog                                                                                                    | glo:                                                                                                    |                                         | Borders \$17.95                             | 200 Marine 100 Marin                                                                                                    | \$22.95                                                                                                    |                          | °C             |                      |
| \$20.95                            | Flight S                                                                                                    | Simulator II \$30.95                                                                                                    |                                         |                                             |                                                                                                    | al Military                                                                                                    |                          | PC             |                      |
| \$20.95                            | Stealth                                                                                                    | Mission \$30.95                                                                                                    | For                                     | More                                        |                                                                                                    | or \$28.95                                                                                                    | Unison                   | World:         |                      |
| \$25.95                            | Timew                                                                                                    | orks:                                                                                                    | Gre                                     | at —                                        | Microle                                                                                                    | ague:                                                                                                    | 2006/00/2015 10:00 10:00 | ster II        | \$39.95              |
|                                    | ATTENDED CAROLO                                                                                                    | alc 128 \$27.95                                                                                                    | ALC: 100 PM                             | 600010                                      | Microlea                                                                                                    | g. Baseball \$22.95                                                                                                    | Print Ma                 | ster           | \$29.95              |
| mes \$22.95                        | Wordw                                                                                                    | riter 3 \$22.95                                                                                                    | Buy                                     | S,                                          |                                                                                                    | \$16.95                                                                                                    |                          | ry 1 or 2      |                      |
| Racing \$22.95                     |                                                                                                    | n World:                                                                                                    | Tur                                     | n                                           | Stat Disi                                                                                                    | k \$13.95                                                                                                    | Fonts &                  | Borders        | \$17.95              |
| \$13.95                            |                                                                                                    | llery 1 or 2 \$14.95                                                                                                    | Pag                                     |                                             | Micropr                                                                                                    |                                                                                                    | AU - 3                   |                | 110                  |
|                                    | Print M                                                                                                    | laster \$17.95                                                                                                    | , ag                                    | - A                                         |                                                                                                    | on Vietnam \$22.95                                                                                                    | 225                      |                |                      |
| \$22.95                            |                                                                                                    |                                                                                                    |                                         | 00                                          | F-15 Str                                                                                                    | ike Eagle \$22.95                                                                                                    | 113.10                   |                |                      |
| -                                  |                                                                                                    | Course                                                                                                    |                                         | Curlob                                      |                                                                                                    | D. C.                                                                                                    | -                        |                |                      |
| nter                               |                                                                                                    | Surge                                                                                                    |                                         | Switch                                      |                                                                                                    | Drive                                                                                                    |                          | C64            | A                    |
| iper 📗                             | S                                                                                                    | uppressors                                                                                                    |                                         | Boxes                                       | Mai                                                                                                    | ntenance                                                                                                    | Powe                     | r Supply       | ARE .                |
| ser \$16.95                        | PP102                                                                                                    | -6 outlet \$16.95                                                                                                    | Cont 128                                | 5' AB \$39.95                               | Es/. Debu                                                                                                    | Cleaner                                                                                                    | 0.00                     | TO SOLIN       |                      |
| abels \$8.95                       |                                                                                                    | -6 outlet with                                                                                                    | Promotion to se                         | 5' AB \$39.95                               | 779 manual manual and a second and a second  | \$7.95                                                                                                    |                          | roR+           |                      |
| 1 20 \$8.95                        |                                                                                                    | 1 \$28.95                                                                                                    |                                         | ABC \$45.95                                 | ALCO TO SALE OF THE SALE OF THE SALE OF TH | Cleaner                                                                                                    | M                        | W 701A         |                      |
| abels \$4.95                       |                                                                                                    | -6 outlet with                                                                                                    |                                         | 3C \$49.95                                  | B15/775 B16/6                                                                                                    | gram \$15.95                                                                                                    |                          |                |                      |
| 45' Roll . \$10.95                 |                                                                                                    | or\$19.95                                                                                                    |                                         | ABCD \$49.95                                |                                                                                                    | Cleaner                                                                                                    | 4                        | ==             |                      |
|                                    |                                                                                                    | -6 outlet                                                                                                    | Cent AE                                 | 3CD \$49.95                                 | CMP 15                                                                                                    | 4 \$10.95                                                                                                    | 335                      | And            |                      |
| inter                              |                                                                                                    | trip \$9.95                                                                                                    |                                         |                                             |                                                                                                    |                                                                                                    | 8                        | 1              | 2000                 |
| rfaces                             | Modem                                                                                                    | Protector \$10.95                                                                                                    | 3000                                    |                                             |                                                                                                    |                                                                                                    | -                        | OLD TO         |                      |
| A                                  |                                                                                                    | Printer                                                                                                    | W. 7                                    | Bargain                                     |                                                                                                    | Video                                                                                                    |                          | \$24 OF        |                      |
| \$35.95                            |                                                                                                    | Ribbons                                                                                                    |                                         |                                             |                                                                                                    |                                                                                                    | 100                      | \$34.95        |                      |
| raphics \$55.95                    |                                                                                                    | HIDDOIIS                                                                                                    |                                         | Basement                                    |                                                                                                    | Tape                                                                                                    | 1                        | Year Warranty  |                      |
| \$74.95                            |                                                                                                    |                                                                                                    | 100                                     | 71 VE                                       |                                                                                                    |                                                                                                    | 200                      |                | 12 P.                |
| \$29.95                            |                                                                                                    | ve up to 50%!                                                                                                    | Here at                                 | e opportunities to<br>selow cost savings on | SI                                                                                                    | C T120 VHS                                                                                                    |                          | Disc           | 1                    |
| \$32.95<br>G \$44.95               |                                                                                                    | carry a stock of                                                                                                    | Items c                                 | urnently not in                             | State of the last of the last  | /ideo Tape:                                                                                                    | 1                        | Storage        | R                    |
| G \$44.95                          |                                                                                                    | sands for most                                                                                                    | produc                                  | tion due to newer<br>ment models. Call      | The state of                                                                                                    | ideo rape.                                                                                                    | -                        | aci age        | Aller                |
|                                    | a                                                                                                    | pplications.                                                                                                    | for upo                                 | sted product list.                          |                                                                                                    | \$3.99                                                                                                    |                          | 51/4           |                      |
| ables for most<br>cations for many |                                                                                                    |                                                                                                    | 9238                                    |                                             |                                                                                                    | \$10.95                                                                                                    |                          | 5/4            |                      |
| computers.                         |                                                                                                    |                                                                                                    |                                         |                                             | 10 pack                                                                                                    | \$35.95                                                                                                    | QVS-40                   | 31/2           | \$9.95               |
|                                    | 1775-79                                                                                                    |                                                                                                    | 1000                                    |                                             |                                                                                                    |                                                                                                    |                          |                | 11:6                 |
|                                    |                                                                                                    | Diskettes                                                                                                    |                                         |                                             |                                                                                                    | Joys                                                                                                    | ticks                    | No.            |                      |
|                                    |                                                                                                    |                                                                                                    |                                         |                                             | AF                                                                                                    |                                                                                                    |                          | -20            | 17                   |
| THE PERSON NAMED IN                | DSDD                                                                                                    | \$18.95                                                                                                    | Bonus:                                  |                                             | 1000                                                                                                    |                                                                                                    |                          | tone Of        | L                    |
| Version Call No.                   | SKC:                                                                                                    |                                                                                                    |                                         | \$5.95                                      | Tac 3                                                                                                    | \$9.95                                                                                                    | Minera                   | 00             | 24.05                |
|                                    | 273 700 700                                                                                                    | \$9.95                                                                                                    | 100 Carlos 1 and                        | \$6.95                                      |                                                                                                    | \$10.95                                                                                                    |                          | 09             |                      |
| \$11.50<br>\$17.95                 |                                                                                                    | \$13.99                                                                                                    | SKC:                                    |                                             |                                                                                                    | \$12.95                                                                                                    |                          | Plus           |                      |
|                                    | 5-1/4                                                                                                    |                                                                                                    | MASSES AND RESIDENCE                    | \$6.95                                      | Tac 1 +                                                                                                    | IBM/AP \$26.95                                                                                                    |                          | III Ap/PC      |                      |
| \$10.95                            | The second second                                                                                                    | otcher \$5.95                                                                                                    |                                         | DSDD \$13.95                                |                                                                                                    | \$6.95                                                                                                    | Kraft PC                 | Joystick       |                      |
| \$10.95                            |                                                                                                    |                                                                                                    | ALC: UNKNOWN                            |                                             |                                                                                                    | x\$10.95                                                                                                    | Card                     |                |                      |
|                                    | Maxell:                                                                                                    | :<br>\$7.95                                                                                                    | Verbatin                                |                                             |                                                                                                    | \$11.99                                                                                                    |                          | te Master      |                      |
| \$12.95                            |                                                                                                    | \$7.95                                                                                                    |                                         | \$8.99<br>\$11.50                           |                                                                                                    | \$19.99<br>e\$16.75                                                                                                    |                          | er 5           |                      |
|                                    | 5000                                                                                                    |                                                                                                    | CGDU .                                  |                                             | Danierio                                                                                                    | \$10.75                                                                                                    | LPYX 500                 | AV             | 13.95                |
|                                    |                                                                                                    |                                                                                                    |                                         |                                             |                                                                                                    |                                                                                                    |                          |                |                      |

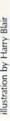

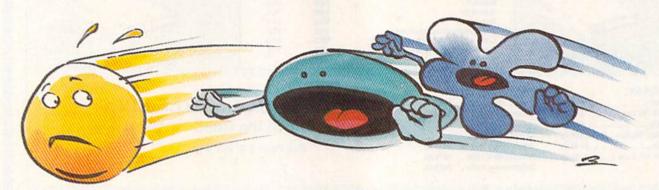

# **Maze Master**

Bennie J. Montoya

Gobble goodies on the run in this fast-action arcade-style game for the 64. Joystick required.

Feel like racing? OK, but you'll have to do it inside a maze. Don't dawdle—your computer-controlled opponent will prove to be a tough challenger. As you dash through the mazes of "Maze Master," your competition will be hot on your heels.

Maze Master features four speeds. If you need a handicap to practice all the right moves, you can slow the 64 down a bit. Speed it up when you're feeling more fit and familiar with the territory. Only a few have vanquished the 64 at the fastest speed, but—who knows?—maybe you'll be one of them.

Typing It In

Maze Master is written entirely in machine language for maximum speed and playability. Type it in with "MLX," the machine language entry program found elsewhere in this issue. When MLX prompts you for the starting and ending addresses of the data, respond with the values indicated below.

Starting address: C000 Ending address: C8B7

After you've typed in all the data, be sure to save a copy to tape or disk before leaving MLX.

When you're ready to play,

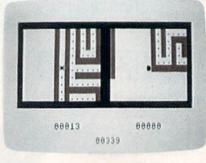

It's a classic battle of man versus machine when you play this doublewindow maze game.

plug a joystick into port 2 and load the program with a statement of the form LOAD "MAZE MASTER",8,1 (tape users should type LOAD "MAZE MASTER",1,1). Substitute the name you used to save the machine language file. Now type SYS 49152 to start the game.

Navigating the Maze

You and your computer opponent are in the same maze, starting at opposite corners. You can't see all of the maze at one time: A window on the left shows your opponent's area of the maze, and another, on the right, shows yours. Your character is a large dot, and your opponent's

is an asterisk. As the characters traverse the maze, the windows follow them. Guide your character with the joystick.

The maze is stocked with dots—350 when the game starts. The object of the game is to consume more dots than the computer does by the end of the game. Below each window is the score for that window; below that is the number of dots remaining in the maze.

If the characters are close to each other, the windows overlap. When this happens, the computer's character isn't visible in your window, but you see dots disappear as it consumes them.

The game is over when it becomes impossible for one of the players to win. For example, the computer wins when your total plus the number of remaining dots is less than the computer's total.

You can change the speed of play by pressing one of the four function keys—f1, f3, f5, and f7. Choose f1 for the slowest speed; f7 for the fastest. The opening game begins at the slowest speed, but subsequent games begin with the ending speed of the previous game. You can change speed at any time. To end the game, press RUN/STOP-RESTORE.

See program listing on page 92.

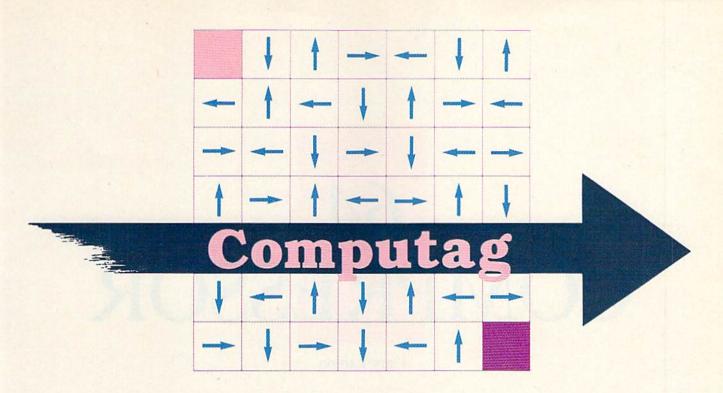

#### Mark Tuttle

Want to play tag in the park? This action-packed arcade-style game for two contains no limit on laughter or excitement. For the Commodore 64.

Don't let the chilly autumn days fool you. The sun's last rays of summer still warm the mellow autumn evenings enough for a rousing game of tag. Join a friend and your 64 for a romp to drive away the drearies.

If you're not fleet of foot, don't worry. In "Computag," you and your adversary are evenly matched. You play in a grid containing arrows that limit your movement. These arrows change direction periodically. Computag keeps score, and it's even equipped with a timer so you don't stay out too long after dark.

Typing It In

First, type in the program and save a copy. Be especially careful when typing in the DATA statements. If you mistype a number, the computer may crash. To avoid typing errors, use "The Automatic Proofreader," found elsewhere in this issue.

To start the game, load it and type RUN. The game asks player 1 to select a key. Choose by pressing any key except SHIFT, which is always reserved as player 2's key.

Now select a playing speed to determine how fast the arrows in the grid will move. The slowest is 5; the fastest, 1. Once you've made the selection, you can't change it until you begin a new game.

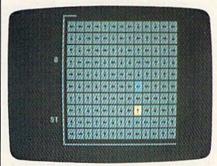

"Computag" lets you and a friend play electronic tag-and have a lot of laughs.

#### Now the Chase

The grid is a  $13 \times 10$  array of blocks. Each block contains an arrow pointing in one of the four cardinal directions. In the upper left corner is the cyan sprite belonging to player 1. Player 2's yellow sprite can be found in the lower right corner.

The arrows constantly rotate counterclockwise; the speed of rotation is determined by the playing speed entered at the start of the game. When you press your key, your sprite moves across one block in the direction indicated by the

arrow in your block. To traverse the board, wait until the arrow points in the desired direction; then press your key.

As in ordinary tag, one player is "It." The player who is It must attempt to catch the other player, who in turn becomes It when caught. At the start of the game, player 2 (the yellow sprite) is It.

One player catches another by occupying the same box. When this happens, the players exchange roles and begin again at random

positions on the grid.

The pursued player receives a point for every block he or she crosses to escape being caught, but the pursuer receives none. Of course, once the chaser becomes chased, he or she will win points while attempting to escape. The program keeps score on the right side of the screen.

Each game consists of two rounds. The time for each round is shown by a timer box that encloses the screen. The box disappears segment by segment, and, when it's gone, the round is over and the sprites return to their starting positions.

When the game is over, the program displays the final scores and invites you to play another game.

See program listing on page 77.

# COMPRESSOR

Gary Lamon

s Commodore users are well aware, there is only so much space on a floppy disk. If you want to squeeze a few more programs onto a disk, try "64 Compressor." Tape users can also benefit from the program.

Compressor squeezes bytes out of BASIC programs—the bigger the program, the better the compression. Since the compressed files are shorter than their uncompressed counterparts, there's an added bonus: Compressed files load faster.

Typing It In

Compressor is written in machine language. Use "MLX," the machine language entry program found elsewhere in this issue, to enter it. When you run MLX, you are asked for the starting and ending addresses of the data you'll be entering. When MLX prompts you, respond with the values given below.

Starting address: C000 Ending address:

Follow the MLX instructions carefully, and be sure to save a copy of the data before exiting MLX.

To use the program, type LOAD "filename", 8,1 (for disk) or LOAD "filename", 1,1 (for tape); then type NEW. Use the filename with which you saved the program.

Load the program you'd like to crunch, and then start Compressor by typing SYS 49152. There's a short

delay as the program is compressed. When the READY prompt reappears, save the program to disk or tape. For the sake of safety, it's wise to keep an uncompressed version of the program on a backup disk.

Turbocharge the storage capacity and speed of your tape or disk drive with this short machine language utility for the 64.

The compressed program is in a new format that the 64 doesn't understand. Load the compressed program and type LIST. You'll see this line:

10 SYS2070

The SYS command calls the machine language decompression routine that is saved along with your program. Type RUN, and your program is automatically decompressed and run. Note that Compressor does not have to be in memory when you decompress files-only when you compress them.

#### How It Works

Like all data in the computer, a program consists merely of a series of bytes. Each byte holds a value in

the range 0–255. Normally, when a program is saved, each byte is saved to tape or disk. Compressor improves upon this scheme.

As it runs, Compressor totals and sorts occurrences of each value. Instead of storing each value with eight bits, Compressor uses fewer bits for frequently occurring values, and more bits for the less-common values. For instance, suppose a 2000byte program consisted of 1500 spaces and 500 other characters. Compressor would store this program using one bit to represent each space, and nine bits for each of the other characters (the ninth bit signifies "not a space"). The compressed program would be 750 bytes long—a significant improvement.

If a program is short, or if each character is used about the same number of times, the compressed version may be the same length as or even longer than the original version (due to the added decompression routine). If this is the case, Compressor reports that the file can't be compressed. The program can still be saved; just use the nor-

mal Save procedure.

Although Compressor is designed for use with BASIC programs, it also works on some machine language programs that load and run like BASIC programs. For instance, SpeedScript, when compacted, is reduced by two disk blocks.

See program listing on page 85.

# news Exproducts

#### **GEOS** Now Bundled with 1541s

Commodore and Berkeley Softworks have announced a new bundling agreement in which all new Commodore 1541 disk drives will include GEOS 2.0, the latest version of Berkeley's operating system for the 64. This arrangement was effective as of July 1. Prior to this announcement, GEOS was bundled with 64Cs.

Circle Reader Service Number 200.

Brøderbund at the Movies and on the Slopes

Brøderbund Software recently released two new software titles: Star Wars and Downhill Challenge.

Based on the George Lucas movie and the coin-operated videogame, Star Wars is an arcade adventure with the player assuming the role of Luke Skywalker. Players pilot an X-Wing Fighter while attacking the Empire's Death Star. The Commodore 64 version has a suggested retail price of \$29.95.

Downhill Challenge is an interactive ski-racing simulation with 3-D graphics. Players choose from downhill, slalom, giant slalom, and ski jumping. In each event, players select runs for beginner, intermediate, or advanced skiers. The Commodore 64 version has a suggested retail price of \$24.95.

Brøderbund Software, 17 Paul Dr., San Rafael, CA 94903-2101

Circle Reader Service Number 201.

**Encourage Reading Through Computers** 

The Accelerated Reader is designed to improve the reading abilities of children ages 8–18. Students select a book from the list, read it, and then take a comprehension test at the computer. The program scores the test and reports the results for each student and for the class.

The program contains 200 book titles, including such favorites as Charlotte's Web, Pippi Longstocking, The Adventures of Huckleberry Finn, The Hobbit, Red Bad of Courage, and To Kill a Mockingbird. Teachers can also enter new books and test questions.

The complete package includes the program disk, a backup disk, four testing disks, a wall chart, and an indexed man-

ual. The entire package is priced at \$300 and is available for the Commodore 64.

Readup has also released the first in a series of supplemental disks for its Accelerated Reader program. The new disk contains tests for 50 books, including Big Red, The Black Stallion, Call of the Wild, The Little Prince, Lassie Come Home, Winnie-the-Pooh, and A Wrinkle in Time. A supplemental disk is available separately for Accelerated Reader users and as an option for new purchasers of the program package. The suggested retail price is \$50.

Readup, P.O. Box 95, Port Edwards, WI 54469

Circle Reader Service Number 202.

#### Konami for Commodore

Konami, one of the leading game producers for the Nintendo Entertainment System, has released two titles for the Commodore 64.

In Contra, players battle against Red Falcon in a guerrilla war fought in the Amazon jungles. Each player assumes the role of a guerrilla fighter in Rush N' Attack. Armed with only a knife, the fighter must rescue prisoners of war from an isolated camp.

The suggested retail price of each game is \$29.95.

Konami, 815 Mittel Dr., Wood Dale, IL 60191

Circle Reader Service Number 203.

**Everyday Math** 

Gamco Industries has released a software series entitled Math for Sucessful Living. The series includes three programs designed to help students handle math they are likely to encounter in everyday situations.

With Timecards and Paychecks, students choose a job and then select a lesson in Reading a Timecard, Figuring Wages, or Reading a Paycheck. Managing a Checking Account has lessons in Making a Deposit, Managing a Checkbook, and Balancing a Checking Account.

The third program in the series is a two-disk package called *Shopping Strategies*; it teaches students shopping skills. In At the Grocery Store, students plan a menu and buy the groceries while figuring unit prices, applying

coupons, and taking advantage of specials. The second part of the program, At the Mall, requires students to prepare a shopping list, compare products, and make the best purchases.

Students can read a tutorial for each lesson and then apply their skills to specialized situations. The facts and numbers vary for each lesson. The programs provide students with a glossary, Help screens, and an onscreen calculator. Students who score a predetermined total are rewarded with a game.

Teachers have a record-keeping function that tracks students' names, scores, and lessons completed. Up to 200 names can be stored in alphabetical order.

The Commodore 64 program disks for *Timecards and Paychecks* and *Managing a Checking Account* sell for \$44.95 each. A backup disk is \$10 extra. A class pack or network package for each program has a suggested retail price of \$164.95. The *Shopping Strategies* program disks sell for \$74.95. The package with backup disks retails for \$94.95, while the class pack and the network package have a suggested retail price of \$329.90 each.

Gamco Industries, Box 1911, Big Spring, TX 79721

Circle Reader Service Number 204.

Human vs. Computer

Microillusions' new arcade-style adventure for the Commodore 64 pits humanity against a powerful network of computers that control every aspect of society.

In Main Frame, a TriComplex III master computer controls a worldwide network that tries to annihilate the human race with a supply of battle droids. The world's only hope is an uncompleted Orbiter satellite that has not been linked to the TriComplex network.

The object of the game is to save the world using Orbiter and a sophisticated assortment of assault devices. To shut down the TriComplex, players must find its four main power switches, located below the ocean. During the adventure, players fight droids, assemble power units, gather fuel, and set transport devices. Action takes place in the air, underground, and underwater.

The joystick controls all aspects of

# COMPUTE! Publications

### Back Issues/ Disk Orders

Individual back copies of magazines and disks are available by mail only while quantities last.

Please clip or photocopy, and mail completed coupon and check to:

> COMPUTE! Publications Single-Copy Sales P.O. Box 5188 Greensboro, NC 27403

Name:

| Quantity | Issue<br>(Month/Year) | Magazine<br>or Disk Name | Price* |
|----------|-----------------------|--------------------------|--------|
| 100      |                       |                          |        |
|          |                       | Seat and                 |        |
|          |                       | -                        |        |
|          |                       | Selfin et                | TO BE  |
|          |                       |                          |        |
|          |                       |                          | T THE  |
| - 6      |                       | SUBTOTAL:                |        |

- Back issues of COMPUTE!, COMPUTE!'s Gazette, and Apple Applications are \$6.00 each. The following issues are NOT available: COMPUTE: 9/81, 11/81, 2/82-12/82, 2/83, 4/83, 1/85. Gazette: 10/83, 1/84, 3/84-6/84, 9/84, 12/84, 1/85-7/85, 10/85. Apple Applications: Spring 1987.
- Single disks for COMPUTE!, Gazette, or Apple Applications are \$15.00, NOTE: No disks dated prior to January 1986 are available.
- Back issues of COMPUTEI's PC Magazine and Atari ST Disk & Magazine are \$16.00 each. (These publications are available only as magazine/disk combinations.) The following issues are NOT available: PC Magazine: 9/87, 11/87. Atari ST Disk & Magazine: 10/86, 12/86.
- Disk/magazine combinations are \$16.00.
   Shipping and handling included.
   NO CREDIT-CARD ORDERS ACCEPTED.
   Payment must be in U.S. dollars by check drawn on U.S. bank.

the game, including movement, combat, and menu functions. Features include scrolling screens, graphics, and a soundtrack.

The suggested retail price for Main Frame is \$39.95.

Microillusions, 17408 Chatsworth St., Granada Hills, CA 91344

Circle Reader Service Number 207.

#### **Blow Hard**

Accolade has released *Bubble Ghost* for the Commodore 64. Players help a ghost blow his bubble through 35 rooms of a castle without popping it.

The journey through the old mansion might seem easy, but players encounter bubble-popping spikes, knives, pins, needles, scissors, and shears. Players also run across many other gadgets and ghouls. To help them travel through each room safely, players must discover secrets hidden in the rooms.

Bubble Ghost requires the use of a joystick and has a suggested retail price of \$29.95.

Accolade, 550 S. Winchester Blvd., Suite 200, San Jose, CA 95128

Circle Reader Service Number 205.

#### A Plus for Award Makers

Baudville has announced the release of *Award Maker Plus* for the Commodore 64. With the program, users can create professional-looking awards, certificates, and coupons. Graphics for home, education, and business are included with the package, along with borders that can be printed in color or blackand-white.

Award Maker Plus has a suggested retail price of \$39.95.

Baudville, 5380 52nd St. SE, Grand Rapids, MI 49508

Circle Reader Service Number 206.

#### **Damsel in Distress**

Epyx has introduced *The Legend of Black-silver*, the latest title in the Masters Collection of software for the advanced player.

The Princess of Bantross seeks a hero to rescue her father, the King, from the evil Baron Taragas. The Baron is possessed by Blacksilver, a mystical mineral that brings out his corrupt side. His plan is to submerge the existing continent, raise another from the ocean, and create his own creatures to inhabit the land.

Players travel through a world of medieval richness, politics, natural disturbances, dragons, and sorcerers. They endure tests of skill, battle monsters, and search for clues and objects to aid their quest. Ultimately, they must make a sword of Blacksilver to capture Taragas and save the planet.

The Legend of Blacksilver is available for the Commodore 64 and has a suggested retail price of \$39.95.

Epyx, P.O. Box 8020, Redwood City,

Circle Reader Service Number 208.

#### Huddle Up!

The Melbourne House has recently released *John Elway's Quarterback* for the Commodore 64. Translated from the arcade game of the same name, *Quarterback* allows the player to play the game instead of standing on the sidelines coaching.

The game features all 28 National Football League teams, with all players displayed in arcade-quality graphics and animation. Players rely on both strategy and skill, calling their own plays and then executing them.

John Elway's Quarterback has a suggested retail price of \$29.99.

Melbourne House is a member of Mastertronic Group.

Mastertronic Int., Unit 9G, Mesa Business Center, 711 W. 17th St., Costa Mesa, CA 92627

Circle Reader Service Number 209.

#### They're Off!

The Software Exchange has introduced a series of advanced racing handicapping programs for the Commodore 64. Racing enthusiasts can use their 64 to handicap thoroughbred, harness, greyhound, and quarter-horse races. Users can handicap the races by using information found in the racing form, the harness program, the greyhound program, and the quarter-horse program.

The handicapping system uses past-performance data, including race length; post position; speed ratings and variants; times; odds; class; positions at the ½-, ½-, and ¾-stretch positions; and finish positions.

The program requires a maximum of 17 data entries per horse or dog to perform the analysis to predict the outcome of the race. The data entry takes about ten minutes of typing per race. A time adjustment factor has been added to correct for different race lengths.

To aid in the selection, ratings are sorted from best to worst and can be printed on a line printer. Each package contains a bet-return analysis program to track daily winnings.

The Advanced Thoroughbred Racing System, the Advanced Harness Racing System, and the Enhanced Quarter Horse System have a suggested retail price of \$64.95 each. The Advanced Greyhound Racing System sells for \$74.95. The programs are available on cassette or disk.

Software Exchange, P.O. Box 5382, W. Bloomfield, MI 48033

Circle Reader Service Number 210.

# the geos column

# A Close Look at geoProgrammer

Dale McBane Assistant Technical Editor

Since its introduction, GEOS has been one of the best-selling software packages for the 64, but applications for GEOS, other than those released by Berkeley Softworks, have been slow in coming. A major reason for this lack of outside development is that it's very difficult to write GEOS applications using a standard 64 assembler. Berkeley has come to the rescue with geoProgrammer.

According to its manual, geo-Programmer is a "sophisticated set of assembly language development tools, designed specifically for building GEOS applications." The package includes an extensive 438page manual, an assembler, a linker, a debugger, symbol files, macro files, and example source files.

#### In the Package

The geoProgrammer manual is very thorough, but it doesn't try to teach 6502 assembly language. The body of the manual contains an introductory tutorial followed by a detailed reference section for each of the major programs included in the package. The tutorials demonstrate how to get the programs up and running and explain how to use some of the basic commands. The reference sections provide the detailed information. The appendices contain descriptions of the macros in the geosMac file, along with printouts of the symbol, macro, and source files.

Three programs make up the heart of the geoProgrammer environment: geoAssembler, geo-Linker, and geoDebugger. Together with GEOS and geoWrite, these three create an excellent working environment.

geoAssembler is a moderately fast, extremely powerful macro assembler. It has features that you'd normally expect to find in much more expensive development systems. (geoProgrammer is patterned after the UNIX-based development system used at Berkeley Softworks.) Whereas most 6502 assemblers assemble source code directly into executable machine language, geoAssembler generates relocatable object files which are converted into executable files by geo-Linker. This intermediate step allows you to reuse code without rewriting or even reassembling it. You can build a library of oftenused subroutines and link the ones you need into your main program.

#### The Big Picture

Another unique feature of geo-Assembler is its ability to translate bitmapped-graphics data directly into binary. With this feature, you can paste graphics directly into your source code. geoWrite's Paste Picture command makes it easy to add graphics to your program.

Many of geoAssembler's other features are not as unique. It sports a powerful macro language, it allows you to include other files in the assembly, and it supports local labels.

geoLinker takes the relocatable object files generated by geo-Assembler and creates the executable code. It uses a command file to decide where the program code and variable data will be located in memory. The command file also tells it which object files and which header file to include in the program.

The geoLinker program is responsible for cross-referencing unresolved labels from source files with the global labels of other files. This capability is what actually allows you to write your code in separate sections. geoLinker can generate GEOS-compatible application files in either sequential or variable-length indexed record (VLIR) formats. It can also generate standard CBM files or VLIR overlays.

In geoDebugger, you'll find nearly every option you could need while debugging your program. It features symbolic assembly and disassembly; conditional breakpoints; memory examination, comparison, and modification; execution commands such as single step, subroutine step, finish loop, and finish subroutine; a hot key to return you to the debugger at any time; and a complete macro language.

Unlike some debuggers, geo-Debugger doesn't make you wait for your program to crash before you can use it. It remains coresident with your application and maintains the *GEOS* screen and its own debugging screen. It automatically uses the RAM-expansion unit (REU) if it's available. This allows you to debug large applications.

#### **Pros and Cons**

The only flaw in the geoProgrammer package is the editor. None is provided by geoProgrammer itself—you must use geoWrite. Although geoWrite is a terrific word processor, it's too slow and cumbersome to be a good text editor. If you don't have geoWrite version 2.0 or higher, the speed problem becomes even more obvious. At least geoWrite 2.0 has a search-and-replace function that proves invaluable when you're editing your code.

geoProgrammer is a GEOS programmer's dream. With an REU, assembling and linking are not blazingly fast, but they don't take all day, either. You can use the example source code provided as a basis for your own programs. All you do is flesh out what's there, assemble, and link. It's so easy to make changes, assemble, and test that you'll find yourself testing even minor changes. You'll no longer forget what you were testing while you wait for GEOS to reboot. See sample geoProgrammer listing on page 76.

Do you use SpeedScript with a 1525, MPS-801, MPS-803, or MPS-1200 printer? Here's how you can give your documents some exciting new features: italics, superscripting, subscripting, and underlining. And you can use any of the three custom fonts included, or design your own.

any Commodore 64 owners use one of the popular Commodore printers: 1525, MPS-801, MPS-803, or MPS-1200. Although they're affordable and sturdy, they lack many features found on other printers-for example, italics, super- and subscripting, foreign character sets, and even underlining. Also, there are no descenders on any of the letters-the letter p, for example, doesn't descend below the baseline. This makes it look like a capital letter. The lack of descenders makes the print unacceptable for most formal writing, term papers, and even letters. Fortunately, it's possible to correct this and some other shortcomings.

"SpeedPrint" is a program that adds features like italics, super- and subscripting, and underlining to your Commodore odd-series printer. You can even create and use your own fonts. In addition, Speed-Print's characters can have true descenders and ascenders. (Each character may have a total of 18 pixels vertically and 6 horizontally.) So, the letters g, j, p, q, y, and the comma and semicolon can have a much more natural appearance. Special superscript or subscript characters which make use of this extra space (for example, numerals) can be defined in any font. Figure 1 shows some examples of what can be done.

For SpeedScript Only

SpeedPrint works in conjunction with COMPUTE!'s popular Speed-Script word processor. With Speed-Print installed with SpeedScript, you won't even know it's there until you print your file. It's transparent, but your printer has acquired much more capability.

To use SpeedPrint, you must have a copy of SpeedScript version 3.0, 3.1, or 3.2. Version 3.2 is preferable, since it corrects some minor bugs found in the earlier versions. (If you already have a copy of version 3.0 or 3.1, you can easily update to version 3.2 by following the directions given in the May 1987 issue. This issue also includes the complete listing of version 3.2, as well as full instructions for using the program.)

#### Starting Off

Once you have a version of Speed-Script on disk, use "The Automatic Proofreader," found elsewhere in this issue, to type in Program 1. This BASIC program is designed to load both SpeedScript and SpeedPrint. Before saving it, check line 50 to be sure that the string assigned to the variable SS\$ is the name of your SpeedScript file. If it isn't, change the string to match it. Save the program with the filename SPEEDPRINT.

Program 2, the main Speed-Print program, controls the printing. Since it's written in machine language, it must be entered using "MLX," the machine language entry program found elsewhere in this issue. When you run MLX, you'll be asked for the starting and ending addresses of the data you'll be entering. For SpeedPrint, use the following values:

Starting address: C000 Ending address: C48F

Follow the MLX instructions carefully. After you've entered the data, use MLX to save a copy as

#### Figure 1

This is SpeedPrint on the Commodore MPS-801 Printer. The g, j, p, q and y descend below the line. You can underline or italicize as you need or footnote with \*, † and #. You can use any fint at any time, even conside. Want to footnote a title? You¹ can² do³ it⁴ with⁵ superscripting¹90! Foreign languages? No Problem. Der Commodore-64 mit "SpeedPrint" ist außergewöhnlich. Man hat die Buchstaben ä, Ä, ö, Ö, ü, Ü und ß. There's even a feature that lets you design your own fonts!

SPEEDPRINT.ML (Program 1 looks for a file of this name).

In addition to Programs 1 and 2, SpeedPrint includes a font editor (Program 3) and three sample fonts (Programs 4, 5, and 6). To use SpeedPrint, you'll need at least one font. Program 3, the font editor, can be used to modify existing fonts (such as Programs 4, 5, and 6—see below) or to create your own. Program 3 is written in BASIC, so if you plan to enter this program, you should again use the Automatic Proofreader to ensure accurate entry. When you've finished typing, save the program with the filename SP FONT EDITOR.

The fonts in Programs 4–6 serve as examples if you decide to create your own fonts with the font editor. Program 4, called the Standard font, is a normal font that contains the standard printer characters but corrects the lower-case letters that use descenders. Program 5 is a useful italic font; Program 6 is a fancy cursive one.

Each of the fonts includes some special characters not found in the printer's normal mode; these will be explained later. To enter any of these fonts, use MLX, responding with the following addresses and filenames (the filenames must be exact):

Filename: FONTST/STANDARD

Starting address: C000 Ending address: C19F

Ending address:

Filename: FONTIT/ITALIC Starting address: C000 Ending address: C40F

Filename: FONTCU/CURSIVE Starting address: C000

Program 1 will automatically relocate these fonts when you wish to use them with SpeedPrint.

C347

After being entered and saved, any of these three fonts can be load-

ed by Program 1 for use as a font in printing, or they may be loaded, edited, and saved by the font editor (Program 3).

Running SpeedPrint

To use SpeedScript with Speed-Print's powerful printing capabilities, load and run Program 1. Program 1 loads the machine language routine, prints a list of the fonts which are loaded in memory, and prompts you for the names of any additional fonts to be loaded. The list contains two simple fonts which are included in the program and do not have to be loaded.

The first font on the list is called BASIC and has the two-letter code BA (this is shown in the list). It's the font the Commodore odd-series printer normally uses at power-up. Although this font doesn't include the special characters found in some of the other fonts, it does allow underlining.

The second font is called DE-FAULT (its code is DF) because it's the default font used by SpeedPrint if no other font is requested. It's similiar to the standard font (Program 4), differing in that it doesn't

include some of the extra characters contained in that font. If these two fonts suffice for a particular session of using SpeedPrint, simply press the RETURN key at the first prompt. *SpeedScript* will automatically be loaded along with these two fonts.

If you'd like one or more fonts besides these two, you can enter their names at the prompt. There are two ways to do this. One way is to first enter the name of the font (not the filename). The program will then ask for the two-character code associated with the font. For instance, to use the italic font, enter its name, ITALIC, at the first prompt. Then, at the second prompt, enter its code, IT.

The other method is to enter the font's filename. A valid font filename is in the format: "FONTcc/name", where cc is the two-character code and name is the name of the font. Thus, you can enter FONTIT/ITALIC at the first prompt. In either case, the program will display the corresponding filename and ask for a verification to load and install this font. Press Y to load the font. The font is loaded, installed, and added to the list. You'll then be prompted for any other fonts to load-SpeedPrint can handle up to 10 different ones.

Figure 2 shows the fonts included in this article.

Using SpeedPrint

Next, SpeedPrint loads and runs SpeedScript. SpeedScript works exactly as before, with all its features intact. However, you can now control the appearance of the output.

When you first use SpeedPrint, you must create a header file. To do

#### Figure 2

Basic: abcdef9hijklmnoPqrstuvwxyz0123456789;;.!()[]"

ABCDEFGHIJKLMNOPQRSTUVWXYZ

Default: abcdefghijklmnopqrstuvwxyz0123456789,;.!()[]"

**ABCDEFGHIJKLMNOPQRSTUVWXYZ** 

Standard: abcdefghijklmnopqrstuvwxyz0123456789,;.!()[]"

ABCDEFGHIJKLMNOPQRSTUVWXYZ0123456789+ + # aouÃÖÜß "

Italic: abcdefghi jklmnopqrstavwxyz8123456793,;.!()[]"

ABCDEFGHIJKLMNOPORSTUVNKYZ8123456789+ ## #800ÄÖÜB ..

Oursine: abcdefghijklmnoparstnuwyg@123456789,;.!()[]"

авсретенідкийпоракетичих qz 9123456769+ нж донавав.

this, type in the short file shown in Figure 3. Remember that wherever a character appears in reverse video, you must first type CONTROL-3 or CONTROL-£. SpeedScript will then ask for a format character. Type the desired character and it will appear in reverse video. When you have finished, save this file by pressing the f8 key and entering the filename HEADER.

#### Figure 3

Whenever you type in a new file using SpeedScript and Speed-Print, you must first load this header at the top of the file. This step is crucial: Because SpeedPrint characters descend and ascend more naturally, the printer must be in doublespaced mode. SpeedScript, however, is not aware of this change and will try to print 66 double-spaced lines on a page. The header adjusts this problem by redefining the paging parameters of SpeedScript. Remember that when SpeedScript is using SpeedPrint, it can print only in double-spaced mode (or any multiple of it, but not, for instance, in triple-spaced mode). The header also defines several second-stage SpeedScript commands to let you access some of the newly defined characters in the

The first new feature is that the underline option included in *Speed-Script*, which normally does not work on Commodore printers, now works perfectly with SpeedPrint. To use this option, type CONTROL-3 or CONTROL-£ and a lowercase *u* where you wish to begin the underlining. Use the same procedure where you want underlining to end.

Although the characters on the screen look normal, all characters will be printed using the current font.

#### The Commodore Commands

The current font can be changed at any point in a *SpeedScript* file with three character-code commands: Commodore-F, Commodore-T, and Commodore-R.

To change the font in use at any point in the file, type a Com-

modore-F (that is, hold the Commodore key down and press the F key) followed by the two-character code signifying the font that you wish the printer to use. The Commodore-F (think font) will appear as a small box on the screen. There must not be any spaces between any of these three characters. Characters following these three characters will be printed in the appropriate font. The indicated font remains until it's changed by another command. If the font indicated by the code is not installed in memory, the command will be ignored.

Commodore-T is a special temporary-font change command. Typing Commodore-T followed immediately by the code of an installed font will change the printing to the new font, just as with Commodore-F. However, the font in use when the Commodore-T command is executed will be remembered until a Commodore-R command is reached (think restore). When the computer reaches a Commodore-R command, the font that was in use before the last Commodore-T command was executed is reinstated. That is, Commodore-T causes a font to be used temporarily until a Commodore-R command is reached. Commodore-T and Commodore-R pairs may be nested up to eight levels deep.

There are two main uses for the Commodore-T/Commodore-R pair. First, it can be used to print a few words in italics (or some other font). Suppose, for instance, you are using the font DEFAULT and you wish to italicize a book title. Part of the text can be typed as

... The book <Commodore-F>itUnderlining with a Commodore Printer <Commodore-F>df has received critical acclaim....

Assuming SpeedPrint has already been using the DEFAULT font, the text up to the book title will be in DEFAULT. Then the font is changed with a Commodore-F command to the ITALIC font, and it's changed back to DEFAULT with another Commodore-F. This is fine. However, if you decide at some time to change the whole text to the CURSIVE font, you'll have to place a Commodore-F command at the beginning of the file and replace every <Commodore-F>df sequence with <Commodore-F>cu. To avoid

this inconvenience, you can use a Commodore-T/Commodore-R pair:

... The book <Commodore-T>itUnderlining with a Commodore Printer <Commodore-R> has received critical acclaim....

(Notice that the Commodore-R command is not followed by any font code.)

The title will still be printed in italics, but after the Commodore-R, the printing will resume to whatever font was being used previously.

**Foolproof Headers** 

The other use for the Commodore-T/Commodore-R pair is even more important. If you're changing fonts in a *SpeedScript* file and you wish to use *SpeedScript*'s header or footer capabilities, you should use a Commodore-T/Commodore-R pair within the header or footer to let the printer know which font to use there.

Here's why. Suppose you're using the DEFAULT font throughout most of the text, but you have a four-word italicized title embedded somewhere in the text. In addition, you're using headers on each page. You type in the file and tell Speed-Script to print it. On the first page, SpeedScript manages to print much of the text and two words of the title before running out of space. Because at the beginning of the title you changed to the ITALIC font, the printer is still printing in italics. SpeedScript goes to the next page and prints the header in the current font, ITALIC.

To keep this from happening inadvertently, use Commodore-T to change the font to DEFAULT (or whatever font you wish) at the beginning of the header and use Commodore-R at the end of the header. Then no matter what font the computer is using when the header or footer is printed, the correct font will be used and the old font will be restored afterward.

#### **Special Characters**

You may have noticed that in Figure 2 all fonts except DEFAULT and BASIC have several characters which cannot be found in the user manuals for the Commodore odd-series printers. That's because these have been created using the font editor and are included in these fonts to be used by SpeedPrint.

#### Figure 4

| Character                          | What to Type                      |
|------------------------------------|-----------------------------------|
| Superscripted Numeral              | CONTROL-3 followed by the Numeral |
| Single Cross (†)                   | SHIFT-PLUS                        |
| Double Cross (#)                   | COMMODORE-PLUS                    |
| Triple Cross (##)                  | COMMODORE-PLUS them SHIFT-PLUS    |
| (etc.)                             |                                   |
| Raised Asterisk (*)                | SHIFT-ASTERISK                    |
| 1                                  | COMMODORE-A                       |
| A character and the box            | COMMODORE-B                       |
| ö länninga avaltei                 | COMMODORE-O                       |
| Ö                                  | COMMODORE-P                       |
| U especial and the beam improved a | COMMODORE-U                       |
| 0                                  | COMMODORE-V                       |
| В                                  | British Pound Key (£)             |
| " (Special German Quote)           | CONTROL-3 followed by SHIFT-2     |

The new characters are the superscripted numerals, three footnoting symbols, and eight characters from the German alphanumeric system. The superscripts and the footnoting symbols can be very useful in, for instance, a term paper or a formal published article. The German characters were included to illustrate the possibilities of using SpeedPrint to work with non-English alphabets. With these eight added characters, anything in German can be written using Speed-Script and SpeedPrint. Of course, if you have no need for any of these characters, you can remove them with the font editor (Program 3) or replace them with other symbols.

To access the superscripted numerals, press CONTROL-3 or CONTROL-£ followed by the numeral you wish to superscript. (Remember that these characters are not in the DEFAULT or BASIC fonts.) The intended numeral will appear in reverse video on the screen. The HEADER file defines these extensions, so make sure you have included it at the beginning of your SpeedScript file.

The first footnoting character, a single raised cross, is obtained by holding down SHIFT and pressing the plus key (think *a cross*). To obtain the double cross, hold the Commodore key down and press +. Finally, the raised asterisk is obtained by pressing SHIFT-\*. These

characters appear as assorted graphics symbols onscreen, but they print as intended.

Figure 4 shows how to obtain the German characters as well as the special symbols that have already been discussed. The keys were made as easy to remember as possible. Another possibility would have been to use second-stage commands defined with SpeedScript for instance, a reverse video capital A for an umlauted A (an A with two dots above it: a). Unfortunately, SpeedScript doesn't consider these reverse video commands to be characters, and it won't allow them to be underlined. Therefore, the superscripted numerals and the special German quotation, as defined in the header, cannot be underlined.

#### Create Your Own Fonts

Using Program 3, you can modify the STANDARD, ITALIC, and CURSIVE fonts as well as create your own entirely from scratch. These fonts can then be loaded by SpeedPrint to be used in your SpeedScript files.

To SpeedPrint, a font is the normal set of characters with any or all characters redefined. A font may be standard except for, say, the question mark, which has been redefined to appear upside down. Or perhaps the letters and numerals and several punctuation symbols have been redefined to look slant-

ed, as in the ITALIC font. The point is, not all of the characters have to be redefined. In fact, the Commodore odd-series printers are much faster when fewer characters have been redefined.

The font editor keeps a list of those characters which have and have not been redefined. Any or all may be declared as redefined. When a character is redefined, a 6 × 18 pixel grid is shown on the screen, separated into three vertical sections. This partitioning is a guide to show you where the characters are placed. In normal print, only the middle section is used. Check your printer manual to see how the characters are defined. (Unfortunately, these are not offered in the MPS-1200 manual.) Notice that the rightmost column of pixels is normally left blank to create a separation of letters in printing. However, the CURSIVE font disregards this rule to connect the letters.

The current character being defined and its ASCII code are shown in the upper right corner. (Be careful—sometimes there are multiple representations of characters, as with the uppercase letters. Use the A command, below, to find out which ASCII code to use with a given key.) A list of commands is in the lower right corner. A letter U with an arrow indicates where underlining takes place. If the current character has been declared as redefined, the grid will show its redefined shape. Otherwise, a message will appear, indicating that the character has not been redefined. To change a characters status, use the E and I commands (below).

#### **Editor Commands**

All of the font editor's commands are single-key or shifted single-key commands. They operate as follows:

Cursor Keys. The up-, down-, right-, and left-cursor keys all move the cursor inside the grid. The cursor wraps around to the next line when it reaches the edge of the grid.

**RETURN** moves the cursor to the beginning of the next row of pixels.

**HOME** brings the cursor to the upper left corner of the grid.

CLR brings the prompt "Clear Character (y/n)?". If you answer y, the grid is cleared to all blanks.

**SPACE.** The space bar toggles the pixel under the cursor from on to off or from off to on.

PLUS. By tapping the plus key (+), you move to the next higher ASCII character. By holding this key down, you can quickly choose the next character you wish to redefine. ASCII codes 32-255 can be redefined.

MINUS. The minus key (-) chooses the next lower character as the current character.

SHIFT-PLUS causes the computer to search through the characters to the next character in the list of redefined characters. The search is forward (increasing ASCII values).

SHIFT-MINUS searches backward for the next character declared as redefined.

I (for *include*) includes the current character code in the list of redefined characters—in other words, declares it as redefined.

E (for *exclude*) excludes the current character code from the list of redefined characters.

G (for go to) takes you to a given ASCII code. The computer allows you to enter the ASCII code of the character to go to.

C (for *copy*) copies the current character to another character. Enter the ASCII code of the character to overwrite. The computer will show you the target character and ask if you are certain you want it to be overwritten. Answer with *y* to execute the copy.

A (for ASCII) displays the ASCII code of the next key pressed. Use this command to find the ASCII code of a character you wish to redefine.

P (for print) sends the current character to the printer to see how it looks (redefined characters only). Make sure your printer is on, or you'll get a ?DEVICE NOT PRESENT error. The character is printed twice—the second time with underlining.

SHIFT-P (print string) sends a string of characters to the printer. This allows you to see how the

characters appear together. Enter a string of characters, redefined or not, to be printed. The characters are printed once normal and once underlined. Because the font editor is written in BASIC, the printing is much slower than it will be when you're using SpeedPrint.

L (LOAD) loads a font. As with the SpeedPrint loader program, you can enter either the full filename (as in FONTIT/ITALIC) or the font name (ITALIC) and the code (IT) at the next prompt. The font will be loaded and the redefined character list will be updated.

S (SAVE) saves a font. Again, you can enter the full filename or the font name and code separately. If you are creating a new font, make sure your two-character code is different from all codes used with any of your other fonts. The program will not load two fonts with the same code.

Q (quit) quits the program. You'll be asked for confirmation before the program exits.

See program listings on page 79.

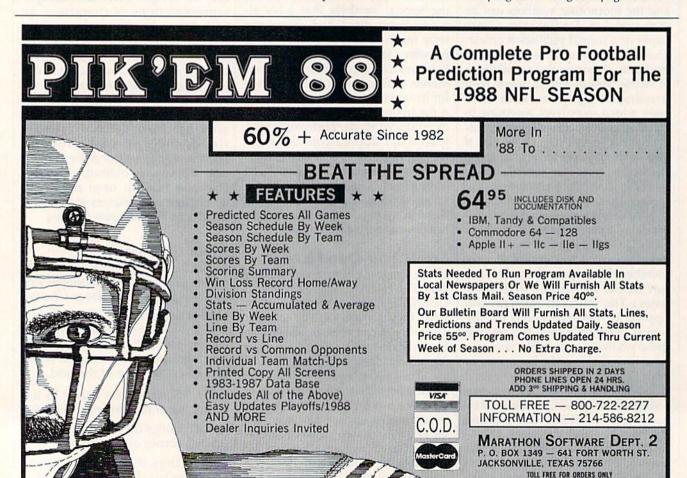

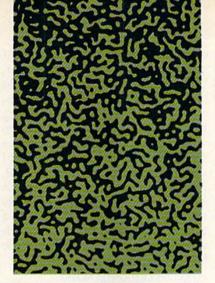

# R4M OSave

Kevin Picott

The Commodore 64 has more memory available than you may realize. This powerful utility shows you how to tap that RAM for use as a spare storage area or a substitute for the 64's built-in ROMs. In effect, you can change the complexion of your computer. A disk drive is required

required.

ing for typing errors in the DATA statements. If no errors are detected, the program executes a SYS to the beginning address of the machine language program, activating RAM Save. A message then appears on the screen. Besides letting you know that RAM Save is active, the message gives you information

on the format of the save command.

Once RAM Save is active, you can save to disk any section of memory in the hidden RAM. All RAM Save needs is the starting and ending addresses of the memory section and a filename. Here is the format of the command:

SYS49152,S-65536,E-65535,N\$

where *S* is the starting address, *E* is the ending address, and *N*\$ is the filename, with ,*P*,*W* appended to it. For instance, to save the memory area 40960–49151 with the name NEWBASIC, use the following command:

N\$="NEWBASIC,P,W": SYS49152,40960-65536,49151-65535,N\$

To load the file back into memory, just append a ,1 to the normal load command. For instance, to load the file saved from the previous example, use the command:

LOAD"NEWBASIC",8,1

#### A Custom BASIC

Making changes to BASIC or the Kernal is not a trivial matter; it requires detailed knowledge of the workings of the 64. However, there are a few simple changes that you can make. To get started, BASIC must be copied from ROM to RAM. Use this line:

FORI=40960TO49151:POKEL,PEEK(I): NEXT

Next, switch in the BASIC in RAM. Bit 0 of memory location 1 controls whether the ROM or RAM at 40960 is active (1 = ROM, 0 = RAM). To switch in the RAM, type

POKE1,PEEK(1)AND254

Although no change is apparent, the BASIC in RAM has been switched in. Verify this by typing POKE41853,ASC("!")

he Commodore 64 has two 8K banks of RAM that share the same addresses as the BASIC and Kernal ROMs (locations \$A000-\$BFFF and \$E000-\$FFFF, respectively). Although rarely exploited, this RAM can come in handy. First, it can be used to store data or machine language programs. Second, it can fill in for the BASIC and Kernal ROMs. Since RAM can be modified, you can customize your computer. For instance, you can make it say HI AL instead of READY.

"RAM Save" is a utility that allows you to save this hidden RAM to disk. Included in this article are examples that show you how to save machine language programs that reside in this area of memory, and how to create and save customized versions of BASIC and the Kernal. Experienced machine language programmers can even add their own commands to BASIC.

#### **Getting Started**

RAM Save is a machine language program written in the form of a BASIC loader. Type in the program. To ensure accurate entry, you should use "The Automatic Proofreader," found elsewhere in this issue. Be sure to save a copy to disk when you've finished typing.

To use RAM Save, load the program and type RUN. The program POKEs the machine language program into memory while check-

Memory locations 41848–41853 contain the text for BASIC's READY. prompt. Location 41853 is the period, so POKEing the ASCII value of an exclamation point there changes BASIC's READY. prompt to READY!. This and other examples of customizing BASIC can be found in COMPUTE!'s First Book of Commodore 64 Sound and Graphics and Mapping the Commodore 64 by Sheldon Leemon, both published by COMPUTE! Books.

#### **A Custom Kernal**

Would you like to make SAVE and LOAD default to the disk drive? RAM Save makes it easy. Simply copy the Kernal to RAM, switch in the RAM, and then modify the new RAM-based Kernal. BASIC is automatically switched out along with the Kernal, so both BASIC and the Kernal must be copied to RAM. Type this line to copy BASIC and the Kernal to RAM:

FORI=40960TO49151:POKEL,PEEK(I): NEXT:FORI=57344TO65535:POKEL, PEEK(I):NEXT

Now you can switch in the RAM. Bit 1 of memory location 1

controls whether the ROM or RAM at 57344 is active (1 = ROM, 0 = RAM). Switching in the RAM should be as easy as ANDing memory location 1 with 253 and storing the result back at memory location 1, but it's not. One peculiarity of the 64 is that either bit 0 or bit 1 of memory location 1 can be set to 0, but not both of them. If you switch out the Kernal while BASIC is switched out, the 64 locks up. As a precaution against this, first switch in BASIC and then switch out the Kernal. Type

#### POKE1,(PEEK(1)OR1)AND253

This switches out both the Kernal and BASIC. To make SAVE and LOAD default to the disk drive, POKE an 8 to memory location 57818. (This location contains the default device number. The disk drive is device 8.) Now type LOAD"\$" (without the ,8) and press RETURN. Instead of the usual PRESS PLAY ON TAPE message, the disk directory is loaded. This change affects both SAVE and LOAD; you no longer have to add ,8 to either. (Note that this is for BASIC programs only. When load-

ing a machine language program or a file containing graphics data, you still need to append ,8,1 to the end of the filename. This is to ensure that it loads at the correct location in memory.)

#### **How It Works**

Saving the RAM underneath ROM is a tricky matter. One way of doing this would be to switch in the RAM, copy the entire section to a safe area elsewhere in memory, switch the ROM back in, and then call the Kernal SAVE routine. This works, but it requires a safe section of memory as large as the section you're saving. If you wanted to save an 8K block of memory, you'd need another 8K block somewhere else in memory. In a computer with only 64K, this could be a problem. Clearly, there must be a better way.

RAM Save solves the problem by breaking a large memory section into smaller blocks. The small block is copied to a safe place in RAM and saved, the next block is copied and saved, and so on until the entire section has been saved.

See program listing on page 92.

# reffewe-gue

Modifications and Corrections

• "Investor" (August 1988) contains three lines that were listed incorrectly. Lines 690 and 1250 have question marks that were added by the lister program. Line 40 was improperly tokenized before it was listed. Here are the correct lines:

RB 40 IFPEEK(65530)=5THENBANK1 5:H=241 GA 690 IFB(X)>=-99 THEN PRINT" {SPACE}";:GOTO730 QR 1250 PRINT:PRINT"{UP} {2 RIGHT}{30 SPACES}"

• "Scrambler" (July 1988) also fell victim to the lister program. In this case, the lister interpreted some of the character codes in line 120 and lines 140–160 incorrectly. Below are the correctly listed lines.

KJ 120 PRINT"C{R}K{5 SPACES}

{PUR}BJKB{5 SPACES}{3}B

{7 SPACES}";

KR 140 PRINT" J {GRN}{A}CCI{3}

{Z}CCI{CYN}UCCK {6}K JK

 "Cribbage 128" (August 1988) contains two lines that, again, were victims of our lister program, and two lines that are simply difficult to read for type-in purposes. All four lines have been relisted below.

JK 980 CHAR1,21,18:PRINT"{Q}\*\*\*

\*\*\*\*\*\*\*{W}"

FR 3460 DFF=ABS (CN(A) -NP(I-1)):

AVR=(CN(A)+NP(I-1))/2:N

X=INT(AVR+1.5\*DFF-3)

PD 4350 DATA"£{SPACE}{\*\*","

{SPACE}{RIGHT}{SPACE}",

"{SPACE}{RIGHT}","

{SPACE}{RIGHT}{SPACE}",

"{OFF}{\*\*}{RVS}{SPACE}

{OFF}£","{2 SPACES}{\*\*}","

{SPACE}{RIGHT}{OFF}£","{2 SPACES}\*\*,"

","{SPACE}{RIGHT}{SPACE}","{2 SPACES}{\*\*}","

{SPACE}{RIGHT}{SPACE}","

{SPACE}{RIGHT}{SPACE}","

{SPACE}{RIGHT}{SPACE}","

{SPACE}{RIGHT}{SPACE}","

,"{3 SPACES}","{RIGHT} {SPACE}{RIGHT}"," {RIGHT} {SPACE} {RIGHT}" "{RIGHT}{SPACE}{RIGHT}" ,"{3 SPACES}"," {2 SPACES}{\*}","{SPACE} {RIGHT}{OFF}<u>E</u>"," {RIGHT;{OFF}E","
{2 SPACES}{\*}","{SPACE}
{RIGHT}{SPACE}"," {2 SPACES} {OFF} E" ME 4360 DATA" [2 SPACES] [\* ]"," {SPACE} {RIGHT} {OFF} E", "{2 SPACES} {\*\*}"," {SPACE} {RIGHT} {SPACE}" ,"{2 SPACES}{OFF}E","E {SPACE}{\*}","{SPACE} {RIGHT}{SPACE}"," [3 SPACES]"," [SPACE] {RIGHT}{SPACE}"," {SPACE}{RIGHT}{SPACE}" ,"E{SPACE} (\*)"," (SPACE) {2 RIGHT}"," {SPACE} E {SPACE}"," (SPACE) [RIGHT) (SPACE)" {3 SPACES}"

# SPEED COLUMNS

Add a professional look to your printed SpeedScript documents with this versatile utility. For the 64 with a disk drive.

Robert Bixby

f you use SpeedScript, COM-PUTE!'s popular word processor, "Speed Columns" adds an excellent new feature: multiple-col-

umn printing.

Speed Columns is a print formatter for use with SpeedScript files. (Speed Columns is not an editor in itself.) You use SpeedScript to create the file you wish to print and then run Speed Columns to format the file into a specified number of columns. Speed Columns also takes care of such formatting commands as page numbering, headers, and justification. It even allows you to add a title and name to the beginning of the first page.

Getting Started

Speed Columns is written in machine language, so you'll have to use "MLX," the machine language entry program, to enter it. When you run MLX, you'll be prompted for the beginning and ending addresses of the machine language. When MLX prompts you, respond with the values given below.

Starting address: 0801 Ending address: 1720

After you've finished entering Speed Columns, be sure to save a copy to disk before leaving MLX. Speed Columns is written in machine language, but you can load and run it as if it were a BASIC

To get started, simply load and run Speed Columns. When you first run it, Speed Columns prints the following menu:

Press L to load

P to print Q to quit

To print a document, you must first load it into Speed Columns. (Speed Columns ignores the keypress if you press P before successfully loading a document.) Press L and type the name of the document you want to print. When you press RETURN, Speed Columns loads the file, displays the disk status, and prompts you to press any key. Speed Columns then returns to the first menu. From there, you can press P to print the file you just loaded, L to load another file, or Q to quit Speed Columns and return to BASIC.

If you press P, you'll see a list of print parameters and their default values. To change a parameter, press the key corresponding to the first letter of the parameter you wish to change. Pressing the first letter corresponding to a parameter increases the parameter. Pressing the SHIFT key and the first letter of a parameter decreases the parameter.

The parameter menu looks like this:

Drive Printer Second Columns 80 Width Returns Indent 52 Length Justify Left Feed Tractor Header Title Name Press RETURN to print Q to quit

Following are the explanations of each of the menu options.

#### TECHNICAL PROGRAMS

 $Z = 2X_i + X_i$  $3X_1 + X_2 < 44$ X.<10 Subject to  $X_1 + X_2 < 18$ 2X, + 5X, < 60

Linear Programmer ming problems of up to 50 variables and 35 constraints. Systems may be restricted by constraints of equality, less than or greater than, (different types may appear in the

same problem). Objective (Z function) may be maximized or minimized. Computer displays solution (in example at left, Z=31,  $\chi_1$ =13,  $\chi_2$ =5). Initial and final tableaus. Special command for easy entry of sparse constraints.

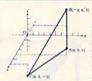

**Analytical Geometry in** 3 Dimensions

Solves numerical geometry problems like those found in college level analytical geometry text books. After entering points, lines, planes and vectors, users may then calculate. Vector cross, dot, triple and scaler products.

cross, dot, triple and scaler products.

A×B, A-B, A×B-C, sA; find the angle between 2 lines, vectors or planes; find intersection of 3 planes, 2 planes, line and a plane; find a plane through 3 points, a point and a line, point and normal point and parallel plane, or perform 18 other geometric calculations. Entries made and answers displayed in users choice of several methods, including symetric equation, multiple points, direction and magnitude.

(NOT A GRAPHICS PROGRAM)

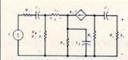

Electronics: AC DC Circuit

Analysis Programs Program computes general numeric solution to electronic circuit of up to 40 nodes and 63

branches. Branches may contain resistors, capacitors, inductors, current sources, voltage sources or 4 types of controlled sources. Computer displays node voltages, branch voltages, currents, powers and power factors. Step function of branch parameters or frequency with graphic display of results. Menu controlled and user friendly.

Linear programming System (64/128) Analytical Geometry in 3 Dimensions (64/128) Electronics AC DC Circuit Analysis (64/128) Electronics AC DC Circuit Analysis (IBM PC)

\$24.95 \$24.95 \$29.95 \$29.95

VISA

**COMPUTER HEROES** P.O. Box 79 Dept. 222 Farmington, CT 06034 Orders Only 1-800-622-4070

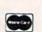

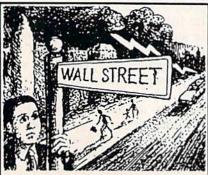

GO AHEAD...TRY ME!

I'll give you \$250,000 and we'll see if you're good enough to gain entrance to the Financial Wizards Club.

BLACK MONDAY ★ is a stock market game that puts YOU on Wall Street. Choose from over 250 stocks, then buy & sell at your discretion. You can graph your stocks. Dividends are paid. Companies go bankrupt. Stocks will split, and MUCH MORE! But, let me warn you...the lightning won't necessarily strike on Oct. 19! SO GO AHEAD! TRY ME!

Send \$29.95 (U.S.) Check or Money-Order (Sorry, No COD's) to:

> SOFT LORE P.O. Box 131, Dept. C G Maurertown, VA 22644

★ For C-64 & C-128; IBM Version Coming Soon

Drive. This option lets you choose the device number of the disk drive that contains the document file. This is useful if you need to use a second disk drive with Speed Columns. Valid values are 8-11.

Printer. This option allows you to set the device number of your printer. (The device number can be found in your printer manual.) Valid values are 3-5. A value of 3 prints to the screen to give you a preview of what the document will look like on paper. Values of 4 or 5 send the output to the printer.

Second. This option allows you to specify the secondary address used when the printer channel is opened. Commodore printers use a secondary address of 7 (the default value) to print in uppercase/lowercase mode. Some printer interfaces use a secondary address of 7 to indicate near-letterquality (NLQ) mode. Check the manual that came with your printer or printer interface for more information. Second must be a value in the range 0-15.

Columns. This option is used to select the number of vertical columns on the page. Be careful with this setting. Printing your document in multiple columns can yield a very professional-looking document, but too many columns make the page look ragged. You can print in 1-7 columns.

Width. This option allows you to set the right margin of your printer. Width can range from Indent+ 20 to 200 (see the discussion of Indent below). Most printers are limited to a line length of 80 in normal printing mode and 132 in condensed mode. Setting the width too large will cause each line to wrap around to the beginning of the next line.

Returns. This option allows you to specify the number of carriage returns to be printed at the end of each line. Returns can be used to provide single-, double-, or triple-spacing in your documents.

Indent. This option lets you select the left margin for your printer. Values can range from 0 to Width -20. This means that the minimum line length is 20 characters.

Length. This option allows you to set the length of the paper as measured in lines. A setting of 52 lines is typical.

Justify. Justify allows you to set left, right, or center justification. Justify tells Speed Columns whether to print the text against the left or right sides of each column or to center it within the column. Left justification, the default, provides the most readable printout. (SpeedScript normally uses left justification.)

Feed. This option is the paperfeed setting. It toggles between tractor and hand feed. Selecting hand feed will cause Speed Columns to pause after each page. Press any key to continue.

Header. This option lets you set the page header. The header is a line of text printed at the top of each page (beginning with page 2). It can contain up to 32 characters. To enter the header, press H, type your text, and then press RETURN. Speed Columns appends the page number to the end of your header, so you must leave an extra space at the end of the header to separate the two. The header is always leftjustified and may contain only alphanumeric characters.

Title. This option allows you to set a title for your document. The title is a single line of text that Speed Columns centers at the top of the first page. To enter the title, press T, type your text, and press RETURN. As with the header, the title may contain only alphanumeric characters.

Name. This option allows you to set the name of the author of the document. Press N to enter the name. Name may contain only alphanumeric characters.

The header, title, and name are optional. If you choose not to use them, your document will begin printing in columns at the top of the page.

When Speed Columns has finished printing, you'll be asked whether you want to print another copy. Press Y to return to the first menu or N to exit to BASIC.

Note: Because Speed Columns formats the text, your file should not contain any SpeedScript format commands (the commands entered with CTRL-3 or CTRL-£). If formatting commands are included, they will be ignored, and any text following them will be printed as is. See program listing on page 74.

#### Train with NRI for a high paying career servicing computers. MONITOR-High-resolution SANYO COMPUTER- 8088 CPU double-sided disk drive, HARD DISK-20 megabyte green screen displays; crisp hard disk drive you install in-256K RAM, 4.77 MHz and 8 text and graphics. DIGITAL MULTIMETERternally for dramatic improve-Professional test instrument ment in data storage capacity for quick and easy and data access speed. measurements. TECHNICAL MANUALS with complete specs on Sanyo computer and LESSONS—Clear, well illustrated texts build your understanding professional programs. of computers step-by-step. DISCOVERY LAB-Using it, you construct and test DISK SOFTWAREcircuits like those used including MS-DOS, GW BASIC, WordStar, and CalcStar. with computers. DIGITAL LOGIC PROBE-Simplifies analyzing digital circuit operation.

# Get started now by building this fully PC-compatible computer

Now you get it all...training for one of America's fastest-growing career opportunities...training to service all computers...training on a total computer system. Only NRI can give you the well-rounded training you need, because only NRI gives you a complete computer system...computer, monitor, floppy disk drive, hard disk drive, software, even test instruments like a DMM and logic probe to work with and keep. It all adds up to training that builds the knowledge and ability you need to succeed as a computer service specialist.

# Get inside the newest Sanyo Computer —fully compatible with the IBM PC\*

As an NRI student, you'll get total hands-on training as you actually build your own latest model Sanyo 880 Series computer from the keyboard up. It's fully compatible with the IBM PC and, best of all, it runs programs almost twice as fast as the PC. As you assemble the Sanyo 880, you'll perform demonstrations and experiments that will give

you a total mastery of computer operation and servicing techniques. You'll do programming in BASIC language—even run and interpret essential diagnostic software.

#### Understanding you get only through experience

You need no previous knowledge to succeed with NRI. You start with the basics, rapidly building on the fundamentals of electronics with bite-size lessons. You perform hands-on experiments with your NRI Discovery Lab and then move on to master advanced concepts like digital logic, microprocessors, and computer memories.

#### Learn at home in your spare time

You train in your own home at your own convenience, backed at all times by your own NRI instructor and the entire NRI staff of educators and student service support people. They're always ready to give you guidance, follow your progress, and help you over

the rough spots to keep you moving toward your goal.

# Free 100—page catalog tells more... send today

Send the postage-paid reply card today for NRI's 100-page catalog that gives all the facts about computer training plus career training in robotics, data com-

munications, TV/audio/video servicing, and many other fields. If the card is missing, write to NRI at the address below.

\*IBM is a registered trademark of International Business Machines Corp.

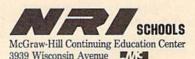

Washington, DC 20016
We'll give you tomorrow

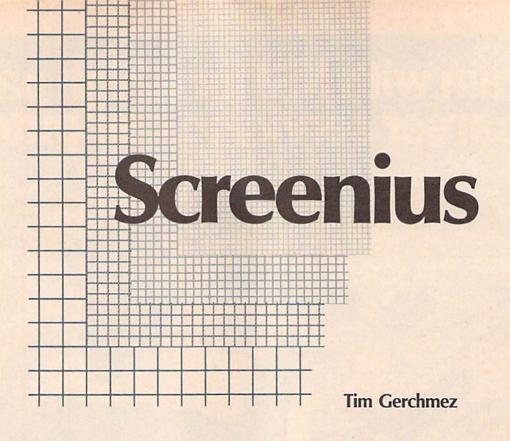

riting programs that use nicely designed text screens or menus can be a chore. The necessary color codes and cursor-control codes can be baffling. "Screenius" is a utility that makes it easy to design and save multicolored menus, text game screens, and even notes to yourself.

Screenius allows you to store and retrieve as many as four text screens (including color information) at the touch of a function key. Screenius also includes support routines that let you save, load, print, and display text screens either in direct mode or from within a BASIC program.

**Getting Started** 

Program 1, "Screenius," is written in machine language. To type the program in, you'll need a copy of "MLX," the machine language entry program located elsewhere in this issue. The MLX prompts, and the values you should type in, are as follows:

Starting address: 0801 Ending address: 0C28

After you've typed in the program, save a copy to disk or tape before leaving MLX. Even though it's written in machine language, Screenius loads and runs like a normal BASIC program.

Program 2 is a note-pad program that shows the power of Screenius. It's written in BASIC, so you should enter it using "The Automatic Proofreader," located elsewhere in this issue.

Designing, saving, and loading colorful text screens is a snap with this utility for the 64.

**Using Screenius** 

When you run Screenius, you'll see a brief message at the top of the screen. Type NEW and press RETURN. Screenius is robust—it will not be disabled by RUN/STOP-RESTORE. If you want to disable Screenius, type POKE 792,71:POKE 793,254, press RETURN, and then press RUN/STOP-RESTORE. To reactivate Screenius, type SYS 49152 and press RETURN. Then enter POKE 792,146:POKE 793,193 and press RETURN.

After you've run Screenius, design your text screen. Using Screenius is much like using BASIC's screen editor. Move the cursor with the cursor keys. Enter text or graphics characters anywhere you like. To change the color of the text, hold down either the Control or the Commodore key and then press a number key.

Use the function keys to store and load screens. Press f1 to store the current text screen as screen 0, f3 to store it as screen 1, f5 to store it as screen 2, and f7 to store it as screen 3. Press f2 to retrieve screen 0, f4 to retrieve screen 1, f6 to retrieve screen 2, and f8 to retrieve screen 3. (Note that the unshifted function keys store screens and the shifted function keys retrieve screens.) All the color information on the screen is stored along with the text.

Once you've saved a screen, you can use it in your own BASIC programs.

**Calling for Support** 

Screenius supports the following routines, which are called with SYS commands from BASIC.

SAVE. This routine saves the text screens to disk. The format for the SAVE routine is SYS 49648, "FILENAME". A copy of Screenius is saved along with the text screens—in other words, if you

want to load in text screens from BASIC and be able to use Screenius's routines, just load the screen file (LOAD "FILENAME",8,1).

LOAD. This routine loads screens saved with the SAVE routine. The format for the LOAD routine is SYS 49714,"FILENAME".

Normally, a BASIC program restarts after loading a binary file. A special feature of this routine is that you can use it to load binary files from within a BASIC program without having to worry about your program restarting. After the file has loaded, your program continues from the point where it had left off.

Print. The Print routine is used to print one of the four text screens. The format for the Print routine is SYS 49882, screen number. Valid screen numbers are 0–3.

Recall. Recall lets you display a screen from within a BASIC program without pressing any of the function keys. The format for the Recall routine is SYS 50032, screen number. Valid screen numbers are 0–3.

Store. The Store routine lets you store a screen from within a BASIC program without pressing a function key. The format for the Store routine is SYS 50045, screen number. Valid screen numbers are 0–3.

Fill color memory. This routine fills the current text screen with a color of your choice. The format for the Fill-color-memory routine is SYS 50058, color number. Valid color numbers are 0–15.

Fill screen memory. This routine fills the screen with the screen code of your choice. The format for the Fill-screen-memory routine is SYS 50098, screen code. Valid screen codes are 0–255.

**Taking Notes** 

To give you an idea of how powerful and useful Screenius can be, try program 2, "Notepad." To use it, load and run Screenius, type NEW, and then load and run Notepad.

Notepad is a program you can use to make notes to yourself. Screen 0 is used as a help screen with instructions on how to use Notepad, leaving screens 1–3 for your work. Use the cursor and colorcontrol keys to move about and design colorful notes. You can return to the help screen by pressing f1. See program listings on page 78.

128

# TEXT SORTER

Bert Halverson, Jr.

Organize
notes, recipes,
collections,
and more with
this utility for
the 128.
A disk drive
is required.

omputer users normally think of sort as meaning to arrange in alphabetical order, but it can also mean to arrange by type or class. "128 Text Sorter" combines BASIC with machine language to sort sequential text files according to labels that you insert into your text.

As an example, suppose you have a large volume of notes and want them grouped together by topic. This could take hours to do by hand with a word processor. With Text Sorter it takes fewer than three minutes to sort a 60,000-byte file into 25 categories. And since the original version of the file remains unchanged, you can rearrange the data over and over.

# This Publication is available in Microform.

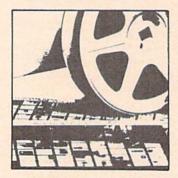

### University Microfilms International

|            |     | -            |
|------------|-----|--------------|
| nstitution |     | -            |
| Street     |     | and the same |
| City       |     |              |
| State      | Zip |              |

### C-128 SOFTWARE

### SHADOWDOS

"Surrender your C-128 over to the power of SHADOWDOS!"

- Use SHADOWDOS to copy disks and files, alphabetize directories, list programs from disk, autoboot disks, format, scratch, rename and collect.
- Up and down directory scrolling—touch of a key loads program selected.
- SHADOWDOS hides in your computer's memory. Switch back and forth from BASIC and SHADOWDOS at the touch of a key.
- SHADOWDOS functions do not destroy programs in memory. You're safe even with diskcopy.
- Place SHADOWDOS on all your disks for instant SHADOWDOS bootup.
- Vivid on-screen menus make SHADOWDOS simple and ready to go, when you need it.
- SHADOWDOS is a programmer's and hacker's fantasy. No more mundane and time consuming disk tasks.

Yes, it's only: \$11.95

To order, send check or money order to \$11.95 to:

Where It's Soft! P.O. Box 88246 San Diego, CA 92108

California residents, add 6% sales tax.

Using the Program

Text Sorter is written in BASIC and uses machine language where extra speed is needed. The machine language is stored in DATA statements and POKEd into memory when the program is executed. These DATA statements are susceptible to typing errors, so be sure to use "The Automatic Proofreader," found elsewhere in this issue, to ensure that you enter the program correctly.

Text Sorter works only with sequential files. Word processors which save their files as program files—such as *SpeedScript*—cannot be used in conjunction with Text Sorter. However, the October 1987 issue, which contains *SpeedScript 128*, includes a file-conversion utility (program file to sequential file).

To get started, load the program and type RUN. There is a brief pause while the machine language is installed; then Text Sorter prompts you for the source filename. Enter the name of the file you want sorted. Next, it asks whether you would like the labels to be placed in the output file. Then you're given the option of sending the output to a new disk file, to the printer, or to the screen. Finally, Text Sorter gives you the option of listing the labels in the file to the screen or printer. If you don't remember which labels are in the file, use this option to get a list.

Once you've answered the questions and the file has been read, you're prompted to enter the labels in the order in which you want the text arranged. Type the label without the at sign (@)—the @ is used as a label identifier in the source file only. Enter the labels in the order in which you want them written to the output file. Press RETURN alone at the prompt to begin the sort.

For each label that you enter, Text Sorter searches the document. When an exact match is found, it outputs everything following the label until it encounters the next label (or a label-identifier character by itself). The search continues until it reaches the end of the file; then it starts over with the next label on your list. Labels can be excluded from the list or can be entered more than once. Leaving a label out of the list causes the text following the label to be excluded from the out-

put. Including a label more than once causes the text to be printed once for each occurrence of the label.

### The Source File

Text Sorter sorts according to label keys which you insert into your file. Each label must be on a line by itself and must begin with a label identifier. The identifier must be a unique character not used anywhere as part of your text. Here's an example:

@First Category

Now is the time.

@Second Category

The cow jumped.

Text Sorter recognizes the at sign (@) as the label identifier. You can change this by changing variable P\$ in line 70 of the BASIC program.

Labels can be of any length and consist of virtually any characters—letters of the alphabet, numbers, full headings, abbreviations, and so on. Labels need not be in any special order. The same label can be inserted several times. If you precede separate sections of the file with the same label, the sections are printed one after the other in the output file.

128 Text Sorter reserves the English pound sign (£) as an end-of-file marker, so it must not be used as a label identifier or within your text. You can select another end-of-file marker by changing the variable E\$ in line 70.

You may enter as many labels as you like. The only limitation is the amount of memory reserved for them—2303 bytes. If you exceed this limit, Text Sorter informs you that the last label entered has been voided. You're then asked if you'd like to continue without it.

### A Note to Programmers

128 Text Sorter places as many as 62,960 bytes into the same part of bank 1 memory that BASIC normally uses to store variables. To avoid a conflict, line 20 moves the start of variable storage to 64010. If you make any changes to the program, keep in mind that certain changes, especially those which increase the number of variables, could cause the program to crash with an OUT OF MEMORY error. See program listing on page 94.

### CHIP LEVEL DESIGNS PRESENTS

128 mode & Ch M Asision won

THE SUPER-FAST PARALLEL DISK OPERATING SYSTEM FOR THE COMMODORE 64 AND 1541 DISK DRIVE!

- All disk access is handled at super-fast parallel speed! (LOAD, SAVE, directory, SEQ & REL files, scratch, validate, format).
- Designed to support multiple drive systems.
- Parallel Centronics printer support with file spooling capability.

### . . . and if you want the ultimate, get RapiDOS Professional!

- Gives even faster disk access!
- Uses 8k RAM track buffering and hardware GCR conversion!
- Many useful, timesaving features (DOS) Wedge, screen dump, resident monitor).
- No loss of compatibility.
- ·Far too many features to list in this ad . . . and perhaps in this magazine! (Call or write to get all the details!)

- Provides 40 track extension (749 blocks free!)
- Adds 20 new disk commands (i.e., lock files, change disk name).

### Here's what people are saying about RapiDOS:

Mike J. Henry (Basement Boys Software) - "It's amazing how incredibly fast it is, I'm impressed!" Mitch S. (Eaglesoft Inc.) - "Very fast, very reliable, and very compatible. I love it!" J.F. Jones (ADP) - "Superbases' speed is increased greatly, and it's now a dream to use!"

| Function         | Normal DOS | RapiDOS | RapiDOS Pro | Your System |
|------------------|------------|---------|-------------|-------------|
| Load 202 blocks  | 128 sec.   | 15 sec. | 3 sec.      |             |
| Save 202 blocks  | 196 sec.   | 98 sec. | 8 sec.      |             |
| Format 35 tracks | 90 sec.    | 24 sec. | 18 sec.     |             |

Compare these speeds with your current system and see why RapiDOS puts the C-64 into a different league!

RapiDOS requires a socketed kernal ROM U4, and is available in versions for the 64, 128 in 64 mode, and 1541 (please specify when ordering). RapiDOS is easily upgradeable to the Professional Version.

RapiDOS Professional drive controller is (c) '87 mts data GbR, the creators of the best European parallel systems.

At these affordable prices no C-64 owner should be without RapiDOS! RapiDOS Professional \$99.95 RapiDOS \$49.95

### **MASS DUPLICATOR 1541**

- •For the C64/128 with a single 1541 disk drive.
- 15 second, 4 pass backup for standard disks!
- 25 second full GCR Super Nibbler, the most powerful yet!
- •9 second disk format!
- ·Fast loader!
- \$32.95 Quick installation.
- Can be upgraded to RapiDOS

### MASS DUPLICATOR MSD

- · A must for any MSD SD-2 owner.
- 15 second standard disk backup!
- 18 second full GCR Quick Nibbler!
- •9 second disk format! \$25.95

### MSD AUTO COPY ROM

- Adds new Fast Backup commands!
- Turns the MSD SD-2 into a dedicated copying drive (no computer needed). \$29.95

### C-64 BURST-ROM

- · Gives the 64 'Burst Mode' when used with a 1571 or 1581 disk drive!
- Loads 100 blocks in 6 seconds on a 1571, 4 seconds on a 1581!
- ·Fast directory, SEQ, and REL file access!
- Built in DOS wedge!
- Simple installation. (Kernal ROM U4 must be socketed)

#### \$39.95

#### C-128 BURST-ROM

- Lets the 128 run at 'Burst' speed when in 64 mode!
- Provides the same features as the C-64 Burst-ROM! \$49.95

### STILL TO COME

- 1571 Mass Duplicator!
- •1581 Utility Pack!

### TURBO 64

- Speed-up cartridge for the C-64, just plug it in!
- Adjust the clock rate from 100 khz (1/10 normal) to 4 mhz (4x normal)!
- Uses 8/16 bit 65816 microprocessor (same as the Apple )[gs... but twice as fast)!
- Spread sheets, BASIC, flight sims, graphics, and now GEOS ... all are accelerated! \$199.95

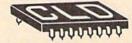

#### CHIP LEVEL DESIGNS

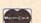

Cash, Check, Money Order, M.C. or Visa

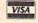

\$3.00 shipping on all orders C.O.D.'s add \$3.00

P.O. BOX 603 **ASTORIA, OR 97103-0603** 503) 861-1622

Dealer, Distributor, & Group Pricing Available

#### BEFORE TYPING . . .

Before typing in programs, please refer to "How to Type In COMPUTE!'s GAZETTE Programs," elsewhere in this issue.

### **Speed Columns**

See instructions in article on page 67 before typing in.

0801:0B 08 FF FF 9E 32 32 38 F2 0809:38 00 EE 08 FF FF 8F 22 D4 Ø811:00 0D 0D ØD ØD ØD ØD ØD 21 0819:0D an an an an an ØD an 29 Ø821:0D ØD ØD ØD ØD an ØD ØE 32 0829:20 20 20 20 20 20 20 20 39 0831:20 20 20 20 BØ CØ CØ CØ 2A Ø839:CØ CØ CØ Ca Ca CØ CØ CØ 49 Ø841:CØ CØ CØ AE ØD 20 20 20 2E 0849:20 20 20 20 20 BØ CØ 7D CØ Ø851:CØ BD C3 50 59 52 49 74 0859:47 48 54 20 31 39 38 38 C2 Ø861:AD CØ CØ CØ AE ØD 20 20 A6 0869:20 20 20 20 20 20 DD C3 98 Ø871:CF DØ D5 D4 C5 21 74 CD 20 0879:20 DØ 55 42 4C 49 43 41 EB Ø881:54 4F 4 E 49 53 DD an 20 29 0889:20 20 20 20 20 20 20 AD 27 AE Ø891:CØ CØ 33 32 34 20 20 FD Ø899:D7 2E 20 D7 45 4E 44 4F DD Ø8A1:56 52 BØ CØ CØ BD ØD 15 Ø8A9:20 20 20 20 20 20 20 20 B9 Ø8B1:20 20 20 AD AE C7 52 45 37 Ø8B9:45 4E 53 42 4F 52 4F 2C 1D 9B Ø8C1:20 CE C3 BØ BD ØD 20 20 Ø8C9:2Ø 20 20 20 20 20 20 20 D9 Ø8D1:20 20 CØ CØ CØ 07 CØ CØ AD Ø8D9:CØ CØ CØ CØ CØ CØ Ca Ca E9 Ø8E1:CØ BD ØD ØD ØD ØD ØD ØD F7 Ø8E9: ØD ØD ØD ØD 00 00 00 20 56 Ø8F1:92 4C 6F ØE CC 16 CE 41 4D Ø8F9:45 3 A 20 00 A9 93 20 D2 ED 0901:FF A9 aa 85 C6 A2 17 AØ 65 0909:00 18 20 FØ FF A9 00 AA 85 F6 Ø911:A8 BD 08 FØ 09 20 D2 05 Ø919:FF 12 99 AØ aa E8 4C 20 FA Ø921:CF FF 99 ØB 17 C8 C9 ØD 7B Ø929:DØ F5 CØ 02 BØ Ø1 60 A9 4D 0931:14 20 D2 FF 88 98 A2 ØB A6 Ø939:AØ 20 FF 17 BD AD ØA 17 23 Ø941:AE ØA 17 AØ aa 20 BA FF 10 0949:20 CØ FF A2 17 AØ 1F 86 C5 Ø951:FC ØA 17 20 21 84 FB AE C6 Ø959:FF 20 CF FF 20 CF FF 20 CD Ø961:CF AØ 00 91 20 FF FB EE 1B Ø969: ØC 20 B7 FF 29 40 FØ EF 90 0971:A5 FB 8D 3E 16 A5 FC 8D B9 Ø979:3F 20 16 AD ØA C3 FF C7 0981:20 CC FF A9 93 20 D2 FF 34 Ø989:A9 ØF 17 ØF 20 AE ØA AØ 24 0991:BA FF A9 aa A8 AA 20 BD 24 Ø999:FF 20 C0 FF A2 17 AØ aa 7E Ø9A1:18 20 FØ FF A2 ØF 20 C6 3E 76 Ø9A9:FF 20 E4 FF 20 D2 FF C9 Ø9B1:30 DØ 05 A9 01 8D 16 42 24 Ø9B9:2Ø E4 FF 20 D2 FF C9 ØD 4E 09C1:D0 F6 A9 ØF 20 C3 FF 20 50 14 Ø9C9:CC FF 20 13 16 A5 C5 C9 Ø9D1:40 FØ FA A5 C5 C9 40 DØ AØ Ø9D9:FA 42 16 DØ 60 AD 91 60 B1 Ø9E1:AD 3E 16 8D 40 16 3F AE EC Ø9E9:16 8E 41 16 CE 3E 16 AD 70 C9 Ø9F1:3E 16 FF DØ 01 CA 8E 90 09F9:3F 16 20 CC FF 20 FC gC 88 ØAØ1:A9 00 A0 FF A2 FF 20 BD 11 ØAØ9:FF 99 15 AE 99 15 AD AC BF ØA11:9A 15 20 BA FF 20 CØ FF 69 ØA19:AE 99 15 20 C9 FF 50 A9 1F

ØA21:85 FB A9 17 85 FC A9 ØØ 11 ØA29:8D 69 ØD A9 ØØ 8D A4 ØC 26 ØD ØA31:AD 69 ØD DØ ØB 20 F8 FC ØA39:A9 ØD 20 D2 FF 4C 7E ØA CE OD EO aa Fa 99 A9 84 ØA41:AE A2 CA ØA ØA49:20 20 D2 FF 4C 44 E9 ØA51:AD 9F ØD FØ ØE A2 00 BD 8D ØA59:6A ØD 20 D2 FF E8 EC AØ 35 90 99 69 ØD ØA61: ØD F4 A9 F3 AE EA ØA69:E8 20 43 16 20 46 ØE E4 ØA71:EA EA EA EA EA EA EA EA 85 ØA79: EA EA 20 ØC 19 EA EA EA B5 ØC 8D ØD ØA81:AD CB ØC 20 15 A3 ØA89: ØC AE A2 ØD 8E ØB ØD A2 D1 ØA91:00 8E A3 ØC AE A3 ØC BD 58 ØA99:A5 ØC 85 FB BD AD ØC 85 36 ØAA1:FC ØB ØD 18 ØC 6D 6E AD AA ØAA9: ØD ØC 20 8D CB CC ac A4 D2 ØAB1:FC CC 3F 16 90 an FØ 02 5D ØAB9:BØ 07 A4 FB CC 3E 16 90 58 ØAC1:02 A9 20 9D 34 03 20 EE FB ØAC9: ØC CB ØC 90 E8 EC DD AC 83 ØAD1:0C ØD 88 AE ØB ØD BD 34 67 ØAD9: Ø3 C9 ØD FØ 20 88 E8 EC 74 ØAE1:CB ØC 90 F2 AØ aa AE CB 4E GAE9: GC BD 03 C9 CA 34 20 FØ 22 ØAF1: ØC C8 CA EC ØB ØD DØ F2 87 9D ØAF9:AØ aa 4C 09 ØB A9 20 55 ØBØ1:34 03 EC CB ØC 90 F5 83 E8 ØBØ9:84 FD AE A3 ØC A5 FC 9D 7F ØC A5 38 E5 9D 68 ØB11:AD FB FD ØB19:A5 ØC BØ 03 DE ØC AD AD BE ØB21:5D ØD FØ 03 20 ØD ØD 74 AD ØB29: ØB ØD 18 6D ØC ØD 8D ØB 9C ØB31: ØD 18 6D ac ØD 8D CB ØC 84 ØB39: EE ØC ØC 12 A 3 AE A3 EC 55 ØB41: ØC BØ 03 4C 95 ØA A2 00 C8 ØB49:BD 20 D2 34 03 FF E8 EC ØB51:10 ac 90 F4 AE 09 an A9 31 ØB59: ØD D2 FF EØ 91 FØ 04 20 49 ØB61:CA 4C 58 ØB 20 FC ac AC 65 ØB69:A3 ØC AD A2 ØD 8D ØB ØD F5 ØB71:A9 8D A3 00 ØC AD ØC ØD 84 ØB79:8D CB ØC AE 09 ØD EE A4 **B4** 01 04 7F ØB81: ØC EØ FØ CA 4C 68 ØB89: ØB AE A4 ac EC 13 ØC BØ A2 ØB91:1A 4C 95 ØA AØ AØ AØ AØ 84 ØB99:AØ AØ AØ AØ AØ AØ AØ AØ AF ØBA1:AØ AØ AØ AØ AØ AØ AØ AØ B7 ØBA9:AØ AØ AØ 98 AA BD AD ØC 89 ØBB1:85 FC ØC BD A5 85 FB A5 EF ØBB9:FC CD 3F 16 90 26 FØ 02 ØC 97 ØBC1:BØ A5 CD FB 3E 16 90 8A ØBC9:1B 99 AD 15 20 C3 FF 20 8D ØBD1:CC FF A9 93 20 D2 FF AD B6 ØBD9:40 16 8D 3E 16 41 AD 16 2B ØBE1:8D 3F 16 60 20 46 ØE 20 AD ØBE9:46 ØE 20 ØE 9A 46 20 46 OF ØBF1:EE 69 ØD AD A3 an Fa 06 8F ØBF9:A5 C5 C9 40 FØ FA ØD A9 ØCØ1:20 D2 20 D2 FF FF 20 D2 89 ØCØ9:FF 20 D2 FF 4C 2C ØA 50 FA ØC11:00 01 34 00 EA A2 aa 8E 60 ØC19:A3 8E ØC A4 ØC A5 FB 90 AE ØC21:A5 ØC A5 FC 9D ØC AD A2 F1 ØC29:00 20 CC ØC 9D 34 03 E8 50 ØC31:20 EE ØC EC CB ØC 90 F1 07 ac ØC39:20 6F AE 99 ØD EE A4 A8 ØC41:0C EØ 01 FØ 04 CA 4C 3F E9 ØC49: ØC AE A4 ØC EC 13 ØC 90 C4 ØC51:D6 A2 00 8E A4 ØC EE 3D A3 ac ØC59: ØC AE A3 A5 FB 9D A5 56 ØC61: ØC A5 FC 9D AD ØC. EC 12 EB ØC69: ØC 90 BC 4C ØC CB FC AC 45 ØC71: ØC 88 A2 00 BD 34 Ø3 C9 94 ØC79: ØD FØ 19 88 ØC 9E E8 EC CB ØC81:90 F2 AØ aa AE CB ØC CA 3A ØC89:BD 34 03 C9 20 FØ 05 C8 22 ØC91:CA DØ 60 84 F5 FD A5 FB **6B** ØC99:38 E5 FD 85 FB BØ 02 C6 CC ØCA1:FC 60 99 aa aa aa 00 00 50 ØCA9: ØØ 00 00 99 00 99 99 aa CI ØCB1: ØØ 00 00 00 A2 aa AD 10 4A ØCB9: ØC 38 ED A2 ØD E8 38 38 ED ØCC1:12 ØC BØ F9 8E ØC CA CB CF

ØCC9:60 00 00 A0 00 B1 FB C9 A4 ØCD1:20 BØ ØC 18 69 40 C9 68 5F A9 ac C9 ØCD9:DØ 12 ØD 40 ED EØ ØCE1:40 90 09 18 69 20 C9 7B BB ØCE9:90 02 A9 20 60 E6 FB DØ 69 ØCF1: Ø2 E6 FC 60 E6 FD DØ 02 3D ØCF9:E6 FE 60 A9 20 AØ aa 99 9 ØDØ1:34 Ø3 C8 CØ CC 90 F8 60 16 ØDØ9:01 00 00 00 8E ØA ØD 20 7A ØD ØA ØD 60 CB 83 ØD11:17 AE AE ØD19: ØC 00 C9 CA AØ BD 34 Ø3 8E ØD21:20 DØ 10 BD 34 Ø3 C9 20 BE ØD29:DØ ØA C8 CA EC ØB ØD FØ 92 ØD31:02 BØ FØ 60 5C ØD DØ 66 AD ØD39:05 98 4A A8 FØ F5 AE CB 58 ØD41: ØC CA CA BD 34 Ø3 E8 9D 66 ØD49:34 03 CA EC ØB ØD FØ 02 D6 ØD51:BØ 03 FØ A9 20 9D 34 88 83 @D59:D@ aa aa D9 E4 60 C6 FB A5 ØD61:FB C9 FF DØ 92 C6 FC 60 7E ØD69:00 00 00 00 00 00 00 00 83 ØD71:00 00 00 00 00 00 00 00 8B ØD79:00 00 00 00 00 00 00 93 ØØ 9B ØD81:00 aa aa aa aa aa aa aa ØD89:00 aa aa aa aa aa aa aa **A3** ØD91:00 00 00 00 00 00 00 00 AB ØD99:00 00 00 00 00 00 ØØ 00 **B3** ØDA1:00 95 aa aa aa aa aa aa FC ØDA9:00 aa aa aa aa aa aa aa C3 ØDB1:00 00 00 00 00 00 00 00 CB ØDB9:00 00 00 00 00 00 00 00 D3 ØDC1:00 00 00 00 99 99 gg aa DB ØDC9:00 00 99 99 aa aa aa aa E3 ØDD1:00 ØØ 00 ØØ 00 00 00 ØØ EB ØDD9: ØØ aa aa aa aa aa aa aa F3 ØDE1:00 aa 00 aa aa aa aa aa FB ØDE9:00 aa 00 00 00 00 00 99 04 ØDF1:00 ØØ 00 00 00 00 00 AD **B9** ØDF9:A5 ØD FØ 23 20 5F ØE ED Ø3 ØEØ1:A4 ØD ØE. aa 20 68 EØ FØ 22 A2 ØEØ9:06 20 55 ØE 4C 06 ØE F4 ØE11:00 ØD 20 5B BD A6 ØE EC **B9** 46 ØE19:A4 ØD 90 F5 20 ØE AD 20 ØE21:CF ØD DØ Ø1 5F E2 60 20 ØE ØE29: ED CE ØD 20 68 ØE EØ 00 DØ 06 ØE31:FØ 20 55 ØE 4C 2F ØE AE 00 ØE39:A2 DØ ØD 20 5B ØE 19 BD ØE41:EC CE an 90 F5 A9 ØD 20 C2 ØE49:D2 FF 20 D2 FF EE ØC 11 A4 ØE51:EE A4 ØC 60 A9 20 CA 4C 45 ØE59:D2 FF E8 4C D2 FF AD 10 C2 ØE61:0C 38 ED A2 ØD 38 60 4A CD ØE69:18 ØD 20 A7 DØ 6D A2 AA 60 ØE71:16 A9 90 8D 42 16 8D 9F 01 8D ØE79: ØD ØD **B7** 8D AØ 8D CF ØD A4 ØE81:CE ØD 8D A5 ØD 8D ØD 49 ØE89:A5 C5 C9 40 DØ 20 97 FA BD ØE 91:15 A5 CS C9 2A DØ 96 20 **B7** ØE99:FD 08 4C 89 ØE C9 29 DØ 93 ØEA1: 03 4C DØ ØE C9 3E DØ E9 20 ØEA9:A9 00 85 C6 4C 9B 16 50 ØEB1:12 05 20 58 13 13 D2 C5 D4 ØEB9:D5 20 20 7E D2 CE 14 GF 10 ØEC1:12 99 OF 14 20 Dl 20 14 C8 09 ØEC9: ØF 20 15 27 11 14 00 A5 FA A9 ØED1:C5 C9 40 DØ 93 20 1E ØED9:D2 ØE D2 FF A9 20 FF A9 6B ØEE1: Ø8 20 D2 FF A2 aa BD BØ A5 9D 07 ØEE9: ØE FØ 07 CØ E8 4C 44 ØEF1:E7 ØE 20 6A ØF 20 D7 ØF E7 ØEF9:20 37 10 20 A4 10 20 99 A6 @F@1:11 20 20 20 CØ 6E 11 BB 11 ØFØ9:23 12 20 8B 12 20 36 13 8A ØF11:20 02 14 20 AB 14 20 54 86 A9 ØF19:15 A5 C5 C9 Øl DØ 13 9B ØF21:93 20 D2 FF 17 00 A2 AØ 1E ØF29:18 20 FØ FF 20 DB 99 4C 48 ØF31:9B 15 C9 3E Da 03 4C 89 34 ØF39: ØE 14 C9 DØ 59 AD 8D 02 FE ØF41:FØ ØD CE 12 ØC DØ 17 A9 91 ØF49:07 8D 12 ØC 4C 5F ØF EE 3E C9 90 ØF51:12 ØC AD 12 ØC 08 7A ØF59:05 A9 91 8D 12 ØC 20 6A C8 ØF61: ØF AØ 00 20 90 15 4C BC 1A ØF69: ØF AØ 00 A2 09 18 20 FØ

| 0F71:12F AZ 08 BB BE RF FF 80 7A D                                                                                                    | 1 0071 .00 10                                                                                                    | 00 00 0                                                                                                    | n an na                                                                                                    | 77 10                 |                  |                                                                                                    |
|----------------------------------------------------------------------------------------------------|----------------------------------------------------------------------------------------------------|----------------------------------------------------------------------------------------------------|----------------------------------------------------------------------------------------------------|-----------------------|------------------|----------------------------------------------------------------------------------------------------|
| GF891:00 AE 12 0C 20 43 16 A9 32   1229:F8 FF A2 08 BD 4A 12 F0 46 0F899:A0 10 2 FF 66 C3 44 C4 D1 23 147 72 80 2 FF 86 4C 20 12 26 0F991:F5 40 48 C4 20 12 26 0F991:F5 40 34 CC 94 18 A0 BD 02 0F 1241:A9 28 28 20 2 FF 28 D2 FF 89 0FA1:F8 16 C6 L8 0C AD A2 0D 02 1249:60 CC 45 4E 47 54 8 28 9A 64 F891:F8 16 9C 14 CD 18 0C 96 1B 71 A1 1251:27 80 60 F9 12 F6 18 0C AD A2 0D 02 1249:60 CC 45 4E 47 54 8 28 9A 6F891:F8 16 9C 14 CD 18 0C 96 1B 71 A2 1251:27 80 80 D2 F6 12 CE FD 22 FF 80 P2 FF 80 P2 FF |                                                                                                    |                                                                                                    |                                                                                                    |                       |                  |                                                                                                    |
| SESSI-22                                                                                                    |                                                                                                    |                                                                                                    |                                                                                                    |                       |                  | And the second second s |
| GF91:155   Ab                                                                                                    | THE RESIDENCE OF THE PARTY OF THE PARTY OF T |                                                                                                    |                                                                                                    |                       |                  |                                                                                                    |
| GF991F8                                                                                                    |                                                                                                    |                                                                                                    |                                                                                                    |                       |                  |                                                                                                    |
| GPA11:F0 16 CP 18 0C AD A2 0D 92   1249:68 CC 45 4E 47 54 48 20 9A   GPA91:18 06 91 4 CD 16 06 98 1B 71   1251:28 06 96 99 2E 76 03 4 CF E 0C 6FB91:EE 10 0C AD 10 0C 4C CC 0F C3   1259:12 AD 8D 92 FG 12 CE FD 26 FGP1:19 0G 9A AD 2 0D 18 69 14 F9   1269:12 AD 8D 92 FG 12 CE FD 2 AP 6FGC9:8D 10 0C 20 D 76 AA 04 0B 91   1259:12 AD 8D 92 FG 12 CC 91 1B 01 7 AS 6FGC1:90 09 AD 2 0D 18 69 14 F9   1269:12 AD 8D 92 FD 12 4C 80 12 89 9FGC9:8D 10 0C 20 D 76 AA 04 0B 91   1279:99 0S A9 01 8D FD 12 4C 80 12 89 9FGD1:22 09 AB 18 20 FG FF A2 00 9D   1291:8B 12 AB 80 0A 2 0F 18 20 AS 6FGC9:8D 10 0C 20 D 76 AA 04 0B 90   1291:99 12 AB 80 0A 2 0F 18 20 AS 6FGC9:8D 14 AB 20 FG FT A2 00 9D   1291:8B 12 AB 80 0A 2 0F 18 20 AS 6FGE9:8B 4C E1 0F A9 0B AE 10 AF 20 CE 12 AB 20 AS 6FGE9:8B 4C E1 0F A9 0B AE 10 AF 20 CE 12 AB 20 AS 6FGE9:8B 4C E1 0F A9 0B AE 10 AF 20 CE 12 AB 20 AS 6FGE9:8B 4C E1 0F A9 0B AE 10 AF 20 CE 12 AB 20 AS 6FGE9:8B 4C E1 0F A9 0B AE 10 AF 20 CE 12 AB 20 AS 6FGE9:8B 4C E1 0F A9 0B AE 10 AF 20 CE 12 AB 20 AS 6FGE9:8B 4C E1 0F A9 0B AE 10 AF 20 CE 12 AB 20 AS 6FGE9:8B 4C E1 0F A9 0B AE 10 AF 20 CE 12 AB 20 AS 6FGE9:8B 4C E1 0F A9 0B AE 10 AF 20 CE 12 AB 20 AS 6FGE9:8B 4C E1 0F A9 0B AE 10 AF 20 CE 12 AB 20 AS 6FGE9:8B 4C E1 0F A9 0B AE 10 AF 20 CE 12 AB 20 AS 6FGE9:8B 4C E1 0F A9 0B AE 10 AF 20 CE 12 AB 20 AS 6FGE9:8B 4C E1 0F A9 0B AE 10 AF 20 CE 12 AB 20 AS 6FGE9:8B 4C E1 0F A9 0B AE 10 AF 20 AF 20  |                                                                                                    |                                                                                                    |                                                                                                    |                       |                  |                                                                                                    |
| GFR91:18 69 14 CD 10 0C 90 1B 7A   1251:28 0G CD 22 F0 33 4C FE 0C 9FB91:18 67 80 10 0C 4C CC 0F 5D   1259:12 AD 8D 0C 2F 8D 12 CE FD 3C 9FB91:E 10 0C AD 10 0C CD 9D D   1261:12 AD 8D 0C 2F 8D 12 CE FD 3C 9FB91:E 10 0C AD 10 0C CD 9D D   1261:12 AD 8D 0C 2F 8D 12 CE 7B 12 CE FD 3C 9FB91:18 0P 9D A A2 0D 18 69 14 F9   1269:13 P0 30 8D FD 12 CC 8B 12 89 0FCC9:8D 10 0C 2D 77 0F A0 40 8D 2   1279:90 90 38 DF D1 12 AC 8B 12 89 0FCC9:8D 10 0C AD 10 AD 10 A |                                                                                                    |                                                                                                    |                                                                                                    |                       |                  |                                                                                                    |
| GFB11:ER 16                                                                                                    |                                                                                                    |                                                                                                    |                                                                                                    |                       |                  |                                                                                                    |
| GEBB1:ER 16                                                                                                    |                                                                                                    |                                                                                                    |                                                                                                    |                       |                  |                                                                                                    |
| GPC-198                                                                                                    |                                                                                                    |                                                                                                    |                                                                                                    |                       | 1259:12 AD 8D 02 |                                                                                                    |
| GPC-9: 8D 10 9C 20 D7 9F A0 48 B2                                                                                                    |                                                                                                    |                                                                                                    |                                                                                                    |                       | 1261:12 AD FD 12 |                                                                                                    |
| GFD1: 28 98 15 4C 1A 0F A0 08 09   1279: 59 A 9 01 3D PD 12 28 15                                                                                                    |                                                                                                    |                                                                                                    |                                                                                                    |                       |                  | 12 4C 8Ø 12 89                                                                                                    |
| SEPD: 120 PB   SEP   FB   AZ   SEP   FB   AZ   SEP   AZ   SEP    |                                                                                                    |                                                                                                    |                                                                                                    |                       | 1271:EE FD 12 AD | FD 12 C9 Ø4 79                                                                                                    |
| GPESIER DE BE GF FO 87 28 D2 FF 2D GPESIER CC 20 43 16 A9 20 20 D2 C8 GPESIER CC 21 GF A9 00 AE 18 77 1291:F0 FF A2 03 BE P1 42 FF 85 GPESIER CC 20 43 16 A9 20 20 D2 C8 1299:GP 24 D2 FF EB 4C 95 12 59 GPESIER CC 20 48 16 A9 20 20 D2 C8 1299:GP 24 D2 FF EB 4C 95 12 59 GPESIER CC 20 48 21 A5 45 48 20 E3 12ALIAD FD 12 C2 90 1D 08 DA 9 A9 A8 1480:20 20 08 C9 11 F6 03 4C 74 12A9:G0 8D D5 D0 D8 D5 C0 DA 24 A8 1480:SEA 10 AD 8B D2 CF 80 DC EA A1 12BL:GB 4C D2 12 C9 G2 D0 GF 6B 1401:GP 20 D0 D8 D7 A9 03 8D 09 02 1401:GP 20 D0 D8 D7 A9 03 8D 09 02 1401:GP 20 D0 D8 D7 A9 03 8D 09 02 1402:GP 20 D0 D8 D5 C0 DA 24 A8 142BL:GP 20 D0 D8 D5 C0 DA 24 A8 142BL:GP 20 D0 B9 D2 C3 T1 A8 08 03 B1 142BL:GP 20 D0 B9 D2 C3 T1 A8 08 03 B1 142BL:GP 20 D0 B9 D2 C3 T1 A8 08 03 B1 142BL:GP 20 D0 B9 D2 C3 T1 A8 08 03 B1 142BL:GP 20 D0 B9 D2 C3 T1 A8 08 03 B1 142BL:GP 20 D0 B9 D2 C3 T1 A8 08 03 B1 142BL:GP 20 D0 B9 D2 C3 T1 A8 08 03 B1 142BL:GP 20 D0 B9 D2 C3 T1 A8 08 03 B1 142BL:GP 20 D0 B9 D2 C3 T1 A8 08 03 B1 142BL:GP 20 D0 B9 D2 C3 T1 A8 08 03 B1 142BL:GP 20 D0 B9 D2 C3 T1 A8 08 03 B1 142BL:GP 20 D0 B9 D2 C3 T1 A8 08 D0 B9 D0 B9 D5 C0 DA 25 E8 1403:GP 20 B1 B2 C8 F0 FF A2 00 B1 143BL:CP 20 B9 B1 B2 C8 F0 FF A2 00 B1 143BL:GP 20 B9 B1 B2 C8 F0 FF A2 00 B1 143BL:CP 20 B9 B1 B2 C8 F0 FF A2 00 B1 144BL:GP 20 B9 B1 B2 C8 F0 FF A2 00 B1 144BL:GP 20 B9 B1 B2 C8 F0 FF A2 00 B1 144BL:GP 20 B9 B1 B2 A8 08 B2 B2 144BL:GP 20 B9 B1 B2 A8 08 B2 B2 144BL:GP 20 B9 B1 B2 A8 08 B2 B2 145BL:GP 20 B9 B1 B2 A8 08 B2 B2 145BL:GP 20 B9 B1 B2 A8 08 B2 B2 145BL:GP 20 B9 B1 B2 A8 08 B2 B2 145BL:GP 20 B9 B1 B2 B1 B2 B1 B3 B2 B3 B3 B3 B3 B3 B3 B3 B3 B3 B3 B3 B3 B3                                                                                                    | ØFD1:20 90                                                                                                    | 15 4C 1                                                                                                    | A ØF AØ                                                                                                    | ØØ D9                 | 1279:90 05 A9 01 | 8D FD 12 20 15                                                                                                    |
| SPEEN   EAC   EL                                                                                                    | ØFD9:A2 ØA                                                                                                    | 18 20 F                                                                                                    | Ø FF A2                                                                                                    | ØØ 9D                 | 1281:8B 12 AØ 8Ø | 20 90 15 4C C5                                                                                                    |
| SPEP1: SC 20 43 16 A9 20 20 D2 C8                                                                                                    | ØFE1:BD FB                                                                                                    | ØF FØ Ø                                                                                                    | 7 20 D2                                                                                                    | FF 2D                 | 1289:1A ØF AØ ØØ | A2 ØE 18 20 30                                                                                                    |
| SPEPS   FE   60   D7   49   44   54   48   28   E3   12A1:AD   FD   12   C2   91   D8   9D   A9   0A   1080 :64   10   AD   AD   26   BD   C2   AA   12B1:88   AC   D2   12   C9   D8   D5   C9   AD   A2   48   1080 :64   10   AD   AD   AD   AD   AD   AD   AD   A                                                                                                    | ØFE9:E8 4C                                                                                                    | El ØF A                                                                                                    | 9 00 AE                                                                                                    | 10 77                 | 1291:FØ FF A2 ØØ | BD F4 12 FØ 59                                                                                                    |
| SPEP: FFF 60 D7 49 44 54 48 20 E3   12A1:AD FD 12 C9 81 D8 6D A9 8A 1080:126 10 AD AD C8 60 DC EAA   12B1:08 60 E5 D0 BD 55 C5 DA 24 48 1080:64 10 AD AD C8 27 60 DC EAA   12B1:08 60 E5 D0 BD 55 C5 DA 24 68 1081:09 9D D0 17 A9 03 BD 69 02 12B9:A9 81 8D 5D BD AD AD AD C8 1021:09 9D D0 17 A9 08 AD AD C8 12C1:55 C6 DA 267 4C D2 12 A9 97 AC D2 12 A9 97 AC D2 12 A9 97 AC D2 12 A9 97 AC D2 12 A9 97 AC D2 12 A9 97 AC D2 12 A9 97 AC D2 12 A9 97 AC D2 12 A9 97 AC D2 12 A9 97 AC D2 12 A9 97 AC D2 12 A9 97 AC D2 12 A9 97 AC D2 12 A9 97 AC D2 12 A9 97 AC D2 12 A9 97 AC D2 12 A9 97 AC D2 12 A9 97 AC D2 12 A9 97 AC D2 12 A9 12 AC D2 12 A9 12 AC D2 12 A9 12 AC D2 12 A9 12 AC D2 12 A9 12 AC D2 12 AP 12 AC D2 12 AP 12 AC D2 12 AP 12 AC D2 12 AP 12 AC D2 12 AP 12 AC D2 12 AP 12 AC D2 12 AP 12 AC D2 12 AP 12 AC D2 12 AP 12 AC D2 12 AP 12 AC D2 12 AP 12 AC D2 12 AP 12 AC D2 12 AP 12 AC D2 12 AP 12 AC D2 12 AP 12 AC D2 12 AP 12 AC D2 12 AP 12 AC D2 12 AP 12 AC D2 AP 12 AC D2 12 AP 12 AC D2 12 AP 12 AC D2 12 AP 12 AC D2 12 AP 12 AC D2 12 AP 12 AC D2 12 AP 12 AC D2 12 AP 12 AC D2 12 AP 12 AC D2 12 AP 12 AC D2 12 AP 12 AC D2 12 AP 12 AC D2 12 AP 12 AC D2 AP 12 AC D2 12 AP 12 AC D2 12 AC D2 12 AC D2 AC D2 AC D2 AC D2 AC D2 AC D2 AC D2 AC D2 AC D2 AC D2 AC D2 AC D2 AC D2 AC D2 AC D2 AC D2 AC D2 AC D2 AC D2 AC D2 AC D2 AC D2 AC D2 AC D2 AC D2 AC D2 AC D2 AC D2 AC D2 AC D2 AC D2 AC D2 AC D2 AC D2 AC D2 AC | AND DESCRIPTION OF THE PROPERTY OF THE PROPERTY OF THE PROPERT | 43 16 A                                                                                                    | 9 20 20                                                                                                    | D2 C8                 | 1299:07 20 D2 FF | E8 4C 95 12 59                                                                                                    |
| 1089 120  20 00 00 01 7 A9 03 4C 74   12A9 08 00 5D 0D 08 05 5C 0D A2 48   1089 164 10 AD 08 00 2F 60 0D CE AA   12B 160 6C D2 12 C9 02 D0 08 F6 68   1011 29 0D D0 17 A9 03 8D 09 02 CA A   12B 160 6C D2 12 C9 02 D0 08 F6 68   1011 29 0D D0 17 A9 03 8D 09 D2 03 A9 D0 C2 12 A9 97 A   102 21 A9 97   102 21 09 0D 09 14 90 05 A9 01 6F   12C 91 18 D5 D0 D0 A9 08 D2 12 A9 97   102 21 09 0D 09 07 10 A9 08 D0 D2 03 A1 10 A0 00 31   12D 160 ED DF 12 F0 07 20 D2 A9 103 120 09 15 AC 1A 0F A0 00 31   12D 160 ED DF 12 F0 07 20 D2 A9 103 120 09 15 AC 1A 0F FA A0 00 31   12D 160 ED DF 12 F0 07 20 D2 A9 103 120 09 15 AC 1A 0F FA A0 00 3F   12E 146 54 20 00 00 43 45 42 EC 103 120 A9 18 20 F0 FF A2 00 1F   12E 146 54 20 00 00 45 54 54 55 EC 103 120 A9 18 20 EV FF A6   12E 154 68 A0 00 00 60 A5 55 A4 59 EC 103 120 A9 18 20 EV FF A6   12E 154 28 A0 00 60 A5 55 A4 59 EV FF A6   108 150 A9 18 20 EV FF A6   12E 154 28 A0 06 A5 55 A4 49 DE 105 150 A9 18 20 EV FF A6   12E 154 28 A0 06 A5 55 A4 49 DE 105 150 A9 18 20 EV FF A6   12E 154 28 A0 06 A5 55 A4 49 DE 105 150 A9 18 20 EV FF A6   12E 154 28 A0 06 A5 55 A4 49 DE 105 150 A9 18 20 EV FF A6   12E 154 28 A0 A0 A3 DD C9 FF B6 A6   126 154 A9 18 A0 A0 A0 02 F0 15 E0 A0 A2 A0 A3 A0 A3 A0 A0 A3 A0 A0 A3 A0 A0 A3 A0 A0 A3 A0 A0 A3 A0 A0 A3 A0 A0 A3 A0 A0 A3 A0 A0 A3 A0 A0 A3 A0 A0 A3 A0 A0 A3 A0 A0 A3 A0 A0 A3 A0 A0 A3 A0 A0 A3 A0 A0 A3 A0 A0 A3 A0 A0 A3 A0 A0 A0 A0 A0 A0 A0 A0 A0 A0 A0 A0 A0                                                                                                    |                                                                                                    |                                                                                                    |                                                                                                    | 20 E3                 | 12A1:AD FD 12 C9 | Ø1 DØ ØD A9 ØA                                                                                                    |
| 10909:64 10 AD BD 02 F0 00 CE AA                                                                                                    | 1001:20 20                                                                                                    | 00 C9 1                                                                                                    | 1 FØ Ø3                                                                                                    | 4C 74                 | 12A9:00 8D 5D 0D | 8D 5C ØD A2 48                                                                                                    |
| 1011  109                                                                                                    |                                                                                                    |                                                                                                    |                                                                                                    |                       | 12B1:00 4C D2 12 | C9 Ø2 DØ ØF 6B                                                                                                    |
| 1021:90                                                                                                    |                                                                                                    | A CONTRACT OF THE PARTY OF THE PARTY OF THE |                                                                                                    |                       |                  | ØD A9 ØØ 8D 17                                                                                                    |
| 1022:89                                                                                                    |                                                                                                    |                                                                                                    |                                                                                                    |                       |                  |                                                                                                    |
| 1031:23 99 90 15 4C 1A 9F A0 90 3B   1201:9E BD DF 12 F0 07 20 D2 49   1031:23 99 15 4C 1A 9F A0 90 3B   1261:46 54 20 20 90 C3 45 4E 2C   1031:23 99 15 4C 1A 9F A0 90 3B   1261:46 54 20 20 90 C3 45 4E 2C   1041:BD 51 9F 09 72 90 D2 FF 86   1265:54 45 52 90 D2 49 47 48 66   1049:EB 4C 41 10 A9 90 AE 99 CD   12F1:54 20 90 CA 55 53 54 49 DE 1051:0D 28 43 16 A9 20 20 D2 AA   12F1:54 20 90 CA 55 53 54 49 DE 1051:0D 28 43 16 A9 20 20 D2 AA   12F1:54 20 90 CA 55 53 54 49 DE 1051:0D 28 43 16 A9 20 20 D2 AA   12F1:54 20 90 CA 55 53 54 49 DE 1051:0D 28 43 16 A9 20 20 D2 AA   12F1:54 20 90 CA 55 53 54 49 DE 1051:0D 28 43 16 A9 20 20 D2 AA   12F1:54 20 90 CA 55 53 54 49 DE 1051:0D 28 43 16 A9 20 20 D2 AA   12F1:54 20 90 CA 55 53 54 49 DE 1051:1D 28 A0 8D 02 F0 16 CE D3   1311:FF D0 17, A9 90 8D A3 9D C9 11 D1 90 C3 80 E9 14 8D A6   1319:4C 2B 13 EE A3 9D A3 9D C9 11 D1 90 C3 8E E9 14 8D A6   1321:4C D5 90 20 85 A9 90 8D A2 9D 28   1339:4F 18 20 AF 67 A2 9D 80 A3 9D 83 10871:A2 9D AD A2 9D C2 B 1339:4F 18 20 AF 67 A2 9D 80 A3 9D 80 A2 9D 28   1339:4F 18 20 AF 67 A2 9D EF E8 A4 A2 9D E7 A4 10 A0 40 20 90 15 B7 1341:F5 13 F0 67 20 D2 FF E8 A4 A2 9D E7 A4 10 A0 40 20 90 15 B7 1341:F5 13 F0 67 20 D2 FF E8 A4 CA E2 B 13 E2 A3 AD A3 9D D0 65 DA 1049:16 A0 45 A4 10 A0 40 20 90 15 B7 1341:F5 13 F0 67 20 D2 FF E8 BA 1040:16 A9 20 20 D2 FF E8 4C AE 28   1359:65 13 F0 67 20 D2 FF E8 BA 1040:16 A9 20 20 D2 FF 66 C9 97 E 1369:54 AF 52 00 C6 AF 54 54 40 ED 1040:16 A9 20 20 D2 FF 66 C9 97 E 1369:54 AF 52 00 C6 AF 54 54 40 ED 1050:16 A9 20 20 D2 FF 66 C9 97 E 1369:54 AF 52 00 C6 AF 54 54 54 CD 1050:16 A9 20 20 D2 FF 68 AC A2 28 B1 359:65 13 F0 67 20 D2 FF E8 BA 1040:16 A9 20 20 D2 FF 68 AC A2 28 B1 359:65 13 F0 67 20 D2 FF E8 BA 1040:16 A9 20 20 D2 FF 68 AC A2 28 B1 359:65 13 F0 67 20 D2 FF E8 BA 1040:16 A9 20 D2 A7 A4 DA A4 A4 A4 A4 A4 A4 A4 A4 A4 A4 A4 A4 A4                                                                                                    | The control of the second of the second of t | THE PARTY NAMED IN                                                                                                    | The second second secon |                       |                  |                                                                                                    |
| 1031;1;20 90 15 4C 1A 0F A0 00 3B   12D9;FF E8 4C D2 12 60 CC 45 DF 1039;1A2 0B 18 20 F0 FP A2 00 3F   12D9;FF E8 4C D2 12 60 CC 45 DF 1039;1A2 0B 18 20 F0 FP FP A2 00 3F   12D9;FF E8 4C D2 12 60 CC 45 DF 1049;E8 4C 41 10 A9 08 AE 09 CD   12F1;54 20 00 CD 49 47 48 66 1245;E8 4C 41 10 A9 08 AE 09 CD   12F1;54 20 00 CD 45 53 54 49 DF 1061;53 20 00 CD 9F E0 61 1061;53 20 00 CD 9F E0 66 1309;1C EA 3 00 AA 3 0D CD 9F E0 66 1307;1A2 0D AA 2 0D CD 9F E0 66 1307;1A2 0D AA 2 0D CD 9F E0 66 1309;1C EA 3 0D AA 3 0D AA 3 DF 1079;1F AD 10 0C 38 E9 14 ED F 1319;4C 2B 13 EA 3 0D AA 3 DF 05 91 1088;1A2 0D 4C 99 10 E8 EA 2 0D E7 1303;9A 2D 20 20 E7 60 BA 3 AD AA 3 DF 05 91 1089;1C AA 4 10 AB 40 20 90 15 B7 1331;9A 15 4C 1A 0F AB 00 AA 3 DF 05 91 1089;1C AA 4 10 AB 40 20 90 15 B7 1331;9A 15 4C 1A 0F AB 0B 0A AA 3 DF 05 91 1089;1C AA 4 10 AB 40 20 90 15 B7 1344;75 13 F0 07 20 DZ FF E8 AA 10A1;4C AA 45 20 E7 1331;9A 15 4C 1A 0F AB 0B AA AB 1099;2B AA 1 10 AB 40 20 90 15 B7 1344;75 13 F0 07 20 DZ FF E8 AA 10B1;4C AB 13 AA 20 BB DC B 1351;AC 20 AA 4 10 AB 40 20 90 15 B7 1344;4C 44 13 AD AA 3 DD 08 05 AB 10 AB 1351;AC 20 AA 4 10 AB 40 20 DZ FF E8 AA 10B1;C9 12 F0 03 AC 36 11 AD BA 1379;2B 20 20 00 CG 45 45 44 CD 1409;1C AB 1409;AC AB 1409;AC AB |                                                                                                    |                                                                                                    |                                                                                                    |                       |                  |                                                                                                    |
| 1839;   A2                                                                                                    |                                                                                                    |                                                                                                    |                                                                                                    |                       |                  |                                                                                                    |
| 1041:BD   5B   10 FG   67 20 D2 PF   86   1289:54   45 52 08 D2 49 47 48   86   1049:BB   4C   41 10 A9   08 AE   09 CD   1289:54   45 52 08 D2 49   47   48   86   1285:FF   60 D2   45   54   55   52   48   28   1389:FF   60 D2   45   54   55   52   48   28   1389:FF   60 D2   45   54   55   52   48   28   1389:FF   60 D2   45   54   55   52   48   28   1389:FF   60 D2   45   54   55   52   48   28   1389:FF   60 D2   45   54   55   52   48   28   1389:FF   60 D2   45   54   55   52   48   28   1389:FF   60 D2   45   54   55   52   48   28   1389:FF   60 D2   45   45   52   60 D2   45   45   52   60 D2   49   47   48   66   1289:FF   60 D2   45   45   52   60 D2   49   47   48   66   1289:FF   60 D2   45   45   52   60 D2   49   47   48   66   1289:FF   60 D2   45   45   52   60 D2   49   47   48   66   1289:FF   60 D2   45   45   52   60 D2   49   47   48   66   1289:FF   60 D2   45   45   52   60 D2   49   47   48   66   1289:FF   60 D2   45   45   52   60 D2   49   47   48   66   1289:FF   60 D2   45   45   52   60 D2   49   47   48   66   1289:FF   60 D2   45   45   52   60 D2   45   45   52   60 D2   45   45   45   45   45   45   45   4                                                                                                    |                                                                                                    |                                                                                                    |                                                                                                    |                       |                  |                                                                                                    |
| 1049+128   4C   41   10   A9   00   AE   09   CD   12F1+54   20   20   00   61   29   15   FP   ED   1059+FF   60   D2   45   54   55   52   4E   2B   1309+12   CE   A3   0D   AD   A3   0D   C9   15   FP   ED   1069+D1   10   AD   AD   00   C9   FP   D0   60   60   1311+FF   D0   17   A9   02   AD   A3   0D   C9   15   FP   ED   17   A9   02   AD   A3   0D   C9   15   FP   A3   A3   A3   A3   A3   A3   A3   A                                                                                                    | SAN PROPERTY AND THE PARTY OF THE PARTY.                                                                                                    |                                                                                                    |                                                                                                    |                       |                  |                                                                                                    |
| 1051:00   20   43   16   A9   20   20   D2   AA   1269:146   59   20   00   01   C9   15   F0   E5   1060:153   20   00   00   20   17   80   30   4C   EE   1309:12   CE   A3   00   AD   A3   0D   C9   11   1069:D1   10   AD   80   02   F0   66   1319:4C   2B   13   EE   A3   0D   AD   AD   AD   AD   AD   AD   AD                                                                                                    |                                                                                                    |                                                                                                    |                                                                                                    |                       |                  |                                                                                                    |
| 1859:FF 60 02 45 54 55 52 4E 2B                                                                                                    |                                                                                                    |                                                                                                    |                                                                                                    |                       |                  |                                                                                                    |
| 1061:53                                                                                                    |                                                                                                    |                                                                                                    |                                                                                                    |                       |                  |                                                                                                    |
| 1866:101   18   AD   8D   8D   72   76   16   CE   D3   1871:A2   8D   AD   A2   4D   C9   FF   D8   66   1311:FF   D8   17   A9   B2   AD   A3   BD   B3   1877:A2   8D   AD   A2   4D   C9   FF   D8   66   1319:4C   2B   3E   A3   8D   AD   A3   B1   1879:TF   A5   A5   A5   A5   A5   A5   A5   A                                                                                                    |                                                                                                    |                                                                                                    |                                                                                                    |                       |                  |                                                                                                    |
| 1871:A2                                                                                                    |                                                                                                    |                                                                                                    |                                                                                                    |                       |                  |                                                                                                    |
| 1879:11F AD 16 0C 38 E9 14 8D 76   1821:10D C9 02 D6 05 A9 08 BD E9 1881:A2 0D 4C 99 10 EE A2 0D E7 1333:93 D 20 36 13 A0 00 20 07 1899:1AD 10 0C 38 E9 14 CD A2 67   1331:90 15 4C 1A 0F A0 00 A2 AD 1999:10D B0 05 A9 00 8D A2 0D 28   1331:90 15 4C 1A 0F A0 00 A2 AD 1999:10D B0 05 A9 00 8D A2 0D 28   1331:90 F1 82 0F 0F FA 2 00 BD 48   1401:4C 1A 0F A0 00 A2 0C 18 15   1341:75 13 F0 07 20 D2 FF E8 AA 10A1:4C 1A 0F A0 00 A2 0C 18 15   1341:75 13 F0 07 20 D2 FF E8 AA 10A1:4C 1A 0F A0 00 A2 0C 18 15   1341:75 13 F0 07 20 D2 FF E8 AA 10A9:20 F0 FF A2 00 BD C8 10 D8   1351:A2 00 4C 58 13 AD A3 0D D0 05 DA 10A9:20 F0 FA 20 0D 2F 60 C9 7E   1359:165 13 F0 07 20 D2 FF E8 BA 1899:10 A9 00 AE A2 0D 20 FF 60 C9 7E   1359:165 13 F0 07 20 D2 FF E8 BA 1899:10 A9 00 AE A2 0D 20 FF 60 C9 7E   1369:54 4F 52 00 C6 45 45 44 CD 10D1:29 12 F0 03 4C 36 11 AD B4   1379:20 20 20 00 C6 45 45 44 CD 10D1:29 12 F0 03 4C 36 11 AD B4   1379:20 20 20 00 C6 45 45 44 CD 10D1:29 12 F0 03 4C 1A 0F BD 11 AD B4   1399:13 F0 07 20 D2 FF E8 BA 1899:13 F0 07 20 D2 FF E8 C1 LA 0F BD 1109:A0 00 A2 06 18 20 F0 F0 F0 BD 13 AD 40 BD 2 F0 0F BD 13 AD 40 BD 2 F0 0F BD 13 AD 40 BD 2 F0 0F BD 13 AD 40 BD 2 FF E8 BD 1389:C0 90 E7 C9 DB 90 1D 4C A5 1139:13 E0 F0 F0 FA 20 0B D2 DA 19 F0 F0 BD 13 AD 40 BD 2 FF E8 BD 13 BB:20 90 E7 C9 DB 90 1D 4C A5 1139:145 20 20 20 AD 60 C9 DF F0 6E BD 144:11 AD 8D 02 F0 06 CE BD 144:11 AD 8D 02 F0 06 CE BD 144:11 AD 8D 02 F | 2010-0176 Ren (Market)                                                                                                    |                                                                                                    |                                                                                                    |                       |                  |                                                                                                    |
| 1881A2                                                                                                    |                                                                                                    |                                                                                                    |                                                                                                    | A CONTRACT CONTRACTOR |                  | 「新田」でで、195日の地方地 国民                                                                                                    |
| 1889   AD   10                                                                                                    |                                                                                                    |                                                                                                    |                                                                                                    |                       |                  |                                                                                                    |
| 1091:0D   108   05   A9   06   8D   A2   0D   28   139:9F   18   20   FG   FF   A2   0G   BD   48   1099:28   A4   10   A0   40   20   90   15   B7   1341:75   13   FG   07   28   D2   FF   E8   AA   10A1:4C   1A   0F   A0   60   A2   60   18   15   1349:4C   40   13   AD   A3   6D   D0   65   DA   10A1:4C   1A   0F   A0   60   A2   60   BD   C8   10   D8   1349:4C   40   13   AD   A3   6D   D0   65   DA   10A1:4C   A0   BD   C8   10   D8   1349:4C   40   13   AD   A3   6D   D0   65   DA   10A1:4C   A0   BD   C8   C8   C8   C8   C8   C8   C8   C                                                                                                    |                                                                                                    |                                                                                                    |                                                                                                    |                       |                  |                                                                                                    |
| 1899:28                                                                                                    | INCOME STATE OF THE PROPERTY OF THE PROPERTY O |                                                                                                    |                                                                                                    |                       |                  |                                                                                                    |
| 10A1: AC                                                                                                    |                                                                                                    |                                                                                                    |                                                                                                    |                       |                  |                                                                                                    |
| 1889:28                                                                                                    |                                                                                                    |                                                                                                    | COLUMN TO THE REAL PROPERTY.                                                                                                    |                       |                  |                                                                                                    |
| 1881:F0                                                                                                    |                                                                                                    |                                                                                                    |                                                                                                    |                       |                  |                                                                                                    |
| 1889:18                                                                                                    |                                                                                                    |                                                                                                    |                                                                                                    |                       |                  |                                                                                                    |
| 18C1:16                                                                                                    |                                                                                                    |                                                                                                    |                                                                                                    |                       |                  |                                                                                                    |
| 18C9:4E 44 45 4E 54 20 20 00 13                                                                                                    | 10B9:10 A9                                                                                                    |                                                                                                    |                                                                                                    |                       |                  |                                                                                                    |
| 1801:C9   12 F0   03 4C   36   11 AD   B4   1379:20   20 20 20 00 00 C9   10 F0   10   1009:80   20 F0   12 CE   0A   17 AD   FA   1381:03   4C   27   14 A0   00   8C   A0   21   1009:80   03   17   17   18   20 F0   12   18   18   18   18   18   18   18                                                                                                    | 10C1:16 A9                                                                                                    | 20 20 D                                                                                                    | 2 FF 60                                                                                                    | C9 7E                 |                  | THE RESIDENCE OF THE PARTY OF THE PARTY OF T |
| 1809:80                                                                                                    | 10C9:4E 44                                                                                                    | 45 4E 5                                                                                                    | 4 20 20                                                                                                    | 00 13                 |                  |                                                                                                    |
| 10E1:00                                                                                                    | 10D1:C9 12                                                                                                    | FØ Ø3 4                                                                                                    | C 36 11                                                                                                    | AD B4                 |                  |                                                                                                    |
| 10EF: 8D 0A 17 4C FE 10 EE 0A 1B   1391:18 20 FG FF A2 06 BD F9 74   10FF1:17 A0 0A 17 C9 0C 90 05 60   1399:13 F0 07 20 D2 FF E8 4C 1D   10FF9: A9 08 8D 0A 17 20 09 11 9F   13A1:97 13 20 E4 FF 6F FB C9 30   1101:A0 06 BD 20 11 F6 07 20 89   13A9:90 F0 41 C9 14 F0 13 C9 AB   1109:A0 06 AD 20 11 F6 07 20 89   13A9:90 F0 41 C9 14 F0 13 C9 AB   1109:A0 06 AD 20 11 F0 07 20 89   13B1:20 90 EF C9 60 90 25 C9 FF   111:A2 06 BD 20 11 F0 07 20 89   13B1:20 90 EF C9 60 90 25 C9 FF   111:A2 06 BD 20 11 F0 07 20 89   13B1:20 90 EF C9 60 90 25 C9 FF   111:A2 06 BD 20 11 F0 07 20 89   13B1:20 90 EF C9 60 90 25 C9 FF   1129:20 D2 FF 60 C4 52 49 56 6E   1301:00 AC A3 13 A9 14 20 D2 E7   129:20 D2 FF 60 C4 52 49 56 6E   1301:00 AC A3 13 A9 14 20 D2 E7   131:45 20 20 20 00 C9 29 F0 6E   1309:FF AC A3 13 20 D2 FF EE F3   139:03 4C 9B 11 AD 8D 02 F0 0D   13E1:A0 0D AE A0 0D 9D 6A 0D 3C   141:12 CE 99 15 AD 99 99 15 C4   13F1:D0 FA EE A0 0D 4C 1A 0F 04   1151:4C 63 11 EE 99 15 AD 99 99   15 C4   13F1:D0 FA EE A0 0D 4C 1A 0F 04   1159:15 C9 06 90 05 A9 03 8D A4   1401:00 A0 00 A2 10 18 20 F0 FB A1   1401:00 A0 00 A2 10 18 20 F0 FB A1   1411:20 D2 FF E8 4C 0C 14 A2 E9   1171:07 18 20 F0 FF A2 00 BD 78   1411:20 D2 FF E8 4C 0C 14 A2 E9   1411:20 D2 FF E8 AC 0C 14 A2 E9   1411:20 D2 FF E8 AC 0C 14 A2 E9   1411:20 D2 FF E8 AC 0C 14 A2 E9   1411:20 D2 FF E8 AC 0C 14 A2 E9   1411:20 D2 FF E8 AC 0C 14 A2 E9   1411:20 D2 FF E8 BC 1421:EC A0 0D 90 F4 60 C9 A 15 A0   141:20 D2 FF E8 BC 1421:EC A0 0D 90 F4 60 C9 A 15 A0   141:20 D2 FF E8 BC 1421:EC A0 0D 90 F4 60 C9 A 15 A0   141:20 D2 FF E8 BC 1421:EC A0 0D 90 F4 60 C9 A 15 A0   141:20 D2 FF E8 BC 1421:EC A0 0D 90 FF A2 00 BD A2   1449:4C 40 14 20 E4 FF FA FB B1 1A9 00 A2 08 18 20 A6   1449:4C 40 14 20 E4 FF FA FB FB 11   149:40 D3 FA EA 40 D4 A4 93   149:40 D4 FA EA 40 D4 A4 90 A4 93   149:40 D4 FA EA 40 D4 A4 90 A4 93   149:40 D4 FA EA 40 D4 A4 90 A4 93   149:40 D4 FA EA 40 D4 A4 40 A4 40 A4 40 D4 A4 40 D4 A4 40 D4 A4 40 D4 A4 40 D4 A4 40 D4 A4 40 D4 A4 40 D4 A4 40 D4 A4 40 D4 A4 40 D4 A | 10D9:8D 02                                                                                                    |                                                                                                    |                                                                                                    |                       |                  |                                                                                                    |
| 10F1:17                                                                                                    | 10E1:0A 17                                                                                                    | C9 Ø7 D                                                                                                    | Ø 17 A9                                                                                                    | ØB B7                 |                  |                                                                                                    |
| 10F9:A9 08 8D 0A 17 20 09 11 9F                                                                                                    | 10E9:8D 0A                                                                                                    |                                                                                                    |                                                                                                    |                       |                  |                                                                                                    |
| 110 :A0 80 20 90 15 4C 1A 0F BD                                                                                                    | 10F1:17 AD                                                                                                    | ØA 17 C                                                                                                    | 9 ØC 9Ø                                                                                                    | 05 60                 |                  |                                                                                                    |
| 1109:A0 00 A2 06 18 20 F0 FF 53   13B1:20 90 EF C9 60 90 25 C9 FF   1111:A2 00 BD 2D 11 F0 07 20 89   13B9:C0 90 EF C9 60 90 25 C9 FF   1111:A2 00 BD 2D 11 F0 07 20 89   13B9:C0 90 EF C9 60 90 AD A0 0D CF   1121:AE 0A 17 20 43 16 A9 20 EF   13C9:C9 FF D0 08 A9 00 8D A0 A0 A0 T8   1129:20 D2 FF 60 C4 52 49 56 6E   13D1:0D 4C A3 13 A9 14 20 D2 EF   13B9:03 4C 9B 11 AD 8D 02 F0 0D   13B1:A0 0D AB A0 0D 9D FE EF A2 0D A0 A0 A0 A0 A0 A0 A0 A0 A0 A0 A0 A0 A0                                                                                                    | 10F9:A9 08                                                                                                    | 8D ØA 1                                                                                                    | 7 20 09                                                                                                    | 11 9F                 | 13A1:97 13 20 E4 | FF FØ FB C9 30                                                                                                    |
| 1111:A2 00 BD 2D 11 F0 07 20 89                                                                                                    | 1101:A0 80                                                                                                    | 20 90 1                                                                                                    | 5 4C 1A                                                                                                    | ØF BD                 |                  |                                                                                                    |
| 1119:D2 FF E8 4C 13 11 A9 00 B6                                                                                                    | 1109:A0 00                                                                                                    | A2 Ø6 1                                                                                                    | 8 20 FØ                                                                                                    | FF 53                 | 13B1:20 90 EF C9 | 60 90 25 C9 FF                                                                                                    |
| 1121:AE @A 17 2@ 43 16 A9 2@ E7                                                                                                    | 1111:A2 00                                                                                                    | BD 2D 1                                                                                                    | 1 FØ Ø7                                                                                                    | 20 89                 | 13B9:CØ 9Ø E7 C9 | DB 90 1D 4C A5                                                                                                    |
| 1129:20                                                                                                    | 1119:D2 FF                                                                                                    | E8 4C 1                                                                                                    | 3 11 A9                                                                                                    | 00 B6                 | 13C1:A3 13 CE AØ | ØD AD AØ ØD CF                                                                                                    |
| 1131:45                                                                                                    | 1121:AE ØA                                                                                                    | 17 20 4                                                                                                    | 3 16 A9                                                                                                    | 20 E7                 | 13C9:C9 FF DØ Ø8 | A9 00 8D A0 78                                                                                                    |
| 1139:03 4C 9B 11 AD 8D 02 F0 0D                                                                                                    | 1129:20 D2                                                                                                    | FF 60 C                                                                                                    |                                                                                                    |                       |                  | A9 14 20 D2 E7                                                                                                    |
| 1141:12 CE 99 15 AD 99 15 C9 6C                                                                                                    | 1131:45 20                                                                                                    | 20 20 0                                                                                                    | Ø C9 29                                                                                                    | FØ 6E                 | 13D9:FF 4C A3 13 | 20 D2 FF EE F3                                                                                                    |
| 1149:02                                                                                                    | 1139:03 4C                                                                                                    | 9B 11 A                                                                                                    | D 8D 02                                                                                                    |                       | 13E1:A0 0D AE A0 |                                                                                                    |
| 1151:4C 63 11 EE 99 15 AD 99 99 13F9:C8 45 41 44 45 52 20 20 16 1159:15 C9 06 90 05 A9 03 8D A4 1401:00 A0 00 A2 10 18 20 F0 8D 16161:99 15 20 6E 11 A0 80 02 A2 E1 1411:20 D2 FF E8 4C 0C 14 A2 E9 177:07 18 20 F0 FF A2 00 BD 78 1419:00 BD 6A 0D 20 D2 FF E8 04 179:92 11 F0 07 20 D2 FF E8 EC 1421:EC A0 0D 90 F4 60 C9 16 65 181:4C 78 11 A9 00 AE 99 15 A7 149:00 BD 6A 0D 20 D2 FF E8 04 1191:60 D0 52 49 4E 54 45 52 97 1439:0D 18 20 F0 FF A2 00 BD 49 1199:20 00 C9 0D F0 03 4C EB ED 1441:A2 14 F0 07 20 D2 FF E8 83 11A1:11 AD 8D 02 F0 06 CE 9A 61 11A9:15 4C B0 11 EE 9A 15 20 BC 1451:C9 0D F0 41 C9 14 F0 13 67 11B1:BB 11 A0 80 20 90 15 4C CB 1449:4C 40 14 20 E4 FF F0 FB 31 11C1:F0 FF A2 00 BD E2 11 F0 3D 1469:4C 4C 14 CE A4 0D AD A4 93 11C9:07 20 D2 FF E8 4C C5 11 E6 1471:0D C9 FF D0 08 A9 00 8D 14 11D1:A9 00 AE 9A 15 20 43 16 0E 1471:0D C9 FF D0 08 A9 00 8D 14 11D1:A9 00 AE 9A 15 20 43 16 0E 1471:0D C9 FF D0 08 A9 00 8D 14 11D1:A9 00 AE 9A 15 20 43 16 0E 1471:0D C9 FF D0 08 A9 00 8D 14 11D1:A9 00 AE 9A 15 20 43 16 0E 1471:0D C9 FF D0 08 A9 00 8D 14 11D1:A9 00 AE 9A 15 20 43 16 0E 1471:0D C9 FF D0 08 A9 00 8D 14 11D1:A9 00 AE 9A 15 20 43 16 0E 1471:0D C9 FF D0 08 A9 00 8D 14 11D1:A9 00 AE 9A 15 20 43 16 0E 1471:0D C9 FF D0 08 A9 00 8D 14 11D1:A9 00 AE 9A 15 20 43 16 0E 1479:A4 0D 4C 4C 14 20 D2 FF 28 1E1:60 D3 45 43 4F 4E 44 20 62 1489:EE A4 0D AE A4 0D 9D A6 1A 11E9:20 00 C9 2A F0 03 4C 53 77 1491:0D E0 20 90 B6 A5 C5 C9 27 11F1:12 AD 8D 02 F0 12 CE 13 DA 1499:40 D0 FA EE A4 0D AE A4 0D 9D A6 1A 11E9:20 00 AD A4 20 15 1499:40 D0 FA EE A4 0D AC A4 20 CC 1201:A9 C7 8D 13 0C C9 C7 E9 1481:F0 FF A2 00 BD A2 14 F0 38                                                                                                    | 1141:12 CE                                                                                                    | 99 15 A                                                                                                    | D 99 15                                                                                                    | C9 6C                 | 13E9:EØ 2Ø 9Ø B6 | A5 C5 C9 40 1E                                                                                                    |
| 1159:15 C9 06 90 05 A9 03 8D A4                                                                                                    |                                                                                                    | 17 A9 Ø                                                                                                    | 5 8D 99                                                                                                    |                       |                  |                                                                                                    |
| 1161:99 15 20 6E 11 A0 80 20 AC                                                                                                    | 1151:4C 63                                                                                                    | 11 EE 9                                                                                                    | 9 15 AD                                                                                                    | 99 99                 | 13F9:C8 45 41 44 |                                                                                                    |
| 1169:90   15   4C   1A   0F   A0   00   A2   E1   1411:20   D2   FF   E8   4C   0C   14   A2   E9   1171:07   18   20   FF   FF   A2   00   BD   78   1419:00   BD   6A   00   20   D2   FF   E8   04   1419:00   BD   6A   00   D2   FF   E8   04   1419:00   BD   6A   00   D3   FF   E8   04   D4   D4   D4   D4   D4   D4   D4                                                                                                    | 1159:15 C9                                                                                                    | Ø6 9Ø Ø                                                                                                    | 5 A9 Ø3                                                                                                    | 8D A4                 | 1401:00 A0 00 A2 | 10 18 20 F0 8D                                                                                                    |
| 1169:90   15   4C   1A   0F   A0   00   A2   E1   1411:20   D2   FF   E8   4C   0C   14   A2   E9   1171:07   18   20   FF   FF   A2   00   BD   78   1419:00   BD   6A   00   20   D2   FF   E8   04   1419:00   BD   6A   00   20   D2   FF   E8   04   1419:00   BD   6A   00   D2   FF   E8   04   1419:00   BD   6A   00   D3   FF   E8   04   1419:00   BD   6A   00   D3   FF   E8   04   1419:00   BD   6A   00   D3   FF   E8   04   1419:00   BD   C5   D3   T5   T5   T5   T5   T5   T5   T5   T                                                                                                    | 1161:99 15                                                                                                    | 20 6E 1                                                                                                    | 1 AØ 8Ø                                                                                                    | 20 AC                 | 1409:FF A2 00 BD | F9 13 FØ Ø7 BA                                                                                                    |
| 1179:92 11 FØ Ø7 2Ø D2 FF E8 EC                                                                                                    | 1169:90 15                                                                                                    | 4C 1A 0                                                                                                    | F AØ ØØ                                                                                                    | A2 E1                 | 1411:20 D2 FF E8 | 4C ØC 14 A2 E9                                                                                                    |
| 1179:92                                                                                                    |                                                                                                    |                                                                                                    |                                                                                                    |                       |                  |                                                                                                    |
| 1189:20 43 16 A9 20 20 D2 FF 11                                                                                                    | 1179:92 11                                                                                                    | FØ Ø7 2                                                                                                    | Ø D2 FF                                                                                                    | E8 EC                 | 1421:EC AØ ØD 9Ø | F4 60 C9 16 65                                                                                                    |
| 1189:20 43 16 A9 20 20 D2 FF 11                                                                                                    |                                                                                                    |                                                                                                    |                                                                                                    |                       |                  |                                                                                                    |
| 1199:20 00 C9 0D F0 03 4C EB ED                                                                                                    | 1189:20 43                                                                                                    | 16 A9 2                                                                                                    | Ø 2Ø D2                                                                                                    | FF 11                 | 1431:A4 ØD 84 C6 | A2 11 8E A5 Ø8                                                                                                    |
| 11A1:11   AD   8D   02   F0   06   CE   9A   61   1449:4C   40   14   20   E4   FF   F0   FB   31   11A9:15   4C   B0   11   EE   9A   15   20   BC   1451:C9   0D   F0   41   C9   14   F0   13   67   11B1:BB   11   AO   80   20   90   15   4C   CB   1459:C9   20   90   EF   C9   60   90   25   95   11B9:1A   0F   AO   00   A2   08   18   20   46   1459:C9   20   90   EF   C9   60   90   25   95   11B9:1A   0F   AO   00   A2   08   18   20   46   1459:C9   20   90   EF   C9   60   90   25   95   11E1:C9   CO   90   EF   C9   C9   90   EF   C9   C9   90   EF   C9   C9   EF   C9   C9   EF   C9   EF   C9   EF   EF   C9   EF   C9   EF   EF   C9   EF   C9   EF   C9   EF   C9   EF   C9   EF   C9   EF   C9   EF   C9   EF   C9   EF   C9   EF   C9   EF   C9   EF   C9   EF   C9   EF   C9   EF   C9   EF   C9   EF   C9   EF   C9   EF   C9   EF   C9   EF   C9   EF   C9   | 1191:60 D0                                                                                                    | 52 49 4                                                                                                    | E 54 45                                                                                                    | 52 97                 | 1439:0D 18 20 F0 |                                                                                                    |
| 11A9:15 4C BØ 11 EE 9A 15 2Ø BC                                                                                                    | 1199:20 00                                                                                                    | C9 ØD F                                                                                                    | Ø Ø3 4C                                                                                                    |                       |                  |                                                                                                    |
| 11B1:BB 11 A0 80 20 90 15 4C CB                                                                                                    | 11A1:11 AD                                                                                                    | 8D Ø2 F                                                                                                    | 0 06 CE                                                                                                    | 9A 61                 |                  |                                                                                                    |
| 11B1:BB 11 A0 80 20 90 15 4C CB                                                                                                    |                                                                                                    |                                                                                                    | E 9A 15                                                                                                    | 20 BC                 | 1451:C9 ØD FØ 41 |                                                                                                    |
| 11C1:F0 FF A2 00 BD E2 11 F0 3D                                                                                                    | 11B1:BB 11                                                                                                    | AØ 8Ø 2                                                                                                    |                                                                                                    | 4C CB                 |                  |                                                                                                    |
| 11C1:F0 FF A2 00 BD E2 11 F0 3D                                                                                                    |                                                                                                    |                                                                                                    |                                                                                                    | 20 46                 |                  |                                                                                                    |
| 11C9:07 20 D2 FF E8 4C C5 11 E6                                                                                                    |                                                                                                    |                                                                                                    | D E2 11                                                                                                    |                       | 1469:4C 4C 14 CE |                                                                                                    |
| 11D1:A9 00 AE 9A 15 20 43 16 0E                                                                                                    | 1109:07 20                                                                                                    | D2 FF E                                                                                                    | 8 4C C5                                                                                                    | 11 E6                 | 1471:0D C9 FF D0 |                                                                                                    |
| 11E1:60 D3 45 43 4F 4E 44 20 62                                                                                                    |                                                                                                    | AE 9A 1                                                                                                    | 5 20 43                                                                                                    | 16 ØE                 |                  |                                                                                                    |
| 11E9:20 00 C9 2A F0 03 4C 53 77<br>11F1:12 AD 8D 02 F0 12 CE 13 DA<br>11F9:0C AD 13 0C C9 01 B0 17 7B<br>1201:A9 C7 8D 13 0C 4C 18 12 A2<br>1209:EE 13 0C AD 13 0C C9 C7 E9 14B1:F0 FF A2 00 BD A2 14 F0 38                                                                                                    | 11D9:A9 20                                                                                                    |                                                                                                    |                                                                                                    |                       |                  |                                                                                                    |
| 11F1:12 AD 8D 02 F0 12 CE 13 DA<br>11F9:0C AD 13 0C C9 01 B0 17 7B<br>1201:A9 C7 8D 13 0C 4C 18 12 A2<br>1209:EE 13 0C AD 13 0C C9 C7 E9 14B1:F0 FF A2 00 BD A2 14 F0 38                                                                                                    |                                                                                                    |                                                                                                    |                                                                                                    |                       |                  |                                                                                                    |
| 11F9:0C AD 13 0C C9 01 B0 17 7B                                                                                                    |                                                                                                    |                                                                                                    |                                                                                                    |                       |                  |                                                                                                    |
| 1201:A9 C7 8D 13 0C 4C 18 12 A2 14A9:20 00 A0 00 A2 11 18 20 9F 1209:EE 13 0C AD 13 0C C9 C7 E9 14B1:F0 FF A2 00 BD A2 14 F0 38                                                                                                    |                                                                                                    |                                                                                                    |                                                                                                    |                       |                  |                                                                                                    |
| 1209:EE 13 0C AD 13 0C C9 C7 E9   14B1:F0 FF A2 00 BD A2 14 F0 38                                                                                                    |                                                                                                    |                                                                                                    |                                                                                                    |                       |                  |                                                                                                    |
|                                                                                                    |                                                                                                    |                                                                                                    |                                                                                                    |                       |                  |                                                                                                    |
| 1 1211:90 05 A9 00 8D 13 0C 20 E4   14B9:07 20 D2 FF E8 4C B5 14 BF                                                                                                    |                                                                                                    |                                                                                                    |                                                                                                    |                       |                  |                                                                                                    |
|                                                                                                    | 1 1211:90 05                                                                                                    | A9 00 8                                                                                                    | D 13 ØC                                                                                                    | 20 E4                 | 14B9:07 20 D2 FF | E8 4C B5 14 BF                                                                                                    |

14C9:E8 EC A4 ØD 9Ø F4 6Ø C9 E9 14D1:27 FØ Ø3 4C 1A ØF AØ 00 3D 14D9:8C CE ØD 84 C6 A2 12 8E 59 14E1:CF ØD 18 20 FØ FF A2 ØØ 07 14E9:BD 4B 15 FØ Ø7 20 D2 FF D3 14F1:E8 4C E9 14 20 E4 FF F0 A5 14F9:FB C9 ØD FØ 41 C9 FØ 1501:13 C9 20 90 EF C9 60 2C 1509:25 C9 C0 90 E7 C9 DB 90 08 1511:1D 4C F5 14 CE CE ØD AD 56 1519:CE ØD C9 FF DØ Ø8 A9 ØØ 21 1521:8D CE ØD 4C F5 14 A9 93 1529:20 D2 FF 4C F5 14 20 D2 EF 1531:FF EE CE ØD AE CE ØD 9D 2A 1539:DØ ØD EØ 2Ø 9Ø B6 A5 C5 9D 1541:C9 40 DØ FA EE CE ØD 4C 43 1549:1A ØF CE 41 4D 45 20 20 1551:20 20 00 A0 00 A2 12 18 1559:20 FØ FF A2 ØØ BD 4B 15 9C 91 1561:FØ Ø7 2Ø D2 FF E8 4C 5E 1569:15 A2 ØØ BD DØ ØD 2Ø D2 70 1571:FF E8 EC CE ØD 90 F4 60 55 1579:A0 A0 A0 A0 A0 A0 A0 A0 A3 1581:AØ AØ AØ AØ AØ AØ AØ AB 1589: AØ AØ AØ AØ AØ AØ AØ **B**5 1591:00 CA DØ FD 88 DØ FA 60 46 1599:04 07 A2 00 BD FD 15 F0 DC 15A1:07 20 D2 FF E8 4C 9D 15 7A 15A9:A5 C5 C9 19 DØ Ø3 4C 89 97 15B1: ØE C9 27 DØ F3 A9 00 85 13 15B9:C6 4C 9B 16 A2 00 BD CC 8C 4A 15C1:15 FØ Ø7 2Ø D2 FF E8 4C 15C9:BF 15 60 93 DØ 52 45 53 ØC 15D1:53 20 CC 20 54 4F 20 4C B5 15D9:4F 44 ØD 20 20 20 20 41 37 15E1:20 20 D0 20 54 4F 20 50 B0 15E9:52 49 4E 54 20 20 20 20 80 15F1:20 20 D1 20 54 4F 20 51 El 15F9:55 49 54 00 93 D0 52 49 79 1601:4E 54 20 41 4E 4F 54 48 22 1609:45 52 3F 20 3C D9 2F CE CC 1611:3E ØØ A2 ØØ BD 22 16 FØ 44 1619:07 20 D2 FF E8 4C 15 16 E3 1621:60 0D D0 D2 C5 D3 D3 20 4D 1629:C1 CE D9 20 CB C5 D9 20 70 1631:D4 CF 20 C3 CF CE D4 CO 29 1639:CE D5 C5 00 00 00 00 00 FA 1641:00 00 A9 30 8D A4 16 8D 5E 1649:A5 16 8D A6 16 8A A8 FØ 07 1651:1D A2 Ø2 FE A4 16 BD A4 82 1659:16 C9 3A 90 0D A9 30 9D 60 1661:A4 16 CA EØ FF DØ EC 4C 36 1669:9B 16 88 4C 50 16 A2 ØØ DE 1671:AD A4 16 C9 30 F0 05 20 6C 1679:D2 FF AØ Ø1 AD A5 16 C9 2D 1681:30 D0 04 C0 01 D0 03 20 F7 1689:D2 FF AD A6 16 20 D2 FF 16 1691:60 78 A5 Ø1 29 FE 85 Ø1 22 1699:58 60 78 A5 01 09 01 85 27 16A1:01 58 60 30 30 30 A9 0E 17 16A9:20 D2 FF A9 Ø8 2Ø D2 FF 9B 16B1:A9 97 20 D2 FF A9 0F A0 2F 16B9:00 99 ØØ D8 99 00 D9 99 F3 16C1:00 DA 99 00 DB C8 D0 F1 6D 16C9:A9 00 8D 20 D0 8D 21 D0 4E 16D1:60 A0 A0 A0 A0 A0 AØ AØ DD 16D9:AØ AØ AØ AØ AØ AØ AØ Ø6 16E1:AØ AØ AØ AØ AØ AØ AØ ØE 16E9: AØ AØ AØ AØ AØ AØ AØ 16 16F1:AØ AØ AØ AØ AØ AØ AØ AØ 1E 26 16F9: AØ AØ AØ AØ AØ AØ AØ 1701:A0 A0 A0 A0 A0 A0 A0 A0 2F 1709:A0 08 00 00 00 00 00 00 89 1711:00 00 00 00 00 00 00 00 00 3F 1719:00 00 00 00 00 00 00 00 47

14C1:A2 00 BD A6 0D 20 D2 FF EB

### BEFORE TYPING . . .

Before typing in programs, please refer to "How to Type In COMPUTE!'s GAZETTE Programs," elsewhere in this issue.

| The                | GEOS              | Column                                   |                                            |                | .word<br>.byte      | 319<br>199                   | pottom right                            |
|--------------------|-------------------|------------------------------------------|--------------------------------------------|----------------|---------------------|------------------------------|-----------------------------------------|
|                    |                   |                                          |                                            | DrawBox        | .byte               | HULL HEMPATTERN, 0           | end of table pattern to white           |
| Article of         | n page 59         |                                          |                                            |                | .byte<br>.word      | MOUEPENTO<br>86              | pen to top left                         |
| *******            | *****             | ******                                   | ******                                     |                | .byte               | 98                           | :4                                      |
| ;********          | *****             | EXHdr<br>www.www.www.www.ww.ww           | ******                                     |                | .byte<br>.word      | RECTANGLETO<br>226           | ;draw filled rect.<br>;to lower right   |
| if                 | Pass1             |                                          | ;include only on                           |                | .byte               | 130                          | , to towar right                        |
| .include<br>.endif | geosSym           |                                          | ;first pass                                |                | .byte               | NEWPATTERN,1                 | ;pattern to black                       |
| .erran             | .header           |                                          | start of header                            |                | .byte<br>.word      | MOUEPENTO<br>86              | pen to upper le                         |
|                    | .word             | 0                                        | always zero                                |                | .byte               | 98<br>500145 P5010           | y position                              |
|                    | .bute             | 3 21                                     | ;width (bytes)<br>;height (scanlines)      |                | .word               | FRAME_RECTO<br>226           | ;draw rect. to<br>;lower right          |
|                    |                   |                                          | meight (sethintes)                         |                | .byte               | 130, NULL                    | end of table                            |
|                    |                   | E                                        |                                            | InTxt:<br>Buf: | .byte               | "So you want to type         |                                         |
|                    | bute              | \$80   USR                               | ;CBM file type                             | MenuTab        | .block<br>le: .bute | BufLen+1<br>0.14             | ;input buffer<br>;top and bottom        |
|                    | .byte             | APPLICATION                              | Geos file type                             |                | .word               | 8,49                         | ;left and right                         |
|                    | .byte             | SEQUENTIAL                               | ;Geos struct, type                         |                | .word               | 2   HORIZONTAL<br>GeosText   | ;# items/type<br>;ptr to text           |
|                    | .word             | ProgStart<br>\$3ff                       | start address;<br>end address              |                | .byte               | VERTICAL                     | type of menu                            |
|                    | .word             | ProgStart                                | init address                               |                | .word               | GeosSubMenu                  | ;menu struct ptr                        |
|                    | .byte             | "Example U1.8", i<br>permanent filename: | 0,0,0,\$00                                 |                | .word<br>.byte      | FileText<br>VERTICAL         | ;ptr to text<br>;tupe of menu           |
|                    |                   | ;version number: 4                       |                                            | The state of   | .word               | FileSubMenu                  | ;menu struct ptr                        |
|                    | 100000            | 3 zeroes, the 40/8                       | 0 column flag.                             | GeosSubl       | Menu: .byt          |                              | top and bottom                          |
| end of             | .byte<br>header w | "Freddy Freelonder<br>hich is checked f  |                                            |                | .word<br>.byte      | 0,85<br>1   UERTICAL         | ;left/right<br>;# items/type            |
| ,                  | .block            | 160-117                                  | ;skip 43 bytes                             | 1 5 /1         | .word               | AboutText                    | pointer to text                         |
|                    | .byte<br>.endh    | "GeoProgrammer ex                        | ample",0                                   | 1              | .byte<br>.word      | MENU_ACTION DoAbout          | ;type of action<br>;ptr to handler      |
|                    | .enun             | ***                                      | *******                                    | FileSubM       | enu: .byte          |                              | top and bottom                          |
| ,                  | ****              | Example Program                          | F444444444444                              |                | .word               | 29,54                        | ;left and right                         |
| *****              |                   | ******                                   |                                            |                | .word               | 1   UERTICAL<br>QuitText     | ;# items/type<br>;pointer to text       |
| if<br>include      | Pass1<br>geosSym  |                                          | include during                             |                | .byte               | MENU_ACTION                  | type of action                          |
| include            | geosMac           |                                          | Amer Pines                                 | GeosText       | .word               | DoQuit                       | ptr to handler                          |
| endif<br>Buflen    |                   | 16                                       | Janua bud Janath                           | FileText:      |                     | .byte                        | "geos",0<br>"file",0                    |
| .psect             | start pre         | ogram code (linker                       | ;input buf, length<br>will assign address) | Aboutles       |                     | .byte                        | "Example info",0                        |
| ProgStart          | : LoadB           | dispBufferOn,(ST_WR                      | _FOREIST_WR_BACK)                          | QuitText:      |                     | .byte                        | "QUIT",8<br>;number of icon:            |
|                    | LoadM             | r0,ClearScreen<br>GraphicsString         | point to clear<br>screen string            | icomiabil      | .word               | 8                            | mouse x & y                             |
|                    | LoadM             | (8,IconTable                             | point to def.                              |                | .byte               | 0                            | ;when done                              |
|                    | jsr               | Dolcons                                  | ;draw the icons                            | Ptr_Icon       | .byte               | Icon1Picture<br>15           | ptr to bitmap<br>position(bytes         |
| Dolcont:           | rts<br>Ida        | #8                                       | turn off the icon                          |                | .byte               | 88                           | ;y (scanlines)                          |
|                    | sta               | Ptr_lcon1                                |                                            |                | .byte<br>.byte      | ICON_1_WIDTH                 | ;width (bytes)<br>;height (scanline:    |
|                    | sta<br>LoadM      | Ptr_lcon1+1 r0_#ClearScreen              | clear the screen                           |                | .word               | Dolcon1                      | ptr to handler                          |
|                    | jsr               | GraphicsString                           | ,cledi die screen                          | leon1Pict      | ure:                | ;assembler generates b       | tmap data                               |
|                    | LondW             | r0,#MenuTable                            | turn on menus;                             |                |                     | CLICK HERE                   |                                         |
|                    | lda<br>jsr        | #1<br>DoMenu                             |                                            |                |                     | TO CONTINUE                  |                                         |
|                    | LondW             | keyVector,DoKey                          | ;set key routine                           |                |                     | IIDTH = picM<br>EIGHT = picH | ;assembler sets<br>;picW & picH         |
| DoAbout:           | rts               | GotoFirstMenu                            | return to geos                             | AboutTal       |                     | DEF_DB_POSI1                 | standard DB                             |
| вонвоис:           | LoadM             | rθ, AboutTable                           | of to DB struct                            |                |                     |                              | ;w/ pattern #1                          |
|                    | jsr               | DoDlgBox                                 | display DB                                 |                | .byte               | DBTXTSTR<br>28,22            | ;display string<br>;x & y offset        |
| DoQuit:            | isr               | GotoFirstMenu                            | return to geos                             |                | .word               | DBT×t1                       | pntr to text                            |
|                    | jmp               | EnterDeskTop                             | return to deskTop                          |                | .byte               | DBTXTSTR                     | display string                          |
| DoKey:             | LondW             | r0,DrawBox                               | ;draw box for                              |                | .word               | 24,49<br>DBT×t2              | ;x & y offset<br>;pntr to text          |
|                    | Jsr<br>LoadM      | GraphicsString<br>r0,InTxt               | ;input<br>;print prompt                    |                | .byte               | DBTXTSTR                     | display string                          |
|                    | LondB             | r1H,186                                  | y position                                 |                | .byte               | 32,62<br>DDT-+3              | ;x & y offset<br>;pntr to text          |
|                    | LondM             | r11,97                                   | x position                                 |                | .word<br>.byte      | DBT×t3 DBT×TSTR              | display string                          |
|                    | jsr<br>LoadM      | PutString<br>keyVector,Fix               | ;go when done                              |                | .byte               | 73,75                        | ;x & y offset                           |
|                    | LoadM             | r0,Buf                                   | ptr to inp buf                             |                | .word<br>.byte      | DBTxt4<br>DBSYSOPU           | pntr to text<br>return on click         |
|                    | LoadB             | (1L,0                                    | clear flags                                |                | .byte               | NULL                         | end of DB                               |
|                    | LoadB<br>LoadB    | r1H,115<br>r2L,BufLen                    | ;y position<br>;# chars to input           | DBTxt1:        | .byte               | BOLDON, "Example Of A        | Dialog Box"                             |
|                    | LondM             | r11,97                                   | x position                                 | DBTxt2:        | .byte               | "Clicking anywhere on        | the screen".NULL                        |
| Fix:               | jmp<br>LoadW      | GetString<br>keyVector,DoKey             | ;input the string<br>;restore vector       | DBTxt3:        | .byte               | "will cause this dialog      |                                         |
|                    | Ida               | #2                                       | ;set pattern to                            | DBTxt4:        | .byte               | "disappear!", HULL           |                                         |
|                    | jsr               | SetPattern                               | checkerboard                               | ;米米米米米米米       | ****                | ******                       | *****                                   |
|                    | .byte             | i_Rectangle<br>90,130                    | ;draw filled rect.<br>;top and bottom      | ******         | ****                | Ex.Ink<br>東米米米米米米米米米米米米米     | ******                                  |
|                    | .word             | 86,226                                   | ;left and right                            | output         | Example             | output file                  |                                         |
| ClageSaco          | rts<br>en: .bute  | NEI-IDOTTEDN 2                           | reat paul pattors                          | .header        | ExHdr.rel           |                              | ing header block<br>quential applicatio |
| cieuracre          | .byte             | MOUEPENTO                                | ;set new pattern<br>;move pen to:          | .psect         | 10400               |                              | de starts at \$046                      |
|                    | .word             | 8                                        | ;top left corner                           | .ramsect       | \$5000              | ;data area s                 | tarts at \$5000                         |
|                    | .byte             | 0                                        |                                            | Ex.rel         |                     | ;file contain                | ing relocatable                         |

#### BEFORE TYPING . . .

Before typing in programs, please refer to "How to Type In COMPUTE!'s GAZETTE Programs," elsewhere in this issue.

### Computag

Article on page 56.

- HE 10 REM COPYRIGHT 1988 COMPU TE! PUBLICATIONS, INC. ALL RIGHTS RESERVED
- SR 20 POKE53280,6: POKE53281,6: PRINT" {CLR } {CYN } {2 SPACES}COPYRIGHT 1988 COMPUTE! PUB., INC."
- CA 30 PRINTTAB (11) "ALL RIGHTS {SPACE} RESERVED"
- SR 40 FORI=1TO345: READA: X=X+A: NEXT: IFX<>34871THENPRINT "DATA STATEMENT ERROR":S TOP
- DJ 50 RESTORE
- RM 60 ONLO+1GOTO320,630
- DR 70 IFSX(1) = SX(2) ANDSY(1) = SY(2) THEN1010
- IFK\$ <> ""ANDPL=2THENPL=1: FG 80 GOTO150
- IFLM<MAANDMA<97THENPOKEK OK 90 A(INT(MA)),160:LM=LM+1:P OKE254, Ø: POKE255, 3: GOTO9
- QG 100 MA=MA+.04:IFMA>97THENPO KE173, Ø: POKEKA (97), 160: GOTO1310
- QD 110 X=PEEK(653):GETK\$:IF(AS C(K\$+CHR\$(Ø))AND127) <>A 1ANDX=ØTHEN9Ø
- CK 120 PL=1:MA=MA+.25:IFX>0THE NPL=2
- GS 130 E(1)=PEEK((40\*DN(1)+102 4+AC(1))):E(2)=PEEK((40 \*DN(2)+1024+AC(2))):GOT 0150
- AM 140 GOTO1010
- PI = (E(PL) 128)/4 + 1CF 150
- 160 POKE254, PL\*16: POKE255,1 HJ 5:ONPIGOTO180,210,250,2 Ra
- DP 170 REM \*\* UP \*\*
- CM 180 IFSY (PL) -16<69THEN70
- ER 190 DN (PL) = DN (PL) -2:SY (PL) = SY (PL) -16:GOSUB1110:GOS UB300:GOTO70
- EK 200 REM \*\* LEFT \*\*
- IFA (PL) = 1THENSX (PL) = SX ( MX 210 PL)+255
- IFSX (PL) -16<57THEN70 GJ 220
- 230 AC(PL)=AC(PL)-2:SX(PL)= PQ SX(PL)-16:GOSUB1110:GOS UB300:GOTO70
- GF 240 REM \*\* DOWN \*\*
- EO 250 IFSY (PL) +16>213THEN70
- DN (PL) = DN (PL) +2: SY (PL) = 260 SY (PL) +16: GOSUB1110: GOS UB300:GOTO70 QE 270
- REM \*\* RIGHT \*\*
- BA 280 IFSX(PL)+16>249THEN70 SC 290 AC(PL) = AC(PL) +2:SX(PL) =
- SX(PL)+16:GOSUB1110:GOS UB300:GOTO70
- GM 300 IFPL=CHTHENSC(PL)=SC(PL
- QJ 310 PRINT" [HOME] [6 DOWN] {RVS} "SPC (32) SC (1)" ":P RINT" (9 DOWN) (RVS) "SPC ( 32) SC (2) " ": RETURN

- FK 320 PAS="PLAYER": POKE53269. Ø:PRINT" [DOWN] ":GOSUB14 50
- AC 330 PRINT" [3 DOWN] [CYN] {3 SPACES}PLAYER 1'S KE Y (WHT) (2 SPACES) "+CHR\$ ( 142) +CHR\$ (8);:GOSUB1430 :P1S=PS:PRINTPS
- BF 340 PRINT" [2 DOWN] [CYN] [3 SPACES] PLAYER 2 USES {CYN}SHIFT {WHT}"
- KB 350 PRINT" [2 DOWN] [CYN] [3 SPACES] ARROW SPEED ( 1-5) {2 SPACES}";
- HS 360 GOSUB1430: IFP\$<"1"ORP\$> "5"ORPS=""THEN360
- GD 370 AS=VAL (P\$) \*50: PRINTP\$: P RINT: PRINTSPC (14) " {DOWN} {CYN} PLEASE WAIT"
- PK 380 Al=ASC(P1\$)AND127:GOSUB 1260
- GD 390 A\$(1)="{RVS}@A{DOWN} {2 LEFT}BC{OFF}{UP}":A\$ (2) = " { RVS } DE { DOWN } {2 LEFT}FG{OFF}{UP}":A\$ (3) = " {RVS} HI {DOWN} {2 LEFT}JK{OFF}{UP}":A\$ (4) = " {RVS}LM {DOWN} {2 LEFT}NO{OFF}{UP}"
- FK 400 A\$ (5) = " {RVS} {4} {2 SPACES} {DOWN} {2 LEFT} {2 SPACES} {OFF} {UP}"
- SX 410 CH=1
- MB 420 CL(1)=3:CL(2)=7:FORI=54 272T054296: POKEI, Ø: NEXT : POKE54278, 192: POKE5427 6.32
- JD 430 POKE54276,33:POKE54296, 15:GOSUB460:IFAGTHEN600
- QC 440 GOTO570
- KB 450 REM \*\* CHOOSE RANDOM PO SITION \*\*
- 460 IFRNTHEN480
- PO(1)=1:PO(2)=130:RN=1: JK 470 GOTO500
- CG 480 PO(1)=INT(130\*RND(0))+1 HJ 490 PO(2)=INT(130\*RND(1))+1
- : IFPO (1) = PO (2) THEN 490 GF 500 FORMT=1T02
- MJ 510 SY(MT)=69:SX(MT)=57
- EF 520 DN=13:FORI=1T09:IFPO(MT ) > DNTHENSY (MT) = SY (MT) + 16:DN=DN+13
- AC 530 NEXT
- EF 540 AB=DN-PO(MT):AC=12-AB:A A=16\*AC+SX (MT)
- PP 550 SX (MT) = AA
- QE 560 AC(MT)=5+(2\*AC):DN(MT)= 1+(2\*(DN/13)):NEXTMT:RE TURN
- MLS="{I}"+CHR\$(8)+"{X}< PX 570 "+CHR\$(3)+"{2}XJ"+CHR\$( 16) +CHR\$ (248) +"L{B} {T}" : POKE835,Ø
- EH 580 POKE836,208:POKE830,0:P OKE831,216: POKE828,0: PO KE829,56:POKE56334,Ø
- JE 590 POKE1,51:ML\$=ML\$:SYS(PE EK(51)+256\*PEEK(52)):PO KE1,55: POKE56334,1
- GG 600 FORI=13312T013312+128:R EADJ: POKEI, J: NEXT
- JM 610 GOSUB1070
- RX 620 FORI=0T0152:READJ:POKE4 9152+I, J:NEXT
- JF 630 IFPEEK (789) = 0THEN 650
- BJ 640 POKE53265,27: POKE56333 127: POKE788, Ø: POKE789, 1 92: POKE53274,129
- POKE53272,28: POKE53280, FE 650 11: POKE53281,11 MH 660 REM \*\* | \*\*

- XM 670 DATA 255,128,128,128,12 8,129,131,135
- BP 680 DATA 255,1,1,1,1,129,19 3,225
- SD 690 DATA 129,129,129,129,12 8,128,128,255
- CH 700 DATA 129,129,129,129,1,
- 1,1,255 QJ 710 REM \*\* 4 \*\*
- BC 720 DATA 255,128,128,128,12 8,130,134,143
- EB 730 DATA 255,1,1,1,1,1,1,24
- SF 740 DATA 143,134,130,128,12 8,128,128,255
- QX 750 DATA 241,1,1,1,1,1,25
- GJ 760 DATA 255,128,128,128,12
- 9,129,129,129 DA 770 DATA 255,1,1,1,129,129, 129,129
- KX 780 DATA 135,131,129,128,12
- 8,128,128,255 AX 790 DATA 225,193,129,1,1,1,
- 1,255
- DC 800 REM \*\*
- AR 810 DATA 255,128,128,128,12 8,128,128,143
- JH 820 DATA 255,1,1,1,1,65,97, 241
- JF 830 DATA 143,128,128,128,12 8,128,128,255
- QX 840 DATA 241,97,65,1,1,1,1, 255
- KK 850 POKE173,0
- AH 860 PRINT" [CLR]": GOSUB870:G OTO920
- SD 870 PRINT" [HOME] {4}";:FORI= 1TO2: PRINT" [RVS] {40 SPACES}"
- SA 880 NEXT: PRINT" (RVS) [4 SPACES] 0 {26 Y}P {7 SPACES}"
- MK 890 FORI=1TO20: PRINT" [RVS] [4 SPACES] {H} [26 RIGHT] {N} {7 SPACES}":NEXT
  GG 900 PRINT" {RVS} {4 SPACES} L
- {26 P}@{7 SPACES}"
- FX 910 PRINT"[RVS] [39 SPACES] [HOME] [2 DOWN]": RETURN
- CX 920 FORZ=1TO10:PRINT" {5 RIGHT}";:FORI=1T013: X = INT (4\*RND(1))+1
- HB 930 PRINTA\$(X);:NEXT:PRINT" (DOWN)"
- BO 940 NEXT
- SR 950 FORI=1063TO2023STEP40:P OKEI, 160: POKEI+54272, 11 : NEXT
- FE 960 POKE53281,12
- DD 970 GOSUB310: POKEV+21,255
- POKE172, Ø: POKE173, AS: PO AX 980 KE160,256-AS
- GE 990 GOTO70
- HR 1000 REM \*\* PLAYER TAGGED \*
- QE 1010 POKE173, 0: POKEV+40, CL ( CH): IFCH=1THENCH=2: HC= 1:GOTO1030
- XC 1020 CH=1:HC=2
- PX 1030 CZ\$=STR\$(HC):PRINT" {HOME}{DOWN}"SPC(12)"P LAYER "CZ\$" IS NOW IT" :GOSUB1440
- HG 1040 PRINT" [HOME] [DOWN] "SPC (12)"{RVS} {4} {19 SPACES}"
- GK 1050 FORI=1TO500:NEXT:POKEV +21,0:GOSUB460:GOSUB10 90:GOTO970
- GF 1060 REM \*\* SPRITE \*\*
- BF 1070 V=53248: POKE2042, 13: PO KE2041,13

| AC                                     | 1080                                                                                         | FORN=ØTO62:READI:POKE8                                                                                                    |
|----------------------------------------|----------------------------------------------------------------------------------------------|----------------------------------------------------------------------------------------------------|
| XA                                     | 1090                                                                                         | 32+N, I: NEXT                                                                                                    |
| JS                                     | 1100                                                                                         | POKEV+40,3<br>POKEV+41,7:POKE53275,7                                                                                                    |
| KJ                                     | 1110                                                                                         | GOSUB1220                                                                                                    |
| FF                                     | 1120                                                                                         | POKEV+2,SX(1):POKEV+3,<br>SY(1)                                                                                                    |
| SE                                     | 1130                                                                                         | POKEV+4, SX(2):POKEV+5,                                                                                                    |
|                                        | 1140                                                                                         | SY(2):RETURN                                                                                                    |
| AS<br>GS                               | 1140                                                                                         | DATA0,0,0,0,0,0,0,0<br>DATA0,0,0,0,0,0,0                                                                                                    |
| KB                                     | 1160                                                                                         | DATAØ,Ø,Ø,Ø,Ø,0,127,24                                                                                                    |
| EK                                     | 1170                                                                                         | 8<br>DATAØ,127,248,Ø,127,24                                                                                                    |
|                                        |                                                                                              | 8,0,127                                                                                                    |
| FK                                     | 1180                                                                                         | DATA248,0,127,248,0,12<br>7,248,0                                                                                                    |
| HP                                     | 1190                                                                                         | DATA127,248,0,127,248,                                                                                                    |
|                                        |                                                                                              | 0,127,248                                                                                                    |
| DJ                                     | 1200                                                                                         | DATAØ,127,248,0,127,24                                                                                                    |
| DX                                     | 1210                                                                                         | 8,0,127<br>DATA248,0,0,0,0,0,0                                                                                                    |
| SB                                     | 1220                                                                                         | $A(1) = \emptyset : A(2) = \emptyset$                                                                                                    |
| SQ                                     | 1230                                                                                         | IFPEEK (V+16) = 4 ORPEEK (V<br>+16) = 6 THENA (2) = 1                                                                                                    |
| BA                                     | 1240                                                                                         | IFPEEK (V+16) = 20RPEEK (V                                                                                                    |
| ES                                     | 1250                                                                                         | +16)=6THENA(1)=1<br>RETURN                                                                                                    |
| EX                                     | 1260                                                                                         | DIMKA(101):KA(1)=1108:                                                                                                    |
|                                        |                                                                                              | FORI = 2TO 21: KA(I) = KA(1)                                                                                                    |
| EB                                     | 1270                                                                                         | +40*(I-1):NEXT<br>KA(22)=1948:FORI=23T04                                                                                                    |
|                                        |                                                                                              | 9:KA(I)=KA(22)+(I-22):                                                                                                    |
| QD                                     | 1280                                                                                         | NEXT<br>KA(50)=1974:FORI=51T07                                                                                                    |
| QD                                     | 1200                                                                                         | Ø: KA(I)=KA(49)-40*(I-5                                                                                                    |
| 00                                     | 1200                                                                                         | Ø):NEXT                                                                                                    |
| CS                                     | 1290                                                                                         | KA(71)=1135:FORI=72TO9                                                                                                    |
|                                        |                                                                                              | 7:KA(I)=KA(I-1)-1:NEXT                                                                                                    |
| AA                                     | 1300                                                                                         | 7:KA(I)=KA(I-1)-1:NEXT<br>RETURN                                                                                                    |
| AA<br>KQ                               | 1300<br>1310                                                                                 | 7:KA(I)=KA(I-1)-1:NEXT<br>RETURN<br>PRINT"{HOME}{DOWN}                                                                                                    |
| KQ                                     | 1310                                                                                         | 7:KA(I)=KA(I-1)-1:NEXT RETURN PRINT"{HOME}{DOWN} {5 RIGHT}";:IFGM=1THEN 1340                                                                                                    |
|                                        | 1310                                                                                         | 7:KA(I)=KA(I-1)-1:NEXT RETURN PRINT"{HOME}{DOWN} {5 RIGHT}";:IFGM=1THEN 1340 GM=1:PRINT"{HOME}                                                                                                    |
| KQ                                     | 1310                                                                                         | 7:KA(I)=KA(I-1)-1:NEXT RETURN PRINT"{HOME}{DOWN} {5 RIGHT}";:IFGM=1THEN 1340                                                                                                    |
| KQ<br>KJ                               | 1310                                                                                         | 7:KA(I)=KA(I-1)-1:NEXT RETURN PRINT"{HOME}{DOWN} {5 RIGHT}";:IFGM=1THEN 1340 GM=1:PRINT"{HOME} {DOWN}"SPC(10)"ROUND 1 OVER":GOSUB1440:GOSUB 470:MA=0:LM=0:GOSUB870                                                                                                    |
| KQ                                     | 1310                                                                                         | 7:KA(I)=KA(I-1)-1:NEXT RETURN PRINT"{HOME}{DOWN} {5 RIGHT}";:IFGM=1THEN 1340 GM=1:PRINT"{HOME} {DOWN}"SPC(10) "ROUND 1 OVER":GOSUB1440:GOSUB 470:MA=0:LM=0:GOSUB870 GOSUB1120:PRINT"{HOME}                                                                                                    |
| KQ<br>KJ                               | 1310                                                                                         | 7:KA(I)=KA(I-1)-1:NEXT RETURN PRINT"{HOME}{DOWN} {5 RIGHT}";:IFGM=1THEN 1340 GM=1:PRINT"{HOME} {DOWN}"SPC(10)"ROUND 1 OVER":GOSUB1440:GOSUB 470:MA=0:LM=0:GOSUB870 GOSUB1120:PRINT"{HOME} {DOWN}{4 RIGHT}{RVS} {12 SPACES}":GOSUB310:                                                                                                    |
| KQ<br>KJ<br>RM                         | 1310<br>1320<br>1330                                                                         | 7:KA(I)=KA(I-1)-1:NEXT RETURN PRINT"{HOME}{DOWN} {5 RIGHT}";:IFGM=1THEN 1340 GM=1:PRINT"{HOME} {DOWN}"SPC(10) "ROUND 1 OVER":GOSUB1440:GOSUB 470:MA=0:LM=0:GOSUB870 GOSUB1120:PRINT"{HOME} {DOWN}{4 RIGHT}{RVS} {12 SPACES}":GOSUB310: GOTO980                                                                                                    |
| KQ<br>KJ<br>RM                         | 1310                                                                                         | 7:KA(I)=KA(I-1)-1:NEXT RETURN PRINT"{HOME}{DOWN} {5 RIGHT}";:IFGM=1THEN 1340 GM=1:PRINT"{HOME} {DOWN}"SPC(10) "ROUND 1 OVER":GOSUB1440:GOSUB 470:MA=0:LM=0:GOSUB870 GOSUB1120:PRINT"{HOME} {DOWN}{4 RIGHT}{RVS} {12 SPACES}":GOSUB310: GOTO980 PRINT"{CLR}"SPC(12)" {3 DOWN}{WHT}G A M E                                                                                                    |
| KQ<br>KJ<br>RM                         | 1310<br>1320<br>1330                                                                         | 7:KA(I)=KA(I-1)-1:NEXT RETURN PRINT"{HOME}{DOWN} {5 RIGHT}";:IFGM=1THEN 1340 GM=1:PRINT"{HOME} {DOWN}"SPC(10)"ROUND 1 OVER":GOSUB1440:GOSUB 470:MA=0:LM=0:GOSUB870 GOSUB1120:PRINT"{HOME} {DOWN}{4 RIGHT}{RVS} {12 SPACES}":GOSUB310: GOTO980 PRINT"{CLR}"SPC(12)" {3 DOWN}{WHT}G A M E {3 SPACES}O V E R":POK                                                                                                    |
| KQ<br>KJ<br>RM<br>ED                   | 1310<br>1320<br>1330<br>1340                                                                 | 7:KA(I)=KA(I-1)-1:NEXT RETURN PRINT"{HOME}{DOWN} {5 RIGHT}";:IFGM=1THEN 1340 GM=1:PRINT"{HOME} {DOWN}"SPC(10) "ROUND 1 OVER":GOSUB1440:GOSUB 470:MA=0:LM=0:GOSUB870 GOSUB1120:PRINT"{HOME} {DOWN}{4 RIGHT}{RVS} {12 SPACES}":GOSUB310: GOTO980 PRINT"{CLR}"SPC(12)" {3 DOWN}{WHT}G A M E {3 SPACES}O V E R":POK E53280,6:POKE53281,6:P OKE53269,0                                                                                                    |
| KQ<br>KJ<br>RM<br>ED                   | 1310<br>1320<br>1330                                                                         | 7:KA(I)=KA(I-1)-1:NEXT RETURN PRINT"{HOME}{DOWN} {5 RIGHT}";:IFGM=1THEN 1340 GM=1:PRINT"{HOME} {DOWN}"SPC(10) "ROUND 1 OVER":GOSUB1440:GOSUB 470:MA=0:LM=0:GOSUB870 GOSUB1120:PRINT"{HOME} {DOWN}{4 RIGHT}{RVS} {12 SPACES}":GOSUB310: GOTO980 PRINT"{CLR}"SPC(12)" {3 DOWN}{WHT}G A M E {3 SPACES}O V E R":POK E53280,6:POKE53281,6:P OKE53269,0 PRINT"{2 DOWN}{CYN}                                                                                                    |
| KQ<br>KJ<br>RM<br>ED                   | 1310<br>1320<br>1330<br>1340                                                                 | 7:KA(I)=KA(I-1)-1:NEXT RETURN PRINT"{HOME}{DOWN} {5 RIGHT}";:IFGM=1THEN 1340 GM=1:PRINT"{HOME} {DOWN}"SPC(10) "ROUND 1 OVER":GOSUB1440:GOSUB 470:MA=0:LM=0:GOSUB870 GOSUB1120:PRINT"{HOME} {DOWN}{4 RIGHT}{RVS} {12 SPACES}":GOSUB310: GOTO980 PRINT"{CLR}"SPC(12)" {3 DOWN}{WHT}G A M E {3 SPACES}O V E R":POK E53280,6:POKE53281,6:P OKE53269,0 PRINT"{2 DOWN}{CYN} {6 SPACES}PLAYER ONE S                                                                                                    |
| KQ<br>KJ<br>RM<br>ED                   | 1310<br>1320<br>1330<br>1340                                                                 | 7:KA(I)=KA(I-1)-1:NEXT RETURN PRINT"{HOME}{DOWN} {5 RIGHT}";:IFGM=1THEN 1340 GM=1:PRINT"{HOME} {DOWN}"SPC(10) "ROUND 1 OVER":GOSUB1440:GOSUB 470:MA=0:LM=0:GOSUB870 GOSUB1120:PRINT"{HOME} {DOWN}{4 RIGHT}{RVS} {12 SPACES}":GOSUB310: GOTO980 PRINT"{CLR}"SPC(12)" {3 DOWN}{WHT}G A M E {3 SPACES}O V E R":POK E53280,6:POKE53281,6:P OKE53269,0 PRINT"{2 DOWN}{CYN} {6 SPACES}PLAYER ONE S CORED"SC(1) PRINT"{2 DOWN}{YEL}                                                                                                    |
| KQ<br>KJ<br>RM<br>ED                   | 1310<br>1320<br>1330<br>1340<br>1350                                                         | 7:KA(I)=KA(I-1)-1:NEXT RETURN PRINT"{HOME}{DOWN} {5 RIGHT}";:IFGM=1THEN 1340 GM=1:PRINT"{HOME} {DOWN}"SPC(10) "ROUND 1 OVER":GOSUB1440:GOSUB 470:MA=0:LM=0:GOSUB870 GOSUB1120:PRINT"{HOME} {DOWN}{4 RIGHT}{RVS} {12 SPACES}":GOSUB310: GOTO980 PRINT"{CLR}"SPC(12)" {3 DOWN}{WHT}G A M E {3 SPACES}O V E R":POK E53280,6:POKE53281,6:P OKE53269,0 PRINT"{2 DOWN}{CYN} {6 SPACES}PLAYER ONE S CORED"SC(1) PRINT"{2 DOWN}{YEL} {6 SPACES}PLAYER TWO S                                                                                                    |
| KQ<br>KJ<br>RM<br>ED                   | 1310<br>1320<br>1330<br>1340<br>1350                                                         | 7:KA(I)=KA(I-1)-1:NEXT RETURN PRINT"{HOME}{DOWN} {5 RIGHT}";:IFGM=1THEN 1340 GM=1:PRINT"{HOME} {DOWN}"SPC(10) "ROUND 1 OVER":GOSUB1440:GOSUB 470:MA=0:LM=0:GOSUB870 GOSUB1120:PRINT"{HOME} {DOWN}{4 RIGHT}{RVS} {12 SPACES}":GOSUB310: GOTO980 PRINT"{CLR}"SPC(12)" {3 DOWN}{WHT}G A M E {3 SPACES}O V E R":POK E53280,6:POKE53281,6:P OKE53269,0 PRINT"{2 DOWN}{CYN} {6 SPACES}PLAYER ONE S CORED"SC(1) PRINT"(2 DOWN){YEL} {6 SPACES}PLAYER TWO S CORED"SC(2) PS="1":IFSC(2)>SC(1) TH                                                                                                    |
| KQ<br>KJ<br>RM<br>ED<br>KP<br>QS<br>JC | 1310<br>1320<br>1330<br>1340<br>1350<br>1360<br>1370                                         | 7:KA(I)=KA(I-1)-1:NEXT RETURN PRINT"{HOME}{DOWN} {5 RIGHT}";:IFGM=1THEN 1340 GM=1:PRINT"{HOME} {DOWN}"SPC(10) "ROUND 1 OVER":GOSUB1440:GOSUB 470:MA=0:LM=0:GOSUB870 GOSUB1120:PRINT"{HOME} {DOWN}{4 RIGHT}{RVS} {12 SPACES}":GOSUB310: GOTO980 PRINT"{CLR}"SPC(12)" {3 DOWN}{WHT}G A M E {3 SPACES}O V E R":POK E53280,6:POKE53281,6:P OKE53269,0 PRINT"{2 DOWN}{CYN} {6 SPACES}PLAYER ONE S CORED"SC(1) PRINT"(2 DOWN){YEL} {6 SPACES}PLAYER TWO S CORED"SC(2) PS="1":IFSC(2)>SC(1)TH ENPS="2"                                                                                                    |
| KQ<br>KJ<br>RM<br>ED<br>KP             | 1310<br>1320<br>1330<br>1340<br>1350<br>1360<br>1370                                         | 7:KA(I)=KA(I-1)-1:NEXT RETURN PRINT"{HOME}{DOWN} {5 RIGHT}";:IFGM=1THEN 1340 GM=1:PRINT"{HOME} {DOWN}"SPC(10) "ROUND 1 OVER":GOSUB1440:GOSUB 470:MA=0:LM=0:GOSUB870 GOSUB1120:PRINT"{HOME} {DOWN}{4 RIGHT}{RVS} {12 SPACES}":GOSUB310: GOTO980 PRINT"{CLR}"SPC(12)" {3 DOWN}{WHT}G A M E {3 SPACES}O V E R":POK E53280,6:POKE53281,6:P OKE53269,0 PRINT"{2 DOWN}{CYN} {6 SPACES}PLAYER ONE S CORED"SC(1) PRINT"{2 DOWN}{YEL} {6 SPACES}PLAYER TWO S CORED"SC(2) PS="1":IFSC(2)>SC(1)TH ENPS="2" IFSC(1)<>SC(2)THENPRIN T"(2 DOWN){1}PLAYER "P                                                                                                    |
| KQ<br>KJ<br>RM<br>ED<br>KP<br>QS<br>JC | 1310<br>1320<br>1330<br>1340<br>1350<br>1360<br>1370                                         | 7:KA(I)=KA(I-1)-1:NEXT RETURN PRINT"{HOME}{DOWN} {5 RIGHT}";:IFGM=1THEN 1340 GM=1:PRINT"{HOME} {DOWN}"SPC(10) "ROUND 1 OVER":GOSUB1440:GOSUB 470:MA=0:LM=0:GOSUB870 GOSUB1120:PRINT"{HOME} {DOWN}{4 RIGHT}{RVS} {12 SPACES}":GOSUB310: GOTO980 PRINT"{CLR}"SPC(12)" {3 DOWN}{WHT}G A M E {3 SPACES}O V E R":POK E53280,6:POKE53281,6:P OKE53269,0 PRINT"{2 DOWN}{CYN} {6 SPACES}PLAYER ONE S CORED"SC(1) PRINT"{2 DOWN}{YEL} {6 SPACES}PLAYER TWO S CORED"SC(2) PS="1":IFSC(2)>SC(1)TH ENPS="2" IFSC(1)<>SC(2)THENPRIN T"{2 DOWN}{1}PLAYER "P S" WINS BY"ABS(SC(1)-S                                                                                                    |
| KQ KJ RM ED KP QS JC EP                | 1310<br>1320<br>1330<br>1340<br>1350<br>1360<br>1370                                         | 7:KA(I)=KA(I-1)-1:NEXT RETURN PRINT"{HOME}{DOWN} {5 RIGHT}";:IFGM=1THEN 1340 GM=1:PRINT"{HOME} {DOWN}"SPC(10) "ROUND 1 OVER":GOSUB1440:GOSUB 470:MA=0:LM=0:GOSUB870 GOSUB1120:PRINT"{HOME} {DOWN}{4 RIGHT}{RVS} {12 SPACES}":GOSUB310: GOTO980 PRINT"{CLR}"SPC(12)" {3 DOWN}{WHT}GAME {3 SPACES}OVER":POK E53280,6:POKE53281,6:P OKE53269,0 PRINT"{2 DOWN}{CYN} {6 SPACES}PLAYER ONE S CORED"SC(1) PRINT"{2 DOWN}{YEL} {6 SPACES}PLAYER TWO S CORED"SC(2) PS="1":IFSC(2)>SC(1)TH ENPS="2" IFSC(1)<>SC(2)THENPRIN T"{2 DOWN}{1}PLAYER "P S" WINS BY"ABS (SC(1)-S C(2))"POINTS" IFSC(1)=SC(2)THENPRINT IFSC(1)=SC(2)THENPRINT                                                                                                    |
| KQ KJ RM ED KP QS JC EP                | 1310<br>1320<br>1330<br>1340<br>1350<br>1360<br>1370<br>1380                                 | 7:KA(I)=KA(I-1)-1:NEXT RETURN PRINT"{HOME}{DOWN} {5 RIGHT}";:IFGM=1THEN 1340 GM=1:PRINT"{HOME} {DOWN}"SPC(10) "ROUND 1 OVER":GOSUB1440:GOSUB 470:MA=0:LM=0:GOSUB870 GOSUB1120:PRINT"{HOME} {DOWN}{4 RIGHT}{RVS} {12 SPACES}":GOSUB310: GOTO980 PRINT"{CLR}"SPC(12)" {3 DOWN}{WHT}G A M E {3 SPACES}O V E R":POK E53280,6:POKE53281,6:P OKE53269,0 PRINT"{2 DOWN}{CYN} {6 SPACES}PLAYER ONE S CORED"SC(1) PRINT"{2 DOWN}{YEL} {6 SPACES}PLAYER TWO S CORED"SC(2) PS="1":IFSC(2)>SC(1)TH ENPS="2" IFSC(1)<>SC(2)THENPRIN T"{2 DOWN}{1}PLAYER "P S" WINS BY"ABS(SC(1)-S C(2))"POINTS" IFSC(1)=SC(2)THENPRINT SPC(10)"{2 DOWN}{6}IT'                                                                                                    |
| KQ KJ RM ED KP QS JC EP FD             | 1310<br>1320<br>1330<br>1340<br>1350<br>1360<br>1370<br>1380                                 | 7:KA(I)=KA(I-1)-1:NEXT RETURN PRINT"{HOME}{DOWN} {5 RIGHT}";:IFGM=1THEN 1340 GM=1:PRINT"{HOME} {DOWN}"SPC(10) "ROUND 1 OVER":GOSUB1440:GOSUB 470:MA=0:LM=0:GOSUB870 GOSUB1120:PRINT"{HOME} {DOWN}{4 RIGHT}{RVS} {12 SPACES}":GOSUB310: GOTO980 PRINT"{CLR}"SPC(12)" {3 DOWN}{WHT}GAME {3 SPACES}OVER":POK E53280,6:POKE53281,6:P OKE53269,0 PRINT"{2 DOWN}{CYN} {6 SPACES}PLAYER ONE S CORED"SC(1) PRINT"{2 DOWN}{YEL} {6 SPACES}PLAYER TWO S CORED"SC(2) PS="1":IFSC(2)>SC(1)TH ENPS="2" IFSC(1)<>SC(2)THENPRIN T"{2 DOWN}{1}PLAYER "P S" WINS BY"ABS (SC(1)-S C(2))"POINTS" IFSC(1)=SC(2)THENPRINT IFSC(1)=SC(2)THENPRINT                                                                                                    |
| KQ KJ RM ED KP QS JC EP FD             | 1310<br>1320<br>1330<br>1340<br>1350<br>1360<br>1370<br>1380                                 | 7:KA(I)=KA(I-1)-1:NEXT RETURN PRINT"{HOME}{DOWN} {5 RIGHT}";:IFGM=1THEN 1340 GM=1:PRINT"{HOME} {DOWN}"SPC(10) "ROUND 1 OVER":GOSUB1440:GOSUB 470:MA=0:LM=0:GOSUB870 GOSUB1120:PRINT"{HOME} {DOWN}{4 RIGHT}{RVS} {12 SPACES}":GOSUB310: GOTO980 PRINT"{CLR}"SPC(12)" {3 DOWN}{WHT}G A M E {3 SPACES}O V E R":POK E53280,6:POKE53281,6:P OKE53269,0 PRINT"{2 DOWN}{CYN} {6 SPACES}PLAYER ONE S CORED"SC(1) PRINT"{2 DOWN}{YEL} {6 SPACES}PLAYER TWO S CORED"SC(2) PS="1":IFSC(2)>SC(1)TH ENPS="2" IFSC(1)<>SC(2)THENPRIN T"(2 DOWN){1}PLAYER "P \$" WINS BY"ABS(SC(1)-S C(2))"POINTS" IFSC(1)=SC(2)THENPRINT SPC(10)"{2 DOWN}{6}IT' SA TIE GAME" PRINT"{3 DOWN}{WHT} {6 SPACES}PRESS ANY KE                                                                                                    |
| KQ KJ RM ED KP QS JC EP FD MP          | 1310<br>1320<br>1330<br>1340<br>1350<br>1360<br>1370<br>1380<br>1390<br>1400                 | 7:KA(I)=KA(I-1)-1:NEXT RETURN PRINT"{HOME}{DOWN} {5 RIGHT}";:IFGM=1THEN 1340 GM=1:PRINT"{HOME} {DOWN}"SPC(10) "ROUND 1 OVER":GOSUB1440:GOSUB 470:MA=0:LM=0:GOSUB870 GOSUB1120:PRINT"{HOME} {DOWN}{4 RIGHT}{RVS} {12 SPACES}":GOSUB310: GOTO980 PRINT"{CLR}"SPC(12)" {3 DOWN}{WHT}G A M E {3 SPACES}O V E R":POK E53280,6:POKE53281,6:P OKE53269,0 PRINT"{2 DOWN}{CYN} {6 SPACES}PLAYER ONE S CORED"SC(1) PRINT"{2 DOWN}{YEL} {6 SPACES}PLAYER TWO S CORED"SC(2) P\$="1":IFSC(2)>SC(1)TH ENP\$="2" IFSC(1)<>SC(2)THENPRIN T"{2 DOWN}{1}PLAYER "P \$" WINS BY"ABS(SC(1)-S C(2))"POINTS" IFSC(1)=SC(2)THENPRINT SPC(10)"{2 DOWN}{6}IT' S A TIE GAME" PRINT"{3 DOWN}{WHT} {6 SPACES}PRESS ANY KE Y TO PLAY AGAIN"                                                                                                    |
| KQ KJ RM ED KP QS JC EP FD             | 1310<br>1320<br>1330<br>1340<br>1350<br>1360<br>1370<br>1380                                 | 7:KA(I)=KA(I-1)-1:NEXT RETURN PRINT"{HOME}{DOWN} {5 RIGHT}";:IFGM=1THEN 1340 GM=1:PRINT"{HOME} {DOWN}"SPC(10)"ROUND 1 OVER":GOSUB1440:GOSUB 470:MA=0:LM=0:GOSUB870 GOSUB1120:PRINT"{HOME} {DOWN}{4 RIGHT}{RVS} {12 SPACES}":GOSUB310: GOTO980 PRINT"{CLR}"SPC(12)" {3 DOWN}{WHT}G A M E {3 SPACES}O V E R":POK E53280,6:POKE53281,6:P OKE53269,0 PRINT"{2 DOWN}{CYN} {6 SPACES}PLAYER ONE S CORED"SC(1) PRINT"{2 DOWN}{YEL} {6 SPACES}PLAYER TWO S CORED"SC(2) PS="1":IFSC(2)>SC(1)TH ENPS="2" IFSC(1)<>SC(2)THENPRIN T"{2 DOWN}{1}PLAYER "P S" WINS BY"ABS(SC(1)-S C(2))"POINTS" IFSC(1)=SC(2)THENPRINT SPC(10)"{2 DOWN}{6}IT' S A TIE GAME" PRINT"{3 DOWN}{WHT} {6 SPACES}PRESS ANY KE Y TO PLAY AGAIN" GOSUB1430 CLR:AG=-1:PRINT"{CLR}"                                                                                                    |
| KQ KJ RM ED KP QS JC EP FD MP          | 1310<br>1320<br>1330<br>1340<br>1350<br>1360<br>1370<br>1380<br>1400                         | 7:KA(I)=KA(I-1)-1:NEXT RETURN PRINT"{HOME}{DOWN} {5 RIGHT}";:IFGM=1THEN 1340 GM=1:PRINT"{HOME} {DOWN}"SPC(10) "ROUND 1 OVER":GOSUB1440:GOSUB 470:MA=0:LM=0:GOSUB870 GOSUB1120:PRINT"{HOME} {DOWN}{4 RIGHT}{RVS} {12 SPACES}":GOSUB310: GOTO980 PRINT"{CLR}"SPC(12)" {3 DOWN}{WHT}G A M E {3 SPACES}O V E R":POK E53280,6:POKE53281,6:P OKE53269,0 PRINT"{2 DOWN}{CYN} {6 SPACES}PLAYER ONE S CORED"SC(1) PRINT"(2 DOWN){YEL} {6 SPACES}PLAYER TWO S CORED"SC(1) PRINT"(2 DOWN){YEL} TSC(1) **CORED"SC(2) PS="1":IFSC(2)>SC(1)TH ENPS="2" IFSC(1)<>SC(2)THENPRIN T"{2 DOWN}{1}PLAYER "P S" WINS BY"ABS(SC(1)-S C(2))"POINTS" IFSC(1)=SC(2)THENPRINT SPC(10)"{2 DOWN}{6}IT' S A TIE GAME" PRINT"{3 DOWN}{WHT} {6 SPACES}PRESS ANY KE Y TO PLAY AGAIN" GOSUB1430 CLR:AG=-1:PRINT"{CLR}" :GOTO60                                                                                                    |
| KQ KJ RM ED KP QS JC EP FD MP SX KB    | 1310<br>1320<br>1330<br>1340<br>1350<br>1360<br>1370<br>1380<br>1400<br>1410<br>1420<br>1430 | 7:KA(I)=KA(I-1)-1:NEXT RETURN PRINT"{HOME}{DOWN} {5 RIGHT}";:IFGM=1THEN 1340 GM=1:PRINT"{HOME} {DOWN}"SPC(10) "ROUND 1 OVER":GOSUB1440:GOSUB 470:MA=0:LM=0:GOSUB870 GOSUB1120:PRINT"{HOME} {DOWN}{4 RIGHT}{RVS} {12 SPACES}":GOSUB310: GOTO980 PRINT"{CLR}"SPC(12)" {3 DOWN}{WHT}G A M E {3 SPACES}O V E R":POK E53280,6:POKE53281,6:P OKE53269,0 PRINT"{2 DOWN}{CYN} {6 SPACES}PLAYER ONE S CORED"SC(1) PRINT"{2 DOWN}{YEL} {6 SPACES}PLAYER TWO S CORED"SC(2) P\$="1":IFSC(2)>SC(1)TH ENPS="2" IFSC(1)<>SC(2)THENPRIN T"{2 DOWN}{1}PLAYER "P S" WINS BY"ABS(SC(1)-S C(2))"POINTS" IFSC(10)"{2 DOWN}{6}IT' S A TIE GAME" PRINT"{3 DOWN}{6}IT' S A TIE GAME" PRINT"{3 DOWN}{6}IT' S A TIE GAME" PRINT"{CLR}" :GOTO60 CLR:AG=-1:PRINT"{CLR}" :GOTO60 TP\$:RETURN |
| KQ KJ RM ED KP QS JC EP FD MP          | 1310<br>1320<br>1330<br>1340<br>1350<br>1360<br>1370<br>1380<br>1400                         | 7:KA(I)=KA(I-1)-1:NEXT RETURN PRINT"{HOME}{DOWN} {5 RIGHT}";:IFGM=1THEN 1340 GM=1:PRINT"{HOME} {DOWN}"SPC(10) "ROUND 1 OVER":GOSUB1440:GOSUB 470:MA=0:LM=0:GOSUB870 GOSUB1120:PRINT"{HOME} {DOWN}{4 RIGHT}{RVS} {12 SPACES}":GOSUB310: GOTO980 PRINT"{CLR}"SPC(12)" {3 DOWN}{WHT}G A M E {3 SPACES}O V E R":POK E53280,6:POKE53281,6:P OKE53269,0 PRINT"{2 DOWN}{CYN} {6 SPACES}PLAYER ONE S CORED"SC(1) PRINT"{2 DOWN}{YEL} {6 SPACES}PLAYER TWO S CORED"SC(1) PRINT"{2 DOWN}{YEL} {6 SPACES}PLAYER TWO S CORED"SC(2) PS="1":IFSC(2)>SC(1)TH ENPS="2" IFSC(1)<>SC(2)THENPRIN T"(2 DOWN){1}PLAYER "P \$" WINS BY"ABS(SC(1)-S C(2))"POINTS" IFSC(1)=SC(2)THENPRINT SPC(10)"{2 DOWN}{6}IT' SA TIE GAME" PRINT"{3 DOWN}{WHT} {6 SPACES}PRESS ANY KE Y TO PLAY AGAIN" GOSUB1430 CLR:AG=-1:PRINT"{CLR}" :GOTO60 POKE198,0:WAIT198,1:GE                                                                                                    |

|      |      | CCIUCCIUI{2 SPACES}UIU                       |
|------|------|----------------------------------------------|
| 18   |      | CCIUIUIUCCCCIUCCIUCCI"                       |
| SK   | 1460 |                                              |
|      |      | IBBJIUKBBUIBBBBBJCIUCK                       |
|      |      | BUIBBUCK"                                    |
| MA   | 1470 | PRINT"[2 SPACES]BB                           |
|      |      | {2 SPACES}BBBBBUIUIBBJ                       |
|      |      | KBBB[2 SPACES]BB                             |
|      |      | [2 SPACES]BJKBBBUI"                          |
| FA   | 1480 |                                              |
|      |      | КВВВЈКВВВИСКВЈКВ                             |
|      |      | [2 SPACES] BB[2 SPACES]                      |
|      |      | BUIBBJKB"                                    |
| PR   | 1490 |                                              |
| 1000 |      | CKJK[2 SPACES]JKJK                           |
|      |      | {2 SPACES}JCCK                               |
| 8.8  |      | (2 SPACES) JK(2 SPACES)                      |
|      |      | JKJKJCCK": RETURN                            |
| DA   | 1500 |                                              |
| HE S |      | 5,162,197,172,208,54,1                       |
| GX   | 1510 | 69,4,133,175,169,0<br>DATA 133,174,168,177,1 |
| GA   | 1210 | 74,201,128,144,10,201,                       |
|      |      | 144,176,6,105,4,41                           |
| PO   | 1520 |                                              |
|      |      | 92,231,208,16,165,175,                       |
| 199  |      | 201,7,144,10,165,172                         |
| KF   | 1530 | DATA 24,101,173,133,17                       |
| 7,11 |      | 2,56,176,8,192,0,208,2                       |
|      |      | 15,230,175,208,211                           |
| BR   | 1540 |                                              |
|      |      | ,255,41,15,24,101,254,                       |
| 200  |      | 170,189,105,192,141                          |
| QG   | 1550 | DATA 1,212,169,1,141,2                       |
|      |      | 5,208,169,0,141,18,208                       |
| -    | 1566 | ,173,13,220,41                               |
| SM   | 1560 | DATA 1,240,3,76,49,234                       |
|      |      | ,76,188,254,0,128,104,                       |
| PC   | 1570 | 88,76,68,62<br>DATA 56,52,49,47,45,44        |
| PC   | 13/0 | ,43,42,42,0,16,24,40,8                       |
|      |      | ,16,32                                       |
| BD   | 1580 | DATA 48,24,32,48,64,4,                       |
|      | 1007 | 8,16,24,0,122,0,80,0,5                       |
|      |      | 2,0,20,0,18,0,14,0,12,                       |
|      |      | 0,11                                         |
|      |      |                                              |
| S    | THO  | enius                                        |
| 2    | LICE | cilius                                       |

See instructions in article on page 70 before typing in.

### Program 1: Screenius

```
0801:19 08
                                                 ØA
                                                    00
                                                        9E 32
                                                               30
                                                                  37
                                                                     36
                                    Ø8Ø9:35 3A 8F
                                                    20
                                                        20
                                                           20
                                                               53
                                                                  43
                                                                      A1
                                    0811:52
                                             45
                                                45
                                                    4E
                                                        49
                                                           55
                                                               53
                                                                  00
                                                                      6F
                                    0819:00 00 A0
                                                    00
                                                        84
                                                           FB
                                                                  CØ
                                                               A9
                                                                      65
                                    Ø821:85 FC A9
                                                    56
                                                        85 FD
                                                              A9
                                                                  08
                                                                      4D
                                    Ø829:85 FE
                                                 AØ
                                                    00
                                                        B1
                                                           FD
                                                               91
                                                                  FB
                                                                      74
                                    Ø831:E6 FB DØ
                                                    02
                                                        E6
                                                           FC
                                                               E6
                                                                  FD
                                                                      E4
                                    Ø839:DØ
                                             02
                                                 E6
                                                    FE
                                                        A5
                                                           FB
                                                               C9
                                                                  DØ
                                                                      80
                                    0841:DØ EA A5
                                                    FC
                                                        C9
                                                           C3
                                                              DØ
                                                                      DC
                                                                  E4
                                    Ø849:A9
                                             92
                                                 8D
                                                    18
                                                        Ø3 A9
                                                               Cl
                                                                  8D
                                                                      D5
                                    0851:19
                                             03
                                                 4C
                                                    00
                                                        CØ
                                                           A9
                                                               93
                                                                  20
                                                                      2C
                                    Ø859:D2 FF
                                                 AØ
                                                    00
                                                       B9
                                                           20
                                                               CØ
                                                                  FØ
                                                                      A7
                                    0861:06
                                             20 D2
                                                    FF
                                                        C8
                                                           DØ
                                                               F5
                                                                  78
                                                                      C4
                                    Ø869:A9
                                             4C
                                                 8D
                                                    14
                                                        03
                                                           A9
                                                               Cl
                                                                  8D
                                                                      24
                                    0871:15
                                             03
                                                 58
                                                    60
                                                        EA
                                                           11
                                                               57
                                                                  45
                                                                      6D
                                    Ø879:4C
                                                 4F
                                                           20
                                                               54
                                             43
                                                     4D
                                                        45
                                                                  4F
                                                                      El
                                    0881:20
                                                 43
                                                        45
                                             53
                                                    52
                                                           45
                                                               4E
                                                                  49
                                    0889:55
                                             53
                                                 ØD
                                                    28
                                                        43
                                                           29
                                                               20
                                                                  31
                                                                      6D
                                    0891:39
                                                    20
                                                                      97
                                             38
                                                 38
                                                        43
                                                           4F
                                                               4D 50
                                    0899:55
                                             54
                                                 45
                                                    21
                                                        20
                                                           50
                                                               55
                                                                  42
                                                                      53
                                    Ø8A1:4C
                                             2E
                                                 20
                                                    ØD
                                                        ØD
                                                           46
                                                               31
                                                                  2F
                                                                      4B
                                    Ø8A9:46
                                             33
                                                 2F
                                                    46
                                                        35
                                                           2F
                                                                  37
                                                               46
                                                                      1E
                                    Ø8B1:2Ø
                                                 20
                                                           4F
                                             3D
                                                    53
                                                        54
                                                               52
                                                                      24
                                    Ø8B9:2Ø
                                             53
                                                 43
                                                    52
                                                        45
                                                           45
                                                               4E
                                                                  53
                                                                      6B
                                    Ø8C1:20
                                                    34
                                                        ØD
                                             31
                                                 2D
                                                           46
                                                               32
                                                                  2F
                                                                      2C
                                    Ø8C9:46
                                             34
                                                 2F
                                                    46
                                                        36
                                                           2F
                                                               46
                                                                  38
                                                                      87
1450 PRINT" (WHT) (2 SPACES)U | 08D1:20 3D 20 52 45 43 41 4C 70
```

Ø8F1:00 FØ 11 AA A5 FB 18 69 C1 Ø8F9:DØ 85 FB A5 FC 69 07 85 CE 0901:FC CA DØ FØ 60 AØ 00 84 77 0909:FD A9 04 85 FE B1 FD 91 A9 FB Ø911:FB E6 DØ 02 E6 FC E6 0919:FD D0 02 E6 FE A5 FD C9 61 Ø921:E8 DØ EA A5 FE C9 a7 DØ 91 Ø929:E4 AØ 00 84 FD A9 D8 85 EB 0931:FE B1 FD 91 FB E6 FB DØ 4C 0939:02 E6 FC E6 FD DØ 02 E6 32 0941:FE A5 FD C9 E8 DØ EA A5 9E A9 0949:FE C9 DB D0 E4 60 EA FD 0951:36 85 01 AØ 00 84 FD A9 Cl 0959:04 D2 85 FE B1 FB 91 FD E6 0961:FB D0 Ø2 E6 E6 FC FD DØ A4 0969:02 E6 FF A5 FD C9 E8 DØ 2A 0971:EA A5 FE C9 07 DØ E4 AØ C4 0979:00 84 FD A9 D8 85 FE B1 93 Ø981:FB 91 FD E6 FB DØ 02 E6 32 0989:FC E6 FD DØ 92 E6 FE A5 EF Ø991:FD C9 C9 E8 DØ EA A5 FE F4 0999:DB D0 E4 A9 37 85 01 60 37 C9 09A1:EA A5 C5 03 FØ ØF C9 AB Ø9A9: Ø4 FØ 13 C9 05 FØ 17 C9 DC Ø9B1:06 FØ 1B 4C 31 A9 EA 03 B6 Ø9B9:2Ø 92 4C 7E Cl CØ A9 00 AB Ø9C1:2Ø 92 CØ 4C 7E C1 A9 01 B4 Ø9C9:20 92 CØ 4C 7E Cl A9 02 BD Ø9D1:20 92 CØ AD 8D 02 C9 Øl 94 Ø9D9:FØ 06 20 BØ CØ 4C 31 EA 79 95 Ø9E1:20 FA CØ 4C 31 EA EA EA Ø9E9:48 8A 48 98 48 7F 8D A9 CA Ø9F1:ØD DD AC ØD DD 30 1C 20 70 Ø9F9: Ø2 FD DØ 02 80 20 03 6C 63 ØAØ1:BC 20 FF DØ ØC 20 F6 El CE ØAØ9:15 FD 20 A3 FD 20 18 E5 EB ØA11:A9 4C 8D 14 Ø3 A9 Cl 8D CF ØA19:15 03 92 A9 8D 18 03 A9 53 ØA21:C1 8D 19 03 6C 02 AØ 20 ØA29:FD AE 20 9E AD 20 Cl A3 B6 ØA31:48 A9 ØA A2 08 AØ aa 20 22 ØA39:BA FF 68 22 23 20 A6 A4 2C ØA41:BD FF 4C CØ FF A9 91 8D FF ØA49:E1 C1 20 D2 C1 A2 ØA 20 BC ØA51:C9 FF A9 aa 85 FB A9 AØ 8F ØA59:85 FC A9 00 20 D2 FF A9 9A ØA61:AØ 20 D2 FF AØ 00 A2 36 A8 01 ØA69:86 B1 FB A2 37 86 01 F6 ØA71:20 DØ 02 D2 FF E6 FB E6 C6 ØA79:FC FC 97 A5 C9 C4 DØ E5 20 ØA81:CC FF A9 ØA 4C C3 FF A9 EC ØA89:00 8D E1 Cl 20 D2 Cl A2 CB 85 ØA91: ØA 20 C6 FF 20 E4 FF A5 ØA99:FB 20 E4 FF 85 FC 20 E4 95 ØAA1:FF A6 90 D0 0C AØ 99 91 F2 ØAA9:FB E6 FB DØ 02 E6 FC DØ 78 ØAB1:ED 20 CC FF A9 4C C3 30 ØA ØAB9:FF 00 B9 aa 99 AØ 04 aa D4 ØAC1:EØ B9 00 05 99 00 E1. B9 4F ØAC9:00 06 99 00 07 97 E2 B9 00 ØAD1:99 00 E3 B9 ØØ D8 99 gg 61 ØAD9:E4 B9 00 D9 99 00 E5 B9 BE ØAE1:00 99 00 00 DA E6 B9 DB D9 ØAE9:99 00 E7 C8 DØ CD 60 78 4B ØAF1:A9 35 85 01 AØ aa B9 00 61 ØAF9:EØ 99 00 04 99 B9 00 El 50 ØBØ1:00 Ø5 B9 00 99 00 06 13 E2 ØBØ9:B9 aa 99 E3 aa 97 B9 aa Al ØB11:E4 99 00 D8 B9 aa E5 99 CØ ØB19:00 D9 B9 00 E6 99 00 DA 55 ØB21:B9 00 E7 99 00 DB C8 DØ 7C ØB29:CD 37 A9 85 01 58 60 38 32 ØB31:20 FØ FF 86 BØ 84 B1 20 17 01 ØB39:64 C2 20 FD 20 9E B7 AE ØB41:8A 20 92 20 FA CØ CØ AD 1F ØB49:18 DØ 29 02 FØ 04 AØ 07 C4 ØB51:DØ 02 AØ 00 04 A9 ØA A2 E6 ØB59:20 aa 20 BA FF A9 BD FF C4 ØB61:20 CØ FF A9 9 A2 03 AØ CB 2A ØB69:00 20 BA FF A9 00 20 BD ØB71:FF 20 CØ FF A9 13 20 54 D2 ØB79:FF A9 ØØ 85 FB 85 FC A2

Ø8D9:4C 2Ø 53 43 52 45 45 4E 37

ØD ØØ A2

15

Ø8E1:53 2Ø 31 2D 34

86 FB A2 AØ 86 FC C9 28

Ø8E9:00

| ØB81:09 | 20  | C6 | FF | 20 | E4 | FF | 48 | D9 |  |
|---------|-----|----|----|----|----|----|----|----|--|
| ØB89:20 | CC  | FF | A2 | ØA | 20 | C9 | FF | 71 |  |
| ØB91:68 | 20  | D2 | FF | 20 | CC | FF | E6 | 59 |  |
| ØB99:FB | DØ  | 02 | E6 | FC | A5 | C5 | C9 | 64 |  |
| ØBA1:3F | FØ  | ØC | A5 | FB | C9 | E8 | DØ | 19 |  |
| ØBA9:D6 | A5  | FC | C9 | 03 | DØ | DØ | A9 | 77 |  |
| ØBB1:09 | 20  | C3 | FF | A9 | ØA | 20 | C3 | 46 |  |
| ØBB9:FF | 20  | 9A | C2 | A6 | BØ | A4 | B1 | 4A |  |
| ØBC1:18 | 4C  | FØ | FF | EA | 20 | FD | AE | 97 |  |
| ØBC9:20 | 9E  | B7 | 8A | 20 | 92 | CØ | 4C | 50 |  |
| ØBD1:FA | CO. | 20 | FD | AE | 20 | 9E | B7 | 64 |  |
| ØBD9:8A | 20  | 92 | CØ | 4C | BØ | CØ | 20 | 62 |  |
| ØBE1:FD | AE  | 20 | 9E | B7 | 8A | AØ | 00 | B9 |  |
| ØBE9:99 | 00  | D8 | 99 | 00 | D9 | 99 | 00 | 1C |  |
| ØBF1:DA | 99  | 00 | DB | C8 | DØ | Fl | AØ | A7 |  |
| ØBF9:D9 | B9  | 00 | 00 | 09 | 80 | 99 | 00 | E8 |  |
| ØCØ1:00 | C8  | CØ | F3 | DØ | F3 | 60 | 20 | D9 |  |
| ØCØ9:FD | AE  | 20 | 9E | B7 | 8A | AØ | 00 | E2 |  |
| ØC11:99 | 00  | 04 | 99 | 00 | 05 | 99 | ØØ | 57 |  |
| ØC19:06 | 99  | 00 | 07 | C8 | DØ | F1 | 4C | C4 |  |
| ØC21:A2 | C3  | EA | EA | EA | 00 | ØØ | ØØ | DE |  |
|         |     |    |    |    |    |    |    |    |  |

### Program 2: Notepad

- HE 10 REM COPYRIGHT 1988 COMPU TE! PUBLICATIONS, INC. ALL RIGHTS RESERVED
- FF 20 REM SCREENIUS DEMO (FIRS T LOAD AND RUN SCREENIUS
- KR 30 POKE53281,0:POKE53280,12 :PRINT"{CLR} \$5} [3 SPACES] COPYRIGHT 1988 COMPUTE! PUB., INC."
- BR 40 PRINTTAB (11) "ALL RIGHTS [SPACE] RESERVED": FORI=1T 01750:NEXT
- MM 50 PRINT" {CLR} {DOWN} ";: FORX =0TO3:SYS50045,X:NEXTX:R EM CLEAR ALL NOTEPAD SCR EENS
- EX 60 PRINT"SCREENIUS NOTEPAD {SPACE}PROGRAM": PRINT
- DF 70 REM THE FOLLOWING LINE D ISABLES SCREENIUS FUNCTI ON-KEY CHECKING
- KE 80 POKE56333,127: POKE788,49 : POKE789, 234: POKE56333, 1 29
- XX 90 PRINT"PRESS:":PRINT" {RVS}F1{OFF} FOR THIS ME NU": PRINT" (RVS) F3 (OFF) F OR NOTEPAD 1"
- PA 100 PRINT" (RVS) F5 (OFF) FOR (SPACE) NOTEPAD 2": PRINT "{RVS}F7{OFF} FOR NOTEP AD 3"
- DA 110 PRINT" (RVS) F2 (OFF) TO S AVE NOTEPADS": PRINT" {RVS}F4{OFF} TO LOAD NO TEPADS"
- FK 120 PRINT" (RVS)F6 (OFF) TO D UMP CURRENT NOTEPAD TO (SPACE) A PRINTER"
- DE 130 PRINT" (RVS)F8 (OFF) TO E ND THE PROGRAM": PRINT
- RB 140 SV=49648: REM SAVE ROUTI NE ADDRESS
- CM 150 LD=49714: REM LOAD ROUTI NE ADDRESS
- HP 160 PR=49882:REM PRINT ROUT INE ADDRESS
- PH 170 DS=50032: REM DISPLAY SC REEN ROUTINE
- PK 180 SR=50045: REM STORE SCRE EN ADDRESS
- GG 190 PRINT"ALL NORMAL EDITIN G FEATURES ARE ACTIVE,
- XG 200 PRINT"INCLUDING COLOR C ONTROLS.": PRINT
- EB 210 PRINT"DO NOT CLEAR THIS MENU SCREEN"
- GS 220 PRINT"OR YOU WILL LOSE

- {SPACE}IT!" SF 230 SN=0:A=209:B=210:C=211:
- SYSSR, Ø HA 240 X=PEEK(A)+256\*PEEK(B)+P EEK (C): POKEX, PEEK (X) OR1
- HQ 250 GETAS: IFAS=""THEN250
- SH 260 CH=ASC(A\$):IFCH<1330RCH >136THEN28Ø
- SM 270 POKEX, PEEK (X) AND127:SYS SR, SN: SN=CH-133: SYSDS, S N:GOTO240:REM UNSHIFTED F KEY
- XB 280 IFA\$=CHR\$(137)THENGOSUB 330:GOTO250
- SM 290 IFA\$=CHR\$ (138) THENGOSUB 360:GOTO250
- RQ 300 IFA\$=CHR\$(139)THENGOSUB 390:GOTO250
- SA 310 IFAS=CHRS (140) THENPRINT "{CLR}":END
- DB 320 POKEX, PEEK (X) AND 127: PRI NTAS;:GOTO240:
- SYSSR, SN: PRINT" {CLR} AG 330 {DOWN} SAVE NOTEPADS:"
- INPUT"FILENAME"; FIS JM 340
- KP 350 SYSSV, FI\$:SYSDS, SN:RETU RN
- SYSSR, SN: PRINT" (CLR) RD 360 [DOWN] LOAD NOTEPADS:"
- RE 370 INPUT"FILENAME"; FIS
- EE 380 SYSLD, FI\$: SYSDS, SN: RETU RN
- KS 390 POKEX, PEEK (X) AND127: SYS SR, SN: SYSPR, SN: POKEX, PE EK(X)OR128: RETURN

#### BEFORE TYPING . . .

Before typing in programs, please refer to "How to Type In COMPUTE!'s GAZETTE Programs," elsewhere in this issue.

### **SpeedPrint**

Article on page 60.

### Program 1: SpeedPrint Loader

- GF 10 REM COPYRIGHT 1988 COMPU TE! PUBLICATIONS, INC. -ALL RIGHTS RESERVED.
- RH 20 IFLL=1THEN100
- PM 30 IFLL=2THEN420
- KK 40 GOSUB540
- 50 SS\$="SPEEDSCRIPT 3.2":RE M SPEEDSCRIPT FILENAME T O BOOT
- AS 60 FCS="{F}": REM FONT-CHANG E CODE
- GM 70 TPS="{T}": REM TEMPORARY {SPACE}FONT-CHANGE CODE
- AQ 80 RES="{R}": REM RESTORE-FO NT CODE
- QH 90 PRINT" (CLR) (WHT) (N) PLEAS E WAIT....":LL=1:LOAD"SP EEDPRINT.ML",8,1
- HJ 100 POKEFC, ASC (FC\$): POKETP, ASC (TP\$): POKERE, ASC (RE\$
- JF 110 GOSUB180:GOSUB250:IFFIS <>""ANDNF<11THEN110
- PRINT" {CLR } {WHT } BC 120 {2 DOWN BOOTING "SSS" ...
- EH 130 PRINT" [BLK] {2 DOWN LOAD "QU\$SS\$QU\$",8"

- SJ 140 PRINT" [6 DOWN] SYS49152"
- CF 150 PRINT" (2 DOWN) POKE2473, "FNH (MEM) +1: PRINT" {2 DOWN } RUN"
- MH 160 FORI=631TO636: POKEI, 13: NEXT: POKE198,8: POKE637, 147: POKE 638,89
- HR 170 PRINT" [HOME] {2 DOWN}":E ND
- PK 180 PRINT" [CLR] {2 DOWN} [N] {WHT} "TAB (10) "SPEEDPRIN T BOOTER"
- AF 190 PRINTTAB (2) " (DOWN) \$5}CO PYRIGHT 1988 COMPUTE! P
- UBL. INC."

  BQ 200 PRINTTAB(9)"ALL RIGHTS

  {SPACE}RESERVED"
- PRINT" (DOWN) THESE FONT AD 210 (SPACE) TYPES HAVE ALREA DY BEEN": PRINT" (2 SPACES) INSTALLED: {DOWN}"
- HG 220 PRINT"CODE (3 SPACES) NAM E":PRINT"----
- PR 230 FORI=lTONF:PRINT" (5) "A B\$ (I) "{2 SPACES} "FI\$ (I) :NEXT
- MF 240 RETURN
- SE 250 PRINT"{2 DOWN}{WHT}ENTE R NAME OF NEXT FONT OR {SPACE} < RETURN > ": PRINT" {2 SPACES} FOR NO MORE F ONTS. (5)"
  FQ 260 FIS="":INPUTFIS
- RF 270 IFFIS=""THENRETURN
- IFLEFTS (FIS, 4) = "FONT"AN HC 280 DMID\$(FI\$,7,1)="/"THEN3
- HF 290 INPUT" [WHT] ENTER 2-CHAR ACTER ABBREVIATION (5)"; AS: IFLEN (AS) <>2THEN290
- AA 300 FIS="FONT"+AS+"/"+FIS
- BF 310 AB\$=MID\$(FI\$,5,2):FORI= lTONF: IFAB\$ <> AB\$ (I) THEN NEXT: GOTO 330
- DH 320 PRINT" (2 DOWN) (WHT) CODE "ABS" ALREADY USED." :INPUT"PRESS <RETURN>"; A\$: RETURN
- QM 330 PRINT"{2 DOWN}{WHT}LOAD FONT: "QU\$FI\$QU\$"{5}"; : INPUTAS
- IFAS="YES"ORAS="Y"ORAS= JP 340 "Y"THEN360
- PQ 350 RETURN
- FA 360 LL=2:OPEN15,8,15
- HE 370 POKEAA, 1: POKEXX, 8: POKEY Y, Ø: SYS (SLFS)
- FORI=1TOLEN(FIS): POKE52 JC 380 991+1, ASC (MID\$ (FI\$, I, 1) ): NEXT
- BM 390 POKEAA, LEN (FI\$): POKEXX, FNL (52992): POKEYY, FNH (5 2992):SYS (SNAM)
- PJ 400 PRINT" [WHT] [DOWN] LOADIN
- BM 410 POKEAA, 0: POKEXX, FNL (MEM ): POKEYY, FNH (MEM): SYS (L OD)
- AP 420 INPUT#15, A\$, B\$, C\$, D\$: IF VAL (A\$)>19THEN500
- FK 430 AB\$=MID\$(FI\$,5,2):CLOSE 15:T2=SETS+NF\*6
- AG 440 POKET2, ASC (AB\$): POKET2+ 1, ASC (RIGHT\$ (AB\$,1))
- JP 450 POKET2+2, FNL (MEM+2): POK ET2+3, FNH (MEM+2)
- SP 460 M=MEM+2+PEEK (MEM) +PEEK ( MEM+1) \*256: POKET2+4, FNL (M) : POKET2+5, FNH (M)
- DK 470 POKET2+6,0: POKET2+7,0 XR 480 MEM=PEEK(XX)+256\*PEEK(Y Y) + 1

| HE  | 490 | NF=NF+1:FIS(NF)=MIDS(FI                   |
|-----|-----|-------------------------------------------|
|     |     | \$,8):AB\$(NF)=AB\$:RETURN                |
| EP  | 500 | PRINT" {2 DOWN} {WHT}DISK                 |
|     |     | ERROR: ": PRINTAS" "BS"                   |
|     |     | (SPACE)"C\$" "D\$                         |
| DM  | 510 | INPUT" [DOWN] PRESS <retu< td=""></retu<> |
|     |     | RN>"; A\$                                 |
| EQ  | 520 | CLOSE 15                                  |
| JH  |     | RETURN                                    |
| GP  | -   | REM INITIALIZE                            |
| MD  | 550 | POKE53280,6:POKE53281,0                   |
|     |     | :CO\$="{8}":PRINTCO\$                     |
| SM  | 560 |                                           |
|     |     | CHR\$ (34)                                |
| GX  | 570 |                                           |
|     |     | BA":FI\$(2)="DEFAULT":AB                  |
|     |     | \$ (2) = "DF": NF=2                       |
| MK  | 580 | Joseph Committee Spenis                   |
|     |     | :TPCHAR=50300:REST=5030                   |
|     |     | 1                                         |
| PC  | 590 | MEM=11005                                 |
| QM  | 600 | DEFFNH (X) = INT (X/256): DE              |
|     | 610 | FFNL(X)=X-256*FNH(X)                      |
| XM  | 610 | AA=780:XX=781:YY=782:SS                   |
| av  | 620 | =783                                      |
| CX  | 020 | SLFS=65466:SNAM=65469:L<br>OD=65493       |
| DD  | 630 | RETURN                                    |
| DIK | 020 | KETOKN                                    |

See instructions in article on page 60 before typing in.

```
C000:A9 00 85 FB 85 FD A9 C0 FE
C008:85 FC A9 25 85 FE A9 BC 4B
CØ10:80 CF
           29 A9
                 04
                     8D DØ
                           29
CØ18: 20 D9 C3 4C 1E
                     25 A9 6C
                               A2
           Ø3 A9
CØ20:8D
        26
                  28
                     8D 27
                            93
                               B5
CØ28: A9 ØØ 8D CØ 29 8D C1
                            29
                               68
CØ3Ø:8D BD 29 8D C2 29 6Ø 8D
                               EE
CØ38:D5
        29
               77
                  29
                     85
                        FB
                            AD
CØ40:78 29
           85 FC AD
                     79
                        29
                           8D
                               FB
CØ48:D3
        29
           AD
              7A
                  29 8D D4
                           29
                               AD
CØ50:A2 ØØ A1
              FB
                  FØ
                     22
                        CD
                            D5
CØ58:29 FØ
           23 E6
                  FB
                     DØ
                        02
                            E6
                               8B
CØ60:FC
        A1
            FB
              18
                  6D
                     D3
                        29
                            80
                               64
CØ68:D3 29
           90
              03
                        29
                  EE D4
                           E.6
                               64
C070:FR D0 DF
              E6
                  FC
                     4C
                        52
                            25
                               71
                     60
CØ78:AD D5
           29
              A2
                 01
                           D3
                        AD
                               4E
CØ80:29 85 FB AD D4
                               A5
CØ88:AD D5
           29
              A2
                  00
                        A2
                            aa
                     60
                               6C
CØ9Ø:A1 FB C9
              FF
                  Fa
                     03 A9
                            96
                               an
CØ98:2C
        A9 Ø1
              18
                  65
                     FB
                        85
                           FR
                               5E
                        CC
CØAØ: 9Ø Ø2 E6
              FC
                  60
                     8E
                            29
                               97
CØA8:8C CD
           29 AØ
                  00 Bl FB C9
CØBØ:FF
        FØ
           12 B1
                     99
                  FB
                        80
                            ØD DD
CØB8:C2 29 20
              18
                  26 C8 C0
                           96
                               ØD
CØCØ:DØ Fl 4C
              DC
                 25 AD C2
                           29
           A2
              06
CØC8:FØ ØD
                  A9
                     84
                        20
CØDØ: 26 CA DØ FA
                 4C DC
                        25 A9
CØD8: 20 20
           2A
               26 AC
                        29
                     CD
                           AE
                               B7
COEO:CC
        29
           60
              BE CC
                     29
                        20
                           8E
                               E1
CØE8: 25 4C
           A8
              25
                  SE CC
                        29
                            20 91
                        A8
CØFØ: 8E 25
           20
              8E
                  25
                     4C
                           25
                               CØ
CØF8:AD BD 29 DØ ØB
                     20
                        81
                           26 F4
C100:A9 08
           8D
              BD
                  29
                     4C
                        CA F1
                               E9
C108:60 AD BD 29 F0 FA A9 00
                              38
C110:8D BD 29
              20 81
                     26 A9 ØF
                               F7
C118:4C CA
           Fl
              8D
                  C8
                     29
                        8E
                            C9
                               5D
C120:29 8C CA 29 20 F8 25 4C C2
C128:4D 26
           8D C8
                 29
                     8E C9 29 5A
C130:8C CA
           29
              20
                  99
                     26
                        AD C8
                               D8
C138:29 C9
           20
              FØ
                 10
                     20
                        81
                           26 FF
C140:AD C8
           29
                  CA FI AE
                               39
C148: 29 AC CA
              29 60 AE C9
                           29 F1
           29
C150:AD C8
                     29 AE CØ E5
              AC
                  CA
C158: 29 DØ
           99
              EE
                  Ca
                     29
                        8D BE
                               39
C160:29 4C
           77
              26 CD BE 29
                           DØ 69
C168:06
        20
           D9
               26
                  4C
                            48
                               69
                              7A
C170:20 81 26
              68
                 4C
                     5B
                        26 AE
C178:C9 29 AD C8 29
                     AC
                        CA
                           29
                              28
C180:60 AD RE 29 C9 20
                        FG 97 C1
```

```
C1AØ: 20 CA F1
                8A
                   20 CA
                          Fl
                                 8B
         29
            20
                CA
                   F1 A9
                          00
                              8D
                                 4A
C1BØ:CØ 29
            60 AD BE
                       29 C9
                             20
                                 14
            C9
                       03
C1B8:FØ Ø7
                80
                   FØ
                          20
                              81
                                 ØD
C1C0:26
        A9
            08
                20
                   CA
                       FI
                          A9
                              ØD
                                 43
C1C8: 20 CA
            Fl
                A9 ØF
                       20
                          CA
                              F1
                                  68
ClDØ:A9
        00
             8D
                CØ
                   29
                       8D
                          BD
                                 ØB
C1D8:60 EE C0
                29 DØ
                      ØF
                          CE
                             CØ
                                 14
C1E0:29 8A
                          68 AA
             48
               20
                   81
                       26
                                 C6
                   29
ClE8:A9 Ø1
             8D
                CØ
                       60
                          AØ
                              aa
                                 4B
ClFØ:8C CØ
            29
                          4C 18
                                 44
C1F8: 27 B9
            FD 29
                   20
                      A6
                          27 F0
                                 AB
C200:16
        20
            37
                25 DØ
                       06
                          20
                             A5
                                 56
                   C9
               27
C208:25
         4C
            17
                       Ø8 DØ
                              04
                                 9C
C210:C8
         4C
                27
                   20
                       60
                          28
                              CB
                                 FD
            17
C218:CC
         CI
             29
                90
                   DC
                       60
                          AØ
                              aa
                                 4C
C220:8C C0 29
                4C
                   45
                       27 B9 FD
                                 3E
C228:29
                27
         20
                   FØ
                          20
                              37
C230:25 DØ
            06
                20
                   E3
                          4C
                                 CF
C238:27
         C9
            08
                DØ
                       C8
                          4C
                              44
                                 Fl
C240:27
                       CC
                          CI
                              29
         20
            2A
                26
                   C8
                                 2F
C248:90 DC
                       8C
             60
               AØ
                   00
                          CØ
                             29
                                 40
C250:4C
         93
            27
                B9
                   FD
                       29
                          20
                             A6
                                 DC
C258:27 FØ
            37
                20
                   37
                       25
                          DØ
                                 9B
C260:A9
        00
             8D
                C2
                                 BC
                              20
C268:DØ Ø5 A9
                84
                   8D
                      C2
                          29
C270:EC 25
            4C
                92
                   27
                      C9
                          08 D0
                                 A9
C278:04
         C8
            4C
                92
                   27
                       20
                          99
                              27
                                 F8
C280:D0 0D A9
                84
                   A2
                       06
                          20
            DØ
C288:26 CA
               FA
                   4C
                       92
                          27
                              20
                                 B8
                       29
C290:60
        28
            C8
                CC
                   Cl
                          90 BB
                                 CS
C298:60 B9 FE
                29
                   C9
                       08 D0
                              05
                                 44
                          B9
C2AØ:B9
             29
                C9
        FF
                   5F
                       60
                              FD
                                 B2
C2A8: 29 CD
                29
            7B
                   FØ
                          CD
                              7C
                                 9C
C2BØ:29 DØ
                EE
                   D8
                       29
                          AD
                              D8
                                 AF
             11
C2B8: 29
        29
            07
                8D
                   DB
                       29
                          20
                              34
                                 B 6
C2CØ:28 4C
            DF
                27
                       7D
                          29 DØ
                                 63
C2C8:62 AD
            D8
                29
                   29
                       07
                          20
                                 88
                              4A
C2DØ:28
        CE D8
                29
                   AD
                          29
                              29
C2D8:07
            D8
                29
                   A9
                       aa
                              20
         8D
                          60
                                 21
C2EØ: 99 27
            Da
                02
                   CR
                       CR
                          R9
                             FE
                29
C2E8: 29 8D D6
                   C8
                      20
                          99
                              27 F4
C2FØ:DØ
         02
            C8
                C8
                   B9
                       FE
                          29
                              8D
                                 AE
         29
                          7E
                              29
C2F8:D7
            C8
                A2 00
                      BD
                                 15
C300:1D
         7F
            29
                FO
                   24
                       BD
                          7E
                              29
                                 68
C308:CD D6
            29
                DØ
                   1F
                       BD
                          7F
                              29
                                 76
C310:CD D7
            29
                              29
                                 58
                DØ
                   17
                       8C
                          CE
C318:AØ ØØ
                80
                   29
                       99
                              29
            BD
                                 77
C320:E8 C8
            CØ
                04
                   DØ F4
                          AC
                              CE
                                 29
                          69
C328:29 A9 ØØ
                60
                   8A
                       18
                             96
                                 42
C330:AA
         4C
            FD
                27
                    8C
                          29
                              ØA
                                 12
                       BF
C338: ØA A8
                FC BD
            A2
                       7B
                          28
                              99
                                 D8
                          AC
C340:D9
        29
            C8
                E8
                   DØ
                       F6
                              BF
                                 22
                       ØA
C348:29 60
             8C
                BF
                   29
                          ØA
                             A8
                                 38
C350:A2 FC B9 D9 29
                       90
                              28
                          7R
                                 10
C358:C8 E8
            DØ
                F6
                   AC
                       BF
                          29
                              60
                                 1F
C360:8D C6
            29
                A9
                   20
                       20
                          2A
                              26
                                 1C
                60
                          9A
C368:AD C6
            29
                   48
                             C9
                      A5
                                 7B
C370:04 FØ 07
                C9
                   05 F0
                          03
                              4C
                                 F1
C378:CD F1
             68
                80
                   C3
                       29
                          8E
                              C4
                                 ED
C380:29
         8C
            C5
                29
                       Cl
                          29
                              9D
            C9
C388:FD 29
                ØD
                   FØ
                       ØE
                          EE
                              CI
                                 C2
C390:29 AD C3
                29
                   AE C4
                          29
                              AC
                                 AA
C398:C5 29
            18
                60
                   A5
                      FB
                          8D D1
                                 60
                          A9
C3A0:29 A5 FC
                8D D2
                       29
                              08
                                 35
C3A8:20
             28
                20
                   EE
                       26
                          20
                              B3
C3BØ: 26 A9
            98
                20
                   4A
                       28
                          20
                                 ØA
                             1E
C3B8: 27 20 B3 26 A9 08
                          20 4A
                                 AC
C3CØ:28
         20
             4B
                27
                    20
                       B3
                              AD
                                  ØA
C3C8:D1 29
                                 84
            85
                   AD D2
                              85
                FB
                       29
                              91
C3DØ:FC A9
            00
                80
                          4C
                                 F6
                   C1
C3D8:28
         AD
            Da
                29
                   FO
                       12
                          AØ
                              aa
                                 90
C3EØ:B1
             91
                FD
                   C8
                      DØ
                          F9
                              E6
                                 B6
         FB
                   DØ
                          DØ
C3E8:FC
                       29
                              FØ
         E6
             FE
                CE
                                 33
C3FØ:AE
         CF
             29
                   ØA
                      AØ
                          00
                                 7C
C3F8:FB
         91
                C8
                       DØ
                              60
             FD
                   CA
                          F8
                                 18
C400:4A
         an
             47
                an
                   50
                       an
                          51
                              an
                                 12
C408:59 0D
            2C
                ØD
                   3B
                       ØD
                          22
                              as
                                 32
                       7D
C410:00
        FF
             00
                00
                    04
                          00
                              00
                                 AF
C418:04
         08
             08
                07
                   00
                       00
                          FF
                              38
                                 4F
C420:44
         44
             44
                7C
                   00
                       04
                          08
                              08
                                 55
C428:08 07
            00
               FF
                    7C
                       44
                          44
                              44
                                 39
```

C430:38 00 0F 00 00 00 00 00 B7

C190:BE 29 AE C0 29 CA 30 15 89

95 26 A9 1A

94

C198:20 CA F1 4C

```
C438:FF 38 44 44 44 7C 00 00 B0
C440:00 00 00 0F
                  ØØ FF
                               73
                         3C
                            40
C448:40 40
               00 04
                     08 08
                            08
                               E9
            7C
C450:07
        00
            FF
               00
                  20
                      60
                         99
                            00
                               DF
C458:00 00
            02 01
                  00 00 00
                            FF
                               32
C460:00 24
            64
               aa
                  aa
                      00
                            02
                                81
               gg FF
                         97
                            aa
                               80
C468:01
        aa
            aa
                      aa
C470:07 00
            ØØ FF
                  22 Ø8
                         aa
                            00
                               AE
C478:29
            29
                                69
        11
              BB
                  A3
                     B2
                         42
                            41
C480:74 29
            6C
              29
                  44
                     46 00
                            29
                               13
C488:11 29 00 00 00 00 00 00 E4
```

### Program 3: Font Editor

| HE  | 10 | REM COPYRIGHT 1988 COMPU |
|-----|----|--------------------------|
|     |    | TE! PUBLICATIONS, INC    |
|     |    | ALL RIGHTS RESERVED      |
| AO. | 20 | DDINT"ICEDILA DOMNILALDE |

EASE WAIT...": GOSUB2220:
GOTO820

MS 30 PRINT"(CLR)":GOSUB2220:G OTO820

HC 40 REM DRAW SCREEN

FD 50 REM{3 SPACES}GIVEN C=CHA
R #, CH=ADDR OF CHAR

QM 60 GOSUB260:IFFL%(C)THENGOS UB210:GOSUB320:GOTO80 ER 70 GOSUB240:GOSUB290

PQ 80 REM ENTRY W/O GRID

PR 90 PRINTVTS (16) TAB (14) "{N} {H} \$5} <-- U"

RP 100 PRINT" (HOME) "TAB (16)"
[WHT] SPEEDPRINT FONT ED
ITOR"

EQ 110 PRINTTAB(20)" \$5}COPYRIG
HT 1988": PRINTTAB(16)"C
OMPUTE! PUBLICATIONS"

DQ 120 PRINTTAB (17) "ALL RIGHTS RESERVED (DOWN) "

EB 130 PRINTVT\$(8)T\$"{8}--{2 SPACES}COMMANDS
{2 SPACES}---":PRINTT\$"
{WHT}<CURSOR KEYS>"

FS 140 PRINTTS"<RETURN><HOME><
CLR>":PRINTTS"<SPC> {5}
{2 SPACES|TOGGLE PIXEL"

FF 150 PRINTTS"(WHT)+{5} NEXT {SPACE;CHAR":PRINTTS" {WHT}-{5} PREV CHAR"

BS 160 PRINTTS"{WHT}SHFT +{5} {SPACE}NEXT ENTRY":PRIN TTS"{WHT}SHFT -{5} PREV ENTRY"

CS 170 PRINTTS"{WHT}P\$5\$RINT C
URRENT CHAR":PRINTTS"
{WHT}SHFT P\$5\$ PRINT ST
RING"

AR 190 PRINTTS "{WHT}1 \ 53 NCLUDE {2 SPACES} \ WHT \ E \ 55 XCLU DE": PRINTTS " \ WHT \ A \ 55 \ SC II \ 4 SPACES \ \ WHT \ D \ \ 55 \ UI """

MC 200 RETURN

QQ 210 REM DRAW GRID

220 PRINTCOS (0) "{HOME} {DOWN}"BOS

KP 230 FORI=0TO2:PRINTCOS(I);:
 FORJ=1TO7:PRINTLIS:NEXT
:NEXT:PRINTBOS:RETURN

AR 240 REM ERASE GRID

DF 250 PRINT"{HOME}{DOWN}";:FO RI=1TO23:PRINT" {14 SPACES}":NEXT:RETUR N

BD 260 REM UPDATE CHAR DISPLAY
GJ 270 PRINTVTS (3) TAB (15) "
{WHT}CHAR: "QUSCHRS (C) Q
US

C188: AE CØ 29 EØ Ø3 BØ ØF AD 6D

| 1 EF                                                                                                    | 280  | PRINTVTS(3)TAB(25)"= CH                                 | 1                                                                                                    |           | 25="":RETURN                                                | RM              | 1230                                                                                                    | GOTO820 1                                        |
|----------------------------------------------------------------------------------------------------|------|---------------------------------------------------------|----------------------------------------------------------------------------------------------------|-----------|-------------------------------------------------------------|-----------------|----------------------------------------------------------------------------------------------------|--------------------------------------------------|
| EF                                                                                                    | 200  | R\$("C"{LEFT}) ":RETURN                                 | КН                                                                                                    | 690       | REM MESSAGE                                                 |                 |                                                                                                    | REM INCLUDE                                      |
|                                                                                                    |      | REM NOT ALTERED MESSAGE                                 | FC                                                                                                    | 700       | REM (3 SPACES) GIVEN MS\$,                                  | 100000          |                                                                                                    | FL%(C)=1                                         |
| BJ                                                                                                    | 300  | PRINTVTS(9)"{8}                                         | w                                                                                                    | 710       | M2\$=MESSAGE                                                | 1810036         | AND DESCRIPTION OF THE PARTY OF THE PARTY OF | GOSUB40:GOTO750                                  |
| 1 9                                                                                                    |      | {2 SPACES}*CHARACTER *" :PRINT"{2 SPACES}*              | KX                                                                                                    | 110       | POKESO, 0: PRINT" {WHT} "VT<br>\$(5) TAB(15) MS\$: PRINTTAB |                 |                                                                                                    | REM, EXCLUDE<br>FL% (C) = 0: GOTO1260            |
|                                                                                                    |      | {2 SPACES   NOT IN                                      |                                                                                                    |           | (15) M2\$                                                   | DR              | 1290                                                                                                    | REM P                                            |
| 100                                                                                                    |      | {2 SPACES}*":PRINT"                                     | KE                                                                                                    | 720       | FORI =1T02500: NEXT: M2\$="                                 |                 |                                                                                                    | IFFL%(C)=ØTHEN75Ø                                |
| 00                                                                                                    | 210  | (2 SPACES)*ALTERATION*"                                 | - Wat                                                                                                    |           | ":PRINT"{2 UP}"TAB(15)B                                     | RG              | 1310                                                                                                    | MSS="PRINT THIS CHAR": GOSUB 620                 |
| CC                                                                                                    | 310  | PRINT"{2 SPACES}* {3 SPACES}LIST                        | 137                                                                                                    |           | L\$"{2 RIGHT}"TAB(15)BL\$ :RETURN                           | BG              | 1320                                                                                                    | IFAS="Y"THENMSS=" "+CH                           |
|                                                                                                    |      | [3 SPACES]*":RETURN                                     |                                                                                                    |           | REM SET CURSOR                                              | 20              |                                                                                                    | R\$(C)+" ":GOSUB520                              |
|                                                                                                    |      | REM MEM TO GRID                                         | FB                                                                                                    | 740       | POKEVIC, CX*8+72: POKEVIC                                   | 100 CHANG       |                                                                                                    | GOTO750                                          |
| EG                                                                                                    | 330  | REM{3 SPACES}GIVEN CH=A                                 | мм                                                                                                    | 750       | +1,CY*8+59:POKESO,1<br>REM GET COMMAND                      |                 |                                                                                                    | REM QUIT                                         |
| KM                                                                                                    | 340  | DDR OF CHAR<br>AD=CH:Y=0                                |                                                                                                    |           | POKESO, 1: POKESC, PEEK (SC                                 | EQ              | 1330                                                                                                    | MS\$="QUIT PROGRAM":GOS UB620:IFA\$="Y"THENPRIN  |
| 11/1/02/27                                                                                                    |      | GOSUB420                                                |                                                                                                    | , , ,     | )-1:GETAS:IFAS=""THEN76                                     | 1 500           |                                                                                                    | T"{CLR} {8} {TAB}BYE.":P                         |
|                                                                                                    |      | FORY=@TO14STEP7                                         | 2/420                                                                                                    |           | Ø                                                           | 250.00          |                                                                                                    | OKESO, Ø: END                                    |
| HG                                                                                                    | 370  | FORX=0TO5:BY=PEEK(AD+X)<br>:IFBY=0THEN400               |                                                                                                    |           | IFAS=CR\$THEN960<br>FORI=1TO21:IFAS<>MIDS("                 | Service Service |                                                                                                    | GOTO750<br>REM CLR                               |
| JK                                                                                                    | 380  | BI=1:FORYY=ØTO6:IFBIAND                                 | пл                                                                                                    | 100       | {UP}{DOWN}{LEFT}{RIGHT}                                     |                 |                                                                                                    | MSS="CLEAR CHAR":GOSUB                           |
| 1                                                                                                    |      | BYTHENPRINTVTS (Y+YY) TAB                               | 17.5                                                                                                    |           | +-+-GIEPQ{CLR}{HOME}CL                                      | -               |                                                                                                    | 620: IFAS="N"THEN750                             |
|                                                                                                    |      | (FNHT(X))COS(Y/7)"(RVS)                                 |                                                                                                    |           | SPA",I,1)THENNEXT:GOTO7                                     | BA              | 1390                                                                                                    | FORI=CHTOCH+17: POKEI, 0                         |
| CR                                                                                                    | 390  | {OFF}" BI=BI*2:NEXTYY                                   | JB                                                                                                    | 790       | 60<br>ON I GOTO840,870,900,93                               | DV              | 1400                                                                                                    | : NEXT: GOSUB40: GOTO750<br>REM HOME             |
| the state of the state of the s |      | NEXTX:AD=AD+6:NEXTY                                     | 0.0                                                                                                    | , , ,     | 0,980,1000,1050,1100,11                                     |                 |                                                                                                    | CX=0:CY=0:GOTO730                                |
| A CHICAGO                                                                                                    |      | GOSUB440: RETURN                                        | SCHOOL S                                                                                                    | W12500    | 50,1200                                                     | JP              | 1420                                                                                                    | REM COPY                                         |
|                                                                                                    |      | REM WAIT POKESO, Ø: PRINTVTS (9) "                      | JE                                                                                                    | 800       | ON I-10 GOTO1240,1270,1                                     | KG              | 1430                                                                                                    | POKESO, Ø: PRINT"{CLR}                           |
| N.                                                                                                    | 430  | WHT   ***** PRINT" WAI                                  | 37,11                                                                                                    |           | 290,1340,1370,1400,1420                                     | 1000            |                                                                                                    | ACTER TO WHICH ASCII":                           |
|                                                                                                    |      | T ":PRINT"*****":RETUR                                  | HK                                                                                                    | 81 a      | ON I-20GOTO 2180                                            | 1               |                                                                                                    | A=Ø                                              |
|                                                                                                    | 440  | N DEM PND WALE                                          |                                                                                                    |           | REM CLR AND CONT                                            | 17              | 1440                                                                                                    | INPUT"{2 SPACES CHARAC                           |
| 1000                                                                                                    |      | REM END WAIT PRINTVTS (9) "[6 SPACES]"                  |                                                                                                    |           | PRINT"{CLR}":GOSUB40:GO                                     | 50              | 1440                                                                                                    | TER"; A: IFA>2550RA<320R                         |
| 100                                                                                                    |      | :PRINT" (6 SPACES) ":PRIN                               | Carried II                                                                                                    | 200       | TO730                                                       |                 |                                                                                                    | A=CTHEN820                                       |
| -                                                                                                    |      | T"{6 SPACES}": RETURN                                   | 100000                                                                                                    |           | REM UP                                                      | AP              | 1450                                                                                                    | OC=C:C=A:C2=CH:CH=ME+1                           |
|                                                                                                    |      | REM TOGGLE PIXEL REM(3 SPACES)GIVEN SET=                | 100000                                                                                                    |           | CY=CY-1:IFCY<0THENCY=20<br>GOTO730                          |                 |                                                                                                    | 8*C:PRINT"[CLR]":GOSUB                           |
| GE                                                                                                    | 4/0  | 0/1: CLR/SET, X,Y=CO-OR                                 | KG                                                                                                    | 870       | REM DOWN                                                    | FA              | 1460                                                                                                    | MSS="REPLACE WITH"+STR                           |
|                                                                                                    |      | DS, CH=ADDR OF CHAR                                     |                                                                                                    |           | CY=CY+1: IFCY>20THENCY=0                                    |                 |                                                                                                    | \$ (OC) : GOSUB620                               |
| AD                                                                                                    | 480  | BY=CH+INT (Y/7) *6+X:BI=2                               | 100000                                                                                                    |           | GOTO730<br>REM LEFT                                         | FJ              | 1470                                                                                                    | IFAS="N"THENC=OC:CH=C2<br>:MSS="** CANCELLED **" |
| 1 738                                                                                                    |      | [(Y-INT(Y/7)*7):SET=1+(<br>(PEEK(BY)ANDBI)>0)           | 100000000000000000000000000000000000000                                                                                                    |           | CX=CX-1: IFCX<0THENCX=5                                     |                 |                                                                                                    | :GOSUB690:GOTO820                                |
| MF                                                                                                    | 490  | PRINTVTS (Y) TAB (FNHT (X))                             |                                                                                                    |           | GOTO730                                                     | RE              | 1480                                                                                                    | FORI=ØTO17: POKECH+I, PE                         |
| 1                                                                                                    |      | COS (Y/7) SETS (SET);                                   |                                                                                                    |           | REM RIGHT                                                   | 116             |                                                                                                    | EK(C2+I): NEXT: GOSUB40:                         |
| ED                                                                                                    | 500  | POKEBY, (PEEK (BY) AND 255-<br>BI) ORBI*SET             |                                                                                                    |           | CX=CX+1:IFCX>5THENCX=0<br>GOTO730                           | BB              | 1490                                                                                                    | GOTO750<br>REM LOAD                              |
| AF                                                                                                    | 510  | RETURN                                                  |                                                                                                    |           | REM RETURN                                                  |                 |                                                                                                    | MS\$="LOAD":GOSUB1630:I                          |
| PC                                                                                                    | 520  | REM PRINT STRING                                        |                                                                                                    |           | CX=Ø:GOTO87Ø                                                |                 |                                                                                                    | FFL=1THEN820                                     |
| HH                                                                                                    | 530  | REM[3 SPACES]GIVEN MSS=                                 |                                                                                                    | Section 2 | REM TOGGLE<br>X=CX:Y=CY:GOSUB460:GOTO                       | XH              | 1510                                                                                                    | F2%=0:OPEN15,8,15:OPEN                           |
| DD                                                                                                    | 540  | STRING<br>OPEN1,4,7:FORI=ØTO2                           | MJ                                                                                                    | 990       | 750                                                         |                 |                                                                                                    | 1,8,3,FI\$:GOSUB2040:IF<br>FLTHEN820             |
|                                                                                                    |      | FORI = ØTO 2: FORJ = ØTO 1: MO =                        | JH                                                                                                    | 100       | REM +                                                       | QX              | 1520                                                                                                    | GOSUB240: GOSUB420: GOSU                         |
|                                                                                                    |      | -(I=2ANDJ=1):PRINT#1,PB                                 | THE REPORT OF                                                                                                    |           | GOSUB240                                                    |                 |                                                                                                    | B243Ø:GET#1,A\$,A\$,A\$,A                        |
| pp                                                                                                    | 560  | \$;:FORK=ITOLEN(MS\$)                                   | 1 X3 E-600                                                                                                    |           | G C=C+1:IFC>255THENC=32<br>G GOSUB260:CH=ME+C*18:GE         | SM              | 1530                                                                                                    | \$:S=Ø<br>GET#1,AS:IFAS=""THEN15                 |
| BB                                                                                                    | 200  | A=ASC(MID\$(MS\$,K,1)):M=<br>ME+A*18:IFFL%(A)THEN600    | 20                                                                                                    | 2001      | TAS: IFAS="+"THEN1020                                       | Dir.            | 2330                                                                                                    | 50                                               |
| QX                                                                                                    | 570  | IFI<>landmo=@THENPRINT#                                 |                                                                                                    |           | GOSUB40:GOTO750                                             | PX              | 1540                                                                                                    | S=S+1:0%(S)=ASC(A\$+CØ\$                         |
|                                                                                                    |      | 1,TX\$" ";:GOTO610                                      |                                                                                                    |           | FEM -<br>GOSUB240                                           | DC              | 1550                                                                                                    | ):GET#1,A\$:GOTO1530<br>IFS=0THEN65535           |
| MA                                                                                                    | 580  | IFI=1THENPRINT#1,TX\$CHR<br>\$(A);:GOTO610              | AND DESCRIPTION OF THE PARTY OF THE PARTY OF |           | C=C-1: IFC<32THENC=255                                      |                 |                                                                                                    | FORI = ITOS                                      |
| GX                                                                                                    | 590  | PRINT#1, HR\$CHR\$(26)CHR\$                             | The company of the company of the co |           | GOSUB260:CH=ME+C*18:GE                                      |                 |                                                                                                    | PRINTWS; W\$ (IAND3); :CC=                       |
|                                                                                                    |      | (6) CHR\$ (132);:GOTO610                                | 211                                                                                                    | 100       | TAS: IFAS="-"THEN1070                                       |                 |                                                                                                    | 0%(I):FL%(CC)=1:M=ME+C                           |
| GD                                                                                                    | 600  | PRINT#1, HRS; :FORL=0T05:                               | The State of the same                                                                                                    |           | GOSUB40:GOTO750<br>REM SHFT +                               |                 |                                                                                                    | C*18:FORJ=ØTO2:GET#1,A                           |
|                                                                                                    |      | PRINT#1, CHR\$ (PEEK (M+I*6<br>+L) OR1280R4*MO); : NEXT |                                                                                                    |           | J=C:GOSUB240:GOSUB420                                       | FR              | 1580                                                                                                    | IFAS=CHR\$ (255) THENFORK                        |
| HP                                                                                                    | 610  | NEXT: NEXT: PRINT#1, HR\$CR                             | KE                                                                                                    | 112       | C=C+1: IFC>255THENC=32                                      |                 |                                                                                                    | =ØTO5: POKEM+K, Ø: NEXT:G                        |
| 1                                                                                                    |      | STXS;:NEXT:CLOSE1:RETUR                                 | DE                                                                                                    | 1130      | J IFFL% (C) = ØANDC <> JTHEN1<br>120                        | не              | 1500                                                                                                    | OTO1600<br>POKEM, ASC (A\$+C0\$):FORK            |
| GA                                                                                                    | 62.0 | N<br>REM INQUIRE                                        | PM                                                                                                    | 114       | CH=ME+C*18:GOSUB40:GOT                                      | 113             | 1330                                                                                                    | =1TO5:GET#1,AS:POKEM+K                           |
|                                                                                                    |      | REM{3 SPACES}GIVEN MSS=                                 |                                                                                                    |           | 0750                                                        |                 |                                                                                                    | , ASC (A\$+CØ\$): NEXT                           |
|                                                                                                    |      | MESSAGE                                                 |                                                                                                    |           | REM SHFT -                                                  |                 |                                                                                                    | M=M+6: NEXT: NEXT                                |
| RB                                                                                                    | 640  | POKESO, Ø:FORI=1TO10:GET<br>A\$:NEXT:IFM2\$=""THENMS\$  |                                                                                                    |           | J=C:GOSUB240:GOSUB420<br>C=C-1:IFC<32THENC=255              | BU              | 1010                                                                                                    | GOSUB80:GOSUB2040:IFFL<br>=0THENCLOSE1:CLOSE15:M |
|                                                                                                    |      | =MS\$+" (Y/N)?":GOTO660                                 | Free239 90                                                                                                    |           | FFL%(C)=ØANDC<>JTHEN1                                       | TI BO           |                                                                                                    | S\$="FINISHED.":GOSUB69                          |
|                                                                                                    |      | M2\$=M2\$+" (Y/N)?"                                     |                                                                                                    |           | 170                                                         |                 |                                                                                                    | 0 -                                              |
| JK                                                                                                    | 660  | PRINT" {WHT } {RVS } "VTS (5)                           | The second second                                                                                                    |           | F GOTO1140<br>F REM GOTO                                    |                 |                                                                                                    | C=32:GOTO1100<br>REM FILENAME                    |
| The state of                                                                                                    |      | TAB (15) MS\$: PRINT" {RVS}" TAB (15) M2\$              | The second second                                                                                                    |           | POKESO, Ø: INPUT"{CLR}                                      | ALDOUGH T       |                                                                                                    | REM {3 SPACES}GIVEN MS\$                         |
| RB                                                                                                    | 670  | GETAS: IFAS <> "Y"ANDAS <> "                            |                                                                                                    |           | {WHT}{3 DOWN}GOTO WHIC                                      | 200             |                                                                                                    | =MESSAGE                                         |
|                                                                                                    |      | N"THEN670                                               |                                                                                                    | 100       | H ASCII CODE"; A                                            | DG              | 1650                                                                                                    | REM (3 SPACES) RETURNS F                         |
| CM                                                                                                    | 680  | PRINTTAB (15) "{2 UP}"BL\$ "{2 RIGHT}"TAB (15) BL\$:M   | KS                                                                                                    | 1221      | G IFA>31ANDA<256THENC=A:<br>CH=ME+18*C                      | real re         |                                                                                                    | IS=FILENAME, FL=1 IF E                           |
|                                                                                                    |      | ( a month indital provin                                | 18                                                                                                    |           |                                                             |                 |                                                                                                    | CAMPUTE's Gazatta October 1988 81                |

### LET'S FACE IT—MAIL ORDER HOUSES ARE NOT ALL THE SAME!

| Abacus Softw             | vare  |
|--------------------------|-------|
| 128 Internals (book)     | 15.36 |
| 128 Tricks & Tips (book) | 15.36 |
| 1571 Internals (book)    | 15.36 |
| Basic Compiler 64        | 24.97 |
| Basic Compiler 128       | 36.97 |
| Becker Basic for Geos    | 33.97 |
| Cad Pak 64               | 24.97 |
| Cad Pak 128              | 36.97 |
| Chart Pak 64             | 24.97 |
| Chart Pak 128            | 24.97 |
| Cobol 64                 | 24.97 |
| Cobol 128                | 36.97 |
| CPIM for the C-128(book) | 15.36 |
| Super C Compiler 64      | 36.97 |
| Super C Compiler 128     | 36.97 |
| Super Pascal 64          | 36.97 |
| Super Pascal 128         | 36.97 |
| Geos Inside & Out Book   | 15.36 |
| Geos Inside & Out Disk   | 11.76 |
| Geos Tricks & Tips Book  | 13.20 |
| Geos Tricks & Tips Disk  | 11.76 |
| Good Hous a tips blok    | 11.70 |

### ACCESS

| Echelon w'Lipstick       | 24.97 |
|--------------------------|-------|
| LB & Tourn & Exec 1      | 12.97 |
| Mach 5                   | 21.97 |
| Mach 128                 | 30.97 |
| Tenth Frame              | 24.97 |
| World Class Leader Board | 24.97 |
| W/C L/B Fam/Courses 1    | 12.97 |
| W/C L/B Fam/Courses 2    | 12.97 |
| W/C L/B Fam/Courses 3    | 12.97 |
|                          | -     |

### ACCOLADE-

| Apolio 18           | ç |   |   |    | N. |   |   | 7 | i i |    | ÷  |   |    | 18.9 |
|---------------------|---|---|---|----|----|---|---|---|-----|----|----|---|----|------|
| <b>Bubble Ghost</b> |   |   |   | i, |    |   |   |   |     |    | Ü  |   |    | 18.9 |
| Card Sharks         | ١ | ı |   |    |    |   |   |   |     |    | į, |   | ı. | 18.9 |
| Fast Break .        |   | ß |   | Ġ  |    |   |   |   | 5   | 2  | 6  | 7 |    | Ca   |
| Fourth & Inch       | M |   |   |    |    | 0 | ē | 6 |     | 9  | ï  |   | Y  | 18.9 |
| Hardball            |   | ı |   |    |    |   | Ĺ |   |     | ĺ. |    | Ĺ |    | 18.9 |
| Miniputt            |   |   |   |    |    |   |   |   |     |    |    |   |    | 18.9 |
| Plasmatron .        | Ê | į | 8 | 8  | Œ  | 2 | Ę | n | Æ   | ě  | Ē  | ğ |    | 9.9  |
| Power at Sea        |   |   |   |    |    |   |   |   |     |    |    |   |    | 18.9 |
| Rack-em             |   |   |   |    |    |   |   |   |     |    |    |   |    | C    |
| Serve & Volley      |   |   |   |    |    |   |   |   |     |    |    |   |    | C    |
| Test Drive          | 1 | Ģ |   |    | ũ  | Ę | į |   | ű.  | ŝ  | ő  |   | 8  | 18.5 |
| The Train           |   |   |   |    |    |   |   |   |     |    |    |   |    | 18.5 |

### ACTIONSOFT

ACTIVISION

| ENTERTAINMENT SOFTWAR | 1.    |
|-----------------------|-------|
| Aliens                | 21.97 |
| Blackjack Academy     | 24.97 |
| Crossbow              | 21.97 |
| Faery Tales           | 30.97 |
| Fire Power            | 15.97 |
| Gee Bee Air Rally     | 18.97 |
| Last Ninia            | 21.97 |
| Maniac Mansion        | 21.97 |
| Might & Magic         | 24.97 |
| Might & Magic Hints   | 10.97 |
| Rampage               | 21.97 |
| Romantic Encounters   |       |
| Sky Travel            | 30.97 |
|                       |       |

### Softworks

| Desk Pak I/Font Pak I/Geodex I | 31.97  |
|--------------------------------|--------|
| Desk Pak Plus                  | 18.97  |
| Font Pack Plus                 | 18.97  |
| Geos 64                        | 36.97  |
| Geos 128                       | 42.97  |
| GEOSBASIC                      | . Call |
| Geocalc 64                     | 30.97  |
| Geocalc 128                    | 42.97  |
| Geofile 64                     | 30.97  |
| Geofile 128                    | 42.97  |
| Geoprogrammer 64               | 42.97  |
| Geoprogrammer 128              | 42.97  |
| Geopublish 64                  | 30.97  |
| Geospell                       | 18.97  |
| Geowriter's Workshop 64        | 30.97  |
| Geowriter's Workshop 128       | 42.97  |
| Geowitter a Workshop 125       | 42.37  |

### **BOX OFFICE**

\$100 000 Pu

| High Rollers | F 0 | + 4 | À |   | ij | 9.95 |
|--------------|-----|-----|---|---|----|------|
| Alf          | 93  | -   |   | 7 |    | 9.95 |

| Arcade Game Const. Set | 18.97 |
|------------------------|-------|
| Bank Street Writer     | 30.97 |
| Bank Street Filer      | 18.97 |
| Bank Street Mailer     | 15.97 |
| Bank Street Speller    | 15.97 |
| Carmen Sandiego Europe | 24.97 |
| Carmen Sandiego USA    | 24.97 |
| Carmen Sandiego World  | 21.97 |
| Cauldron 1 & 2         | 18.97 |

| Broderbund Software | - |  |
|---------------------|---|--|
|---------------------|---|--|

| Magnetron                                                                                                    |   | į. | 8  |   | Ų. | +  | 2 | 4   | 15.97 |
|----------------------------------------------------------------------------------------------------|---|----|----|---|----|----|---|-----|-------|
| Print Shop                                                                                                    |   |    |    |   |    |    |   |     | 27.97 |
| Print Shop Companion                                                                                                    | i | è  |    | Ú |    | Ŷ. | Ù | ij, | 21.97 |
| P/S Graphics Disk 1                                                                                                    |   | ÿ  | Ž. | 0 | Ż  |    | V | 2   | 15.97 |
|                                                                                                    |   |    |    |   |    |    |   |     | 15.97 |
|                                                                                                    |   |    |    |   |    |    |   |     | 15.97 |
| P/S Holiday Graphics .                                                                                                    | ľ | Ř  | 2  | 1 | 4  | Ē  | Ģ | 4   | 15.97 |
|                                                                                                    |   |    |    |   |    |    |   |     | 18.97 |
| Superbike Challenge .                                                                                                    |   |    |    |   | į  |    | ı | ī   | 12.97 |
| and the second second s |   |    |    |   |    |    |   |     |       |

### CAPCOM

| Ghosts &                | G | ot | ú | 75 |   | , |    |   |   | 1 |   |   |   |     | 18.97 |
|-------------------------|---|----|---|----|---|---|----|---|---|---|---|---|---|-----|-------|
| Hat Trick               |   |    | 6 | 6  |   |   | •  | ı | - |   |   | ÷ |   |     | 18.97 |
| Minigolf .<br>Side Arms | 5 | ě  |   |    |   |   | 1  | 1 | Ĭ | - | į | ŝ | 0 |     | 18.97 |
| 1942                    |   |    | 1 |    | , |   | į. |   |   |   | Ĭ |   | ķ | NO. | 18.97 |

### **CINEMAWARE**

| Defender of the | C   | 'n | M | m  |     |    | Q. | ı, |    |    |   | 92 | 21.97 |
|-----------------|-----|----|---|----|-----|----|----|----|----|----|---|----|-------|
| King of Chicago | ) . |    | 1 | a  |     | į, | 4  | î  |    | 1  | - | ħ  | 21.97 |
| SDI             | ď., |    |   |    | ij, | i  | į, | į. |    |    |   |    | 21.97 |
| Sinbad          |     |    |   | Ę  | 9   | Į, | 3  |    |    | 1  | ĕ | 6  | 21.97 |
| Rocket Ranger   | ű,  |    |   |    | Ĭ,  |    | 4  |    |    | Ū  | 9 | 8  | 21.97 |
| Three Stooges   |     |    |   | į, |     | į. |    | 4  |    | ij |   |    | 21.97 |
| Warp Speed (C   | ar  | ti |   | 4  | Ç.  | Ú  | Ž, |    | V. | Ú  | Ú |    |       |

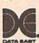

| Breakthru      |   |   | ı |   |     |   |   |   |   |   |    |    | 18.97 |
|----------------|---|---|---|---|-----|---|---|---|---|---|----|----|-------|
| Commando       |   |   |   |   |     |   | 4 |   |   | v | 4  |    | 12.97 |
| Ikari Warriors |   |   | ÷ | ä |     | ū |   |   |   |   |    |    | 18.97 |
| Karate Champ   |   |   |   |   |     |   |   |   |   |   |    |    | 12.97 |
| Kamov          |   |   |   | è |     |   | ě | , |   | è | ٠  |    | 18.97 |
| Kid Niki       |   |   |   |   |     |   |   |   |   |   |    |    | 18.97 |
| Kung Fu Master |   | ī |   | ķ |     | À | à | á | A | è |    | į. | 12.97 |
| Platoon        | , |   |   |   | - 3 | ÷ | , |   |   |   |    |    |       |
| Speed Buggy .  | 7 | × | i | á | b   | Ġ | ŧ | 9 | × |   | Ġ. | 0  | 18.97 |
| Victory Road . |   | × |   | 8 |     | 1 | S | á | + |   |    | 4: | 18.97 |

### DATASOFT

| Alternate Reality City    | 19.36 |
|---------------------------|-------|
| City Hint Book            | 7.12  |
| Alternate Reality:Dungeon | 25.48 |
| Dungeon Hint Book         | 7.12  |
| Battle Droidz             | 16.30 |
| Global Commander          | 19.36 |
| Hunt For Red October      | 25.48 |
| Rubicon Alliance          | 13.24 |
| Tobruk                    | 19.36 |
| Video Title Companion 2   | 13.24 |
| Video Title Shop w/Comp 1 | 19.36 |

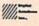

| Dictionary Disk    |    | į. | 4 |   |    |    | į. |   | J | 9.97  |
|--------------------|----|----|---|---|----|----|----|---|---|-------|
| Digital Superpak 2 | Ģ  |    |   |   | ì  | Ġ. | î  |   |   | 60.97 |
| Pocket Filer 2     |    | ú  |   |   |    |    | Ų  | í | ò | 36.97 |
| Pocket Planner 2 . |    |    | · | ï | į, |    |    | Đ |   | 36.97 |
| Pocket Writer 2    | í, |    |   |   |    | 4  |    | 6 |   | 36.97 |

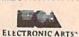

| Alien Fires            |       |
|------------------------|-------|
| Amnesia                | 25.4  |
| Arctic Fox             | 21.4  |
| Bard's Tale I          |       |
| Bard's Tale I Hints    | . 9.1 |
| Bard's Tale II         | 25.4  |
| Bard's Tale II Hints   | . 9.1 |
| Bard's Tale III        | 25.4  |
| Bard's Tale III Hints  | . 9.1 |
| Chessmaster 2000       | 25.4  |
| Chuck Yeager's AFS     |       |
| Dan Dare               |       |
| Delta Patrol           |       |
|                        | 19.3  |
| Earth Orbit Station    |       |
| Instant Music          | 19.3  |
| Legacy of the Ancients | 19.3  |
| Marble Madness         | 19.3  |
| Master Ninia           | 19.3  |
| Mavis Beacon Typing    | 25.4  |
| Monopoly               | 19.3  |
| PaperClip 3            | 31.6  |
| PaperClip Publisher    | 31.3  |
| Pegasus                | 19.3  |
| Road Wars              | 19.3  |
| Rockford               | 19.3  |
| Scrabble               | 21.4  |
| Scrupples              |       |
| Skate or Die           | 19.3  |
| Skyfox II              | 19.3  |
| Strike Fleet           | 19.3  |
| Twilights Ransom       | 22.4  |
| Twilights Ransom Hints | 7 1   |
| Wasteland              | 25.4  |
| Wasteland Hints        | 60.4  |

### EDYX

| Arctic Antics            | 15.97   |
|--------------------------|---------|
| Battleship               | . Call  |
| California Games         | 24.97   |
| Champ. Wrestling         | 14.97   |
| Create A Calendar        | 18.97   |
| Death Sword              | 15.97   |
| Destrover                | 24.97   |
| Fast Load Cartridge      | 24.97   |
| Final Assault            | 24.97   |
| 4 X 4 Racing             | 24.97   |
| 4 X 4 Racing             | Call    |
| The Games:Winter Edition | 24.97   |
| Graphic Scrapbook 1      | 15.97   |
| Graphic Scrapbook 2      | 15.97   |
| Graphic Scrapbook 3      | 15.97   |
| Home Video Producer      | 30.97   |
| Impossible Mission II    | 24.97   |
| LA Crackdown             | 24.97   |
| Metrocross               | 12.37   |
| Mind Roll                | 24.97   |
| Soiderbot                | 17.16   |
| Sporting News Baseball   | 24.97   |
| Sports-A-Roni            | 15.97   |
| Street Cat               | 12.37   |
| Street Sports:Baseball   | 24.97   |
| Street Sports:Basketball | 24.97   |
| Street Sports:Soccer     | 24.97   |
| Sub Battle Simulator     | 24.97   |
| Summer Games II          | 13.92   |
| Tower Toppler            | 24.97   |
| Winter Games             | 12.97 . |
| World Games              | 24.97   |
|                          |         |

| Advanced Art Studio     |    | 24.97 |
|-------------------------|----|-------|
| Carrier Command         |    | Cal   |
| Elite                   | L. | 11.97 |
| Elite Hint Book (Leroy) |    | 5.77  |
| Guild of Thieves        |    | 24.97 |
| Knight Orc              |    |       |
| Jinxter                 |    |       |
| Star Glider             |    | 24.97 |
| The Sentry              |    | 24.97 |
| Tracker                 |    |       |

### EAMESTAG \*

| Champ. Baseball .<br>Champ. Basketball | ×  | Ų. |   | v |   | F |   | ı, | ę. | 18.9 |
|----------------------------------------|----|----|---|---|---|---|---|----|----|------|
| GFL Football Star Rank Boxing II       | i. | ě  | * |   | 7 | * |   |    |    | 21.9 |
| Boxing l/Tennis                        |    | Ü  | 0 | 4 |   |   | À | Į. | à  | 18.9 |

| Flexic | fraw 5.5   | 1    |      |     | 5 |   |   | 'n | 2 | d |   | ā | 24.06 |
|--------|------------|------|------|-----|---|---|---|----|---|---|---|---|-------|
| Flexif | ont        |      |      |     |   |   |   |    |   |   |   |   | 20.76 |
| Grapi  | hics Inter | grat | or : | 2 . |   | ¥ | 9 |    | ņ | į | 2 | Ġ | 20.76 |
| Light  | Pen (18    | 4C)  |      |     |   |   | 0 |    | ŝ | è | 8 | 8 | 40.57 |
|        | nics Gall  |      |      |     |   |   |   |    |   |   |   |   | 20.75 |
|        | hics Gall  |      |      |     |   |   |   |    |   |   |   |   | 20.75 |

### KRACKER JAX

### MICRO PROSE

| Airborne Ranger                        |        |   |     |   |     |   | . 21  |
|----------------------------------------|--------|---|-----|---|-----|---|-------|
| F-15 Strike Eagle                      | 166    |   |     | A |     |   | . 21. |
| Gunship                                |        |   |     |   |     |   |       |
| Pirates                                | 100    |   | 9 4 | 1 |     | * | 24.   |
| Project Stealth Fi<br>Red Storm Rising | griter |   |     |   | 0 0 |   | 24    |
| Silent Service                         |        | 1 | ٧.  | y | NO. |   | . 21. |
| =                                      | 77     | 3 | =   |   |     |   |       |
| 720                                    | ****   |   | •   |   |     |   | 21.5  |

| m                          |      |
|----------------------------|------|
| *********                  |      |
| 720                        | 21.9 |
| Bad Street Brawler         | 18.9 |
| Block Buster               | 18.9 |
| Boo & Wrestle Infitrator 2 | . Ca |
| Captain Blood              | 21.9 |
| Clubhouse Sports           |      |
| Crossword Magic            | 30.9 |
| Defender of the Crown      | 21.9 |
| Deia Vu                    | 21.9 |
| Eagles Nest/Infiltrator 1  | . Ca |
| Gauntlet                   |      |
| Harrier Combat Simulator   | 18.9 |
| Indoor Sports              |      |
| Indy Jones/Temple of Doom  |      |
| Misl Soccer                |      |
| Paperboy                   | 21.9 |
| Road Runner                | 21.9 |
| SuperStar Ice Hockey       | 21.9 |
| SuperStar Soccer           |      |
| Uninvited                  | 21.9 |

### ORIGIN

| Autodue  | 1  |   |   |   |    | ٧ | W | X | * |   | 4 | . * | (6 | 7  | 1 | 33.3 |
|----------|----|---|---|---|----|---|---|---|---|---|---|-----|----|----|---|------|
| Moebius  |    | S |   | 4 | -  | Ŷ |   | ÷ |   | 9 |   |     | 4  | *  | 4 | 26.8 |
| Ogre .   | 12 |   | d | è | 18 | è | 1 |   |   |   |   | 12  | 9  | 10 |   | 20.4 |
| Ultima 1 |    |   | 5 | ü |    | 1 |   |   |   |   |   |     |    |    |   | 26.8 |
| Ultima 3 |    |   |   |   |    |   |   |   |   |   |   |     |    |    |   |      |
| Ultima 4 |    |   |   |   |    |   |   |   |   |   |   |     |    |    |   | 39.8 |
| Ultima 5 |    | Ü | ũ |   |    |   |   |   |   |   |   |     |    |    |   | 39.8 |
|          |    | ā |   | 3 |    |   |   | ī |   |   |   |     | ŀ  | 1  |   | -    |

### PROFESSIONAL

Professional Software Inc.

| Fleet Filer 64/128 | 24.97 |
|--------------------|-------|
| Fleet System 2++   | 36.97 |
| rest of section 4  | 70.07 |

### 77

| STRATEGIC SIMULATIONS INC |        |
|---------------------------|--------|
| Eternal Dagger            | 24.97  |
| Gemstone Healer           | 18.97  |
| Gernstone Warrior         | . 9.97 |
| Heroes of the Lance       | 19.36  |
| Phantasie I               | 24.97  |
| Phantasie II              |        |
| Phantasie III             | 24.97  |
| Pool of Radiance          | 25.48  |
| Questron I                | 24.97  |
| Questron II               |        |
| Realms of Darkness        | 24.97  |
| Rings of Ziffin           |        |
| Shard of Spring           |        |
| Wargame Construction Set  |        |

### SHAREDATA

| Concentration  |    |   |   |   | Į. |    | ı    |    |   |   |   |   | -  | į | 9.9 |
|----------------|----|---|---|---|----|----|------|----|---|---|---|---|----|---|-----|
| Family Feud    | 3  |   |   |   | 6  | Ž. | 3    | 8  | è |   | ı | ş |    | ÷ | 9.9 |
| High Rollers . |    |   |   |   |    |    |      |    |   |   |   |   |    |   | 9.9 |
| Jeopardy       | 4  |   |   | 4 |    | V. |      | i. |   |   | ě | V | Ų. | ķ | 9.9 |
| Jeopard Jr     |    |   |   |   |    |    |      |    |   |   |   |   |    |   |     |
| Wheel Of Fort  |    |   |   |   |    |    |      |    |   |   |   |   |    |   |     |
| Wheel of Forti | un | e | 2 |   | ¥  | Ų. |      |    |   | k |   | 9 |    | * | 9.9 |
| Card Sharks    | V  | E |   | N | A  | G. | i de | *  |   | 4 | À | 4 | 6  | 6 | 9.9 |

### SOLUTIONS UNLIMITED

| Billboard Maker | 4 |   | ý | × | r  | × | 4 |   | 4 | v |    | 24 |
|-----------------|---|---|---|---|----|---|---|---|---|---|----|----|
| Grafix Link     | G | 6 | - | 6 | V  | ķ | æ |   | ě | × | 6) | 12 |
| Icon Factory .  |   |   | 4 |   | ī. |   |   | ٠ |   |   | 6  | 24 |
| Photo Finish    | 2 |   |   |   | è  | ģ |   | 2 | К |   | 0  | 18 |

### SPRINGBOARD

|                          |   |    |    |   |   |   |   |   | Es    |
|--------------------------|---|----|----|---|---|---|---|---|-------|
| Certificate Maker        |   |    | 52 | 9 |   |   |   |   | 26.88 |
| Certificate Maker Libr.I |   | į. |    |   | S |   |   |   | 20.40 |
| Newsroom                 |   | 1  |    |   |   |   | ÷ | 8 | 33.36 |
| Newsroom Clipart 1 .     |   |    |    | 8 |   | ï |   | 8 | 20.40 |
| Newsroom Clipart 2 .     |   |    |    |   |   | ú |   |   | 26.88 |
| Newsroom Clipart 3 .     |   |    |    |   |   |   |   |   | 20.40 |
| P/S Graphic Expander     | 1 | Š  | S  |   | 4 |   |   |   | 23.64 |

SUBLOGIC

HITALION AS

Flight Simulator II .
Flight Sim Scenery 1
Flight Sim Scenery 2
Flight Sim Scenery 2
Flight Sim Scenery 4
Flight Sim Scenery 5
Flight Sim Scenery 6
Flight Sim Scenery 7
Flight Sim Scenery 11
Flight Sim Scenery 14
Flight Sim Scenery 14
Flight Sim Scenery 14

Accounts Payable Accounts Receivable Data Manager 2 Data Manager 128 Desktop Publisher Electronic Checkbook

General Ledger
Inventory Management
Partner 64

### TITIEWORKS

| Partner 128             | Á |   |  | u |    |   | ¥. | 39.84 |
|-------------------------|---|---|--|---|----|---|----|-------|
| Payroll Management .    | Ü |   |  |   |    | Q |    | 33.36 |
| Swiftcalc/Sideways 64   |   |   |  |   | d  |   |    | 17.16 |
| Swiftcalc/Sideways 128  |   |   |  |   |    |   |    | 33.36 |
|                         |   |   |  |   |    |   |    | 33.36 |
| Sylvia Porter F/P 128 . |   | i |  |   |    |   |    | 46.32 |
| Word Writer 3           | 0 |   |  |   | į, |   | B  | 33.36 |
| Word Writer 128         |   |   |  |   |    |   |    | 33.36 |
|                         |   |   |  |   |    |   |    |       |

### UNISON WORLD INCORPORATED

| Art Gallery 1           | 15.97   |
|-------------------------|---------|
| Art Gallery 4 Amer Hist | Call    |
| Art Gallery 3           | . 15.97 |
| Printmaster Plus        | 21.97   |

### **MISCELLANEOUS**

| Art Work/Bridge 5.0                                                      | 21.97 |
|--------------------------------------------------------------------------|-------|
| Art Worx/Bridge 5.0 Assembly for Kids (book) Avalon Hill NBA Basketball  | 11.76 |
| Avalon Hill NBA Baskethall                                               | 24.97 |
| Basic 8                                                                  | 29.95 |
| Basic 8 Beginner's Guide/Basic 8                                         | 19.95 |
| Big Blue Beader 128/CP/M                                                 | 27.97 |
| Bob's Term Pro 64                                                        | 30.97 |
| Bob's Term Pro 128                                                       | 36.97 |
| Easy Working Triple Pak                                                  | 12.97 |
| BW Business Form Shop                                                    | 24.97 |
| B/W Geos Word Publisher                                                  | 24.97 |
| CDA Graphic Transformers                                                 | 21.97 |
| Club Backnammon                                                          | 20.40 |
| Club Backgammon                                                          | 30.12 |
| CSM Protection Manual I                                                  | 22.55 |
| CSM Protection Manual II                                                 | 26.15 |
| Dark Castle (3-60)                                                       | 21.97 |
| Doorle                                                                   | 24.97 |
| Doodle<br>Flexifie 128<br>Fort Master 2                                  | 30.97 |
| Foot Master 2                                                            | 30.97 |
| Foot Master 129                                                          | 36.97 |
| Font Master 128<br>Geneology Family Tree 64<br>Geneology Family Tree 128 | 36.97 |
| Consolomy Family Tree 64                                                 | 36.97 |
| Geos Companion 1                                                         | 18.97 |
| Geos Companion 1                                                         |       |
| Hes Mon 64 (cart)                                                        | 9.95  |
| IHT/CAD 3D                                                               |       |
| Konami Contra<br>Konami Rush N Attack<br>Konami Yie Ar-Kung Fu 2         | 18.97 |
| Konami:Hush N Attack                                                     | 18.97 |
| Konami: Yie Ar-Kung Fu 2                                                 | 18.97 |
| Merlin Assembler 64                                                      | 30.97 |
| Merlin Assembler 128                                                     | 42.97 |
| Microlawyer                                                              | 36.97 |
| Microleague WWF Wrestling                                                | 24.95 |
| Paul Whitehead Chess                                                     | 21.97 |
| Sam s/C-64 Prog. Base Het. Guide<br>Softsync Pers. Newsletter            | 15.36 |
| Sottsync Pers. Newsletter                                                | 36.97 |
| Strip Poker Poker Data Disk 1 Poker Data Disk 2 Poker Data Disk 3        | 18.97 |
| Poker Data Disk 1                                                        | 12.97 |
| Poker Data Disk 2                                                        | 12.97 |
| Poker Data Disk 3                                                        |       |
| Star Empire                                                              | 15.97 |
| Superbase 64                                                             | 48.97 |
| Superbase 128                                                            | 48.97 |
| Superbase the Book                                                       | 12.48 |
| Super Sunday Superscript 64                                              | 23.54 |
| superscript 64                                                           | 30.97 |
| Superscript 128                                                          | 42.97 |
| Tab Books/Adv 128 Grap/Snd                                               | 12.48 |
| Tab Books/C64 Trouble Shoot<br>Tab Books/C64 Serious Prog                | 13.20 |
| 1ab books/C64 Senous Prog                                                | 8.88  |
| Vampire's Empire                                                         | 18.97 |
| Wizardry/Sir Tech                                                        | 24.97 |

### **ACCESSORIES**

| 1541/71 Serial Cable                                                                   | . 4.95 |
|----------------------------------------------------------------------------------------|--------|
| 1541/71 Power Cable<br>Anti-Static Touch Strip<br>C-128 RGB Monitor Cable              | . 4.95 |
| Anti-Static Touch Strip                                                                | . 8.95 |
| C-128 RGB Monitor Cable                                                                | 5.95   |
| C-64 Color Monitor Cord                                                                | . 4.95 |
| C-64 Repairable Power Supply                                                           | 39.95  |
| RS-232 Interface                                                                       | 36.95  |
| RS-232 Interface MW 350 Printer Interface                                              | 49.95  |
| Aprospand 64                                                                           | 27.95  |
| Aprospand Extender Cable                                                               | 15.95  |
| Aprospand 64 Aprospand Extender Cable Aprotek 1200 Baud Minimodem Commodore 1351 Mouse | 79.95  |
| Commodore 1351 Mouse                                                                   | 37.95  |
| Mouse Mat                                                                              | 8.95   |
| Mouse Mat<br>1541 Dust Cover<br>1571 Dust Cover                                        | 8.95   |
| 1571 Dust Cover                                                                        | 8.95   |
| C-64 Dust Cover                                                                        | 8.95   |
| C-64C Dust Cover                                                                       | 8.95   |
| C-128 Dust Cover                                                                       | 8.95   |
| Disk Notcher-Square Cut                                                                | 4.95   |
| 5.25" Disk Drive Cleaner                                                               | 5.95   |
| 3.5" Disk Drive Cleaner                                                                | 6.95   |
| 10 Cnt Disk Storage                                                                    | 1.95   |
| 50 Cnt Disk Storage                                                                    | . 8.95 |
| 100 Cnt Disk Storage w/Lock                                                            | 12.95  |
| 80 Cnt 3.5" Disk Stor. w/Lock                                                          | 9.95   |
| 3.5" Disk Labels-25 cnt                                                                | 1.00   |
| 5.25" Disk Labels-96 cnt                                                               | 1.00   |
| 3.5" DS/DD Diskettes<br>5.25" DS/DD Diskettes-Black                                    | 1.29   |
| 5.25" DS/DD Diskettes-Black                                                            | 39     |
| 5.25" DS/DD Diskettes-10 colors                                                        | . 79   |
| Write Protects-100 ont Black                                                           | . 1.00 |
| Tyvek Sleeves-High Quality                                                             | ea .09 |
| Clib Crib, burntick                                                                    | 6 05   |
| Quick Shot II-Joystick                                                                 | . 7.95 |
| Ouick Shot II-Joystick Tac 2-Joystick Tac 3-Joystick                                   | 10.95  |
| Tac 3-Joystick                                                                         | 11.95  |
| Suncom Icon Troller                                                                    | 17.95  |
| Surne Protector/Power Part                                                             | 30.05  |

### MANY OTHER C-64/128 TITLES AVAILABLE — CALL FOR PRICES!

### ATTENTION C-128 OWNERS

Now that Commodore has released the C-128D with 64K of video RAM, we should be seeing 128 programs address this fantastic new feature

soon.

BASIC 8 already has the capability of using all 64K of video RAM. If you pay all 16K of video RAM that BASIC 8 arready has the capability of using all o4K of video RAM, if you wonk the C-128 in stock condition, you own all 16K of video RAM that Commodore felt was necessary. Using Basic 8 format and the full 64K of video RAM provides you with the ability to scroll through video memory as well as enhanced color resolution.

Up until now, to upgrade the C-128 to 64K of video RAM you would have

to first search out the components, then find a competent repair outlet to desolder and install the parts. What a hasslet SOLUTION. We have developed a module that simply plugs in to the mother board of your C-128. No splattered solder.—No heat damage

This package includes full easy to follow installation instructions, a test program to validate proper installation and the plug-in upgrade module.

ONLY \$34.95

AMIGA

AMIGA

AMIGA

AMIGA

| Y.                                                                            | AMIGA SOFTWA                                      | RE     | AMIGA AMIGA AMIGA AMIGA AMIGA AMIGA AMIGA AMIGA AMIGA AMIGA AMIGA |
|-------------------------------------------------------------------------------|---------------------------------------------------|--------|-------------------------------------------------------------------|
| 3                                                                             | Av4 Off Board Basing                              | 24.97  | 1                                                                 |
| Ξ                                                                             | 4x4 Off Road Racing Arkanoids                     | 18.97  | 5                                                                 |
| ~                                                                             | Awesom Arcade Pak                                 | 30.97  |                                                                   |
| V                                                                             | Barbarian                                         |        | A                                                                 |
| 2                                                                             |                                                   |        | N                                                                 |
| Z                                                                             | Bard's Tale                                       | 24.97  | 3                                                                 |
| K                                                                             |                                                   |        | 4                                                                 |
| 4                                                                             | California Games                                  |        | A                                                                 |
| 5                                                                             | Captain Blood                                     | 30.97  | 3                                                                 |
| 3                                                                             | Deluxe Paint II                                   | 79.97  | G                                                                 |
| ₹                                                                             | Digipaint                                         | 36.97  | A                                                                 |
| _                                                                             | Digiview                                          | 134.97 | 5                                                                 |
| 3                                                                             | Dive Bomber                                       | 24.97  | 3                                                                 |
| ij                                                                            | Earl Weaver Baseball                              | 30.97  | =                                                                 |
| \$                                                                            | Faery Tale                                        | 30.97  | 3                                                                 |
| -                                                                             | Fire Power                                        | 15.97  |                                                                   |
| Y                                                                             | Flight Simulator II                               | 33.97  | 5                                                                 |
| 2                                                                             | Flight Sim Scenery #7                             | 17.97  | h                                                                 |
| Ξ                                                                             | Flight Sim Scenery #11                            | 17.97  | 3                                                                 |
| 4                                                                             | FA/18 Interceptor                                 | 30.97  | -                                                                 |
| Z                                                                             | Heros of the Lance                                | 25.97  | 4                                                                 |
| 9                                                                             | Kindwords                                         | 60.97  | 3                                                                 |
| 3                                                                             | Land of Legends                                   | 30.97  | G                                                                 |
| ₹                                                                             | Leaderboard Golf                                  | 27.97  | A                                                                 |
| -                                                                             | Leaderboard F/C #1                                | 13.97  | 4                                                                 |
| 3                                                                             | Maxiplan 500                                      | 109.95 | 3                                                                 |
| Ħ                                                                             | Microfiche Filer                                  | 60.97  | =                                                                 |
| \$                                                                            | Money Mentor                                      | 59.97  | 3.                                                                |
|                                                                               | Obliterator                                       | 24.97  |                                                                   |
| Z                                                                             | Paladin                                           |        | 5                                                                 |
| 3                                                                             | Phantasie                                         |        |                                                                   |
| Ξ                                                                             | Phantasie III                                     | 26.97  | 3                                                                 |
| 4                                                                             | Printmaster Plus                                  | 30.97  | -                                                                 |
| V                                                                             | Printmaster Art Gallery #1                        | 21.97  | A                                                                 |
| 9                                                                             | Printmaster Art Gallery #2                        | 21.97  | 3                                                                 |
| 3                                                                             | Printmaster Art Gallery #3                        |        | G                                                                 |
| F                                                                             | Printmaster Fonts/Borders                         |        | A                                                                 |
| -                                                                             | Road Wars                                         |        | A                                                                 |
| 3                                                                             | Rocket Ranger                                     | 30.97  | 3                                                                 |
| 7                                                                             | Rockford                                          | 21.97  | 16                                                                |
| 5                                                                             | Sculpt 3D                                         | 66.97  | Ä                                                                 |
|                                                                               | Shadowgate                                        | 30.97  | -                                                                 |
| Y.                                                                            | Shadowgate                                        | 24.97  | 5                                                                 |
| H                                                                             | Strip Poker Data Disk #4                          | 13.97  | 1                                                                 |
| 3                                                                             | Strip Poker Data Disk #4 Strip Poker Data Disk #5 | 13.97  | 3                                                                 |
| 4                                                                             |                                                   |        | -                                                                 |
| Z                                                                             | Test Drive                                        | 40.07  | A                                                                 |
| 16                                                                            | The Director                                      |        | 3                                                                 |
| M                                                                             | Three Stooges                                     |        | G                                                                 |
| K                                                                             | Time Bandit                                       | 24.97  | 2                                                                 |
| 4                                                                             | Turbo                                             | 15.97  | A                                                                 |
| 5                                                                             | Uninvited                                         | 30.97  | 3                                                                 |
| AMIGA AMIGA AMIGA AMIGA AMIGA AMIGA AMIGA AMIGA AMIGA AMIGA AMIGA AMIGA AMIGA | Vampire's Empire                                  | 21.97  | G                                                                 |
| A                                                                             | Zoom                                              | 18.97  | A                                                                 |

AMIGA

**AMIGA** 

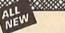

### 

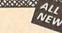

Project Phoenix. We assembled a team of the hottest archival programmers in the industry and gave them the challenge of their carreers: create a professional utility system that would set the tone for the future of Commodore personal computing - a system for the next decade and beyond. Hundreds of expert-hours later, that team delivered to us a utility package of sobering power and scope. A package that could turn an average hacker into a superstar. A package created at the very boundary between what is and is not possible. A package called Renegade.

Renegade takes the very best ideas from the past and re-creates them, combining state of the art techniques with a conceptual grasp of the future of computing. The result is dynamic - classic utilities are transformed into muscular components of a system designed for speed, power, and flexibility.

Here are Some of the Features Built Into The RENEGADE!

\*\*Single or Dual High Speed Data Copier\*\*

\*\*Single or Dual High Speed Data Copier\*\*

Here are Some of the Features Built Into The RENEGADE!

\* Single or Dual High Speed Data Copier

\* Single or Dual State of the Art Nibbler

\* Capable of Archiving RapidLok Protection

\* Capable of Archiving RapidLok Protection

\* Capable of Archiving RapidLok Protection

\* Capable of Archiving RapidLok Protection

\* Capable of Archiving RapidLok Protection

\* Scrolling M/L Monitor with Drive Mon

\* Error Scanner with Unique Sector Editor

\* Byte Pattern Scanner: High Speed Searches

\* Upgradable Sub Menu: New tools in the works

\* Upgradable Sub Menu: New tools in the works

\* Major RENEGADE upgrades only \$9.95 each

\* Compatable with C-64-128 with 1541/71 Drives

\* Technical support available: of course

Renegade comes with over 250 parameters, and additional parameters are available overy 2 months (Also, Renegade program proteins are subjected of anything else

are available to registered owners 3 times a year to ensure that Renegade will always be a step ahead of anything else Now nothing can stop you from taking TOTAL control of your software! Renegade gives you the most advanced tools on the market for one remarkably low price. And, unlike some companies that claim to sell utilities unlimited in power, Renegade is produced by a company that knows that the customer is our most valuable asset.

Renegade: Next generation software - for the next generation hacker.

ATTENTION: REGISTERED RENEGADE OWNERS!

Parameter Module #2 is now available, Only \$9.95

RENEGADE ONLY \$34.95

### GRAPHIC LABEL WIZARD

You will be delighted with this flexible and powerful tool. Without a doubt, the Graphic Label Wizard is the hottest label program around.

- Print a graphic and up to 8 lines of text on a standard mailing label! High Res display allows load and preview of up to four graphics!
- Save created labels on disk for later recall, modification and printing!
- Print catalogs of your Printmaster or Printshop compatable
- Works with Epson compatible, and Commodore 1525, 801, 803
- compatable printers!

  Print text in any style your printer supports: Italic, Bold, Expanded!

- ★ Program disk includes exciting new graphics!
   ★ FREE BONUS: 100 NEW graphics created by Software Solutions!
   A SUPER C-64 Utility from the people who brought you SuperCat!

ONLY \$24.95

### SYSRES™ ENHANCED

an the Best Basic en

- Adds over 25 major commands to Basic Extended Super DOS-Wedge
- Renumber, Trace, Search, and many other features
- 1541/71 fast loader included

**ONLY \$39.95** 

SuperCat

Tired of searching endlessly through your disks to find the one title you're interested n? Frustrated by catalog programs that run out of memory or storage space every time your disk library grows?

Then now is the time to invest in SuperCat, the most sophisticated disk cataloging system available today for your Commodore C-64!

\* Catalog up to 640 disks and 5000 titles per disk!

\* Accepts disks with duplicate ID's

- Reads titles from the directory of the disks to be cataloged
- Allows custom editing of titles being cataloged!
   Prints a large variety of reports, even creates labels for your disks!
   Operates with one or two 1541/1571 disk drives!
- Find out why Ahoy! Magazine in the Feb. 1987 issue, gave high praises to this powerfull utility. SuperCat A CLASSIC!

Only \$24.95

### Maria de la compania de la compania de la compania de la compania de la compania de la compania de la compania C-128 CANNON

#### THE TOTAL COPY/UTILITIES PACKAGE CREATED JUST FOR C-128 OWNERS!

- The Nibbler: Powerful! Works with single or dual 1541/1571 drives: Fast Copier: For backing up data disks or for use with Kracker Jax!

- Fast Copier: For factoring up data dass or for use with macker dast. File Copier: Ele transfers between 154/1581/1571 drives! 1581 Fast Copier: Copies from one 3.5" disk to another-1 or 2 drives! MFM Copier: Copy unprotected IBM or CPM formats-on 1571 drive! Track & Sector Editor: 154/1/571 and even 1581 compatable! Error Scanner: Full featured error scanner with on-screen display! Density Scanner: Allows check for attend densities track by track!
- Directory Editor: Reorganize the directories on your 5.25" disks!
- ★ Kracker Jax: 100 of our hottest, most popular parameters!
   ★ SPECIAL BONUS: Elite V3 for backups of Pocket 2 Series-FREE! Your Commodore 128 deserves the best, so why not get the best

ONLY \$34.95

### Introducing the 1541 RAMBOard

Copy protection's "worst nightmare"
The dream has been there for years now: an inexpensive piece of hardware that when added to your system, would allow you to backup almost every single piece of software ever released for the C64.

Software Support has just made the dream a reality!
We're proud to introduce the 1541 RAMBOard, a small card that can easily be installed into your 1541/1541C disk drive in 5 minutes using just a screwdriver. With this powerful card in place, backup hassles are a thing of the past! Working with special software, the RAMBOard will backup software that pther utilities can't even scratch the surface of. And as new protection schemes arrive, we'll create new parameters to keep your RAMBOard operating behind enemy lines.

RAMBOard also comes bundled with a fast copier that can archive an unprotected data disk in under 50 seconds!

The concepts behind "card" systems are public domain. So why should you have to pay \$44.95 or more for someone else's "card"? Software Support will sell you the hardware" for just \$26.95!!! So if you don't have an unlimited income, don't worry. Just order your new RAMBOard from Software Support – the company that's declared war on high prices.

### RAMBOard -- Our Price: \$26.95

Other companies "card" boards: \$44.95 or more.

'The 1541 RAMBOard requires software to operate. This software can be either RAMBOard parameters, soon to be found on our Renegade program disk, or any of the other "card" software already on the market.

### KRACKER KAX REVEALED | & ||

Our knowledge of protection schemes has made us famous. Now find out how we do what we do best. Our books are your key to REAL knowledge. OTHERS ONLY GIVE SURFACE INFO - We dig deep, much deeper. Let us show you the ins and outs of todays copy protection. These books are a must for all serious Commodore

REVEALED BOOK I with Reset Button . .

REVEALED BOOK II with Hesmon Cartridge

REVEALED BOOK III COMING THIS FALL!!

### FLASH! Kracker Jax Earns a 5 Star Rating In INFO's May-June '88 Issue

Kracker Jax is the powerful parameter based copying system that has taken the country by storm! What IS a parameter? It's a custom program that allows your 1541 or 1571 disk drive to strip ALL copy protection from your expensive software, leaving you with UNPROTECTED, TOTALLY BROKEN BACKUPS that can even be copied with a simple fast copier!
We declare Kracker Jax to be the best system of its kind on the market today! A

bold claim? Maybe

But don't take our word for it-if you want the REAL story on how good Kracker Jax is just ask one of our customers. Don't worry. You won't have any problem finding one.

> Vols 1-2-3-4 Only \$9.95 ea. Vols 5-6-7 Still Only \$19.95 ea.

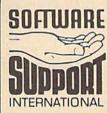

AMIGA

AMIGA

Ordering is simple: We accept money orders, certified checks, personal checks (of previous Software Support customers), VISA, MrC, Discover, and COD. Orders shipping to U.S.A, F.P.O., A.P.O., Canada, or Mexico, please add \$3.00 per order for shipping and handling. COD available to U.S.A., F.P.O., a.P.O., Canada, or Mexico, please add \$3.00 per order for shipping and handling. COD available to U.S. customers only: add \$2.25 additional per order. Foreign customers must call or write for exact shipping charges. Defective tens are replaced at no charge. IF and only IF you call for a Return Authorization Number. All in stock orders are processed within 24 hours. U.S. Shipping is by UPS ground in most cases. FAST 2nd DAY AIR available: add \$1.00 per pound additional (U.S. 48 states only). U.S. software orders over 100 dollars will be shipped 2nd Day Air at our regular \$3.00 SH charge. Washington residents please add 7.5% additional for Sales Tax. All prices subject to change.

Program Submissions Invited Need more info? Call or write for our free catalog

Mail your order to: Software Support Int 2700 NE Andresen Road / Vancouver, WA 98661

Or call our toll-free order line at 1-800-356-1179, 9am-5pm Pacific time Monday-Friday After hours orders accepted at (206) 695-9648 7 days a week. Technical support available. Call (206) 695-9648, 9am-5pm Pacific time, Monday-Friday.

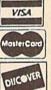

DEALERS — WE HAVE THE SUPPORT YOU'RE LOOKING FOR!

|   | HP       | 1660 | PRINT"{CLR}{3 DOWN}"MS<br>\$":":FL=0:FIS="":INPUT           | GK       | 2070 | IFA<                   |
|---|----------|------|-------------------------------------------------------------|----------|------|------------------------|
| ı |          |      | "FILENAME"; FIS                                             | HG       | 2080 | PRIN                   |
| ı | KE       | 1670 | IFLEFTS (FIS, 4) = "FONT"A                                  | 164      |      | { DOW                  |
| ı |          |      | NDMID\$(FI\$,7,1)="/"THE<br>N1700                           |          |      | (SPA                   |
| I | SH       | 1680 | INPUT"2-CHARACTER ABBR                                      | DP       | 2090 | PRIN                   |
| ı |          |      | EVIATION"; AS: IFLEN (AS)                                   |          |      | (SPA                   |
| I | BE       | 1690 | <>2THEN1680<br>FIS="FONT"+AS+"/"+FIS                        | H        |      | :NEX                   |
| I | MP       | 1700 | PRINT"{CLR}":GOSUB80                                        | GR       | 2100 | GETA                   |
| I | JR       | 1710 | IFLEN(FI\$)>15THENMS\$="<br>{RVS}FILENAME TOO LONG          | GR<br>EF | 2110 | IFF2<br>RETU           |
| I |          |      | .":GOSUB690:FL=1:RETUR                                      | ER       | 2130 | REM                    |
| I | SR       | 1720 | N<br>MS\$=MS\$+" WITH NAME:":                               | HC       | 2140 | MS\$=                  |
| I |          |      | M2\$=QU\$+FI\$+QU\$:GOSUB6                                  |          |      | (3 D                   |
| I | CQ       | 1730 | 20: IFA\$="N"THENFL=1 RETURN                                | JS       | 2150 | INPU<br>20             |
| I | HF       | 1740 | REM SAVE                                                    | ВН       | 2160 | PRIN                   |
| I | EF       | 1750 | MS\$="SAVE":GOSUB1630:I                                     | 17878    |      | FLEN                   |
| I | DR       | 1760 | FFL=1THEN820<br>OPEN15,8,15                                 |          |      | {RVS                   |
| I | HF       | 1770 | OPEN1, 8, 3, FIS+", W, P": I                                | AB       | 2170 | GOSU                   |
|   |          |      | NPUT#15,A\$,B\$,C\$,D\$:A=<br>VAL(A\$)                      | SS       | 2180 | B520<br>REM            |
|   | PR       | 1780 | IFA<>63THEN1810                                             | QP       | 2190 | PRIN                   |
|   | SQ       | 1790 | CLOSE1:MS\$="REPLACE FI<br>LE":GOSUB620:IFA\$="N"T          | GF       | 2200 | GETA                   |
|   |          |      | HENCLOSE15:GOTO820                                          | AC       | 2210 | MS\$=                  |
|   | DH       | 1800 | PRINT#15,"SØ:"+FI\$:GOT<br>01770                            | AX       | 2220 | (A\$)<br>REM           |
|   | HD       | 1810 | IFA>19THENGOSUB2060:GO                                      | JE       | 2230 | LIS=                   |
|   |          | 1000 | T082Ø                                                       |          |      | ++ {+                  |
|   | JX       | 1820 | PRINT#1, CHR\$ (0) CHR\$ (19<br>2);: GOSUB 420: F2% =- (FL% | CJ       | 2240 | <pre>\$8 + CO\$(</pre> |
|   |          |      | (34)=0):IFF2%=0THEN185                                      | Co       | 2240 | {WHT                   |
|   | SA       | 1830 | Ø<br>M=ME+34*18:FORI=MTOM+1                                 | CC       | 2250 | POKE                   |
| l |          | 2030 | 7: POKEI, Ø: NEXT: POKEM+7                                  | JA       | 2260 | Ø:CO<br>DIMV           |
|   | SR       | 1840 | ,7: POKEM+9,7<br>FL% (34)=1: REM MAKE SUR                   |          |      | [HOM                   |
| I |          |      | E QUOTE DEFINED                                             | QS       | 2270 | T(X)<br>FORI           |
| I | GE       | 1850 | S=0:FORI=32TO255:S=S+F<br>L%(I):NEXT:S=1+2*S                |          |      | I-1)                   |
| I | нх       | 1860 | PRINT#1, CHR\$ (SAND255)C                                   | НМ       | 2280 | SETS                   |
| l | GX       | 1870 | HR\$(S/256);<br>CC=32:I=0                                   |          |      | Ø)                     |
|   | XX       | 1880 | IFFL% (CC) = ØTHEN193Ø                                      | FR       | 2290 | CR\$=<br>8):T          |
| l | XJ       | 1890 | II=II+1: PRINTWS; WS (IIA                                   |          |      | \$+"{                  |
| l | CS       | 1900 | ND3);<br>S%=3:M=ME+CC*18:FORI=0                             | PG       | 2300 | \$ (34<br>VIC=         |
| l |          |      | TO12STEP6:S=0:FORJ=0TO                                      | FG       | 2300 | : POK                  |
| ı | FD       | 1910 | 5:S=S+PEEK(M+I+J):NEXT<br>L%=-(S>0):S%=S%-5*(L%>            | an       | 2210 | 23,0                   |
| ı |          |      | 0):L%(CC, I/6)=L%:NEXT                                      | CE       | 2310 | POKE<br>:SC=           |
| ı | XQ       | 1920 | PRINT#1,CHR\$ (CC) CHR\$ (S %);                             | JG       | 2320 | POKE                   |
| l | DS       | 1930 | CC=CC+1:IFCC<256THEN18                                      | PM       | 2330 | 767:<br>DATA           |
|   | KA       | 1940 | 80<br>PRINT#1,CHR\$(0);:CC=32                               | 2        | 2330 | 0,0,                   |
|   | PE       | 1950 | IFFL% (CC) = ØTHEN 2000                                     | EM       | 2340 | ,0,2<br>DATA           |
|   | SQ       | 1960 | II=II+1:PRINTW\$;W\$(IIA<br>ND3);                           | Lit      | 2340 | 4,0,                   |
|   | FS       | 1970 | M=ME+CC*18:FORI=ØTO2:I                                      | PQ       | 2350 | Ø,24<br>DATA           |
| ı |          |      | FL% (CC, I) = ØTHENPRINT#1                                  | 1.0      | 2550 | 4,0,                   |
|   | MC       | 1980 | CHR\$(255);:GOTO1990<br>FORJ=0TO5:PRINT#1,CHR\$             | FA       | 2360 | Ø,Ø,<br>POKE           |
|   |          |      | (PEEK(M+J));:NEXT                                           | LA       | 2300 | KEY                    |
|   | CC       | 1990 | M=M+6:NEXT<br>CC=CC+1:IFCC<256THEN19                        | ER       | 2370 | ME=4                   |
|   | 00       |      | 50                                                          | CD       | 2380 | ACE>                   |
|   | BE       | 2010 | CLOSE1: GOSUB440: GOSUB2                                    |          |      | 120                    |
|   |          |      | 040:IFFL=0THENMS\$="FIN<br>ISHED.":GOSUB690                 | ВВ       | 2390 | W\$ (0                 |
|   | RH       | 2020 | IFF2%THENFL% (34) = Ø                                       |          |      | \$D}"                  |
|   | PM<br>AG | 2030 | CLOSE15:GOTO820<br>REM READ ERROR                           | KF       | 2400 | 13 R<br>DIM            |
|   | DC       | 2050 | INPUT#15,AS,BS,CS,DS:A                                      |          |      | ,08 (                  |
|   | HG       | 2060 | =VAL(A\$) REM ENTRY IF ALREADY R                            | KQ<br>HG | 2410 | GOSU                   |
|   |          |      | EAD EATRI II ABREADI R                                      | нк       | 2430 | REM                    |
|   |          |      |                                                             |          |      |                        |

```
<20THENFL=0:RETURN
              NT"{CLR}{2 DOWN}
              T | { RVS | DISK ERROR :
              WN ! ": PRINTAS" "BS"
              ACE | "CS" "DS" ":FL=
               LOSE1:CLOSE15
               NT" [DOWN] PRESS ANY
               ACE KEY TO CONTINUE
               ":FORI=ITOIØ:GETA$
              AS: IFAS=""THEN2100
              2%THENFL% (34) = 0
              URN
               SHFT P
               "": POKE198,1: POKE6
              34: PRINT" (CLR) (WHT)
              DOWN PRINT WHAT?"
               UTMS $: IFMS $= ""THEN8
              NT"{CLR}":GOSUB80:I
              N(MS$)>30THENMS$="
              S TOO LONG. ": GOSUB6
              GOTO820
               JB240:GOSUB420:GOSU
              Ø: GOTO 820
               ASCII
              NTVT$ (5) TAB (15)"
              THERVSHINPUT KEY"
              AS: IFAS=""THEN2200
               "ASCII ="+STRS (ASC
               ):GOSUB690:GOTO750
               INITIALIZE
               ="{6 SPACES} {+}+++
               3":BOS="[6 SPACES]
               (Ø) = "{4}":CO$(1) = "
               }":COS(2)="{4}"
              E53280,6: POKE53281,
              OS="{8}":PRINTCOS
              VTS (20): VTS (0) = "
              ME | { 2 DOWN } " : DEFFNH
               =7+X
               =1TO20: VT$ (I) = VT$ (
               +"{DOWN}":NEXT
              $ (Ø) = "+": SET$ (1) = "
              S) (OFF)":CØS=CHRS(
               CHR$(13):HR$=CHR$(
               XS=CHRS(15):PBS=TX
               7 SPACES | ": OU S=CHR
               =53248: POKEVIC+16,0
              KEVIC+27, Ø: POKEVIC+
              0: POKEVIC+28,0
              EVIC+29, Ø: SO=VIC+21
               VIC+39
              E2040,11:FORI=704TO
               READA: POKEI, A: NEXT
               0,0,0,0,0,0,0,24,
               24,0,0,24,0,0,24,0
              24.0
               0,24,0,0,24,0,0,2
               63,255,252,0,24,0,
               ,0,0,24,0
               0,24,0,0,24,0,0,2
               0,24,0,0,24,0,0,0,
               0,0,0
              E650,128: REM REPEAT
               9152-32*18: REM <SP
               STARTS AT SC000
               "{24 SPACES}":TS="
               RIGHT !"
               ) = "{C}":WS(1) = "{V}
              $(2)="{F}":W$(3)="
               :WS="{HOME}
               RIGHT | { 5 DOWN } "
               FL% (255), L% (255, 2)
               255)
              JB 2 4 3 Ø
              JRN
HK 2430 REM INIT FONT
```

```
KC 2440 X=0:Y=0:C=32:CH=ME+18*
C:FORI=0TO255:FL%(I)=0
:NEXT
QP 2450 RETURN
```

### Program 4: Standard Font

See instructions in article on page 60 before typing in.

```
C000:3B 00 22 08 2C 0D 3B 0D FC
C008:47 0D 4A 0D 50 0D 51 0D F0
CØ10:59 ØD 5C ØD 8Ø ØD 81
CØ18:82 ØD 83 ØD 84
                     ØD 85 ØD CF
CØ20:86 ØD 87 ØD 88 ØD 89
                            an
                               82
C028:8E 08 A6 0D AF 0D B0 08
                              B3
CØ3Ø:B8 Ø8 B9 Ø8 BE ØD BF
                            an
C038:C0 0D DB 0D 00 FF 00 07
                               Ba
CØ40:00 07
            00
               00 FF FF
                        aa
                           20
                               A3
C048:60 00 00 00 00 02 01
                            aa
                               04
C050:00 00 FF 00 24 64 00
                           aa
                               84
CØ58: ØØ ØØ Ø2 Ø1 ØØ ØØ
                        aa
                           FF
                               2A
CØ60:38 44 44 44 7C ØØ Ø4
                           a 8
                              CF
CØ68: Ø8 Ø8 Ø7
              00 FF
                     aa aa
                           04
                               D4
C070:7D 00 00 04 08 08 07
                           aa
                               5F
CØ78: ØØ FF 7C 44 44 44 38
                           aa
                               71
C080: 0F 00 00 00 00 00
                        FF
                            38
C088:44 44 44 7C 00 00 00 00
                               8D
C090:00 0F
           00 FF
                  3C
                     40 40
                           40
                              79
C098:7C 00 04 08 08 08 07
                           aa
                               C7
CØAØ: ØØ ØØ 4Ø 4Ø ØØ ØØ 4Ø 3F
                              ED
CØA8:44 44
           3B ØØ
                  FF
                     70
                        08
                            48
                               DE
CØBØ: 28 70 ØØ Ø3 Ø5
                           93
                              D5
CØB8: ØØ FF
            ga
              10
                  78
                     aa
                        aa
                           aa
                              FE
CØCØ: ØØ Ø4 Ø7 Ø4 ØØ ØØ FF
                           10
                               74
CØC8: Ø8 Ø8 48 3Ø ØØ Ø6 Ø5
                           95
                               83
CØDØ: 04 04 00 FF
                 10 08
                        48
                           48
                               CE
CØD8: 30 00 02 04 04
                    04
                        03
CØEØ:FF 40
           20 10
                 78
                     00
                        00
                           01
                               3C
CGE8: 01 01 07 01 00 FF
                        38
                           28
                              B4
CØFØ:28 28 68 ØØ Ø2 Ø4 Ø4
                           94
                              C9
CØF8:03 00
           FF
               60
                  50
                     48
                        48
                            48
                               7 F.
C100:00 03 04 04 04 03 00 FF
                               31
C108:08 08 48 28 18 00 00
                           07
                               E4
C110:00 00 00 00 FF
                     30
                        48
                            48
                               2D
C118:48 30 00 03 04 04
                        04
                           03
C120:00 FF
           30
              48
                  48
                     48
                        70
                           aa
                               72
C128:04 04 04 02 01
                     00
                        FF
                               57
                           FF
C130:00 00 70
              00
                 70
                     99
                        FF
                           00 45
C138:60 00 00 60 00 01
                        ar
                           91
                               15
C140:01 0F
           Ø1 FF
                  00 20
                        99 29
                              C8
C148:00 00
           3E
              41
                  41
                     41
                        3E
                            00
C150:FF FF 20 55
                 54 3D 40
                           aa
                              45
C158:FF FF
           3D 4Ø 4Ø 3D 4Ø
                           00 FE
C160:FF FF
           38 45 44 45
                        38
                           aa
                              E 6
C168:FF 00 20 00 20 00 00
C170:40 40
           40
              3F
                  00
                     FF
                        00
                           20
C178:00 20 00 00
                 7E Ø9 Ø9 Ø9
                              37
C180:7E 00 FF
              20 40 60 40 20 69
C188:00 05 03 07 03 05 00 FF
                               4A
C190:00 60 00 00 00 00 01 0F 3D
C198:01 00 00 00 FF 00 00 00 9C
```

### Program 5: Italic Font

See instructions in article on page 60 before typing in.

```
C000:B7 00 21 08 22 08 28 08 8B
C008:29 08 2C 0D 30 08 31 08 82
CØ10:32 Ø8 33 Ø8 34 Ø8 35 Ø8 C7
C018:36 08 37 08 38 08 39 08
                              7A
C020: 3B 0D 41 08 42 08 43
                           08
                              EB
CØ28:44 Ø8 45 Ø8 46 Ø8 47
                           ØD
                              E4
C030:48 08 49 08 4A
                    ØD 4B
                           08
                              A6
CØ38:4C Ø8
           4D Ø8
                 4E
                     08
                        4F
                           08
                              45
CØ40:50 0D
           51 ØD 52 Ø8
                       53
                           as
                              89
CØ48:54 Ø8 55 Ø8 56 Ø8 57
                           98
                              AA
CØ50:58 Ø8 59 ØD 5A Ø8
                        5B Ø8
                              AD
CØ58:5C ØD 5D Ø8 8Ø ØD 81
                           ØD BF
CØ60:82 ØD 83 ØD
                 84
                     ØD
                        85
                           ØD
                              18
CØ68:86 ØD 87 ØD 88 ØD 89 ØD CA
```

| C118 C128 C128 C128 C138 C138 C148 C158 C168 C178 C1188 C178 C1188 C1188 C1888 C1188 C1188 C1188 C1188 C1188 C1188 C1188 C1188 C1188 C1188 C1188 C1188 C1188 C1188 C1188 C1188 C1188 C1188 C1188 C1188 C1188                                                                                                    | C070<br>C078<br>C0880<br>C0980<br>C0988<br>C0988<br>C0988<br>C0A8<br>C0B8<br>C0C0<br>C0C8<br>C0C0<br>C0C8<br>C0C8<br>C0C8<br>C0<br>C0<br>C0<br>C0<br>C0<br>C0<br>C0<br>C0<br>C0<br>C0<br>C0<br>C0<br>C0 |
|----------------------------------------------------------------------------------------------------|----------------------------------------------------------------------------------------------------|
| : 71<br>: 564<br>: 424<br>: 442<br>: 644<br>: 644<br>: 164<br>: 164<br>: | :B8 :C0 :C4 :C8 :CC :D0 :D4 :D8 :FF :FF :FF :FF :FF :FF :FF :FF :FF :F                                                                                                    |
| 4999944000104F82C00044984444000C844888448600F4040060044F64000448000C844888448864000F404000C84F0500048800                                                                                                    | 08<br>08<br>08<br>08<br>08<br>08<br>08<br>08<br>08<br>08<br>FFFFFFFFFF                                                                                                    |
| 4059900FFFFFF616006407404444441400410003038F058380048100048FF                                                                                                    | A6 B9 C1 C5 CD D1 D5 D9 00 00 00 00 00 00 00 00 00 00 00 00 00                                                                                                    |
| 2959100FFFFFFF899C000000188880000440000540000048F77820000540000048F77820000540000048F77820FFF00000540000048F77820FF000005400000000000000000000000000000                                                                                                    | 0D 08 08 08 08 08 08 08 08 08 08 08 08 08                                                                                                    |
| 1362000000000000000000000000000000000000                                                                                                    | AF<br>BEC2<br>C6<br>CA<br>D2<br>D6<br>DA<br>18<br>00<br>06<br>06<br>06<br>17                                                                                                    |
| FFFFF00555888844007FFFFFFFF0481840004CC4C0004568F48000202000048F0000                                                                                                    | 0D 088 088 088 087 077 422 1EFF FFF FFF FFF FFFFFFFFFFFFFFFFFFFF                                                                                                    |
| FFFFF 0 5 4 9 4 4 4 4 5 1 E 4 4 3 8 0 0 0 6 0 0 0 0 0 0 0 0 0 0 0 0 0 0 0                                                                                                    | BØ BF C3 C7 CB CF D3 D7 DB ØØ ØØ FF FF FF FF FF FF FF FF FF FF FF                                                                                                    |
| 000440014444459400FFF44E01657006FFFFFFFFFFF8480058FF0201800500006                                                                                                    | 08<br>08<br>08<br>08<br>08<br>08<br>08<br>08<br>08<br>08<br>08<br>08<br>08<br>0                                                                                                    |
| ACT D32 E E 25 E E 25 E E E D E 26 E E E D E 27 E E E D E 27 E E E D E 27 E E E D E 27 E E E D E 27 E E E E D E 27 E E E E D E D E 27 E E E E E D E D E 27 E E E E E E E E E E E E E E E E E                                                                                                    | FB C66 244 955 488 FAA AD 600 188 1B CE 377 5FF 3B 155 C66 E3 55 EB                                                                                                    |

C318:60 1C ØA Ø9 69 1E FF 20 8C C320:40 60 40 20 00 05 03 07 0B C328: 03 05 00 FF FF 60 1C 0A 36 C330:09 69 1E FF FF 40 79 4F 9D C338:49 49 36 FF FF 20 58 46 F4 C340:41 21 02 FF FF 40 71 4F 24 C348:41 21 1E FF FF 60 58 4F FD C350:49 49 Ø1 FF FF 60 18 ØF AF C358: 09 09 01 FF FF 20 58 46 3E C360:51 31 12 FF FF 60 18 ØF DF C368:68 18 97 FF FF aa 40 60 EB C370:59 07 01 FF FF 20 40 40 C7 C378:31 ØF Ø1 FF FF 6Ø 1E Ø9 43 C380:34 42 01 FF FF 60 58 47 4C C388:40 40 00 FF FF 60 1F 02 02 C390:0C 62 1F FF FF 60 1E Ø5 5D C398:18 60 1F FF FF 20 5C 42 A3 C3AØ: 41 21 1E FF FF 60 1C ØB 99 C3A8: 09 09 06 FF FF 20 5C 42 33 C3BØ: 51 21 5E FF FF 60 1C ØB B9 C3B8:19 29 46 FF FF 20 46 45 32 C3CØ:49 29 12 FF FF gg 99 61 DA C3C8:19 07 Ø1 FF FF 30 4E 41 50 C3DØ: 40 30 ØF FF FF aa 1E 61 04 C3D8: 10 08 07 FF FF 90 7F. 21 69 C3E0:18 60 1F FF FF 60 16 09 27 C3E8:18 64 Ø3 FF FF 00 06 69 6B C3FØ:18 Ø8 Ø7 FF FF 60 5Ø 49 D2 C3F8: 49 45 Ø3 FF 00 60 00 00 58 C400:00 00 01 0F 01 00 00 00 A2 C408:FF 00 00 00 00 00 00 00 00 91

### **Program 6: Cursive Font**

See instructions in article on page 60 before typing in.

C000:8B 00 22 08 2C 0D 3B 0D 25 C008:41 08 42 08 43 08 44 08 BF CØ10:45 Ø8 46 ØD 47 ØD 48 Ø8 D6 CØ18:49 Ø8 4A ØD 4B 08 4C ØD 7A C020:4D 08 4E 08 4F 08 50 an DC CØ28:51 ØD 52 Ø8 53 98 54 08 CB CØ3Ø:55 Ø8 56 08 57 08 58 08 3D CØ38:59 ØD 5A ØD 5C ØD 80 ØD EA CØ40:81 ØD 82 ØD 83 ØD 84 ØD 4D CØ48:85 ØD 86 ØD 87 ØD 88 ØD FF CØ50:89 ØD 8E Ø8 A6 ØD AF ØD 02 CØ58:BØ Ø8 B8 Ø8 B9 Ø8 ØD BE 44 CØ6Ø:BF ØD CØ ØD C1 Ø8 C2 Ø8 A9 CØ68:C4 Ø8 C5 Ø8 C6 08 C8 08 77 CØ7Ø:C9 Ø8 CA ØD CB Ø8 CC 08 23 CØ78:CD Ø8 CE Ø8 CF Ø8 DØ Ø8 85 C080:D2 08 D4 08 D5 08 D7 08 ØF C088: D9 0D DB 0D 00 FF 00 07 8D C090:00 07 00 00 FF 00 00 FF D3 C098:40 00 00 00 00 04 00 CØAØ: ØØ ØØ FF 00 00 48 00 00 43 C0A8:00 00 04 93 99 99 99 FF DA CØBØ: 4Ø 38 44 44 7C 40 FF FF 12 CØB8: 40 3F 40 44 38 40 FF FF 39 CØCØ:4Ø 38 44 44 48 40 FF FF 80 CØC8: 40 38 44 44 3F 40 FF FF 40 CØDØ: 78 64 54 54 48 40 FF FF BA CØD8: 40 7E 21 5E 40 40 00 1F 46 CØEØ: 2Ø 1F 00 00 FF 40 38 44 EF 78 40 CØE8:44 00 1C 22 21 7D 1F CØFØ: ØØ FF 4Ø 3F 08 04 38 40 6F CØF8:FF FF 40 20 3D 40 40 40 30 C100:FF FF 40 20 10 7D 40 40 C4 C108:1C 22 21 1F aa 00 FF 40 78 C110:3F 10 28 44 FF aa 00 82 40 C118:40 00 00 00 40 5F 20 5F DA C120:40 40 FF FF 7C 04 38 04 3C C128: 78 40 FF FF 40 F7 7C 04 04 40 38 C130:78 40 FF FF 44 44 AF C138:38 00 FF FF 40 38 44 44 87 C140:38 40 00 1F 00 00 00 00 E1 C148:FF 40 38 44 44 38 40 00 AA C150:00 00 3F 22 1C FF 40 3C 7B C158:08 38 40 40 FF FF 48 54 DE C160:54 54 20 40 FF FF 44 44 F7 C168: 3F 24 44 44 FF FF 40 3C 1E

C170:40 40 3C 40 FF FF 38

C178: 20 30 4C 40 FF FF 3C 40 5E

44 64 C188: 10 28 44 40 FF FF 40 3C 67 C190:40 40 3C 40 00 18 24 22 9A C198:1F @@ FF 40 30 as a B DI C1AØ: 4Ø ØØ 18 24 22 1F 00 00 17 Cla8:00 40 40 00 00 40 3F 44 08 C1BØ: 44 70 3B 00 FF 08 48 28 81 C1B8:70 aa 03 05 04 03 C1CØ:FF aa 10 78 aa aa aa aa CD C1C8: 04 07 04 00 00 Ø8 B8 FF 10 C1DØ:08 48 30 00 06 05 05 04 C2 C1D8:04 ØØ FF 10 08 48 48 30 81 C1E0:00 02 04 94 94 93 gg FF DI C1E8: 40 20 10 78 aa aa 91 al 21 C1FØ: Ø1 Ø7 91 aa FF 38 28 28 30 C1F8: 28 68 00 02 04 04 06 04 03 C200:00 FF 60 50 48 48 48 00 8A C208:03 04 04 04 Ø3 00 FF 08 FØ C210:08 48 28 18 00 aa 07 aa 40 C218:00 00 00 FF 30 48 48 48 19 C220:30 00 03 04 04 04 03 00 94 C228:FF 30 48 48 48 70 00 04 4F C230:04 04 02 01 aa FF aa FF C238:00 79 99 70 aa FF aa 60 41 C240:00 00 60 aa 91 aF 91 91 19 C248: 0F 01 FF 00 20 00 20 00 D6 C250:00 3E 41 47 49 3E 08 FF 55 C258:FF 40 38 45 44 7D 40 FF E1 C260:FF 40 3D 40 40 3D 40 FF 19 C268:FF 40 39 44 44 39 ØØ FF 70 C270:00 20 00 20 00 00 3F 40 BE C278:40 40 3F 40 FF aa aa 2a 3A C280:00 20 00 3C 42 41 41 3F C288:40 FF 20 40 60 40 20 00 7A C290:05 03 07 Ø3 05 00 92 FF FF C298:3C 42 41 04 41 3F 40 FF FF C2A0: 7F 41 49 4E 30 00 FF FF C5 C2A8: 42 79 41 41 3E 00 FF FF DB C2BØ: 36 49 49 41 22 00 FF FF C2B8: 02 49 3D 99 09 99 FF FF 12 C2CØ: 7E Ø9 Ø8 48 3F aa FF FF 47 C2C8: 42 41 aa FF FF CC 7F 41 21 56 C2DØ: 3C 42 41 41 7F 40 00 18 C2D8:24 22 1F 00 FF 7F 08 Ø8 F2 C2E0:14 23 40 FF FF 41 7E 40 83 C2E8: 40 40 40 FF FF 7E 01 ØE BØ 02 C2FØ: 41 3E ØØ FF FF 7F Ø1 A9 C2F8:01 40 41 3E FF FF 3E 47 59 C300:49 3E 08 FF FF 01 7D Ø9 C4 C308:09 06 00 FF FF 99 19 B6 7D C310:29 46 40 FF FF 02 01 70 4D C318:01 01 00 FF FF 3F 40 1E C320:40 3F 40 FF FF 3F 40 30 4D C328:40 3F 00 FF FF 3E 41 40 5B C330:40 7F 00 10 20 20 20 1F 99 C338:00 00 60 00 00 00 00 01 CC C340:0F 01 00 00 00 FF 00 00 8F

C180:30 40 3C 40 FF FF 44 28 68

#### BEFORE TYPING . . .

Before typing in programs, please refer to "How to Type In COMPUTE!'s GAZETTE Programs," elsewhere in this issue.

### 64 Compressor

See instructions in article on page 73 before typing in.

C000:20 7B C4 A9 08 C5 2E D0 28 C008:03 4C DE C3 20 B5 C0 A5 35 CØ10:2B 8D 9B C2 A5 2C 8D 90 BF CØ18:C2 A5 20 18 69 02 8D 9D 97 CØ2Ø:C2 A5 2E 69 ØØ 8D 9E C2 FE 09 CØ28:20 C7 CØ 20 C1 20 A5 FA CØ3Ø:C2 2Ø D7 C2 FØ 01 60 A5 34 A5 CØ38: 2D 85 FB A5 2E 85 FC B2 C040:2D 38 E9 01 85 FD A5 2E 51 CØ48:E9 Ø8 85 FE A9 Ø1 18 65

### SOFTWARE DISCOUNTERS OF AMERICA

For Orders Only - 1-800-225-7638 PA Orders - 1-800-223-7784 Customer Service 412-361-5291

- Free shipping on orders over \$100 in continental USA
- No Surcharge for VISA/MasterCard
- Your card is not charged until we ship

### Commodore 64/128 Bargain Basement—Dozens of Titles For Less Than \$10!

Zork 1 .....\$9 KONAMI/ACTION CITY

Circus Charlie ....\$9.88

Hyper Sports/Ping Pong\$9.88 Track & Field . . . . . \$9.88

Captain Zap......\$6.88

Last V-8 . . . . . . . . . \$4.88

Prowler: War in 2150 \$6.88

Shogun .....\$6.88 Squash . . . . . . . . . . . . \$6.88 Storm .....\$6.88 Vegas Poker &

.....\$4.88

.\$6.88

. \$6.88

\$6.88

\$4.88

\$6,88

\$4.88

MASTERTRONIC

Bounder .

Ninia

Pro Golf

Action Biker ....

Energy Warrior .... Excaliba .....

### HI-TECH EXPRESSIONS

A number game, using counting, adding and subtracting skills. Children help Grover work with numbers in five different ways as they play with the friendly Zips from the planet Zap.

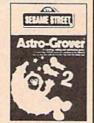

Astro Grover Our Discount Price \$6.88

|                              | THE RESIDENCE OF THE PARTY OF THE PARTY OF T |
|------------------------------|----------------------------------------------------------------------------------------------------|
| ACCOLADE                     | High Rollers \$9.88                                                                                                    |
| Ace of Aces\$9.88            | \$100,000 Pyramid \$9.88                                                                                                    |
| Fight Night \$9.88           | BRODERBUND                                                                                                    |
| Hardball\$9.88               | Cauldron \$9.88                                                                                                    |
| Killed Until Dead \$9.88     | Choplifter/David's                                                                                                    |
| ACTIVISION                   | Midnight Magic \$9.88                                                                                                    |
| Aliens \$9.88                | Karateka\$9.88                                                                                                    |
| Cross Country                | Loderunner \$9.88                                                                                                    |
| Road Race \$9.88             | Magnetron \$9.88                                                                                                    |
| Ghostbusters\$9.88           | CBS                                                                                                    |
| Hacker 1 or 2 \$9.88 Ea.     | Argos Expedition\$4.88                                                                                                    |
| Little Computer People\$9.88 | Math Mileage\$4.88                                                                                                    |
| Transformers \$9.88          | Timebound \$4.88                                                                                                    |
| ARTWORX                      | Weather Tamers \$4.88                                                                                                    |
| Beach Blanket                | CDA                                                                                                    |
| Volleyball \$9.88            | America Cooks Series:                                                                                                    |
| Equestrian Show              | American \$9.88                                                                                                    |
| Jumper\$9.88                 | Chinese \$9.88                                                                                                    |
| Highland Games \$9.88        | French\$9.88                                                                                                    |
| Police Cadet \$9.88          | Italian \$9.88                                                                                                    |
| Thai Boxing\$9.88            | Mexican\$9.88                                                                                                    |
| AVANTAGE                     | DATA EAST                                                                                                    |
| Deceptor\$9.88               | Express Raiders \$8.88                                                                                                    |
| Desert Fox\$9.88             | Q-Bert\$8.88                                                                                                    |
| Plasmatron \$9.88            | TNK III \$8.88                                                                                                    |
| Power \$9.88                 | DATASOFT                                                                                                    |
| Project Space Station \$9.88 | Conan \$9.88                                                                                                    |
| Sigma 7\$9.88                | Zorro\$9.88                                                                                                    |
| Spy vs. Spy 1 & 2 \$9.88     | EASY WORKING/                                                                                                    |
| BOX OFFICE                   | SPINNAKER                                                                                                    |
| Alf\$9.88                    | Filer\$6.88                                                                                                    |

### INFOCOM Every bit as outrageous and funny as the novel.

Hitchhiker's Guide to the Galaxy Our Discount Price \$9.88

| Planner \$6.88                                                                                                    |
|----------------------------------------------------------------------------------------------------|
| Writer \$6.88                                                                                                    |
| Writer \$6.88 ELECTRONIC ARTS                                                                                                    |
| Adv. Const. Set \$9.88                                                                                                    |
| Archon 2: Adept \$9.88                                                                                                    |
| Lords of Conquest \$9.88                                                                                                    |
| Movie Maker \$9.88                                                                                                    |
| Music Const. Set\$9.88                                                                                                    |
| One-on-One \$9.88                                                                                                    |
| Pinball Const. Set \$9.88                                                                                                    |
| Racing Dest. Set \$9.88                                                                                                    |
| Seven Cities of Gold \$9.88                                                                                                    |
| Skyfox \$9.88                                                                                                    |
| Super Boulder Dash . \$9.88                                                                                                    |
| Ultimate Wizard \$9.88                                                                                                    |
| EPYX                                                                                                    |
| Gateway to Apshai \$6.88                                                                                                    |
| Pitstop 1 or 2 \$6.88 Ea.                                                                                                    |
| P.S. Graphics Scrapbook                                                                                                    |
| #1: Sports \$9.88<br>#2: Off the Wall \$9.88                                                                                                    |
| #2: Off the Wall \$9.88                                                                                                    |
| #3: School \$9.88                                                                                                    |
| GAMESTAR                                                                                                    |
| Champ. Baseball \$9.88                                                                                                    |
| Champ. Baseball \$9.88<br>Champ. Basketball \$9.88                                                                                                    |
| On Court Tennis \$9.88                                                                                                    |
| Star League Baseball/                                                                                                    |
| On Field Football .\$9.88                                                                                                    |
| HES                                                                                                    |
| Microsoft Multiplan . \$9.88                                                                                                    |
| Name of the last of the last o |
|                                                                                                    |
| The second second secon |

| Jackpot       \$4.88         Water Polo       \$6.88         Wing Commander       \$4.88         MINDSCAPE       Tink's Adventure       \$4.88         Tink's Mazes       \$4.88                                                                                                    |
|----------------------------------------------------------------------------------------------------|
| Tonk in the Land of                                                                                                    |
| Farage                                                                                                    |
| PERRY MASON                                                                                                    |
| OUR DESIGNATION OF THE PARTY OF THE PARTY OF |
| THE CASE OF THE MINDURES SELECTES                                                                                                    |
| TV STORY                                                                                                    |

Perry Mason Our Discount Price \$9.88

The first interactive mystery to use the world-famous criminal lawyer.

HI-TECH EXPRESSIONS

Award Ware .....\$9.88
Card Ware .....\$6.88

| Matternorn Screamer \$6.00    |
|-------------------------------|
| Party Ware \$9.88             |
| Print Power\$9.88             |
| Tom Sawyer's Island . \$6.88  |
| Win, Lose or Draw Call        |
| HI-TECH EXPRESSIONS           |
| Sesame Street Series:         |
| Astro-Grover \$6.88           |
| Big Bird's Special            |
| Delivery \$6.88               |
| Ernie's Big Splash \$6.88     |
| Ernie's Magic Shapes \$6.88   |
| Grover's Animal Adv. \$6.88   |
| Pals Around Town\$6.88        |
| Sesame St. Print Kit . \$9.88 |
| INFOCOM                       |
| Hitchhiker's Guide \$9.88     |
| InfocomicsCall                |
| Leather Goddesses \$9.88      |
| Ecatilet Goodestes \$ 7.00    |

| Buddy Bots\$4.88            |
|-----------------------------|
| Tuk Goes to Town \$4.88     |
| SEGA                        |
| Congo Bongo (R) \$4.88      |
| Super Zaxxon (R) \$4.88     |
| SHARE DATA                  |
| Concentration\$9.88         |
| Family Feud \$8.88          |
| Jeopardy \$8.88             |
| Jeopardy Jr \$9.88          |
| Wheel of Fortune \$8.88     |
| Wheel of Fortune 2\$9.88    |
| SIERRA                      |
|                             |
| Frogger \$6.88              |
| Grog's Revenge \$6.88       |
| Wizard & The Princess\$6.88 |
| Wiz Type \$6.88             |
| SIMON & SCHUSTER            |
| Great Int'l. Paper Airplane |
| Construction Set\$9.88      |
| SPECTRUM HOLOBYTE           |
| Gato \$9.88                 |
| Gato                        |

### THUNDER MOUNTAIN

Bring home the excitement of world-class competition as you go for the gold in five challenging winter sports.

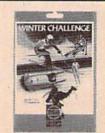

Winter Challenge Our Discount Price \$9.88

| Our Discour                                                                                                    | C I I     |
|----------------------------------------------------------------------------------------------------|-----------|
|                                                                                                    |           |
| SPINNAKER                                                                                                    |           |
| Bubble Busters                                                                                                    | . \$4.88  |
| Cosmic Combat                                                                                                    |           |
| Dark Tower                                                                                                    |           |
| Delta Drawing                                                                                                    |           |
| Facemaker                                                                                                    |           |
| Film Maker                                                                                                    | \$4.88    |
| Fraction Fever                                                                                                    |           |
| Gold Record Race                                                                                                    |           |
| Karate Chop Learn the Alphabet                                                                                                    | . \$6.88  |
| Learn the Alphabet                                                                                                    | \$4.88    |
| Learn to Spell                                                                                                    |           |
| Learn to Add                                                                                                    |           |
| Railroad Tycoon                                                                                                    |           |
| Ranch                                                                                                    |           |
| Story Machine                                                                                                    | \$4.88    |
| SSI                                                                                                    |           |
| Computer QB                                                                                                    |           |
| Gemstone Healer                                                                                                    |           |
| Gemstone Warrior                                                                                                    |           |
| President Elect                                                                                                    |           |
| Questron                                                                                                    | \$9.88    |
| TELARIUM                                                                                                    |           |
| Nine Princes in                                                                                                    |           |
| Amber                                                                                                    | \$9.88    |
| Perry Mason: Case of                                                                                                    |           |
| Mandarin Murder                                                                                                    | \$9.88    |
| THUNDER MOUNTA                                                                                                    | IN        |
| Army Moves                                                                                                    | \$6.88    |
| Dig Dug                                                                                                    | \$6.88    |
| Doc the Destroyer                                                                                                    | \$6.88    |
| THE PERSON NAMED IN THE PERSON NAMED IN THE PE | A 4 10 10 |

| and the second        |                  |
|-----------------------|------------------|
| Galaxian              | .\$6.88          |
| Great Escape          |                  |
| Implosion             | \$9.88           |
| Jr. Pac Man           |                  |
| Leviathan             |                  |
| Ms. Pac Man           | \$6.88           |
| Murder by the Dozen   |                  |
| Music Writer          |                  |
| Mutants               |                  |
| Pac Man               |                  |
| Pole Position         |                  |
| Rambo: First Blood    | None of the last |
| Part II               | . \$6.88         |
| Slot Car Racer        |                  |
| Super Pac Man         |                  |
| Tai-Pan               |                  |
| Tau-Ceti              |                  |
| Top Gun               |                  |
| Winter Challenge      | \$9.88           |
| Wizball               |                  |
| VALUE WARE            |                  |
| Artist                | \$4.88           |
| Educator              | \$4.88           |
| Entertainer           |                  |
| Home Banker           |                  |
| Home Manager          |                  |
| Kitchen Manager       |                  |
|                       |                  |
| *All programs on disk |                  |
|                       |                  |

**ASK ABOUT OUR** SUPER SPECIALS!!!

### HI-TECH EXPRESSIONS

A matching game, using object recognition and classification skills. Children help Big Bird and Little Bird deliver packages to the right stores.

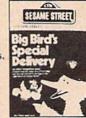

Big Bird's Special Delivery Our Discount Price \$6.88

### P.O. BOX 111327—DEPT. CG—BLAWNOX, PA 15238

\*Please Read The Following Ordering Terms & Conditions Carefully Before Placing Your Order: Orders with cashiers check or money order shipped immediately on in stock items! Personal & Company checks, allow 3 weeks clearance. No C.O.D.'s! Shipping: Continental U.S.A.-Orders under \$100 add \$3; free shipping on orders over \$100. AK, HI, FPO, APO-add \$5 on all orders. Canada & Puerto Rico-add \$10 on all orders. Sorry, no other International orders accepted! PA residents add 6% sales tax on the total amount of order including shipping charges. CUSTOMER SERVICE HOURS: Mon.-Fri. 9 AM-5:30 PM Eastern Time. REASONS FOR CALLING CUSTOMER SERVICE—412-36-5291 (1)Status of order or back order (2)If any merchandise purchased within 60 days from S.D.of A. is defective, please call for a return authorization number. We will not process a return without a return auth. #! Defective merchandise will be replaced with the same merchandise only. Other returns subject to a 20% restocking charge! After 60 days from your purchase date, please refer to the warranty included with the product purchased & return directly to the manufacturer. Customer service will not accept collect calls or calls on S.D.of A's 800# order lines! Prices & availability are subject to change! New titles are arriving daily! Please call for more information. NEW, MORE CONVENIENT ORDER LINE HOURS: Mon.-Thurs. 8:30 AM-7:00 PM Fri. 8:30 AM-5:30 PM Sat. 10:00 AM-4:00 PM Eastern Time.

### SOFTWARE DISCOUNTERS S.D. of A. OF AMERICA

For Orders Only - 1-800-225-7638 PA Orders - 1-800-223-7784 Customer Service 412-361-5291

- Free shipping on orders over \$100 in continental USA
- No Surcharge for VISA/MasterCard
- · Your card is not charged until we ship

|                                                  |                            | <b>在自然是现在分别的对于</b>              |                                                         |                                                                                                    |                                                                                                    |
|--------------------------------------------------|----------------------------|---------------------------------|---------------------------------------------------------|----------------------------------------------------------------------------------------------------|----------------------------------------------------------------------------------------------------|
| ABACUS BOOKS                                     | US History \$12            | Fractions: Add. & Subt.\$19     | Skate or Die\$21                                        | MINDSCAPE                                                                                                    | Gettysburg \$39                                                                                                    |
| Anatomy of the 1541 \$14                         | World Geography\$12        | Fractions: Mult. & Div.\$19     | Star Fleet 1 \$26                                       | Bad Street Brawler\$19                                                                                                    | Kampfgruppe \$39                                                                                                    |
| Anatomy of the C64 \$14                          | World History\$12          | Multiplication &                | Strike Fleet\$21                                        | Blockbuster \$19                                                                                                    | Panzer Strike! \$29                                                                                                    |
| 1571 Internals \$14                              | ARTWORX                    | Division \$19                   | Twilights Ransom\$23                                    | Bop & Wrestle \$19                                                                                                    | Phantasie 1, 2 or 3 \$26 Ea.                                                                                                    |
| GEOS Inside & Out \$13                           | Bridge 5.0\$19             | CENTRAL POINT                   | Wasteland\$26                                           | Captain Blood Call                                                                                                    | Questron 2\$26                                                                                                    |
| GEOS Tricks & Tips \$13                          | Cycle Knight\$14           | Copy 2\$23                      | World Tour Golf Spc.                                    | Clubhouse Sports \$19                                                                                                    | Rings of Zilfin \$26                                                                                                    |
| ABACUS SOFTWARE                                  | International Hockey \$14  | CINEMAWARE                      | EPYX                                                    | Color Me: The Computer                                                                                                    | Roadwar 2000 \$26                                                                                                    |
| Assembler Monitor \$25                           | Linkword French \$16       | Defender of the Crown\$23       | Boulder Dash                                            | Coloring Kit \$23                                                                                                    | Roadwar Europa \$26                                                                                                    |
| Basic \$25                                       | Linkword German \$16       | Sinbad: Throne of               | Construction Kit \$14                                   | Crossword Magic \$19                                                                                                    | Shard of Spring \$26                                                                                                    |
| Basic 128\$39                                    | Linkword Russian \$16      | the Falcon\$23                  | California Games\$24                                    | *Deeper Dungeons \$16                                                                                                    | Shiloh: Grant's Trial \$26                                                                                                    |
| *Becker Basic\$33                                | Linkword Spanish\$16       | The Three Stooges \$23          | Champ. Wrestling\$14                                    | De Ja Vu\$23                                                                                                    | Sons of Liberty\$23                                                                                                    |
| Cad Pak \$25                                     | Strip Poker \$21           | Warp Speed (R) \$33             | Create A Calendar \$19                                  | Gauntlet\$23                                                                                                    | War Game Const. Set . \$21                                                                                                    |
| Cad Pak 128\$39                                  | Data Disk #1 Female \$14   | CMS                             | Death Sword \$14                                        | Harrier Combat Sim \$19                                                                                                    | War in S. Pacific \$39                                                                                                    |
| Chart Pak\$25                                    | Data Disk #2 Male\$14      | General Acct. 128 \$119         | Destroyer \$24                                          | Indiana Jones & The                                                                                                    | Warship \$39                                                                                                    |
| Chart Pak 128 \$25                               | Data Disk #3 Female \$14   | Inventory 128\$49               | Dive Bomber \$24                                        | Temple of Doom\$23                                                                                                    | Wizard's Crown\$26                                                                                                    |
| Cobol\$25                                        | AVALON HILL                | DATA EAST                       | Fast Load (R)\$24                                       | Indoor Sports \$19                                                                                                    | SUBLOGIC                                                                                                    |
| Cobol 128 \$25                                   | NBA Basketball \$25        |                                 | Final Assault Call                                      | Infiltrator 1 or 2 \$19 Ea.                                                                                                    | Flight Simulator 2 \$32                                                                                                    |
| PPM\$25                                          | NBA '85-86 Season Disk\$14 | Breakthru                       | 4 x 4 Off Road Racing \$24                              | Into the Eagle's Nest \$19                                                                                                    | F.S. Scenery Disks Call                                                                                                    |
| PPM 128\$39                                      | Spitfire '40 \$23          |                                 | Impossible Mission 2 .\$24                              | Living Daylights \$19                                                                                                    | Jet\$26                                                                                                    |
| Speed Term 64 or 128 \$25                        | Super Sunday \$21          | Ikari Warriors\$19              | L.A. Crackdown \$24                                     | MISL Soccer\$23                                                                                                    | Stealth Mission\$32                                                                                                    |
| Super C \$39                                     | SBS 1986 Team Disk \$14    | Karnov                          | Legend of Blacksilver . Call                            | Paperboy \$23                                                                                                    | THREE SIXTY                                                                                                    |
| Super C 128 \$39                                 | SBS Gen. Mgr. Disk \$19    | Kid Niki                        | Metrocross \$16                                         | Perfect Score SAT\$44                                                                                                    | Dark Castle \$23                                                                                                    |
| Super Pascal\$39                                 | Under Fire \$23            | Lock OnCall                     | Mind-RollCall                                           | Road Runner \$23                                                                                                    | WarlockCall                                                                                                    |
| Super Pascal 128 \$39                            | BATTERIES INCLUDED         | Speed Buggy\$19                 | Rad Warrior \$14                                        | 720 Call                                                                                                    | TIMEWORKS                                                                                                    |
| TAS\$25                                          | Paperclip Publisher \$33   | Tag Team Wrestling \$14         | Street Cat\$16                                          | Super Star                                                                                                    | Accts. Payable \$33                                                                                                    |
| TAS 128 \$39                                     |                            | Victory Road Call               | Street Sports:                                          | Ice Hockey \$23                                                                                                    | Accts. Receivable \$33                                                                                                    |
| *Requires GEOS!                                  | Paperclip 3\$33            | DATASOFT                        | Baseball \$24                                           | Super Star Soccer \$23                                                                                                    | Data Manager 2 \$14                                                                                                    |
| ACCESS                                           | BAUDVILLE                  | Alternate Reality:              | Basketball \$24                                         | UninvitedCall                                                                                                    | Data Manager 128\$33                                                                                                    |
|                                                  | Award Maker Plus \$25      | The City \$19                   | Soccer\$24                                              | *Requires Gauntlet!                                                                                                    | Evelyn Wood Reader \$14                                                                                                    |
| Echelon w/Lip Stik \$29<br>Famous Course Disk #1 | Blazing Paddles \$23       | The Dungeon \$26                | Spy vs. Spy 3:                                          | MISC                                                                                                    | General Ledger \$33                                                                                                    |
| for World Class L.B \$14                         | Rainy Day Games \$19       | Battle Droidz \$19              | Arctic Antics\$14                                       | Bob's Term Pro\$29                                                                                                    | Partner 64 (R) \$25                                                                                                    |
|                                                  | Video Vegas \$19           | Bismarck\$19                    | Sub Battle Simulator \$24                               | Bob's Term Pro 128 \$39                                                                                                    | Partner 128 (R) \$33                                                                                                    |
| Famous Course Disk #2                            | BERKELEY SOFTWORKS         | Dark Lord \$14                  | Summer Games \$14                                       | Doodle\$25                                                                                                    | Swiftcalc/Sideways (D) . \$19                                                                                                    |
| for World Class L.B \$14                         | Geos 128 \$44              | Global Commander \$19           | Summer Games 2 \$14                                     | Final Cartridge 3 \$47                                                                                                    | Swiftcalc/Sideways 128 \$33                                                                                                    |
| Famous Course Disk #3                            | Geo-Calc 128 \$44          | Hunt for Red October \$26       | Temple Apshai Trilogy . \$14                            | Font Master 2 \$29                                                                                                    | Sylvia Porter's Personal                                                                                                    |
| for World Class L.B\$14                          | Geo-File 128 \$44          | Rubicon Alliance \$14           | The Games:                                              | Font Master 128 \$35                                                                                                    | Fin. Planner 64\$25                                                                                                    |
| Leader Board (Original)                          | Geo-Write Workshop 128\$44 | Tobruk \$21                     | Summer Edition \$24                                     | Superbase 64\$29                                                                                                    | Sylvia Porter's Personal                                                                                                    |
| 3 Pack                                           | Geos 64 (2.0)\$39          | Tomahawk \$21                   | Winter Edition \$24                                     | Superbase 128 \$39                                                                                                    | Fin. Planner 128\$33                                                                                                    |
| Tenth Frame\$25                                  | *Desk Pack Plus\$19        | Video Title Shop w/             | Winter Games \$14                                       | Superscript 64 \$25                                                                                                    | Word Writer 3\$25                                                                                                    |
| Triple Pack: BH1, BH2,                           | *Font Pack Plus \$19       | Graphics Companion \$21         | World Games\$14                                         | Superscript 128 \$29                                                                                                    | Word Writer 128 \$33                                                                                                    |
| Raid Over Moscow . \$14                          | *Geo-Calc \$33             | DAVIDSON                        | GAMESTAR                                                | Super Snapshot (R) \$47                                                                                                    | UNICORN                                                                                                    |
| World Class                                      | *Geo File\$33              | Algeblaster\$32                 | GFL Ch. Football \$23                                   | ORIGIN                                                                                                    | Decimal Dungeon \$19                                                                                                    |
| Leader Board\$25                                 | *Geo-Programmer \$44       | Math Blaster\$32                | Main EventCall                                          | Autoduel \$25                                                                                                    |                                                                                                    |
| ACCOLADE                                         | *Geo-Publish \$33          | Spell It\$32                    | Star Rank Boxing 2 \$19                                 | Moebius \$25                                                                                                    | Fraction Action \$19                                                                                                    |
| Apollo 18: Mission                               | *Requires Geos 64!         | Word Attack\$32                 | Top Fuel Eliminator \$19                                | Ultima 1 or 3 \$25 Ea.                                                                                                    | Percentage Panic \$19                                                                                                    |
| to the Moon \$19                                 | BOX OFFICE                 | DESIGNWARE                      | INFOCOM                                                 | Ultima 4 \$39                                                                                                    | Race Car Rithmetic \$19                                                                                                    |
| Bubble Ghost\$19                                 | California Raisins \$16    | Body Transparent \$19           | Beyond Zork 128 \$29                                    | Ultima 5 \$39                                                                                                    | Ten Little Robots \$19                                                                                                    |
| Card Sharks \$19                                 | Psycho                     | Designasaurus Call              | Border Zone\$23                                         | PROFESSIONAL                                                                                                    | UNISON WORLD                                                                                                    |
| Fast Break Call                                  | BRODERBUND                 | Spellicopter \$19               | Sherlock: The Riddle of the                             | Fleet System 2 Plus \$33                                                                                                    | Art Gallery 1 or 2 . \$16 Ea.                                                                                                    |
| 4th & Inches Football .\$19                      | Bank St. Writer\$33        | DIGITAL SOLUTIONS               | Crown Jewels \$23                                       |                                                                                                    | Art Gallery: Fantasy\$16                                                                                                    |
| 4th & Inches Team                                | Carmen Sandiego:           | Pocket Filer 2 \$19             | Zork Trilogy \$29                                       | Fleet System 4 128 \$43                                                                                                    | Print Master Plus\$23                                                                                                    |
| Construction Disk . \$9.88                       | Europe\$25                 | Pocket Planner 2\$19            | INKWELL SYSTEMS                                         | SIMON & SCHUSTER                                                                                                    | WEEKLY READER                                                                                                    |
| Mini Putt                                        | USA\$25                    | Pocket Writer 2\$33             |                                                         | JK Lasser Money Mgr \$14                                                                                                    | Stickybear Series:                                                                                                    |
| Power at Sea\$19                                 | World \$23                 | *All 3 in 1 Super Pack \$59     | #170 Deluxe L.P \$69                                    | Typing Tutor 4 \$25                                                                                                    | ABC's \$16                                                                                                    |
| Rack 'Em Call                                    | Downhill Challenge Call    | DIGITEK                         | #184C Light Pen\$44                                     | SIR TECH                                                                                                    | Math 1 or 2 \$16 Ea.                                                                                                    |
| Serve & VolleyCall                               | Print Shop \$26            | Hollywood Poker \$19            | Flexidraw 5.5 \$23                                      | Deep Space \$25                                                                                                    | Numbers \$16                                                                                                    |
| Test Drive\$19                                   | P.S. Companion\$23         | Vampire's Empire \$19           | Graphics Galleria #1 \$19                               | Wizardry Series:                                                                                                    | Opposites \$16                                                                                                    |
| The Train: Escape to                             | P.S. Graphics Library      | ELECTRONIC ARTS                 | Graphics Galleria #2\$19<br>Graphics Intregrator 2 \$19 | Knight of Diamonds . \$25                                                                                                    | Reading \$16                                                                                                    |
| Normandy519                                      | #1, #2, or #3\$16 Ea.      | Alien Fires\$19                 | LOGICAL DESIGN                                          | Proving Ground \$25                                                                                                    | Spellgrabber \$16                                                                                                    |
| T.K.O Call                                       | P.S. Graphics Library      | Arctic FoxSpc.                  |                                                         | SOFTWARE SIMULATIONS                                                                                                    | Typing\$16                                                                                                    |
| ACTION SOFT                                      | Holiday Edition \$16       | Bard's Tale 1 or 2 .\$26 Ea.    | Club Backgammon \$19                                    | Football \$19                                                                                                    | ACCESSORIES                                                                                                    |
| Thunder Chopper\$19                              | Toy Shop\$19               | Bard's Tale 1 or 2 Hints\$9 Ea. | Vegas Craps                                             | Pure Stat Baseball \$25                                                                                                    | Animation Station \$49                                                                                                    |
| Up Periscope! \$19                               | CAPCOM                     | Bards Tale 3:                   | Vegas Gambler\$19                                       | Pure Stat College                                                                                                    | Bonus SS, DD \$4.99 Bx.                                                                                                    |
| ACTIVISION                                       | Ghosts & Goblins\$19       | The Thief of Fate\$26           | MELBOURNE HOUSE                                         | Basketball \$25                                                                                                    | Bonus DS, DD \$5.99 Bx.                                                                                                    |
| Black Jack Academy \$25                          | Gunsmoke \$19              | Chessmaster 2000 \$26           | Barbarian                                               | *Data Disks Avail Call                                                                                                    | Compuserve Starter Kit \$19                                                                                                    |
| Crossbow \$19                                    | Side Arms \$19             | Chuck Yaeger's AFT\$23          | John Elway's QB Call                                    | SPRINGBOARD                                                                                                    | Contriver Mouse \$39                                                                                                    |
| Mainframe\$23                                    | Speed Rumbler\$19          | Demon Stalker\$21               | MICROLEAGUE                                             | Certificate Maker\$14                                                                                                    | Disk (Case (Holds 75)\$6.88                                                                                                    |
| Maniac Mansion \$23                              | CBS                        | Dragon's Lair \$19              | Baseball \$25                                           | C.M. Library Vol. 1 \$9.88                                                                                                    | Disk Drive Cleaner \$6.88                                                                                                    |
| Might & Magic\$25                                | Success w/Algebra:         | Earth Orbit Station Spc.        | Box Score Stats \$16                                    | Newsroom \$14                                                                                                    | Epyx 500 XJ Joystick \$14                                                                                                    |
| Music Studio \$23                                | Binomial Multiplication    | Instant Music \$21              | General Manager\$19                                     | N.R. Clip Art Vol. 1 . \$9.88                                                                                                    | Icontroller\$14                                                                                                    |
| Postcards \$16                                   | & Factoring \$19           | Legacy of Ancients\$21          | 1986 Team Data Disk .\$14                               | N.R. Clip Art Vol. 2 . \$9.88                                                                                                    | Suncom TAC 2 J.S\$9                                                                                                    |
| Shanghai                                         | First Degree & Advanced    | Marble Madness Spc.             | 1987 Team Data Disk .\$14                               | N.R. Clip Art Vol. 3 . \$9.88                                                                                                    | Suncom TAC 5 J.S \$14                                                                                                    |
| Sky Travel\$33                                   | Linear Equations \$19      | Master Ninja\$19                | WWF Wrestling \$19                                      | P.S. Graphics Expander \$23                                                                                                    | Wico Bat Handle \$17                                                                                                    |
| The Last Ninja \$23                              | Graphing Linear            | Monopoly\$21                    | MICROPROSE                                              | <u>\$\$1</u>                                                                                                    | Wico Boss \$12                                                                                                    |
| AMERICAN EDUCATIONAL                             | Functions \$19             | Patton vs. Rommel Spc.          | Airborne Ranger \$23                                    | Advanced Dungeons                                                                                                    | Wico Ergostick J.S\$19                                                                                                    |
| Biology                                          | Simultaneous &             | Pegasus                         | F-15 Strike Eagle\$23                                   | & Dragons:                                                                                                    | XETEC Super Graphix .\$59                                                                                                    |
| Learn to Read (Gr. 1-4) \$25                     | Quadratic Equations . \$19 | Roadwars \$21                   | Gunship \$23                                            | Heroes of the Lance\$21                                                                                                    | Xetec Super Graphix                                                                                                    |
| Phonics (K-3) \$25                               | Success w/Math:            | Rockford                        | Pirates \$25                                            | Pool of Radiance .\$26                                                                                                    | Gold \$89                                                                                                    |
| Science: Grades 3/4\$12                          | Addition & Subt \$19       | Scrabble\$23                    | Project Stealth Fighter \$25                            | Battle of Antietam\$32                                                                                                    | XETEC Super Graphix Jr.\$39                                                                                                    |
| Science: Grades 5/6\$12                          | Decimals: Add. & Subt.\$19 | Scruples \$23                   | Red Storm Rising \$25                                   | B-24 \$23                                                                                                    | *All programs on disk                                                                                                    |
| Science: Grades 7/8\$12                          | Decimals: Mult. & Div.\$19 | Skyfox 2\$21                    | Silent Service\$23                                      | Eternal Dagger\$26                                                                                                    | unless otherwise noted!                                                                                                    |
| US Geography \$12                                |                            |                                 |                                                         | CANAL CONTRACTOR OF THE CONTRACTOR OF THE CONTRA | The state of the state of the s |

### P.O. BOX 111327—DEPT. CG—BLAWNOX, PA 15238

\*Please Read The Following Ordering Terms & Conditions Carefully Before Placing Your Order: Orders with cashiers check or money order shipped immediately on in stock items! Personal & Company checks, allow 3 weeks clearance. No C.O.D.'s Shipping: Continental U.S.A.-Orders under \$100 add \$3; free shipping on orders over \$100. AK, HI, FPO, APO-add \$5 on all orders. Canada & Puerto Rico-add \$10 on all orders. Sorry, no other International orders accepted! PA residents add 6% sales tax on the total amount of order including shipping charges. CUSTOMER SERVICE HOURS: Mon.Fri. 9 AMS-510 PM Eastern Time. REASONS FOR CALLING CUSTOMER SERVICE—412-36-5291 (I)Status of order or back order (2)If any merchandise purchased within 60 days from S.D.of A. is defective, please call for a return authorization number. We will not process a return without a return auth. #1 Defective merchandise will be replaced with the same merchandise only. Other returns subject to a 20% restocking charge! After 60 days from your purchase date, please refer to the warranty included with the product purchased the manufacturer. Customer service will not accept collect calls or calls on S.D.of A.'s 800% order lines! Prices & availability are subject to change! New titles are arriving daily! Please call for more information. NEW, MORE CONVENIENT ORDER LINE HOURS: Mon.Thurs. 8:30 AM-5:00 PM Fri. 8:30 AM-5:00 PM Sat. 10:00 AM-4:00 PM Eastern Time.

```
C2F8:FE 20 5E C4 20 0E C4 20 01
CØ5Ø:FD 85 FD A9 28 65 FE 85 E6
CØ58:FE A9 Ø1
                                      C300:15 C4 20 0E C4 20
                                                                22 C4 D7
                8D A3
                      C2 A9
                             08
                                 40
                                      C308:20
                                                   C4 A9
                                                          2D
                                                                 FE
                      C5
                                               36
C060:8D A4 C2 20
                   65
                          A5
                             20
                                E6
                                      C310:5E
                                                      15
                                                             20
                                                                 ØE
                                                                    C4 D4
CØ68:8D
         1F
            C6
                A5
                   2E
                       8D
                          20
                             C6
                                 5A
                                               C4
                                                   20
                                                          C4
CØ7Ø:2Ø B8
            C2
                   9D
                                      C318:20 4A
                                                   C4
                                                      20
                                                          ØE
                                                             C4
                                                                 20
                                                                    22
                                                                       C2
               AD
                      C2
                          38
                             E9
                                      C320:C4
                                               20
                                                   36
                                                          A9
                                                             3C
                                                                 85
                                                                    FE
                                                                       6D
CØ78:01
         8D
             9D
                C2
                   AD
                       9E
                          C2
                             E9
                                                      C4
                                 15
CØ8Ø: Ø8
            9E
                                                      20
                                                          ØE
         8D
                C2
                       9D
                          C2
                                      C328:20
                                               5E
                                                   C4
                                                             C4
                                                                20
                                                                    ØE
                                                                       C3
                   AD
                             18
                                 EA
                                                          20
                                                             36
                                                                C4
                                                                    A9
                                                                       3D
                                      C330:C4
                                               20
                                                   ØE
                                                      C4
CØ88:69 ØØ
             8D
                9D
                   C2
                      AD
                          9E
                             C2
                                 17
                                                                    15
CØ90:69
         28
             8D
                9E
                   C2
                       A9
                          FE
                             25
                                 4C
                                      C338:4B
                                               85
                                                   FE
                                                      20
                                                          5E
                                                             C4
                                                                 20
                                                                       04
CØ98:01
         85
            01
                20
                   5B
                                      C340:C4
                                               20
                                                   ØE C4
                                                          20
                                                             ØE
                                                                C4
                                                                    20
                                                                       23
                      Cl
                          A9
                             01
                                 54
                                      C348: ØE
                                                   20
                                                      22
                                                          C4
                                                             20
                                                                36
                                                                    C4
                                                                       06
CØAØ: 05
         01
             85
                01
                   A5
                      FD
                          85
                             2D
                                 03
                                               C4
                                      C350:A9
                                               5A
                                                  85 FE
                                                          20
                                                             5E
                                                                C4
                                                                    20 08
CØA8:85
         2F
            85
               31
                   A5
                          85
                             2E
                      FE
                                 DE
                                                                 ØE
                                      C358: ØE C4
                                                  20 15
                                                          C4 20
                                                                    C4 F4
CØBØ:85
         30 85
               32
                   60 A2
                         aa
                             A9
                                ØC
CØB8:00
         9D 00
                CE
                   9D
                          CF
                                      C360:20 0E
                                                   C4
                                                      20
                                                          22
                                                             C4
                                                                 20
                                                                    36
                                                                       BØ
                       00
                              8A
                                 A5
                                      C368:C4 A9
                                                   69
                                                      85
                                                             20
                                                                5E
                                                                    C4
CØCØ:9D ØØ
            CD
               E8
                  DØ
                      Fl
                          60
                                                         FE
                                                                       3C
                             AD
                                 16
CØC8:9B
                                      C370:20
                                               15
                                                   C4
                                                      20
                                                          ØE
                                                             C4
                                                                 20
                                                                    4A
                                                                       F5
         C2 85
               FB
                      9C
                          C2
                   AD
                             85
                                 24
                                      C378:C4
                                 71
                                               20 ØE
                                                      C4
                                                         20 ØE
                                                                C4
                                                                    20
                                                                       5B
CØDØ:FC
         CD
            9E
                C2
                   FO
                      19
                          AØ
                             00
CØD8:B1 FB AA
               FE
                   00
                      CE DØ
                             03
                                 57
                                      C380:22 C4
                                                   20 36
                                                          C4 A9
                                                                aa
                                                                    85
                                                                       04
                                      C388:FE
                                               20
                                                   5E
                                                      C4
                                                          20
                                                             ØE
                                                                C4
                                                                    20
                                                                        92
CØEØ:FE
         00
            CF
                C8
                   DØ
                      F2
                          E6
                             FC
                                 85
                                 39
                                                                ØE C4
CØE8:AD 9E
            C2
                C5
                   FC
                      DØ
                                      C390:0E
                                               C4
                                                   20
                                                      15
                                                          C4
                                                             20
                                                                       2D
                          E7
                             AØ
                                      C398:20 22
                                                      20
                                                          36
                                                             C4
                                                                46
                                                                    FD
CØFØ: ØØ A6 FB
                EC
                   9D
                             10
                                                   C4
                                                                       A2
                      C2
                         FØ
                                 54
                   aa
                                      C3AØ: 66 FC
                                                   66
                                                      FB
                                                         46
                                                             FD
                                                                66 FC
                                                                       1B
CØF8:B1 FB
            AA
               FE
                      CE
                          DØ
                             03
                                 77
                                      C3A8:66 FB 46 FD 66 FC 66 FB FA
C100:FE 00
            CF E6 FB 4C F1
                             CØ
                                21
C108:60 A9
             00
                85
                   FB
                       A2
                          00
                             BD
                                 A6
                                      C3BØ:A9 AE
                                                  18
                                                      65
                                                         FR 85
                                                                FB A9 A9
C110:00 CF
            DD 01
                                      C3B8:01 65
                   CF
                      FØ
                          05
                             BØ
                                                                       BA
                                 50
                                                  FC
                                                      85
                                                         FC
                                                             A9
                                                                01
                                                                    18
C118:0B 4C
            2E
               C1 BD ØØ
                          CE DD
                                 7F
                                      C3CØ:65 FB 85 FB A9 Ø8
                                                                65 FC
                                                                       9F
C120:01 CE
            90
                ØA
                   E8
                       EØ
                          FF
                             DØ
                                 26
                                      C3C8:85 FC
                                                  A5
                                                      FC
                                                          C5
                                                                90 ØB
                                                             2E
                                                                       E9
                          BD
C128: E6 E6 FB DØ
                   EØ
                       60
                             aa
                                 69
                                      C3D0:F0 03
                                                          C3
                                                   4C
                                                      DE
                                                             A5
                                                                FB C5
                                                                       7B
C13Ø:CD A8 BD
               01
                   CD
                       90
                          aa
                             CD
                                 3F
                                      C3D8:2D BØ Ø3
                                                      A9
                                                         99
                                                             60
                                                                A2
                                                                    aa
                                                                       E4
C138:98 9D Ø1
                CD
                   BD
                       aa
                          CE
                             AR
                                 AØ
                                      C3EØ:BD EE
                                                   C3
                                                      20
                                                         D2
                                                             FF
                                                                 E8
                                                                    EØ
                                                                       C6
C140:BD 01 CE
                9D
                   ØØ
                      CE
                          98
                             9D
                                 AØ
                                      C3E8: 20 DØ F5
                                                      A9
                                                          01
                                                             60
                                                                 20
                                                                    20
                                                                       F7
C148:01
         CE BD
                00
                   CF
                       A8
                          BD
                             01
                                 55
                                      C3FØ: 20
                                               20
                                                   20
                                                      20
                                                          20
                                                             50
                                                                 52
                                                                    4F CC
                   98
C150:CF
         9D
            ØØ CF
                       9D
                          01
                             CF
                                 2D
                                      C3F8:47
                                               52
                                                          20
                                                   41
                                                      4D
                                                             44
                                                                 4F
                                                                    45 AB
C158:4C
         24
            Cl
                A9
                   00
                       8D
                             C2
                          A1
                                      C400:53
                                 1A
                                               20
                                                   4E 4F
                                                          54
                                                             20
                                                                43 4F F2
            C2
C160:8D A2
               A9
                   AF
                       85
                          FD
                             A9
                                 7 F
                                      C408:4D
                                               50
                                                   52
                                                      45
                                                          53
                                                             53
                                                                 06
                                                                    62
                                                                       41
C168:09 85 FE A9
                   01
                       85
                          FB A9
                                 ØC
                                      C410:26
                                               63
                                                   26
                                                      64
                                                          60 A5
                                                                    85
                                                                       74
                                                                62
C170:28
        85
            FC
                AØ
                   00
                      B1
                          FB
                             85
                                 57
                                      C418:65 A5
                                                   63
                                                      85
                                                          6A A5
                                                                64
                                                                    85 BA
C178:62 AA BD
                      C9
                00
                   CC
                          ØF
                              90
                                 CB
                                      C420:6B 60 A5
                                                      65
                                                         18
                                                             65
                                                                62
                                                                    85
                                                                       23
C180:60 C9
            1E
                90
                   4A
                      C9
                          2D
                              90
                                 D7
                                                                       8D
                                      C428:62 A5
                                                  6A
                                                      65
                                                          63
                                                             85
                                                                63 A5
C188:49 C9
                90
                      C9
            3C
                   48
                             90
                          4B
                                 44
                                      C430:6B 65
                                                   64
                                                      85
                                                          64
                                                             60
                                                                A5
                                                                    FB
                                                                       99
                90
                             90
C190:47 C9
            5A
                   46
                      C9
                          69
                                 3B
                                      C438:18 65
                                                   62
                                                      85
                                                         FB
                                                             A5 FC
                                                                    65 Al
C198:45
        A2
            04
                38
                   20
                       7C
                          C2
                             CA
                                 AE
                                      C440:63
                                               85
                                                      A5
                                                   FC
                                                          FD
                                                             65
                                                                 64
                                                                    85
                                                                       AA
Clag:DØ F9 A2
                08
                   26
                      62
                          20
                             7C
                                 57
                                      C448:FD 60
                                                   A5
                                                      65
                                                          18
                                                             65
                                                                 62 85
                                                                       94
Cla8:C2 CA DØ
               F8
                  E6
                      FB
                          DØ
                             02
                                 B4
                                      C450:65 A5
                                                   6A
                                                      65
                                                          63
                                                             85
                                                                 6A A5
                                                                       45
ClBØ:E6 FC
            AD
                9E
                   C2
                      C5
                          FC
                             DØ
                                 7E
                                      C458:6B
                                               65
                                                   64
                                                      85
                                                          6B
                                                             60
                                                                A9
                                                                    00
                                                                       96
C1B8:BA AD
            9D
               C2
                   C5
                      FB
                          FØ
                             Ø3
                                 E7
                                      C460:85 62
                                                   85
                                                      63
                                                          85
                                                             64 BD
                                                                    00
                                                                       65
C1CØ:4C
                   A2
C3
                                      C468:CE 18
         73
            Cl
                      C2
                          FØ
                AD
                             06
                                 62
                                                   65
                                                      62
                                                         85
                                                             62 BD ØØ
                                                                       63
         7C
C1C8: 20
            C2
                4C
                      CI
                          60
                             4C
                                 CA
                                      C470:CF
                                               65
                                                   63
                                                      85
                                                          63
                                                             E8
                                                                E4
                                                                    FE
                                                                       87
ClDØ:F5
               04
         Cl
            4C
                   C2
                       4C
                          13
                             C2
                                 B9
                                      C478:DØ EC
                                                   60 A2
                                                         ØØ BD
                                                                89
                                                                   C4 AA
C1D8:4C
         22
            C2
                4C
                   3C
                      C2
                          4C
                             5A
                                 08
                                      C480:20 D2
                                                   FF
                                                      E8
                                                         EØ
                                                             53
                                                                DØ F5
                                                                       49
C1E0:C2 38
            2A
               2A
                   2A
                      2A
                         85
                             62
                                 23
                                      C488:60
                                                   20
                                                      20
                                               12
                                                          20
                                                             20
                                                                36
                                                                    34
                                                                       EE
ClE8:A2
         05
            26
                62
                   20
                       7C
                          C2
                             CA
                                 2D
                                      C490:20 43
                                                   4F
                                                      4D
                                                          50
                                                             52
                                                                45
                                                                    53
                                                                       63
                          E9
ClFØ:DØ F8
            4C
               AC
                   Cl
                             ØF
                      38
                                 41
                                      C498:53
                                               4F
                                                   52
                                                      3A
                                                          20
                                                             50
                                                                52
                                                                    4F
                                                                       C3
C1F8: ØA
         38
            2A 2A
                   2A
                      85
                          62 A2 46
                                      C4A0:47
                                               52 41
                                                      4D
                                                         20
                                                             43
                                                                 4F
                                                                    4D
                                                                       59
C200:06
         4C
            EA
                Cl
                   38
                      E9
                          1E
                             ØA
                                 C4
                                      C4A8:50
                                               41
                                                   43
                                                      54
                                                          4F
                                                             52
                                                                 20
                                                                    20
                                                                       7C
C208:0A
        38
            2A
               2A
                   85
                       62
                          A2
                             07
                                 8A
                                      C4BØ: 20
                                               20
                                                   20
                                                      20
                                                         20
                                                             20
                                                                28
                                                                    43
                                                                       6D
C210:4C
         EA
            Cl
                38
                   E9
                       2D
                          ØA
                             ØA
                                 54
                                      C4B8:29
                                               20
                                                   20
                                                      31
                                                          39
                                                             38
                                                                38
                                                                   20
                                                                       31
C218: ØA 38
            2A
                85
                   62
                       A2
                          08
                             4C
                                      C4CØ: 20
                                               43
                                                          50
                                                             55
                                 48
                                                   4F
                                                      4D
                                                                 54
                                                                    45
                                                                       AF
                                      C4C8:21
C220: EA C1
            38
               E.9
                   3C
                      ØA
                          ØA
                             ØA
                                 59
                                               20 50 55 42
                                                             4C
                                                                49 43
                                                                       63
               A2
C228: ØA 85
            62
                   08
                      26
                          62
                             20
                                 48
                                      C4DØ:41
                                               54
                                                   49
                                                      4F
                                                          4E
                                                             53
                                                                 20
                                                                    20
                                                                       4E
C230:7C C2
            CA DØ F8
                      38
                          20
                             7C
                                 70
                                      C4D8:20
                                               20
                                                   92
                                                      ØD
                                                         10
                                                             08
                                                                ØA
                                                                    00
                                                                       52
C238:C2
         4C
            AC
                Cl
                   38
                      E9
                          4B
                             ØA
                                      C4EØ:9E
                                                   30
                                 ED
                                               32
                                                      37
                                                          30
                                                             20
                                                                20
                                                                    20 22
C240:0A 0A
               85
            ØA
                   62 A2
                          08
                             26
                                BA
                                      C4E8: 20
                                               20
                                                   20 00
                                                         aa
                                                             aa
                                                                 52 D5 Ø9
C248:62
         20
            7C
               C2
                   CA
                      DØ F8
                             18
                                 66
                                      C4FØ: ØD A2
                                                  ØØ BD Ø1
                                                             Ø8 9D DC C5
C250:20
         7C
            C2
                38
                   20
                       7C
                          C2
                              4C
                                 A5
                                      C4F8:C4
                                               BD
                                                   01
                                                      09
                                                          9D
                                                             DC
                                                                C5
                                                                    CA
                                                                       BB
C258:AC C1
            38
               E9
                   5A
                       ØA
                          ØA
                              ØA
                                 63
                                      C500:D0 F1
                                                   4C
                                                      05
                                                         C5 A5
                                                                2D
                                                                    85
                                                                       EE
C260:0A
        85
            62
               A2
                   Ø8
                      26
                          62
                             20
                                 80
                                      C508:FB A5
                                                      85 FC
                                                             A5
                                                   2E
                                                                FB
                                                                    38
                                                                       C7
C268:7C
         C2
               DØ
            CA
                   F8
                      18
                          20
                             7C
                                 28
                                      C510:E9
                                               AF
                                                   85 FD
                                                         A5
                                                             FC
                                                                E9
                                                                   09
                                                                       ØB
C270:C2
                                                                    A9
        18
            20
                7C
                   C2
                      38
                          20
                             7C
                                 DC
                                      C518:85 FE A9 AF
                                                          8D
                                                             A3
                                                                C2
                                                                       80
C278:C2
         4C
            AC
                Cl
                   2E
                      Al
                          C2
                             EE
                                 90
                                      C520:09
                                               8D
                                                  A4 C2
                                                         A9
                                                             01
                                                                18
                                                                    65
                                                                       3B
C280:A2 C2
            A9
                08
                   CD
                      A2
                          C2
                             FØ
                                 2D
                                      C528:FD 85 FD A9
                                                         28
                                                             65
                                                                FE
                                                                    85
                                                                       C8
C288:01 60
            AØ
                00
                   8C
                      A2 C2
                                 DC
                                      C530:FE
                             AD
                                                      C5
                                               20
                                                   65
                                                         A9 FE
                                                                25
                                                                    Ø1 EØ
C290:A1
         CO
            91
               FD
                   E6
                      FD
                         Da
                             02
                                 70
                                      C538:85
                                               91
                                                   20
                                                      80
                                                         C5
                                                             A9
                                                                01
                                                                    95
                                                                       7F
C298:E6 FE
            60
                00
                   00 00
                          00
                             00
                                 5D
                                      C540:01
                                               85
                                                   Ø1 AD
                                                         1F
                                                             C6
                                                                85
                                                                    2D F4
C2A0:00
         00
            00
                00
                   00
                      A2
                          00
                             BD
                                 6E
                                      C548:85
                                               2F
                                                   85
                                                      31
                                                         AD
                                                             20
                                                                C6
                                                                    85
                                                                       27
C2A8:00 CD
            86
                62
                   AA A5
                          62
                             9D
                                 E6
                                      C550: 2E
                                               85
                                                  30
                                                      85
                                                         32
                                                                03
                                                             A2
                                                                    86
                                                                       5B
C2BØ:00
         CC
            A6
                62
                   CA
                      DØ
                          FØ
                             60
                                 40
                                                                02 CA
                                                                       56
                                      C558:C6 BD ED C4
                                                         9D
                                                             76
C2B8:A2 69
               00
                                      C560:DØ F7
            BD
                   CD
                      9D
                          21
                             C6
                                 8F
                                                   4C
                                                      66
                                                          FE
                                                             AØ
                                                                ØØ
                                                                   B1
                                                                       6E
C2CØ:CA EØ
            FF
                DØ
                   F5
                      A2
                          ØØ BD
                                 E8
                                      C568:FB
                                               91
                                                   FD
                                                      A5
                                                         FB
                                                             CD
                                                                A3
                                                                   C2
                                                                       91
C2C8:DC
         C4
            9D
                01
                   08
                      BD
                          DC
                             C5
                                 68
                                      C570:D0
                                               Ø8
                                                  A5
                                                      FC
                                                         CD
                                                                C2
                                                             A4
                                                                   DØ
                                                                       42
C2DØ:9D Ø1
            09
                CA
                   DØ
                      Fl
                          60 A2
                                 E4
                                      C578:01
                                               60
                                                  A5
                                                      FB
                                                         DØ
                                                             02
                                                                C6
                                                                   FC
                                                                       2A
C2D8:00
         86
            FB
                86
                   FC
                       86
                          FD
                             A9
                                 8F
                                      C580:C6
                                               FB
                                                  A5
                                                      FD
                                                         DØ
                                                             92
                                                                C6 FE
                                                                       1E
                             15
C2E0:0F 85
            FE
               20
                   5E
                      C4
                          20
                                8C
                                      C588:C6
                                               FD
                                                   4C
                                                      67
                                                         C5
                                                             8C
                                                                A2
                                                                   C2
                                                                       5F
C2E8:C4 20 0E
               C4
                  20 0E C4 20 C9
                                      C590:A9
                                               01
                                                   85 FD A9
                                                             28 85 FE B9
C2F0:22 C4 20 36 C4 A9 1E 85 AE
                                      C598:A9 Ø1
                                                   85 FB A9
                                                             Ø8 85 FC
                                                                       1F
```

C5A0:B1 FD 8D A1 C2 84 62 20 5D C5A8:FC C5 26 62 20 FC C5 26 B5 C5BØ:62 20 FC C5 26 62 20 FC 69 C5B8:C5 26 62 A5 62 C9 ØF FØ AØ C5C0:2C 20 FC C5 A5 62 B0 07 85 C5C8:69 ØF 85 62 4C Cl C5 AA 43 C5DØ:BD 21 C6 91 FB A5 FC CD **B3** C5D8:20 C6 DØ Ø8 A5 FB CD 1F 98 C5EØ:C6 DØ Øl 60 Da E6 FB 02 F4 C5E8:E6 FC 4C C5 A2 A5 08 20 F3 C5FØ:FC C5 26 62 CA DØ F8 A5 88 C5F8:62 4C D3 C5 EE A2 C2 AD D4 C600:A2 C2 C9 09 FØ 04 2E A1 EE C608:C2 60 8C A2 C2 E6 FD DØ 49 C610:02 E6 FE B1 FD 8D A1 C2 C618:EE A2 C2 2E A1 C2 60 00 D9 C620:00 00 00 00 00 00 00 00 AD

### Scorpion II

See instructions in article on page 46 before typing in.

0801:0B 08 00 00 9E 36 30 35 FB 0809:31 00 00 00 1C 12 08 00 EA 0811:08 12 1C 12 Ø8 ØØ Ø8 12 BØ 12 Ø819:1C Ø8 00 08 12 1C 12 8F 0821:08 00 08 12 1C 12 08 00 90 Ø829: Ø8 12 1C 26 30 3A 44 4 E E8 Ø831:57 6Ø 69 72 7B 84 8D 96 F8 Ø839:9F A8 B1 BA C3 CC D5 DE 91 0841:00 06 gA 12 1A 10 24 20 EA Ø849:2E 36 3E 40 48 50 52 5A 4C 0851:62 64 6C 74 76 7E 86 88 C3 0859:90 98 9A A2 AE B4 B1 80 AA 0861:B6 B1 B6 B1 B6 B1 B6 C6 B1 Ø869:B6 B1 B6 Bl B6 Bl B6 Bl CE Ø871:B6 B1 B6 B1 7F 77 63 41 1D Ø879:7F 77 63 41 FØ ØØ 00 FE 2E 0881:00 00 7F CØ 00 1F Fl CØ AE 01 0889:03 FF EØ aa 7F FØ FF F8 Ø891:F8 Ø1 FF FC 00 7F FF 01 2D Ø899:FF FF 01 FF FF 00 3F FF 48 08A1:00 7F FF 00 7F FF 00 00 80 Ø8A9:FF 00 00 07 aa aa 01 00 2C 00 08B1:00 00 00 99 99 aa aa CI Ø8B9:00 00 aa aa FF FF aa 80 4A 08C1:01 00 80 01 00 9F F9 00 E4 Ø8C9:9F F9 00 9F F9 00 9F F9 2B Ø8D1:00 9F 00 F9 9F F9 00 9F 8D Ø8D9:F9 ØØ 9F F9 aa 9F F9 aa EC Ø8E1:9F 99 F9 9F F9 aa 9F F9 43 Ø8E9:00 80 01 00 80 01 00 FF 42 Ø8F1:FF ØØ 00 00 00 aa 00 00 Ø2 Ø8F9:00 00 00 00 FF FF gg FF ØA 0901:FF 00 FF FF aa FF FF aa 13 0909:FF FF ØØ FF FF 00 FF FF 1B Ø911:00 FF FF 00 FF FF 00 FF 23 0919:FF 00 FF FF 00 FF FF 00 2B 0921:FF 00 00 FF FF FF FF FF 33 0929:00 FF FF aa FF PF aa FF 3B 0931:FF 00 aa aa 99 99 aa aa 43 0939:00 00 00 00 FF FF 00 80 CB 0941:01 00 83 Cl 00 86 00 3D 61 Ø949:8C 31 00 8F Fl aa 8C 31 CØ 0951:00 8C 31 83 El 00 86 31 32 00 0959:00 80 61 00 83 Cl 86 61 0961:01 00 87 F1 87 El 00 80 48 0969:31 00 81 00 El 80 31 00 C6 0971:80 aa 87 aa 31 E1 81 E1 61 0979:83 61 00 86 61 00 8C 61 93 Fl 0981:00 8F 00 80 61 87 Fl 40 0989:00 86 01 00 87 El 00 80 A1 0991:31 87 00 80 00 83 31 E1 C4 Ø999:C1 00 86 01 99 87 Cl 00 ØF Ø9A1:86 61 00 86 61 00 83 Cl 88 Ø9A9:87 F1 00 86 31 00 80 20 Ø9B1:00 80 61 ØØ 80 Cl 00 81 9C Ø9B9:81 87 00 8C 31 00 87 El 5B 09C1:E1 00 8C 31 00 8C 31 00 FD Ø9C9:87 El 87 El 00 8C 31 00 BB 31 Ø9D1:87 F1 00 80 31 00 80 E7 Ø9D9: ØØ 87 E1 98 F1 ØØ 99 99 EF

ØF31:E9 2E 85 BØ A5 B2 E9 ØØ 57 Ø9E1:00 99 99 00 99 99 00 99 5A ØC89:A7 69 18 85 A4 A5 A6 69 9D ØF39:85 B2 E8 18 90 E9 A5 B2 8F Ø9E9:99 ØØ 98 F1 8Ø F1 00 80 47 ØC91:00 85 A5 38 A5 A3 E9 32 Ø5 85 ØF41:DØ EB 86 1E 20 9F ØD AØ AF Ø9F1:61 00 61 61 00 9F ØC99:85 F9 E9 18 38 A5 A4 D6 ØF49:00 B1 F7 85 AB 20 A2 ØE 87 99 31 ØCA1:AC 60 9E Ø9F9:86 61 aa El 8F El A5 A5 E9 00 85 AD ØF51: ØB A5 BØ C5 A7 90 1A A5 2A ØAØ1:98 31 aa 98 31 aa 99 B1 A5 ØCA9:AØ FF 2C AØ 6C 2C AØ 24 1 B ØF59:B1 C5 A8 90 ØAØ9:00 98 Cl 00 8F B9 8C 71 69 ØCB1:2C AØ ac 2C AØ 04 2C AØ 5A 14 18 A5 A7 D3 ØF61:69 C5 BØ 9Ø ØB 18 A5 42 00 8F D0 ØCB9: 02 20 9C ØB 60 FC ØF ØA11:00 8D C1 00 8F Ø1 88 DØ FA ØF69:A8 69 11 C5 B1 90 92 BB 39 ØA19:81 00 8C Cl 00 8C 71 00 BØ ØCC1:20 9C ØB Ø3 DØ C5 A3 D7 AD ØF71:06 88 DØ DA 84 92 60 Bl 18 ØCC9:FØ 11 90 09 DØ CE 34 ØA21:80 Ø1 00 80 01 99 81 81 4A CE Ø3 20 81 ØF79:F7 85 02 84 AA 60 ØA29:00 83 Cl 00 89 91 00 9F 88 ØCD1:05 DØ 18 90 Ø6 EE Ø3 DØ 6F ØF81:ØE 20 63 ØC 20 80 0B A9 9E 81 81 99 95 ØCD9:EE Ø5 DØ AD 10 DØ 29 02 B7 ØA31:F9 00 89 91 00 ØF89:06 8D 15 DØ 20 F9 ØB A4 61 ØA39:80 Ø1 ØØ 90 23 B0 AD FF aa aa ØØ CD ØCE1:4A C5 A5 FØ 04 FF ØF91:AA 88 FØ 23 20 D7 0D 20 12 ØCE9:09 AD 02 D0 2A ØC ØA41:00 00 00 00 00 00 00 00 55 C5 A4 FØ ØF99:DE ØD A4 AA 88 88 FØ Ø6 F7 ØA49:00 80 01 00 81 81 00 83 33 ØCF1:90 18 CE Ø2 DØ CE Ø4 DØ EC ØFA1:20 D7 ØD 20 5A ØE A4 AA 68 ØCF9:AD Ø2 DØ C9 FF DØ 1B 47 ØA51:C1 ØØ 87 El 00 8F F1 00 77 AD ØFA9:88 20 D7 ØD 20 5A ØE A9 10 aa 83 Cl 99 81 81 0D01:10 D0 29 79 8D 10 DØ 18 7A ØA59:87 El ØFB1:1F 2D 15 DØ 8D 15 DØ 6Ø 1D ØØ B5 ØDØ9:90 10 EE 02 D0 Ø4 DØ 88 91 00 FF FF 00 EE ØA61:00 80 ØFB9:A4 9E A5 Ø2 91 18 18 AØ 70 ØD11:DØ Ø8 AD DØ 09 06 8D 90 ØA69:00 00 00 00 00 00 00 00 7D 10 ØFC1: ØØ B1 1B 69 Ø1 91 1B 6Ø 2B ØA71:00 00 80 01 00 80 01 ØØ A9 ØD19:10 DØ 60 20 B5 ac A5 02 A8 ØFC9:A9 ØØ 85 B3 A4 28 ØD21:6A BØ ØA 6A BØ 15 6A BØ E3 B1 FB CD ØA79:86 61 00 8F F1 00 8F F1 C2 ØD29:20 6A BØ 45 60 CE 01 DØ 69 ØFD1:85 AF A6 1E CA FØ 10 18 A7 ØØ 81 58 00 83 C1 ØA81:00 87 E1 ØFD9:A5 AF 69 2E 85 AF A5 B3 B0 ØD31:AD Ø1 DØ C9 31 DØ Ø3 EE DA 7 F ØA89:81 ØØ 80 91 aa FF FF aa ØFE1:69 00 85 B3 CA DØ FØ 60 7C ØA91:00 00 00 00 00 00 00 00 A5 ØD39:01 DØ 60 EE 01 DØ AD 01 AA ØFE9:A4 B5 20 A2 0B C6 B5 20 F4 ØD41:DØ C9 F7 DØ 03 CE Ø1 DØ 68 ØA99:00 00 00 80 01 00 81 81 ØFF1:80 ØC 20 80 ØB 20 B2 ØC A9 00 87 00 8F ØD49:60 AD 10 DØ 29 Ø1 DØ ØE ØB ØAA1:00 83 C1 E1 ØFF9:A9 00 8D 28 DØ 20 FF ØB 33 ØØ DØ ØD51:CE ØØ DØ AD 00 D0 C9 17 **B**5 00 81 81 ØAA9:F1 00 8F FI 1001:A9 aa aa 80 73 ØAB1:83 C1 aa 80 01 aa FF FF an ØD59:DØ Ø3 EE ØØ Da 60 CE 20 15 DØ 60 20 B4 1009:0E ØAB9:00 00 00 00 00 00 00 00 CD ØD61:DØ AD ØØ DØ C9 FF DØ Ø8 54 20 80 ØB A9 06 80 15 8E 00 A9 7C 85 22 A9 58 DØ 1011:DØ 20 F9 ØB A4 AA C8 CØ B3 ØAC1:00 00 ØD69:A9 FE 2D 10 DØ 8D 10 6C 1019:35 F0 29 20 D7 0D E6 B7 AF ØAC9:08 23 A9 FF 85 24 A9 ØD71:60 AD 29 Ø1 FØ ØE 73 10 D0 85 25 AØ CØ B1 22 91 4A 1021:20 DE ØD C6 **B7** A4 C8 85 ØAD1:63 C9 52 AA ØD79:EE ØØ DØ AD ØØ DØ 29 ØD F9 85 02 07 1029:C8 C0 06 D7 ØAD9:24 88 DØ A9 34 35 FØ 20 01 ØD81:DØ Ø3 CE 00 DØ 60 EE aa 84 1031:20 5A 0E A4 AA C8 94 ØAE1:A9 CØ 85 24 A9 64 85 25 FC ØD89:DØ DØ 10 DØ 09 Ø1 F2 20 D7 08 AD ØAE9: AØ Ø5 A2 06 BD 3C 09 91 C6 1039:0D 20 5A ØE A9 1F 2D 15 4D ØD91:8D 10 DØ 60 A2 01 8E 15 El 1041:DØ 8D 15 DØ 6Ø FE 39 CF ØAF1:24 88 CA DØ F7 18 A5 24 30 ØD99:DØ CA 96 1E DØ 60 1E 8E 28 A6 90 02 25 79 1049:EE 3E CF A9 00 A4 91 7E 85 E6 45 ØDA1:A9 CØ 85 F8 AA ØAF9:69 40 24 85 F7 A9 CD 91 B4 ØBØ1:C6 Ø2 DØ E4 A9 04 85 a2 CD ØDA9:18 A9 40 65 F7 85 F7 A9 aR 1051:F7 **A8** 38 B1 F7 E9 al 25 67 ØDB1:00 65 F8 DØ FØ 22 1059:F7 20 7F ØF A9 E8 85 A3 FD ØBØ9: A9 C5 85 24 A9 64 85 85 F8 CA 91 AF 90 1061:A9 01 85 A5 A9 ØC 85 A4 CE 42 09 ØDB9:60 A2 01 A5 20 C9 ØE FB ØB11:A2 DD AØ 11 BD 1069:AE FC CA FØ ØA 18 A9 50 ØDC1:06 38 E8 DØ 85 F8 CF 18 A9 E9 ØD F6 88 DØ F7 40 C5 ØB19:24 CA CA 1071:14 65 A4 85 A4 CA DØ F6 ØB21:65 24 85 24 90 02 E6 25 65 ØDC9:20 38 A9 ØE E5 20 99 BB B6 1079:20 94 0C 20 F3 0F 60 18 07 ØB29:E8 CA DØ E6 C6 02 DØ EØ AF ØDD1:CF 8A 99 BC CF 60 20 A2 58 1081:A5 AC 69 10 85 AF 85 9F 63 ØB31:A9 64 85 25 A9 D6 85 24 10 @DD9: @B 2@ 63 ØC 60 A5 A3 8D 10 1089:18 A5 F9 69 12 85 FA 85 17 ØD 85 22 CC ØB39:A9 A4 85 Ø2 A9 80 2C ØDE1: ØB DØ 8D ØD DØ A5 A4 1091:2A A5 B4 C9 00 D0 04 20 CE DØ 09 ØB41:A5 Ø2 AA AØ 29 BD 1F ØA 92 ØDE9: ØA DØ 8D ØC A5 A5 FØ 1099:B8 ØE 60 C9 Ø1 FØ 1D A4 EC ØB49:91 24 CA 88 DØ F7 18 A5 4F ØDF1: ØA A9 60 0D 10 D0 8D 10 47 ØB51:24 69 40 85 24 90 02 E6 82 ØDF9:DØ DØ 08 AD 10 DØ 29 1F Cl 10A1:AA C8 C8 B1 FB A6 1E CA FE ØB59:25 C6 10A9:F0 06 18 69 22 DØ E3 38 A5 Ø2 52 ØEØ1:8D 10 DØ A4 AA A5 B7 DØ 78 2E CA DØ FA 96 60 A9 D3 ØEØ9:03 88 F7 29 19 10B1:C5 AC D0 08 C6 FA C6 25 ØB61:E9 29 85 02 D0 D6 DØ 01 C8 B1 FA 10B9:A5 2D 00 DD 09 02 00 92 ØE11:80 D0 Ø7 B1 4C ØB69:FC 8D 04 A9 91 DØ FA 85 2A A4 AA C8 84 A4 ØB71:DD A9 80 8D 18 DØ A9 20 41 ØE19:F7 29 7F 18 69 92 8D FD 98 10C1:28 B1 FD C5 F9 B0 1B 2Ø 67 ØB79: ØD 11 DØ 8D 11 DØ 60 20 F9 ØE21:63 20 AF ØC A9 60 ØD 15 AB 10C9:C9 ØF A4 28 18 B1 FD 69 96 10D1:12 85 FA 9F A6 AD Ø3 DØ C5 A3 DØ 17 ØE29:DØ 8D 15 DØ 60 AØ 00 B1 F7 20 B8 ØE A5 @B81:C1 @C ØE31:F7 FØ 15 A8 B1 F7 09 80 B2 10D9:85 AF A5 2A 85 FA 20 B8 11 4A C5 41 ØB89:F6 AD 10 D0 29 02 20 B8 ØE A5 ØE39:91 F7 A2 ØB 2Ø 10E1:0E 60 85 27 85 02 20 FA ØB91:A5 DØ EC AD 02 DØ C5 A4 AA AE A5 B3 6B ØB99:DØ E5 60 A2 00 CA DØ FD 92 ØE41:63 ØC 20 81 ØE 20 FF ØB 2A 10E9:2A 85 FA 20 C9 ØF ØE49:6Ø A9 98 85 A4 A9 B6 85 2A 10F1:C5 AD FØ 04 90 Ø8 BØ 11 D5 ØBA1:60 B1 85 A7 FD 85 B1 FB B1 10F9:A5 AF C5 AC B0 0B 18 A5 E3 ØE51:A3 A9 00 85 A5 20 80 0B BB FR 27 ØBA9:A8 60 A9 25 24 85 DC 1101:AF 85 9F 85 70 06 69 10 AC A5 ØE59:60 B1 F7 29 80 DØ A9 AØ ØBB1:A5 F9 29 07 05 27 A8 A9 6E 1109:AF 20 B8 0E 60 E6 9E A4 83 29 ØBB9:00 85 23 A9 F8 25 F9 ØA 8A ØE61:91 85 A9 DØ 09 B1 F7 12 80 0B A9 1111:AA 20 ØF. 20 A2 ØBC1:26 23 ØA 26 23 ØA 26 08 ØE69:7F 18 69 92 85 A9 20 04 B8 73 ØE71:0C 60 20 D7 ØD A9 91 8D EC 1119:06 8D 15 DØ A5 B4 FØ 34 67 ØBC9:85 22 A5 F9 18 A7 4A 4A 4A 29 ØE79:F9 80 FØ 88 1121:A4 AA C8 20 D7 ØD A5 A3 3D A5 02 1B 63 ØBD1:65 25 69 40 65 23 85 23 FA 1129:8D Ø7 DØ 8D Ø9 DØ A5 A4 ØE81:A5 Ø2 18 69 54 42 29 85 21 ØBD9:A5 29 07 A9 ØØ AD 3F 24 E8 AA A5 ØE89:92 8D F9 63 21 C9 ØE 18 1131:8D Ø6 DØ 8D Ø8 DØ A5 A5 93 ØBE1:38 6A CA DØ FC 60 20 AR 6A ØE91:90 Ø9 C9 28 BØ Ø5 A9 Ø2 E2 1139:FØ ØA A9 18 ØD 10 DØ 8D E4 ØBE9: ØB 11 22 91 22 60 20 AB A5 ØE99:8D 28 DØ 60 A6 1D A9 CØ 64 1141:10 DØ DØ 08 AD 10 DØ 29 B2 91 ØBF1: ØB 49 31 22 22 60 EE FF 1149:67 DØ A9 18 ØD 8D 10 15 6E F9 ØEA1:85 1B A9 CD 85 10 18 A9 CF ØBF9:A9 C7 85 A9 DØ 05 AD 12 1151:DØ 8D 15 DØ A4 AA 20 D7 D6 ØCØ1:63 85 A9 06 A9 ØØ 85 E7 ØEA9:40 65 1B 85 1B A9 00 65 DF A2 1159: ØD A5 ØEB1:1C 85 10 CA DØ FØ 60 1E 20 80 10 A5 5B FØ 18 AF ØCØ9:1A A5 A9 18 ØA 26 1A CA 36 ØEB9:AC 85 24 A5 AD 85 25 20 5A 1161:C9 01 F0 06 20 90 OF 18 AØ ØC11:DØ F9 85 19 18 A5 69 47 1A 1169:90 ØC 88 88 FØ Ø6 64 ØEC1:EF ØB E6 24 DØ 02 E6 25 39 A4 AA ØC19:40 85 1A A9 00 85 AE A8 AC 1171:20 D7 ØD 20 5A ØE C6 5B 31 ØEC9: A5 24 C5 AF DØ F1 E6 F9 8B ØC21:A9 12 85 57 A9 02 85 58 1179:A4 9E A9 01 85 26 20 D7 **B7** DØ 24 85 25 46 ØED1:A5 F9 C5 FA El 60 A6 1D ØC29:A5 AC 85 A5 AD ØC A9 1181: ØD 20 80 0B 20 80 B2 ØED9:1E A4 1F **B9** 74 08 2A CA 90 59 85 9A ØC31:B1 19 85 FA A9 08 ØEE1:DØ FC 29 80 AE CØ CF 1D 08 1189:00 85 26 8D 28 DØ 20 FF 6F ØC39:26 ØC41:9Ø 06 ØB 24 FA Ø3 90 20 F.7 18 64 20 ØB 1191: ØB A9 2D DØ 8D 15 95 DØ ØEE9:CØ CF 85 02 20 9F an AØ 65 18 15 EF E6 F7 91 F7 1199:DØ 6Ø 20 BA 11 A9 ØF 8D C6 69 01 ØC49: Ø2 E6 25 C6 59 DØ E9 ØEF1:00 .18 B1 34 E6 F5 11A1:18 D4 A9 08 8D 05 D4 A9 8E ØE 91 F7 20 7B ØC51:AE A4 AE C6 58 DØ D9 E6 CC ØEF9:A8 A5 02 72 11A9:FØ 01 88 ØC59:F9 E6 AE A4 AE C6 57 DØ 58 ØFØ1:20 AF ac 60 A2 91 AD 10 27 8D 96 D4 A9 5A 8D ØC61:C3 60 A9 00 85 A6 A6 1E DA ØFØ9:DØ 29 01 85 B2 38 AD aa 24 11B1:D4 A9 11 8D 04 D4 29 AC 94 85 BØ A5 B2 E9 D8 11B9:0C A9 00 A2 19 9D FF D3 89 FØ 1D CA FØ 4C ØF11:DØ E9 18 ØC69:A5 26 02 A6 11C1:CA DØ FA 60 A0 00 84 4B 3C 85 A7 7C ØF19:00 85 B2 38 AD Ø1 DØ E9 6F A5 A7 69 2E ØC71: ØE 18 34 85 AB 85 AA B4 ØF21:32 85 B1 C9 AC BØ 1B A5 90 11C9:B1 F7 FØ ØC79:90 Ø2 E6 A6 CA DØ F2 18 39 11D1:A8 20 A2 0B B1 F7 85 02 CF ØF29:BØ C9 2C 9Ø 11 38 A5 BØ Ø6 ØC81:A5 A8 69 32 85 A3 18 A5 77

11D9:29 80 F0 24 A5 02 29 7F 18 1729:04 20 A5 16 60 20 78 17 03 1481:AE FC CF 38 AD FB CF E9 A4 11E1:85 20 A0 00 20 BA 0D AE 97 1731:A9 ØC 85 Ø2 2Ø A9 ØC 20 E7 1489:01 DD 39 CF D0 1D 86 8B 61 CF 11E9:BC CF EC FC DØ 5C 11 AC 1739:E4 FF FØ 07 29 7F C9 51 94 1491:20 9B 11 A6 8B 20 46 10 B6 11F1:BB CF 88 CC FB CF DØ 08 80 1741:DØ C6 1499:20 5B 17 20 C5 11 96 91 60 C6 92 DØ ED 86 A5 4B 11F9: 20 46 10 E6 4B EE FB CF ac 1749:8C 30 E9 10 E0 AE 00 75 3F 14A1:DØ F9 20 2E ØE 20 95 ØD CØ 00 1201:60 38 A5 AB E5 AA 85 **B4** 6C 1751:E8 FØ 06 8E 00 75 9D EA 14A9:18 90 A9 00 85 Cl 1D E6 ØC 1759:75 A5 A2 1209:85 50 E6 5C A9 Ø2 85 5B 60 20 4E 17 AD 4F 65 14B1:1D A5 1D C9 Ø8 FØ B2 C5 41 1761:04 B7 1211:20 ØE 20 **B9** DC 20 4E 17 18 A5 A1 11 ØF A5 B4 F6 14B9:1E FØ F4 20 9D ØE AØ ØØ 34 1769:65 17 95 55 1219:FØ ØC. C6 B4 E6 AA A4 AA B2 A2 20 4E 18 AD 14C1:B1 18 85 9E DØ ØF A5 AA DC FØ 1771:DC 65 A2 20 4F 17 60 20 6D 1221:B1 F7 85 02 DØ EA A6 5C C8 1409:09 01 E3 AD FB CF C9 3A ØA ØC. 1229:A4 AB A9 00 91 1779:BA 11 A2 SE. D4 E8 75 F7 88 08 CA 14D1: 0D F0 1F DØ DA A8 B1 1B A5 1781:8E ØA D4 8E ØF D4 E8 8E 29 1231:DØ FA 98 AØ aa 91 F7 60 30 14D9:29 7F 85 20 AØ aa 20 BA 29 1789:05 01 D4 A9 5A 8D D4 A9 ØE 1239:AE CØ CF A5 02 DD CØ CF 12 14E1: ØD AD BC CF CD FC CF DØ 63 1791: ØF 8D 18 D4 A9 15 8D 08 BF 1241:FØ ac CA DØ F8 CØ EE CF 1C 14E9:C6 AE BB CF CA EC FB CF 67 8D ØB 1799:D4 8D 04 D4 A9 45 1249:AE EB CØ CF 9D CØ CF 60 E6 **B5** 14F1:DØ BD A5 1D C9 01 FØ 6E 1B 17A1:D4 00 60 A2 ØA A9 90 F5 C5 1251:8C DØ 44 A9 00 85 1E E6 4C 14F9:18 A5 AB 9E 38 E5 AA AF 65 1259:1E C9 17A9:CF CA DØ FA 20 91 18 20 1E D3 08 FØ 39 A5 20 EC 1501:C9 1A 90 62 A5 1E C9 01 99 8D 17B1:FC 18 A9 34 CØ CF 20 ØC 1261:9F ØD AØ aa B1 F7 85 CF 1509:FØ 29 20 ØE 20 81 15 24 AA 16 17B9:A9 1269:85 E6 FØ E7 85 20 9F ØD A5 ØE ac A9 99 8D aa 75 20 6C AB AB C6 AB 81 1511:A5 B8 1E 1271:A4 17C1:F9 12 20 BA 11 20 91 18 65 AB B1 F7 29 80 FØ F4 1519:B6 85 Ø2 A5 B9 85 AA AA A5 79 1279:B1 29 7F 1521:BA 85 AB A9 20 17C9:AD FA CF FØ 2A AD FF CF 6E F7 85 20 AØ 40 BF 01 85 1D 92 1281:20 BA 17D1:FØ ØD AD ØD 05 59 A5 AB C5 AA DØ FA 1529:9D ØE AØ 00 Bl 1B 85 9E 5D FA CF 30 EE 1289:11 AE FC CF 38 AD FB CF BE 1531:18 90 20 ØE 16 20 79 76 17D9:FD CF 10 03 EE FE CF 20 60 33 1291:E9 9F 17E1:20 18 20 DF 19 20 E4 FF 3B 01 DD 39 CF DØ Ø3 60 62 1539:15 A5 1D 85 1E 20 ØD 11 1299:FØ 45 A9 00 85 E6 1541:20 ØE 20 9B 11 A9 Ø1 40 17E9:29 7F C9 31 FØ C1 C9 32 2D 10 1D 48 2E 17F1:FØ CØ C9 DØ 60 20 5C 12A1:A5 10 C9 08 FØ C6 C5 1E E5 1549:85 20 33 EF 1D 85 1E 90 ar. 20 C3 17F9:19 1A 12A9:FØ F4 20 9D ØE AØ aa B1 06 1551:9F ØD AØ 00 B1 1B 85 9E 46 20 E4 FF 29 7F C9 FA 12B1:1B DØ ØE C9 01 FØ 2B 1559: E6 9E C6 BC A9 5A CA 1801:31 FØ ØE C9 32 DØ F3 AD CE A5 AB 35 85 1809:FF 12B9:E5 AD FB CF C9 ØD DØ DE BB 1561:20 99 18 90 ØC 20 9B B6 CF FØ D3 EE FE CF 10 AB 15 9A 12C1:60 18 29 7F 85 20 1811:CE 20 68 ØB A9 01 8D 15 EF A8 B1 20 20 17 20 1569:11 92 12 5B 42 1819:DØ 12C9:A0 20 18 90 A3 aa 20 BA an AD BC CF 56 1571:2E ØE 20 95 an 4C 15 14 6B 15 14 A 2 8A 1821:0C 12D1:CD FC CF DØ C9 AE BB CF 73 1579:18 90 06 AØ ac 18 20 FØ FF A2 E9 A5 B9 65 BC 18 14 12D9:CA EC FB CF DØ CØ 60 AD 13 1829:16 BD 82 19 20 D2 FF CA CC 1581:A5 BC FØ 33 A9 35 85 5A 86 12E1:3E CF C9 34 DØ 97 A9 01 8C 1589:A5 85 10 20 9D ØE A9 CD 1831:DØ F7 FD CF 85 70 20 F2 1E AD 1839:51 12E9:8D FA CF DØ 05 A9 FF 8D F6 1591:01 9E 85 1E 20 9F ØD 87 19 85 18 A2 ac AØ 18 20 E6 A9 00 12F1:FA CF 8D 15 DØ 60 7F 1599:E6 BC A4 BC C4 5A FØ 17 4F 1841:FØ FF AD FE CF 85 70 20 25 12F9:78 A9 40 85 23 A2 5F A9 31 15A1:84 AA B1 F7 85 02 A9 00 F5 1849:51 18 A9 00 8D FF CF 60 C9 1301:00 85 22 A8 91 22 C8 DØ CE 1851:20 5F 18 A5 6F 20 D2 FF 68 15A9:91 F7 20 07 10 20 79 11 60 1309:FB E6 23 E4 23 BØ F5 A2 04 9E DØ E1 1859:A5 70 20 D2 FF 60 A9 aa 7E 15B1:20 B9 ØF E6 07 60 9D 1311:FA A9 ØF 9D aa 1861:85 6F A5 70 38 E9 ØA 10 79 CA F8 15B9: A5 AA 85 B9 A5 AB 85 BA 4F 1869:16 18 70 60 9D F4 61 A5 69 85 1319:FA 9D EE 62 99 15C1:A5 1E 85 B8 A9 Øl 85 1E FC 30 70 ED 1321:DØ FI 20 C4 ØA 20 68 ØB 29 1871:A5 6F FØ 06 18 69 30 85 1B 15C9:20 9F ØD A5 02 85 B6 AØ 1329:AØ 90 8C F8 C8 8C 1879:6F 60 85 63 F9 36 15D1:00 B1 F7 F0 35 85 AA A9 35 A9 20 85 6F 60 EØ 1331:63 C8 8C FA 63 8C FE 63 2B 1881:70 E6 6F A5 6F C9 ØA 90 33 15D9:34 85 B5 F7 85 A4 AA B1 12 FB 1339:AØ C8 8C C8 8C FC 87 1889:D9 A9 63 6F 85 70 60 AØ 15E1:02 20 73 ØE 20 85 ØF 20 B9 23 85 08 27 DØ A9 00 1341:63 A9 8D 2D 15E9:E9 ØF C6 ED AØ ØØ CF 1891:A9 Ø6 8D 20 DØ A9 ØF 8D A4 AA DØ 1349:8D 28 DØ 8D 2A DØ 8D 2C ØF 1899:21 DØ A9 93 20 D2 A9 F2 15F1:B1 F7 85 BB 98 91 F7 A9 04 FF 1351:DØ 85 B7 8D FA CF 8D 10 60 D2 FF 15F9:34 85 BC F7 A4 BA 18A1:12 20 A9 81 20 D2 A3 BB B1 A4 1359:DØ 8D 17 DØ 8D 10 DØ 85 ØF 1601:BC 91 F7 C6 BC C6 BB DØ A4 18A9:FF A2 05 A0 18 20 FØ 17 OB 1361:26 AA CA 9D 00 CE 9D CØ AF 1609:F2 60 85 BC 60 20 41 16 5F 18B1:FF AØ 11 A9 20 20 D2 FF ED DØ F7 CØ 9D BF 71 Cl 1369:CE A2 1611:20 B9 15 20 41 16 A5 1D 2B 18B9:88 DØ FA ØA DØ EB E8 EØ ØD A9 01 8D 29 1371:CA DØ FA DØ 8C 9F 1619:85 1E 20 ØD AØ 00 B1 2A 18C1:A9 90 20 D2 FF A2 06 AØ 53 1379:8D 04 72 A9 80 RD 93 72 93 18C9: ØD AØ A9 20 FØ FF ØD DF C8 B1 F7 18 1621:F7 85 AB FØ 14 4E 72 80 01 72 1381:A9 FF 8D 00 6C 18D1:20 88 DØ E8 DA 1629:85 02 A2 00 86 9E E8 86 F3 20 D2 FF FA 1389:8D 72 8D 44 72 A9 ØF BC 43 1631:AA 86 1D 20 9D ØE 20 02 61 18D9:EØ 9 DØ EB A2 07 AØ ØE 16 DØ A9 ØC 1391:8D DØ 8D 2D 48 2B 18E1:18 20 F0 FF A2 ØB BD FØ Fl 1639:12 20 41 16 60 00 00 00 1399:85 FB A9 40 85 FD A9 98 3A 20 D2 CA DØ F7 60 72 18 D4 9C 18E9:18 FF 1641:20 BA 11 A9 ØF 8D 13A1:85 FC 85 FE A9 AA 8D ØØ 7D 18F1:49 49 2D 4E 4F 49 50 52 36 1649:A9 6F 8D Ø5 D4 8D Ø6 D4 E5 13A9:DØ A9 BF 8D 01 DØ 20 4A 49 FF CF A2 16 96 18F9:4F 43 53 EE 1651:A9 Ø8 8D Ø3 D4 A9 32 8D 75 07 20 94 A2 13B1: ØE A9 8D 15 DØ C3 1901:A0 ØA 18 20 FØ FF 16 ED 1659:01 D4 A9 41 8D Ø4 D4 20 CA A9 13B9:0C 20 FF ØB 08 85 1F 36 1909:BD 20 D2 FF CA DØ 57 1661:B2 ØC 00 Ø1 D4 A9 6C 19 A9 8D E2 13C1:A9 01 85 1E A5 1F C9 91 CD 8E CØ CF 04 DC 71 1911:F7 E8 AD 1669:06 85 70 A9 5A 80 01 D4 82 13C9:DØ A9 38 7D F5 E7 04 03 85 1E A9 1919:29 3F FØ F9 C9 35 BØ 1671:20 AF ØC A9 aa 8D 01 D4 C2 A2 1301:09 E5 1F **A8** 20 ØB 28 26 FØ 13 aa 75 El 1679:20 B5 ac C6 70 DØ EC 60 12 1921:9D CØ CF AC 13D9:D8 ØE ØC 20 ØB 17 20 80 63 04 20 04 1929:B9 00 75 29 3F FØ 09 C9 13 1681:DF 27 40 DF 1D 67 13E1:20 AF ØC 20 FF aR 20 95 89 1931:35 BØ 05 85 02 20 39 12 38 1689:1E 19 40 04 DF 1D 20 04 ØB 13E9: ØD 20 4A ØE CE CØ CF Fa D2 04 3C 32 20 04 1939:88 DØ ED AD 04 DC 29 3F A1 1691:DF 27 40 AE 91 A9 Ø7 8D F9 63 D6 F9 13F1:23 A9 1941:FØ C9 35 BØ F5 02 61 1699:BE 3B 40 30 A2 25 40 04 2D C9 13F9:8D 15 DØ AD CØ CF C9 01 FA 34 04 1949:20 39 CØ CF 16A1:DF 27 60 04 20 BA 11 A9 8B 12 AD F9 20 40 1401:D0 06 20 94 ØC ØB 85 ØF 18 1951:FØ 13 C9 33 DØ E.5 AØ 35 Cl 16A9:00 70 A9 8D D4 93 1409:E6 1E A5 C9 Ø8 DØ 91 1959:88 84 02 20 39 12 AD CØ 61 1E BE 16B1:A9 F8 70 B9 D6 06 D4 A4 8D A9 58 20 FF 56 1961:CF C9 34 DØ F3 20 ØC 01 1411:C6 1F DØ AC E4 16B9:81 16 80 00 D4 C8 B9 81 9C ØC 1969:20 A9 60 20 2E 2E 2E E1 1419:FØ 20 29 7F C9 51 DØ 1A 2E 16C1:16 8D 01 D4 C8 B9 81 16 10 20 1971:53 47 4E 34 1421:A9 FC 2D 00 DD 99 03 8D A9 16C9:85 6F C8 84 70 A9 21 8D EF 44 52 41 43 1979:49 4C 46 46 55 48 53 20 23 1429:00 DD A9 14 8D 18 DØ A9 16D1: Ø4 D4 20 EF 70 B9 16 A4 16 DØ 00 15 37 1431:9B 8D 11 A9 8D 1981:81 12 9D 9D 9D 9D 9D 9D C2 16D9:81 A9 70 16 85 6F C8 84 D6 1439:DØ 60 AD 01 DC 49 FF 85 39 1989:9D 20 20 90 54 53 4F 4C BD 16E1:20 8D 04 D4 20 EF 16 A9 E5 CF 11 29 10 DØ FA 1441:02 1A AD 16E9:24 C5 70 DØ C8 60 20 B8 75 1991:20 20 20 4E 4F 57 1F 92 60 29 02 FA 1449:DØ ØF 20 50 12 A5 20 1999:45 49 54 43 16F1: ØC C6 DØ F9 60 BA 1D 55 4 E 4E 4F DF 90 1451: ØF FØ C2 20 10 ØD 18 6D A9 16F9:11 A9 ØF 8D 18 D4 1F 5A 19A1:20 92 31 96 12 55 4E 45 DF 1459:BC 20 1F 17 18 90 Cl 78 3C 1701:8D Ø5 A9 DØ 8D 06 D4 ØA 19A9:4D 92 D4 20 4 E 49 41 4D 20 FA 1461:20 05 ØF 02 29 80 DØ 9D 1709:A9 FØ 8D 00 D4 A9 04 8D DC 20 A 9 A5 49 19B1:32 12 4E 41 47 41 A5 1469:06 20 F7 16 18 90 A5 FO 1711:01 D4 A9 21 8D 04 D4 20 82 19B9:59 41 4C 50 20 92 31 96 BB 30 1471:02 29 7F 85 20 A0 40 20 51 1719:A9 ØC 20 BA 11 60 A9 04 19C1:12 53 44 52 41 43 20 45 10 1479:BA ØD A5 AB C5 AA DØ 2B 57 1721:85 8C AD FA CF C9 Ø1 DØ 13 19C9:4D 41 53 20 59 41 4C 50

### Since 1982 Order Toll Free Comput Ability 0-558-0003 Consumer Electronics 800-558-0003

GAZ-9-88 Order Toll Free

800-558-0003

### **Printers**

### **Panasonic**

1080i-II (144 CPS) ......169 1091i-II (192 CPS) ......199

Star

NX-1000 (144 CPS) ......175 NX-1000 Rainbow (color) .239

### Modem Packages

Packages include modem and Peak RS-232 Cable

Avatex 1200 E ..... 94.95 Avatex 1200 HC 115.95 Avatex 2400 ..... 191.95

### Disk Drive Special

FSD-2 Disk Drive Commodore 1541 Compatible

Free Shipping in the Continental USA

### AMIGA COMMODORE

500

Call For The Latest **Lowest Price** 

### C= Commodore

64C Computer C-128D Computer 1541C Disk Drive 1571 Disk Drive 1581 Disk Drive 1802C Monitor

1084 Monitor 1351 Mouse 1750 RAM Expander 1764 RAM Expander 1670 Modem Xetec Gold Interface

| 700                    |       |   |
|------------------------|-------|---|
|                        | 1     | F |
| Apshal Trilogy         | 12.95 | 4 |
| Battleship             | 17.95 | H |
| BoulderDash Constr Set | 12.95 | I |
| California Games       | 22.95 | L |
| Champ Wrestling        | 12.95 | L |
| Death Sword            | 12.95 | ٨ |
| Destroyer              | 22.95 | ٨ |
| Dive Bomber            | 22.95 | ( |
| Final Assult           | 22.95 | F |
| Games : Summer Ed      | 22.95 | S |

|         | put your advanced orde | er in! (These titles are in bold) |
|---------|------------------------|-----------------------------------|
| Fast Lo | oad22.95               | St. Sports Basketball 22.95       |
| 4x4 01  | Road Racing 22.95      | St. Sports Baseball 22.95         |
| Home    | Video Producer 30.95   | St. Sports Football 22.95         |
| Impos   | sible Mission II 22.95 | St. Sports Soccer22.95            |
| L.A. Cr | ack Down22.95          | Sub Battle Simulator 22.95        |
| Legen   | d of Blacksilver 22.95 | Super Cycle12.95                  |
|         | Roll 22.95             | Summer Gamee1 or 2 12.95          |
| Never   | ness22.95              | Sports - A - Roni 13.95           |
| Omnic   | ron Conspiracy 22.95   | Spy US Spy 312.95                 |
| RAD W   | /arrior12.95           | Technocop 22.95                   |
| Skate I | Ball22.95              | Tower Toppler 22.95               |
| Sticker | Maker 19.95            | Trials of Honor 22.95             |
| Street  | Cat 13.95              | World Games12.95                  |

Get \$1 off the price of all pre-released titles when yo

| Basio Compiler 128 | Fontmester 128     |
|--------------------|--------------------|
| Ced Pak 128        | Font Pack + 19.95  |
| Chart Pak 128      | GeoCalo 128 42.95  |
| Cobol 128          | GeoFile 12842.95   |
| Data Manager 128   | Geos 12842.95      |
| Desk Pack +        | GeoWrite 128 42.95 |
| Fleet System 4     | Pertner 12832.95   |

C-128 SOFTWARE

25.95

Block Buster 64

Bop 'N' Wrestle Captain Blood .... Clubhouse Sports Color Me .....

| Pooket Filer 2   | 38.95 |
|------------------|-------|
| Speed Term 128   | 25.95 |
| Superbase 128    | 57.95 |
| Super C Compiler | 39.95 |
| Superscript 128  | 48.95 |
| Super Pascel 128 | 39.95 |

MINDSCAPE / CIN

19.95

19.95

Games: Winter Edition .... 22.95

| SuperPak 2        | 59.95 |
|-------------------|-------|
| Super Pak 128     | 48.95 |
| Swiftoelo 128     | 32.95 |
| Sylvia Porter 128 |       |
| Wordwriter 128    | 32.95 |

**AMIGA** CALL **FOR PRICE &** AVAILABILITY

| Control of the last of the last of the las |                                 | • |
|----------------------------------------------------------------------------------------------------|---------------------------------|---|
| MISCELL                                                                                                    | ANEOUS 64                       |   |
| \$100,000 Pyramid 10.95                                                                                                    | Star Trek 3/Rebel               |   |
| Animation Station 59,95                                                                                                    |                                 |   |
| Art Gallery 1 or 2 16.95                                                                                                    | Sublogio Steath Mission . 33.95 | 5 |
| Business Form Shop 25.95                                                                                                    | Superscript 64 32.95            | 5 |
| Bumper Sticker Maker 31.95                                                                                                    | Superbase 6446.95               | 5 |
| Business Card Maker 25.95                                                                                                    | Super Pac Man 10.95             | Ş |
| Button and Badge Maker 31.95                                                                                                    | SuperPak 2 59.95                | 5 |
| Copy II 6427.95                                                                                                    | Tetris                          | 5 |
| Create a BasketBall Team 17.95                                                                                                    | 5 Thunder Chopper 19.95         | 5 |
| Cycle Night 16.95                                                                                                    | Trillogy 10.95                  | ş |
| Dark Tower 19.95                                                                                                    | Typing Tutor 4                  | 5 |
| Dark Castle 21.95                                                                                                    | Up Periscope 19.95              | Ş |
| Enlighttenment 14,95                                                                                                    | Vampire's Empire 19.95          | Š |
| Final Cartridge 3 49.95                                                                                                    |                                 |   |
| Flight Simulator II 27.95                                                                                                    | Wall Street Raider 21.95        | 5 |
| Flexi DrawCALL                                                                                                    |                                 |   |
| Fontmaster 2 30.95                                                                                                    |                                 |   |
| Frostbyte 18.95                                                                                                    | Wizardry Knight of Dmnds25.95   | 5 |
| TV High Rollers 10.95                                                                                                    | WWF Wrestling 19.95             | 5 |
| Hobbit23.95                                                                                                    |                                 |   |
| HI Seas32.95                                                                                                    | Zig Zag17.95                    | 5 |
| Jet                                                                                                    |                                 | I |
| Leather Goddesses 10.95                                                                                                    |                                 | 5 |
| Love Quest 32.95                                                                                                    |                                 | 5 |
| Murder on the Atlantic 21.95                                                                                                    |                                 | 5 |
| NBA25.95                                                                                                    | President is Missing 16.9       |   |
| Night on the Town 19.95                                                                                                    | Shirley Muldoney 16.9           |   |
| Micro League Baseball 25.95                                                                                                    | ACCOLADE                        | ı |
| Oxford Basic Tool Kit 19.95                                                                                                    | Accolade Comics 18.95           | ŧ |
| Pocket Dictionary 10.95                                                                                                    | Ace of Aces 10.95               |   |
| Pro FootBall Facts 10.95                                                                                                    | Apollo 18 18.95                 |   |
| Printmaster 21.95                                                                                                    | British Gheet 18 05             |   |
| Pure Stat Basketball 25.95                                                                                                    | Card Sharks 18.95               |   |
| Pure Stat Football 25.95                                                                                                    | Hardhall 10.95                  |   |
| Pure Stat Baseball 35,95                                                                                                    | Kill Until Dead                 |   |

| - Ct. 1 F 11 - 11 | OF OF | Card Ottake                             |       |
|-------------------|-------|-----------------------------------------|-------|
| e Stat Football   |       | Hardball                                | 10.95 |
| e Stat Baseball   |       | Kill Until Dead                         |       |
| ace Math          | 10.95 | Mini Putt                               |       |
| r Empire          | 17.95 | Plasmatron                              |       |
| rfloot I          | 26.95 | Power at Sea                            |       |
| ACTIVISION        |       | Test Drive                              |       |
| ack Lamp          | 14.95 | The Train                               |       |
| namp Baseball '86 |       | 1100 1100111111111111111111111111111111 |       |
| ossbow            |       | BRODERBUN                               | ID.   |
| lightenment       |       |                                         |       |
| st Ninja          |       | Arcade Construction Kil                 |       |
| aln Event         |       | Autoduel                                |       |
| ght & Magio       |       | Camen SanDgo Wrld/E                     |       |
|                   |       | Cauldron'                               |       |
| ecromanoer        |       | Graphio Lib. 1,2 or 3                   | 16.95 |
| sean Ranger       |       | Karateka                                | 10.95 |
| nant Feaver       |       | Magnetron                               | 10.95 |
| ortal             |       | Moeblus                                 |       |
| edetor            |       | Ogre                                    |       |
| ansformers        | 10.95 | P.S. Companion                          |       |
| on 2 Basketball   | 10.95 | Print Shop                              |       |
| mpage             | 22.95 | Super Bike Challenge                    |       |
| ar Rank Boxing 2  | 19.95 | Thinking Cap                            |       |
| k McKracken       | 22.95 |                                         |       |
| RAINBIRD          |       | Toy Shop                                |       |
|                   |       | Ultima 1                                |       |
| ok Lamp           |       | Ultima 3                                |       |
|                   |       | Ultima 4                                |       |
|                   |       |                                         |       |

| 46.95 | F-15 Strike Eagle     | 22.95   |
|-------|-----------------------|---------|
| 10.95 | Gunship               | 22.95   |
| 59.95 | Kennedy Approach      | 16.98   |
| 17.95 | Pirates               |         |
| 19.95 | Red Storm Rising      | 25.95   |
| 10.95 | Silent Service        | 22.95   |
| 25.95 | Steath Fighter        |         |
| 19.95 | Top Gunner            | 16.95   |
| 19.95 |                       | _       |
| 19.95 | SSI                   | ( JAC 2 |
| 21.95 | B-24                  | 23.9    |
| 32.95 | Hero's of the Lance   | 20.9    |
| 10.95 | Eternal Dagger        |         |
| 25.95 | Panzer Strike         |         |
| 19.95 | Phantasie I,II,or III |         |
| 19.95 | Pool of Radience      |         |
| 17.95 | Questron II           |         |
| Male  | Rings of Zitin        | 26.9    |
| 16.95 | Roadwar 2000          | 26.9    |
| 16.95 | Roadwar Europa        |         |
| 17.95 | Shard of Spring       |         |
| 16.95 | Shiloh                | 26.9    |
| 16.95 | Sons of Liberty       | 23.9    |
|       |                       |         |

MICROPROSE

Airbourne Ranger

Crusade in Europe

32.95 Decision in the Desert

| Roadwar Europa                                                               | 26.1                                 |
|------------------------------------------------------------------------------|--------------------------------------|
| Shard of Spring                                                              |                                      |
| Shiloh                                                                       |                                      |
| Sons of Liberty                                                              |                                      |
| War In S. Pacific                                                            |                                      |
| Wargame Construction .                                                       |                                      |
| Wizard's Crown                                                               |                                      |
|                                                                              |                                      |
| ACCESS                                                                       |                                      |
|                                                                              |                                      |
| Echelon                                                                      | 29.9                                 |
| Echelon                                                                      |                                      |
| Firestorm                                                                    | 10.9                                 |
| Firestorm<br>Leader Board Tri-Pak                                            | 10.9                                 |
| Firestorm                                                                    | 10.9                                 |
| Firestorm Leader Board Tri-Pak Mach V-Cert Triple Pak                        | 10.9<br>10.9<br>21.9<br>14.9         |
| Firestorm Leader Board Tri-Pak, Mach V-Cert Triple Pak Wild Class Leader Brd | 10.9<br>10.9<br>21.9<br>14.9<br>25.9 |
| Firestorm Leader Board Tri-Pak, Mach V-Cert Triple Pak Wild Class Leader Brd | 10.9<br>10.9<br>21.9<br>14.9<br>25.9 |
| Firestorm Leader Board Tri-Pak, Mach V-Cert Triple Pak Wild Class Leader Brd | 10.9<br>10.9<br>21.9<br>14.9         |

| 18.95            | ı |
|------------------|---|
|                  | ı |
| JND<br>Kit 19,95 | ı |
| Kit., 19,95      | ı |
| 31.95            | ı |
| d/Eur22.95       | ı |
| 10.95            | ı |
| 16.95            | ı |
| 10.95            | ı |
| 10.95            | ı |
| 25.95            | ı |
| 19.95            | ł |
| 22.95            | ı |
| 28,95            | Ī |
| 14.95            | ı |
| 22.95            | ł |
| 19.95            | ľ |
| 25.95            | ı |
| 25.95            | ۱ |
| 38.95            | ı |
| ope) 38.95       | ı |
|                  |   |

| 2.95                                 | Clubhouse Sports                                 | 19.95                                     |
|--------------------------------------|--------------------------------------------------|-------------------------------------------|
| 2.95                                 | Color Me                                         | Call                                      |
| 3.95                                 | Deeper Dungeons (4Gnt                            | 17.95                                     |
| 5.95                                 | Defender of the Crown                            | . 22.95                                   |
| 5.95                                 | Eagles Nest / Infiltrator                        | 25.95                                     |
| 2.95                                 | Gauntlet                                         | 22.95                                     |
| 5.95                                 | Harrier Comb, Simulator                          | . 19.95                                   |
| 3.95                                 | Head Over Heals                                  | 10.95                                     |
|                                      | Indoor Sports 1 or 2                             | 19.95                                     |
|                                      | Infiltrator 2                                    | . 22.95                                   |
| 3.95                                 | Living Daylights                                 | . 12.95                                   |
| 0.95                                 | CAPCOM                                           | -                                         |
| 6.95                                 |                                                  |                                           |
| 9.95                                 | Black Tiger                                      |                                           |
| 6.95                                 | Bionic Commando                                  |                                           |
| 6.95                                 | Gunsmoke                                         | 19.95                                     |
| 6.95                                 | Hat Trick                                        | 19.95                                     |
| 6.95                                 | Mini-golf                                        | 19.95                                     |
| 0.43                                 |                                                  |                                           |
|                                      | Side Arm                                         |                                           |
| 6.95                                 |                                                  | 19,95                                     |
| 6.95                                 | Speed Rumbler                                    | 19.95                                     |
| 6.95<br>6.95                         | Speed Rumbler                                    | 19.95<br>19.95<br>19.95                   |
| 6.95<br>6.95<br>6.95                 | Speed Rumbler                                    | 19.95<br>19.95<br>19.95<br>19.95          |
| 6.95<br>6.95<br>6.95<br>3.95         | Speed Rumbler                                    | 19.95<br>19.95<br>19.95<br>19.95          |
| 6.95<br>6.95<br>6.95<br>3.95<br>8.95 | Speed Rumbler Stocker Street Fighter Trojan 1942 | 19.95<br>19.95<br>19.95<br>19.95<br>19.95 |
| 6.95<br>6.95<br>6.95<br>3.95         | Speed Rumbler Stocker Street Fighter Trojan 1942 | 19.95<br>19.95<br>19.95<br>19.95<br>19.95 |

| 90 | Alcon          | 19.9 |
|----|----------------|------|
|    | Arkanoid       | 19.9 |
|    | Bubble Bobble  | 22.9 |
| 95 | Gladietor      | 19.9 |
| 95 | Operation Wolf | 25.9 |
| 95 | Olx            | 19.9 |
| 95 | Rastan         | 22.9 |
| 95 | Renegade       | 22.0 |
| 95 | Sky Shark      | 19.9 |
|    |                |      |
| 7  | nput           | -44  |
| Ц  | LIPLLE         |      |
|    |                | 4900 |
| I  | sumer          | lecz |

| 19.95            | Sylvia Porter      | 25 |
|------------------|--------------------|----|
| 19.95            | Wordwriter 3       |    |
| 19.95            | ADACHIO            | 4  |
| Section Sections | Basio Compiler     | 25 |
| 0                | Becker Basio       |    |
| 19.95            | Chartpak           |    |
| 19.95            | Cad-Pak            | 25 |
| 22.95            | Forth              | 25 |
| 19.95            | Geos Inside & Out  | 16 |
| 25.95            | Powerplan          | 25 |
| 19.95            | Personal Portfolio |    |
| 22.95            | Super C Compiler   | 39 |
| 22.95            | Super Pascal       |    |
| 19.95            | Xper System        |    |
| BACK AND         | The second second  |    |

VISA

| Since 1982                            |
|---------------------------------------|
| Comput Ability                        |
| Consumer Electronics                  |
| P.O. BOX 17882, MILWAUKEE, WI 53217   |
| ORDER LINES OPEN                      |
| on-Fri 9am-9pm CST Sat 11 am-5 pm CST |

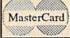

|414-357-8181 FAX (414) - 357 - 7814

No Surcharge For Mastercard or Visa

| EMAWARE         |       | Maria and Kart      | ELECT |
|-----------------|-------|---------------------|-------|
| S.L. Soccer     | 22.95 | Adv. Construction   | 10.95 |
|                 |       | Allen Fires         |       |
|                 |       | Alternate Reality   |       |
|                 |       | American Civil War  |       |
|                 |       | America's Cup       |       |
|                 |       | Amnesia             |       |
|                 |       | Arctio Fox          |       |
|                 |       | Bard's Tale         |       |
|                 |       | Bard's Tale III     |       |
|                 |       | Bettle Droktz       |       |
|                 |       | Battle Disk/Pegasus |       |
|                 |       | Bettlefront         |       |
|                 |       | Blsmarck            |       |
|                 |       | Carriers At War     |       |
| TIMEWORK        |       | Chessmaster 2000    |       |
| iness Systems   |       | Chickamauge         | 23.95 |
| a Manager II    |       | Cosmic Relief       |       |
| ktop Publisher  |       | Dark Lord           |       |
| lyn Wood        |       | Demon Stalkers      | 20.95 |
| os Writer       |       | Dragon's Lair       | 19.95 |
| tner 64         |       | EOS                 |       |
| eways           |       | Europe A Blaze      | 31.95 |
| ftax' 86        |       | Force 7             | 14.95 |
| floalo/Sideways |       | Global Commander    |       |
| via Porter      |       | Halls of Montezuma  | 26.95 |
| rdwriter 3      |       | Heart of Africa     | 10.95 |
|                 |       |                     |       |

Instar Lords Maste Mavis Mono Mind Music Napol One o Paper Patto Pegar Pinba

| al Commander     | 20.95 | Commers       |
|------------------|-------|---------------|
| of Montezuma     |       | Karate Cl     |
| of Africa        |       | Karnov        |
| for Red October  |       | Kid Nikki     |
|                  |       | Kung Fu l     |
| nt Music         |       | Last Miss     |
| of Conquest      |       | Platoon       |
| er Ninga         |       | Speed Bu      |
| Beacon Typing    |       | Tag Tean      |
| poly             |       | TNK 3         |
| Mirror           | 10.95 | Ikari Wan     |
| Construction     | 10.95 | 100011 44 081 |
| wan in Russia    | 17.95 | BERKL         |
| on One           | 10.95 |               |
| r Clip III       |       | Deskpak       |
| r Clip Publisher |       | Desk Pac      |
| n vs Rommel      |       | Font Paci     |
| sus              |       | Font Pak      |
| Il Construction  |       | Geocala,      |
| g Destruction    |       | Geo Triple    |
| h for the Stars  |       | Geodex .      |
|                  |       | Geofile       |
| wars             |       | Geo Prog      |
| to Moscow        |       | Geopublic     |
| t Rascals        |       | Geos          |
| lord             | 21,95 | Geospell      |
| ODDING DO        | DD    | GeoWrite      |
| SPRINGBOA        | HU    | Canadalum     |

| Certificate Maker 14.95  |
|--------------------------|
| Cert Maker Lib 1 10.95   |
| Clip Art 1, 2 or 3 10.95 |
| Graphics Expander 21.95  |
| Newsroom 14.95           |
| KONAMI                   |
| Contra 19.9              |

| KONAMI                |       |  |
|-----------------------|-------|--|
| Contra                | 19.95 |  |
| Iron Horse            | 19.95 |  |
| Jail Break            | 19.95 |  |
| Rushin Attack/Kung Fu | 19.95 |  |
| Super Basketball      | 19.95 |  |
|                       |       |  |

| UNIC ARIS            |         |
|----------------------|---------|
| Rommel For N. Africa |         |
| Rubloon Alliance     | 14.95   |
| Russia               | 25.95   |
| Scrabble             | . 22.95 |
| Scruples             | 26.95   |
| Seven Cities of Gold | 10.95   |
| Skate or Die         | 21.95   |
| Strike Fleet         | 21.95   |
| Skytox 2             | 21.95   |
| Super Boulderdash    | 10.95   |
| The Dungeon          | 26.95   |
| Touchdown Football   |         |
| Tobruk               | 23.95   |
| Tomahawk             | 21.95   |
| Twilight's Ransom    | 23,95   |
| Ultimate Wizard      | 10.95   |
| Video Title Shop     | 20.95   |
| Wasteland            |         |
| World Tour Got       | 11.95   |
| Yeager AFS           | 24.95   |
| DATA EAS             |         |
| DATAEAS              | 1000    |

| DATA EAS           |       |
|--------------------|-------|
| Breakthrough       | 19.95 |
| Commando           |       |
| Karate Champ       | 16.95 |
| Karnov             |       |
| Kld Nikkl          |       |
| Kung Fu Master     | 16.95 |
| Last Mission       | 9.95  |
| Platoon            | 19.95 |
| Speed Buggy        | 19.95 |
| Tag Team Wrestling | 14.95 |
| TNK 3              | 9.95  |
| Ikarl Warrior      | 19.95 |
|                    |       |
| BERKLEY SOFT       |       |
| Deskpak I          | 21,95 |
| Desk Pack Plus     | 19.95 |
|                    |       |

| BERKLETSUFI    | MOHES |
|----------------|-------|
| Deskpak I      | 21.95 |
| Desk Pack Plus | 19.95 |
| Font Pack Plus | 19.95 |
| Font Pak I     | 18.95 |
| Geocala        | 31.95 |
| Geo Triple Pak | 31.95 |
| Geodex         | 24.95 |
| Geofile        | 31.95 |
| Geo Programmer | 42.95 |
| Geopublish     | 31.95 |
| Geos           | 36.95 |
| Geospell       | 18.95 |
| GeoWrite       | 31.95 |
|                |       |

|                    | THE   |
|--------------------|-------|
| MICRO-ILLUSIO      | N Sec |
| Black Jack Academy | 25,95 |
| Galactic Invasions | 16.95 |
| Fairy Tale Adv     | 32.95 |
| Firepower          | 16.95 |
| Lands of Legends   |       |
| Mainframe 64       | 22.95 |
| Planetarium        | 44.95 |
| Romantic Encounter | 25.95 |
| Sky Travel         | 32.95 |
| Turbo              |       |

IRMATICRE Please specify system, For fast delivery send cashler's check or money order. Personal and company checks allow 16 business days to clear. School P.O.'s welcome, C.O.D. charges are \$3,00, In Confinental USA include \$3.00 for software orders 5% shipping mum \$5.00. MasterCand and Visa orders phase include card 4, expiration date and signature. Wit resistants please include 5% sales tax, Hz. AK, FPO, APO, Prop. Purtor Bico and Canadan orders, please and 5% shipping, Ministrum 85.00. All other fereign orders and 15% are shipped first cleas instrumed USA, and it for longer shipping charges account amount, only on the bechanged the additional amount to pay trung salesing by your quickly and salely, All goods are new and ramply. Dust not only to provide a situation are from it. If delective returns must have a return extraction or provided as lates are from it. If delective returns must have a return extraction or provided as lates are from it. If the shipped is the charge without notice.

19D1:45 52 20 92 32 12 54 49 34 19D9:55 51 20 92 33 12 A2 ØF 6E 19E1:AØ ØB 18 20 F0 FF A2 aF 08 19 20 19E9:BD B2 D2 FF CA DØ C9 18 19F1:F7 A2 11 AØ ØB 20 F0 DE BD C1 19F9:FF A2 15 19 20 D2 D8 1AØ1:FF CA DØ F7 A2 13 AØ ØB 2F 1A09:18 20 F0 FF A2 08 BD D6 F6 1A11:19 20 D2 FF CA DØ F7 60 1E 1A19:A2 ØD ØF AØ 18 20 F0 FF 6A 1A21:A2 ØD BD 98 19 20 D2 FF 1A 1A29:CA DØ F7 A2 11 AØ ØD 18 5D 1A31:20 F0 FF A2 0D BD A5 19 1A39: 20 D2 FF CA D0 F7 60 00 06

#### BEFORE TYPING . . .

Before typing in programs, please refer to "How to Type In COMPUTE!'s GAZETTE Programs," elsewhere in this issue.

### **RAM Save**

Article on page 65.

HE 10 REM COPYRIGHT 1988 COMPU TE! PUBLICATIONS, INC. ALL RIGHTS RESERVED MG 20 FORI=49152TO49381:READA: POKEI, A: X=X+A: NEXT IFX<>35805THENPRINT"ERRO OJ 30 R IN DATA STATEMENTS":EN DK 40 PRINT"{CLR}{3 SPACES}COP YRIGHT 1988 COMPUTE! PUB INC." JB 50 PRINTTAB (11) "ALL RIGHTS {SPACE} RESERVED" PRINT" [2 DOWN] 64 KERNAL EC 60 (SPACE) RAM SAVE IS {YEL} ACTIVE {WHT} . " SR 70 PRINT" { 2 DOWN } CALL USING THE FOLLOWING: " XM 80 PRINT" (DOWN) SYS49152, S-6 5536,E-65535,N\$" PRINT" {2 DOWN } WHERE S IS XG 90 STARTING ADDRESS," XB 100 PRINTTAB(8)"E IS ENDING ADDRESS," AR 110 PRINTTAB(8) "NS IS FILE {SPACE}NAME + ',P,W'" CR 120 DATA32,253,174,32,158,1 73,32,170,177,141 FS 130 DATA234,192,140,233,192 ,32,253,174,32,158 PC 140 DATA173,32,170,177,141, 236,192,140,235,192 DM 150 DATA32,253,174,32,158,1 73,160,0,177,71 DE 160 DATA141,230,192,200,177 ,71,141,231,192,200 PR 170 DATA177,71,141,232,192, 162,8,138,160,2 FG 180 DATA32,186,255,160,0,17 3,230,192,174,231 AG 190 DATA192,172,232,192,32, 189,255,32,192,255 MX 200 DATA162,8,32,201,255,17 3,233,192,133,253 CF 210 DATA32,210,255,173,234, 192,133,254,32,210 RX 220 DATA255, 32, 125, 192, 56, 1 73,235,192,237,233 MM 230 DATA192,133,251,173,236 XE 260 DATA96,32,133,192,162,0 ,189,0,207,32 SD 270 DATA210,255,232,236,237 ,192,208,244,32,125 RP 280 DATA192,96,166,252,240, 27,202,134,252,160 FA 290 DATA0, 162, 0, 177, 253, 157 ,0,207,232,200 DATA 208, 247, 140, 237, 192 ,32,141,192,230,254 MK 310 DATA76,162,192,166,251, 164,251,240,19,142 AH 320 DATA237,192,202,136,177 ,253,157,0,207,136 QM 330 DATA 202, 224, 255, 208, 245 ,32,141,192,32,133 MS 340 DATA192,32,204,255,169, 8,32,195,255,96

### Maze Master

See instructions in article on page 54 before typing in.

C000:A9 93 20 D2 FF A9 50 8D 41 C008:CB C7 A9 64 8D 3C Ø3 A9 E9 CØ10:3F 8D 30 03 A9 34 85 C3 59 C018:A9 A9 40 85 C4 8D 43 A1 AD C020:03 A9 42 8D 44 03 A9 71 Al CØ28:85 C6 A9 43 85 C7 20 37 4A CØ3Ø:CØ 2Ø E9 Cl 8B 4C C3 A9 35 CØ38:01 8D 21 DØ A9 02 8D 34 73 CØ40:C5 7A 01 37 A9 60 8D C6 A9 02 CØ48:8D 7B C6 A2 A9 FD 9D C2 CØ5Ø:34 03 A9 FC 9D 37 03 CA 4C CØ58:10 F3 A9 00 8D 12 DØ AD 18 CØ60:11 DØ 29 7F 8D 11 DØ AØ AE CØ68:07 99 39 77 A9 00 00 88 10 CØ70:FA 60 AD 3C 03 8D 97 CØ 3F CØ78:AD 3D 03 8D 98 CØ A9 CB 40 CØ8Ø:8D 9A CØ A9 04 8D 9B CØ 70 CØ88:A2 ØA A9 00 8D 3F 03 AD 30 CØ9Ø:11 B9 DØ 10 FB ØF AØ F6 3C CØ98:65 99 F8 06 88 98 C9 00 EC 9A CØ 28 CØAØ:DØ F4 18 AD 69 78 CØA8:8D 9A CØ AD 9B CØ 69 99 30 CORO: 8D 9B CO 18 97 Ca 69 30 AD CØB8:28 80 97 CØ AD 98 CØ 69 **6B** CØCØ: ØØ 8D 98 CØ CA DØ CD AD A7 CØC8:43 03 8D EC CØ AD 44 03 CØDØ: 8D ED CØ A9 DC 8D EF CØ 95 CØD8:A9 04 8D FØ CØ ØA A2 A9 3F CØEØ: ØØ 03 DØ 8D 3F AD 11 10 41 AØ CØE8:FB ØF **B9** F6 65 99 F8 87 CØFØ: Ø6 88 98 C9 00 DØ F4 22 AD CØF8:EF CØ 18 69 28 8D EF CØ 54 C100:AD F0 69 00 8D FØ CØ CØ 1E C108:AD EC CØ 18 69 28 8D EC 2B C110:C0 AD ED C0 69 00 8D ED 7D C118:CØ CA DØ CD 60 18 AD 3C AØ C120:03 69 28 8D 3C 03 AD 3D E3 C128:03 69 8D 03 aa 3D 18 20 A5 C130:C3 69 28 85 C3 A5 C4 69 F4 C138:00 85 C4 60 38 3C 03 AD 03 3D Ø3 C140:E9 28 8D 3C AD 84 C148:E9 99 8D 3D 03 38 C3 A5 4E E9 ØØ D3 C150:E9 C3 C4 28 85 A5 C158:85 C4 60 18 AD 3C 03 69 2B C160:01 8D Ø3 3D Ø3 69 51 3C AD 03 C168:00 8D 3D E6 C3 60 AD DB C170:3C 03 38 E9 01 8D 3C 03 32 C178:AD E9 00 8D 03 03 3D 3D D4 C180:C6 C3 60 38 AD 43 93 E9 52 C188:28 8D 43 03 AD 44 03 E9 8A C190:00 8D 44 03 38 A5 C6 E9 FF C198:28 85 C6 A5 C7 E9 00 85 30 ClAØ:C7 60 18 AD 43 03 69 28 1F C1A8:8D 43 Ø3 AD 44 03 69 00 FF C1BØ:8D 03 18 A5 C6 69 28 31 44 C1B8:85 C6 A5 69 00 85 C7 FF C7 C1CØ:60 43 Ø3 69 18 AD 01 8D B1

C1C8:43 Ø3 AD 44 Ø3 69 ØØ 8D F3

C1D8:03 E9 Ø1 8D 43 03 44 AD 17 C1E0:03 E9 aa 8D 44 93 C6 C6 RR C1E8:60 A9 64 85 AA A9 3F 85 EB A2 CIFØ:A9 85 AB AØ 00 A9 20 91 C1F8:AA C8 CØ 2D DØ F9 18 A5 33 C200:AA 69 28 85 AA 90 02 E6 15 51 C208:AB E8 E0 2E DØ E5 A9 5F C210:85 A9 ØA 85 A8 AA A9 40 C2 C218:85 A9 85 AB A2 00 A0 00 8C 91 C220:A9 A0 AA C8 CØ 21 DØ DB C228:F9 18 A5 AA 69 28 85 AA Bl C230:90 02 E6 AB E8 EØ 17 DØ DF C238:E5 AØ 00 A9 04 91 A8 20 4B C240:97 29 03 85 EØ A5 8F A5 7D C248:AA ØA A8 18 B9 08 C5 65 18 C250:A8 85 **B4** B9 09 C5 65 A9 91 C258:85 B5 18 B9 08 C5 65 B4 83 Ø9 C5 C260:85 AA B9 65 B5 85 CF C268:AB AØ 00 B1 AA C9 AØ DØ 95 C270:12 8A 91 AA A9 2E 91 **B4** 5C C278:A5 AA 85 A8 A5 AB 85 A9 47 C280:4C 3F C2 E8 8A 29 Ø3 C5 A7 C288:A5 DØ A9 BD B1 A8 59 AA 2E C290:91 A8 EØ 04 F0 1A 8A ØA 74 C298:A8 A2 02 38 A5 A8 F9 08 AA C2AØ:C5 85 **A8** A5 A9 F9 09 C5 E6 C2A8:85 A9 CA DØ EE 4C 3F C2 AB C2BØ: 20 AC C7 60 A9 73 85 FR 92 C2B8:A9 Ø5 85 FC AØ 00 B1 FB 39 C2C0:C9 A0 F0 08 20 3C C1 A9 11 C2C8:01 8D 3C C5 60 A9 84 85 4E C2DØ:FB A9 Ø5 85 FC AØ 00 Bl D3 C2D8:FB C9 AØ FØ 03 20 83 Cl 53 C2EØ: 60 A9 C3 85 FB A9 05 85 E7 C2EB:FC 00 B1 FB C9 A0 F0 AØ 69 C2FØ:08 20 1D Cl A9 01 8D 3C EA C2F8:C5 60 A9 D4 85 FB A9 05 70 AØ C9 AØ C300:85 FC ØØ B1 FB 4F 76 C308:F0 03 20 A2 Cl 60 A9 9C C310:85 FB A9 05 85 FC AØ 00 40 C318:B1 FB C9 AØ FØ 08 20 5B FD C320:C1 A9 Ø1 8D 30 C5 60 A9 4F C328:AD 85 FB A9 Ø5 85 FC AØ DA C330:00 B1 FB C9 AØ FØ 03 20 2F C338:C1 C1 60 A9 9A 85 FB A9 44 C340:05 85 AØ 20 ØØ B1 FC C9 FB DD C348:AØ FØ 08 6F 01 CI A9 36 C350:8D 3C C5 60 A9 AB 85 FB 6F C358:A9 05 85 FC AØ 00 B1 FB DA C360:C9 AØ FØ Ø3 20 D5 Cl 7F 60 C368:A9 2A 8D 9B Ø5 A9 00 80 17 C370:9B D9 A9 51 80 AC 05 A9 59 C378:00 8D AC D9 60 AE CB C7 **B3** C380:A0 C8 88 98 DØ FC CA 8A BF C388:DØ F6 60 A9 00 8D 72 C6 BE C390:8D 8D C6 8D 73 C6 76 77 CE 20 20 C398:C6 D2 C7 8A C6 AD C8 C3A0:00 DC C9 7E DØ 03 20 CD 21 C3A8:C2 AD 00 DC C9 7D DØ 03 **B3** C3BØ: 20 FA C2 AD 00 DC C9 77 B8 C3B8:DØ Ø3 2Ø 27 C3 AD 00 DC 91 C3CØ:C9 7B DØ 03 20 54 C3 20 50 AØ ØØ B1 C3C8:3B C4 C3 C9 2E 91 C3DØ:DØ 13 AØ 00 A9 20 91 C3 4E C3D8:A9 11 04 8D D4 A9 10 8D 66 C3E0:04 D4 20 44 C5 AØ 00 Bl 4A C3E8:C6 C9 2E DØ 13 AØ 00 A9 DD C3FØ: 20 91 C6 A9 11 80 ØB D4 ØA C3F8:A9 10 8D 0B D4 20 5B C5 5F C400:A5 C5 C9 04 DØ Ø8 A9 50 91 C408:8D CB C7 2F C4 C9 05 4C 2E 08 8D C7 C410:D0 A9 28 CB 4C 33 C418:2F C4 C9 Ø6 DØ 08 A9 14 12 C420:8D CB C7 2F C4 C9 03 4C 44 C428:DØ Ø5 A9 01 8D CB C7 20 EB C430:72 C0 20 68 C3 20 7D C3 ØB C438:4C 9F C3 AD 34 C5 C9 92 71 C440:D0 2C A9 00 8D 3C C5 20 7B C448:3B C3 3C C5 FØ 06 AD A9 81 C450:04 8D 34 C5 60 A9 00 59 8D C458:3C C5 20 E1 C2 AD 3C CS 9F C460:F0 06 A9 Ø2 8D 34 C5 60 62 C468:A9 Ø1 8D 34 C5 60 AD 34 3B C470:C5 C9 03 D0 2C A9 00 8D 52

C1DØ:44 Ø3 E6 C6 6Ø 38 AD

43 03

,192,237,234,192,133

GP 240 DATA252, 32, 162, 192, 96, 1

20,165,1,41,248

FG 250 DATA133,1,96,165,1,9,7,

Best Buys From TENEX
No Gimmicks, No Hidden Charges, No Nonsense, Just Low Prices and Great Service!

Hardware

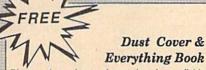

Discover the savings and easy shopping available from TENEX Computer Express PLUS receive a FREE dust cover for your C64, C128 or 64C! Cover is anti-static, 8-gauge vinyl sewn to our exacting standards with reinforced seams. Get to know our great products, extensive selection and fast service with a FREE copy of our Everything Book for Commodore Computing. (\$2.95 Shipping Charge)

31627 C64 Dust Cover and Catalog 38464 C128 Dust Cover and Catalog (G4Q) 65180 64C Dust Cover and Catalog (G4Q)

### micro lat The 39¢ Diskette

Are you paying too much for diskettes? Try our first quality, prime, 5-1/4" diskettes (no rejects, no seconds) at these fantastic sale prices and save, save, SAVEI Disks are packaged in boxes of 50; including diskettes in sleeves, labels, and write-protect tabs. Each diskette is certified to be 100% error free and comes with a lifetime warranty (if you have a problem, we'll replace the diskette). All diskettes include hub reinforcement rings and write-protect notch.

All diskettes are double-density and work in either single or double-density drives.

SS, DD Diskettes, Box of 50 32391

32403

\$19.50 - 39¢ ea.! DS, DD Diskettes, Box of 50

\$24.50 - 49¢ ea.!

Diskette Storage

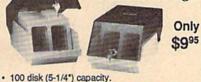

- 100 disk (5-1/4\*) capacity.
- · Lock and keys for extra security and easy
- Includes 8 index dividers with labels for organization of filing and retrieval.
- Made of durable anti-static, high impact plastic.
- · Attractive smoked color lid.

Sug. Retail \$19.95

66826

We gladly accept mail orders!

NOW ONLY \$995

Questions? Call 219/259-7051 Order Amount Charge less than \$19.99 \$3.75 \$20.00-\$39.99 4.75 \$40.00-\$74.99 5.75 \$75.00-\$149.99 6.75 \$150.00-\$299.99 7.75

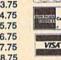

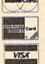

No Extra Fee For Charges!

ORDER TOLL FREE 1-800-348-2778

**Printers** Okidata 180 Printer ......\$224.95 Xetec Super Graphix Jr .....\$44.95 Echelon ...

Okidata 120 Printer \$189.95 Xetec Super Graphix \$59.95 Okidata Microline 183 \$279.95 Xetec Super Graphix Gold ...\$CALL Okimate 20 Color Printer .... \$124.95 PPI Interface ..... Star NX-1000 .....\$CALL Star NX-1000C .....\$CALL

Disk Drives

Joysticks/Controllers

Interfaces

Berkeley .....\$29.95 GEOS-64 GEOS-128.....\$44.95 geoPublish .....\$44.95 Star NX-1000 Rainbow .......\$CALL NEWI Wico Ergostick ...........\$19.95 geoCalc, C128 .............\$44.95 
 Star NX-15
 \$CALL
 Commodore 1352 Mouse
 \$69.95 geoFile, C128
 \$44.95

 Selkosha SP-180
 \$159.95 Epyx 500XJ
 \$15.95 Writer's Workshop-C128
 \$49.95
 Seikosha SP 1200-Al ......\$199.95 Cartridge Expander, C64 .....\$19.95 Writer's Workshop-C64 .....\$32.95 SuncomTac 5 .....\$14.95 Cinemaware

Software

Access

...\$26.95

Computers Commodore C128D .....\$CALL **Power Supplies** Amiga 500 ......\$CALL CPS-30 Power Supply, C64 .\$29.95 Warpspeed .......\$34.95 Amiga 2000 .....\$CALL Pow'r Pak 64 .....\$49.95 TENEX Turbo (Loaded) .....\$595.00 Pow'r Pak 128 ......\$59.95

Thunder Mountain Pac-Man .....\$7.95 Ms. Pac-Man .....\$7.95 Excel 2001 Disk Drive Sale \$199.00 Universal Printer Stand+ ...... \$14.95 Utilities

The Three Stooges .....\$23.95

Commodore 1581Drive ......\$CALL Data Transfer Switch ......\$24.95 Big Blue Reader CP/M ......\$34.95 Commodore 1541 Drive ...... SCALL Drive Alignment .....\$24.95 Ribbons Fast Load (Epyx) ...... Sale \$23.95 Monitors NX-1000 Black ... ......\$5.95 Copy II 64/128 ......\$34.95 13\* Color Composite......\$CALL Okidata 120/180/183 ......\$7.95 The Final Cartridge III ......\$53.95 Com. 1084 RGB Color......\$CALL Okimate Color.......\$3.95 Flexidraw 5.5......\$23.95 Magnavox CM8762, Color ...\$269.95 Gemini 10X,SG-10/15......\$2.99 Print Shop ......\$26.95

Free! 56 Page "Everything" Book With Any Order!

Accessories

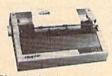

### True Letter-Quality Printing

The Blue Chip features bi-directional daisywheel printing with a print speed of over 150 words per minute. Its friction feed mechanism operates just like a typewriter's release lever and paper advance knob, for your use with letterhead, envelopes, etc. This printer will plug into the serial port of your Commodore. Use the included cable and you're ready to go! Includes a high-quality print ribbon that lasts for 70,000 characters. Six month warranty

77428 Blue Chip Daisywheel Printer \$89.95 77436 Black Film Ribbon for Blue Chip \$5.95 77512 Black Ribbon, Multi-strike for Blue Chip \$8.95

### 1200 Baud Bargain

The VOLKS 6480 MODEM transmits at 1200 baud with the ability to slow down to 300 baud for maximum capability. This Volks Modern will connect directly to the user port of your Commodore. Its features include over 30K memory, Auto Dial/Auto Answer, Bell 212A capability tone and pulse dialing plus more. Includes FREE Comterm IV software.

40521 Volks 6480 Modem

\$19<sup>95</sup>

\*THE BEST PRICES\* \*THE BEST SERVICE\*

WHY SHOP ANYWHERE ELSE?

### Formed For The Human Hand

Ergostick Joystick. This is the cutting edge of joystick technology. It's the Ergostick Joystick and you'll be amazed at its innovation. Unlike all other joysticks, the Ergostick literally forms around the human hand which optimizes the operator's hand/eye coordination.

76253 Ergostick Joystick

From Your Friends At

P.O. Box 6578 South Bend, IN 46660

Shipping Charges

WE VERIFY CHARGE CARD ADDRESSES

iter.

**G4S** 

Ad

\$300.00 & UP 8.75

COMMODORE 64 is a registered trademark; and COMMODORE 128 is a trademark of Commodore Electronics, Ltd. APO, FPO, AK, HI, CN, VI, GU, and foreign orders are subject to additional shipping charges. NOTE: Due to publishing lead-times, product prices and specifications are subject to charge without notice.

C478:3C C5 20 E1 C2 AD 3C C5 BE C480:FØ Ø6 A9 Ø2 8D 34 C5 60 82 C488:A9 00 8D 3C C5 20 ØE C3 EA C490:AD 3C C5 FØ Ø6 A9 Ø3 8D 32 C498:34 C5 60 A9 04 8D 34 C5 D8 C4A0:60 AD 34 C5 C9 Ø1 DØ 2C CB C4A8:A9 00 8D 3C C5 20 ØE C3 ØB C4BØ:AD 3C C5 FØ 06 A9 03 8D 52 C4B8:34 C5 60 A9 00 8D 3C C5 E8 C4C0:20 **B4** C2 AD 3C C5 FØ 06 9B C4C8:A9 01 8D 34 C5 60 A9 61 02 C4D0:8D 34 C5 60 AD 34 C5 C9 80 C4D8:04 DØ 2C A9 00 8D 3C C5 2D C4E0:20 B4 C2 AD 3C C5 FØ 06 BB C4E8:A9 01 8D 34 C5 60 A9 00 7F C4FØ:8D 30 C5 20 38 C3 AD 30 RR C4F8:C5 FØ Ø6 A9 04 8D 34 C5 81 C500:60 A9 03 8D 34 C5 60 60 39 C508:01 00 D8 FF FF FF 28 00 7F C510:25 21 AØ 20 22 24 3A 66 5D C518:AA BA 7F FF 13 03 OF 12 60 C520:05 3A 20 30 00 08 09 07 FC C528:08 3A 00 87 81 8D 85 AØ AC C53Ø:8F 96 85 92 00 00 00 00 C538:00 aa 90 99 aa ØØ 99 99 C3 C540:00 aa aa aa 18 AD 72 C6 EE C548:69 01 8D 72 C6 AD 73 C6 3C C550:69 00 8D 73 C6 20 EE C5 D3 C558:4C 6F C5 18 AD 76 C6 69 5E C560:01 8D 77 C6 69 C6 AD 4D 76 33 C568:00 8D 77 C6 20 EE C5 38 C570:AD C6 01 7A C6 7A E9 8D E2 C578:AD 7B C6 E9 00 8D 7B C6 25 C580:20 C5 18 76 C6 54 EE AD 6D C588:7A C6 8D 1A C8 AD 77 C6 99 AD C590:6D 7B C6 8D 18 C8 18 3D C598:72 C6 6D 7A C6 8D 2A CB ED C5AØ:AD 73 C6 6D 7B C6 8D 2B CC 72 CD 90 C5A8:C8 C6 1A C8 B7 AD C5B0:15 AD 73 C6 CD 1B C8 90 ØA C5B8: ØD A9 CC 8D 86 C8 A9 D8 2B C5C0:8D 88 C8 4C 3A C8 AD 76 D9 C5C8:C6 CD 2A C8 90 15 77 AD C5DØ:C6 CD 2B C8 90 ØD A9 DD ØF C5D8:8D 86 C8 A9 D8 8D 88 C8 57 C5E0:4C C8 60 A9 C8 8D A7 73 3A C5E8:02 A9 FA 8D A8 02 72 33 AD 9C C5F0:C6 85 FD AD 73 C6 85 FE C5F8:A9 09 8D 78 C6 20 25 C6 90 C600:AD 76 C6 85 FD AD 77 C6 8F 19 C608:85 FE A9 8D 78 C6 20 DA FD C610:25 C6 AD 7A C6 85 35 AD C618:7B 85 FE A9 61 8D 78 C6 1C C620:C6 20 25 60 09 A9 C6 AG 6B C628:00 8D 20 CB A5 FD D9 5B ØE C630:C6 FE F9 5C C6 90 A5 14 3D C638:A5 FD 38 F9 5B C6 85 FD BD C640:A5 FE F9 5C 9E C6 85 FE EE C648:20 CB DØ EØ AD 20 CB 20 A6 C650:66 C6 A9 00 8D 20 CB 88 05 C658:88 10 D1 60 01 aa ØA 99 8A C660:64 00 E8 03 10 FE EE 78 40 C668:C6 AE 78 C6 09 30 9D DØ 95 C670:06 60 00 00 00 00 00 00 19 C678:00 00 00 00 99 99 99 aa 96 C680:00 00 00 00 00 00 00 00 ØE C688:00 00 A9 93 20 D2 FF A2 73 C690:00 20 80 C3 AØ FF A9 Ø3 CD C698:99 FF D7 99 FE D8 99 FD 14 C6AØ:D9 99 FC DA 88 DØ F1 A9 E3 FB C6A8:A3 85 A9 04 85 FC AØ 54 91 20 9E C7 C6B0:00 A9 AØ FB 3B A3 C6B8:C8 98 C9 ØC DØ F3 A9 18 A9 D8 85 FC 00 C6CØ: 85 FB AØ 34 C6C8:A9 AØ 91 FB 20 9E C7 C8 19 C6DØ: 98 C9 ØC DØ F3 A9 **B3** 85 DE C6D8:FB A9 FC 04 85 AØ 00 A9 BB C6EØ:AØ 91 FB 20 9E C7 CB 98 E2 C6E8:C9 ØC DØ F3 A9 **B3** 85 FB DA 03 C6FØ:A9 D8 85 FC AØ ØØ A9 AØ C6F8:91 FB 20 9E C7 C8 98 C9 98 C700:0C DØ F3 A9 B4 85 FB A9 40 C708:04 AØ 00 A9 91 85 FC AØ 1E C7 98 C9 ac 3E C710:FB 20 9E CB C718: DØ F3 A9 B4 85 FB A9 D8 D5

C720:85 FC A0 00 A9 A0 91 FB B4 C728: 20 9E C7 C8 98 C9 ØC DØ C9 C730:F3 A9 C4 85 FB A9 04 85 29 C738:FC AØ ØØ A9 AØ 91 20 6C FB C740:9E C7 CB 98 C9 ØC. DØ F3 C7 C748:A9 C4 85 FB A9 DR 85 FC 07 C750:A0 00 A9 AØ 91 FB 20 9E CA C758:C7 C8 98 C9 ØC DØ F3 AØ D9 C760:00 A9 AØ 99 A3 Ø4 C8 98 5F C768:C9 21 DØ F5 AØ 00 00 A9 F6 C770:99 A3 08 C8 98 09 21 DØ 5C A9 C778:F5 AØ 00 AØ 99 5B 06 ED C780:C8 98 21 00 C9 DØ F5 AØ 85 99 C788:A9 00 5B DA A9 ØB 99 03 C790:D3 DA A9 ØC 99 23 DB C8 90 C798:98 21 DØ C9 EB 60 18 A5 CE C7AØ:FB 69 27 85 FB A5 FC 69 9F C7A8:00 85 00 FC 60 AØ B9 BF 77 C7BØ:C7 C9 00 FØ 09 E9 40 99 AF C7B8:9D 3F C8 60 4C AE C7 4D 67 C7CØ: 41 5A 45 60 4D 41 53 54 AØ C7C8:45 52 00 99 99 99 aa aa 8F C7DØ: ØØ ØØ AØ 18 00 99 A9 00 76 C7D8:D4 88 DØ FA A9 ØF 80 18 7B C7EØ:D4 A9 02 8D 00 D4 A9 26 2B C7E8:8D D4 A9 ØB 8D 05 01 D4 22 C7FØ:A9 02 8D 06 D4 A9 04 8D CA C7F8:07 D4 A9 1E 8D 08 D4 A 9 38 C800:0F 8D ØC D4 A9 02 8D ØD C8 C808: D4 60 00 00 00 00 00 00 10 00 00 00 00 00 00 C810:00 00 A1 C818:00 aa aa aa aa aa aa aa A9 C820:00 00 00 90 00 99 99 99 B1 00 00 00 00 00 00 C828:00 00 B9 C830:00 00 00 00 00 00 00 00 Cl C838:00 00 aa AØ B9 8A C8 C9 31 C840:00 F0 07 20 D2 FF C8 4C 65 A2 C848:3C C8 00 AD 86 C8 85 10 C8 C850:AA AD 88 85 A9 85 AB C9 C858:AØ ØØ AD 40 03 91 C8 70 AA C860:C0 0F D0 F9 18 A5 AA 69 E5 C868:28 85 AA 90 92 E.6 AB E8 B9 C870:E0 0A D0 E4 EE 78 C6 EE 33 C878:40 03 C5 C9 40 FØ 03 A5 30 C880:4C ØA CØ 4C 4A C8 00 00 ØD C888:00 00 11 11 90 92 20 9D 13 C890:20 20 20 20 20 50 52 45 6C C898:53 53 20 41 59 20 4B 24 4E 59 54 5C C8AØ: 45 20 4F 20 50 4C 59 20 47 49 4E C8A8:41 41 41 69 C8B0:00 00 00 00 00 00 00 00

### BEFORE TYPING . . .

Before typing in programs, please refer to "How to Type In COMPUTE!'s GAZETTE Programs," elsewhere in this issue.

### 128 Test Sorter

Article on page 71.

- HE 10 REM COPYRIGHT 1988 COMPU TE! PUBLICATIONS, INC. -ALL RIGHTS RESERVED
- XK 20 POKE47,10: POKE48,250:CLR : REM MOVE VARIABLE START TO 64010
- KK 30 SCNCLR: PRINTTAB (14); "TEX T SORTER": PRINT" [3 SPACES] COPYRIGHT 1988 COMPUTE! PUB., INC."
- AR 40 PRINTTAB(11) "ALL RIGHTS {SPACE } RESERVED": PRINT: I FPEEK (215) = 128THENFAST
- HH 50 PRINTCHR\$ (14) "PLEASE WAI T... "CHR\$ (142) CHR\$ (145): GOSUB760

```
XR 60 NS="":DS="":D1S="":US=CH
      R$ (145) :FS="":KS="":E=0:
      MS="":X=0:L=0
JB 70 C$="":Y$="":L$=CHR$ (14):
      B$=CHR$(142):D=0:T=0:P$=
      "@":ES="£"
MK 80 S$="{40 SPACES}":REM 40
      {SPACE} SPACES
      INPUT"SOURCE FILENAME"; N
HA 90
      S:IFNS=""THEN640
XS 100 IFLEN (N$)>16THENPRINTUS
       ;:GOT090
FO 110 INPUT"KEEP LABELS IN SO
       RTED FILE [2 SPACES]Y
       {3 LEFT}": KS
RP 120 IFK$<>"Y"ANDK$<>"N"THEN
       PRINTUS; : GOTO 110
       INPUT"OUTPUT TO [RVS]D
MF 130
       {OFF}ISK, {RVS}P{OFF}RI
       NTER.
             {RVS}S{OFF}CREEN
       {2 SPACES }P {3 LEFT }":DS
DM 140 IFD$ <> "P"ANDD$ <> "D"ANDD
       $<> "S"THENPRINTU$;: GOTO
       130
HH 150
XD 160
       ;:GOTO150
       {3 LEFT}";Y$
```

IFD\$="D"THENINPUT"SORTE D FILENAME"; F\$: IFF\$=""T HENPRINTUS; : GOTO150 IFLEN(F\$)>16THENPRINTU\$

RF 170 INPUT"LIST ALL LABELS I N WHOLE FILE [2 SPACES] N

KF 180 IF YS="N"THEN220:ELSEIF Y\$<>"Y"THENPRINTU\$;:GOT 0170

SJ 190 INPUT"LIST TO [RVS]P (OFF) RINTER OR [RVS]S (OFF) CREEN (2 SPACES) P {3 LEFT}";D1\$ IFD1\$<>"P"ANDD1\$<>"S"TH

RC 200 ENPRINTUS;: GOTO190

QR 210 POKE249, ASC (E\$) KS 220

POKE 251,16: POKE 252,4: AP 230 REM DATA START (1040 BN K 1)

RR 240 POKE 253,1:POKE 254,250 :REM LOAD LIMIT (64000+ 1 BNK 1)

FB 250 POKE3202, ASC (P\$): REM SO RT CODE

RP 260 POKE3203,0:IFYS="Y"THEN POKE 3203,1

KJ 270 POKE3205,0: REM LABEL PO INTER

POKE3207,1:IFK\$="N"THEN KH 280 POKE3207,0:REM KEEP LAB ELS?

BP 290 POKE 3208,16: POKE 3209, 4: REM DATA RESET

ED 300

SS 310 PRINT: PRINT"LOADING "; N

OPEN1,8,15:TRAP720:OPEN 2,8,2,"0:"+N\$:TRAP EB 320 INPUT#1, E, MS: IFETHEN630 330

SYS2816:CLOSE2:Y\$="":RE JK 340 M LOAD

AH 350

IFPEEK (144) = 64THEN 390 SF 360 PRINTCHR\$ (7): PRINT"MEMO EX 370

RY FULL -- "; : INPUT "PARTI AL OK{2 SPACES}N {3 LEFT}";Y\$

IFYS="N"THEN640 380

FJ 390 IFPEEK (3203) = 0THENPRINT U\$S\$U\$:GOTO450

GG 400 PRINTU\$S\$U\$: INPUT"LABEL LIST READY -- PRESS RETU RN";Y\$:GOSUB1140:GOSUB6 70

BB 410 TRAP720: PRINT#4, "LABELS USED IN "N\$CHR\$ (13):TR **OUTSIDE USA----CALL** 8)692-0071

FOR CUSTOMER SERVICE Call Mon-Fri: 9:30am-5pm (718)692-1148

Retail Outlet: Penn Station, Main Concourse (Beneath Madison Square Garden) NYC, N.Y.10001 Store Hours: Mon-Fri 8:30-8/Sát-Sun 9:30-7

FOR ORDERS & INFORMATION CALL TOLL FREE

OR WRITE TO: Montgomery Grant Mail Order Dept. P.O. Box 58 Brooklyn, NY 11230

FAX NO. 7186923372 TELEX 422132MGRANT

OPEN 7 DAYS A WEEK FOR ORDERS: Monday-Friday9am-7:30pm/Saturday & Sunday 9:30am-6pm (EDT) NO SURCHARGE FOR CREDIT CARD ORDERS / WE INVITE CORPORATE & EDUCATIONAL CUSTOMERS

95

\$26.88

### commodore

### CE 1285

### COMPUTER PACKAGES

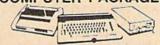

### #1 COMPLETE PACKAGE

COMMODORE 128 COMPUTER COMMODORE 1541 DISK DRIVE MONITOR

COMMODORE PRINTER BOX OF 10 DISKETTES DISK DRIVE HEAD CLEANER GAME DISK

ORDERS

CREDIT

FOR

SURCHARGE

20

COLOR MONITOR ADD \$90

TO SUBSTITUTE 1571 FOR 1541 - ADD\$60

### #2 DELUXE PACKAGE

COMMODORE 128 COMPUTER COMMODORE 1571 DISK DRIVE COMMODORE 1902 RGB COLOR MONITOR

COMMODORE 1515 80 COL. PRINTER BOX OF 10 DISKETTES DISK DRIVE HEAD CLEANER

GAME DISK

\$639

SPECIAL!

C-128/D DELUXE PACKAGE C-128 COMPUTER W/ BUILT-IN DISK-1902 RGB COLOR MONITOR COMMODORE COLOR PRINTER

\$639

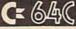

#### COMPUTER PACKAGES

### #3 COMPLETE PACKAGE

COMMODORE C-64/C COMPUTER COMMODORE 1541 DISK DRIVE COMMODORE PRINTER

12" MONITOR GEOS SOFTWARE PROGRAM BOX OF 10 DISKETTES DISK DRIVE HEAD CLEANER GAME DISK

\$339

### **COLOR MONITOR ADD \$90**

### #4 COLOR PACKAGE

COMMODORE C-64/C COMPUTER COMMODORE 1541/C DISK DRIVE COMMODORE PRINTER COLOR MONITOR
GEOS SOFTWARE PROGRAM
BOX OF 10 DISKETTES
DISK DRIVE HEAD CLEANER

GAME DISK \$439

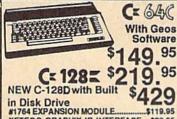

COMMODORE MOUSE.

\$119.95 XETECS, GRAPHIX JR. INTERFACE....\$29.95 XETECS, GRAPHIX SR. INTERFACE...\$49.95 XETEC SUPER GRAPHIX GOLD .... C-128 POWER SUPPLY. \$39.95 C64/C64-C POWER SUPPLY... \$29.95 C-1660 MODEM .... \$19.95 1670 MODEM. \$66.95

XETEC LT. KERNEL 20MB. HARD DRIVES FOR C64-C \$749 C-128. \$799

### commodore **DISK DRIVES**

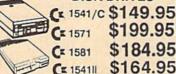

MONITORS 1802 COLOR....\$169.95

CE 154111

CE 1084 COLOR....\$284.95 THOMSON HI-RES RGB

COLOR MONTOR.....\$299.95 MAGNAVOX RGB 13"

COLOR MONITOR.....\$199.95

#### COMMODORE PRINTERS CE MPS-1000 \$159

C= MPS-1250

DPS-1101 DAISY \$149 WHEEL PRINTER

AMIGA 

### IN STOCK-CALL FOR LOW PRICE! AMIGA 500 W/1084.....\$779 AMIGA 500/1084/1010.....\$979

AMIGA 2000 IN STOCK

ALL PERIPHERALS IN STOCK

A-501 512K EXPANSION - A-1010 3.5°
FLOPPY DRIVE A-1020T 5.25° DISK DRIVE
WITH TRANSFORMER - A-2098D BRIDGE
CARD - A-1084 RGB COLOR MONITOR - A1680 MODEM - A-2090 HARD DRIVE CONTROLLER FOR A-2000 - A-2010 3.5° INTERNAL DISK DRIVE FOR A-2000 - A-2052 2MB
EXPANSION FOR A-2000

Supra 20MB Hard Drive for A-500...

### NEW commodore COLT

COMMODORE COLT Computer , 640R 4.77-7.16MHz - 2 Floppy Disk Drives • 12\* High Resolution Mono Monitor • All Hook Up Cables & Adapters • Box of 10 Disk-

\$719

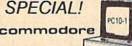

PC10-1

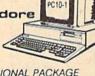

### PROFESSIONAL PACKAGE

PC10-1 Computer • 512K Expandable to 640K • 360K Disk Drive • Enhanced Keyboard • Serial & Parallel ports • 12\* Monitor • All Hook Up Cables & Adapters Package of 10 Diskettes

\$499 SAME PACKAGE

W/20 MB HARD DRIVE \$749

P-2200.

TOSHIBA PS-321 SL. EDCON

| EFSC    | N        |
|---------|----------|
| FX-850  | \$349.95 |
| FX-1050 | \$489.95 |
| LQ-500  | \$315.95 |
| LQ-800  | \$329.95 |
| LQ-850  | \$509.95 |
| LQ-1050 | \$709.95 |
| LX-800  | \$199.95 |
|         |          |

Panasonic 10801-11... 

NX-1000C Rainbow...... NX-1000 Rainbow...... NX-1000 Rainbow..... \$224.95 \$169.95 \$219.95

### **OKIDATA**

HP LASERJET SERIES II...\$1629

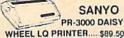

### apple

### **PACKAGES**

### APPLE IIC and APPLE IIE

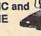

≨E

INVITE

CORPORA

ᆵ

æ

EDUCATIONAL

CUSTOMERS

Apple IIC or IIE Computer 5.25 Drive . 12 Monitor All Hook-up Cables & Adaptors Package of 10 Diskettes

APPLE IIC APPLE IIE

MAC SE W/20MB APPLE HARD DRIVE HARD DRIVE \$2599
IMAGEWRITER II Printer \$4599
APPLE MAC + PACK \$1449
APPLE IIGS W/APPLE
RGB COLOR MONITOR & \$1379

LEADING EDGE

### LEADING EDGE MODEL D PACKAGE

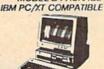

512K RAM Computer Keyboard • 360K Floppy Drive 4.7-7.16 MHz. • 12" Monitor 8088-2 Processor

\$729

W/20 MB HAND DRIVE... W/30 MB..... W/40 MB.... \$1039 \$1089

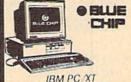

### COMPATIBLE PKG

512K RAM Expandable to 640K · 360K Floppy Disk Drive · 12" Monitor

\$449

SAME PKG. WITH \$699 20 MB HARD DRIVE... SAME PKG W/ TWO \$499 FLOPPY DRIVES...

### SEAGATE

W/ CONTROLLER \$269

40 MB HARD DRIVE & 30 MB HARD DRIVE NOW IN STOCK!

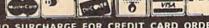

Certified Check, Bank Check, Approved P.O.'s, Money Orders, Visa, Am-Ex, Diners Club, Cart-Blanche, Discover Card & C.O.D.'s accepted. No additional surcharge for credit card orders. Non-certified checks must wait 4-6 weeks for clearance. N.Y. residents add applicable sales tax. Prices and availability subject to change without notice. Not responsible for typographical errors. Return of defective merchandise must have prior return authorization number, or returns will not be accepted. IBM PC XT are registered trademarks of International Business Machine Corp. APO FPO orders please add 15% shipping & handling. All APO FPO orders are shipped first class priority air. All orders can be shipped Air Express-call for details. NYC DCA #800233

### NOW AVAILABLE FOR THE AMIGA

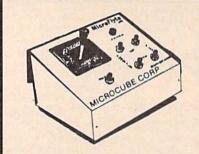

The MicroFlyte JOYSTICK, the only fully proportional continuously variable joystick control for Flight Simulator II

. .It transforms an excellent program into a truly realistic flight simulation system" B.A.C.E.

#### MICROCUBE PRODUCTS

#### Commodore 64/128

 MicroFlyte ATC Joystick ...... \$59.95 Test/Calibration Disk: A diagnostic tool for your joystick ..... \$4.95

#### **Amiga**

· MicroFlyte Joystick-Plugs into the mouse port & works with most software . \$119.95 Analog Joystick ..... \$59.95

Include \$4.00 shipping of joystick orders. FSII is a trademark of subLOGIC Corp.

Order Direct from:

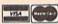

MICROCUBE CORPORATION P.O. Box 488 Leesburg, VA 22075 (703)777-7157

### You Have a Choice. Numeric Keypads

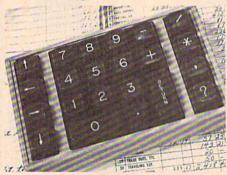

CP Numberic Keypad, Deluxe Model

- Top quality, low profile for smooth and reliable data entry.
- Easily connected to the computer keypad connector.
- No software is required. 100% compatible with all programs.
- For Apple IIe computer.
- One year warranty and available in three models:

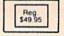

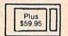

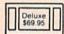

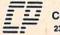

Computer Place (213) 325-4754 23914 Crenshaw Blvd., Torrance, CA 90505

VISA, MC & AE accepted, No C.O.D. Add \$3.00 for shipping Dealer Inquiries Welcome

- AP: POKE3203, 2: PRINTLS; EP 420 SVS2816
- XX 430 PRINTBS: PRINT#4:CLOSE4
- XQ 440
- MQ 450 X=0:T=4864:PRINT"ENTER (SPACE) SORT LABELS IN D ESIRED ORDER"
- EC 460 PRINTBS" (N"LS"O COMMAS, OUOTES OR COLONS!) ":PR INT
- DF 470 PRINTB\$"{2 SPACES}LABEL "X+1;L\$;:INPUTC\$:IFC\$<> ""THENL=L+LEN(C\$)+1
- BF 480 IFL>2303THENPRINTCHR\$ (7 ) B\$"L"L\$"ABEL MEMORY FU LL -- LAST ENTRY VOIDED." :ELSESØØ
- XG 490 CS="":PRINTBS:INPUT"OK {2 SPACES}Y{3 LEFT}";Y\$ : IFY\$ <> "Y"THEN 640
- PS 500 IFC\$=""THENPOKE T,0:X=X -1: PRINT: GOTO 540
- EA 510 C\$=C\$+CHR\$(13)
- SX 520 D=1:FOR T=T TO T+LEN(C\$ )-1: POKE T, ASC (MIDS (CS, D,1)):D=D+1:NEXT
- DD 530 CS="":X=X+1:GOTO470
- PRINT: IFX < 0 THENPRINTBS: AJ 540 GOTO640
- RH 550 T=X:PRINTUSSSUSBS
- RE 560
- PB 570 PRINT: INPUT"READY FOR S ORTED OUTPUT -- PRESS RET URN";Y\$
- HH 580 GOSUB690: IFDS="D"THENIN PUT#1, E, MS: IFETHEN 630
- HX 590 IFD\$<>"D"THENTRAP720:PR INT#4,"";:TRAP
- FS 600 PRINT: IFD\$="D"THENPRINT "WORKING ... "U\$
- CM 610 POKE253,0:POKE254,19:PO KE 3206,19:REM LABEL AD DR & RESET BUF (4864)
- CQ 620 SYS 2887
- 630 IFETHENPRINT"ERROR"E,M\$ JJ SA 640 DCLOSE:CLOSE4:PRINTCHR\$ (142): PRINT"DONE"
- POKE47, Ø: POKE48, 4:CLR:E FF 650 ND: REM FIX MEMORY
- MM 660
- IFD1\$="S"THENOPEN4,3:PR HD 670 INTLS: ELSEOPEN4, 4,7
- JA 680 RETURN
- IFD\$="S"THENOPEN4, 3: PRI DB 690 NTLS: RETURN
- IFD\$="P"THENOPEN4,4,7:R EG 700 ETURN
- SD 710 TRAP720:OPEN4,8,2,"0:"+ F\$+",S,W":TRAP:RETURN
- MA 720 CLOSE2: IF D\$="D"ANDPEEK (3203) <>1THENCLOSE4
- EP 730 POKE241, 31: PRINTCHR\$ (7) "DISK OR PRINTER OFF! {2 SPACES } RETURN WHEN R
- EADY" JC 740 DOWHILE PEEK(213)=88:LO OP: POKE208, Ø: PRINTUSSSU S: RESUME
- FOR X=2816 TO 3081: READ AS 760 T:D=D+T: POKEX, T: NEXT
- IF D<>34036THENPRINTCHR HB 770 \$ (7) "ERROR IN DATA": GOT 0630
- RG 780 RETURN
- DATA 24,162,2,32,198,25 790 BF 5,169,251
- CR 800 DATA 141,185,2,160,0,32 207,255
- KR 810 DATA 32,55,11,166,144,2 24,64,240
- MA 820 DATA 12,166,252,228,254 ,208,238,166

- BR 830 DATA 251,228,253,208,23 2,201,13,240
- RM 840 DATA 5,169,13,32,55,11,
- 165,249 JF 850 DATA 32,55,11,32,204,25
- 5,96,120 BB 860 DATA 162,1,32,119,255,8
- 8,230,251 QE 870 DATA 208,2,230,252,96,2
- 34,234,162 EA 880 DATA 4,32,201,255,173,1
- 36,12,133 XM 890 DATA 251,173,137,12,133
- 252,162,0 JH 900 DATA 142,128,12,172,133
- ,12,177,253 RJ 910 DATA 208,4,32,204,255,9
- 6,141,129
- JH 920 DATA 12,32,241,11,197,2 49,240,106
- CM 930 DATA 174,128,12,208,27, 205,130,12
- JF 940 DATA 240,6,32,3,12,76,1 05,11
- EQ 950 DATA 166,251,142,138,12 ,166,252,142 EB 960 DATA 139,12,32,3,12,32,
- 241,11
- BK 970 DATA 205,129,12,240,8,1 74,134,12
- XS 980 DATA 134,254,76,86,11,2 01,13,240
- PD 990 DATA 16,162,1,142,128,1 2,200,208
- JP 1000 DATA 2,230,254,32,3,12 ,76,94
- PG 1010 DATA 11,162,0,142,128, 12,174,135 BM 1020 DATA 12,240,16,174,138
- ,12,134,251 RS 1030 DATA 174,139,12,134,25
- 2,32,241,11 DM 1040 DATA 32,210,255,32,3,1
- 2,32,241 XF 1050 DATA 11,205,130,12,240 ,191,197,249
- BM 1060 DATA 208,238,177,253,2 00,208,2,230
- HA 1070 DATA 254,201,13,208,24 5,140,133,12
- CK 1080 DATA 164,254,140,134,1 2,76,76,11
- GE 1090 DATA 234,140,132,12,12 0,169,251,162
- ME 1100 DATA 1,160,0,32,116,25 5,88,172
- BM 1110 DATA 132,12,96,230,251 ,208,2,230
- BE 1120 DATA 252,96
- JP 1130 REM DATA FOR LABEL LIS
- KD 1140 D=0:FOR X=2816 TO 2870 :READT:D=D+T:POKEX,T:N EXT
- AR 1150 IFD<>7426THENPRINTCHR\$ (7) "ERROR IN LIST DATA ":GOTO630
- DJ 1160 RETURN
- DATA 24,162,4,32,201,2 KP 1170 55,173,136
- FF 1180 DATA 12,133,251,173,13 7,12,133,252
- MC 1190 DATA 162,0,134,253,32,
- 244,11,32 KH 1200 DATA 3,12,197,249,240, 21,166,253
- CB 1210 DATA 208,7,205,130,12, 208,237,230
- DH 1220 DATA 253,32,210,255,20 1,13,208,228
- DATA 76,16,11,32,204,2 RD 1230 55,96

### **BUY-SELL-TRADE**

### **BUY•SELL•TRADE**

### Computer Repeats, Inc.

2017 13th St., Suite A Boulder, CO 80302

UNBELIEVABLE DEALS EVERYDAY!

**FREE** Software \$50 Value

Amiga 500

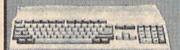

with trade-in of C128, 1571, 1902, Gemini 10X, Xetec JR OR \$255 with 64C, 1541, 1902, Xetec JR, Gemini 10X SCALL for your system

### Prices - Used

C64 CPU \$119 C128 CPU \$199 VIC-20 CPU \$35 1541 Drive \$125 \$189 571 Drive \$25

Vicmodem 64/128 \$39 Hayes Smartmodem C1802 Monitor \$149

\$39

\$72

\$79

\$99

\$679

\$185 \$1499

\$189

\$179

\$189

\$249

\$389

Monitors from MPS 801 Printer Vic 1525 Printer Okimate color w/PIP

Commodore C2N DSI PPI interface \$32 Software/Books from \$1 Vic Software ROMS!!

### Prices - New

764 256K RAM C64 \$119 128D CPU \$449 \$299 C1084 RGB Monitor \$75 C1670 1200 Modem

ALL ORDERS PROCESSED IN 24 HOURS!

### Amiga 2000

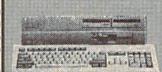

with trade-in of C128, 1571, 1902 OR 1279 with 64, 1541, color monitor \$CALL for your system

### Commodore 128D

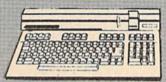

NEW

with trade-in of C128, 1571 OR \$315 with 64C, 1541 **\$CALL** for your system

### Commodore COLT PC

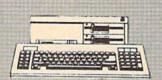

with trade-in of C128, 1571, 1902 OR \$519 with 64C, 1541, 1702 **\$CALL** for your system

### Commodore 64C

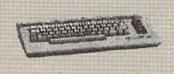

with trade-in of C64, 1541 \$CALL for your system

### 581 3.5" Drive SD-2 (100% 1541) Micro R/D 2K intfc Xetec JR intfc

PC10-III Master 3A (A1010) Amiga 2000 CPU Avatex 2400 HC

SmartLink 2400 HC Star NX-1000 144cps Star NX-1000 Color Star NX-2400 24Pin

\$159 Commodore 1541-II Drive \$49

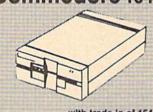

NEW

with trade-in of 1541 **SCALL** for your system

### Atari 520ST FM

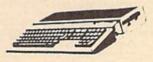

NEW

**\$CALL** for your system

\$19 Epyx 500XJ joystick C64 power supply 1571 Drive \$29 \$225 1541-II Drive \$179

A1010 Drive \$199 Bridge Card w/Drive \$509 A20MB Hard Drive w/ct \$579 Avatex 1200HC \$99

with trade-in of C128, 1571, 1902, Xetec JR, Gemini \$Cash for your equipment! housands of software & book title

### Commodore 1581 Drive

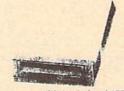

NEW

with trade-in of 1571 \$CALL for your system

Plus MUCH, MUCH MORE! IF YOU DON'T SEE IT, CALL!!

1-303-939-814

All references to trade-ins assume equipment to be in good working condition. Shipping/handling will be added to all prices. No additional charge of credit cards or COD Mailed trades to be provided to the conditional charge of the conditional charge of the charge of the charge of the COD. Mailorder prices shown.
WE CHECK FOR CREDIT CARD THEFT!

Authorized Dealers for COMMODORE/AMIGA and ATARI ST/XL/XE Computers and Accessories.

VISA-MASTERCARD-DISCOVER-AMERICAN EXPRESS-COD

### Classified

### SOFTWARE

FREE PUBLIC DOMAIN SOFTWARE - Request free catalog or send \$2 for sample disk and catalog (refundable). C64-128 CALOKE, IND., Dept. JK, Box 18477, K.C., MO 64133

COMMODORE: TRY BEFORE YOU BUY. Best selling games, utilities, educ'l + classics & new releases. 100's of titles. Visa/MC/Disc Free brochure. RENT-A-DISC, Frederick Bldg. #222, Hunt'n, WV 25701 (304) 529-3232

C64/128 FINEST PUBLIC DOMAIN PROGRAMS Pretested quality programs \* Most \$1.50 \*
\* On Disk \* YOU pick the programs that YOU want!!! Free diskfull of programs with first order! For a list + Description send SASE to: JI.H Co, Dept. G, Box 67021, Topeka, KS 66667

### C64/128 EDUCATIONAL P.D. SOFTWARE

By grade level and subject, ie K-3 math, K-3 English, 4-6 math, etc. Free Catalog PSL Inc., Box 750 A, Old Bridge, NJ 08857

PUBLIC DOMAIN SOFTWARE FOR C64/128 100 programs only \$10 or 260 programs for \$25 or 2 stamps for catalog. MERIT, Box 114 A, Spotswood, NJ 08884

FREE SOFTWARE FOR C64. Send one stamp for catalog or \$2.00 for 30 sample programs and catalog (refundable). RVH Publications, 4291 Holland Rd, #562-G, Virginia Beach, VA 23452

WordStar™ V2.26 For C-128 \$39.95+\$4.50 p/h. Public Domain Software Copying Co. 33 Gold St., Ste. L3, New York, NY 10038 \*TMMicroPro® 800-221-7372

94 CENTS/DISK RENTAL for C-64, C-128, IBM, CPM. Send SASE for info (specify computer) to: PUBLIC DOMAIN USERS GROUP PO Box 1442-A12, Orange Park, FL 32067

MEZZEPPA, WIZARD OF P.D. SOFTWARE. ONE of the largest PD libraries. Send \$5 for sample-packed double-side disk MEZZEPPA, POB 421212, Del Rio, TX 78842

RENT 64/128 SOFTWARE! 100's of disks. Lowest prices. No deposit or fee. Free catalog. Centsible Software, PO Box 930, St. Joseph, MI 49085 (616) 982-0327

ASSEMBLER/DISASSEMBLER W/ANALYZER PRGM info: SASE Program: \$10 to R. Gingher, BOQ Box 18, Rm 121, Subase NLON Groton, CT 06349-5000 (203) 449-9381

THOUSANDS OF PD PROGRAMS FOR C64/128! We have Games, Utilities, Music and much more! For information write: Lightspeed Software, POB 340427, Tampa, FL 33694

GradeCalc is a grade handling program for teachers and C-64. Does semester averaging and lots more! Write for info DSC Enterp., POB 93, Theodore, AL 36590

M BASICTM\* Or FORTRAN 80TM\* \$39.95 + \$4.50 p/h. Public Domain Software Copying Co. 33 Gold St., Ste L3, New York, NY 10038 800-221-7372 \*TMMicroSoft®

#### C64 THOUGHT PROCESSOR: NEW LOW PRICE!

Organize term papers, speeches, class notes, more. RUN!-rated "A". Print outlines in many formats, or output to word processor. \$19.95 to: THOUGHTFORM, 45828 Emerson St., Hemet, CA 92344

HORSE and DOG RACING FANS! Powerful C64/ 128 software for Thoroughbred, Quarterhorse, Greyhound, Harness. \$39,95 each. Visa/MC. FREE info. ADPA, Box 7990-G10, Fremont CA 94537

C64 REAL MATRIX PROCESSOR SYSTEM (IMP-M) BASIC Callable ML Operations. 5" Disk + 150p User's Guide, \$44 Ck, MO, MC, Visa. Send SASE for IMP-M Features List. CALI-MARD, 3650 W. College Ave, State College, PA 16801

WHAT HAPPENED WHEN YOU WERE BORN? You can find out with the TIME TRAVELER computer program from NCI. Tells you Academy Award, World Series winners, prices, presidents, headlines, annual income, avg. cost of home, calendar much more. 1900-1987. Sell printout at flea mkts, shows, by mail Great party gift! Send \$39 for disk, or SASE for printout. Also includes TRIVIA game. Educational, interesting. For C64 & 128 or IBM with any printer. Not copy protected.

### NATIONWIDE COMPUTER INDUSTRIES

 Hawkinsville (912) 783-1158. Visa/MC/Check

### C-NET BULLETIN BOARD FOR THE 64 & 128.

The most widely used and respected BBS available, 300/1200/2400 BPS, 1000 accounts, 49 message/file transfer SIGS, X-modem, Punter, a FAST ML EDITOR, on-line games, AND MUCH MORE!

SOFTECH COMPUTED POST OF

COMPUTER SYSTEMS, INC. POST OFFICE BOX 23397 LEXINGTON, KY 40523

(606)/268-BAUD (TECH SUPPORT) (800)/992-SCSI (ORDERS ONLY) New Comm SFD 1001 1 Meg Floppies \$169.95 VISA/MasterCard/COD WELCOME

### COMPUTE!'s Gazette Classified is a low-cost way to tell over 225,000 microcomputer owners about your product or service.

Rates: \$25 per line, minimum of four lines. Any or all of the first line set in capital letters at no charge. Add \$15 per line for boldface words, or \$50 for the entire ad set in boldface (any number of lines.) Inquire about display rates.

Terms: Prepayment is required. Check, money order, American Express, Visa, or MasterCard is accepted. Make checks payable to COMPUTE! Publications.

Form: Ads are subject to publisher's approval and must be either typed or legibly printed. One line equals 40 letters and spaces between words. Please underline words to be set in boldface.

General Information: Advertisers using post office box numbers in their ads must supply permanent address and telephone numbers. Orders will not be acknowledged. Ad will appear in next available issue after receipt.

Closing: 3rd of the third month preceding cover date (e.g., June issue closes March 3rd). Send order and remittance to: Kathleen Ingram, Classified Manager, COMPUTE's Gazette, P.O. Box 5406, Greensboro, NC 27403. To place an ab by phone, call Kathleen Ingram at (919) 275-9809.

Notice: COMPUTE! Publications cannot be responsible for offers or claims of advertisers, but will attempt to screen out misleading or questionable copy.

out misleading or questionable copy.

Classified Display Rates: Classified display ads measure 2¼" wide and are priced according to height. 1" = \$250; 1½ = \$375; 2 = \$500; 3" = \$600; (\$100 for each additional inch, e.g. 4" = \$700, etc.) Preferred supplied material 11/2 = \$375; 2 is Velox or PMT.

### HARDWARE

COMMODORE/AMIGA CHIPS, PARTS, DIAG-NOSTICS. Send for complete catalog. Kasara Microsystems, Inc., 33 Murray Hill Drive, Spring Valley, NY 10977, 1-800-248-2983.

pH, mVOLT, TEMP. METER for C-64, plugs into gameport. 1.5 to -1.5 V RANGE; 0.5 mV. ±0.01 pH, resolution. Data Logging BNC connector. \$95. pH probe is an extra \$45. SLO-TECH, Box 425 St. Clairsville, OH 43950

TEMPERATURE PROBE FOR C128/64. Suitable for in-outdoor use w/program on disk in native modes. Send \$14.95 to: TEMP, PO Box 1553, Brevard, NC 28712

### THE AMAZING NEW VOICE MASTER (6) Junior

\$39.95 ... TURNS YOUR COMPUTER INTO A TALKING AND LISTENING SERVANT ...

Get speech output and voice recognition Get speech output and voice recognition in ONE product. Voice Master Jr. is easy to use with new commands added to BASIC. A music bonus lets you write and compose by whistling the funel Unlimited uses for fun, education, practical applications. Demo programs included, Price only \$39.95 including software and manual. A Patented price / performance breakthrough!

TO ORDER BY MAIL include \$4 shipping & handling (\$6 Canada, \$12 (10 okube et Min, include 34 implying a nationally (36 canada, 312 overseas) per order. Visa, MasterCard, phone orders accepted, Available for C64/128 and Atari 800/800XL/130XE. Specify when ordering. 30 day money back guarantee, one year warranty. Other enhanced voice 1/0 systems are available for Commodore, Apple, and IBM computers.

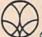

Call or write today for FREE Product Catalog

COVOX INC. (503) 342-1271 675 Conger St., Eugene, Oregon 97402

### COMPUTER REPAIR

AUTHORIZED COMM SERV. C64 \$37.95; C128 \$65.95; SX64 \$65.95; 1541/1571 \$45.95. AVT 1310 S. Dixie Hwy, Ste 18W, Pompano Beach, FL 33060, 305-785-2490, 90 Day wrnty on all repairs.

Now Commodore Qualified Repairs! C64:\$45, 1541:\$50, SX64:\$65, C128:\$50, 1571:\$55. Buy Sell Trade New/Used - Fast Service! 30 day wnty! Mom & Pop's Computer Shop, RR2, Box 119, Cainsville, MO 64632 (816) 872-6311

**AUTHORIZED COMMODORE SERVICE, C64** \$43.95; C128 \$64.95; 1541/1571 \$59.95; IEEE \$Call. Fast Service. 30 day warranty. We buy, sell & trade hardware. MIDWEST COMPUTERS, 519 Broadway, Cape Girardeau, MO 63701 (314) 339-0491 EXT. 101

C-64 REPAIR \$39.95 FLAT RATE. 1541/1571 \$49.95; SX64 \$59.95; 128 \$59.95, 48 Hour turnaround. 30 day warranty. A&M Computer Repair, 20 Guernsey, New Windsor, NY 12550 914-562-7271

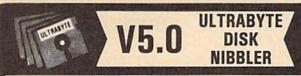

### NIBBLE COPIER WITH 205 PARAMETERS FOR COMMODORE 64 AND 128

- Copies most protected disks in 2 minutes without need for parameters including rapid-locked
- 205 parameters to make unprotected copies of recent programs including VMAX protection. Send stamped envelope for list
- Copies up to 40 tracks using 1 or 2 1541 or 1571 drives. Copies both sides on 1571
- Copies itself (for this reason, no refunds given)

### V5.0 \$29.95 PLUS \$4.00 SHIPPING

#### Also available:

| 1. | Disk Surgeon V2.0 new disk utility                                    | \$10.00             |
|----|-----------------------------------------------------------------------|---------------------|
| 2. | Ultramail mail list and labels                                        | both for<br>\$10.00 |
| 3. | McMurphy's Mansion text adventure Soluware solutions to 10 adventures | both for            |
| 4. | 150 older parameters and file copier                                  |                     |
|    | 4 1 1 4 1 4 4 4 4 4 4 4 4 4 4 4 4 4 4 4                               |                     |

Add \$4.00 shipping (covers up to 5 items)

Mastercard, Visa, Check or M.O., Calif. add 6.5% (\$1.85) sales tax. Foreign orders/COD add \$2.00. Payment must be in U.S. funds UPDATES - Return original Ultrabyte disk with \$15.00 plus \$4.00 shipping. Foreign add \$2.00. No exceptions.

To order, write or call 24 hr. order line. For info. write.

ULTRABYTE (818) 796-0576 P.O. Box 789 LaCanada, CA 91011 USA

#### **FACTORY AUTHORIZED**

### COMMODORE REPAIR CENTER 1-800-772-7289

(312) 879-2888 IL

| C64 Repair (PCB ONLY) . 42.95  | Amiga Repair                       |
|--------------------------------|------------------------------------|
| C128 Repair (PCS ONLY) . 64.95 | (PCB ONLY) 99.95                   |
| 1541 Permanent                 | Amiga Drive                        |
| Allgnment 29.95                | Repair 149.95                      |
| 1541 Repair 79.95              | Printers CALL                      |
| 1571 Repair 79.95              | Monitors CALL Other Equipment CALL |
| 13/1 Kepan / ///3              | Other Equipment CALL               |

### CALL BEFORE SHIPPING PARTS AND LABOR INCLUDED FREE RETURN SHIPPING

(APO, FPO, AIR ADD \$10.00) 24-48 HR. TURNAROUND (Subject to Parts Availability) 30 DAY WARRANTY ON ALL REPAIRS

### COMMODORE PARTS

| C-64 Power Supply |        | 34.95 |
|-------------------|--------|-------|
|                   |        |       |
|                   | Sensor |       |
| Other Parts       |        | CALL  |

(Plus \$3.00 Shipping/Handling) All parts for Commodore equipment usually in stock For Parts Call (312) 879-2350 Dealer Discounts Available

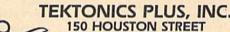

BATAVIA, IL 60510

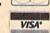

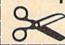

### CLIP AND SAVE

### COMPLETE SPEED-UP SOLUTION FOR YOUR C64!

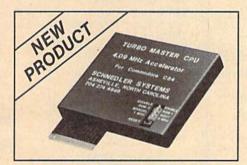

### TURBO MASTER CPU™

4.09 MHz Accelerator Cartridge for C64

- Four times faster processing speed combined with five times faster disk Load and Save.
- Easy-to-use cartridge simply plugs in.
- · Software actually runs four times as fast. Basic, wordprocessor scrolling, other productivity, assemblers, graphics, GEOS, etc. Compatible with most software.
- On-board 65C02 microprocessor, 64K RAM, 32K EPROM.
- Introductory price only \$179 including shipping in USA. Visa and Mastercard accepted.

### SCHNEDLER SYSTEMS

25 Eastwood Road, Dept. G10, P.O. Box 5964 Asheville, NC 28813 Information/Telephone Orders (704) 274-4646

Dealer inquires invited.

### POWERFUL LOW COST CONTROL

Data acquisition and control interfaces. C84 & C128

80-Line Simplified Digital I/O Board, 40 TTL input lines, 40 high current switched output lines, ROM cartridge socket. Order model SS100 Plus, \$129. Additional boards \$119.

Original Ultimate Interface. Dual 6522 VIA Board. Four 8-bit ports with handshake, timers, IRQ, etc. Expandable. Order Model 64IF22, \$169. Additional boards \$149.

A/D Conversion Module, 16 channels, 8-bits, requires above. Order Model 64IF/ADCO0816, \$69.

Manuals on above available seperately for examination. Call or write for detailed brochure.

\*

### \* SERIOUS ABOUT PROGRAMMING?

Symbol Master Multi-Pass Symbolic Dissembler. Learn to program like the experts! For both C64 and native C128. unmatched by simpler monitor disassemblers... a real gold mine for the experienced ML programmer," Computer mine for the experienced ML programmer, Shopper, April '87. \$49.95.

PTD 6510 Symbolic Debugger. An extremely powerful tool with capabilities far beyond a machine language monitor. For C64, \$49.95

MAE64 Assembler. Fully Professional 6502/ 65C02 macro editor assembler \$29.95

C64 Source Code Book. Most complete available reconstructed and commented assembly language source code listing for Basic and Kernal ROMS. \$29.95.

### SCHNEDLER SYSTEMS

25 Eastwood Road, Dept. G10, P.O. Box 5964 Asheville, NC 28813

Information/Telephone Orders (704) 274-4646

All prices include shipping prepaid USA

### **COLOR RIBBONS & PAPER**

| COLOR<br>RIBBONS | RED,<br>BROWN, | BLUE, GREEN,<br>PURPLE, YELLOW, |       |                  |
|------------------|----------------|---------------------------------|-------|------------------|
| Ribbons          | Price Each     | Black                           | Color | Heat<br>Transfer |
| Apple Image      | writer I/II    | 3.75                            | 4.50  | 6.50             |
| Citizen 120      | D              | 5.00                            | 6.00  | 7.95             |
| Commodore        | MPS 801        | 4.15                            | 4.75  | 5.75             |
| Commodore        | MPS 802        | 6.00                            | 6.75  | -                |
| Commodore        | MPS 803        | 4.95                            | 5.95  | 7.00             |
| Commodore        | MPS 1000       | 3.95                            | 4.95  | 6.75             |
| Commodore        | MPS 1200       | 5.00                            | 6.00  | 7.95             |
| Commodore        | 1525           | 6.00                            | -     | -                |
| Okidata 82/5     | 92/93          | 1.75                            | 2.25  | 4.50             |
| Okidata 182      | /192           | 6.50                            | 7.50  | -                |
| Panasonic K      | X-P 1090       | 6.75                            | 7.75  | -                |
| Seikosha SP      | 800/1000       | 5.25                            | 6.50  | 7.95             |
| Star SG 10       |                | 1.75                            | 2.25  | 4.50             |
| Star NX10/N      | L10            | 5.00                            | 6.00  | 7.95             |

#### COLOR PAPER

BRIGHT PACK-200 Sheets/50 each color: Red. Blue, Green, Yellow. 9 1/2 x 11 - \$10.90/pk. PASTEL PACK-200 Sheets/50 each color: Pink, Yellow, Blue, Ivory. 9 1/2 x 11 - \$10.90/pk

T-SHIRT RIBBONS (Heat Transfer) - Call For Price.

#### COLOR DISKETTES

5 1/4" DS/DD Rainbow Pack. 10/pack - \$12.50

For ribbons & paper not listed above, call for price & avail. Price & spec. subject to change w/o notice. Min. order \$25.00. Min. S & H \$3.50. Add \$2.25 C.O.D. add'l. IL res. add 6.25% tax. MC & Visa accepted.

### RENCO COMPUTER PRINTER SUPPLIES

P.O. Box 475, Manteno, IL 60950 U.S.A. 1-800-522-6922 • (IL) 1-800-356-9981 815-468-8081

- CUSTOM MADE TO FIT
- \* HEAVY 32-oz. VINYL ANTI-STATIC \* EXTENDS EQUIPMENT LIFE

| A Choice of Colors           | Light Ian or Brown          |
|------------------------------|-----------------------------|
| COMPUTERS                    | PRINTERS                    |
| C-64/Plus 4/C-64C 8.00       | Seikosha SP-100013.00       |
| C-12813.00                   | Comrex 22013.00             |
| Datassette (C2N) 5.00        | C'Itoh 851013.00            |
| Amiga 100013.00              | Juki 551013.00              |
| (W/Amiga Mon. Stacked) 28.00 | Imagewriter13.00            |
| Keyboard only 7.00           | Epson JX 80                 |
| Atari 800XL 130XE 10.00      | Epson FX 85/18513.00        |
| Atari 520 ST14.00            | Okidata 92                  |
| IBM PC/XT28.00               | Citizen MSP 1013.00         |
| IBM 5051 Keybaard 8.00       | C/DPS 110116.00             |
| (Dimensions Required         | Gemini 10 & Star 10's 13.00 |
| for IBM Clones)              | Gemini 15 & Star 15's 16.00 |
|                              | Atari 1027 13.00            |
| ISK DRIVES                   |                             |
| C-1541, C-1571 8.00          | MONITORS                    |
| Aming 31/4" D/Dry 8.00       | Atari SC 1224RGB 19.00      |

Amiga 5¼" D/Drv ... 9,00 Indust GT, MSD SD-1 8,00 MSD SD-2 10.00 Enhancer 2000 FSD-1 8.00 Atari 1050 PRINTERS

C-1525/MPS 801 C-1526/MPS 802 13.00 C-MPS/803, C-1520 . Panasonic 1090/91 Okidata 120/192 8.00 Okimate 10/20 Epson MX/FX/RX80 Epson LX80/C-1000... 13.00

19.00 C-1702, BMC Color... C-1902/Amiga Amdek 500-700 CM-141 (C-1802) 19.00 C-1902A/Magnvx 40 19.00 NEC (State Model) ... 19.00 Magnavox 80 RGB ... 19.00 Princeton (State Model 19.00 Thompson CM 365-66 19.00 Taxan (State Model) 19.00 Sakato SC-100 19.00 Zenith (State Model) 19.00 13.00 VIDEO RECORDERS 13.00
8.00 State Make & Model
13.00 Dimensions required
including clock cut-out

Order by stating MAKE, MODEL and COLOR CHOICE - TAN or BROWN with check or money order plus \$1.50 per item (\$4.50 max.) shipping and handling Calif. Res. Include 6% + local tax. APO, 2.00'item, Foreign 3.00'item

SPECIAL COVERS WILL BE MADE TO YOUR DIMENSIONS. SEND YOUR REQUIREMENTS FOR OUR LOW PRICE QUOTES.

Crown Custom Covers

24621 PAIGE CIRCLE DEPT. A LAGUNA HILLS, CA 92653 (714) 472-6362

### The. 64/128 WORD PROCESSORS

- Over 2 years in development. All machine language.
   User tested and approved by 130 user groups, 5000 members.
- Menu driven for beginners, children, and occasional users.
- Command driven for the power user-100 + advanced features.
   Selected for use in both elementary and high schools.
- Supported with newsletter, BBS, and laser printing service.

BB Writer 64 Ease of use AND high productivity

Load/Edit/Print/Help menus, 22K text, 9K buffer, fast 80-column video preview, 60 help files, 3 help screens, all the usual features plus: double-column printing, macrotyping (reduce typing 25%), auto-capitalizing of sentences, mail merge, sort columns, Dvorak, dual text areas, encryption, calculator, built-in file translator, 20 printer macros & 16 toggles for complete control of printer.

BB Talker 64 The talking word processor
Perfect for children. Can recite all or part of text, spell words, say characters, read menu choices/help screens. Change pitch, speed, voice (9 different voices). Includes talking story book with 30 + nursery rhymes, fables, songs, fairy tales. No special hardware required. Great fun for kids of all ages.

BB Writer 128 Far more than the 64 version

Over 3 dozen new and improved features; fully exploits the 128. 63K text, 16K buffer, both 40 & 80-column versions, 1-10 text areas, 60 keyboard macros, outliner, auto numbering of lists, split screen option, 32 printer macros each can send 32 codes, micro justification, Roman page numbering, batch search & replace, supports 1525 to laser printers. Easily the highest productivity 128 word processor available (used to print this ad!).

Free brochure for the asking--a full-page ad couldn't describe all the features. Try before you buy? Sure! It'll cost us \$2.50 to send you a demo version with booklet. Send a token \$1 and we'll eat the rest (seeing is believing). But why waste your time and money? Order the real stuff today.

BB Writer 64 \$19.95 BB Writer 64 + BB Talker 64 \$24.95 BB Writer 128 \$29.95 BB Writer 128 + BB Talker 64 \$34.95

Includes startup booklet, manual, keyboard overlay, utilities. First Class post-paid, (CA tax 6%) COD or 2d-Day Air add \$2.25

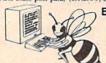

**Busy Bee Software** P.O. Box 2959 Lompoc, CA 93438 (805) 736-8184 MC/VISA. We ship daily. Dealer inquires welcome.

GET MORE PLEASURE FROM THE BIBLE WITH

LANDMARK

The Computer Reference Bible

Here's what LANDMARK will enable you to do:

SEARCH THROUGH THE BIBLE-Find Phrases, words or sentences.

✓ DEVELOP TOPICAL FILES---Copy from The Bible text and search results then add your own comments and notes.

COMPILE YOUR PERSONAL BIBLE --- Outline texts in color. Add Notes and comments. Create your own supplementary Study files.

CREATE FILES --- Then convert them for use with wordprocessors like Paperclip and GEOS.

MAKE SUPPLEMENTARY STUDY FILES--and develop translation variations.

SUGGESTED RETAIL \$164.95 ASK ABOUT OUR FALL '88 SPECIAL!

v1.2 for C64 and v2.0 for C128 CALL OR WRITE TODAY FOR A FREE BROCHURE, WHICH SHOWS HOW VALUABLE LANDMARK CAN BE IN YOUR BIBLE STUDY

P.A.V.Y. Software P.O. Box 1584 Ballwin, MO 63022 (314) 527-4505

ASK FOR IT AT YOUR LOCAL SOFTWARE DEALER!

### ADVERTISERS INDEX

| Reader Service Number/Advertiser                              | Page     |
|---------------------------------------------------------------|----------|
| ABC's Personal Publishing                                     | 27       |
| 102 Aprotek                                                   |          |
| 103 BRIWALL/Free Spirit Software                              | 103      |
| 104 Busy Bee Software                                         | 100      |
| 40E CAPCOM                                                    | . 100    |
| 105 CAPCOM                                                    | . IBC    |
| 106 Central Point Software                                    | 36       |
| 107 Cheatsheet Products, Inc                                  | 39       |
| Chip Level Designs                                            | 73       |
| 108 ComputAbility                                             | 91       |
| 109 The Computer Book Club                                    | 43       |
| 110 Computer Direct                                           | 47       |
| 111 Computer Heroes                                           | 68       |
| 112 Computer Place                                            | 96       |
| 113 Computer Repeats                                          | 97       |
| 114 Creative Micro Designs, Inc.                              | . 101    |
| Crown Custom Covers                                           | . 100    |
| 115 Datel Computers                                           | 20-21    |
| 116 First Row Software Publishing                             |          |
| Inc                                                           | 0        |
| 117 Greensboro Computers                                      | 20       |
| 117 Greensboro Computers                                      | 10 50    |
| 118 Lyco Computer                                             | 40-53    |
| 119 Maratnon Software                                         | 64       |
| 120 Mastertronic International Inc.<br>121 McConnell Software | 11       |
| 121 McConnell Software                                        | . 101    |
| 122 Melbourne House                                           | 2        |
| 123 Mibro Company                                             | . 107    |
| 124 Microcube Corporation                                     | 96       |
| 125 MicroProse Simulation                                     |          |
| Software                                                      | 12-13    |
| Software                                                      | 95       |
| NRI Schools                                                   | 69       |
| 127 Oceanic America                                           | BC       |
| 128 PAVY Software                                             | 100      |
| 128 P.A.V.Y. Software                                         | 101      |
| 130 Q-Link                                                    | 7        |
| 131 Renco Computer Printer                                    |          |
| Supply                                                        | 100      |
| Cohnedler Customs                                             | . 100    |
| Schnedler Systems                                             | 99       |
| 132 Skyles Electric Works                                     | . 101    |
| 133 Soft Lore                                                 | 68       |
| 134 Software Discounters of                                   |          |
| America                                                       | 86-87    |
| Software Support                                              |          |
| International                                                 | 82-83    |
| SOGWAP Software                                               | . 101    |
| 135 Strategic Simulations, Inc                                | 5        |
| 136 subLOGIC                                                  | 32       |
| 137 TAITO                                                     |          |
| Tektonics Plus, Inc                                           |          |
| 138 Telegames USA                                             | . 105    |
| 139 Tenex Computer Express                                    | 93       |
| 140 Tussey Computer Products                                  |          |
| 141 UltraByte                                                 | 99       |
| 142 Where It's Soft!                                          | 72       |
| 142 Yetoc                                                     | 30       |
| 143 Xetec                                                     | 30       |
|                                                               | - Branch |
| Classified Ads                                                | 98       |
| COMPUTE!'s Gazette Disk                                       |          |
| Subscription                                                  | 17       |
| COMPUTE!'s Gazette Back                                       |          |
| Jesuse Jesuse                                                 | 25       |
| Issues                                                        | 25       |

COMPUTE!'s SpeedScript Disk . . . . 31

COMPUTE!'s Amiga Games Disk . . . 33

devoted Skyles Electric Works is pleased to announce Everywhere catalogue first the first Owners ot Commodore EDITION THIRTEENTH exclusively the Being

Mountain View, CA 94041 231-E South Whisman Rd.

-415-965-1735

-800-227-9998

Matemanii Seftwara P.O. BOM 698

ATTENTION GOLFERS: If You play golf and own a C-64 or C-128 computer, your software library is incomplete without the

The COLF PACKACE includes systems for computing USGA, RCGA, SSS, Callaway and 9-hole league handicaps.

The match player will find the TEAM HANDICAPS

The individual galfer can keep a record of several The individual gaues cur has with COLF STATS and important areas of his game with COLF STATS and use the information to improve his game.

PRICE 1 29.95

#### The TEACHERS GRADEBOOK:

A Comprehensive Grading system for teachers at all levels. Keeps raw grades, weights grades, calculates percent grades, statistical standard grades, and letter grades. Choose from several print options including an attendance sheet and histograms. Automatically drop low grade or merge files.

To order, send your remitance to:

McConnell Software BOX 652 Marathon, NY 13893 pd

Precision Data Products™ P.O. Box 8367, Grand Rapids, MI 49518 616-452-3457 FAX: 616-452-4914

311

20

Call Toll FREE: 800-258-0028 In MI: 800-632-2468

**OLYMPICS** SPECIAL OFFER

AS A "GOLD MEDAL QUALITY" SUPPLIER, 3M IS PROUD TO BE A WORLDWIDE

SPONSOR of the 1988 Olympic Games. And as "gold medal quality" products, 3M Diskettes are requested more often by diskette buyers than any other brand

3M MARK Q DISKETTES 5-1/4" DS,DD,RH Only 69¢ ea.

5-1/4" DS,HD diskettes \$1.73 a

3-1/2" DS (2MB) diskettes 4.99 ca.

Tested to over 20 million passes with no media deterioration. Extremely high resistance to moisture

and humidity... increased durability and reliability

Need more information... call for a FREE Specifications Sheet. No charge for our expertise.

Certified 100% Error Free. Packaged in extra strength storage boxes COD

for better protection. Guaranteed for life of the diskette.

Call for FREE catalog Complete line of quality supplies for your computer Foreign Inquiries Invited

Minimum Order: \$50.00, S&H: \$4.00, first 100 or fewer disks; \$3.00, each succeeding 100 or fewer. Foreign Orders, APO/ FPO, please call. Mi residents, add 45 kax. C.O.D. (Add \$4.00 charge) payment with cash, certified check or money order. Prices subject to change. Hours. 8:30AM-7:00PM.

### Faster than a Speeding Cartridge More Powerful than a Turbo ROM

It's Fast, It's Compatible, It's Complete, It's ...

### JiffyDC

A ROM upgrade for your computer and disk drives that gives you the performance, features, compatibility and convenience missing in other disk-drive speed-enhancement systems.

- Load, Save, Format, access SEQ, REL & USR files up to 15x faster
- Built-in DOS Wedge with 14 add'l commands
- JiffyDOS/128 speeds up disk operations in both 64 and 128 modes
- Easy Installation & Money-Back Compatibility Guarantee
- For C-64, 64C, SX-64, C-128, C-128D, 1541, 1541C, 1541-II, 1571, 1581, FSD1, FSD2, MSD1&2, Enhancer 2000, Excel 2001

Unlike Fastload, Mach-5, Mach-128, Final Cartridge, and Warp Speed, JiffyDOS speeds up all disk operations, leaves the cartridge port open, speeds up SEQ, REL & USR files, and works within all types of programs. And, unlike RapiDOS, 1541 Flashl, DigiDOS, Dolphin DOS, and other so called "parallel" systems, JiffyDOS requires no extra cabling between computer and drive, leaves the Cartridge & User Ports open, works with modems, and can be installed on more than two disk drives.

C-64/SX-64 versions \$49.95, C-128 version \$59.95, Additional drive ROM's \$24.95.
Please add \$4.25 shipping handling per order. VISAMC, COD, Money Order accepted Call or write for more information. Dealer, Distributor, & Users' Group pricing available. Please specify computer and drive when ordering

### Creative Micro Designs, Inc.

P.O. Box 789, Wilbraham, MA 01095 50 Industrial Dr., E. Longmeadow, MA 01028

Phone: (413) 525-0023 FAX: (413) 525-0147

### **BIG BLUE READER 128/64** COMMODORE <=> IBM PC File Transfer Utility

Big Blue Reader 128/64 is ideal for those who use IBM PC compatible MS-DOS computers at work and have the Commodore 128 or 64 at home.

Big Blue Reader 128/64 is not an IBM PC emulator, but rather it is a quick and easy to use file transfer program designed to transfer word processing, text and ASCII files between two entirely different disk formats; Commodore and IBM MS-DOS. Both C128 and C64 applications are on the same disk and requires either the 1571 and/or 1581 disk drive. (Transfer 160K-360K 5.25 inch & 720K 3.5 inch MS-DOS disk files.)

Big Blue Reader 128 supports: C128 CP/M files, 17xx RAM exp. 40 and 80 column modes.

Big Blue Reader 64 Version 2 is 1571 and 1581 compatible and is available separately for only \$29.95!

### **BIG BLUE READER 128/64 only \$44.95**

Order by check, money order, or C.O.D.

No credit card orders please. Foreign orders add \$4 BBR 128/64 available to current BBR users for \$18 plus your original disk. Free shipping and handling. CALL or WRITE for more information.

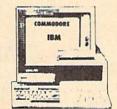

To order Call or Write:

### SOGWAP Software

115 Bellmont Rd Decatur, IN 46733 Ph (219) 724-3900

## Machine Language Entry Program For Commodore 64

Ottis Cowper

"MLX" is a labor-saving utility that allows almost fail-safe entry of Commodore 64 machine language programs.

Type in and save some copies of MLXyou'll want to use it to enter future ML programs from COMPUTE!'s GAZETTE. When you're ready to enter an ML program, load and run MLX. It asks you for a starting address and an ending address. These addresses appear in the article accompanying the MLX-format program

listing you're typing.

If you're unfamiliar with machine language, the addresses (and all other values you enter in MLX) may appear strange. Instead of the usual decimal numbers you're accustomed to, these numbers are in hexadecimal-a base 16 numbering system commonly used by ML programmers. Hexadecimal—hex for short-includes the numerals 0-9 and the letters A-F. But don't worryeven if you know nothing about ML or hex, you should have no trouble using

After you enter the starting and ending addresses, you'll be offered the option of clearing the workspace. Choose this option if you're starting to enter a new listing. If you're continuing a listing that's partially typed from a previous session, don't choose this option.

A functions menu will appear. The first option in the menu is ENTER DATA. If you're just starting to type in a program, pick this. Press the E key, and type the first number in the first line of the program listing. If you've already typed in part of a program, type the line number where you left off typing at the end of the previous session (be sure to load the partially completed program before you resume entry). In any case, make sure the address you enter corresponds to the address of a line in the listing you are entering. Otherwise, you'll be unable to enter the data correctly. If you pressed E by mistake, you can return to the command menu by pressing RETURN alone when asked for the address. (You can get back to the menu from most options by pressing RETURN with no other input.)

### **Entering A Listing**

Once you're in Enter mode, MLX prints the address for each program line for you. You then type in all nine numbers on that line, beginning with the first two-digit number after the colon (:). Each line represents eight data bytes and

a checksum. Although an MLX-format listing appears similar to the "hex dump" listings from a machine language monitor program, the extra checksum number on the end allows MLX to check your typing.

When you enter a line, MLX recalculates the checksum from the eight bytes and the address and compares this value to the number from the ninth column. If the values match, you'll hear a bell tone, the data will be added to the workspace area, and the prompt for the next line of data will appear. But if MLX detects a typing error, you'll hear a low buzz and see an error message. The line will then be redisplayed for editing.

### Invalid Characters Banned

Only a few keys are active while you're entering data, so you may have to unlearn some habits. You do not type spaces between the columns; MLX automatically inserts these for you. You do not press RETURN after typing the last number in a line; MLX automatically enters and checks the line after you

type the last digit.

Only the numerals 0-9 and the letters A-F can be typed in. If you press any other key (with some exceptions noted below), you'll hear a warning buzz. To simplify typing, the numeric keypad modification from the March 1986 "Bug-Swatter" column is now incorporated in the listing. The keypad is active only while entering data. Addresses must be entered with the normal letter and number keys. The figure below shows the keypad configuration:

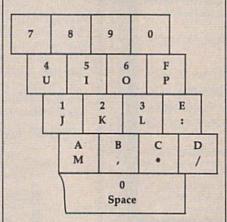

MLX checks for transposed characters. If you're supposed to type in A0 and instead enter 0A, MLX will catch your mistake. There is one error that can slip past MLX: Because of the checksum formula used, MLX won't notice if you accidentally type FF in place of 00, and vice versa. And there's a very slim chance that you could garble a line and still end up with a combination of characters that adds up to the proper checksum. However, these mistakes should not occur if you take reasonable care while entering data.

### **Editing Features**

To correct typing mistakes before finishing a line, use the INST/DEL key to delete the character to the left of the cursor. (The cursor-left key also deletes.) If you mess up a line really badly, press CLR/HOME to start the line over. The RETURN key is also active, but only before any data is typed on a line. Pressing RETURN at this point returns you to the command menu. After you type a character of data, MLX disables RETURN until the cursor returns to the start of a line. Remember, you can press CLR/HOME to quickly get to a line

number prompt.

More editing features are available when correcting lines in which MLX has detected an error. To make corrections in a line that MLX has redisplayed for editing, compare the line on the screen with the one printed in the listing, then move the cursor to the mistake and type the correct key. The cursor left and right keys provide the normal cursor controls. (The INST/ DEL key now works as an alternative cursor-left key.) You cannot move left beyond the first character in the line. If you try to move beyond the rightmost character, you'll reenter the line. During editing, RETURN is active; pressing it tells MLX to recheck the line. You can press the CLR/HOME key to clear the entire line if you want to start from scratch, or if you want to get to a line number prompt to use RETURN to get back to the menu.

### Display Data

The second menu choice, DISPLAY DATA, examines memory and shows the contents in the same format as the program listing (including the checksum). When you press D, MLX asks you for a starting address. Be sure that the starting address you give corresponds to a line number in the listing. Otherwise, the checksum display will be meaningless. MLX displays program lines until it reaches the end of the program, at which point the menu is redis-

#### CHECK US OUT! LET US EARN YOUR BUSINESS!!

SERVICE ☑ SUPPORT ☑ SELECTION ☑ PRICES ☐ GUARANTEE

| HOME/BUSINESS                                                                                                    | EDUCATIONAL                                                                                                    | GEOS                      | AIDS/UTILITIES                                                                                                    | MISCELLANEOUS                                                                                                    |
|----------------------------------------------------------------------------------------------------|----------------------------------------------------------------------------------------------------|---------------------------|----------------------------------------------------------------------------------------------------|----------------------------------------------------------------------------------------------------|
| Bankstreet Writer \$35 9EST Business Series 64 EA 45 Business Form Shop 30 CMS Accountant 128 129 CMS Inventory 128 53 Chartpak 128 0R 64 EA 29 Datamanager 128 39 Datamanager 2 17 Fleet Flier 64/128 29 Fleet System 2 + 39 Fleet System 4 52 Fleet System 4 52 Floet System 4 52 Floet System 2 52 Floet System 4 52 Floet System 4 52 Floet System 4 52 Floet System 4 52 Floet System 4 52 Floet System 4 52 Floet System 4 52 Floet System 4 52 Floet System 4 52 Floet System 4 52 Floet System 4 52 Floet System 4 52 Floet System 4 52 Floet System 64 Floet System 4 52 Floet System 64 Floet System 64 Floet System | Easy Sign/5 + \$17 Grandma's House/5-9 6 Kids on Keys/5-9 6 Kids on Keys/5-9 6 Kids on Keys/5-9 6 Kids on Keys/5-9 6 Kids on Keys/5-9 6 Kids on Keys/5-9 6 Kids on Keys/5-9 8 Little Computer People Peter Rabbit (Reading 1) / 5-8 19 Reader Rabbit/4-7 29 Recky's Boots/9 + 29 Stickybear Math 1/5-8 22 Stickybear Reading/5-8 22 Stickybear Reading/5-8 22 Stickybear Reading/5-8 22 Stickybear Reading/5-8 22 Stickybear Reading 2) / 6-9 19 Kidwriter/6-9 9 Stickybear Reading 2) / 6-9 9 Stickybear Reading 2) / 6-9 9 Stickybear Reading 2) / 6-9 19 Kidwriter/6-9 9 Stickybear Reading 2) / 6-9 9 Stickybear Reading 2) / 6-9 9 Stickybear Reading 2) / 6-9 9 Stickybear Reading 2) / 6-9 9 Stickybear Reading 2) / 6-9 9 Stickybear Reading 2) / 6-9 9 Stickybear Reading 2) / 6-9 9 Stickybear Reading 2) / 6-9 9 Stickybear Reading 2) / 6-9 9 Stickybear Reading 2) / 6-9 9 Stickybear Reading 3-10 Stickybear Reading 3-10 Stickybear Read | Becker Basic              | BASIC 8  BASIC Compiler 128  BASIC Compiler 64  ASSIC Compiler 64  BASIC Compiler 64  BASIC Compiler 64  BASIC Compiler 64  BASIC Compiler 64  BASIC Compiler 64  BASIC Compiler 64  BASIC COMPILER 64  BOSTAM  BUSTAM  BUSTAM | C64 OR 1541 Cover C128 OR 1571 Cover 40/80 Column Switch Cable AB Printer Switch Box Aprospan Cartridge Holder Drive Box Hotshot Plus Printer Interf. Lightpen 170C Lightpen 184C Mousepad Mousepad Mousepad Partner 128 Partner 128 Partner 128 Partner 64 Print & Wear Transfer Paper Ouick Brown Box - 32K Ouick Brown Box - 64K Mousepad Mousepad Mou |
| Wordwriter 128   39   Wordwriter 3   30                                                                                                    | Bodylog Muscle Development   Bodylog Standard Stress   89   Boston Bartender's Guide   12   Bridgemaster   12   Build a Book About You   19   COA Cooking Titles   Call Crossword   12   Dr. Ruth's Sex   22   Dream Machine   19   Family Tree 128 OR 64   EA   39   Paul Whitehead Chess   25   RSVP   21   Sexual Edge   19   Tempo Typing   12                                                                                                    | Graphics Transformer   25 | BOOKS   Call                                                                                                    | OUR PROMISE WE GUARANTEE YOUR SATISFACTION  If, for any reason, you are not satisfied with your selection within 15 days of your receipt, simply return the product to us. We will either issue you full credit for exchange on another selec- tion, or refund your purchase price, less \$5.00 for restocking and handling, befective items are replaced free of charge!                                                                                                    |

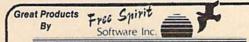

### 1541/1571 Drive Alignment

1541/1571 Drive Alignment reports the alignment condition of the disk drive as you perform adjustments. On screen help is available while the program is running, includes features for speed adjustment and stop adjustment. Complete instruction manual on aligning both 1541 and 1571 drives. Even includes instructions on how to load alignment program when nothing else will load! Works on the C64, SX64. C128 in either 64 or 128 mode, 1541, 1571 in either 1541 or 1571 mode! Autobooks to all modes. Second drive fully supported. Program disk, calibration disk and instruction manual.

Super 81 Utilities now available for the C64!
Super 81 Utilities is a complete utilities package for the 1581 disk drive and C128 computer. Among the many Super 81 Utilities

Itures are:

Copy whole disks from 1541 or 1571 format to 1581 partitions

Copy 1541 or 1571 files to 1581 disks

Copy 1581 files to 1571 disks

Backup 1581 disks or files with 1 or 2 1581's

1581 Disk Editor, Drive Monitor, RAM Writer

Supplied on both 3½' and 5½' diskettes so that it will load on either the

1571 or 1581 drive

Perform many CP/M and MS-DOS utility functions

perform numerous DOS functions such as rename a disk, rename a file, scratch or unscratch files, lock or unlock files, create auto-boot and much more!

Super 81 Utilities uses an option window to display all choices available at any g time. A full featured disk utilities system for the 1581

RAMDOS is a complete RAM based "Disk" Operating System for the Commodore 1700 and 1750 RAM expansion modules which turns all or part of the expansion memory into a lighting fast RAM-DISK.

RAMDOS behaves similar to a much faster 1541 or 1571 floopy disk except that the data is held in expansion RAM and not on disk. Under RAMDOS, a 50K program can be loaded in ½ second. Programs and files can be transferred to and from disk with a single command. RAMDOS is available for only \$29.00

#### PROFESSIONAL CAD FOR YOUR COMMODORE 128!

81

### HOME DESIGNER

This is the most powerful two-dimensional CAD program available for your C128! As an object-based package (this is what the professionals use) your drawings are created and printed with the greatest accuracy and detail possible. This object-based design provides extreme flexibility and control over your drawings because each line, circle, text-string, etc. can be manipulated (rotated, enlarged, erased) as a separate entity. With over 50 powerful commands, you can translate, rotate and mirror objects. Stretch or shorten lines as needed. Easly create parallel lines. Draw or erase arcs, circles, ellipses and boxes at will. Insert library figures anywhere into drawings at any scale and angle. Scale text to any height and width. Work in either an absolute scale or feet/inches. Your drawing screen (a 16" by 22" cludes 5 drawing layers that can be selected/included/excluded/erased at will. HOME DESIGNER provides accurate, lazer-quality output, at ANY scale, on your dot matrix printer or plotter. Use a joystick or the 1351 mouse as input.

WHEN THE DETAILS ARE IMPORTANT!

Still only \$45.00

### THE WRITE STUFF

### WRITER & TALKER

This WORDPROCESSOR is by far one of the BEST that we have seen! Let's get right to the specs: 21 function calculator - line up numbers with the decimal tab; 60 customizable help screens - 86K of disk doc's; Double-column printing in one pass; Encyrpt/decrypt text; Sort up to ten columns (great for lists); Merge/Append text files; Link files; Word/paragraph counter; File translator for 15 other W/P's; Dvorak -] QWERTY toggle: True 80 column Hi-Res preview: Key-click for typewriter bund; Mail Merge; Automatic Case; On-line clock; 1764 RAM Expander support; MACRO TYPING cuts your typing time by over 25% and more!

The WRITE STUFF even comes in a TALKING version, which includes SAM, a program that produces speech from your computer's sound capabilities. This BB TALKER recites any portion of your text, can say each letter and command as it is typed, and translates to phonetic script for additional editing. Great for the sightmpaired and the youngsters!!

C64 version - \$19.00 C128 version - \$24.00 C64 w/Talker - \$24.00

FREE

CATALOG

40 pages of detailed descriptions for over 300 fine products for your Commodore

CALL OR WRITE FOR YOUR COPY TODAY!

SSSSSSSS

COLLECT BONUS DOLLARS

One bonus dollar, good towards your next purchase, every \$50.00 ordered! COLLECT THRU 8/31/88 USE THRU 12/31/88

CALL FOR LATEST PRODUCTS, PRICES AND COMBINATION SPECIALS!

ORDERING INSTRUCTIONS: VISA, MasterCard, Personal Check, Money Order or COD are welcome. Shipping USA: \$3.50/ground, \$5.50/2nd Day, \$14.00/overnight, C.O.D. add \$3.00. Canada/Mexico: \$6.00 Ar Mail. Foreign: \$12.00 (for Air Mail use charge & specify maximum). PA residents add 6% sales tax. Include phone rumber and computer/drive model with order. All items will be shipped immediately, (if we are out-of-stock, we will let you know.) CHARGE IS PER ORDER.

For CUSTOMER SERVICE please call us: Monday thru Friday, 9:30 a.m. - 4 p.m. EST 1 - (215) - 683-5699

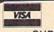

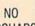

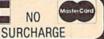

played. You can pause the display by pressing the space bar. (MLX finishes printing the current line before halting.) Press space again to restart the display. To break out of the display and get back to the menu before the ending address is reached, press RETURN.

### Other Menu Options

Two more menu selections let you save programs and load them back into the computer. These are SAVE FILE and LOAD FILE; their operation is quite straightforward. When you press S or L, MLX asks you for the filename. You'll then be asked to press either D or T to select disk or tape.

You'll notice the disk drive starting and stopping several times during a load or save. Don't panic; this is normal behavior. MLX opens and reads from or writes to the file instead of using the usual LOAD and SAVE commands. Disk users should also note that the drive prefix 0: is automatically added to the filename (line 750), so this should not be included when entering the name. This also precludes the use of @ for Save-with-Replace, so remember to give each version you save a different name.

Remember that MLX saves the entire workspace area from the starting address to the ending address, so the save or load may take longer than you might expect if you've entered only a small amount of data from a long listing. When saving a partially completed listing, make sure to note the address where you stopped typing so you'll know where to resume entry when you reload.

MLX reports the standard disk or tape error messages if any problems are detected during the save or load. (Tape users should bear in mind that Commodore computers are never able to detect errors during a save to tape.) MLX also has three special load error messages: INCORRECT STARTING ADDRESS, which means the file you're trying to load does not have the starting address you specified when you ran MLX; LOAD ENDED AT address, which means the file you're trying to load ends before the ending address you specified when you started MLX; and TRUNCATED AT ENDING AD-DRESS, which means the file you're trying to load extends beyond the ending address you specified when you started MLX. If you see one of these messages and feel certain that you've loaded the right file, exit and rerun MLX, being careful to enter the correct starting and ending addresses.

The QUIT menu option has the obvious effect—it stops MLX and enters BASIC. The RUN/STOP key is disabled, so the Q option lets you exit the

program without turning off the computer. (Of course, RUN/STOP-RE-STORE also gets you out.) You'll be asked for verification; press Y to exit to BASIC, or any other key to return to the menu. After quitting, you can type RUN again and reenter MLX without losing your data, as long as you don't use the clear workspace option.

### The Finished Product

When you've finished typing all the data for an ML program and saved your work, you're ready to see the results. The instructions for loading and using the finished product vary from program to program. Some ML programs are designed to be loaded and run like BASIC programs, so all you need to type is LOAD "filename",8 for disk or LOAD "filename" for tape, and then RUN. Such programs will usually have a starting address of 0801 for the 64. Other programs must be reloaded to specific addresses with a command such as LOAD "filename", 8,1 for disk or LOAD "filename",1,1 for tape, and then started with a SYS to a particular memory address. On the Commodore 64, the most common starting address for such programs is 49152, which corresponds to MLX address C000. In either case, you should always refer to the article which accompanies the ML listing for information on loading and running the program.

### An Ounce Of Prevention

By the time you finish typing in the data for a long ML program, you may have several hours invested in the project. Don't take chances-use our "Automatic Proofreader" to type the new MLX, and then test your copy thoroughly before first using it to enter any significant amount of data. Make sure all the menu options work as they should. Enter fragments of the program starting at several different addresses, and then use the Display option to verify that the data has been entered correctly. And be sure to test the Save and Load options several times to insure that you can recall your work from disk or tape. Don't let a simple typing error in the new MLX cost you several nights of hard work.

### **MLX For Commodore 64**

- SS 10 REM VERSION 1.1: LINES 8 30,950 MODIFIED, LINES 4 85-487 ADDED
- EK 100 POKE 56,50:CLR:DIM INS, I,J,A,B,A\$,B\$,A(7),N\$
- DM 110 C4=48:C6=16:C7=7:Z2=2:Z 4=254:Z5=255:Z6=256:Z7= 127
- CJ 120 FA=PEEK(45)+Z6\*PEEK(46) :BS=PEEK(55)+Z6\*PEEK(56

- ):H\$="0123456789ABCDEF" SB 130 R\$=CHR\$(13):L\$="{LEFT}" :S\$=" ":D\$=CHR\$(20):Z\$= CHR\$(0):T\$="{13 RIGHT}"
- CQ 140 SD=54272:FOR I=SD TO SD +23:POKE I,0:NEXT:POKE {SPACE}SD+24,15:POKE 78 8,52
- FC 150 PRINT"[CLR]"CHR\$(142)CH R\$(8):POKE 53280,15:POK
- E 53281,15

  EJ 160 PRINT T\$" {RED}{RVS}

  {2 SPACES} {8 @}

  {2 SPACES} "SPC(28)"

  {2 SPACES} (OFF) {BLU} ML

  X II {RED} {RVS}

  {2 SPACES} "SPC(28)"
- [12 SPACES][BLU]"
  FR 170 PRINT"[3 DOWN]
  [3 SPACES]COMPUTEI'S MA
  CHINE LANGUAGE EDITOR
  [3 DOWN]"
- JB 180 PRINT"[BLK]STARTING ADD
  RESSE43";:GOSUB300:SA=A
  D:GOSUB1040:IF F THEN18
- GF 190 PRINT"[BLK][2 SPACES]EN DING ADDRESS[4]";:GOSUB 300:EA=AD:GOSUB1030:IF [SPACE]F THEN190
- {SPACE}F THEN190
  KR 200 INPUT"{3 DOWN}{BLK}CLEA
  R WORKSPACE [Y/N]&4]";A
  \$:IF LEFT\$(A\$,1)<>"Y"TH
  EN220
- PG 210 PRINT"[2 DOWN][BLU]WORK ING...";:FORI=BS TO BS+ EA-SA+7:POKE I,0:NEXT:P RINT"DONE"
- DR 220 PRINTTAB(10)"{2 DOWN}

  {BLK}{RVS} MLX COMMAND

  {SPACE}MENU {DOWN}{4}":

  PRINT T\$"{RVS}E{OFF}NTE

  R DATA"
- BD 230 PRINT T\$" [RVS]D[OFF]ISP LAY DATA":PRINT T\$" [RVS]L[OFF]OAD FILE"
- JS 240 PRINT T\$"{RVS}\${OFF}AVE FILE":PRINT T\$"{RVS}Q {OFF}UIT{2 DOWN}{BLK}"
- JH 250 GET A\$:IF A\$=N\$ THEN250 HK 260 A=0:FOR I=1 TO 5:IF A\$= MID\$("EDLSQ",I,1)THEN A =I:I=5
- FD 270 NEXT:ON A GOTO420,610,6 90,700,280:GOSUB1060:GO TO250
- EJ 280 PRINT"[RVS] QUIT ":INPU T"[DOWN] [4] ARE YOU SURE [Y/N]"; A\$:IF LEFT\$ (A\$, 1) <> "Y"THEN220
- EM 290 POKE SD+24,0:END JX 300 INS=NS:AD=0:INPUTINS:IF
- LEN(IN\$) <> 4THENRETURN
  KF 310 B\$=IN\$:GOSUB320:AD=A:B\$
- =MID\$(IN\$,3):GOSUB320:A D=AD\*256+A:RETURN
- PP 320 A=0:FOR J=1 TO 2:A\$=MID \$(B\$,J,1):B=ASC(A\$)-C4+ (A\$>"@")\*C7:A=A\*C6+B
- JA 330 IF B<0 OR B>15 THEN AD= 0:A=-1:J=2
- GX 340 NEXT: RETURN
- CH 350 B=INT(A/C6):PRINT MID\$(
  H\$,B+1,1);:B=A-B\*C6:PRI
  NT MID\$(H\$,B+1,1);:RETU
  RN
- RR 360 A=INT(AD/Z6):GOSUB350:A =AD-A\*Z6:GOSUB350:PRINT ":";
- BE 370 CK=INT(AD/Z6):CK=AD-Z4\* CK+Z5\*(CK>Z7):GOTO390 PX 380 CK=CK\*Z2+Z5\*(CK>Z7)+A

- 390 CK=CK+Z5\*(CK>Z5):RETURN OS 400 PRINT" [DOWN] STARTING AT 843";:GOSUB300:IF IN\$<> N\$ THEN GOSUBLØ3Ø:IF F [SPACE]THEN400
- EX 410 RETURN
- PRINT"[RVS] ENTER DATA [SPACE]":GOSUB400:IF IN HD 420 \$=N\$ THEN220
- JK 430 OPEN3, 3: PRINT
- SK 440 POKE198,0:GOSUB360:IF F THEN PRINT INS:PRINT" [UP] [5 RIGHT]"
- GC 450 FOR I=0 TO 24 STEP 3:B\$ =S\$:FOR J=1 TO 2:IF F T HEN B\$=MID\$(IN\$,I+J,1)
- PRINT" (RVS) "B\$L\$;:IF I< HA 460 24THEN PRINT"[OFF]";
- HD 470 GET AS:IF AS=N\$ THEN470 IF(A\$>"/"ANDA\$<":")OR(A \$>"@"ANDA\$<"G")THEN540 FK 480
- A=-(A\$="M")-2\*(A\$=",")-3\*(A\$=".")-4\*(A\$="/")-5
- \*(A\$="J")-6\*(A\$="K")

  FX 486 A=A-7\*(A\$="L")-8\*(A\$=":
  ")-9\*(A\$="U")-10\*(A\$="I ")-11\*(A\$="0")-12\*(A\$=" p")
- CM 487 A=A-13\*(A\$=S\$):IF A THE N AS=MIDS("ABCD123E456F
- 0",A,1):GOTO 540 MP 490 IF A\$=R\$ AND((I=0)AND(J =1)OR F)THEN PRINT B\$;: J=2:NEXT:I=24:GOTO550
- KC 500 IF AS=" [HOME] " THEN PRI NT B\$:J=2:NEXT:I=24:NEX T:F=0:GOTO440
- IF (A\$="{RIGHT}")ANDF TH ENPRINT B\$L\$;:GOTO540 MX 510
- IF A\$<>L\$ AND A\$<>D\$ OR ((I=0)AND(J=1))THEN GOS GK 520 UB1060:GOTO470
- HG 530 A\$=L\$+S\$+L\$:PRINT B\$L\$; :J=2-J:IF J THEN PRINT [SPACE]L\$;: I=I-3
- QS 540 PRINT AS: :NEXT J:PRINT [SPACE]SS;
- PM 550 NEXT I:PRINT:PRINT"[UP] [5 RIGHT]";:INPUT#3,IN\$ :IF IN\$=N\$ THEN CLOSE3: GOTO220
- QC 560 FOR I=1 TO 25 STEP3:B\$= MID\$(IN\$,I):GOSUB320:IF I < 25 THEN GOSUB380:A(I /3) = A
- PK 570 NEXT: IF A <> CK THEN GOSU Bl060:PRINT"[BLK][RVS] [SPACE] ERROR: REENTER L INE 843":F=1:GOTO440
- HJ 580 GOSUBL080:B=BS+AD-SA:FO R I=Ø TO 7:POKE B+I,A(I ):NEXT
- QQ 590 AD=AD+8:IF AD>EA THEN C LOSE3:PRINT"[DOWN][BLU]
  \*\* END OF ENTRY \*\* [BLK]
  [2 DOWN]":GOTO700
- GQ 600 F=0:GOTO440
- OA 610 PRINT" [CLR] [DOWN] [RVS] [SPACE] DISPLAY DATA ":G OSUB400:IF IN\$=N\$ THEN2 20
- RJ 620 PRINT "[DOWN] [BLU] PRESS: [RVS]SPACE[OFF] TO PAU [RVS]RETURN[OFF] TO BREAK 4 [ DOWN ]
- KS 630 GOSUB360:B=BS+AD-SA:FOR I=BTO B+7:A=PEEK(I):GOS UB350:GOSUB380:PRINT S\$
- CC 640 NEXT:PRINT"[RVS]";:A=CK :GOSUB35Ø:PRINT
- KH 650 F=1:AD=AD+8:IF AD>EA TH

- ENPRINT " [DOWN ] [BLU] \*\* E ND OF DATA \*\*":GOTO220
- KC 660 GET AS: IF AS=RS THEN GO SUB1080:GOTO220
- EQ 670 IF AS=SS THEN F=F+1:GOS **UB1Ø8Ø**
- AD 680 ONFGOTO630,660,630
- CM 690 PRINT"[DOWN][RVS] LOAD [SPACE]DATA ":OP=1:GOTO 710
- PC 700 PRINT" [DOWN] [RVS] SAVE [SPACE] FILE ":OP=Ø
- RX 710 INS=NS:INPUT"{DOWN}FILE NAMER43"; INS: IF INS=NS [SPACE]THEN220
- PR 720 F=0:PRINT"[DOWN][BLK] [RVS]T[OFF]APE OR [RVS] D[OFF]ISK: [4]";
- FP 730 GET AS:IF AS="T"THEN PR INT "T { DOWN } ": GOTO880
- HQ 740 IF A\$ <> "D"THEN730
- 750 PRINT "D{DOWN}": OPEN15,8
  ,15, "I0: ":B=EA-SA:IN\$=" HH Ø:"+IN\$:IF OP THEN810
- SQ 760 OPEN 1,8,8,IN\$+",P,W":G OSUB860: IF A THEN220
- FJ 770 AH=INT(SA/256):AL=SA-(A H\*256):PRINT#1,CHR\$(AL) ; CHR\$ (AH) ;
- PE 780 FOR I=0 TO B:PRINT#1,CH R\$(PEEK(BS+I));:IF ST T HEN8ØØ
- FC 790 NEXT:CLOSE1:CLOSE15:GOT 0940
- GS 800 GOSUBL060:PRINT"[DOWN] [BLK] ERROR DURING SAVE: £43":GOSUB860:GOTO220
- MA 810 OPEN 1,8,8,IN\$+",P,R":G OSUB860:IF A THEN220
- GE 820 GET#1,A\$,B\$:AD=ASC(A\$+Z \$)+256\*ASC(B\$+Z\$):IF AD <>SA THEN F=1:GOTO850
- RX 830 FOR I=0 TO B:GET#1,A\$:P OKE BS+I, ASC (A\$+Z\$):IF( I <> B) AND ST THEN F=2:AD =I:I=B
- FA 840 NEXT: IF ST<>64 THEN F=3 FQ 850 CLOSE1:CLOSE15:ON ABS (F >Ø)+1 GOTO96Ø,97Ø
- SA 860 INPUT#15, A, A\$: IF A THEN CLOSE1:CLOSE15:GOSUB1Ø 60:PRINT" [RVS]ERROR: "A
- GQ 870 RETURN
- EJ 880 POKE183, PEEK (FA+2): POKE 187, PEEK (FA+3): POKE188, PEEK(FA+4):IFOP=ØTHEN92
- HJ 890 SYS 63466:IF(PEEK(783)A ND1) THEN GOSUBLØ60: PRIN T"[DOWN][RVS] FILE NOT [SPACE]FOUND ":GOTO690
- CS 900 AD=PEEK(829)+256\*PEEK(8 30): IF AD<>SA THEN F=1: GOTO97Ø
- SC 910 A=PEEK(831)+256\*PEEK(83 2)-1:F=F-2\*(A<EA)-3\*(A> EA):AD=A-AD:GOTO930
- KM 920 A=SA:B=EA+1:GOSUB1010:P OKE780,3:SYS 63338
- JF 930 A=BS:B=BS+(EA-SA)+1:GOS UB1010:ON OP GOTO950:SY S 63591
- AE 940 GOSUBL080:PRINT"[BLU] \*\* SAVE COMPLETED \*\*": GOT 0220
- XP 950 POKE147,0:SYS 63562:IF (SPACE)ST>Ø THEN970
- FR 960 GOSUB1080:PRINT"[BLU] \*\* LOAD COMPLETED \*\*":GOT 0220
- DP 970 GOSUB1060:PRINT"[BLK]

- [RVS]ERROR DURING LOAD: [DOWN] [43":ON F GOSUB98 Ø,990,1000:GOTO220
- PP 980 PRINT"INCORRECT STARTIN G ADDRESS (";:GOSUB360: PRINT")": RETURN
- PRINT"LOAD ENDED AT ";: GR 990 AD=SA+AD: GOSUB360: PRINT D\$ : RETURN
- FD 1000 PRINT TRUNCATED AT END ING ADDRESS": RETURN
- RX 1010 AH=INT(A/256):AL=A-(AH \*256):POKE193,AL:POKE1 94, AH
- FF 1020 AH=INT(B/256):AL=B-(AH \*256) :POKE174,AL: POKE1 75, AH: RETURN
- FX 1030 IF AD SA OR AD EA THEN 1050
- HA 1040 IF (AD>511 AND AD<40960 )OR(AD>49151 AND AD<53 248) THEN GOSUBLØ80:F=0 : RETURN
- HC 1050 GOSUB1060:PRINT"[RVS] [SPACE] INVALID ADDRESS {DOWN}{BLK}":F=1:RETU RN
- AR 1060 POKE SD+5,31:POKE SD+6 208:POKE SD, 240:POKE SPACE | SD+1,4:POKE SD+ 4,33
- DX 1070 FOR S=1 TO 100:NEXT:GO TO1090
- PF 1080 POKE SD+5,8:POKE SD+6, 240:POKE SD,0:POKE SD+ ,90:POKE SD+4,17
- AC 1090 FOR S=1 TO 100:NEXT:PO KE SD+4,0:POKE SD,0:PO KE SD+1,0:RETURN

### Save 55% On Gazette Disk!

A full-year subscription includes over 100 ready-torun programs. Now only \$69.95—a 55% savings off single-issue price.

> To order, call toll-free 1-800-727-6937

### VIDEOGAMES

100'S OF TITLES AVAILABLE ATARI JL 5200" 520-ST Macintosh.

INTELLIVISION" **JOYSTICKS** 

ATARI 2600™

(Nintendo)

FOR A COMPLETE CATALOG SEND YOUR NAME, ADDRESS, AND MACHINE TYPE PLUS \$1 FOR POSTAGE AND HANDLING TO:

### (TELEGAMES USA)

BOX 901 • LANCASTER, TEXAS 75146 • (214) 227-7694

### The Automatic Proofreader

Philip I. Nelson

"The Automatic Proofreader" helps you type in program listings for the 128, 64, Plus/4, and 16 and prevents nearly every kind of typing mistake.

Type in the Proofreader exactly as listed. Since the program can't check itself, type carefully to avoid mistakes. Don't omit any lines, even if they contain unfamiliar commands. After finishing, save a copy or two on disk or tape before running it. This is important because the Proofreader erases the BASIC portion of itself when you run it, leaving only the machine language portion in memory.

Next, type RUN and press RE-TURN. After announcing which computer it's running on, the Proofreader displays the message "Proofreader Active". Now you're ready to type in a

BASIC program.

Every time you finish typing a line and press RETURN, the Proofreader displays a two-letter checksum in the upper-left corner of the screen. Compare this result with the two-letter checksum printed to the left of the line in the program listing. If the letters match, it's almost certain the line was typed correctly. If the letters don't match, check for your mistake and correct the line.

The Proofreader ignores spaces not enclosed in quotes, so you can omit or add spaces between keywords and still see a matching checksum. However, since spaces inside quotes are almost always significant, the Proofreader pays attention to them. For example, 10 PRINT"THIS IS BASIC" will generate a different checksum than 10 PRINT"THIS ISBA SIC".

A common typing error is transposition—typing two successive characters in the wrong order, like PIRNT instead of PRINT or 64378 instead of 64738. The Proofreader is sensitive to the position of each character within the line and thus catches transposition errors.

The Proofreader does not accept keyword abbreviations (for example,? instead of PRINT). If you prefer to use abbreviations, you can still check the line by LISTing it after typing it in, moving the cursor back to the line, and pressing RETURN. LISTing the line

substitutes the full keyword for the abbreviation and allows the Proofreader to work properly. The same technique works for rechecking programs you've already typed in.

If you're using the Proofreader on the Commodore 128, Plus/4, or 16, do not perform any GRAPHIC commands while the Proofreader is active. When you perform a command like GRAPH-IC 1, the computer moves everything at the start of BASIC program space—including the Proofreader—to another memory area, causing the Proofreader to crash. The same thing happens if you run any program with a GRAPHIC command while the Proofreader is in memory.

Though the Proofreader doesn't interfere with other BASIC operations, it's a good idea to disable it before running another program. However, the Proofreader is purposely difficult to dislodge: It's not affected by tape or disk operations, or by pressing RUN/ STOP- RESTORE. The simplest way to disable it is to turn the computer off then on. A gentler method is to SYS to the computer's built-in reset routine (SYS 65341 for the 128, 64738 for the 64, and 65526 for the Plus/4 and 16). These reset routines erase any program in memory, so be sure to save the program you're typing in before entering the SYS command.

If you own a Commodore 64, you may already have wondered whether the Proofreader works with other programming utilities like "MetaBASIC." The answer is generally yes, if you're using a 64 and activate the Proofreader after installing the other utility. For example, first load and activate MetaBASIC, then load and run the Proofreader.

When using the Proofreader with another utility, you should disable both programs before running a BASIC program. While the Proofreader seems unaffected by most utilities, there's no way to promise that it will work with any and every combination of utilities you might want to use. The more utilities activated, the more fragile the system becomes.

#### The New Automatic Proofreader

10 VEC=PEEK(772)+256\*PEEK(773) :LO=43:HI=44

- 20 PRINT "AUTOMATIC PROOFREADE R FOR ";:IF VEC=42364 THEN {SPACE}PRINT "C-64"
- 30 IF VEC=50556 THEN PRINT "VI C-20"
- 40 IF VEC=35158 THEN GRAPHIC C LR:PRINT "PLUS/4 & 16"
- 50 IF VEC=17165 THEN LO=45:HI= 46:GRAPHIC CLR:PRINT"128"
- 60 SA=(PEEK(LO)+256\*PEEK(HI))+ 6:ADR=SA
- 70 FOR J=0 TO 166:READ BYT:POK
  E ADR,BYT:ADR=ADR+1:CHK=CHK
  +BYT:NEXT
- 80 IF CHK<>20570 THEN PRINT "\* ERROR\* CHECK TYPING IN DATA STATEMENTS": END
- 90 FOR J=1 TO 5:READ RF,LF,HF: RS=SA+RF:HB=INT(RS/256):LB= RS-(256\*HB)
- 100 CHK=CHK+RF+LF+HF:POKE SA+L F,LB:POKE SA+HF,HB:NEXT
- 110 IF CHK<>22054 THEN PRINT "
  \*ERROR\* RELOAD PROGRAM AND
  {SPACE}CHECK FINAL LINE":EN
  D
- 120 POKE SA+149, PEEK(772): POKE SA+150, PEEK(773)
- 130 IF VEC=17165 THEN POKE SA+ 14,22:POKE SA+18,23:POKESA+ 29,224:POKESA+139,224
- 140 PRINT CHR\$(147); CHR\$(17); " PROOFREADER ACTIVE": SYS SA
- 150 POKE HI, PEEK(HI)+1:POKE (P EEK(LO)+256\*PEEK(HI))-1,0:N EW
- 160 DATA 120,169,73,141,4,3,16 9,3,141,5,3
- 170 DATA 88,96,165,20,133,167, 165,21,133,168,169
- 180 DATA 0,141,0,255,162,31,18 1,199,157,227,3
- 190 DATA 202,16,248,169,19,32, 210,255,169,18,32
- 200 DATA 210,255,160,0,132,180 ,132,176,136,230,180
- 210 DATA 200,185,0,2,240,46,20 1,34,208,8,72
- 220 DATA 165,176,73,255,133,17 6,104,72,201,32,208 230 DATA 7,165,176,208,3,104,2
- 230 DATA 7,165,176,208,3,104, 08,226,104,166,180
- 240 DATA 24,165,167,121,0,2,13 3,167,165,168,105
- 250 DATA 0,133,168,202,208,239
- ,240,202,165,167,69 260 DATA 168,72,41,15,168,185, 211,3,32,210,255
- 211,3,32,210,255 270 DATA 104,74,74,74,74,168,1 85,211,3,32,210
- 280 DATA 255,162,31,169,227,3, 149,199,202,16,248
- 290 DATA 169,146,32,210,255,76 ,86,137,65,66,67 300 DATA 68,69,70,71,72,74,75,
- 77,80,81,82,83,88 310 DATA 13,2,7,167,31,32,151, 116,117,151,128,129,167,136

COMPUTER DISCOUNTS ON **ALL YOUR** COMPUTER NEEDS

COMPUTER **DISCOUNTS ON** ALL YOUR COMPUTER NEEDS

64 WEST 36th ST., NYC, NY 10018 OUR ONLY STORE!! ESTABLISHED SINCE 1950

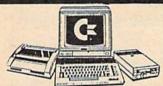

COMMODORE 128D/20 PIECE OUTFIT

\$798

Ckcommodore COMMODORE 64-C 20 PIECE DELUXE PACKAGE OUTFIT\$ 3 5 8 OUTFIT INCLUDES: Commodore 64 C Keyboard •1541 Disc Drive •12" Computer Monitor •Commodore Printer •AC Adapter •Owners Manual •Disc Drive Head Cleaner

·Package 10 Diskettes

(zcommodore

**COMMODORE 64-C** 20 PIECE DREAM OUTFIT **S458** 

DUTFIT INCLUDES: Commodore 64 C Keyboard •1541 Disc Drive •Commodore Color Monitor •Commodore Printer •AC Adapter •Owners Manual •Disc Drive Head Cleaner •Package ( commodore AMIGA AMIGA 500 TOP OF THE LINE OUTFIT

DUTFIT INCLUDES: Amiga 500 With Built In Drive \*Amiga RGB

Color Montor +Printer for Amiga 90 Unixettes +Disc Drive Head Cleaner +Owners Manual +USA Guarantee AMIGA 501 - AMIGA 1010 \$848

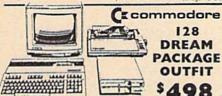

128 DREAM

> OUTFIT \$498

PACKAGE

128 **PROFESSIONAL** OUTFIT \$698

(\*commodore

(commodore 128 TOP OF THE LINE OUTFIT

OUTFIT INCLUDES: Commodore 128 Keyboard . Commodore 1571 Disc Drive nmodore RGB Color Monitor •Commodore Printer •AC
ial •Disc Drive Head Cleaner •Package 10 Diskettes odore Printer •AC Adapter •Dwners

OUTFIT INCLUDES: Commodore 128 Keyboard •1571 Disc Drive •12" Computer Monitor •Commodore Printer •AC Adapter •Owners Manual •Disc Drive Head Cleaner . Package 10 Diskettes

OUTFIT INCLUDES Commodore 128 Keyboard •1571 Disc Drive •Commodore Color Monitor •Commodore Printer •AC Adapter •Owners Manual •Disc Drive Head Cleaner Package 10 Diskettes

### CHOOSE YOUR OWN PACKAGE

MIX & MATCH THE COMPUTER SYSTEM HAT'S GOOD FOR YOU & ONE OF OUR COMPUT SPECIALISTS WILL GIVE YOU A SPECIAL PRICES

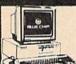

BLUE CHIP **25 PIECE PACKAGE** IBM XT COMPATIBLE

AVAILABLE WITH: 31/2" 98 AVAILABLE WITH: 31/2" FLOPPY DRIVE

FEATURES INCLUDE: 512K Ram Expandable to 640K Ram +6 Expansion Slots:

PACKAGE INCLUDES: Blue Chip Keyboard W/360K Floppy Drive •12" Computer Monitor • Package 10 Diskettes • Disc Drive Head Cleaner • Word Processor • Spread Sheet • Data Base

EPSON EQUITY **25 PIECE PACKAGE** IBM XT COMPATIBLE

648 AVAILABLE WITH: 31/3" PLOPPY DRIVE

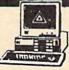

LEADING EDGE/MODEL D **25 PIECE PACKAGE** IBM XT COMPATIBLE

648 AVAILABLE WITH: 31/3" FLOPPY DRIVE

EATURES INCLUDE 8088 Processor +360K Floopy Drive +Switchable 4 27 7 16 Megahert, PACKAGE INCLUDES: Leading Edge Keyboard \*Disc Drive \*10 Diskettes \*12" Computer Monitor \*Disc Drive Head Cleaner \*Owners Manual \*AC Adapter \*360K Floppy Drive \*Word Pro-cessor \*Spread Sheet \*Data Base

WITH: 20 MEGABYTE HARD DRIVE. WITH: 30 MEGABYTE HARD DRIVE. WITH: 40 MEGABYTE HARD DRIVE.

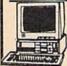

VENDEX HEAD START IBM/XT Compatible

FEATURES INCLUDE: •8088 Processor •4.77.8 Switchable Megahert: \*Dual Floppy Drive \*7 Ex-pansion Slots \*512K Ram Expandable To 768K Ram \*Parallel Serial Ports \*Mouse \*Game \*Light Pen

PRICED TOO LOW TO ADVERTISE!

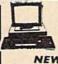

COMMODORE COLT IBM/XT Compatible' **NEW FROM** COMMODORE

FEATURES INCLUDE: 2 Speed •4.77/7.16 Megahertz •Paralleli Serial Mouse Ports •640K Ram •Dual 360K Floppy Drive

CALL FOR NEW LOW PRICE! Avail, W/20MB & 30 MB Hard Drives Avail, W/20MB & 30 MB Hard Drives

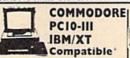

**NEW FROM** COMMODORE

ngle 360K Floppy Drive

CALL FOR NEW LOW PRICE!

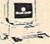

**BLUE CHIP** PC Popular IBM/XT Compatible'

FEATURES INCLUDE: 8088 Processor •4.77 Switchable Megahertz Parallel/Serial/Mouse FEATURES INCLUDE: 3 Speed +4.77/7.16/9.77 Game Ports •512K Ram •Clock Back Up Megahertz •Parallel Serial Mouse Ports •640K Ram FLOPPY DRIVES

CALL FOR NEW LOW PRICE!

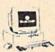

BLUE CHIP 286 IBM/AT Compatible

FEATURES INCLUDE: 286 Processor •287 Co-Processor Slot •6 8-10 Megahertz •8 Expansion Slots •1.2MB Floppy Drive •640K Ram Expan

PRICED TOO LOW TO ADVERTISE!! Available With: 10/10/40/60/80 Megabyte Hard Drives

### STORE TECHNICIANS ON PREMISES FULL SERVICE & SUPPORT

COMMODORE AMIGA 2000 CALL FOR NEW LOW PRICE!

FEATURES INCLUDE: 1 MB Memory pandable To 9 MB •Built In Serie Centronics • RGB • Video Ports • Built In Mous

HARD DRIVE CONTROLLER - 1MB RAM EXPANDER

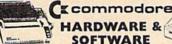

COMMODORE 128 Computer

COMMODORE 1660 Modem COMMODORE 1870 Modem

ITEMS SOLD SEPARATELY CALL NOW FOR NEW LOW PRICES!!

TOP 20 **BEST SELLING** PRINTERS FOR COMMODORE & IBM

EPSON LX-800 EPSON LQ-500 EPSON LQ-850 EPSON LQ-1050 EPSON FX-86E EPSON FX-286E OKIMATE 20 OKIMATE 120 OKIMATE 180

PANASONIC KX-P10801 PANASONIC KX-P10911 PANASONIC KX-P10921 PANASONIC KX-P1592 PANASONIC KX-P1595 STAR NX-1000 STAR NX-1000C STAR NX-15

**STAR NB-2415** STAR RAINBOW CALL FOR NEW LOW PRICES!!!

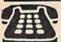

ORDER NOW!! PHONE ORDERS ONLY CALL TOLL FREE

INFORMATION CALL (212) 695-7133

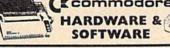

COMMODORE 1750 Espander COMMODORE 1751 Moute COMMODORE 1791 Monitor COMMODORE 1891 Monitor COMMODORE 1991 Monitor COMMODORE 1991 Monitor COMMODORE 1995 Monitor COMMODORE 1994 Monitor COMMODORE 1994 Monitor COMMODORE 1994 Monitor COMMODORE 14 Computer
COMMODORE 64 Computer
COMMODORE 13BL Computer
COMMODORE 13BL Computer
COMMODORE 13BL On Drive
COMMODORE 1541 Disc Drive
COMMODORE 1541-ID Disc Drive
COMMODORE 1551-ID Disc Drive
COMMODORE 1551 Disc Drive
COMMODORE 1551 Disc Drive

### MIBRO CO., INC. 64 West 36th Street, New York, N.Y. 10018 MON. THRU SAT. 10:00AM-7:30PM SUN. 10AM-6PM

merchandise brand new factory fresh. Minimum shipping and handling charge 34 95 Shipping charges non-refundable for mail orders please call before sending in money order. No money orders will be excepted without orders. All prices subject to change without notice. Quantities may be limited on some items. Refunds vect to change without notice. Quantities may be uninted in some terms, refundant within seven days with original packaging and infilled quarantee card. All orders subject to acceptance and verification. Prices subject to manufacturers increase and or decrease. Not responsible for typographical errors, for information please call customer service, please call between 12:30 pm 6:30 pm. Prices good for mail order only. Pictures are for illustration and may not be exact. Department of Consumer Affairs. License No. 800 253. No returns accepted without prior verbal

### NEW YORK STATE RESIDENTS CALL (212) 695-7133/695-7134

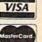

ON ALL PHONE ORDERS PLEASE CALL MON.-SAT. 10:00AM-7:30PM SUNDAY 10:00 AM-6:00 PM

Use Master Card, Visa, American Express, or Send Money Order, Certified Check.

**WE NOW TAKE DISCOVER &** DINERS CLUB

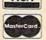

# How To Type In COMPUTE!'s Gazette Programs

Each month, COMPUTE!'s Gazette publishes programs for the Commodore 128, 64, Plus/4, and 16. Each program is clearly marked by title and version. Be sure to type in the correct version for your machine. All 64 programs run on the 128 in 64 mode. Be sure to read the instructions in the corresponding article. This can save time and eliminate any questions which might arise after you begin typing.

We frequently publish two programs designed to make typing easier: The Automatic Proofreader, and MLX, designed for entering machine language programs.

When entering a BASIC program, be especially careful with DATA statements as they are extremely sensitive to errors. A mistyped number in a DATA statement can cause your machine to "lock up" (you'll have no control over the computer). If this happens, the only recourse is to turn your computer off then on, erasing what was in memory. So be sure to save a program before you run it. If your computer crashes, you can always reload the program and look for the error.

Special Characters

Most of the programs listed in each issue contain special control characters. To facilitate typing in any programs from the GAZETTE, use the following listing conventions.

The most common type of control characters in our listings appear as words within braces: {DOWN} means to press the cursor down key; {5 SPACES} means to press

the space bar five times.

To indicate that a key should be *shifted* (hold down the SHIFT key while pressing another key), the character is underlined. For example, A means hold down the SHIFT key and press A. You may see strange characters on your screen, but that's to be expected. If you find a number followed by an underlined key enclosed in braces (for example, {8 A}), type the key as many times as indicated (in our example, enter eight SHIFTed A's).

If a key is enclosed in special brackets, [8], hold down the Commodore key (at the lower left corner of the keyboard) and press the indicated character.

Rarely, you'll see a single letter of the alphabet enclosed in braces. This can be entered on the Commodore 64 by pressing the CTRL key while typing the letter in braces. For example, {A} means to press CTRL-A.

The Quote Mode

Although you can move the cursor around the screen with the CRSR keys, often a programmer will want to move the cursor under program control. This is seen in examples such as {LEFT}, and {HOME} in the program listings. The only way the computer can tell the difference between direct and programmed cursor control is the quote mode.

Once you press the quote key, you're in quote mode. This mode can be confusing if you mistype a character and cursor left to change it. You'll see a reverse video character (a graphics symbol for cursor left). In this case, you can use the DELete key to back up and edit the line. Type another quote and you're out of quote mode. If things really get confusing, you can exit quote mode simply by pressing RETURN. Then just cursor up to the mistyped line and fix it.

| SHIFT   | CLR/HOME         | #                                                 |
|---------|------------------|---------------------------------------------------|
|         | CLR/HOME         |                                                   |
| SHIFT   | CRSR             | -                                                 |
|         | CRSR             |                                                   |
| SHIFT + | - CRSR -         | - 11                                              |
| •       | — CRSR —         |                                                   |
| CTRL    | 9                | F                                                 |
| CTRL    | 0                |                                                   |
| CTRL    | 1                |                                                   |
| CTRL    | 2                |                                                   |
| CTRL    | 3                | No.                                               |
|         | SHIFT SHIFT CTRL | CLR/HOME     SHIFT   ↑ CRSR     ↑ CRSR     ← CRSR |

| When You Read: | Press:   | See: |
|----------------|----------|------|
| {PUR}          | CTRL 5   |      |
| {GRN}          | CTRL 6   | -    |
| {BLU}          | CTRL 7   | #-   |
| {YEL}          | CTRL 8   | T    |
| { F1 }         | fi       |      |
| { F2 }         | SHIFT fi |      |
| { F3 }         | f3       |      |
| { F4 }         | SHIFT f3 |      |
| { F5 }         | f5       |      |
| { F6 }         | SHIFT f5 |      |
| { F7 }         | 67       |      |
| { F8 }         | SHIFT f7 |      |

| When You Read:       For Commodore | SHIFT 1   | ] | See: |
|------------------------------------|-----------|---|------|
| F 1 3                              | COMMODORE | 1 |      |
| E 2 3                              | COMMODORE | 2 | 16   |
| R s A                              | COMMODORE | 3 |      |
| E 4 3                              | COMMODORE | 4 | 0    |
| E 5 3                              | COMMODORE | 5 | Z    |
| E 6 3                              | COMMODORE | 6 |      |
| E 7 3                              | COMMODORE | 7 |      |
| E 8 3                              | COMMODORE | 8 |      |

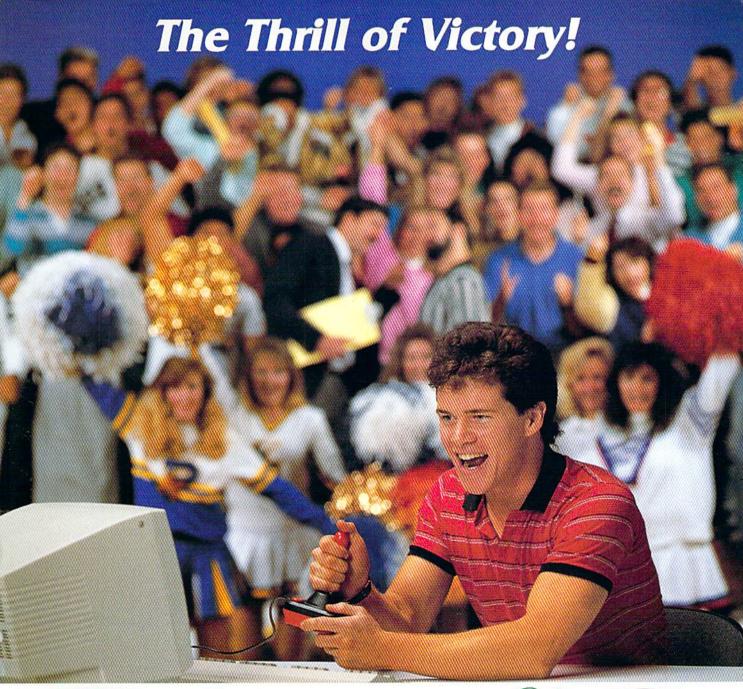

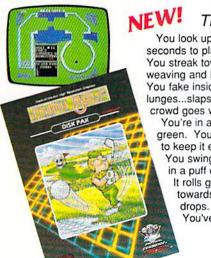

Through Exclusive Arrangement with (Salli) You look up at the clock...eight seconds to play...the score's tied.

You streak towards the goal, weaving and bobbing. You fake inside...the goalie lunges...slapshot...score...the crowd goes wild!

You're in a bunker just off the green. You need par to keep it even.

You swing...the ball floats out in a puff of sand. It rolls gently breaking towards the hole...then

You've won!

HAT TRICKTM and MINI-GOLFTM by CAPCOM put the thrill and excitement of competitive sports in your Commodore. Vibrant graphics make these games so real that you can feel the pressure of intense athletic competition. The outcome of these CAPCOM Sports Series challenges depends upon your quick reflexes and brilliant strategy.

CAPCOM's HAT TRICK™ and MINI-GOLF™—games so real you can hear the roar of the crowd!

CAPCOM U.S.A., Inc. 1283-C Mountain View/Alviso Road Sunnyvale, CA 94089 408-745-7081

# Are you dreaming of the perfect drive?

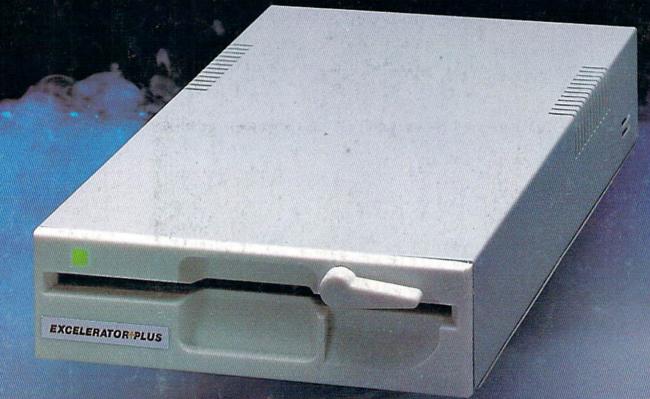

Wake up to the Excelerator Plus compatible disk drive and discover a dream come true.

A product of breakthrough technology, the Excelerator Plus is smaller, quieter, and more reliable than any other drive on the market.

- Dual color LED light
- Two serial ports let you connect two Excelerators to your Commodore 64 or 64C
- Quiet drive motor
- Durable metal case

- Low profile design (just 11"×5½"×1¾" you can easily get two Excelerators in the space of the 1541!)
- Full 1 year warranty
- 100% compatible

Make your dream come true *NOW* by calling 503-741-1222 or visit your nearest dealer.

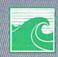